# UNIVERSITÀ DEGLI STUDI DI PADOVA

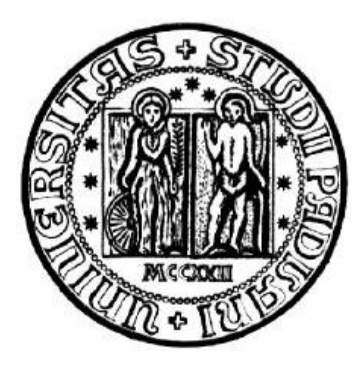

# FACOLTÀ DI INGEGNERIA

# Dipartimento di Ingegneria Industriale Corso di Laurea Magistrale in Ingegneria Meccanica

# TESI DI LAUREA

# PROGETTAZIONE ED INGEGNERIZZAZIONE DEL FRONT-END PROTONICO DEL PROGETTO SPES

Relatore: Dott. Ing. Giovanni Meneghetti

 Correlatori: Dott. Alberto Andrighetto Ing. Alberto Monetti

Laureando: Enrico Boratto

ANNO ACCADEMICO 2014-2015

*Alla mia famiglia* 

# **INDICE**

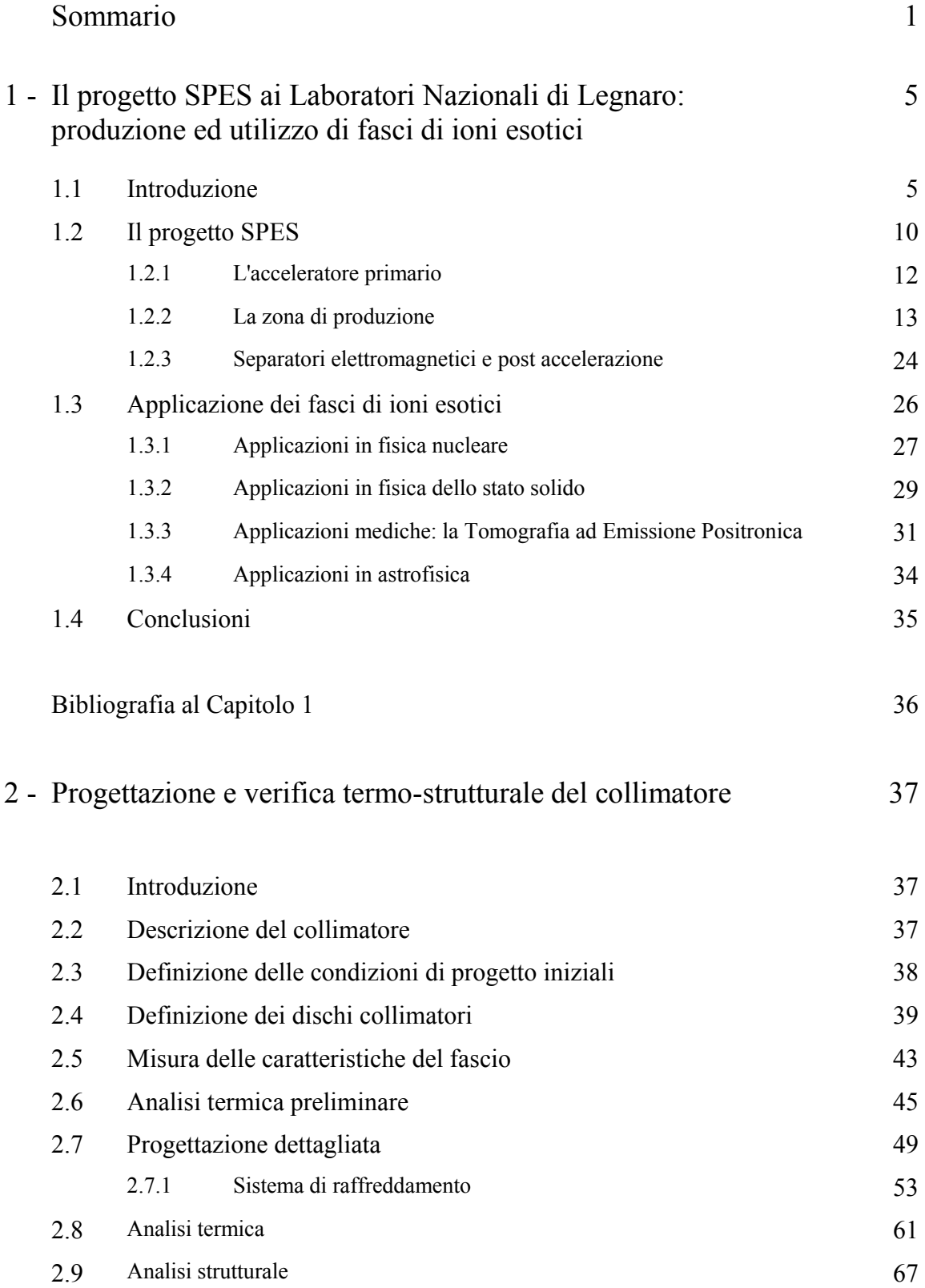

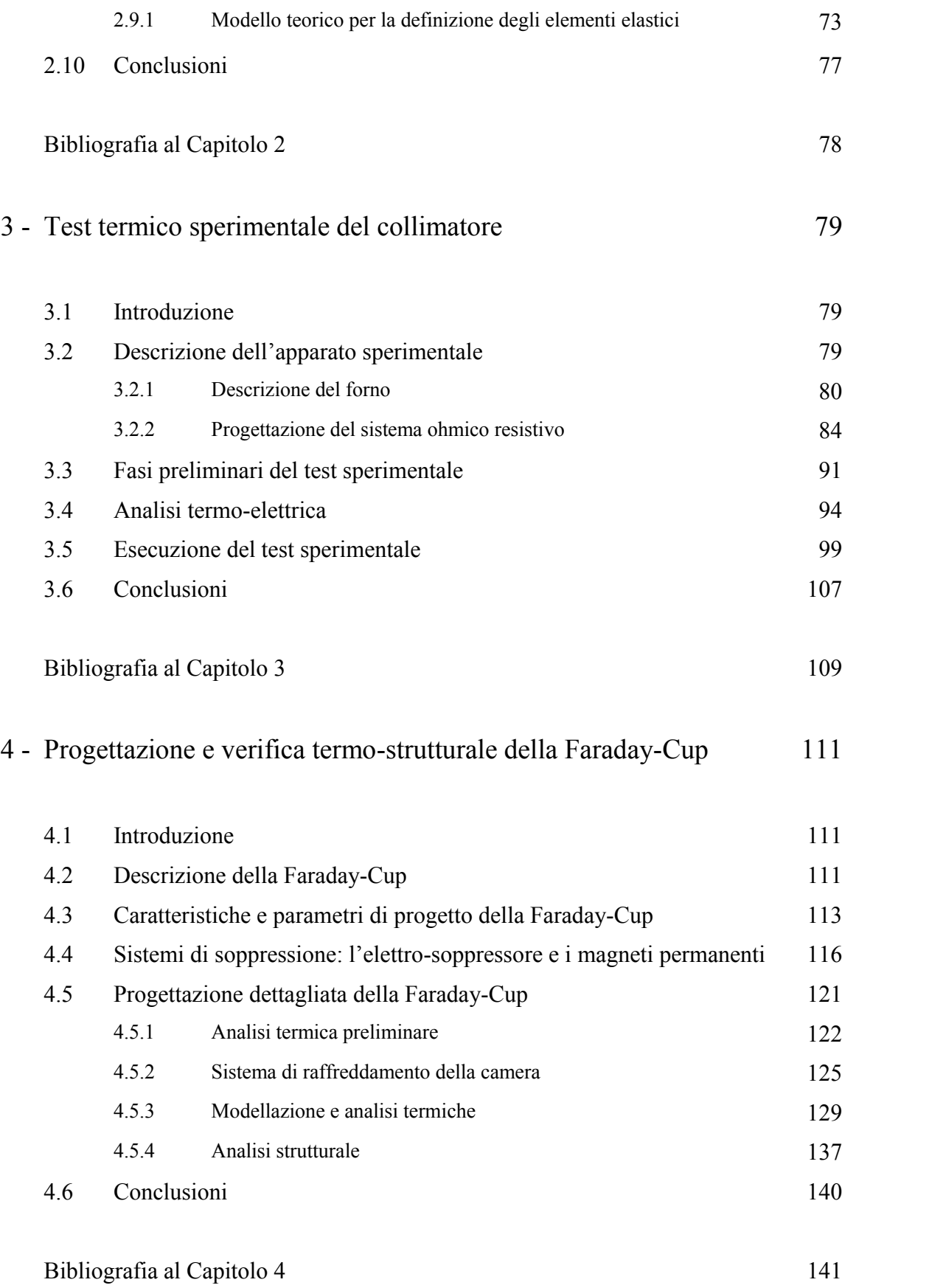

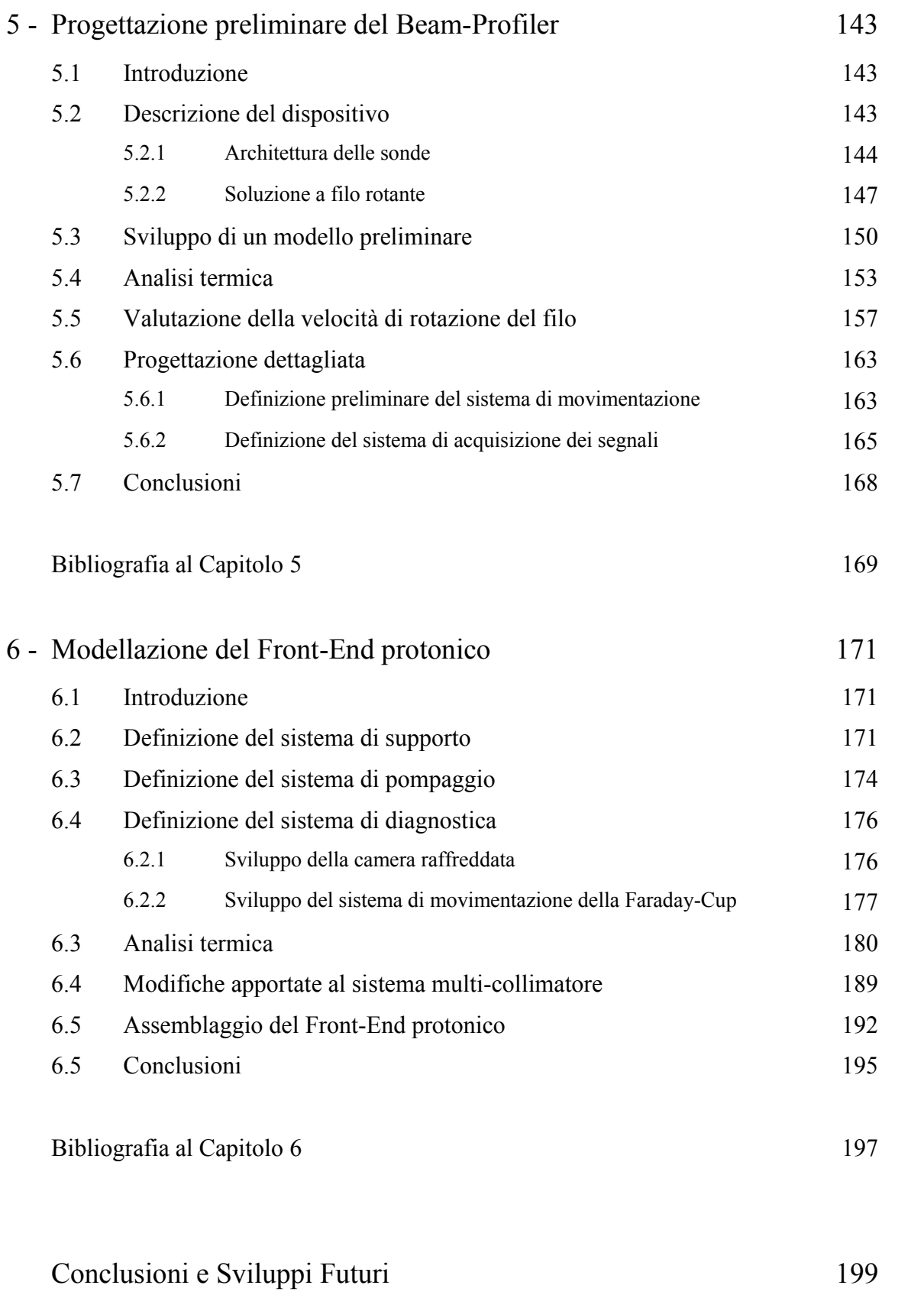

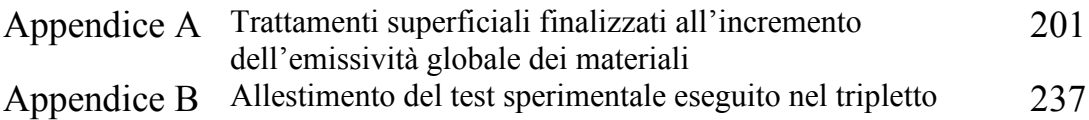

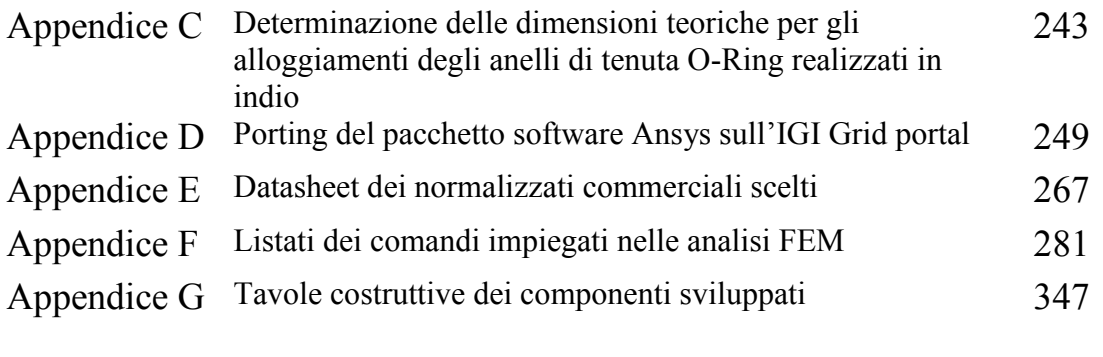

# Ringraziamenti 349

# **SOMMARIO**

Dall'inizio del ventesimo secolo la fisica nucleare esplora i confini della natura per produrre materia mai osservata prima in laboratorio; le ricerche di base e le complesse tecnologie appositamente create, hanno spesso portato alla nascita di un gran numero di applicazioni nel campo della medicina, dell'industria e della fisica applicata, arrivando in molti casi ad influenzare usi e costumi della società: basti pensare alla nascita del *'Web'* presso i laboratori del CERN.

Nel corso degli anni l'Europa ha assunto la leadership nel campo della ricerca nucleare e sta pianificando la costruzione di una nuova generazione di *facility* per la produzione di fasci radioattivi, con lo scopo di esplorare la materia esotica e di fornire un valido strumento per applicazioni di tipo medico ed industriale. All'interno del programma partecipa attivamente, con il progetto SPES (*Selective Production of Exotic Species*), anche l'Istituto Nazionale di Fisica Nucleare (INFN) di Legnaro; tale progetto prevede la costruzione di una *facility* per la produzione di fasci di ioni radioattivi ricchi di neutroni (*neutron-rich*) e di alta qualità, nel range di massa compreso tra *80* e *160 uma*.

La produzione di fasci di ioni radioattivi richiede l'impiego di tecnologie estremamente complesse ed innovative; come sarà descritto dettagliatamente in seguito, il progetto SPES prevede il bombardamento di un bersaglio (*target*) in carburo di uranio con un fascio primario: in modo da generare, tramite una reazione nucleare, specie radioattive all'interno del *target*. Le particelle radioattive generate vengono successivamente estratte, ionizzate, separate in massa ed accelerate come fascio di ioni radioattivo.

Solitamente, il *target* si presenta come un unico blocco cilindrico racchiuso all'interno di una scatola in grafite; l'idea innovativa introdotta dal progetto SPES è la suddivisione del target in sette dischi opportunamente spaziati; questo consente, a parità di volume, di aumentare la superficie di scambio termico radiativo tra il target e la scatola che lo contiene: tale particolare è di fondamentale importanza in quanto permette al *target* di smaltire con maggiore efficienza la potenza termica dissipata dal fascio protonico che lo investe (stimato in circa *8 kW*).

Gli isotopi prodotti vengono estratti dalla scatola grazie alla linea di trasferimento; attraverso tale dispositivo le particelle vengono indirizzate verso la sorgente di ionizzazione (*ion source*) dove avviene il processo di ionizzazione (ioni *1 +* ). La scelta della sorgente di ionizzazione è di fondamentale importanza, in quanto il suo funzionamento influenza l'intensità e la qualità del fascio radioattivo.

A seconda del tipo di elemento, di cui si vuole produrre il fascio, vengono impiegate sorgenti di ionizzazioni differenti; in particolare si possono avere: sorgenti con ionizzazione superficiale, sorgenti laser (RILIS), sorgenti al plasma (FEBIAD) o la sorgente ECR (*Electron Cyclotron Resonance*). Gli ioni prodotti dalla sorgente di ionizzazione vengono accelerati da un elettrodo estrattore (*electrode*), realizzato in lega di titanio; il quale viene mantenuto ad una differenza di potenziale di *60 kV* rispetto alla sorgente. Lo studio della distribuzione di temperatura e delle deformazioni termiche presenti nei componenti che costituiscono il *target*, la linea di trasferimento, la sorgente di ionizzazione e l'elettrodo estrattore è assai complesso. Per tale motivo i Laboratori Nazionali di Legnaro hanno avviato delle strette collaborazioni con l'ENEA (Bologna), i Dipartimenti di Ingegneria Meccanica e di Scienze Chimiche dell'Università degli Studi di Padova, il CERN (Svizzera) ed i Laboratori di Oak Ridge (USA).

In questo elaborato vengono descritte le fasi seguite per lo sviluppo del Front-End protonico del progetto SPES. Questo sistema, adibito al trasporto e al controllo del fascio protonico, permette di conformare il fascio secondo le specifiche richieste e nel contempo permette di rilevare le caratteristiche dello stesso mediante dispositivi di collimazione e strumenti di diagnostica opportunamente definiti e verificati. Per poter fare questo ci si appoggia a dei metodi numerici; in particolare si fa riferimento al metodo degli Elementi Finiti ed al codice di calcolo Ansys® Release 15.0 (con il quale si sono effettuate tutte le analisi esposte nel presente lavoro). La tesi si sviluppa in sei capitoli, il cui contenuto viene di seguito brevemente riassunto:

 **Capitolo 1** Nella prima parte ci si sofferma nella descrizione della metodologia ISOL per la produzione di fasci di ioni radioattivi. Successivamente, si passa ad illustrare le principali caratteristiche del progetto SPES, in fase di sviluppo presso i Laboratori Nazionali di Legnaro. Infine, vengono elencate le principali applicazioni dei fasci di ioni radioattivi nei campi di interesse della fisica nucleare, dell'astrofisica, della scienza dei materiali e della medicina.

- **Capitolo 2** Nel presente capitolo si descrive il sistema multi-collimatore e se ne introduce il principio di funzionamento. In riferimento alle caratteristiche del fascio protonico di riferimento, viene sviluppato un sistema capace di rispondere alle specifiche condizioni operative richieste. Vengono riportate le fasi di modellazione del sistema eseguite nel corso della progettazione dettagliata, con riguardo alle problematiche esistenti; in particolare viene descritta la procedura di dimensionamento del sistema di raffreddamento che si vuole realizzare nella camera. Quindi vengono effettuati alcuni studi, impiegando il metodo degli Elementi Finiti, per la valutazione del comportamento termico e strutturale del sistema, al fine di evidenziare le criticità presenti.
- **Capitolo 3** Viene descritto il test sperimentale del petalo che costituisce il quarto disco del sistema multi-collimatore, condotto in un opportuno apparato sperimentale (sviluppato presso i Laboratori Nazionali di Legnaro). Le misure sperimentali sono necessarie per convalidare i risultati ottenuti nelle analisi FEM svolte, al fine di verificare il comportamento termico e strutturale dell'elemento, simulando le reali condizioni operative dell'elemento.
- **Capitolo 4** In questo capitolo viene descritta la Faraday Cup e se ne introduce il principio di funzionamento, facendo riferimento ad alcune tipologie già esistenti. In riferimento alle caratteristiche del fascio protonico di riferimento, viene sviluppato un sistema capace di rispondere alle specifiche condizioni operative richieste. Sulla base di modelli semplificati vengono effettuati alcuni studi preliminari, impiegando il metodo degli Elementi Finiti, per la valutazione del comportamento termico e strutturale. Vengono riportate le fasi di modellazione del sistema eseguite nel corso della progettazione dettagliata, con riguardo alle problematiche esistenti. Inoltre viene dimensionato un sistema di raffreddamento sulla camera capace di smaltire la potenza termica generata
- **Capitolo 5** In questo capitolo viene descritta la progettazione preliminare del Beam Profiler. Dopo aver descritto il funzionamento del dispositivo, in riferimento alle caratteristiche del fascio protonico di riferimento, viene sviluppato un sistema capace di rispondere alle specifiche condizioni operative richieste. Sulla base di un modello semplificato vengono effettuati alcune analisi termiche per la valutazione delle criticità esistenti e dei parametri funzionali.

 **Capitolo 6** In questo capitolo si propone la modellazione del Front-End protonico comprensivo di tutti i dispositivi sviluppati e descritti nei capitoli precedenti. La progettazione viene fatta con riguardo alle problematiche legate agli ingombri e ai vincoli di carattere geometrico riscontrati nelle operazioni di assemblaggio. Inoltre viene definita la camera di diagnostica che vede la presenza contemporanea della Farday-Cup e del Beam-Profiler; quindi vengono condotte ulteriori analisi, impiegando il metodo degli Elementi Finiti, per la valutazione del comportamento termico complessivo. La modellazione dell'intero apparato viene eseguita con l'applicativo PTC-Creo®.

# **Il progetto SPES ai Laboratori Nazionali di Legnaro: produzione ed utilizzo di fasci di ioni esotici**

## **1.1 Introduzione**

L'atomo è la struttura elementare nel quale è normalmente organizzata la materia; in esso la maggior parte della massa (più del *99,9%*) è rappresentata dal nucleo, il quale ne occupa la parte centrale e determina, attraverso la sua carica elettrica, la natura chimica dell'elemento [\(Figura 1.1\)](#page-10-0).

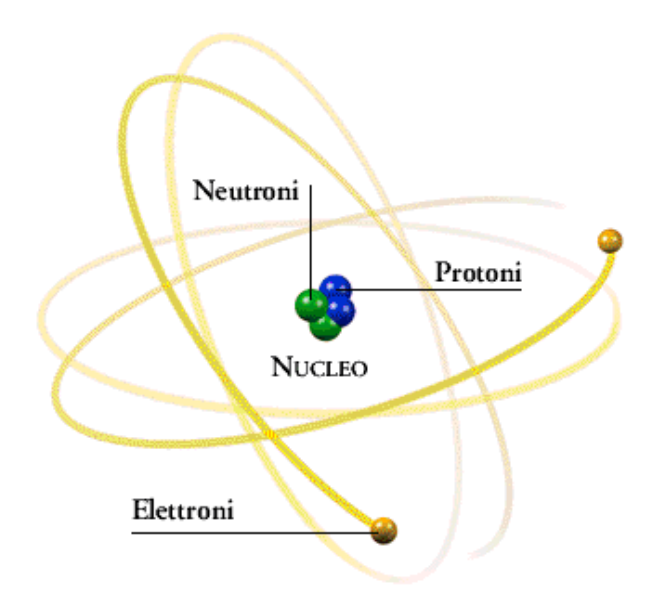

*Figura 1.1: Schematizzazione dell'atomo* 

<span id="page-10-0"></span>I nuclei a loro volta sono entità composite costituite da protoni (particelle a carica positiva) e neutroni (particelle elettricamente neutre), chiamati entrambi nucleoni ed aventi massa circa 1800 volte più grande degli elettroni [<sup>1</sup>].

Tra questi si instaura una forza attrattiva a corto raggio molto intensa, che garantisce la stabilità del nucleo chiamata interazione forte; essa è una delle quattro [interazioni](http://it.wikipedia.org/wiki/Interazioni_fondamentali)  [fondamentali](http://it.wikipedia.org/wiki/Interazioni_fondamentali) conosciute, si manifesta tra i nucleoni con efficacia a distanze inferiori alle dimensioni nucleari e bilancia la repulsione elettrostatica tra i protoni carichi positivamente. L'interazione forte vincola però il moto dei nucleoni attorno alla massa nucleare centrale a causa della sua notevole intensità, pertanto la rottura del nucleo richiede molta energia.

La fisica nucleare è la branca della fisica che studia il [nucleo atomico](http://it.wikipedia.org/wiki/Nucleo_atomico) nei suoi costituenti e le loro interazioni. I nuclei stabili possiedono, approssimativamente, ugual numero di neutroni e di protoni [2], e costituiscono la cosiddetta "valle di stabilità" nella carta dei nuclidi (vedi [Figura 1.2\)](#page-12-0); il motivo fondamentale della maggiore stabilità dei nuclei con numero di protoni uguale al numero di neutroni è da ricercarsi nel fatto che l'interazione neutrone-protone è leggermente più intensa rispetto alle interazioni protone-protone e neutrone-neutrone. Per nuclei con numero di massa *A≥40* (si ricorda che *A=Z+N*, con *Z numero di protoni* ed *N numero di neutroni*), la forza coulombiana sposta la linea di stabilità lontano dalla retta in cui giacciono i nuclei con numero di protoni uguale al numero di neutroni, verso nuclei ricchi di neutroni (che essendo privi di carica, non alimentano la forza repulsiva elettrostatica); come se non bastasse, la forza coulombiana limita pure l'esistenza di elementi super pesanti, dato che il corto raggio di azione della forza nucleare forte non permette un'efficace opposizione alla forza elettrostatica, agente invece a più lungo raggio.

I nuclei con eccesso o difetto di neutroni, e quindi lontani dalla valle di stabilità, sono radioattivi e decadono con emissione di particelle (alfa, beta, neutrini…) e raggi γ. Tali nuclei instabili vengono comunemente chiamati "esotici*"* ed al momento circa 2000 di essi sono stati prodotti e caratterizzati in laboratori di ricerca di tutto il mondo. Calcoli teorici prevedono tuttavia l'esistenza di un numero di nuclei esotici molto più elevato (più di 6000), cosicché è possibile che un gran numero di essi sia presente nella cosiddetta "terra incognita", che comprende la regione ricca di neutroni (*n-rich*) e quella dei nuclei *superpesanti* (SHE, Super Heavy Elements). La stabilità di questi nuclei è una questione fondamentale nella scienza nucleare e recenti studi hanno dimostrato che l'esistenza di nuclei con numero atomico più grande di 102 è interamente affidata agli effetti quantistici che gli specialisti definiscono «di shell».

La carta dei nuclidi, rappresentata in [Figura 1.2,](#page-12-0) individua e classifica i nuclei in base al numero di protoni (*Z*) e al numero di neutroni (*N*).

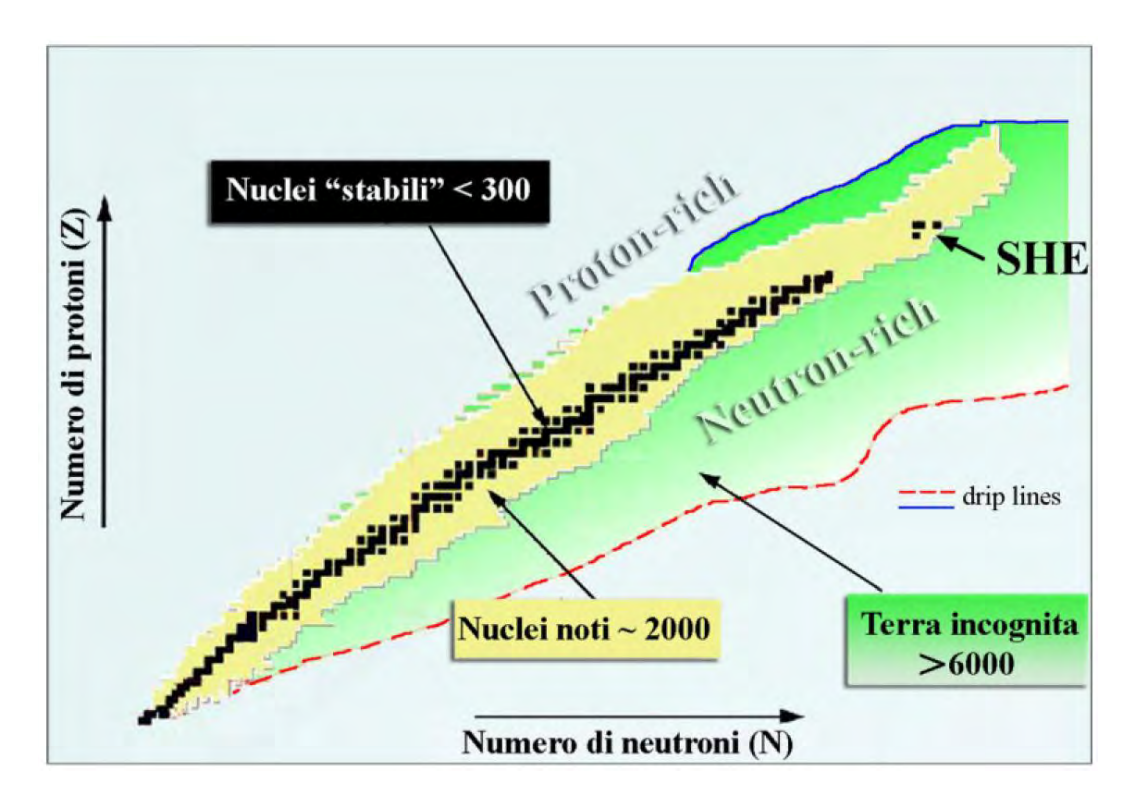

*Figura 1.2: Carta dei nuclidi*

<span id="page-12-0"></span>I nuclei definiti "stabili" (quadratini neri) sono quelli non radioattivi oppure aventi tempo di decadimento comparabile all'età della terra (o addirittura superiore); la regione di colore giallo è quella dei nuclei artificiali, che possono avere vita più o meno breve a seconda dei casi; aggiungendo neutroni o protoni ad un nucleo ci si allontana dalla valle di stabilità fino a raggiungerne i limiti, detti *drip lines*, caratterizzati da una diminuzione della forza di attrazione tra neutroni e protoni tale da non garantire più la stabilità del nucleo: calcoli teorici hanno dimostrato che al di fuori delle *drip lines* i nuclei emettono nucleoni molto rapidamente per formare nuovi nuclei, con combinazioni di protoni e neutroni tali da poter rientrare nell'area di potenziale stabilità, nella quale l'interazione forte è nuovamente capace di garantire il grado di coesione necessario. La regione indicata in verde, ancora inesplorata, è definita "terra incognita" ed è caratterizzata dalla presenza di nuclei radioattivi con rapporti *N/Z* molto piccoli o molto grandi; la figura mostra che l'area *proton-rich* è relativamente ben definita teoricamente, mentre quella *neutron-rich* è molto più vasta ed indefinita.

Come vedremo nei paragrafi successivi lo studio dei nuclei instabili, ed in particolare dei nuclei esotici, ha aperto nuovi campi di ricerca in fisica nucleare, ha permesso di confermare precedenti ipotesi di fondamentale importanza ed ha infine suggerito promettenti applicazioni in fisica dello stato solido ed in medicina.

Per l'utilizzo pratico e la produzione di ioni radioattivi di questo tipo è necessaria la costruzione di sistemi acceleratori ed attrezzature (*facilities)* capaci di garantire fasci ionici radioattivi (RIB, *Radioactive Ion Beams*) di elevata purezza, intensità ed energia; sono numerose le *facilities* per la produzione di fasci radioattivi operanti sia in Europa che in altre parti del mondo; la maggior parte di queste sono basate sul metodo ISOL.

La tecnica ISOL (*Isotope Separation On-Line*), schematizzata in [Figura 1.3,](#page-13-0) utilizza la separazione degli isotopi in linea [<sup>3</sup> ]; i principali costituenti di tale tipologia di *facility* sono:

- L'acceleratore primario
- Il complesso *target*-sistema di estrazione e ionizzazione
- I separatori di massa ed isobari
- Il post acceleratore

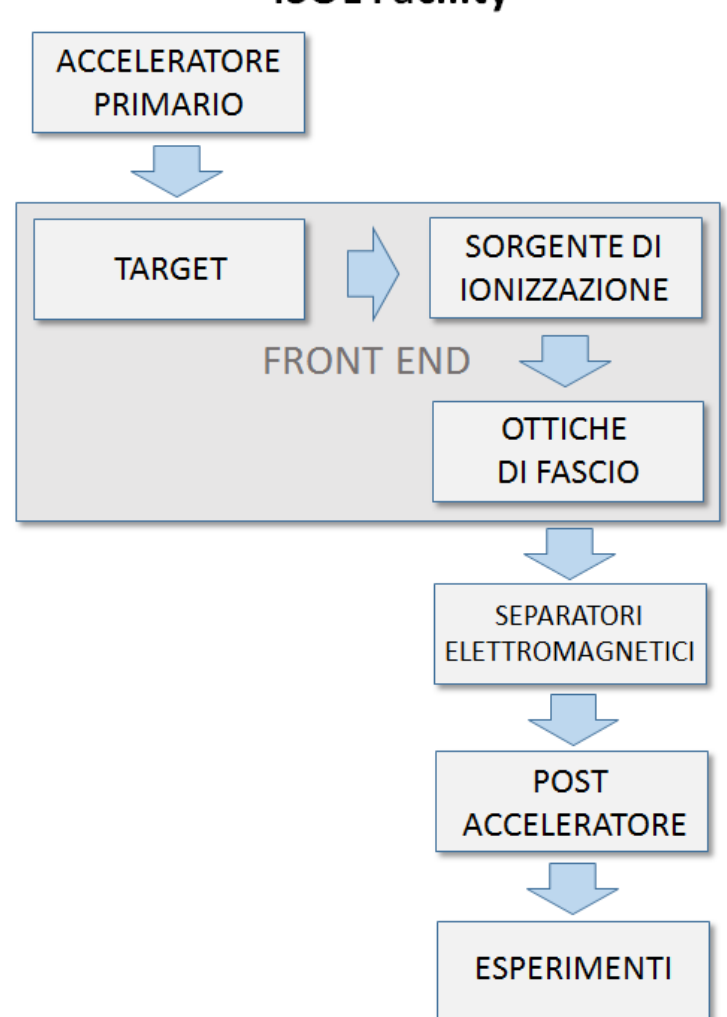

**ISOL Facility** 

<span id="page-13-0"></span>*Figura 1.3: Schema di una facility di tipo ISOL per la produzione di fasci di ioni esotici* 

Un fascio di particelle della voluta energia, proveniente dall'acceleratore primario, viene fatto collidere con un bersaglio (*target*) di materiale fissile; il risultato è la produzione degli isotopi radioattivi tramite reazioni nucleari (fissione, spallazione, frammentazione, ecc…). I radioisotopi prodotti vengono quindi estratti e ionizzati mediante un opportuno sistema, e successivamente accelerati per differenza di potenziale. In particolare il primo stadio di accelerazione avviene nel *front end* che accelera gli ioni e li focalizza. Successivamente una serie di dispositivi elettrostatici permette il trasporto del fascio verso dei separatori elettromagnetici all'interno dei quali il fascio viene opportunamente selezionato e purificato; i separatori sono quindi necessari se si vuole ottenere un fascio chimicamente (elemento) ed isobaricamente (massa) puro. Successivamente, gli ioni vengono post accelerati al livello di energia richiesto dal particolare esperimento.

L'intensità I degli ioni radioattivi prodotti da una facility di tipo ISOL è data dalla seguente relazione [\(1.1\):](#page-14-0)

<span id="page-14-0"></span>
$$
I = \sigma \cdot \Phi \cdot \tau \cdot \epsilon 1 \cdot \epsilon 2 \cdot \epsilon 3 \cdot \epsilon 4 \tag{1.1}
$$

dove:

- σ è la sezione d'urto per le reazioni nucleari d'interesse
- Φ è l'intensità di corrente del fascio primario
- τ è lo spessore sfruttabile del *target*

• ε1 è l'efficienza della diffusione termica ad alta temperatura dei prodotti di reazione dentro il *target*, del rilascio dalla superficie e della diffusione attraverso la linea di trasferimento dal *target* alla *sorgente*

- ε2 è l'efficienza di ionizzazione della *sorgente*
- ε3 è l'efficienza di decadimento durante l'intero processo

• ε4 è l'efficienza di trasmissione dell'acceleratore finale, del separatore di massa isobarico e delle linee di trasporto sino agli apparati di rivelazione nelle sale sperimentali.

La separazione dei prodotti radioattivi dal substrato del target ed il loro trasferimento alla sorgente per la ionizzazione, sono processi fortemente dipendenti dalla temperatura; in particolare, all'aumentare del livello termico, la diffusione delle particelle nel target risulta accelerata. Chiaramente, più breve è la vita media degli atomi radioattivi, più rapido deve essere il tempo di rilascio, e di conseguenza, per quanto appena affermato, il bersaglio deve essere mantenuto alla più alta temperatura possibile.

I fisici nucleari europei hanno costruito diversi laboratori di grandi dimensioni in varie nazioni della Comunità Europea, al fine di studiare regioni sempre più esotiche della carta dei nuclei, ai limiti della stabilità nucleare. Nella stessa direzione sono orientati anche i Laboratori Nazionali di Legnaro (LNL), nei quali è prevista la costruzione di una *facility*  ISOL per la produzione di fasci di ioni esotici: il progetto SPES (*Selective Production of Exotic Species*). Tale programma è coordinato a livello nazionale e prevede la collaborazione tra sei sezioni INFN, l'ENEA (Bologna), i Dipartimenti di Ingegneria Meccanica e di Scienze Chimiche dell'Università degli Studi di Padova e, a livello internazionale, strette collaborazioni con il CERN (Svizzera) ed i Laboratori di Oak Ridge (USA).

#### **1.2 Il progetto SPES**

SPES è un progetto multidisciplinare il cui scopo è quello di costruire un apparato sperimentale per la produzione di fasci di ioni radioattivi, il cosiddetto RIB (*Radioactive Ion Beam*), al fine di indagare sui nuclei atomici instabili, oggetto di studio della fisica nucleare, che sono presenti in grandi quantità durante le fasi terminali della vita delle stelle (da cui derivano gran parte degli elementi chimici conosciuti in natura). La maggior parte delle proprietà dei nuclei atomici conosciute oggigiorno derivano dagli studi condotti sui nuclei che si trovano nella cosiddetta *valle di stabilità beta*, oppure da nuclei con carenze di neutroni. Nuclei atomici con combinazioni fortemente asimmetriche di protoni e neutroni si pensa siano in grado di rivelare nuove funzioni della struttura nucleare.

Gli obiettivi del progetto SPES sono suddivisi in 4 aree interdisciplinari distinte:

 *SPES-α***:** prevede l'acquisizione, l'installazione e la messa in servizio di un ciclotrone, avente elevata corrente di uscita *(~ 0,7 mA*) ed alta energia erogata (fino a *70 MeV*), unitamente alla definizione delle infrastrutture per l'acceleratore e per le stazioni sperimentali. Il ciclotrone sarà dotato di due porte di uscita, una configurazione molto adatta per la duplice missione che si prefigge il progetto, ovvero la ricerca di base e le applicazioni tecnologiche. In particolare uno dei due fasci sarà dedicato alla fisica nucleare (produzione di ioni ricchi di neutroni prodotti dalle collisioni dei protoni su un bersaglio  $UC_x$ ), mentre la seconda sarà dedicata alla fisica applicata;

- *SPES-β:* prevede lo studio e l'approfondimento di nuove specie prodotte dalle collisioni di elementi ricchi di neutroni accelerati contro opportuni bersagli. Da tali collisioni saranno prodotti nuovi nuclei, estremamente ricchi di neutroni, che sono simili a quelli generati nelle fasi stellari avanzate e che non sono presenti sulla Terra a causa della loro breve vita. L'indagine su tali sistemi è una nuova frontiera della fisica, perché permette di ampliare la nostra conoscenza sui nuclei in condizioni estreme e fornisce un valido contributo alle informazioni di base dello studio dell'evoluzione stellare;
- *SPES-ɣ:* riguarda la produzione di radionuclidi di interesse medico, che utilizza lo stesso ciclotrone previsto per *SPES-α*. L'obiettivo è la produzione di radiofarmaci innovativi (ad esempio quelli basati sulle combinazioni degli elementi *Sr-82 / Rb-82* e *Ga-68 / Ge-68*), così come la produzione di radionuclidi convenzionali con nuovi approcci che utilizzino l'acceleratore come sorgente.
- *SPES-δ:* prevede lo sviluppo di una fonte di neutroni intensa, che utilizza il ciclotrone e/o un acceleratore lineare ad alta intensità basato sulla tecnologia quadrupolo a radiofrequenza (*RDA*). Applicazioni della sorgente di neutroni gamma ha risvolti notevoli in astrofisica nucleare, per verificare l'elettronica nello spazio, il trattamento dei rifiuti nucleari e in campo medico per i trattamenti sperimentali dei tumori.

La disposizione degli apparati nel nuovo stabile [\(Figura 1.4\)](#page-17-0) permette di realizzare le due infrastrutture, quella per la produzione del fascio di ioni esotici e la Neutron Facility, oltre a permettere il collegamento alle strutture già esistenti nel complesso dei LNL. Di seguito viene fornita una descrizione dei componenti principali appartenenti alla RIB facility attualmente in fase di costruzione ai Laboratori Nazionali di Legnaro.

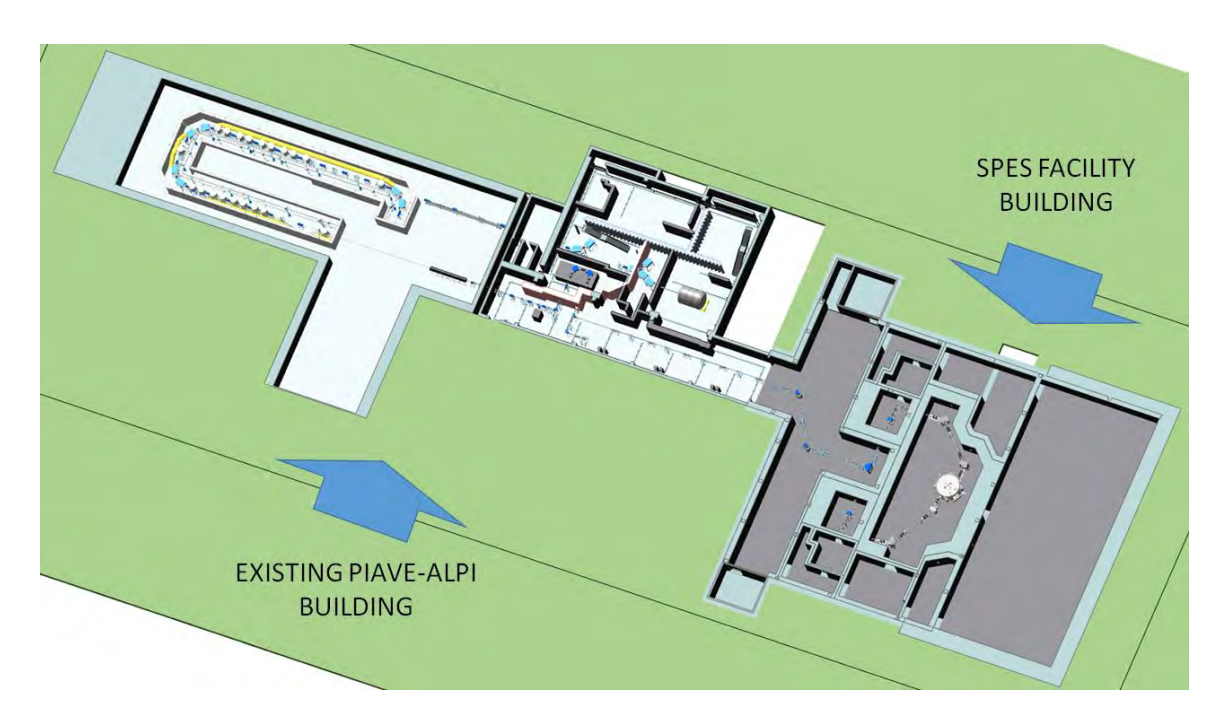

*Figura 1.4: : Layout del progetto SPES*

## <span id="page-17-0"></span>**1.2.1 L'acceleratore primario**

L'acceleratore primario ha la funzione di produrre un fascio primario di particelle, il quale deve essere direzionato verso il *target* dove la reazione nucleare ha luogo [<sup>5</sup> ].

La facility SPES utilizzerà come acceleratore primario un Ciclotrone. Il mercato, infatti, offre oggi la possibilità di produrre con soluzioni commerciali fasci di protoni dell'intensità e dell'energia richiesta dal progetto SPES.

Il ciclotrone scelto per il progetto SPES è il BEST 70p, sviluppato dalla BestCyclotron e mostrato in [Figura 1.5,](#page-18-0) il quale e in grado di fornire due fasci di protoni indipendenti (uno per il target del progetto SPES, l'altro per la *Neutron Facility*) fino a *70 MeV* di energia e corrente totale di *750 μA*.

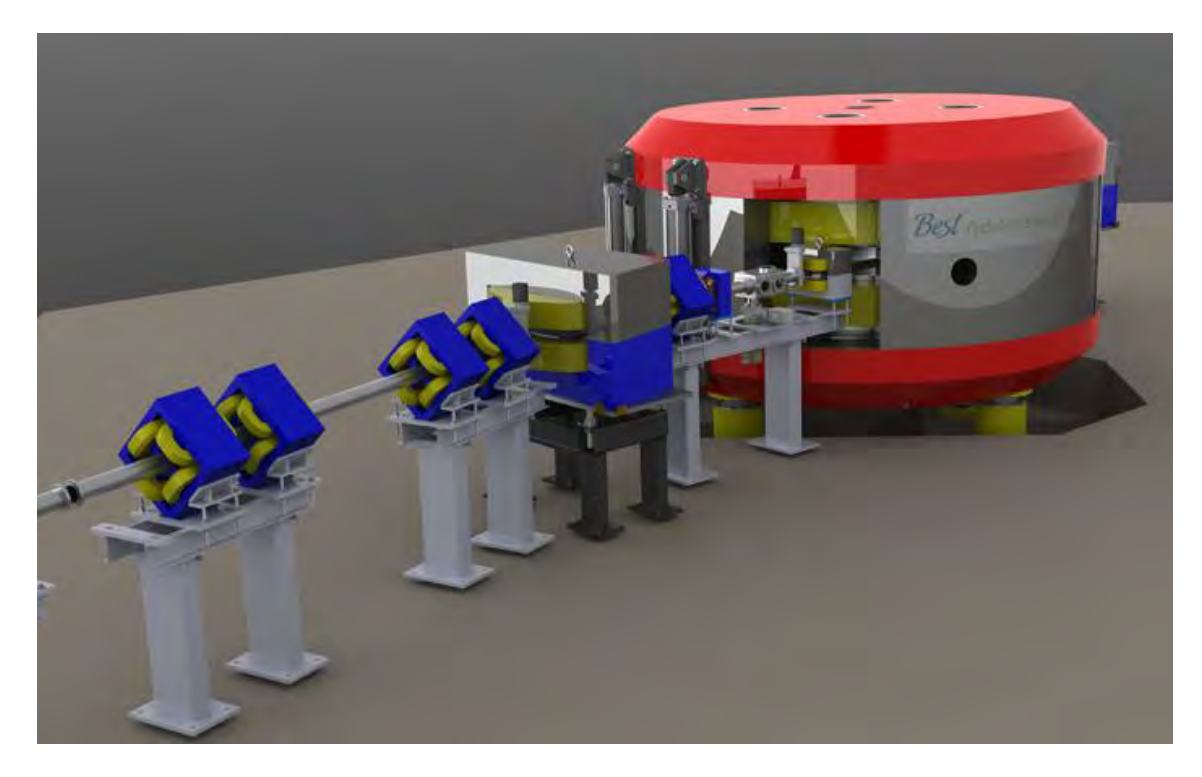

*Figura 1.5: Il ciclotrone BEST 70p* 

# <span id="page-18-0"></span>**1.2.2 La zona di produzione**

L'area di produzione del fascio radioattivo si compone essenzialmente di due parti:

- Il Front-End;
- La camera target;

## **1.2.2.1. Il** *Front-End*

Il Front-End [\(Figura 1.6\)](#page-19-0) è l'insieme di più elementi complementari tra loro e aventi ciascuno una specifica funzione che concorrono allo scopo di consentire la produzione e il trasporto dei fasci di ioni radioattivi. Si compone essenzialmente di due parti: il Front-End protonico (FEP), impropriamente detto canale protonico (il canale protonico in senso stretto corrisponde a tutto ciò che è compreso tra la sorgente di ioni, il ciclotrone, e il Front-End), responsabile del trasporto del fascio protonico; il Front-End radioattivo (FER) responsabile del trasporto del fascio radioattivo e caratterizzato dallo stesso vizio di denominazione chiarito in precedenza.

Il Front-End svolge le seguenti funzioni:

- Garantisce sostegno e stabilità al canale protonico, alla camera target e agli apparati necessari al trasporto del fascio radioattivo;
- Realizza un grado di vuoto sufficientemente spinto per il corretto funzionamento di tutti gli organi al suo interno e a esso collegati;
- Consente un rapido aggancio della camera target;
- Provvede all'apporto verso la camera target di energia elettrica per il riscaldamento del blocco target e di acqua per il raffreddamento della camera stessa.

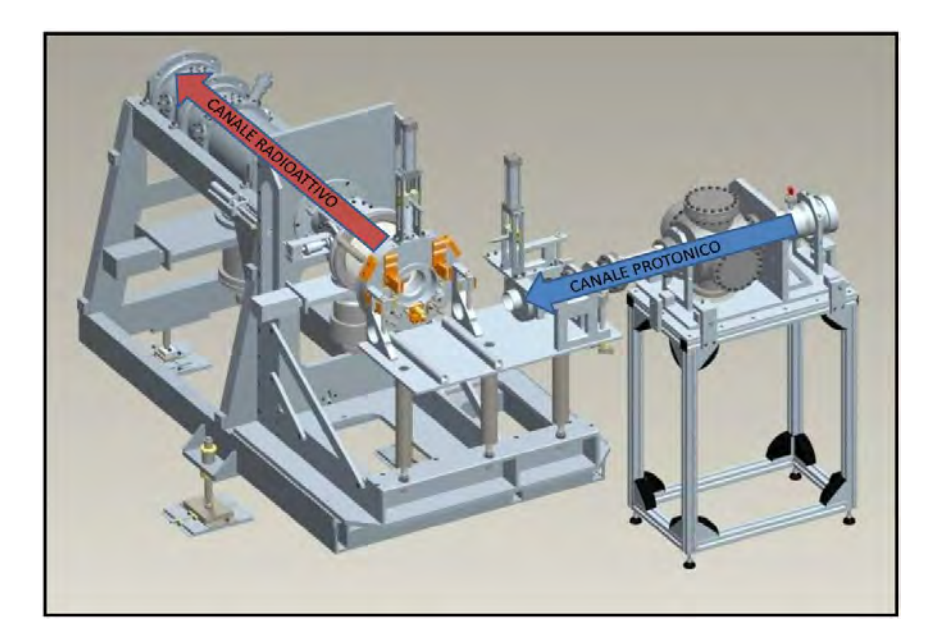

*Figura 1.6: Front End* 

<span id="page-19-0"></span>L'alto livello di vuoto, dell'ordine di *10-5* mbar, facilita il cammino dei due fasci ed evita l'ossidazione dei componenti del target, aspetto di grande importanza dato che la camera target lavora ad alte temperature. Il vuoto si ottiene in due passaggi: inizialmente una serie di pompe volumetriche tipo scroll raggiungono vuoti dell'ordine di  $10^{-2} \div 10^{-3}$  mbar, successivamente, azionando delle pompe turbo-molecolari si raggiungono le pressioni richieste in esercizio. Vuoti superiori a valori di *10-5-10-6* mbar non sono raggiungibili per problemi di degassamento superficiali, legati al materiale scelto per la costruzione del Front-End (alluminio), ma soprattutto per il rilascio di atomi da parte dei componenti all'interno della camera target sottoposti ad elevate temperature. L'alluminio è stato preferito all'acciaio poichè ques'ultimo ha la tendenza ad attivarsi in modo significativo e duraturo in presenza di radiazione neutronica.

#### **1.2.2.2. Il** *canale protonico (FEP)*

Il canale protonico collega il ciclotrone alla camera target permettendo l'isolamento elettrico tra le due estremità. Come vedremo infatti, per estrarre il fascio radioattivo è necessario applicare una differenza di potenziale tra il luogo di formazione del fascio e la zona di arrivo di circa *40 kV*. Il collimatore [\(Figura 1.7\)](#page-20-0) è il primo elemento della catena ed è formato da una serie di blocchi di grafite con fori coassiali di diverso diametro: i blocchi sono posti in modo tale che il diametro del foro sia decrescente nel verso del fascio, in questo modo riduce l'area d'impatto del fascio stesso adattandola alla dimensione dei dischi di uranio. Nella struttura esterna, che contiene i dischi di graffite, è stato ricavato un condotto per la circolazione di acqua per il raffreddamento.

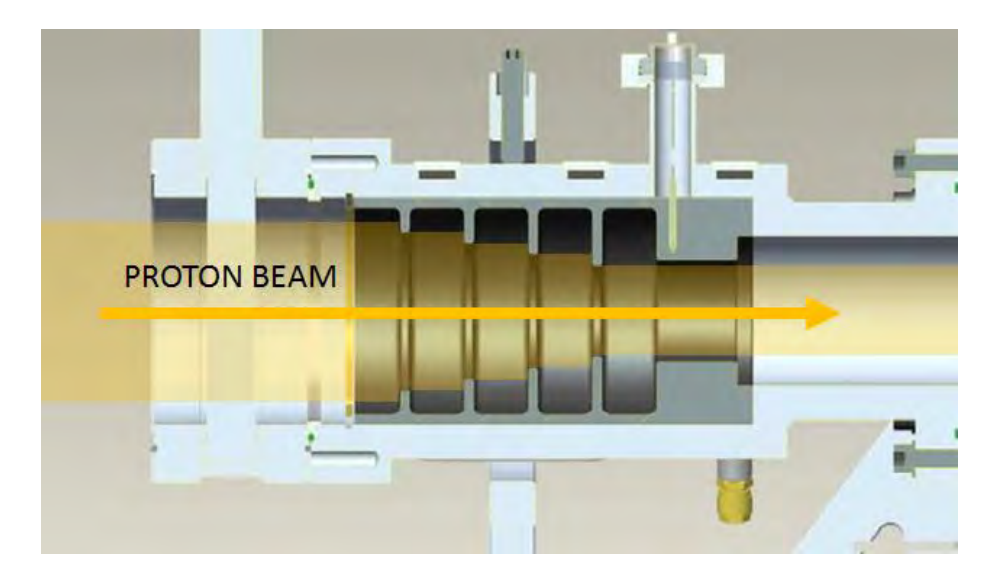

*Figura 1.7: Esempio di del vecchio collimatore sviluppato per il progetto SPES*

<span id="page-20-0"></span>Il blocco di diagnostica consente l'installazione della Faraday cup, uno strumento di misura della corrente del fascio protonico, ed inoltre fissa nell'imbocco sottostante la pompa turbo-molecolare. L'isolatore, in allumina  $(A<sub>12</sub>O<sub>3</sub>)$ , provvede al collegamento degli organi precedenti al Front-End mantenendo l'isolamento elettrico.

## **1.2.2.3 Il** *canale radioattivo (FER)*

Il canale radioattivo riceve e trasporta il fascio radioattivo. Esso è composto da due parti:

parte di telaio fissata con il gruppo di quadripoli che controlla il fascio;

 parte di telaio removibile che comprende la tavola di ammaraggio che sostiene la camera target e tutti gli oggetti vicini ad essa.

Le zone più prossime alla camera target sono soggette a un notevole danneggiamento dovuta all'alta dose radioattiva assorbita e proveniente dal target, la quale varia approssimativamente con il quadrato della distanza dalla fonte irradiante. Proprio per questo motivo si stima la sostituzione della camera target ogni 15 giorni di lavoro.

La parte amovibile del telaio contiene i componenti più sollecitati dell'intero Front-End. La sua funzione principale è quella di accoppiare la camera target al Front-End attraverso tutte le connessioni pneumatiche ed elettriche, ed estrarre, attraverso l'elettrodo estrattore, il fascio radioattivo. Questa zona prossime alla camera viene sostituita ogni 7 anni di lavoro, mentre il resto del Front-End (telaio fisso) è a una distanza tale per cui è accettabile il danneggiamento da radiazione. Il telaio fisso è assicurato a terra tramite dei piedini regolabili in altezza che poggiano su basi che consentono un buon allineamento dell'intera struttura al piano di appoggio; qui alloggiano il gruppo di quadripoli elettrostatici che focalizzano il fascio radioattivo.

## **1.2.2.4 Il** *target* **di produzione ed il sistema di estrazione e ionizzazione**

Sia il *target* di produzione dei radioisotopi, sia il sistema di estrazione e ionizzazione degli stessi sono contenuti all'interno di una camera di forma cilindrica (camera *target)*, la quale viene raffreddata mediante un opportuno circuito, viste le elevate potenze in gioco (vedi [Figura 1.8\)](#page-21-0).

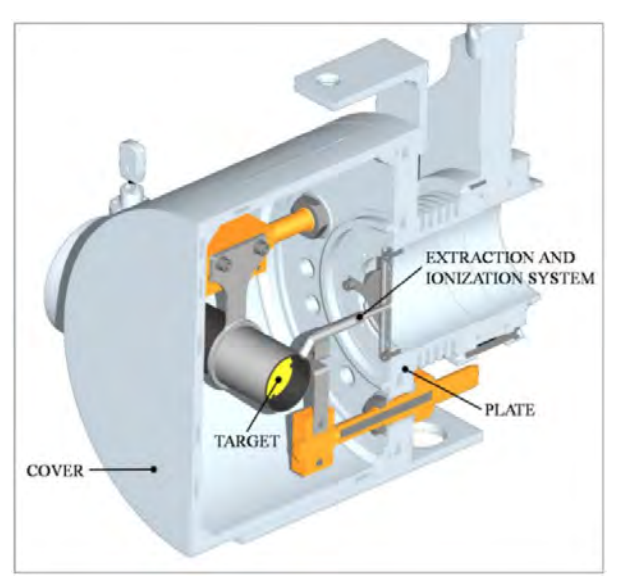

<span id="page-21-0"></span>*Figura 1.8: Configurazione della camera target*

Sempre a causa delle alte temperature, per evitare l'ossidazione dei componenti presenti, l'interno della camera viene mantenuto in condizioni di alto vuoto (con pressione dell'ordine dei *10-6 mbar*); la mancanza di atmosfera è inoltre necessaria per aumentare il cammino libero medio delle particelle radioattive prodotte. Il volume della camera è delimitato dallo spallamento di una flangia (*plate*) e da un coperchio (*cover*) a forma di pentola, entrambi realizzati in lega di alluminio, mentre la tenuta a vuoto è garantita da un O-Ring.

Il *target* è composto da sette dischi coassiali in UCx, aventi *40 mm* di diametro e circa *1 mm* di spessore ed opportunamente distanziati in direzione assiale, al fine di dissipare attraverso radiazione termica la potenza sviluppata dal fascio di protoni. Essi sono contenuti in una scatola di grafite (*box*), avente un diametro esterno e una lunghezza di *49* e *200 mm*  rispettivamente (vedi [Figura 1.9\)](#page-22-0). Il fascio di protoni, prima di impattare contro i dischi, attraversa due finestre in grafite (*windows*), molto sottili (*0.2 mm*) per non attenuare l'energia del fascio, ma di fondamentale importanza, in quanto consentono di schermare la zona attiva e di evitare un eccessivo raffreddamento del materiale fissile in corrispondenza dell'ingresso del fascio. Dopo aver investito le due finestre di grafite e i dischi di  $UC_x$ , il fascio primario va ad impattare su tre *dumper* e sul fondo scatola (*box base*); questi elementi provvedono sia all'assorbimento definitivo del fascio (che così non va ad impattare sulla camera esterna), sia ad evitare la fuoriuscita di particelle dal lato posteriore del *target* [ 6 ]*.* 

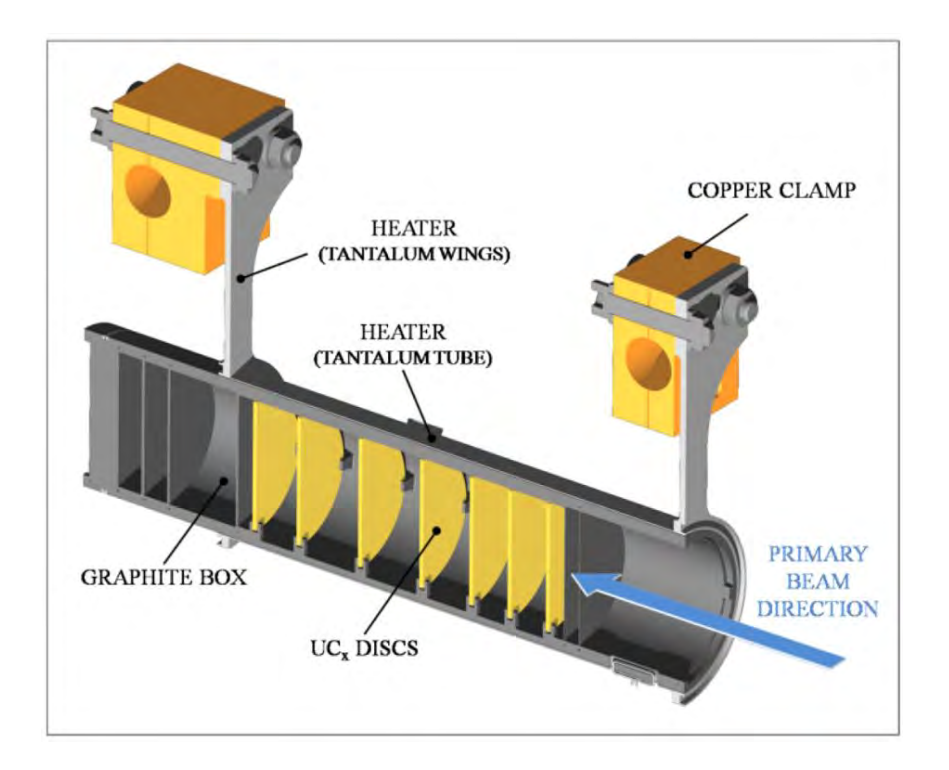

<span id="page-22-0"></span>*Figura 1.9: Rappresentazione del prototipo di bersaglio diretto del progetto SPES*

La scatola deve mantenere la temperatura media di *2000 °C,* in modo da migliorare l'estrazione dei prodotti di fissione. Essendo la potenza del fascio di protoni non sufficiente a portare il *target* al livello di temperatura richiesto se non alla massima corrente, è necessario introdurre un dispositivo indipendente avente la funzione di riscaldare e schermare il *target*.

Inoltre, il sistema di riscaldamento supplementare deve essere in grado di sostenere il target durante i transitori, evitando improvvisi sbalzi di temperatura molto pericolosi per l'integrità strutturale dei dischi. Il riscaldatore (*heater*) è composto da un tubo molto sottile di *0.2 mm* (*tube*) saldato ai bordi a due ali (*wings*) direttamente collegate ai morsetti in rame (*clamps*); attraverso i morsetti è possibile far scorrere elevate intensità di corrente e, quindi, dissipare per effetto Joule il desiderato quantitativo di potenza al riscaldatore. La dissipazione di potenza dovuta all'effetto Joule in aggiunta al calore sviluppato dalla fissione nucleare e alla potenza rilasciata dal fascio protonico, fa in modo che la temperatura del sistema scatola-dischi sia mantenuta al valore di utilizzo. Il materiale scelto per il riscaldatore è il tantalio: si tratta di un metallo altamente resistente alla corrosione, in grado di condurre elettricità e calore e di raggiungere temperature molto elevate.

Il processo di fissione nucleare, che si manifesta quando il fascio di protoni investe i sette dischi in carburo di uranio, produce nuclei radioattivi aventi massa compresa tra gli *80* ed i *160 uma*; per la produzione di un RIB la specie esotica desiderata deve essere estratta dal *target* e ionizzata. Tale processo richiede del tempo e non efficiente per isotopi aventi una vita media inferiore a poche decine di millisecondi.

Il processo di estrazione avviene mediante la linea di trasferimento (*transfer line*), attraverso la quale gli isotopi in uscita dal *target* vengono indirizzati verso la sorgente di ionizzazione (*ion source*) dove sono ionizzati positivamente (ioni +1). Nell'attuale configurazione la linea di trasferimento (*transfer line*) è un tubo sottile di tantalio saldato al riscaldatore ad un'estremità e connesso meccanicamente alla sorgente di ionizzazione all'estremità opposta (vedi [Figura 1.10\)](#page-24-0).

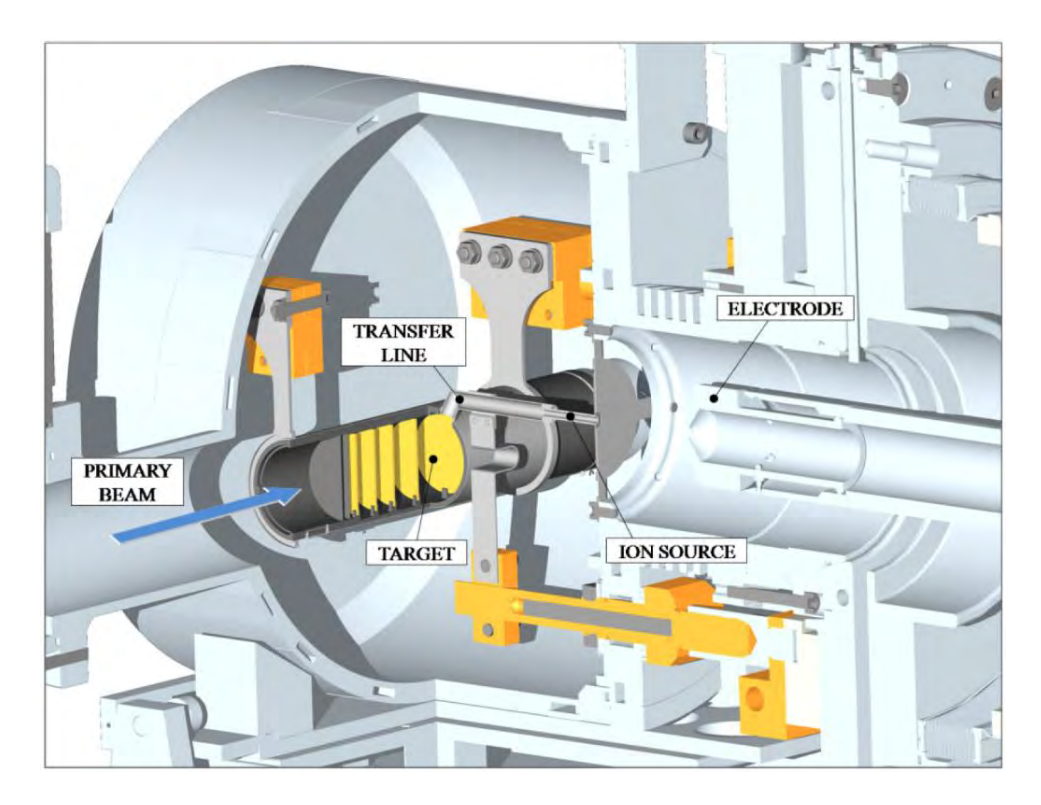

*Figura 1.10: Rappresentazione del sistema di estrazione e ionizzazione del progetto SPES*

<span id="page-24-0"></span>Come accade per il riscaldatore, anche il sistema linea di trasferimento - sorgente di ionizzazione viene riscaldato mediante dissipazione di potenza per effetto Joule; in questo modo la temperatura della sorgente arriva a sfiorare i *2200°C*. La camera *target* viene collegata al *front end*; in particolare tra la sorgente e l'elettrodo estrattore è presente una differenza di potenziale (*camera front end*) pari a *60 kV* ed è quindi necessario, al fine di evitare il contatto diretto, interporre un isolante elettrico (*electrical insulator*) come rappresentato in [Figura 1.11.](#page-25-0)

La differenza di potenziale presente accelera gli ioni radioattivi estraendoli; in particolare il componente che accoglie gli ioni in uscita dalla sorgente di ionizzazione è un elettrodo (*electrode*) realizzato in lega di titanio (Ti6Al4V) e visibile in [Figura 1.10.](#page-24-0) In questo modo si forma il fascio di ioni radioattivi che verrà, dopo il passaggio attraverso quadrupoli, separatori elettromagnetici ed il post acceleratore ALPI, inviato alle sale sperimentali.

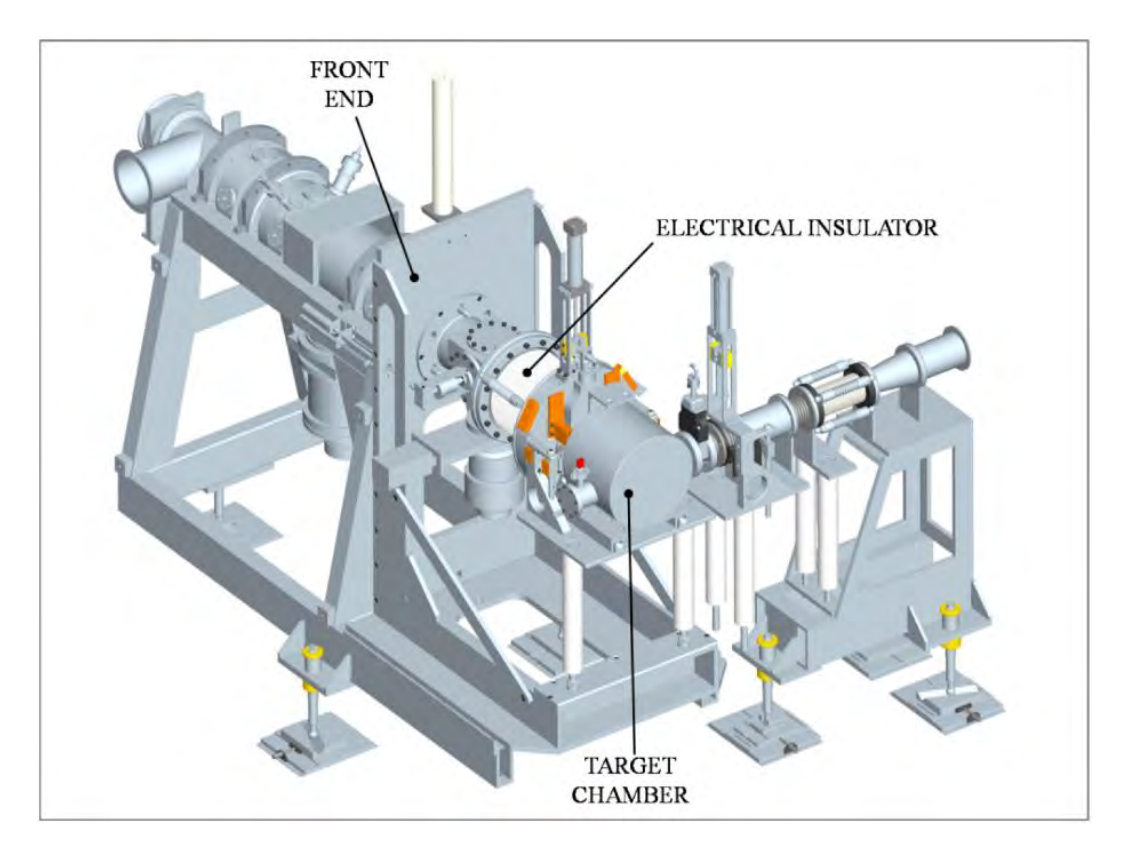

*Figura 1.11: Rappresentazione del front end*

<span id="page-25-0"></span>La scelta della sorgente è di fondamentale importanza, in quanto il suo funzionamento influenza l'intensità e la qualità del fascio radioattivo. La *facility* SPES viene progettata in riferimento a tre diverse tipologie di sorgente: una sorgente con ionizzazione di tipo superficiale (*Surface Ion Source*), una sorgente con ionizzazione laser (RILIS, *Resonant Ionization Laser Ion Source*) e una sorgente di ionizzazione al plasma (FEBIAD, *Forced Electron Beam Induced Arc Discharge Ion Source*) [ 7 ]. Per entrambe le tipologie di ionizzazione si fa riferimento alla medesima architettura (mostrata in dettaglio in [Figura](#page-26-0)  [1.12\)](#page-26-0); si tratta di uno sviluppo della sorgente *MK1 ISOLDE* sviluppata dal CERN. Il componente principale della sorgente *MK1* è la *hot cavity,* un tubicino in renio all'interno del quale avviene la ionizzazione.

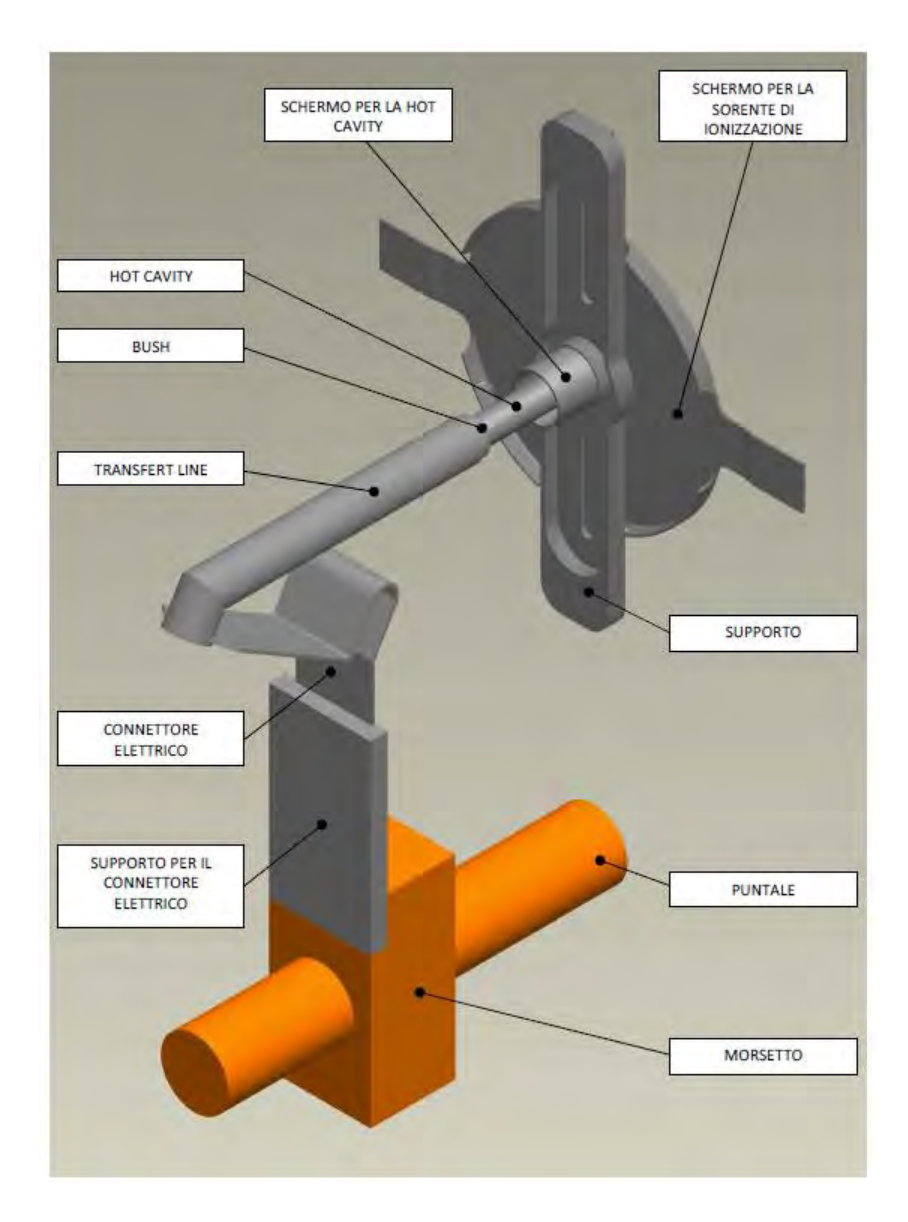

*Figura 1.12: Architettura sorgente di ionizzazione MK1*

<span id="page-26-0"></span>La *hot cavity*, dotata di un opportuno invito conico, viene accoppiata per interferenza al foro centrale del supporto (*support*) in tantalio; la gestione delle tolleranze è tale da impedire qualsiasi movimento relativo tra i due componenti. Dall'altra parte, il collegamento con la linea di trasferimento avviene per mezzo di un tappo (*bush*) in tantalio, sul quale vanno in battuta sia la linea di trasferimento sia la *hot cavity.* Le elevate temperatura raggiunte dalla sorgente di ionizzazione in condizioni di utilizzo, fanno si che i componenti si saldino tra loro. Il collegamento tra il supporto e la flangia principale avviene mediante 4 viti *DIN912 M5x12*. Tra supporto e flangia principale viene interposto uno schermo (*screen*) in tantalio; si tratta di un componente fondamentale per l'estrazione degli isotopi radioattivi.

#### *Surface Ion Source*

Attraverso la Surface Ion Source la ionizzazione è causata dallo strisciamento degli isotopi radioattivi provenienti dal target sulla superficie interna della hot cavity. A causa di tale strisciamento gli isotopi cedono un elettrone e vengono quindi ionizzati positivamente (ioni +1). Questo è possibile se la minima energia necessaria per rimuovere un elettrone da una superficie (funzione di lavoro) e maggiore del potenziale di ionizzazione dell'isotopo. Nel caso in esame si riescono a produrre con elevata efficienza ioni positivi per elementi con potenziale di ionizzazione inferiore alla funzione di lavoro del renio pari a circa *5 eV*. L'elevata temperatura a cui si trova la sorgente permette di avere un processo di ionizzazione efficiente; si favorisce infatti il moto Browniano e si incrementano i contatti isotoposuperficie. Lo svantaggio principale di tale metodo sta nel fatto che la ionizzazione non è selettiva, cioe non vengono ionizzati soltanto gli isotopi della specie desiderata. Si devono quindi predisporre dei separatori elettromagnetici in grado di selezionare, in base alla massa, le particelle presenti nel fascio.In ogni caso la purezza del fascio non è garantita; vi sono infatti isotopi di diversa specie tra loro isobari, aventi cioe lo stesso numero di massa atomica A, ma un diverso numero atomico Z (come ad esempio il  $^{132}Cs$  e lo  $^{132}Sn$ ). Per separare tali elementi sono necessari dei separatori isobari; tali dispositivi, oltre ad essere molto complicati e costosi sono anche poco affidabili, inoltre riducono notevolmente l'intensita del fascio.

#### *Resonant Ionization Laser Ion Source*

Il metodo RILIS (il cui principio di funzionamento e schematizzato in [Figura 1.13\)](#page-28-0) è oggi il piu potente strumento per la produzione di fasci di ioni radioattivi per le facilities di tipo ISOL, in quanto fornisce un processo di ionizzazione selettiva e garantisce la soppressione di contaminazioni indesiderate a livello della sorgente di ionizzazione. Vale la pena notare che il metodo RILIS utilizza la stessa architettura della tecnica di ionizzazione superficiale. Un laser caratterizzato dalla sovrapposizione di piu raggi (due o tre a seconda dell'elemento chimico da ionizzare) aventi lunghezze d'onda differenti, corrispondenti a diversi valori energetici (*E = hf*, dove *h* e la costante di Planck ed *f* e la frequenza d'onda), viene proiettato all'interno della hot cavity. Tale laser irradia gli isotopi e fornisce loro l'energia necessaria per far compiere all'elettrone piu esterno dei salti quantici verso orbitali piu esterni fino alla separazione dall'atomo: in questo modo si ha la formazione di uno ione positivo  $+1$ .

La metodologia di ionizzazione RILIS permette di acquisire soltanto ioni radioattivi della specie di interesse e si riesce quindi ad ottenere un fascio nel quale le contaminazioni sono minime. In ogni caso, visto che la sorgente è la medesima di quella superficiale, con il tantalio invece del renio per la sua minore funzione di lavoro, saranno presenti le stesse specie della SIS. Il fascio sarà in ogni caso contaminato da specie non volute. Per risolvere tale inconveniente si può pensare di sostituire il materiale che costituisce la hot cavity; passando al niobio la ionizzazione superficiale viene notevolmente attenuata.

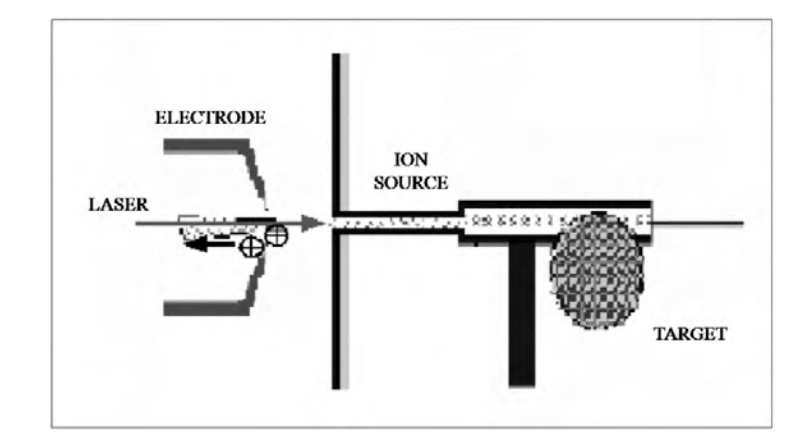

*Figura 1.13: Schematizzazione del sistema di ionizzazione RILIS*

<span id="page-28-0"></span>Per avere un'efficienza di ionizzazione elevata è di fondamentale importanza limitare e controllare il disallineamento della hot cavity causato dall'espansione termica. Se la hot cavity si disallinea, viene a ridursi la zona di azione del laser e di conseguenza anche l'efficienza di ionizzazione si riduce (vedi [Figura 1.14\)](#page-28-1).

<span id="page-28-1"></span>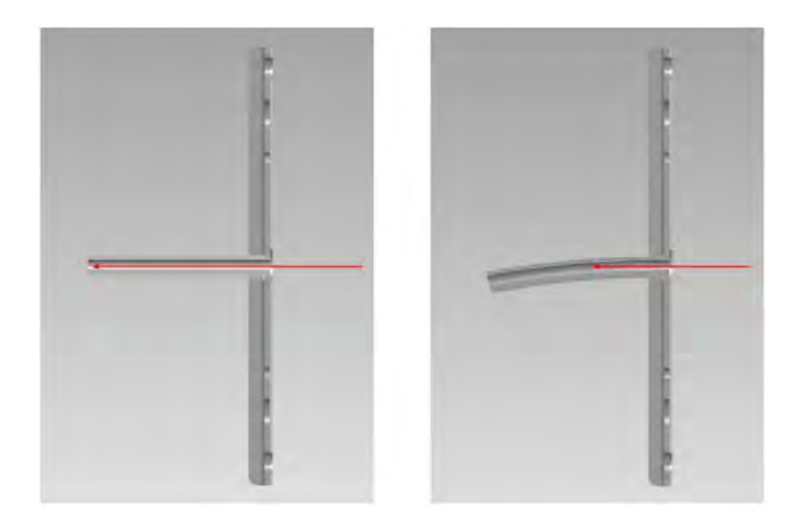

*Figura 1.14: Allineamento della hot cavity*

Di seguito viene riportata una tavola periodica degli elementi [\(Figura 1.15\)](#page-29-0) nella quale vengono indicati in rosso gli elementi di cui, attraverso il progetto SPES, è possibile la produzione degli isotopi. In particolare sono evidenziati gli isotopi che possono essere prodotti con le tecniche di ionizzazione superficiale, laser o entrambe; per la produzione degli altri isotopi si dovrà ricorrere alla sorgente al plasma (FEBIAD), in grado di ionizzare qualsiasi tipo di elemento, anche se con efficienze minori rispetto alle tecniche laser e superficiale.

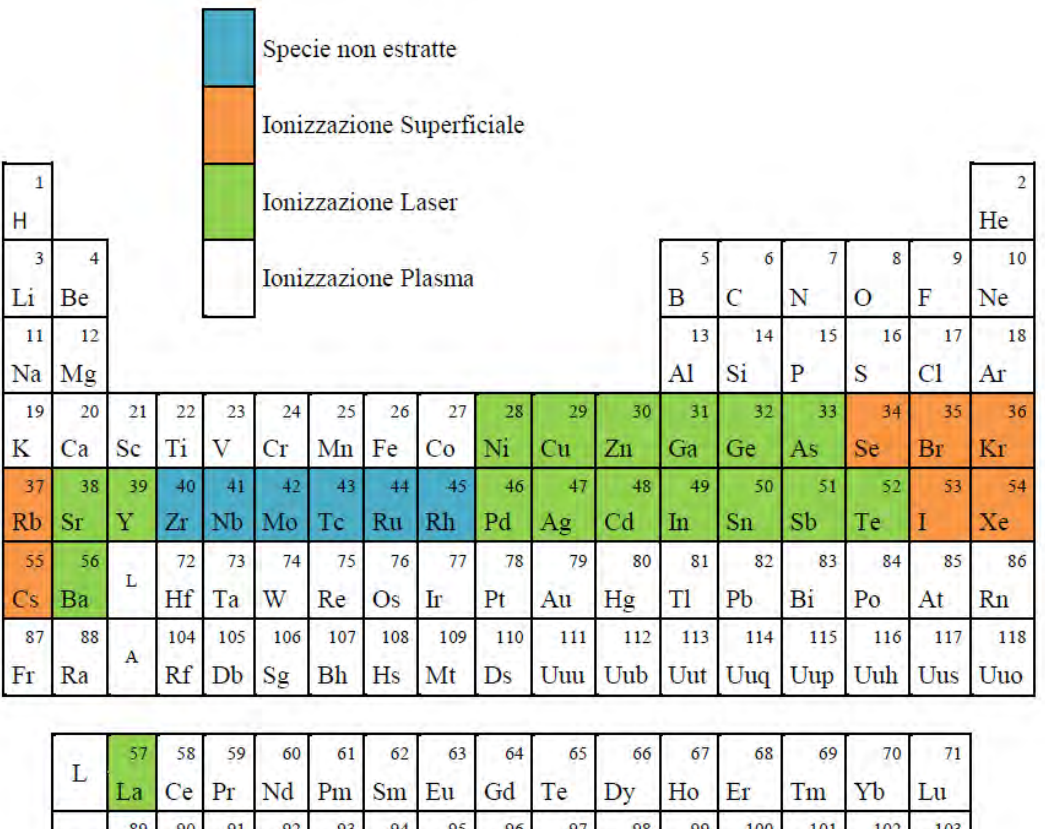

*Figura 1.15: Tavola periodica degli elementi*

 $Cf$ 

Es

Fm Md No

Lr

 $Np$  Pu Am Cm Bk

## <span id="page-29-0"></span>**1.2.3 Separatori elettromagnetici e post accelerazione**

 $Ac$  Th Pa U

Il fascio estratto dalla sorgente di ionizzazione viene sottoposto ad una prima fase di purificazione nella quale, attraverso un separatore di massa di tipo Wien Filter, viene selezionata una grande quantità di contaminanti. La risoluzione di tale dispositivo (*M/ΔM*, dove per *M* si intende la massa dell'isotopo) è pari a circa *150*; si riescono così a separare in base alla massa i vari elementi.

Il separatore di massa è seguito da un separatore isobaro, avente una risoluzione pari a *15000*, e che permette quindi di separare gli isotopi come il <sup>132</sup>Cs e lo <sup>132</sup>Sn tra loro isobari. Per migliorare la capacità di selezione dei separatori isobari è necessario operare con un'energia in ingresso dell'ordine dei *200 keV*; questo è possibile perché tale separatore sarà montato su di una piattaforma a tale potenziale negativo.

A questo punto il fascio radioattivo può essere direttamente convogliato alle sale sperimentali (ed utilizzato in esperimenti che richiedono fasci radioattivi di bassissima energia), oppure essere post accelerato. La post accelerazione viene resa possibile mediante l'impiego di un *Charge Breeder* accoppiato al dispositivo RFQ in grado di incrementare la carica degli ioni prima dell'ingresso in ALPI.

Il complesso PIAVE-ALPI è da molti anni in funzione ai LNL, ma negli ultimi tempi è stato sottoposto ad un numero significativo di miglioramenti [\(Figura 1.16\)](#page-30-0).

In particolare, mentre prima consentiva la produzione di fasci ioni stabili ad elevata energia, ora può essere impiegato come un acceleratore di RIB.

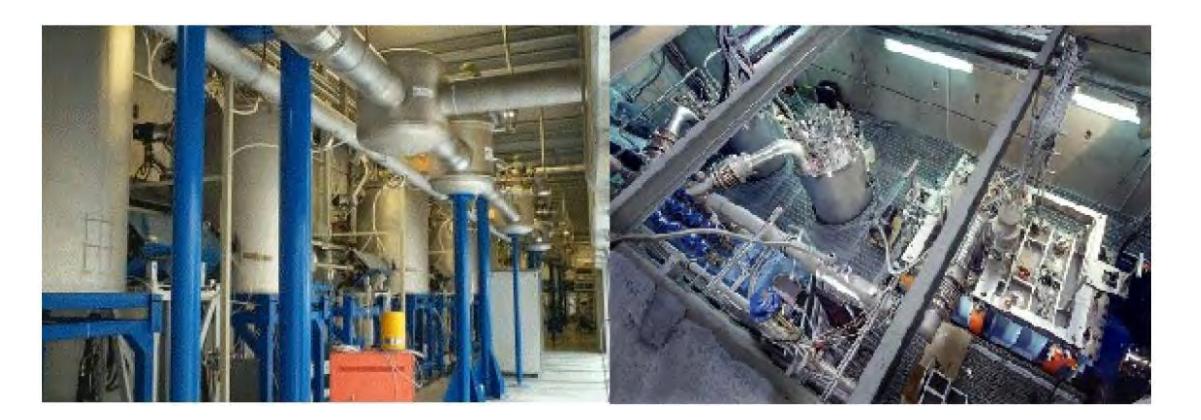

*Figura 1.16: Post acceleratore (già esistenti) del progetto SPES: a) PIAVE; b) ALPI*

<span id="page-30-0"></span>Si ricorda che la corrente finale del fascio radioattivo dipende dall'efficienza di molti processi chimico-fisici (vedi equazione *[\(1.1\)](#page-14-0)*); complessivamente ci si aspetta, alle sale sperimentali, un fascio avente circa  $10^6 \div 10^9$  *isotopi/s* (molto inferiore alle  $10^{13}$  *fissioni/s* date dalla fissione nucleare). Il diagramma di [Figura 1.17](#page-31-0) mostra l'intensità del fascio radioattivo, calcolata tenendo conto delle efficienze di emissione, di ionizzazione e di accelerazione, per diverse specie di isotopi.

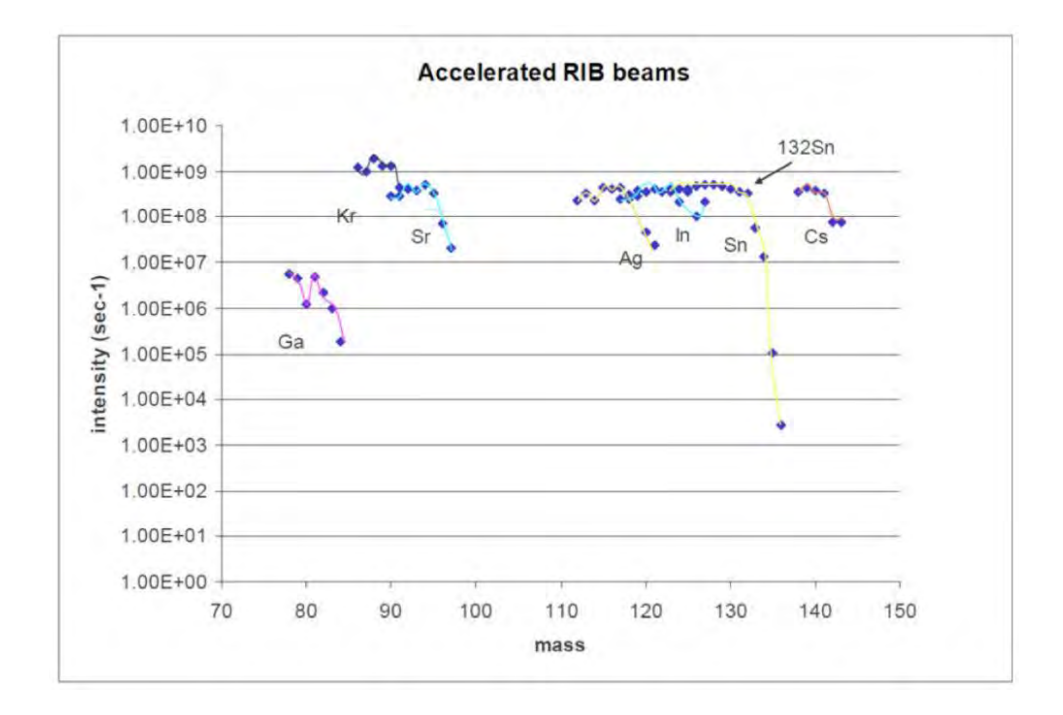

<span id="page-31-0"></span>*Figura 1.17: Intensità finale del fascio, calcolata tenendo conto delle efficienze di emissione, di ionizzazione e di accelerazione, per diverse specie di isotopi*

I fasci di ioni esotici hanno suscitato, nel corso degli anni, un crescente interesse dovuto alle loro molteplici applicazioni non solo nel campo della fisica nucleare ma anche in astrofisica, medicina e fisica dello stato solido. Nel presente paragrafo vengono brevemente descritte le principali applicazioni dei fasci di ioni radioattivi nelle quattro aree sopra citate.

# **1.3 Applicazione dei fasci dei ioni esotici**

I fasci di ioni esotici hanno suscitato, nel corso degli anni, un crescente interesse dovuto alle loro molteplici applicazioni non solo nel campo della fisica nucleare ma anche in astrofisica, medicina e fisica dello stato solido. Nel presente paragrafo vengono brevemente descritte le principali applicazioni dei fasci di ioni radioattivi nelle quattro aree sopra citate.

#### **1.3.1 Applicazioni in fisica nucleare [<sup>1</sup> ]**

#### *Miglioramento e verifica del Modello Standard*

Il modello standard della fisica delle particelle è una teoria che descrive insieme tre delle quattro forze fondamentali, cioè l'interazione nucleare forte, l'elettromagnetismo e l'interazione nucleare debole (queste ultime due unificate nell'interazione elettrodebole), nonché la funzione e le proprietà di tutte le particelle (note ed osservate) che costituiscono la materia. Nonostante il suo successo, tale modello non è del tutto soddisfacente, poiché dipende in modo sostanziale da alcune assunzioni fatte *ad-hoc*. Elaborati esperimenti di fisica nucleare, suggeriti da convincenti basi teoriche, sono stati ideati allo scopo di chiarire l'origine di queste assunzioni e pervenire così all'unificazione delle interazioni fondamentali.

Tali esperimenti prevedono precise misure delle proprietà di decadimento di alcuni nuclei, che possono essere effettuate proprio utilizzando come sorgente pura di ioni, i fasci di ioni radioattivi prodotti dalle facilities.

#### *Studio della struttura di nuclei complessi*

I nucleoni (protoni e neutroni) sono costituiti da subparticelle chiamate quark, esse esercitano un effetto fisico anche oltre i nucleoni nei quali sono confinati: in particolare le interazioni tra i nucleoni all'interno del nucleo sono diverse da quelle esistenti tra due nucleoni liberi, in quanto esse dipendono anche dalla densità di protoni e neutroni associata al particolare tipo di nucleo. Al momento, non esiste una formula generale che consenta di quantificare l'entità delle interazioni nucleari per tutti i nuclei rappresentati nella [Figura 1.2,](#page-12-0) in quanto i calcoli quantomeccanici sono applicabili unicamente ai nuclei più leggeri; l'obiettivo della fisica nucleare è di ottenere una trattazione unitaria che:

- a) permetta di derivare l'effettiva interazione tra le particelle nucleari;
- b) elimini le incongruenze dei modelli correnti;
- c) sia applicabile anche ai nuclei aventi rapporto protoni/neutroni estremo (nuclei esotici).
- A questo proposito i fasci di ioni radioattivi possono fornire un prezioso contributo.

## *Misura della dimensione del nucleo: i nuclei "***halo***"*

La dimensione del nucleo è legata al numero totale di nucleoni che lo costituiscono dalla semplice relazione *R=R0 A 1/ 3*, dove *R* è il raggio nucleare ed *R<sup>0</sup>* una costante pari a *1.2 fermi* (*l fermi* =  $10^{-15}$ *m*). Tuttavia, allontanandosi dalla valle di stabilità, si possono incontrare notevoli deviazioni da tale legge, in quanto le energie di legame tra le particelle di uno stesso nucleo possono diventare così piccole da causare la formazione di nuclei particolari, chiamati "ad anello" (nuclei "*halo*"). I nuclei "*halo*" sono caratterizzati da una diversa collocazione dei neutroni; tali nuclei possiedono molti più neutroni dei rispettivi isotopi stabili, inoltre uno o due neutroni, essendo debolmente legati al nucleo, orbitano attorno ad esso (neutroni di valenza).

Un esempio di nucleo "*halo*" è il <sup>11</sup>Li; esso ha una dimensione media del nucleo paragonabile a quella del <sup>48</sup>Ca, se però si considera l'alone, racchiuso dalle orbite dei due elettroni di valenza presenti, il nucleo assume dimensioni paragonabili a quelle del <sup>208</sup>Pb (vedi [Figura 1.18\)](#page-33-0).

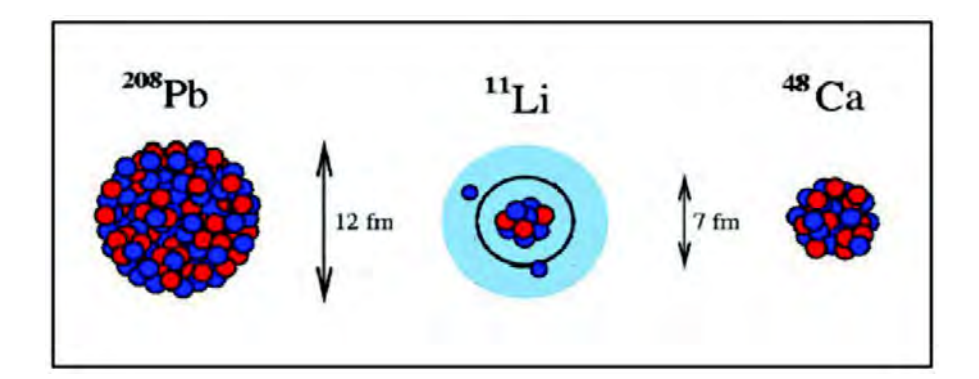

<span id="page-33-0"></span>*Figura 1.18: Paragone tra la dimensione del nucleo di 11Li e quella di altri nuclei più massivi*

Il nucleo  $11$ Li è un sistema a tre corpi (i due neutroni "esterni" ed il core) e rappresenta un esempio naturale di sistema Borromeico (vedi [Figura 1.19\)](#page-34-0); in topologia, i tre anelli borromeici sono legati l'un l'altro in modo tale che la rottura di uno permetta la separazione degli altri due.

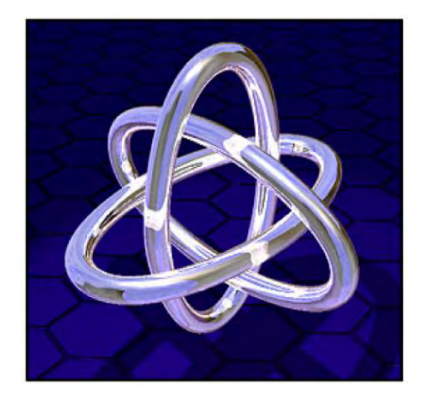

*Figura 1.19: Gli anelli Borromeici*

<span id="page-34-0"></span>I nuclei ad anello sono anche chiamati "nuclei Borromeici" proprio perché se uno dei loro costituenti viene a mancare, gli altri divengono immediatamente instabili e si possono a loro volta allontanare facilmente. Attualmente, per la misura della distribuzione di protoni, sulla base di esperimenti di spettroscopia atomica, si usano fasci radioattivi di bassa energia e luce laser collineata; per la determinazione della distribuzione di tutti i nucleoni, vengono invece impiegati fasci radioattivi ad alta energia.

#### *Produzione di elementi superpesanti*

Gli elementi naturali sono circa *90*: dall'Idrogeno all'Uranio; negli ultimi anni l'utilizzo di reazioni di fusione nucleare ha permesso la sintesi di nuovi elementi di elevato peso atomico, estendendo il numero dei costituenti della Tavola Periodica sino all'elemento avente numero atomico *112* e prospettando un'ulteriore estensione a *116*. In particolare questi elementi, chiamati superpesanti (nei quali si ha una fortissima repulsione colombiana), sembra riescano a formarsi attorno alla cosiddetta "Isola di Stabilità" (una combinazione di *114* protoni e *184* neutroni che sembra garantire la stabilità del nucleo). La recente disponibilità di fasci intensi, costituiti da nuclei instabili ricchi di neutroni (n-rich), accoppiati a target stabili, anch'essi ricchi di neutroni, potrebbe sbarrare definitivamente la strada ad uno studio e ad una indagine accurata di tale fenomeno.

#### **1.3.2 Applicazioni in fisica dello stato solido**

La tecnica *Radio Tracer Diffusion*, nata nel 1920, consiste nell'impiantare all'interno di un sistema solido dei nuclei radioattivi e di studiarne il decadimento, rilevando le particelle o la radiazione gamma da essi emessa.

Tale tecnica permette di captare segnali anche da pochissimi atomi e rappresenta uno dei metodi più comuni per studiare i processi di diffusione atomica nei solidi [<sup>8</sup> ]. Il sistema ospitante può essere drogato con i radioisotopi "sonda" per diffusione, tramite reazione nucleare, oppure per impianto ionico; la scelta dell'atomo radioattivo da utilizzare per un determinato esperimento viene fatta in base alla natura chimica e alle proprietà nucleari di quest'ultimo.

L'uso della tecnica *Radio Tracer Diffusion* consente di:

- osservare, tramite i prodotti di decadimento, l'interazione tra l'atomo sonda e l'intorno reticolare che lo circonda;
- ottenere informazioni riguardanti il campo elettrico e magnetico all'interno del cristallo;
- studiare i processi diffusivi e le interazioni tra gli atomi sonda;
- indagare i tipi di difetti presenti nel cristallo.

#### *Drogaggio dei semiconduttori*

Lo sviluppo di semiconduttori di piccole dimensioni aventi caratteristiche ottiche ed elettriche ottimali richiede un controllo completo dei difetti che governano tali proprietà, sia intrinseci (come le vacanze interstiziali) che estrinseci (come i droganti e le impurità atomiche): per tale motivo sia la ricerca di base che quella applicata stanno concentrando notevoli sforzi nello studio dei difetti e dell'attivazione elettrica dei droganti in diversi semiconduttori.

Analogamente agli isotopi stabili, gli isotopi radioattivi influenzano le proprietà elettroniche ed ottiche dei semiconduttori in base alla loro natura chimica ed alla loro posizione all'interno del reticolo cristallino: in particolare, poiché le proprietà elettroniche ed ottiche dei semiconduttori dipendono oltre che dal tipo di semiconduttore anche dalle sue dimensioni, si è dimostrato che in semiconduttori molto piccoli tali proprietà possono essere sensibilmente alterate da un difetto presente con concentrazione minore di *10<sup>12</sup> atomi/cm<sup>3</sup>* . Per controllare in maniera affidabile le prestazioni dei semiconduttori sono quindi necessarie tecniche sperimentali che combinino un'alta sensibilità chimica con un'alta sensibilità per la determinazione di basse concentrazioni di difetti.
Per decenni la principale tecnica di rilevazione delle impurezze all'interno di un cristallo è stata il *channeling*: in tale tecnica un fascio di ioni viene guidato lungo le righe atomiche o lungo i piani del cristallo (canali), tuttavia non è possibile determinare concentrazioni di difetti inferiori a *10<sup>18</sup> atomi/cm<sup>3</sup>* . La sensibilità di tale tecnica può essere profondamente aumentata impiantando all'interno del cristallo impurezze radioattive che emettono particelle cariche (*emission channeling*). La misura dell'emissione lungo differenti direzioni cristalline permette la determinazione del sito cristallografico dell'atomo emittente con un'accuratezza di pochi decimi di *Å* [\(Figura 1.20\)](#page-36-0).

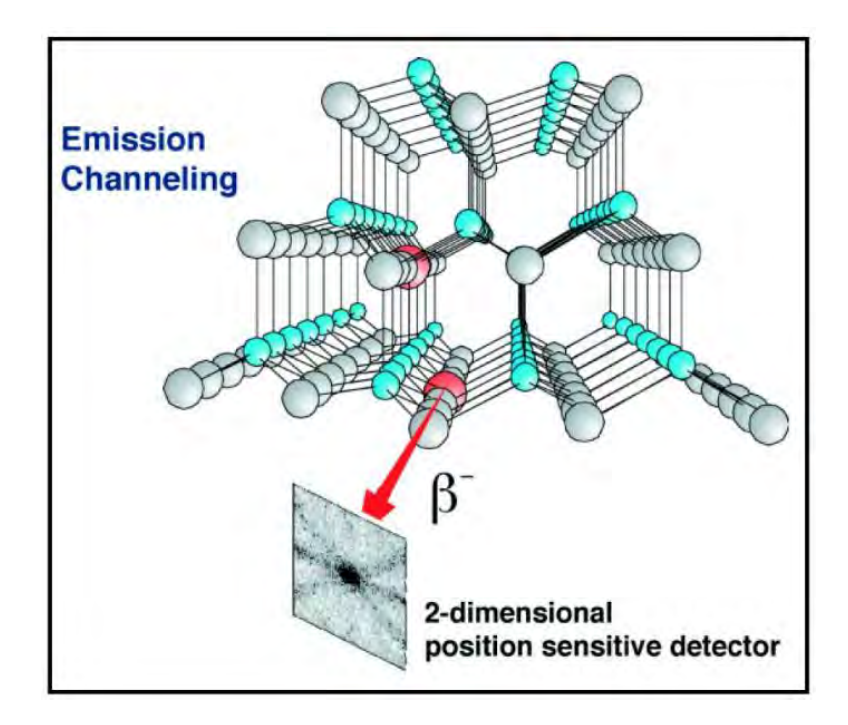

<span id="page-36-0"></span>*Figura 1.20: Emission channeling degli elettroni emessi da atomi radioattivi*

# **1.3.3 Applicazioni mediche: la Tomografia ad Emissione Positronica [<sup>9</sup> ]**

Prima di procedere si forniscono alcune fondamentali definizioni:

- L'antimateria è la materia composta da antiparticelle: si tratta di particelle aventi la stessa massa e caratteristiche opposte a quelle che costituiscono la materia ordinaria.
- Il positrone (detto anche antielettrone) è l'equivalente di antimateria dell'elettrone ed ha carica elettrica pari a +1.

Quando un positrone si annichila con un elettrone, la loro massa viene convertita in energia, sotto forma di due fotoni ad altissima energia nella banda dei raggi gamma. Un positrone può essere generato dal decadimento radioattivo con emissione di positroni, o dall'interazione con la materia di fotoni con energia superiore a *1,022 MeV*. Sebbene utilizzata principalmente per studiare le interazioni tra particelle elementari, l'antimateria ha anche un'applicazione tecnologica: la Tomografia ad Emissione Positronica (PET, *Positron Emission Tomography*) una tecnica di medicina nucleare e diagnostica medica che utilizza l'emissione di positroni per realizzare immagini tridimensionali o mappe ad alta risoluzione degli organi interni dei pazienti.

La procedura PET inizia con l'iniezione (generalmente per via endovenosa) nel soggetto da esaminare, di un isotopo tracciante di breve vita media, legato chimicamente ad una molecola attiva a livello metabolico. Dopo un tempo di attesa durante il quale la molecola metabolicamente attiva (spesso uno zucchero), raggiunge una determinata concentrazione all'interno dei tessuti organici da analizzare, il soggetto viene posizionano nello scanner [\(Figura 1.21\)](#page-37-0).

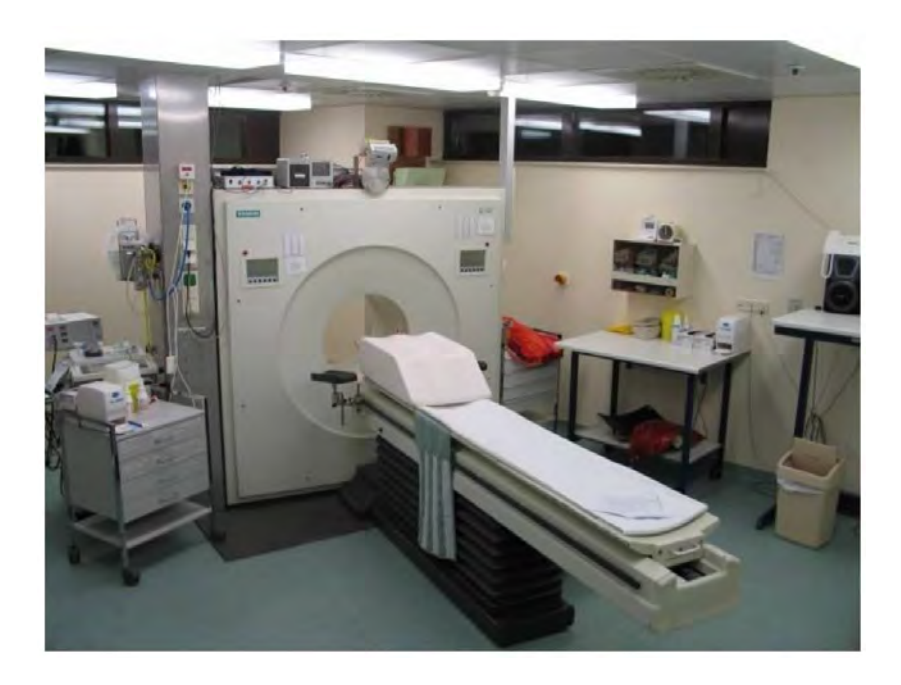

*Figura 1.21: Scanner impiegato nella tecnica di rilevazione PET*

<span id="page-37-0"></span>L'isotopo di breve vita media decade, emettendo un positrone. Dopo un percorso che può raggiungere al massimo pochi millimetri, il positrone si annichila con un elettrone, producendo una coppia di fotoni (di energia paragonabile a quella dei raggi gamma) emessi in direzioni opposte fra loro (sfasate di *180°* lungo una stessa retta).

Questi fotoni sono successivamente rilevati dal dispositivo di scansione grazie anche all'impiego di speciali tubi fotomoltiplicatori. Punto cruciale della tecnica è la rilevazione simultanea di coppie di fotoni: i fotoni che non raggiungono il rilevatore in coppia, cioè entro un intervallo di tempo di pochi nanosecondi, non sono presi in considerazione; dalla misurazione della posizione in cui i fotoni colpiscono il rilevatore (ogni coppia di fotoni individua una retta), si può ricostruire la posizione del corpo da cui sono stati emessi (teoricamente con due coppie di fotoni, e dunque con due rette, è possibile individuare il punto di emissione dei fotoni), permettendo la determinazione dell'attività o dell'utilizzo chimico all'interno delle parti del corpo investigate.

Lo scanner utilizza la rilevazione delle coppie di fotoni per mappare la densità dell'isotopo nel corpo; la mappa risultante rappresenta i tessuti in cui la molecola campione si è maggiormente concentrata e viene letta e interpretata da uno specialista in medicina nucleare o in radiologia al fine di determinare una diagnosi ed il conseguente trattamento. Spesso, e sempre più frequentemente, le scansioni della Tomografia a Emissione di Positroni sono raffrontate con le scansioni a Risonanza Magnetica Nucleare, fornendo informazioni sia anatomiche e morfologiche, sia metaboliche (in sostanza, su come il tessuto o l'organo siano conformati e su cosa stiano facendo). La PET è usata estensivamente in oncologia clinica (per avere rappresentazioni dei tumori e per la ricerca di metastasi) e nelle ricerche cardiologiche e neurologiche [\(Figura 1.22\)](#page-38-0).

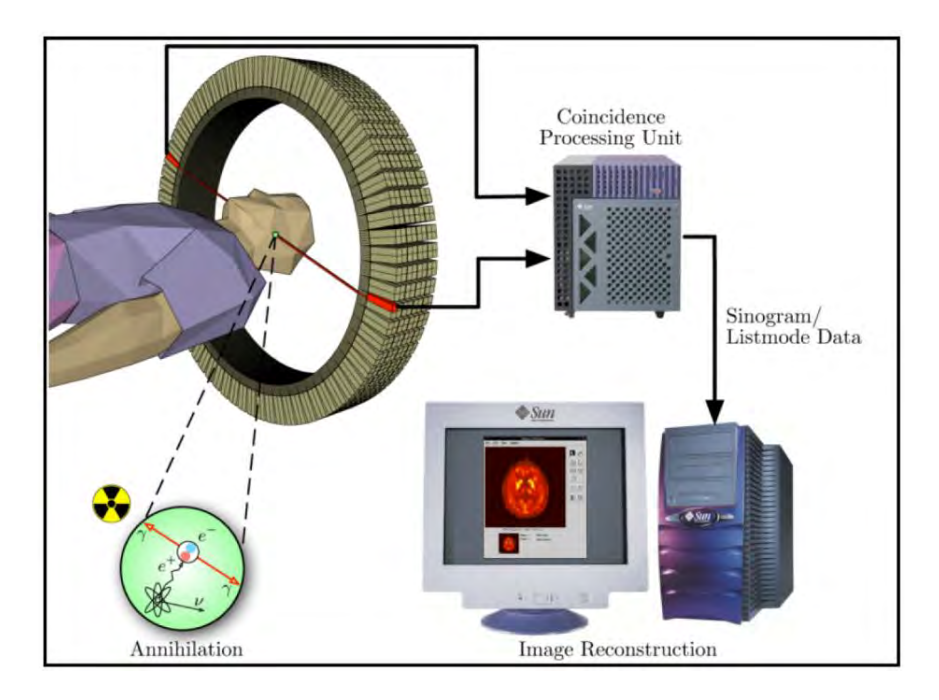

<span id="page-38-0"></span>*Figura 1.22: Schema riassuntivo della tecnica di analisi PET e modalità di acquisizione e presentazione dei dati.*

Ad ogni modo, mentre gli altri metodi di scansione, come la TAC e la RMN permettono di identificare alterazioni organiche e anatomiche nel corpo umano, le scansioni PET sono in grado di rilevare alterazioni a livello biologico molecolare che spesso precedono l'alterazione anatomica, attraverso l'uso di marcatori molecolari che presentano un diverso ritmo di assorbimento a seconda del tessuto interessato.

Con una scansione PET è possibile visualizzare e quantificare con discreta precisione il cambio di afflusso sanguigno nelle varie strutture anatomiche (attraverso la misurazione della concentrazione dell'emettitore di positroni iniettato).

I radionuclidi utilizzati nella scansione PET sono generalmente isotopi con breve tempo di dimezzamento, come <sup>11</sup>C (*~20 min*), <sup>13</sup>N (*~10min*), <sup>15</sup>O (*~2 min*) e <sup>18</sup>F (*~110 min*). Per via del loro basso tempo di dimezzamento, i radioisotopi devono essere prodotti da un ciclotrone posizionato in prossimità dello scansionatore PET [<sup>8</sup>].

La PET gioca un ruolo sempre maggiore nella verifica della risposta alla terapia, specialmente in particolari terapie anti-cancro; si prospettano dunque per essa sempre maggiori applicazioni e sviluppi.

### **1.3.4 Applicazioni in astrofisica [<sup>1</sup> ]**

L'astrofisica nucleare gioca un ruolo fondamentale nella comprensione della struttura,evoluzione e composizione dell'Universo e dei suoi costituenti. Le stelle generano energia attraverso reazioni nucleari coinvolgenti sia nuclei stabili che radioattivi. A volte, il consumo del carburante nucleare procede stabilmente e dura bilioni di anni, altre volte è esplosivo e dura pochi minuti o pochi secondi. Nelle differenti fasi della consunzione delle stelle vengono sintetizzati nuovi elementi chimici, sia tramite processi di nucleosintesi che seguono strettamente la valle di stabilità, sia attraverso processi che si svolgono in un territorio sconosciuto.Per sviluppare un modello che descriva il meccanismo di nucleosintesi, è necessario misurare le rese delle reazioni nucleari relative ai principali cicli astrofisici e le caratteristiche di decadimento di molti nuclei tuttora sconosciuti.

Queste essenziali informazioni includono i tempi di vita, le masse ed i principali canali di decadimento di un numero di nuclei chiave lontani dalla stabilità. Le reazioni nucleari coinvolgenti nuclei instabili possono essere misurate unicamente con un fascio radioattivo: per tale motivo si prevede che la nuova generazione di facilities per la produzione di fasci radioattivi risulterà di fondamentale importanza per la comprensione della sintesi elementare nell'Universo.

### **1.4 Conclusioni**

L'importanza assunta negli anni dai fasci radioattivi, sia per la ricerca teorica che applicata, ha spinto la comunità scientifica internazionale a costruire numerose facilities per la loro produzione: il progetto SPES ai Laboratori Nazionali di Legnaro rientra nell'ambito della realizzazione di una facility europea di tipo ISOL ad alte prestazioni (progetto EURISOL); la realizzazione operativa di tale progetto prevede l'allestimento di una facility "intermedia" in grado di ottenere come prestazioni *10<sup>13</sup> fissioni/s* in un target formato da 7 dischi in Carburo di Uranio bombardati da un fascio protonico di *40 MeV* a *0,2 mA*.

Il presente lavoro di tesi si inserisce all'interno del progetto SPES; in particolare è stata sviluppata la progettazione completa del sistema collimatore seguita da un'analisi termicastrutturale del modello generato.È quindi di fondamentale importanza, oltre alla conoscenza delle leggi che controllano la fisica del sistema, disporre di uno strumento in grado di prevederne il comportamento nei casi in cui, a causa della complessità del problema, un approccio analitico risulti incapace di fornire risultati soddisfacenti: tale strumento è rappresentato dal metodo degli Elementi Finiti.

# **BIBLIOGRAFIA**

- [ 1 ] M. Manzolaro, *Analisi termica e strutturale del bersaglio diretto per la produzione di fasci radioattivi per il progetto SPES*, Tesi di Laurea Specialistica a. a. 2006-2007, Università degli Studi di Padova.
- [ 2 ] G. Diavola, *Fasci di ioni radioattivi ai laboratori nazionali del sud dell'INFN: il progetto EXCYT*, Il Saggiatore, 1999.
- [ 3 ] M. Lindroos, *ISOL-type radioactive beam facilities*, EPAC, 2004.
- [ 4 ] http://www.eurisol.org/site02/doc/brochureEurisol\_100709\_italian.pdf.
- [<sup>5</sup>] A. Andrighetto et al., *The SPES Project At LNL*, AIP (American Institute of Physics), 2009.
- [ 6 ] G. Meneghetti, M. Manzolaro, A. Andrighetto, *Design of the SPES Target Heating System: theoretical analyses and comparison with experimental data*, TCN CAE, 2008.
- [ 7 ] G. Prete, A.Covello, *SPES Technical Design Report*, Laboratori Nazionali di Legnaro, 2008 [http://www.lnl.infn.it/~spes/TDR2008/tech\\_design08\\_index.htm](http://www.lnl.infn.it/~spes/TDR2008/tech_design08_index.htm)
- [<sup>8</sup>] M. Deicher, *Radioactive isotopes in solid state physics*, Vol. 33 No 3, Europhysics News, 2002.
- [<sup>9</sup>] http://wikipedia.org.

# **Progettazione e verifica termo-strutturale del collimatore**

### **2.1 Introduzione**

Nel presente lavoro di tesi ci si propone di progettare, costruire e testare un dispositivo capace di collimare il fascio protonico nel target noto con il nome di collimatore; in particolare, dopo aver definito un modello che sarà il risultato di una rigorosa analisi preliminare, verranno eseguite le dovute verifiche termiche e strutturali al fine di garantire la funzionalità dell'oggetto in questione.

Si ritiene necessario fin da subito approfondire la conoscenza di questo dispositivo fornendo le dovute informazioni sullo strumento per poi proseguire con lo studio dettagliato del progetto specifico. La miglior conoscenza delle funzionalità e morfologie del collimatore note dagli studi precedenti permette notevoli vantaggi; infatti si possono individuare, tra le possibili soluzioni, le tipologie più adatte agli obiettivi prefissi, focalizzando l'attenzione e le risorse per la progettazione del collimatore non troppo distanti dal design che assumerà nella sua forma finale.

#### **2.2 Descrizione del collimatore**

In generale, un collimatore è un dispositivo in grado di dare la forma desiderata ad un fascio proveniente da una sorgente ed è situato lungo il percorso del fascio principale per modellarlo in funzione delle applicazioni specifiche. In particolare, nel caso in esame, tale dispositivo è collocato nel canale protonico del Front-End ed è utilizzato per ridurre la dispersione angolare del fascio protonico prodotto, dunque funge da vero e proprio schermo di correzione nei confronti delle divergenze che si vengono a formare a monte e nel contempo permette di conferire al fascio una forma voluta a valle [\(Figura 2.1\)](#page-43-0).

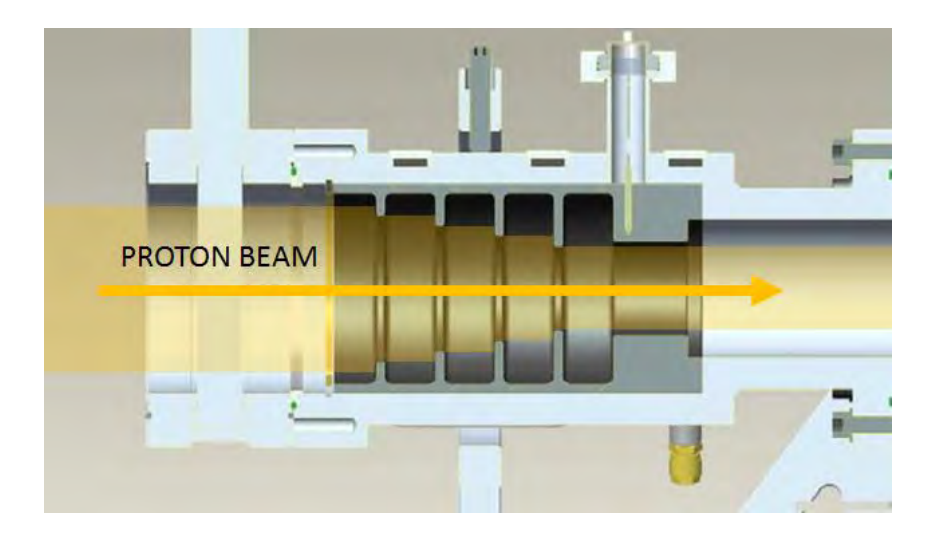

*Figura 2.1: vista in sezione del sistema multi-collimatore già esistente [<sup>1</sup> ]*

<span id="page-43-0"></span>Nella fattispecie più semplice il collimatore è costituito da una camera che può essere realizzata in acciaio o in lega di alluminio opportunamente raffreddata nella quale vengono fissati al suo interno una serie di dischi forati in grafite disposti coassialmente al fine di uniformare il fascio secondo una forma tipicamente circolare. Nel caso in esame, tale dispositivo dev'essere in grado di collimare un fascio avente un'energia specifica di *40 MeV/u* ed una potenza di *8 kW*.

Nei prossimi paragrafi verranno descritti in maniera dettagliata gli aspetti e le scelte progettuali che hanno portato in primo luogo alla definizione di un modello preliminare del collimatore, per poi giungere ad una configurazione più dettagliata e completa che tiene conto di tutte le funzionalità richieste.

# **2.3 Definizione delle condizioni di progetto iniziali**

Prima di procedere alla progettazione dettagliata del collimatore è necessario definire in maniera sommaria le condizioni al contorno iniziali che porteranno alla definizione di tale dispositivo.

 Potenza termica massima teorica: dal momento che il fascio protonico intercetta parzialmente le superfici dei dischi si avrà inevitabilmente la generazione di una potenza termica netta che dev'essere smaltita. Come dato di progetto si assume che il dispositivo debba essere in grado di smaltire, in misura cautelativa, una potenza termica massima teorica di *3 kW*;

- Condizioni di alto vuoto: il collimatore collocato nel canale protonico deve operare in condizioni di alto vuoto (*10-8 mbar*). Questa condizione risulta essere di fondamentale importanza poichè condiziona fortemente il flusso termico e il campo di temperatura raggiunto dai componenti.
- Ingombri e dimensioni: si cercherà di contenere il più possibile l'estensione assiale dello strumento per poter limitare gli ingombri, e quindi lasciare dei margini in termini di spazio per gli altri componenti presenti nel canale protonico al fine di facilitare le operazioni di assemblaggio. Al riguardo, sono state considerate le dimensioni massime del collimatore preliminare già sviluppato in precedenza e prese come riferimento per la progettazione del nuovo modello.
- Misura di corrente: il sistema dev'essere in grado di misurare la corrente associata al fascio intercettato per poter conoscerne le caratteristiche nel tempo (quali la forma e la posizione nello spazio istante per istante).

# **2.4 Definizione dei dischi collimatori**

Inanzitutto è stato svolto uno studio preliminare per definire una geometria semplificata dei dischi e stimare le dimensioni indicative in base alla massima potenza teorica di riferimento e alle caratteristiche del fascio protonico all'ingresso. Di seguito si richiamano le proprietà del fascio considerato:

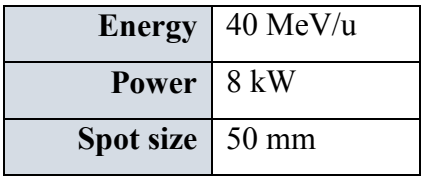

Lo spot size è centrato, circolare e con distribuzione di potenza teoricamente gaussiana in uscita dal collimatore (*shaping*). Infatti si può ipotizzare con buona aprossimazione una distribuzione gaussiana dell'intensità del fascio protonico in ingresso; transitando poi attraverso il sistema collimatore ne vengono escluse le zone periferiche, di conseguenza le code della distribuzione vengono "tagliate".

La parte del fascio che viene lasciata passare è perciò calibrata, con distribuzione di potenza teoricamente gaussiana. In coordinate polari, la funzione  $f(\rho, \theta)$  che rappresenta l'andamento gaussiano è descritto dall'equazione [\(2.1\)](#page-45-0):

<span id="page-45-0"></span>
$$
f(\rho,\theta) = e^{-\frac{(\rho\cos\theta - m)^2 + (\rho\sin\theta)^2}{2\sigma}}
$$
 (2.1)

dove  $\rho$  e  $\theta$  sono le coordinate che descrivono la posizione di un punto generico rispetto all'origine del sistema di riferimento,  $m$  rappresenta lo scostamento dell'asse protonico rispetto all'origine del sistema di riferimento mentre  $\sigma$  definisce lo scarto quadratico medio [\(Figura 2.2\)](#page-45-1);

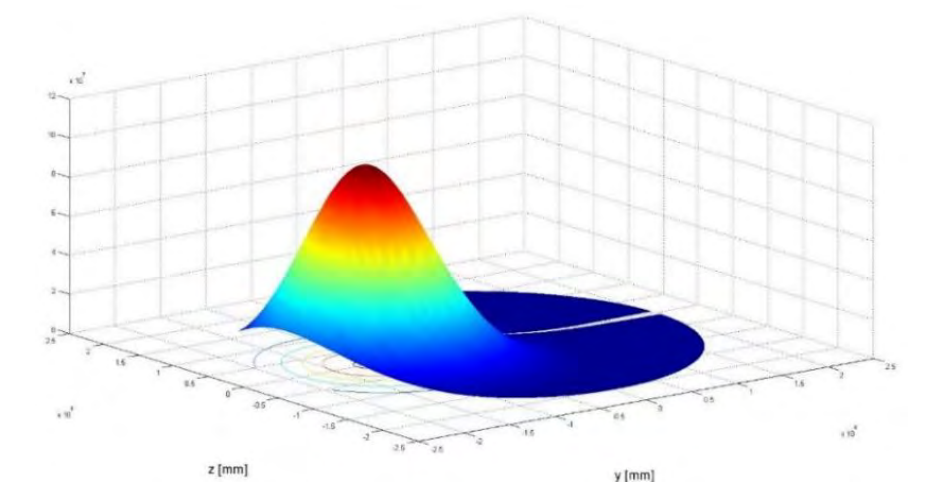

*Figura 2.2: profilo del fascio protonico descritto dalla funzione gaussiana* 

<span id="page-45-1"></span> $m$  e  $\sigma$  sono parametri caratteristici della curva gaussiana che descrivono il profilo del fascio e si considerano i seguenti valori di riferimento pervenuti da analisi eseguite precedentemente:

# $m = 8.8$  mm  $\sigma$  = 5.6 mm

Ogni disco collimatore sarà intercettato dal fascio protonico in ingresso e in uscita risulterà conformato secondo un diametro corrispondente al diametro del foro Di [\(Figura](#page-46-0)  [2.3\)](#page-46-0).

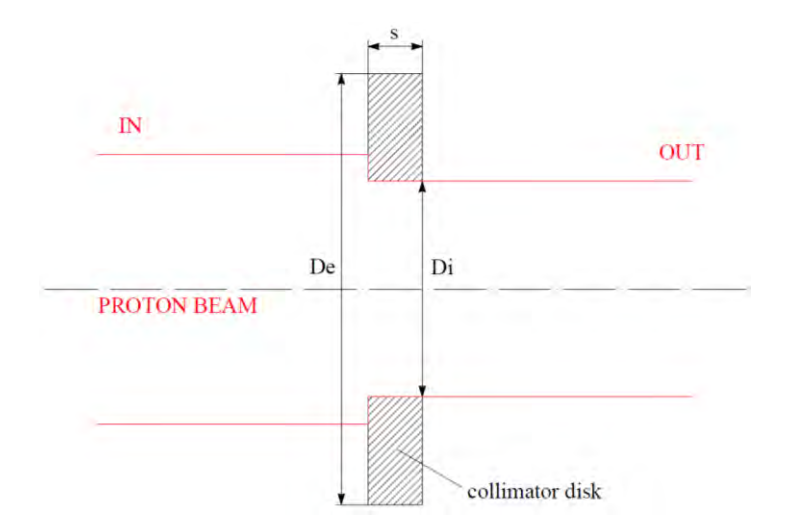

*Figura 2.3: schema di funzionamento del disco collimatore* 

<span id="page-46-0"></span>Si è scelto di adottare una serie costituita da 4 dischi collimatori in grafite per poter distribuire nei 4 stadi la potenza termica prodotta, nonchè contenere le temperature dei dischi stessi entro valori cautelativi e garantire una dissipazione termica più efficace.

Dunque nota la funzione che descrive il profilo del fascio, l'intensità ad esso associata può essere ricondotta al calcolo di un'integrale [\(2.2\):](#page-46-1)

<span id="page-46-1"></span>
$$
I(\rho,\theta) = \int_{Ri}^{\infty} \int_{0}^{2\pi} e^{-\frac{(\rho\cos\theta - m)^2 + (\rho\sin\theta)^2}{2\sigma}} \rho \,d\rho \,d\theta \qquad (2.2)
$$

in particolare, dovendo definire la geometria dei dischi, viene calcolata dapprima l'intensità del fascio incidente sulla superficie in ingresso di ogni disco e i valori dei raggi Ri vengono scelti in modo tale da ripartire la potenza massima teorica e garantire una distribuzione che sia pressochè equivalente nei 4 dischi, così da prevedere gradienti termici poco dissimili nei diversi stadi.

Inoltre lo spessore dei dischi deve assicurare che le porzioni di fascio intercettate non oltrepassino i dischi stessi per non pregiudicare la funzionalità del collimatore. Al riguardo, tramite il codice di calcolo SRIM è possibile valutare lo spessore minimo sufficiente ad assorbire la radiazione incidente in funzione delle caratteristiche del fascio e delle proprietà del materiale che caratterizzano il bersaglio. Dall'analisi svolta lo spessore minimo sufficiente ad assorbire completamente il fascio radiattivo si aggira attorno a *10 mm*; in misura cautelativa, è stato considerato uno spessore maggiorato pari a *12mm* in vantaggio di sicurezza.

Si perviene dunque ad un modello semplificato del multi-collimatore che vede la camera esterna rapprentata da un cilindro cavo all'interno del quale sono disposti coassialmente i 4 dischi collimatori equispaziati tra loro [\(Figura 2.4\)](#page-47-0).

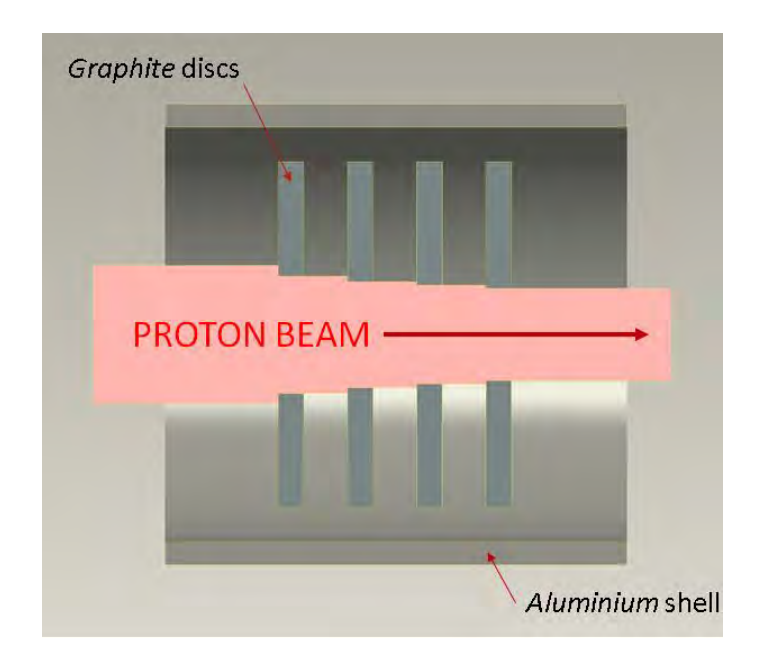

*Figura 2.4: schema semplificato del multi-collimatore* 

<span id="page-47-0"></span>La [Tabella 2.1](#page-47-1) riassume i dati costruttivi adottati, mentre nella [Figura 2.5](#page-48-0) sono rappresentate le potenze termiche Pi associate ai singoli dischi, calcolate in misura proporzionale alle rispettive porzioni di fascio intercettato ΔI:

|                   | Disco 1 | Disco 2 | Disco 2 | Disco 4 |
|-------------------|---------|---------|---------|---------|
| $s$ [mm]          | 12      | 12      | 12      | 12      |
| De [mm]           | 150     | 150     | 150     | 150     |
| $Di$ [mm]         | 40.8    | 36.8    | 34.4    | 32      |
| $I(\rho, \theta)$ | 3.12    | 6.78    | 10.22   | 14.82   |
| $\Delta I$        | 3.12    | 3.66    | 3.44    | 4.59    |
| $\Delta I\%$      | 21.07   | 24.68   | 23.25   | 30.99   |
| $P_i[W]$          | 632.12  | 740.52  | 697.53  | 929.83  |

<span id="page-47-1"></span>*Tabella 2.1: dati costruttivi adottati per la definizione dei dischi collimatori* 

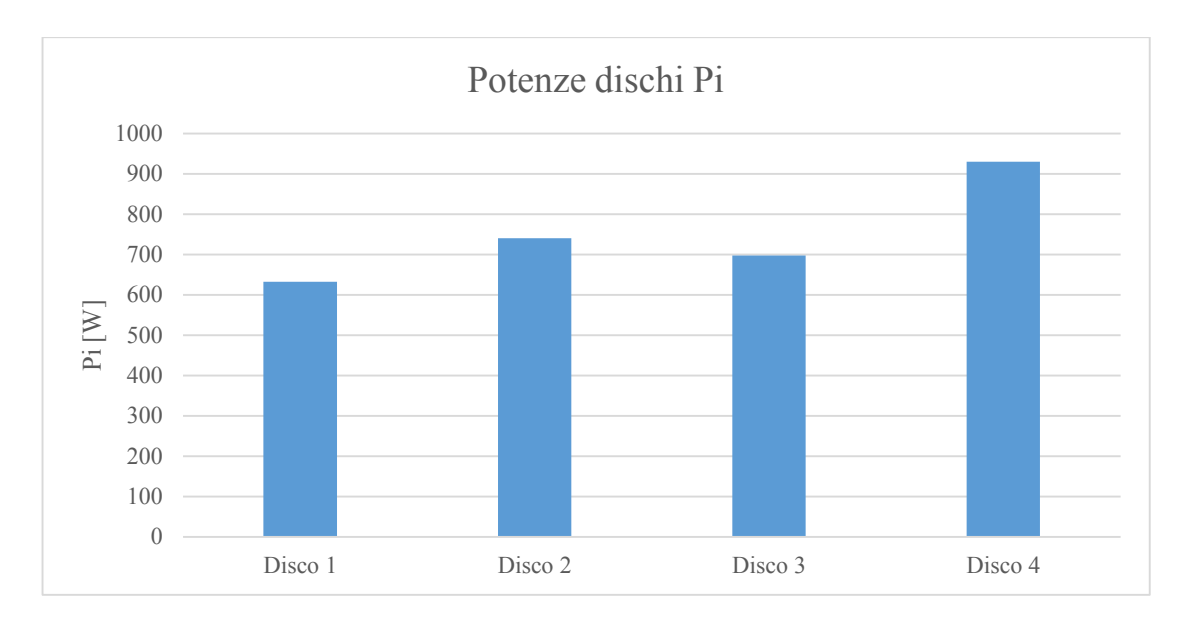

*Figura 2.5: potenze Pi assorbite dai dischi collimatori* 

<span id="page-48-0"></span>Dal grafico 2.5 precedente si nota come la potenza associata al disco 4 sia maggiore rispetto ai rimanenti. La ragion per cui si vuole destinare una maggior potenza in questo ultimo disco sta nel fatto che in quest'ultimo si vuole misurare la rotazione del fascio attorno all'asse principale del canale protonico chiamata *wobbling*, dunque in previsione di una misura soddisfacente si destina una maggior potenza per avere una maggior intensità di corrente del segnale misurato.

# **2.5 Misura delle caratteristiche del fascio**

Le caratteristiche che rigurdano la forma e la posizione del fascio protonico che va ad insistere sui dischi del sistema multi-collimatore sono descritte dai parametri  $m \in \sigma$ , avendo ipotizzato un profilo gaussiano per il fascio stesso [<sup>2</sup> ]. La loro conoscenza valutata nel tempo, permette di conoscere forma e posizione del fascio istante per istante; dunque la misura dell'intensità di corrente si rivela indispensabile in questo caso per risalire alla conoscenza di tali parametri.

E' possibile stimare l'ordine di grandezza delle correnti circolanti richiamando alcune definizioni. L'intensità di corrente *I* è direttamente proporzionale al numero di atomi al secondo che vengono ionizzati ed accelerati e che colpiscono il bersaglio; la seguente relazione [\(2.3\)](#page-49-0) è valida per un fascio ionico continuo e stabile in cui ogni ione ha una carica singola:

<span id="page-49-0"></span>
$$
\frac{N}{t} = \frac{I}{e} \tag{2.3}
$$

Per cui dalla misura della corrente  $I$  è possibile conoscere il numero di ioni  $N$  che provengono nella sezione di misura nel tempo  $t$ , essendo  $e$  la carica elementare dell'elettrone pari  $e = 1.602 \cdot 10^{-19} C$ .

Questa espressione è molto accurata per via della relazione diretta tra corrente misurata e numero di ioni. Infatti poichè, come è stato detto, la carica elementare di un elettrone è 1,602 ∙ 10−19 *Coulumb* ed un *Ampere* corrisponde ad un *Coulumb/sec*, una corrente di 1 corrisponde ad un flusso di 6.25 ∙ 10<sup>19</sup> *elettroni al secondo*.

$$
1nA = 1 \cdot 10^{-9} A = 1 \cdot 10^{-9} C/s = \frac{1 \cdot 10^{-9} C/s}{1,602 \cdot 10^{-19} C/e} = 6.25 \cdot 10^{9} e/s
$$

La corrente rilevata nei dischi è molto bassa. Infatti facendo riferimento alle caratteristiche del fascio considerato (energia specifica di 40  $MeV/u$  e potenza di 8 kW), si possono stimare il numero di particelle incidenti al secondo e quindi la corrente sviluppata (2.4):

$$
1eV = 1.60217733 \cdot 10^{-9}J
$$
  

$$
1MeV = 1 \cdot 10^{6}eV = 1.60217733 \cdot 10^{-13}J
$$

$$
\frac{8000 \, W}{40 \, MeV/u \cdot 1.60217733 \cdot 10^{-13} J/MeV} = 1.2483 \cdot 10^{15} \, partic/s \tag{2.4}
$$

Con questi dati di progetto, secondo la relazione (2.3), la corrente sviluppata stimata è di:

$$
I = \frac{N}{t} \cdot e = 1.2483 \cdot \frac{10^{15} e}{s} \cdot 1.602 \cdot 10^{-19} C = 0.0002 A = 0.2 mA
$$

Oppure eseguendo la proporzione

$$
\frac{1nA}{6.25 \cdot 10^9 e/s} = \frac{I}{1.2483 \cdot 10^{15} e/s} \rightarrow I = 200000 nA = 0.2 mA
$$

Si tratta di correnti deboli che richiedono di essere amplificate prima di poter essere elaborate nella lettura dati. La misura dell'intensità di corrente del fascio nel collimatore ha una duplice importanza:

- Calibratura: E' necessaria per capire se l'impostazione dello strumento è stata fatta nel modo corretto nella fase di allineamento del dipositivo con l'asse del fascio protonico e se i parametri della sorgente di ioni sono stati impostati correttamente;
- Misurazione: E' necessaria per un'accurata valutazione del numero di particelle che transitano; risulta dunque un parametro fondamentale ai fini delle valutazioni statistiche sui dati di processo fisico che si vuole studiare.

# **2.6 Analisi termica preliminare**

Una volta definito un modello semplificato del collimatore [\(Figura 2.6\)](#page-50-0) tramite modellatore solido PRO-E, è stata eseguita un'analisi termica preliminare al fine di valutare la massima temperatura in esercizio raggiunta nei dischi e nel telaio esterno in base alla potenza termica di progetto assegnata (*3 kW*).

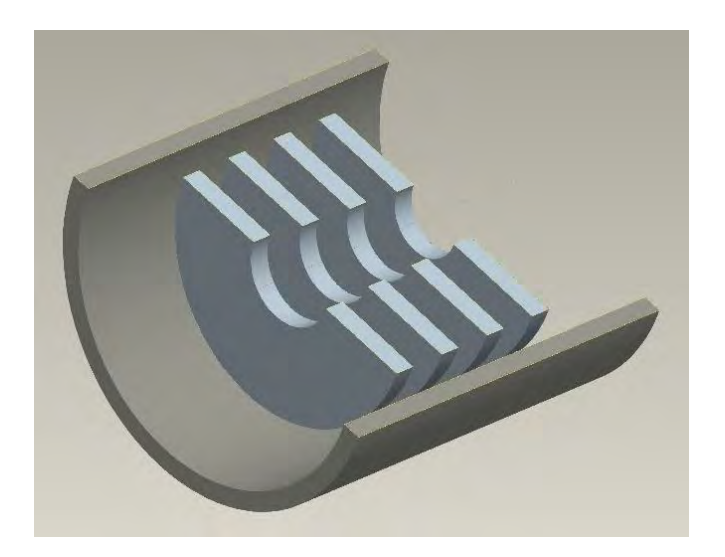

*Figura 2.6: sezione del modello semplificato adottato per l'analisi termica preliminare* 

<span id="page-50-0"></span>Tale analisi si rivela di fondamentale importanza poichè risulta essere determinante per la definizione del sistema che si intende realizzare. In particolare le temperature che risualtano da tale analisi saranno utilizzate per poter definire in maggior dettaglio il dispositivo nei riguardi dei materiali impiegati, delle forme e delle dimensioni; dunque tale analisi determina l'inizio della progettazione vera e propria.

Nel modello considerato la modalità di trasferimento del calore avviene prevalentemente per irraggiamento, avendo considerato il sistema operante in condizioni di vuoto, e in misura minore per conduzione.

E' stato quindi realizzato un programma APDL che riassume i comandi per l'esecuzione dell'analisi mediante il codice di calcolo ANSYS. Quindi, dopo aver importato i files.IGS del modello 3D, sono state importate le caratteristiche dei materiali e definite le emissività delle parti interessate da scambio termico per irraggiamento; in particolare per i dischi sono state implementate le caratteristiche della grafite, caratterizzata dall'avere un'elevata emissività e nel contempo una temperatura di fusione elevata (*Tf= 2800 °C*), mentre per il tubo esterno (shell) si è optato per una lega di alluminio *Al 6082*, caratterizzata dall'avere un'elevata conducibilità termica a tutto vantaggio dello smaltimento della potenza termica prodotta. Per consultare il listato dei comandi implementati e le caratteristiche dei materiali si rimanda all'appendice.

Nell'analisi termica si è scelto di discretizzare il modello con l'elemento volumetrico SOLID 90; tale elemento è costituito da 20 nodi, ognuno con un grado di libertà, la temperatura [\(Figura 2.7\)](#page-51-0).

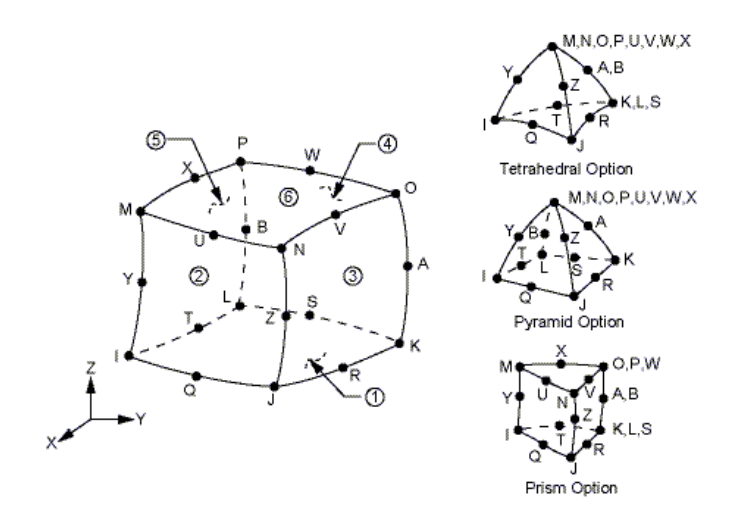

*Figura 2.7: geometria dell'elemento SOLID90* 

<span id="page-51-0"></span>Il modello è stato discretizzato con elementi quadrangolari laddove è stato possibile, nei limiti consentiti dalla geometria assialsimmetrica del sistema. Quindi è stata generata una mesh con elementi aventi una dimensione caratteristica *L= 5.5 mm* rappresentata in [Figura](#page-52-0)  [2.8.](#page-52-0)

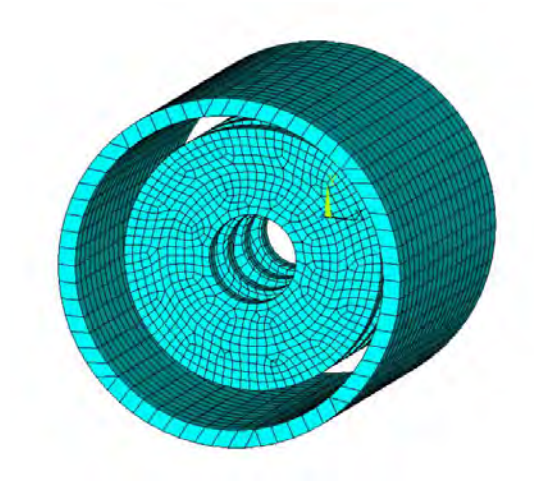

*Figura 2.8: rappresentazione della mesh generata (L=5,5mm)* 

<span id="page-52-0"></span>I carichi termici sono stati definiti in modo da avere una temperatura costante nel telaio esterno, cautelativa nei confronti dell'alluminio (*50 °C* sull'intero volume), in vista di un sistema di raffreddamento che sarà sviluppato successivamente, mentre per ogni disco è stata impostata una generazione di potenza per unità di volume nelle parti intercettate dal fascio protonico in misura proporzionale alle percentuali ΔI % definite nei paragrafi precedenti. In particolare in ogni disco sarà applicata una potenza termica Pi in un volume strutturale Vi, calcolato come [\(2.5\):](#page-52-1)

<span id="page-52-1"></span>
$$
Vi = \frac{\pi}{4} \cdot (D_{b,i}^2 - D_{i,i}^2) \cdot s \tag{2.5}
$$

Dove  $D_{b,i}$  è il diametro del fascio che irradia il disco i-esimo,  $D_{i,i}$  rappresenta il diametro del foro ed *s* è lo spessore, uguale per tutti i dischi [\(Figura 2.9\)](#page-52-2).

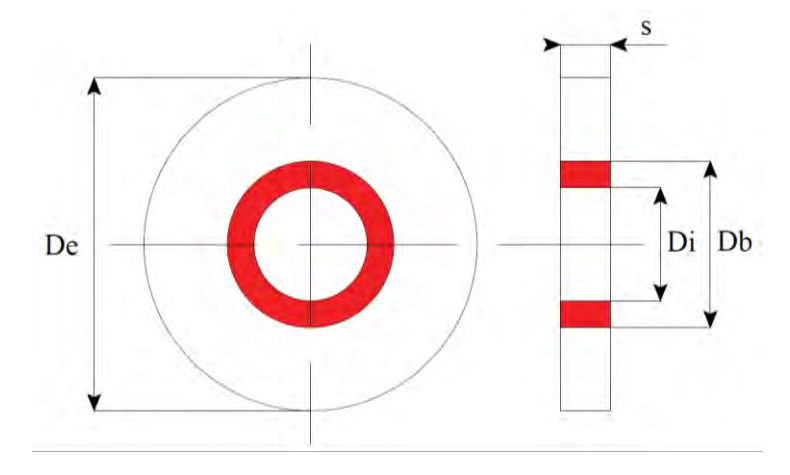

<span id="page-52-2"></span>*Figura 2.9: rappresentazione del volume strutturale al quale viene applicata la potenza Pi-esima* 

Le potenze per unità di volume applicate ai dischi risultano dalla seguente espressione [\(2.6\):](#page-53-0)

<span id="page-53-0"></span>
$$
H_i = \frac{P_i}{V_i} \tag{2.6}
$$

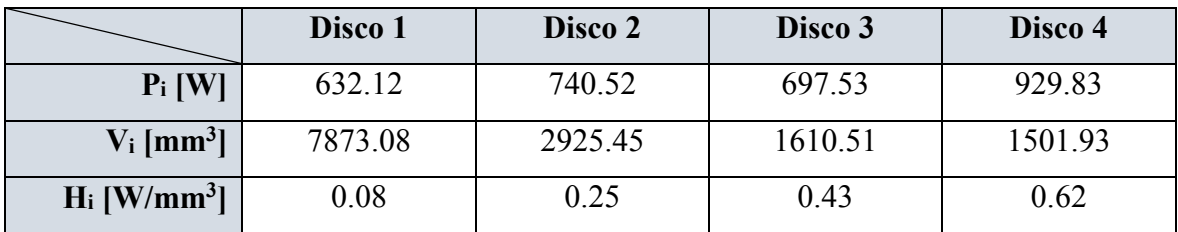

La [Tabella 2.2](#page-53-1) riassume i calcoli fatti per definire il carico termico applicato ai dischi:

<span id="page-53-1"></span>*Tabella 2.2: definizione dei carichi termici Hi applicati ai dischi collimatori* 

Dai risultati delle temperature si può osservare una temperatura massima *Tmax= 897.5 °C* in corrispondenza del terzo disco, in prossimità della superficie irradiata dal fascio protonico [\(Figura 2.10\)](#page-53-2). Avendo impiegato la grafite come materiale per i dischi collimatori, la temperatura massima registrata è ampiamente al di sotto dei limiti raccomandati presenti in letteratura che si aggirano attorno ai *2000 °C*; dunque sulla base di questi risultati, sebbene siano indicativi poichè si basano su un modello semplificato, è possibile garantire la verifica termica dei dischi.

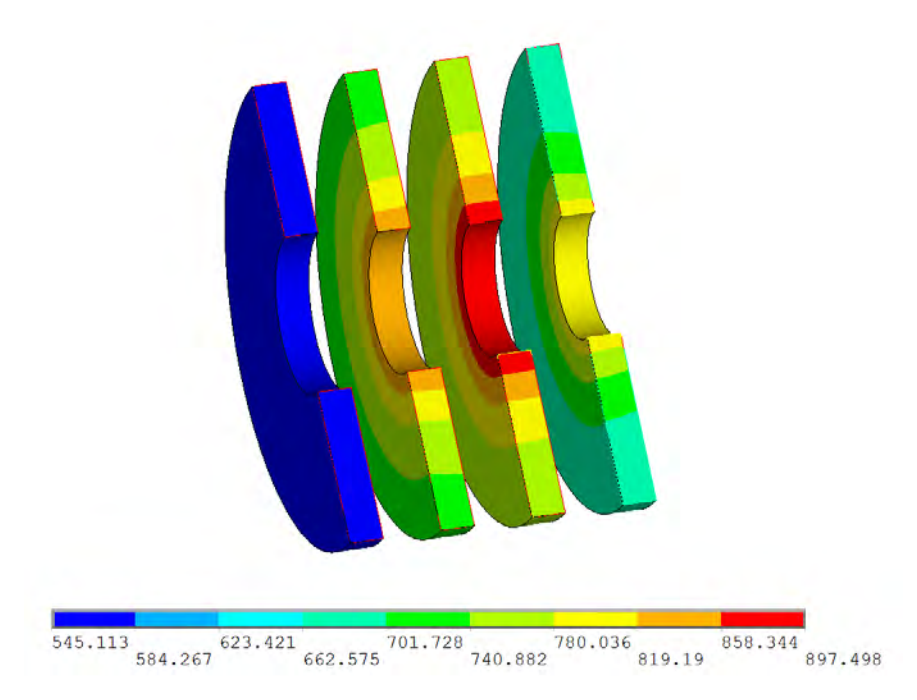

<span id="page-53-2"></span>*Figura 2.10: andamento delle temperature che risulta dall'analisi termica preliminare [°C]* 

Da questa prima analisi preliminare è stato possibile stimare il campo di temperature raggiunto nei dischi con un modello estremamente semplificato del sistema multicollimatore; tuttavia, come accennato precedentemente, risulta essere di enorme importanza per lo sviluppo che seguirà, poichè rappresenta un punto di partenza per la progettazione dettagliata, che comporta la definizione dei materiali, delle geometrie e delle forme adottate per tutti i componenti necessari a garantire il corretto funzionamento del dispositivo in questione.

Nei paragrafi successivi saranno descritte tutte le modifiche apportate nel dispositivo in corso di progettazione opportunamente giustificate, in base alle specifiche di progetto che si intendono perseguire e ai vincoli tecnologici di realizzazione.

#### **2.7 Progettazione dettagliata**

Dai risultati ottenuti dall'analisi termica preliminare, è stata sviluppata la geometria del collimatore con maggior dettaglio cercando il più possibile di predominare la semplicità costruttiva, in termini di:

- *compattezza:* minimizzare gli ingombri in vista dell'installazione nel canale protonico;
- *accessibilità:* facilità di assemblaggio e manutenzione;
- *realizzazione:* utilizzo di forme semplici e realizzabili dal punto di vista tecnologico;

La progettazione del sistema multi-collimatore ha visto dapprima la definizione delle geometrie dei dischi in riferimento al modello semplificato descritto nel paragrafo precedente, per poi giungere alla modellazione della camera esterna provvista di un opportuno sistema di raffreddamento.

In riferimento al modello semplificato le temperature raggiunte nei dischi ampiamente al di sotto dei limiti prescritti, hanno permesso di ridurre l'ingombro radiale del sistema realizzando un dispositivo più compatto; in particolare per la camera è stato considerato un profilo tubolare avente diametro interno *D= 100mm*, mentre per i dischi collimatori si è adottato un diametro esterno *De= 95mm*, realizzando quindi un lasco con la camera di 2.5mm in senso radiale, più che sufficiente per assicurare l'isolamento elettrico.

Per quanto riguarda ciascun disco, la problematica fondamentale ha riguardato la definizione di un opportuno sistema di fissaggio e posizionamento all'interno della camera per le operazioni di calibratura.

Inoltre per ognuno dev'essere garantito l'isolamento elettrico rispetto al tubo esterno, giacchè in esso circolerà una corrente elettrica caratteristica del fascio protonico che dev'essere misurata opportunamente. Tra le diverse alternative proposte è stata considerata la soluzione di seguito rappresentata [\(Figura 2.11\)](#page-55-0):

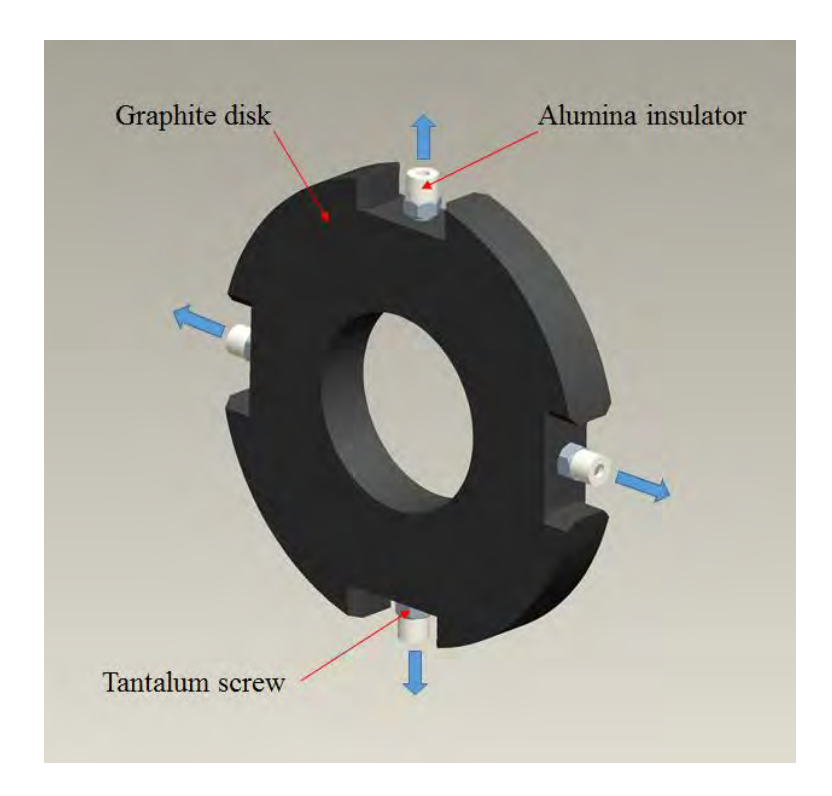

<span id="page-55-0"></span>*Figura 2.11: particolare del sistema del disco collimatore con sistema di fissaggio* 

Il sistema di fissaggio adottato è costituito da una serie di viti realizzate in tantalio (Ta), viste le alte temperature raggiunte, avvitate in corrispondenza della superficie esterna del disco in grafite: il fissaggio del disco viene dunque garantito dalla compressione generata dalle viti che insistono nella parete della camera; inoltre una serie di isolatori commerciali in allumina (Al2O3) sono utilizzati per isolare il disco elettricamente rispetto al telaio.

E' facile intuire come tale soluzione conferisca al collimatore un'elevata flessibilità per quanto riguarda il montaggio e il posizionamento, in particolare nella calibrazione del singolo disco rispetto all'asse del canale protonico, oltre che presentare una notevole semplicità nella realizzazione pratica.

Basti pensare infatti che ruotando in maniera opportuna le viti diametralmente opposte si ottengono traslazioni nette che permettono di spostare il disco lungo le direzioni assiali delle viti e dunque, con semplici movimenti, si riesce ad orientare in maniera opportuna ogni singolo disco.

Per quanto riguarda il quarto disco collimatore è stata adottata un'architettura diversa; infatti, come accennato nei paragrafi precedenti, in questo si associa una potenza di fascio collimato maggiore per poter misurare l'effetto *wobbling*. Dunque per poter misurare, in termini di intensità di corrente, le componenti rotative caratteristiche del fascio radiattivo, si è pensato di suddividere il disco in 4 settori, ognuno dei quali risulti elettricamente isolato per le ragioni viste [\(Figura 2.12\)](#page-56-0).

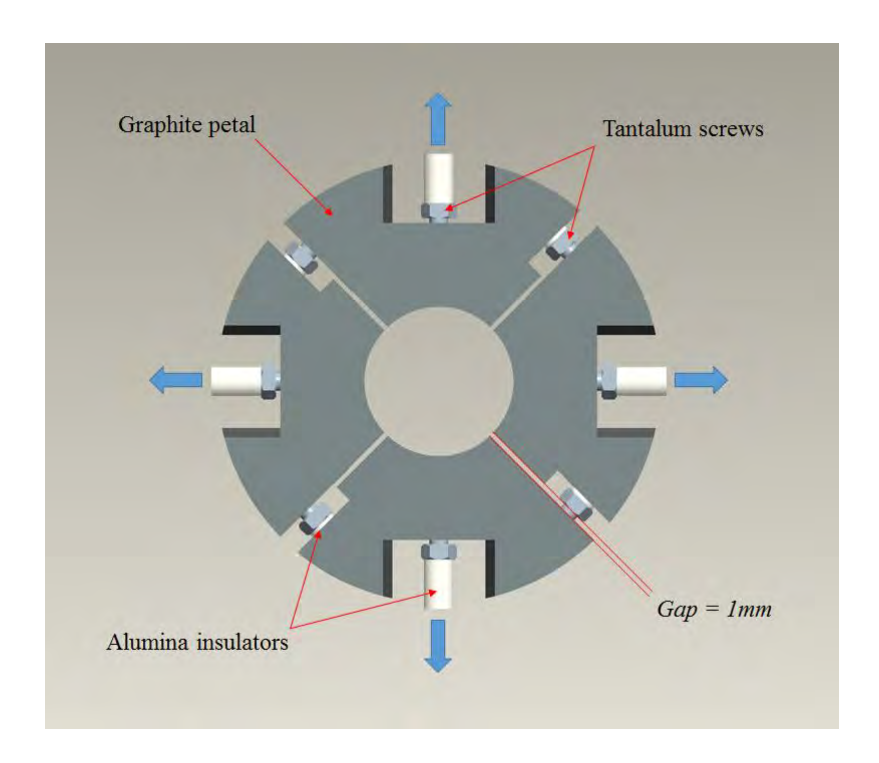

*Figura 2.12: particolare del quarto disco collimatore* 

<span id="page-56-0"></span>L'isolamento elettrico mutuo tra i petali che compongono il quarto disco è reso possibile dagli isolatori di allumina che insistono su viti in tantalio opportunamente sagomate.

Per il fissaggio del disco nella camera è stata considerata la stessa architettura adottata per gli altri dischi collimatori mentre per l'accoppiamento mutuo tra i petali si è considerato un sistema analogo costituito da viti in tantalio e isolatori in allumina; tale sistema assicura un completo isolamento elettrico e permette nel contempo di calibrare con ampia flessibilità l'apertura (gap) che si realizza tra le superfici dei petali stessi. Per la soluzione proposta si è scelto di realizzare un gap di riferimento di 1mm.

Tale apertura presenta due aspetti fondamentali:

 realizza l'apertura necessaria per l'isolamento elettrico mutuo tra i petali permettendo di controllare nel contempo la circolarità del foro;

 comporta inevitabilmente una perdita percentuale di energia associata al fascio. Infatti lo spot collimato dal terzo disco nell'attraversare il quarto disco, vista la geometria assunata da quest'ultimo, passerà attraverso le fessurazioni prodotte dal gap; in particolare, con un'apertura di 1mm la frazione di fascio non intercettata dal quarto disco si aggira attorno all'*1%* (*30 W*). Dunque il fascio in uscita dovrà essere necessariamente collimato da un ulteriore disco posto a valle al fine di conformarlo in un profilo perfettamente circolare e recuperare l'energia che altrimenti andrebbe perduta.

Aspetto peculiare del quarto disco risiede nella labilità che nasce tra i diversi petali adottando tale soluzione: infatti gli isolatori che insistono nelle rispettive sedi sono accoppiati con un leggero giuoco per poter essere fissati; la rotazione relativa che nasce tra i i diversi settori compromette l'integrità strutturale in termini di labilità, giacchè a differenza degli altri dischi, questo non può essere considerato come un corpo unico. Per ovviare a tale problema è possibile per esempio prevedere un secondo isolatore interposto tra i petali che inibisce la rotazione relativa e dunque blocca gradi di libertà, ma l'estensione radiale esigua non lascia spazio per poter aggiungere altri componenti.

Tuttavia tale inconveniente può essere considerato un vantaggio, perchè permette di ottenere una maggior flessibilità durante le operazioni di fissaggio dei petali che compongono il quarto disco e, in un sistema così compatto, dovendo operare su spazi molto ristretti e con componenti di piccole dimensioni, risulta essere di fondamentale importanza in vista dell'assemblaggio e della manipolazione.

Per tutte le viti utilizzate si è cercato di minimizzare il passo in modo tale da avere un miglior controllo nella calibratura (*0.5 mm*) e le sagome ricavate nei corpi in grafite sono frutto di un'attenta modellazione che tiene conto dei vincoli geometrici dei componenti utilizzati.

La camera esterna (shell), realizzata in lega di alluminio *Al 6082*, è ricavata da un profilo tubolare avente diametro interno *Di= 100 mm* e un diametro esterno *De= 130 mm* [\(Figura](#page-58-0)  [2.13\)](#page-58-0)

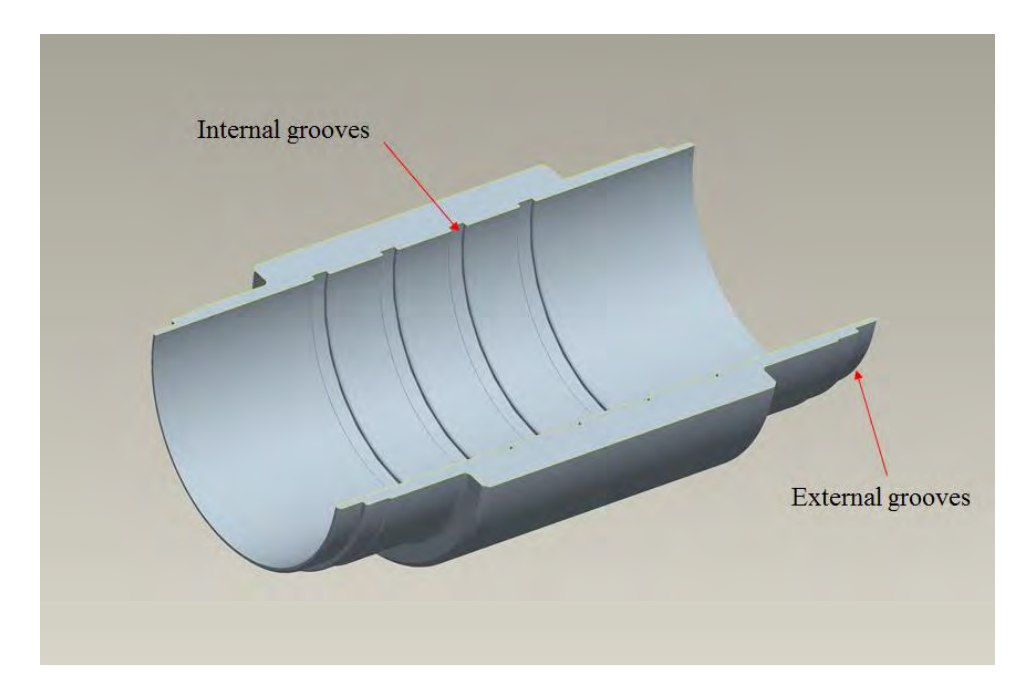

*Figura 2.13: sezione della camera esterna* 

<span id="page-58-0"></span>Come si può notare dall'immagine della camera, nel profilo sono previste delle scanalature esterne, realizzate per poter fissare le flange terminali di collegamento, e delle scanalature interne necessarie per il posizionamento e il fissaggio dei dischi collimatori; in particolare la larghezza di queste cave coinciderà, a meno di un giuoco minimo, con i diametri degli isolatori impiegati in modo da agevolare il montaggio dei dischi e garantire nel contempo l'ortogonalità degli stessi rispetto all'asse del canale protonico. Sono inoltre previste delle lavorazioni di riduzione del diametro esterno in corrispondenza delle zone terminali in previsione delle flange di fissaggio e delle viti utilizzate che richiedono un certo ingombro.

## **2.7.1 Sistema di raffreddamento**

Il sistema multi-collimatore considerato deve poter smaltire una potenza termica teorica massima di *3 kW*. Dovendo prevedere un sistema di raffreddamento, lo si dimensiona come se dovesse smaltire tutta la potenza termica; questo modo di procedere è in vantaggio di sicurezza nel caso siano presenti altri sistemi di dissipazione del calore che vengono a sovrapporsi, come per esempio lo scambio termico radiativo verso l'ambiente esterno [3].

L'ipotesi di considerare tutto il flusso di calore termico entrante dissipato per convezione attraverso dei canali di raffreddamento si dimostra valida, in quanto il calore dissipato per convezione è prevalente rispetto a quello dissipato per irraggiamento. Infatti in presenza del raffreddamento per sola convezione forzata, la temperatura dell'oggetto viene mantenuta relativamente bassa e perciò l'irraggiamento, che ha dipendenza con la quarta potenza della temperatura, è inifluente.

Il fluido vettore utilizzato per il raffreddamento è acqua trattata. Viene ipotizzata la temperatura d'ingresso *ti= 20 °C* e la velocità media di deflusso attraverso i canali:

$$
u=1\,m/s
$$

La velocità è scelta in ragione del fatto che esiste un range consigliato per le velocità di deflusso, che per canali in alluminio è:

$$
u_{min}=1\ m/s\ ,\ u_{max}=1.5\ m/s
$$

Al di sotto di tale range si incorre in pericolo di sporcamento dei canali, mentre al di sopra vi è pericolo di erosione. Nel caso specifico l'acqua di raffreddamento è trattata ai fini di limitare la conduzione e scorre in canali scavati all'interno di un solido pieno.

Si sceglie di realizzare il canale in un unico passaggio evitando le complicazioni fluidodinamiche di divisione delle portate, perciò si sceglie un valore opportuno per la portata in ingresso  $m$ :

$$
m = 5 \cdot 10^{-5} \, m^3/s = 0.05 \, l/s = 180 \, l/h
$$

 $E'$  quindi possibile stimare la sezione di deflusso  $A$  come (2.7)

<span id="page-59-0"></span>
$$
A = \frac{m}{u} = \frac{5 \cdot 10^{-5} \, m^3/s}{1 \, m/s} = 5 \cdot 10^{-5} \, m^2 \tag{2.7}
$$

Per la sezione rettangolare di deflusso si considera, per semplicità di realizzazione pratica, una larghezza del canale pari al diametro della fresa utilizzata, di conseguenza la profondità della cava è univocamente determinata in base all'area calcolata; in particolare considero le seguenti dimensioni:

$$
b = 10 \, mm \rightarrow h = \frac{A}{b} = 5 \, mm
$$

A questo punto è possibile calcolare il diametro equivalente  $d_e$ , che nel caso specifico vale [\(2.8\):](#page-60-0)

<span id="page-60-0"></span>
$$
d_e = \frac{2 \cdot b \cdot h}{b + h} = 7mm \tag{2.8}
$$

Le proprietà del fluido valutate alla temperatura in ingresso (*ti= 20 °C*) risultano:

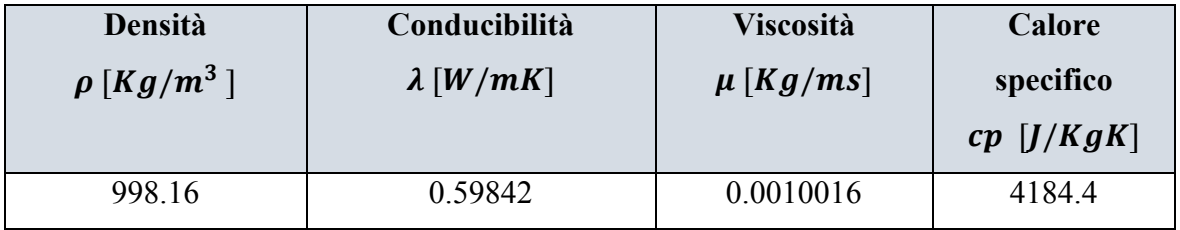

Lo stato medio del fluido è quindi rappresentato dai seguenti numeri dimensionali termofluidodinamici [\(2.9\):](#page-60-1)

$$
Re = \frac{d_e \cdot \rho \cdot u}{\mu} = \frac{0.007m \cdot 998.16Kg/m^3 \cdot 1m/s}{0.0010016 Kg/ms} = 6643.77
$$
  

$$
Pr = \frac{c_p \cdot \mu}{\lambda} = \frac{4184.4J/KgK \cdot 0.0010016Kg/ms}{0.59842 W/mK} = 7
$$
 (2.9)

 $Nu = 0.027 \cdot Re^{0.8} \cdot Pr^{0.33} \cdot 1^{0.14} = 0.027 \cdot 6643.77^{0.8} \cdot 7^{0.33} \cdot 1^{0.14} = 58.65$ 

E quindi, dalla definizione del numero di Nusselt  $Nu = \alpha \cdot d_e / \lambda$ , si ricava il coefficiente di convezione medio [\(2.10\):](#page-60-2)

<span id="page-60-2"></span><span id="page-60-1"></span>
$$
\alpha = \frac{Nu \cdot \lambda}{d_e} = 5264.40 \, W/m^2 \tag{2.10}
$$

In riferimento alla potenza termica da smaltire  $Q = 3000 W$ , dalla relazione fondamentale dello scambio termico  $Q = c_p \cdot m \cdot \Delta T$ , si può risalire al surriscaldamento subito dal fluido vettore, che risulta essere [\(2.11\)](#page-61-0):

<span id="page-61-0"></span>
$$
\Delta T = \frac{Q}{c_p \cdot m \cdot \rho} = \frac{3000 \text{ W}}{4184.4 \text{ J/KgK} \cdot 5 \cdot 10^{-5} \text{ m}^3/\text{s} \cdot 998.16 \text{ Kg/m}^3} = 14,37 \text{ °C} \tag{2.11}
$$

L'acqua dunque entra alla temperatura  $T_i = 20\degree C$ , assorbe la potenza termica prodotta ed esce alla temperatura  $T_u = 34.37 \degree C$ . Tuttavia le proprietà dell'acqua sono state valutate alla temperatura d'ingresso; per un calcolo più preciso è opportuno valutarle alla temperatura media tra l'ingresso e l'uscita  $T_m = 27.18 °C$ ; ricalcolando il tutto, considerando  $T_m$  come temperatura di riferimento per le proprietà dell'acqua si ottengono valori aggiornati dei termini  $\alpha$ ,  $\Delta T$ ,  $T_f$  e  $T_m$ . In particolare dopo 2 iterazioni si raggiunge la convergenza fino alla seconda cifra decimale sulle temperature.

Considerando l'ultima iterazione, alla temperatura  $Tm = 27.20 \degree C$  le proprietà dell'acqua valgono:

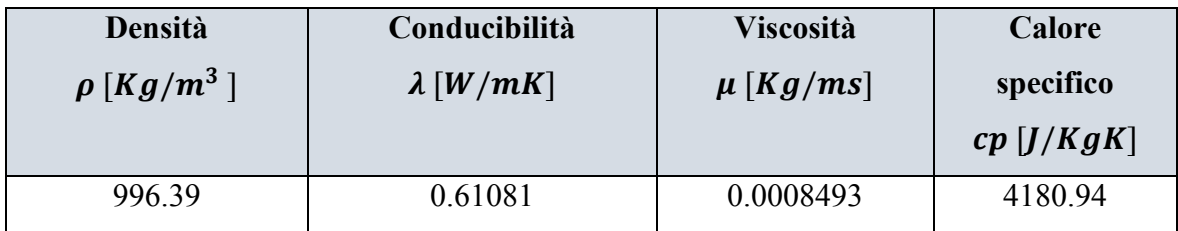

e il calcolo fornisce i seguenti valori aggiornati:

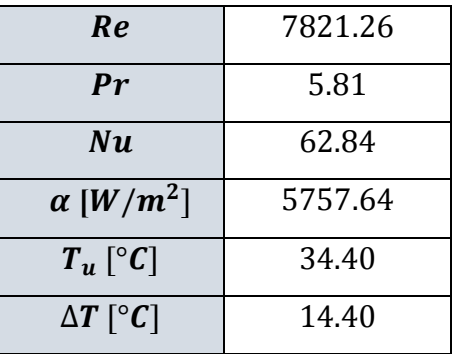

A questo punto è possibile calcolare la superficie di scambio S richiesta per smaltire la potenza termica di progetto Q [\(2.12\):](#page-61-1)

<span id="page-61-1"></span>
$$
Q = \alpha \cdot S \cdot \Delta T_{log} \rightarrow S = \frac{Q}{\alpha \cdot \Delta T_{log}}
$$
 (2.12)

Dove  $\Delta T_{log}$  rappresenta la variazione di temperatura tra ingresso ed uscita che si instaura tra la camera che cede calore e il fluido vettore che lo assorbe, ed è definita come [\(2.13\)](#page-62-0)

<span id="page-62-0"></span>
$$
\Delta T_{log} = \frac{\Delta T_u - \Delta T_i}{ln \frac{\Delta T_u}{\Delta T_i}}
$$
\n(2.13)

Avendo considerato una temperatura massima cautelativa per l'alluminio  $T_{max} = 100^{\circ}C$ si ha che:

$$
\Delta T_u = T_{max} - T_u = 100 - 34.40 = 65.60 \, ^\circ\text{C}
$$
\n
$$
\Delta T_i = T_{max} - T_i = 100 - 20 = 80 \, ^\circ\text{C}
$$
\n
$$
\Delta T_{log} = 72.56 \, ^\circ\text{C}
$$

Dunque la superficie di scambio S risulta:

$$
S = \frac{Q}{\alpha \cdot \Delta T_{log}} = \frac{3000W}{5757.64 W/m^2 \cdot 72.56 \,^{\circ}C} = 0.007181 m^2
$$

Considerazioni di carattere geometrico permettono di stimare il posizionamento di un canale costituito da 8 piste longitudinali connesse da 7 tratti tangenziali [\(Figura 2.14\)](#page-62-1).

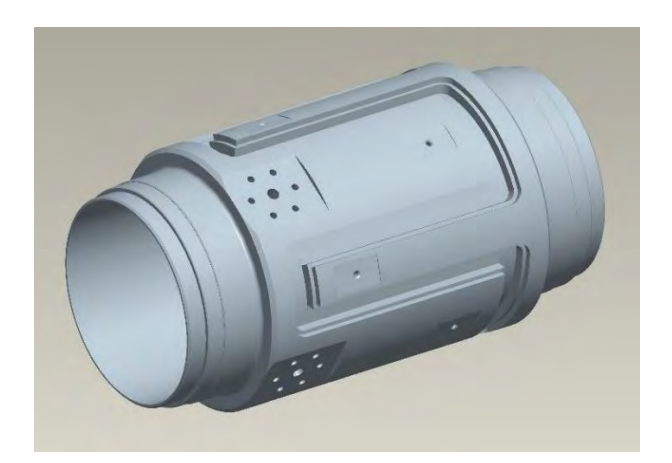

*Figura 2.14: particolare del sistema di raffreddamento* 

<span id="page-62-1"></span>La lunghezza approssimata complessiva del circuito di raffreddamento risulta di  $L =$  $0.842$   $m$ . Nella verifica termica, tale valore viene confrontato con la lunghezza minima teorica  $L_{min}$  calcolata come [\(2.14\):](#page-63-0)

$$
L_{min} = \frac{S}{2(b+h)} = \frac{0.007181 \, m^2}{2 (0.005m + 0.010m)} = 0.239 \, m \tag{2.14}
$$

Dove  $2(b + h)$  rappresenta il perimetro della sezione di deflusso.

Si può verificare che  $L_{min} < L$ , dunque il sistema di raffreddamento ricavato dalla camera è verificato termicamente; è possibile stimare altresì una sorta di coefficiente di sicurezza termico  $\varphi t$  che convalida ulteriormente tale verifica, definito come [\(2.15\)](#page-63-1)

<span id="page-63-1"></span><span id="page-63-0"></span>
$$
\varphi t = \frac{L}{L_{min}} = \frac{0.842m}{0.239m} = 3.52\tag{2.15}
$$

Il sistema di raffreddamento completo è rappresentato nella [Figura 2.15a](#page-63-2). Esso viene realizzato come un unico canale ricavato sulla superficie esterna della camera, e delle ulteriori placche opportunamente sagomate si rendono necessarie per la chiusura del condotto stesso; al riguardo sono previste delle battute di riferimento [\(Figura 2.15b](#page-63-2)) al fine di garantire un buon accoppiamento delle placche con la camera in vista delle operazioni di saldatura.

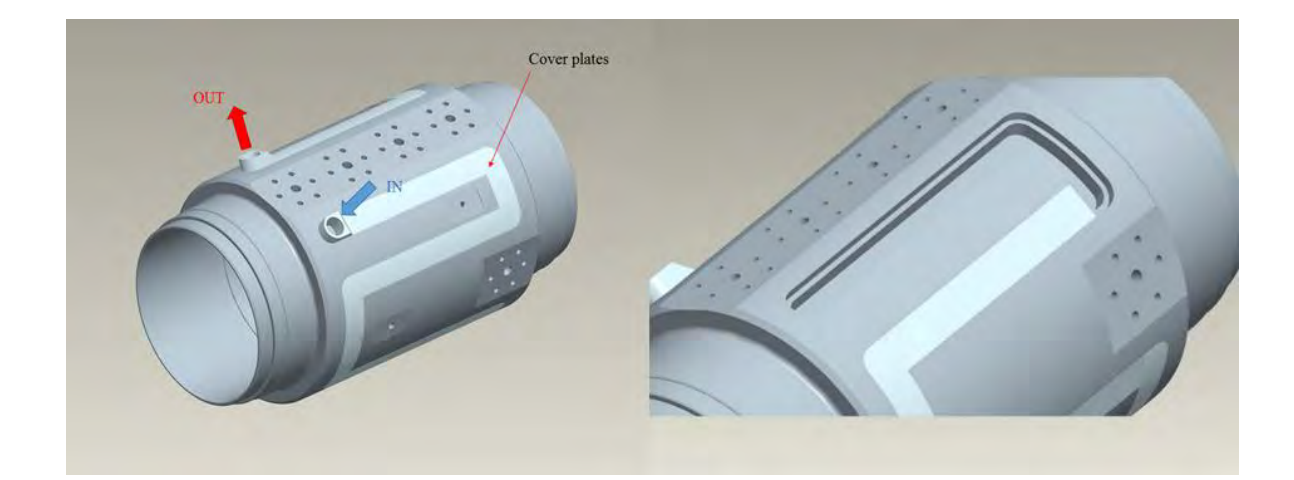

<span id="page-63-2"></span>*Figura 2.15: a- sistema di raffreddamento; b- particolare delle battute di accoppiamento* 

Per l'acquisizione dei segnali di corrente che circolano nei diversi dischi vengono utilizzati dei connettori elettrici; nel caso in esame si sono resi necessari dei dispositivi con caratteristiche specifiche per far fronte alle particolari condizioni di lavoro, in particolare:

- $\bullet$  Massima corrente circolante  $i = 0.2$  mA;
- Condizioni di alto vuoto:  $p = 10^{-8}$  *mbar*;
- Ambiente radioattivo;
- Resistenza alle alte temperature.

Tali aspetti sono stati determinanti per la scelta dei connettori viste le diverse alternative presenti nel mercato. La soluzione finale [\(Figura 2.16\)](#page-64-0) soddisfa le funzionalità richieste e nel contempo non pregiudica in maniera significativa l'ingombro della camera nel quale andranno alloggiati. Infatti tali connettori sono fissati, mediante opportune flange di accoppiamento, in prossimità di opportune spianature realizzate sulla superficie esterna della camera, mentre degli anelli di tenuta si rendono necessari per garantire le condizioni di vuoto ricercate. Complessivamente sono previsti 7 connettori di cui 4, sfalsati diametralmente di 90°, sono dedicati alle misurazione di corrente nei 4 petali che compongono il quarto disco.

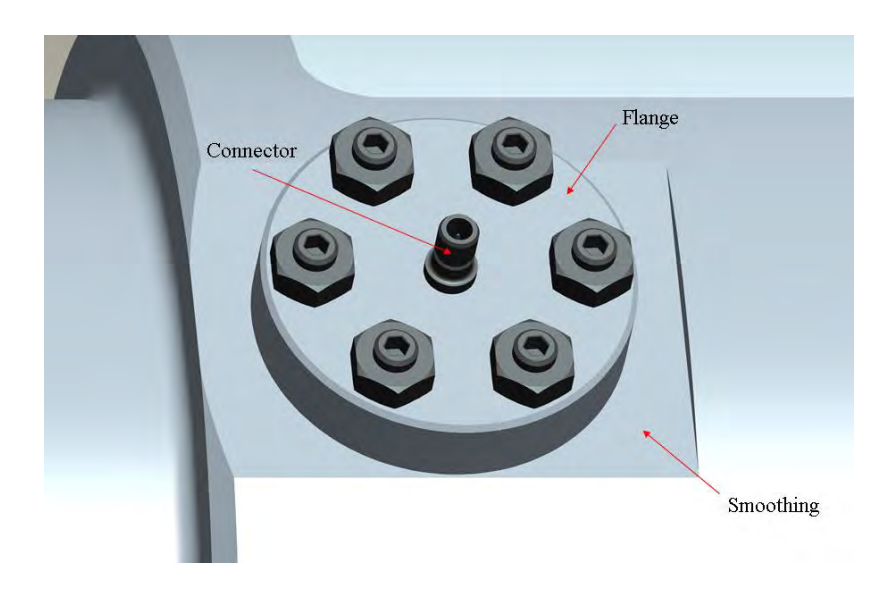

*Figura 2.16: particolare del connettore elettrico* 

<span id="page-64-0"></span>Per garantire la massima precisione di allineamento del sistema con l'asse del canale protonico viene utilizzato un sistema di centraggio laser, costituito da una sorgente snodabile e da opportune sfere di riferimento solidali al sistema da calibrare.

Quindi nella camera devono essere fissate opportune bussole di sostegno nel quale vengono accoppiate tali sfere; in vista del loro fissaggio nella superficie della camera dunque sono realizzate ulteriori spianature piane [\(Figura 2.17\)](#page-65-0).

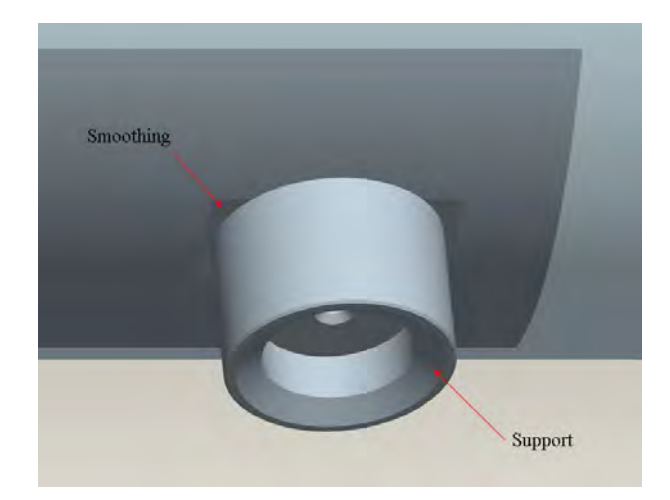

*Figura 2.17: particolare della bussola di sostegno* 

<span id="page-65-0"></span>Infine opportune flange terminali si rendono necessarie per l'installazione dell'intero sistema nel canale protonico; in primo luogo, in vista delle successive analisi, sono state adottate flange di accoppiamento realizzate in lega di alluminio *Al 6082*. L'ingombro complessivo del dispositivo dunque risulta essere di *240 mm*, contro i *260 mm* del collimatore concepito nella versione precedente. Si evince dunque come questa soluzione preliminare, rappresentata in [Figura 2.18,](#page-65-1) rispetti i requisiti prefissati in termini di compattezza, accessibilità e realizzazione tecnologica.

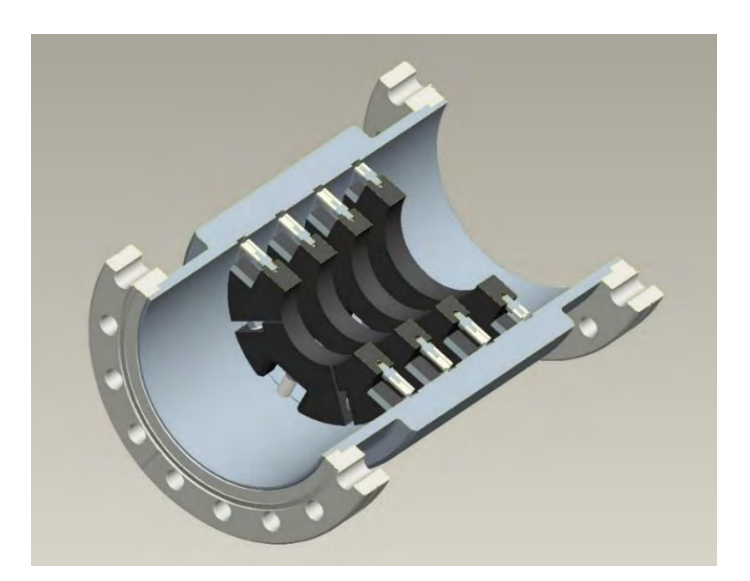

Figura 2.18: *sezione del sistema multi-collimatore assemblato* 

<span id="page-65-1"></span>Nei paragrafi successivi verranno avanzate opportune analisi termo-strutturali al fine di verificare la resistenza termica e meccanica dei componenti; ulteriori modifiche di carattere progettuale verranno opportunamente menzionate e giustificate.

### **2.8 Analisi termica**

In riferimento al modello tridimensionale del sistema collimatore [\(Figura 2.18\)](#page-65-1) sono state eseguite diverse analisi termiche mediante calcolo FEM al fine di determinare le temperature massime raggiunte nei singoli componenti; dunque l'obiettivo fondamentale è quello di verificare la resistenza termica degli stessi e individuare eventuali criticità, giacchè il dispositivo per poter funzionare in condizioni di sicurezza deve poter smaltire la potenza termica di progetto (*3 kW*) senza che i singoli componenti superino la temperatura limite di lavoro, che sarà diversa per ogni materiale impegato. In particolare la [Tabella 2.3](#page-66-0) riassume i valori limiti raccomandati presenti in letteratura [<sup>4</sup>] per i diversi materiali impiegati nel modello:

| <b>Materiale</b>          | $T$ lim $[°C]$ |
|---------------------------|----------------|
| Lega di alluminio Al 6082 | 400            |
| Grafite $C$               | 2000           |
| Tantalio Ta               | 1700           |
| Allumina $Al_2O_3$        | 1700           |
| Acciaio AISI 316          | 600            |

<span id="page-66-0"></span>*Tabella 2.3: valori raccomandati delle temperature limite presenti in letteratura* 

Tali temperature risultano essere inferiori alle temperature di fusione dei singoli materiali considerati, in virtù del fatto che viene tenuto conto dell'effetto subordinato degli altri materiali presenti; la co-presenza di diversi materiali infatti può favorire, in prossimità delle zone di contatto, fenomeni localizzati di interazione che possono compromettere l'integrità strutturale anche a temperature inferiori ai punti di fusione dei singoli materiali; per questo motivo, in misura cautelativa, vengono considerate queste temperature di riferimento come limiti operativi.

Sono stati realizzati dei programmi APDL che riassumono i comandi per l'esecuzione delle analisi termiche mediante codice di calcolo ANSYS. Per consultare il listato dei comandi implementati e le caratteristiche dei materiali si rimanda all'appendice. In tutte le analisi si è scelto di discretizzare il modello con l'elemento volumetrico SOLID 90, già utilizzato e descritto in precedenza nell'analisi termica preliminare. Dunque utilizzando il codice di calcolo ANSYS sono state eseguite diverse analisi termiche con diverso grado di raffinamento della mesh per poter svolgere l'analisi di convergenza.

In particolare, per ogni analisi, sono stati eseguiti dei *path* preferenziali (radiali e longitudinali) che si appoggiano sulla geometria del modello; in questo modo è stato possibile verificare la convergenza dei valori registrati su più punti d'interesse contemporaneamente e poter quindi rafforzare l'attendibilità dei dati ottenuti. Analogamente a quanto fatto nell'analisi termica preliminare è stato applicato un carico termico complessivo di *3 kW*, ripartito nelle porzioni dei dischi intercettate dal fascio radiattivo e dei carichi convettivi che riassumono il sistema di raffreddamento a liquido della camera mentre l'ambiente esterno lambisce la superficie esterna della stessa.

Il modello è stato discretizzato con elementi tetragonali e quadrangolari laddove è stato possibile [\(Figura 2.19\)](#page-67-0). Per la convergenza dei valori ottenuti sono bastate 4 analisi con diverso grado di raffinamento della mesh, sufficienti a garantire un'errore relativo di troncamento  $\epsilon$  < 0,5 °C. Nell[a Tabella 2.4](#page-67-1) sono riportate le dimensioni medie degli elementi utilizzati nella discretizzazione del modello:

|            | Dimensione media elemento [mm] |                   |                   |                   |  |  |  |
|------------|--------------------------------|-------------------|-------------------|-------------------|--|--|--|
| Componente | <b>Analisi B1</b>              | <b>Analisi B2</b> | <b>Analisi B3</b> | <b>Analisi B4</b> |  |  |  |
| Dischi     |                                |                   |                   |                   |  |  |  |
| Isolatori  |                                |                   |                   | 0.5               |  |  |  |
| Viti       |                                |                   |                   | 0.5               |  |  |  |
| Camera     | 10                             |                   |                   |                   |  |  |  |
| Flange     |                                |                   |                   |                   |  |  |  |

*Tabella 2.4: dimensioni medie degli elementi utilizzati nelle diverse analisi* 

<span id="page-67-1"></span>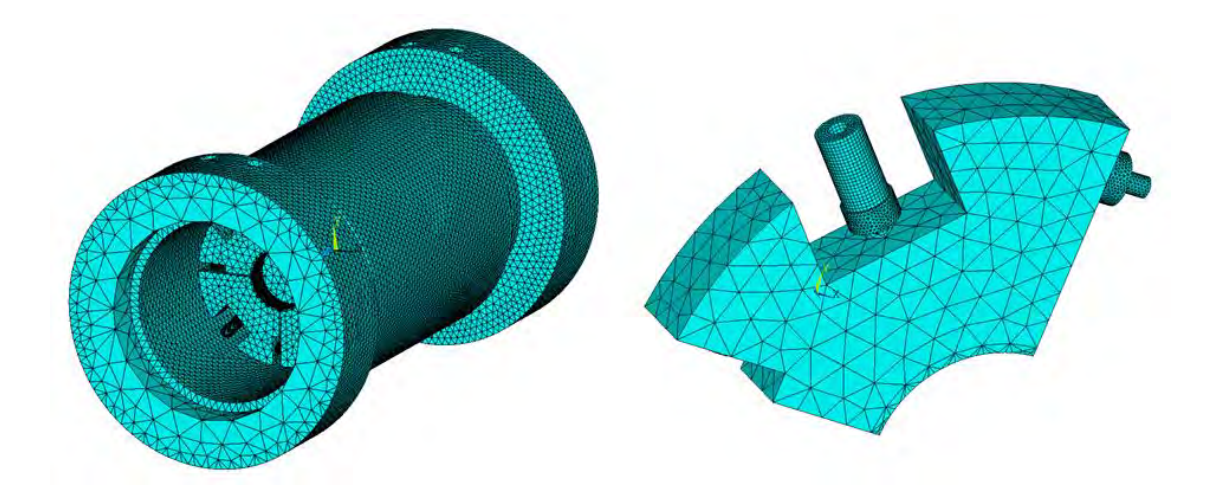

<span id="page-67-0"></span>*Figura 2.19: : particolari della mesh adottata nell'analisi di convergenza (analisi B4)* 

Nelle figure seguenti sono rappresentati gli andamenti termici dei diversi componenti che costituiscono il dispositivo, che risultano dall'analisi termica (Figure [Figura 2.20,](#page-68-0) [Figura](#page-68-1)  [2.21](#page-68-1) e [Figura 2.22\)](#page-69-0).

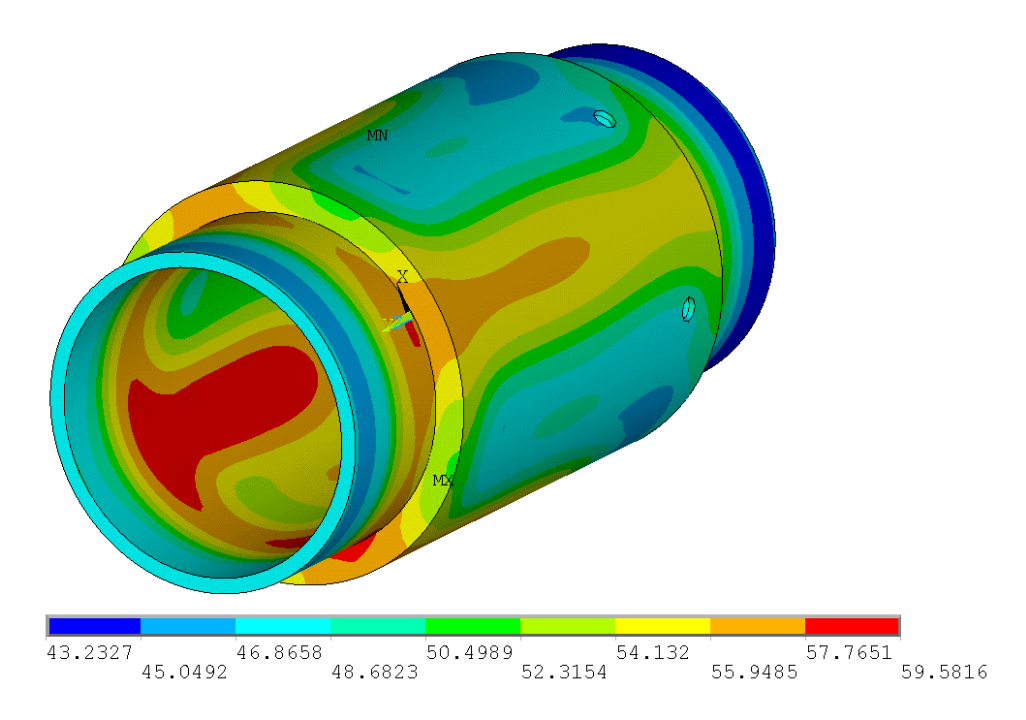

<span id="page-68-0"></span>*Figura 2.20: campo di temperatura riscontrato nella camera raffreddata [°C]* 

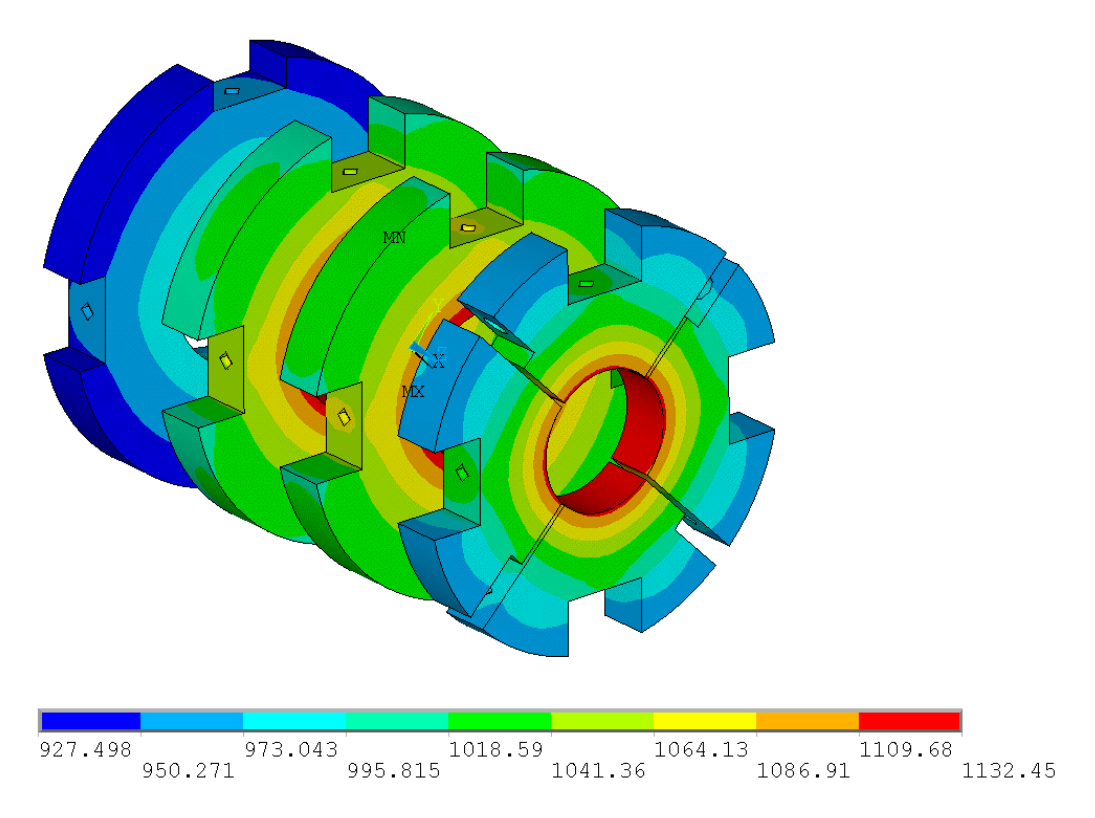

<span id="page-68-1"></span>*Figura 2.21: campo di temperatura riscontrato nei dischi collimatori [°C]* 

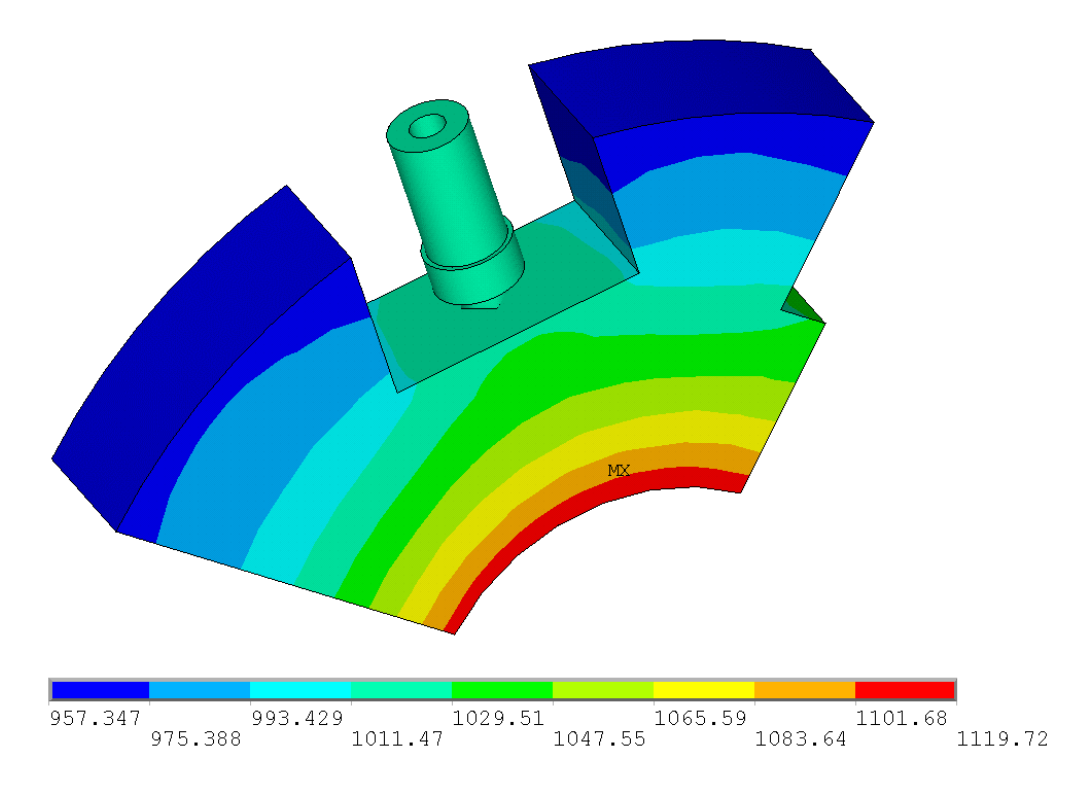

<span id="page-69-0"></span>*Figura 2.22: campo di temperatura riscontrato nel petalo del quarto disco collimatore [°C]* 

La [Tabella 2.5](#page-69-1) riassume i risultati ricercati nelle analisi svolte; in particolare sono riportate le temperature massime registrate nei componenti del modello lungo i percorsi preferenziali tracciati:

|                |                  | Temperature massime [°C] |                   |                   |                   |
|----------------|------------------|--------------------------|-------------------|-------------------|-------------------|
| Componente     | <b>Materiale</b> | <b>Analisi B1</b>        | <b>Analisi B2</b> | <b>Analisi B3</b> | <b>Analisi B4</b> |
| Petalo disco 4 | Grafite          | 1119.09                  | 1118.09           | 1118.49           | 1118.03           |
| Isolatori      | Alumina          | 1022.64                  | 1021.75           | 1022.20           | 1021.77           |
| Viti           | Tantalio         | 1031.02                  | 1029.96           | 1030.41           | 1030.04           |
| Camera         | Alluminio        | 58.78                    | 58.68             | 58.78             | 58.78             |
| Flange         | Acciaio          | 192.31                   | 192.78            | 193.05            | 193.20            |

<span id="page-69-1"></span>*Tabella 2.5: temperature massime che risultano dalle analisi termiche* 

Dai valori in tabella si nota come l'errore relativo riscontrato nell'ultima analisi non superi il valore prefissato ( $\epsilon = 0.5$ °C), dunque è possibile covalidare la convergenza dei risultati ottenuti.

Inoltre le temperature massime raggiunte dai componenti risultano ampiamente al di sotto dei limiti raccomandati, dunque il modello proposto risulta verificato termicamente. Tuttavia la temperatura massima raggiunta nelle flange terminali *Tmax= 193.20 °C* risulta essere poco cautelativa nei confronti delle guarnizioni che verranno utilizzate per garantire la tenuta stagna [\(Figura 2.23\)](#page-70-0).

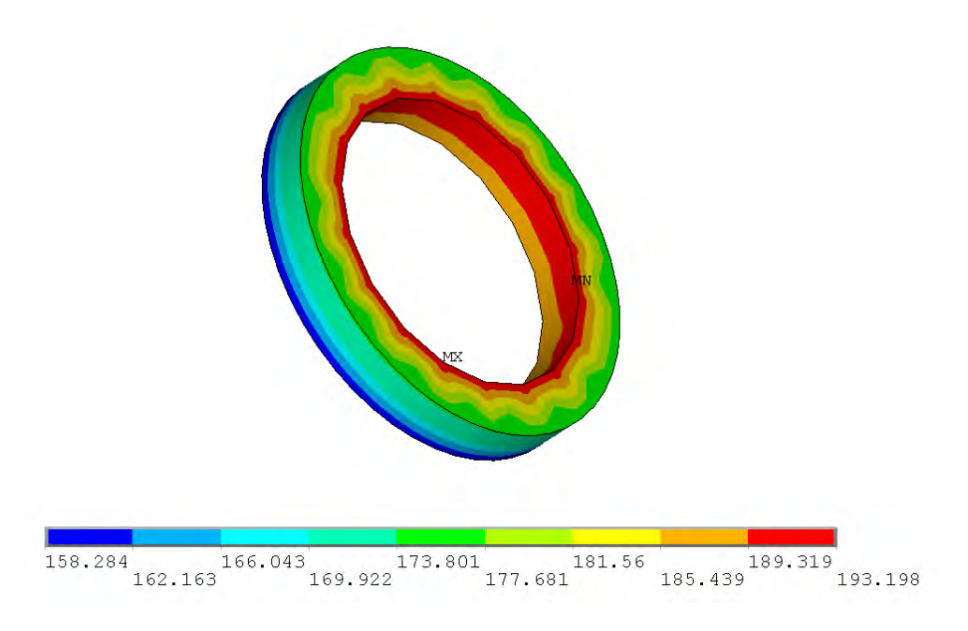

*Figura 2.23: Campo di temperatura della flangia normalizzata [°C]* 

<span id="page-70-0"></span>In particolare, per far fronte alle condizioni di vuoto richieste, si utilizzano guarnizioni realizzate in Indio; per la temperatura limite di riferimento viene considerata una temperatura cautelativa *Tlim= 100 °C* (inferiore alla temperatura di fusione *Tf;indio= 156,6 °C*) e si nota come i risultati FEM relativi alla flangia eccedono tale limite. Quindi per abbassare il campo di temperatura raggiunto dalla flangia entro limiti cautelativi nei confronti delle guarnizioni, viene realizzato un sistema di raffreddamento ricavato nella flangia stessa [\(Figura 2.24\)](#page-71-0) atto a smaltire in maggior misura la potenza termica prodotta.

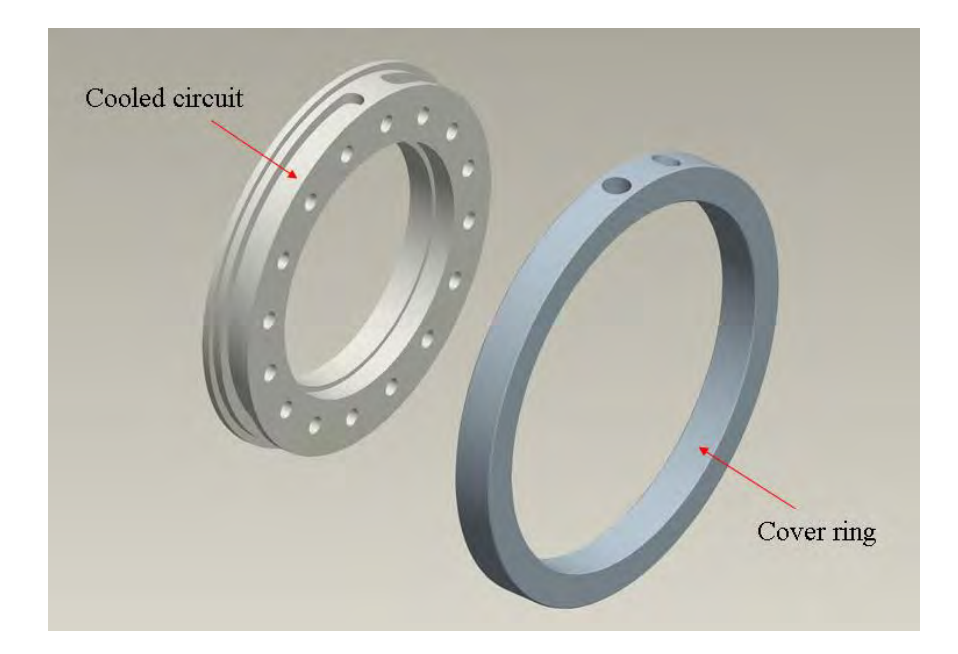

*Figura 2.24: : vista esplosa della flangia con circuito di raffreddamento* 

<span id="page-71-0"></span>Il canale circonferenziale prodotto presenta la stessa sezione di attraversamento di quella adottata per la camera e il fluido vettore utilizzato è ancora acqua trattata. Utilizzando gli stessi parametri di velocità e portata del fluido adottati per il sistema di raffreddamento previsto per la camera è stata eseguita un'ulteriore analisi termica considerando, nel modello del collimatore, la flangia nella sua nuova versione realizzata interamente in alluminio con rispettivo sistema di raffreddamento.

Dai risultati ottenuti [\(Figura 2.25\)](#page-72-0) si evince come tale sistema di raffreddamento si rende indispensabile dal punto di vista funzionale: infatti esso è in grado di smaltire la potenza termica in misura sufficiente per abbattere il campo di temperatura raggiunto nella flangia, facendo pervenire le temperature entro valori ragguardevoli nei confronti delle guarnizioni utilizzate. Nell'ultima soluzione infatti si nota come le temperature massime raggiunte non superano i *50 °C*, rispetto ai *190 °C* riscontrati nella soluzione precedente.
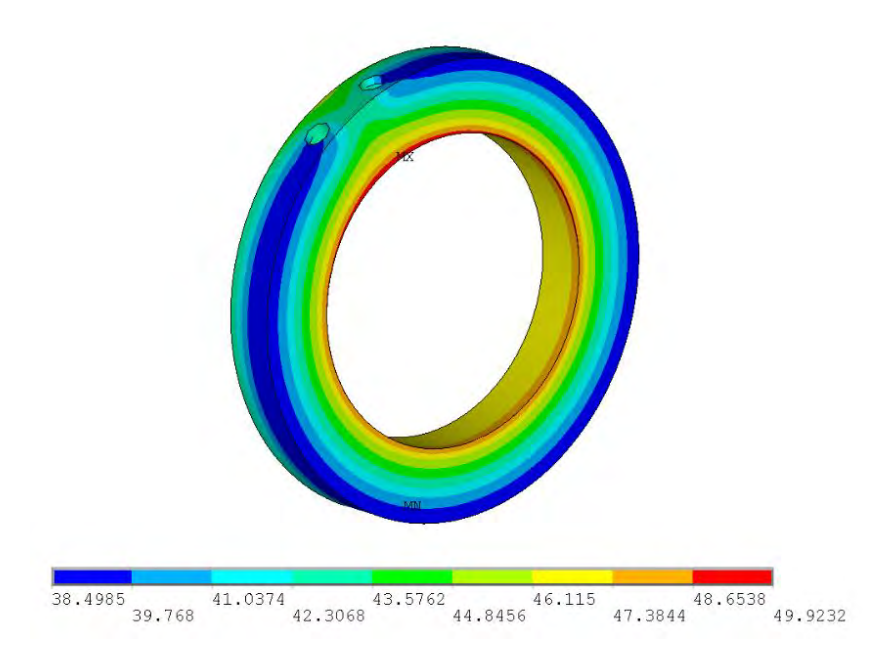

*Figura 2.25: Campo di temperatura della flangia raffreddata [°C]* 

# **2.9 Analisi strutturale**

L'analisi strutturale del collimatore si pone l'obiettivo di valutare le tensioni e le deformazioni dovute ai gradienti termici nascenti, al fine di verificare la resistenza meccanica dei singoli componenti. Lo stato tensionale locale può essere riassunto da una tensione ideale di riferimento  $\sigma_{id}$ ; per esempio secondo l'approccio di Von Mises questa vale [\(2.16\):](#page-72-0)

$$
\sigma_{id,VM} = \sqrt{(\sigma_1^2 + \sigma_2^2 + \sigma_3^2) - (\sigma_1 \sigma_2 + \sigma_1 \sigma_3 + \sigma_2 \sigma_3)}
$$
(2.16)

dove  $\sigma_1$ ,  $\sigma_2$  e  $\sigma_3$  sono le tensioni principali rispetto a un sistema di riferimento principale.

La verifica strutturale deriva dal confronto diretto delle tensioni massime registrate, riassunte dalle tensioni ideali  $\sigma_{id,VM}$ , con le tensioni ammissibili  $\sigma_{adm}$  che dipendono dai materiali impiegati; quindi per non compromettere l'integrità fisica del sistema e garantire nel contempo la funzionalità dell'apparato in condizioni di sicurezza è necessario verificare, per ogni componente del sistema, la seguente relazione [\(2.17\):](#page-72-1)

<span id="page-72-1"></span><span id="page-72-0"></span>
$$
\sigma_{id,VM} < \sigma_{adm} \tag{2.17}
$$

Pertanto prima di descrivere l'analisi strutturale è opportuno fornire alcune informazioni riguardanti le proprietà meccaniche dei materiali impiegati nel collimatore [5]:

- *Grafite C*: le proprietà meccaniche di questo materiale sono fortemente influenzate dal numero di difetti ed inclusioni presenti nel volume strutturale e dalla densità. Inoltre, a differenza dei metalli, la grafite presenta la singolare proprietà che le sue caratteristiche meccaniche aumentano sensibilmente con la temperatura (per esempio la resistenza a trazione a *2500 °C* è dal *50%* al *100%* più alta di quella a temperatura ambiente) e tale aspetto risulta essere vantaggioso nel caso in esame dovendo ragionare con temperature elevate prossime ai *1000 °C* nelle condizioni operative. Tipicamente il carico di rottura a trazione di questo materiale varia tra *7 Mpa* e 70Mpa, mentre il carico a compressione oscilla tra *80* e *180 MPa*; considerando una temperatura di riferimento di *1000 °C*, il valore del carico di rottura della grafite si aggira attorno ai *50 MPa* sia per la trazione che per la compressione.
- *Lega Al 6082*: questa lega alluminio-silicio presenta medie proprietà meccaniche e un'ottima saldabilità. Il carico di rottura si aggira attorno ai *270 MPa*, mentre il carico di snervamento vale *120 MPa*.
- *Allumina Al2O3*: l'ossido di alluminio è un materiale ceramico estremamente duro e le proprietà meccaniche sono influenzate dal grado di purezza; presenta una resistenza a compressione estremamente elevata (fino a *4000 MPa*) e una buona resistenza a trazione (*300 MPa*);
- *Tantalio Ta*: è un metallo refrattario; le sue proprietà meccaniche decadono all'aumentare della temperatura e il suo carico di rottura a trazione vale *285 MPa* mentre il carico di snervamento vale *170 MPa*.

In riferimento alle tensioni di rottura  $\sigma_R$ e di snervamento  $\sigma_S$  presenti in letteratura, è possibile definire dei valori di riferimento per le tensioni ammissibili  $\sigma_{adm}$  dei diversi materiali impiegati, secondo la seguente relazione [\(2.18\):](#page-73-0)

<span id="page-73-0"></span>
$$
\sigma_{adm} = \frac{\sigma_{lim}}{\gamma_s} \tag{2.18}
$$

dove  $\gamma_s$  rappresenta il coefficiente di sicurezza (viene assunto in misura cautelativa un valore pari a  $1,5$ ), mentre  $\sigma_{lim}$  fa riferimento alla tensione limite del materiale: in particolare per i materiali avente comportamento fragile come la grafite e l'allumina tale valore viene associato alla tensione di rottura  $\sigma_R$ , mentre per i materiali duttili, come l'alluminio e il

tantalio, si considera come tensione limite di cedimento il carico di snervamento  $\sigma_s$ . La [Tabella 2.6](#page-74-0) riassume i calcoli fatti nei diversi casi e riporta i valori delle tensioni ammissibili dei diversi materiali:

| <b>Materiale</b>   | $\sigma_{adm}$ [MPa] |
|--------------------|----------------------|
| Grafite $C$        | 33                   |
| Lega Al 6082       | 80                   |
| Allumina $Al_2O_3$ | 200                  |
| Tantalio Ta        | 113                  |

*Tabella 2.6: tensioni ammissibili calcolate per i diversi materiali impiegati* 

<span id="page-74-0"></span>E' stato quindi realizzato un programma APDL che riassume i comandi per l'esecuzione dell'analisi strutturale mediante il codice di calcolo ANSYS. Quindi una volta ultimate le analisi termiche precedentemente descritte ed assegnate le caratteristiche meccaniche ai diversi materiali impiegati, noti i campi di temperatura che derivano da queste, è possibile valutare le tensioni e le deformazioni indotte dai gradienti termici nascenti. Inanzitutto si dispone già di un modello discretizzato con elementi termici quindi risulta relativamente semplice e necessaria, ai fini del calcolo strutturale, la conversione degli elementi termici in elementi strutturali; in particolare nel caso in esame gli elementi SOLID90 vengono convertiti in elementi SOLID186: quest'ultimo elemento è costituito da 20 nodi, ognuno con 3 gradi di libertà che rappresentano le 3 traslazioni x,y,z rispetto a un sistema di riferimento principale.

 Dunque per tale tipologia di elemento le temperature che risultano dalle analisi termiche precedenti vengono ora assegnate come condizioni al contorno iniziali nell'analisi strutturale. Inoltre è di fondamentale importanza vincolare in modo isostatico il modello evitando la nascita di moti rigidi e gradi di labilità; al riguardo vengono vincolati la camera esterna con opportuni appoggi e i singoli dischi collimatori in corrispondenza delle superfici di appoggio degli isolatori. Per consultare il listato dei comandi implementati e le caratteristiche dei materiali si rimanda all'appendice. Per l'analisi di convergenza, analogamente a quanto fatto per l'analisi termica, sono state utilizzate diverse mesh di riferimento aventi diverse dimensioni dell'elemento al fine di convalidare i valori ottenuti e rafforzare l'attendibilità degli stessi. Nella [Tabella 2.7](#page-75-0) sono riportate le dimensioni medie degli elementi utilizzati nella discretizzazione del modello:

|            | Dimensione media elemento [mm] |                       |                       |            |  |
|------------|--------------------------------|-----------------------|-----------------------|------------|--|
| Componente | <b>Analisi C1</b>              | Analisi <sub>C2</sub> | Analisi <sub>C3</sub> | Analisi C4 |  |
| Dischi     |                                |                       |                       |            |  |
| Isolatori  |                                |                       |                       | 0.5        |  |
| Viti       |                                |                       |                       | 0.5        |  |
| Camera     | 10                             |                       | h                     |            |  |
| Flange     |                                |                       |                       |            |  |

*Tabella 2.7: dimensioni medie degli elementi utilizzati nelle diverse analisi* 

<span id="page-75-0"></span>Per valutare la convergenza dei risultati sono stati valutati gli sforzi e le deformazioni nei punti lungo gli stessi percorsi generati nell'analisi termica precedente; in particolare per l'arresto della convergenza si coinsidera un errore di troncamento di *30 MPa*. Trascurando gli effetti prodotti nella camera esterna e nelle flange, sono risultati i seguenti valori di sforzi e deformazioni [\(Tabella 2.8\)](#page-76-0):

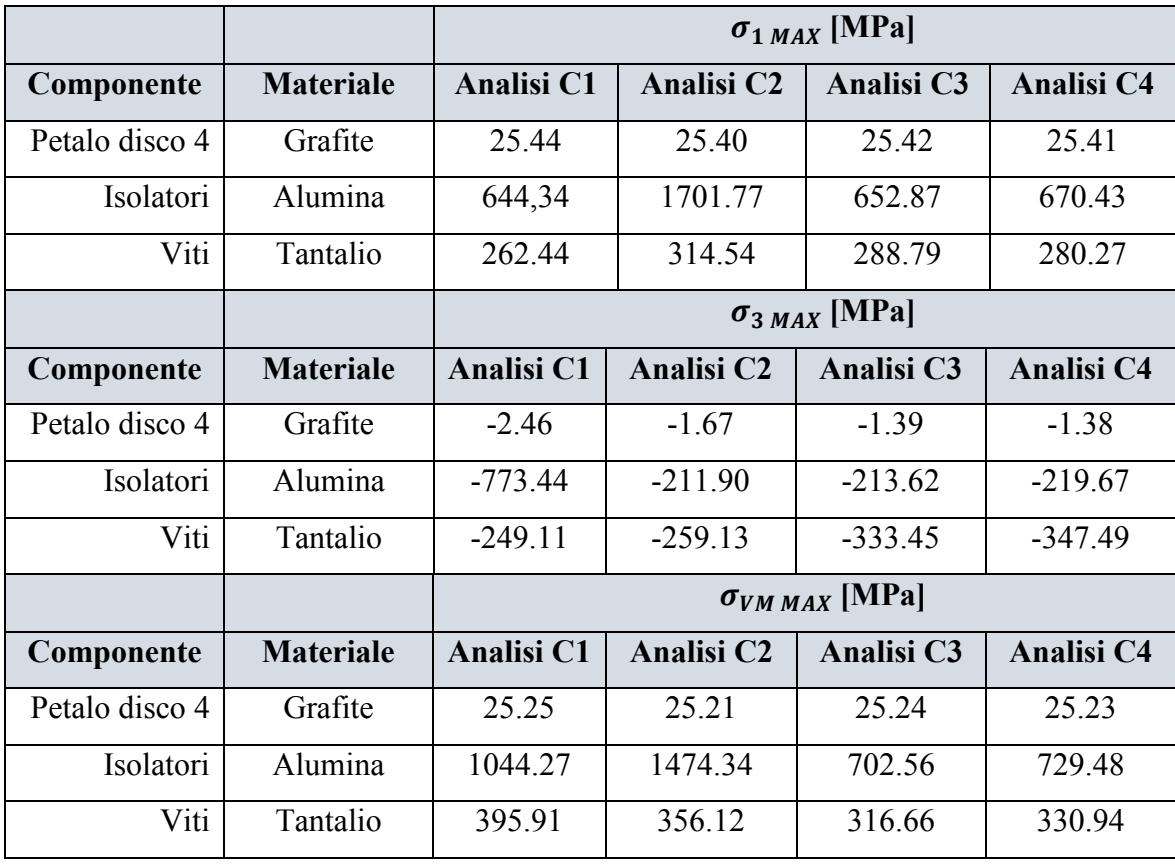

|                |                  | $u_{MAX}$ [mm]    |                   |            |                   |
|----------------|------------------|-------------------|-------------------|------------|-------------------|
| Componente     | <b>Materiale</b> | <b>Analisi C1</b> | <b>Analisi C2</b> | Analisi C3 | <b>Analisi C4</b> |
| Petalo disco 4 | Grafite          | 0.2               | 0.2               | 0.2        | 0.2               |
| Isolatori      | Alumina          | 0.09              | 0.09              | 0.09       | 0.09              |
| Viti           | Tantalio         | 0.14              | 0.14              | 0.14       | 0.14              |

<span id="page-76-0"></span>*Tabella 2.8: tensioni e deformazioni massime che risultano dalle analisi svolte* 

Lo scostamento prodotto in termini di tensioni non supera nell'ultima analisi l'errore di troncamento prefissato (*30 MPa*) che corrisponde ad uno scostamento percentuale massimo del *4%* per le tensioni di Von Mises, dunque è possibile confermare la convergenza dei valori ottenuti.

Inoltre i valori registrati in corrispondenza dei vincoli e nelle zone di contatto tra le diverse parti sono stati opportunamente interpretati. Infatti nella generazione del modello, il codice di calcolo interpreta i singoli componenti come facenti parte di un unico volume strutturale. Tuttavia in corrispondenza delle zone di contatto il codice, nel ricostruire la congruenza e garatire la continuità strutturale, va a bloccare dei gradi di libertà che non corrispondono nella realtà e quindi fornisce dei valori poco attendibili ai fini dell'analisi.

Basti pensare all'accoppiamento tra isolatore e vite: due componenti con materiali diversi che si trovano a contatto tra loro vengono interpretati dal calcolatore come due elementi strutturali saldati nella zona di contatto, quando nella realtà sono semplicemente appoggiati. Per questi motivi nei diversi accoppiamenti tra le parti sono state escluse dall'analisi gli effetti di bordo rappresentati dai contatti; in particolare per le viti e gli isolatori sono stati escluse dalle analisi le zone terminali per un'estensione pari al diametro dei componenti stessi (circa 2mm). In maniera analoga, per i vincoli applicati agli isolatori sono stati scartati i valori in prossimità degli incastri poichè poco significativi ai fini dell'analisi. Dal confronto delle tensioni  $\sigma_{VM \, MAX}$  ottenute nell'ultima analisi con le tensioni  $\sigma_{adm}$  caratteristiche dei diversi materiali si nota come non sia verificata la resistenza meccanica dei singoli componenti ad eccezione dei dischi in grafite che presentano una tensione ideale  $\sigma_{VM\, MAX}$  = 25,23 MPa inferiore alla tensione ammissibile  $\sigma_{adm} = 33 MPa$ .

 Le tensioni elevate che si riscontrano negli isolatori e nelle viti sono da imputare principalmente agli spostamenti radiali inibiti dai vincoli imposti; infatti le alte temperature raggiunte nel dispositivo fanno si che tali componenti si dilatino in senso radiale assieme ai dischi collimatori.

In particolare gli isolatori che insistono sulla superficie interna della camera di alluminio risultano essere gli elementi più sollecitati della catena poichè bloccano le dilatazioni radiali degli altri elementi collegati in serie e non risultano verificati.

Per ovviare al problema si è pensato di adottare un elemento elastico in grado di rilassare le tensioni nascenti negli isolatori e nelle viti in modo da garantire un funzionamento in condizioni di sicurezza. In particolare una possibile soluzione è stata quella di interporre delle placchette di forma rettangolare tra gli isolatori e la camera esterna che sfruttino l'effetto flessionale; tali elementi, assimilabili a travi inflesse caricate in mezzeria, permettono al sistema di dilatarsi in senso radiale e nel contempo rilassano le tensioni negli elementi terminali entro valori cautelativi.

La definizione dell'elemento elastico in questione comporta:

- Definizione della geometria;
- Scelta del materiale.

La definizione di questi parametri è di fondamentale importanza, poichè entrambi influiscono sulla rigidezza dell'elemento stesso. Nel caso in esame, un elemento rigido si rende necessario per limitare le frecce prodotte dalla dilatazione termica, mentre un elemento flessibile è indispensabile per ovviare al problema delle tensioni prodotte troppo elevate.

Dunque la soluzione ottimale di compromesso sarà quella che soddisfa al meglio entrambi questi aspetti a partire dalla geometria e dalle caratteristiche del materiale.

Al riguardo sono state eseguite diverse analisi per valutare gli sforzi e le dilatazioni che caratterizzano l'elemento elastico considerando geometrie e materiali differenti. Per quanto riguarda la scelta del materiale, sono state confrontate le caratteristiche meccaniche di 2 metalli refrattari candidati: il tantalio e il molibdeno. Si osserva come, alle alte temperature, il molibdeno conservi meglio le proprietà elastiche rispetto al tantalio assieme alle altre caratteristiche di resistenza meccanica; infatti il modulo elastico longitudinale risulta essere maggiore rispetto a quello del tantalio alla temperatura di 1000°C (276 GPa contro 154 GPa), dunque il molibdeno per l'applicazione specifica si rivela più idoneo. Per quanto riguarda le definizione della geometria si è optato per una forma parallelepipeda vista la semplicità di realizzazione e le variazioni dei 3 parametri costruttivi (base, altezza e profondità) incidono sensibilmente sulla rigidezza del componente. Per poter definire con miglior accuratezza la geometria dell'elemento in corso di definizione è stato generato un modello teorico preliminare, descritto nel paragrafo seguente.

#### **2.9.1 Modello teorico per la definizione degli elementi elastici**

Al fine di definire i parametri costruttivi che caratterizzano la geometria delle placchette realizzate in molibdeno si è reso necessario uno studio teorico preliminare che tenga presente degli sforzi che nascono per effetto delle dilatazioni termiche prodotte. Il modello teorico aprossimato è rappresentato in [Figura 2.26](#page-78-0) e considera le seguenti ipotesi semplificative:

- Comportamento linearmente elastico del materiale;
- Dilatazioni termiche puramente radiali;

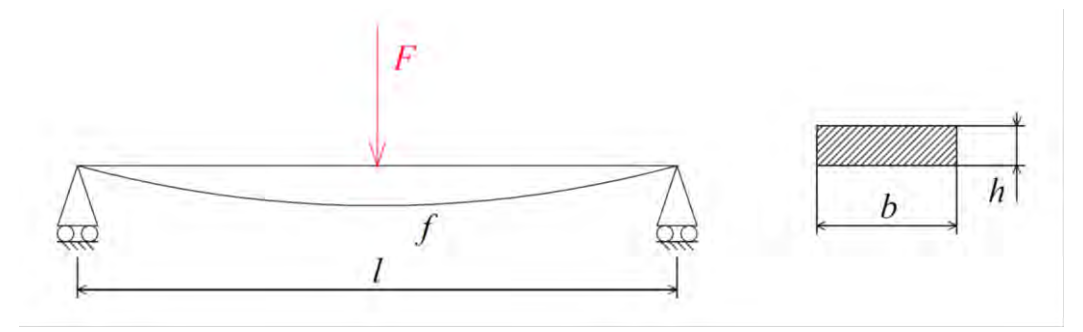

*Figura 2.26: schema del modello teorico* 

<span id="page-78-0"></span>Le placchette utilizzate come elementi elastici sono assimilabili a travi inflesse appaggiate agli estremi e caricate in mezzeria ortogonalmente. I parametri dimensionali che caratterizzano la loro geometria sono:

- $h =$  spessore;
- $b =$ larghezza;
- $\bullet$   $l =$ lunghezza.

Note le caratteristiche del materiale e la geometria delle stesse è possibile calcolare la rigidezza trasversale [\(2.19\)c](#page-78-1)ome:

<span id="page-78-1"></span>
$$
K_T = \frac{48EI}{l^3} \tag{2.19}
$$

dove  $E$  rappresenta il modulo elastico longitudinale,  $I \text{ è il momento d'inerzia della}$ sezione trasversale calcolato rispetto all'asse neutro [\(2.20\):](#page-79-0)

<span id="page-79-0"></span>
$$
I = \frac{b \cdot h^3}{12} \tag{2.20}
$$

A questo punto, nota la rigidezza del sistema  $K<sub>T</sub>$ , è possibile calcolare il carico equivalente F applicato in mezzeria che riassume l'effetto delle dilatazioni termiche radiali prodotte [\(2.21\):](#page-79-1)

<span id="page-79-1"></span>
$$
F = K_T \cdot f \tag{2.21}
$$

In particolare, sfruttando le analisi strutturali precedentemente svolte e modificando le condizioni di vincolo, è possibile stimare le dilatazioni radiali termiche dei componenti che si avrebbero in assenza di vincolo, e in corrispondenza all'isolatore si riscontra una dilatazione complessiva di *0.317 mm*.

Inoltre considerando il contributo della forza peso dei dischi, in favore di sicurezza, si considera una freccia totale teorica f pari a 0.336 mm. Dunque il momento massimo  $M_{max}$ misurato nella sezione in mezzeria dell'elemento trave risulta [\(2.22\)](#page-79-2)

<span id="page-79-3"></span><span id="page-79-2"></span>
$$
M_{max} = \frac{F \cdot l}{4} \tag{2.22}
$$

Pertanto la tensione massima in modulo misurata  $\sigma_{max}$  è valutata come [\(2.23\):](#page-79-3)

$$
\sigma_{max} = \frac{M_{max}}{I} \cdot s/2 \tag{2.23}
$$

In condizioni di sicurezza la verifica strutturale della placchetta deve soddisfare la seguente diseguaglianza [\(2.24\):](#page-79-4)

<span id="page-79-4"></span>
$$
\sigma_{\text{max}} < \sigma_{\text{adm}} \tag{2.24}
$$

Le proprietà meccaniche del molibdeno, come quelle degli altri metalli, peggiorano all'aumentare della temperatura; in particolare la tensione di rottura alla temperatura di *1000 °C* vale all'incirca *300 MPa*. Con questo valore di riferimento, considerando un fattore di sicurezza  $\gamma_s = 1.5$ , la tensione amissibile può essere stimata dalla relazione [\(2.18\):](#page-73-0)

$$
\sigma_{adm} = \frac{300}{1.5} = 200 \, MPa
$$

Dunque nel modello generato è possibile definire i parametri dimensionali  $h, b, l$  della placchetta tali per cui la tensione massima  $\sigma_{max}$  misurata in mezzeria non superi la tensione ammissibile  $\sigma_{adm}$ .

#### *Considerazioni*

Considerando per esempio una placchetta in molibdeno aventi dimensioni 10 x 0.3 x 18 mm (b x h x l), dal calcolo risulta una tensione massima in mezzeria  $\sigma_{max} = 516 MPa >$  $\sigma_{adm}$ , dunque l'elemento in questo caso non risulta verificato; tuttavia mantenendo invariate le dimensioni della sezione trasversale e variando il solo parametro  $l$  fino ad una dimensione  $l = 33mm$ , si misura una tensione massima  $\sigma_{max} = 199 MPa < \sigma_{adm}$  e il componente risulta in questo caso verificato.

Altresì è possibile considerare un altro materiale tenendo invariata la geometria del componente per valutare l'influenza sugli sforzi. Per esempio considerando il tantalio come materiale ( $E = 154 \text{ } GPa$ ), a parità di geometria, dal calcolo risulta una tensione massima in mezzeria  $\sigma_{max} = 135 MPa < \sigma_{adm}$  e il componente risulta a maggior ragione verificato. Tuttavia la rigidezza del componente in questo caso penalizza in maniera significativa le frecce che nascono in mezzeria, portandole oltre i valori limiti concessi. Infatti in riferimento alla freccia limite tollerabile, nel calcolo si deve tener presente di tre effetti combinati:

- 1. Dilatazione termica;
- 2. Effetto del peso dei dischi collimatori;
- 3. Tensionamento viti di fissaggio.

Dove i primi due effetti sono già stati considerati nel calcolo della freccia teorica  $f$ , mentre non si è ancora tenuto conto della deflessione prodotta dal tensionamento delle viti necessaria per il fissaggio dei dischi collimatori. Il margine totale concesso per il tensionamento delle viti dipende dalla lunghezza *l* della placchetta che si appoggia sulla superficie interna della camera: maggiore è tale lunghezza e maggiore è tale margine; tuttavia all'aumentare di *l* diminuisce sensibilmente la rigidezza trasversale  $K_T$  ed aumenta la freccia teorica  $f$  oltre i valori limiti concessi.

Per i motivi visti e per ragioni di carattere geometrico sono stati adottati i seguenti parametri dimensionali per la realizzazione delle placchette:

- $h = 0.3$  mm
- $\bullet$   $h = 10$  mm
- $\bullet$   $l = 18$  mm

Le stesse geometrie sono state opportunamente generate nel modellatore solido e successivamente importate nel calcolatore, unitamente al modello del collimatore già sviluppato, per poter eseguire le verifiche strutturali. Considerando il modello discretizzato nell'ultima analisi di convergenza (C4), sono state aggiunte le placchette in molibdeno in corrispondenza degli isolatori, discretizzate con elementi SOLID226 aventi dimensione medie di 1mm. Le [Tabella 2.9](#page-81-0) riassume il calcolo strutturale eseguito sull'intero sistema nelle soluzioni con e senza placchette:

| Soluzione senza placchette |                                                                                                    |                     |                           |                            |           |  |  |
|----------------------------|----------------------------------------------------------------------------------------------------|---------------------|---------------------------|----------------------------|-----------|--|--|
| Componente                 | <b>Materiale</b><br>$\sigma$ <sub>1</sub> MAX<br>$u_{MAX}$<br>$\sigma$ <sub>3</sub> MAX<br>$\sigma$ <sub>VM MAX</sub> |                     |                           |                            |           |  |  |
|                            |                                                                                                    | [MPa]               | [MPa]                     | [MPa]                      | [mm]      |  |  |
| Petalo disco 4             | Grafite                                                                                                    | 25.44               | $-2.46$                   | 25.25                      | 0.20      |  |  |
| Isolatori                  | Alumina                                                                                                    | 644.34              | $-773.44$                 | 1044.27                    | 0.09      |  |  |
| Viti                       | Tantalio                                                                                                    | 262.44              | $-249.11$                 | 395.91                     | 0.14      |  |  |
|                            | Soluzione con placchette                                                                                              |                     |                           |                            |           |  |  |
| Componente                 | <b>Materiale</b>                                                                                                    | $\sigma_{1 \, MAX}$ | $\sigma$ <sub>3</sub> MAX | $\sigma$ <sub>VM</sub> MAX | $u_{MAX}$ |  |  |
|                            |                                                                                                    | [MPa]               | [MPa]                     | [MPa]                      | [mm]      |  |  |
| Petalo disco 4             | Grafite                                                                                                    | 4.36                | $-9.51$                   | 12.35                      | 0.24      |  |  |
| Isolatori                  | Alumina                                                                                                    | 86.25               | $-77.41$                  | 145.27                     | 0.30      |  |  |
|                            |                                                                                                    |                     |                           |                            |           |  |  |

<span id="page-81-0"></span>*Tabella 2.9: confronto delle tensioni e deformazioni che risultano dalle analisi svolte nelle soluzioni con e senza placchette* 

Dai risultati ottenuti si evince come l'utilizzo degli elementi elastici si rivela di fondamentale importanza per l'attenuazione dello stato tensionale prodotto dalle dilatazioni termiche e ciò comporta di operare in condizioni di sicurezza, giacchè le tensioni che risultano dall'analisi non superano le tensioni ammissibili, dunque l'intero sistema risulta verificato.

## **2.10 Conclusioni**

In questo capitolo è stata eseguita una progettazione completa del sistema collimatore provvisto di tutte le parti necessarie per le funzioni che deve assolvere. Inoltre sono state eseguite le dovute verifiche termiche e strutturali per poter garantire il funzionamento del dispositivo in condizioni di sicurezza. In particolare nelle verifiche termiche sono state valutate le massime temperature raggiunte nei componenti, mentre nelle verifiche strutturali sono stati applicati i criteri di resistenza in riferimento alle tensioni e alle deformazioni riscontrate nelle zone maggiormente sollecitate.

Nel prossimo capitolo sarà descritto in maniera dettagliata il test termico sperimentale eseguito al collimatore, sviluppato al fine di verificare sperimentalmente la resistenza del dispositivo, nonché confontare i risultati sperimentali con i valori ottenuti dalle analisi FEM per convalidare le analisi precedentemente eseguite.

# **BIBLIOGRAFIA**

- [ 1 ] Alberto Cavazza, *Progettazione termica e meccanica dell'apparato di produzione di ioni del progetto SPES*, Tesi di Laurea Specialistica a.a 2009-2010, Università degli Studi di Padova.
- [ 2 ] Nicolò Padovan, *Progettazione e test di un integratore di carica elettrica per fasci di ioni ad alta intensità per il progetto SPES*, Tesi di Laurea Specialistica a.a 2010-2011, Università degli Studi di Padova.
- [ 3 ] L. Rossetto, *Appunti delle lezioni di Termodinamica Applicata*, Università degli Studi di Padova.
- [ 4 ] B. Wolf, *Handbook of ion sources,* CRC Press, 1995

# **CAPITOLO 3**

# **Test termico sperimentale del collimatore**

## **3.1 Introduzione**

Nel presente capitolo vengono descritte in maniera dettagliata le analisi sperimentali condotte nei petali in grafite che costituiscono il quarto disco collimatore, descritti nel capitolo precedente, al fine di valutare le temperature e le dilatazioni termiche che nascono nelle condizioni d'esercizio, per trovare concordanza con le analisi numeriche svolte e garantire la verifica strutturale degli stessi.

L'attenzione dei test è quindi rivolta ai petali del quarto disco collimatore, essendo questi ultimi maggiormente critici in termini di labilità e gradienti termici riscontrati nelle analisi FEM.

Per la valutazione delle temperature è stato applicato un metodo sperimentale diretto che vede l'utilizzo di un pirometro; tuttavia si possono raccogliere solo distribuzioni di temperatura superficiali poiché risulta impossibile, con tale strumento, la valutazione dei livelli termici interni. Per quanto riguarda la verifica strutturale del sistema invece è stata valutata l'integrità fisica del componente in prossimità dei punti maggiormente sollecitati.

Come si potrà meglio apprendere in seguito, la geometria del petalo ha subito alcune variazioni rispetto alla corrispondente geometria finale per risolvere alcuni inconvenienti occorsi all'allestimento del banco prova; perciò i modelli numerici sono stati reimpostati per poter tener conto delle mutate condizioni al contorno.

## **3.2 Descrizione dell'apparato sperimentale**

In questo paragrafo vengono descritti i componenti che costituiscono l'intero apparato sperimentale utilizzato. In particolare vengono presentati gli elementi che costituiscono il forno, utilizzato per somministrare la potenza termica, il petalo in grafite nella versione modificata e gli elementi di supporto necessari.

## **3.1.1 Descrizione del forno [<sup>1</sup> ]**

Il forno utilizzato è stato progettato per l'esecuzione dei test ad alta temperatura eseguiti su componenti appartenenti alla zona target del progetto SPES [\(Figura 3.1\)](#page-85-0). Tali test vengono svolti all'interno di un contenitore di forma cilindrica, denominato camera, attraverso il riscaldamento per effetto joule di un elemento, che in questo caso è rappresentato dal petalo in grafite che chiude il circuito elettrico.

Il forno funziona in modalità manuale, mentre la gestione del processo avviene attraverso la gestione di un software dedicato. La macchina è dotata inoltre di opportuni mezzi di sicurezza che nel caso di mal funzionamento, interrompono l'alimentazione di potenza.

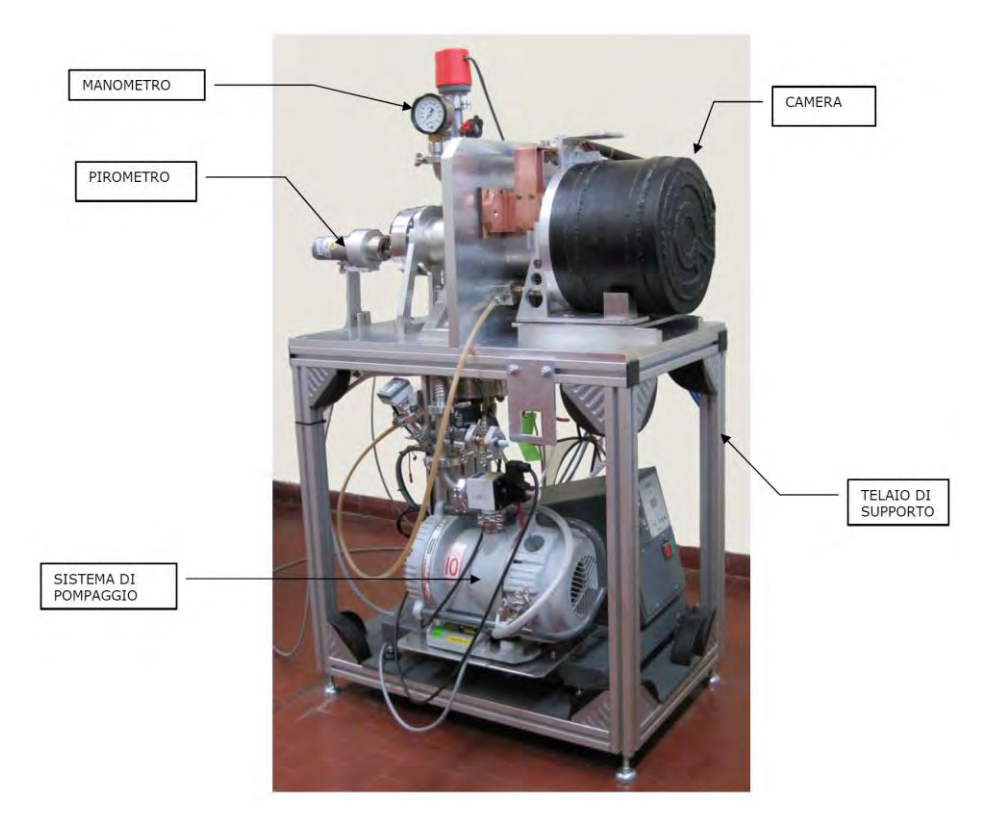

*Figura 3.1: schematizzaione del forno* 

<span id="page-85-0"></span>I componenti principali del forno sono:

- Telaio di supporto;
- Camera (con all'interno un sistema di riscaldamento ohmico resistivo);
- Generatore di potenza;
- Sistema da vuoto (gruppo di pompaggio);
- Pirometro ottico;

## *Telaio di supporto*

Esso è costituito da una struttura in profilati di alluminio e funge da supporto alla camera, e alla strumentazione necessaria per il funzionamento, la gestione e il controllo della macchina.

# *Camera*

Essa è costituita da una piastra principale e da un contenitore cilindrico, che vengono accoppiati mediante la spinta esercitata dal grado di vuoto presente nel loro interno. La camera e la piastra sono dotate di canalizzazioni interne; queste ultime sono percorse da acqua, che serve per il raffreddamento della camera e della piastra, durante il funzionamento del sistema.

All'interno della camera fissata alla piastra vi è il sistema di riscaldamento, costituito da tre puntali realizzati in rame e sottoposti ad argentatura superficiale, alle cui estremità viene fissato l'elemento che funge da resistenza, oggetto del test (petalo). I puntali in rame sono collegati ai generatori di corrente e sono percorsi anch'essi da acqua, mediante opportuni circuiti interni, per favorire lo smaltimento del calore generato [\(Figura 3.2\)](#page-86-0).

<span id="page-86-0"></span>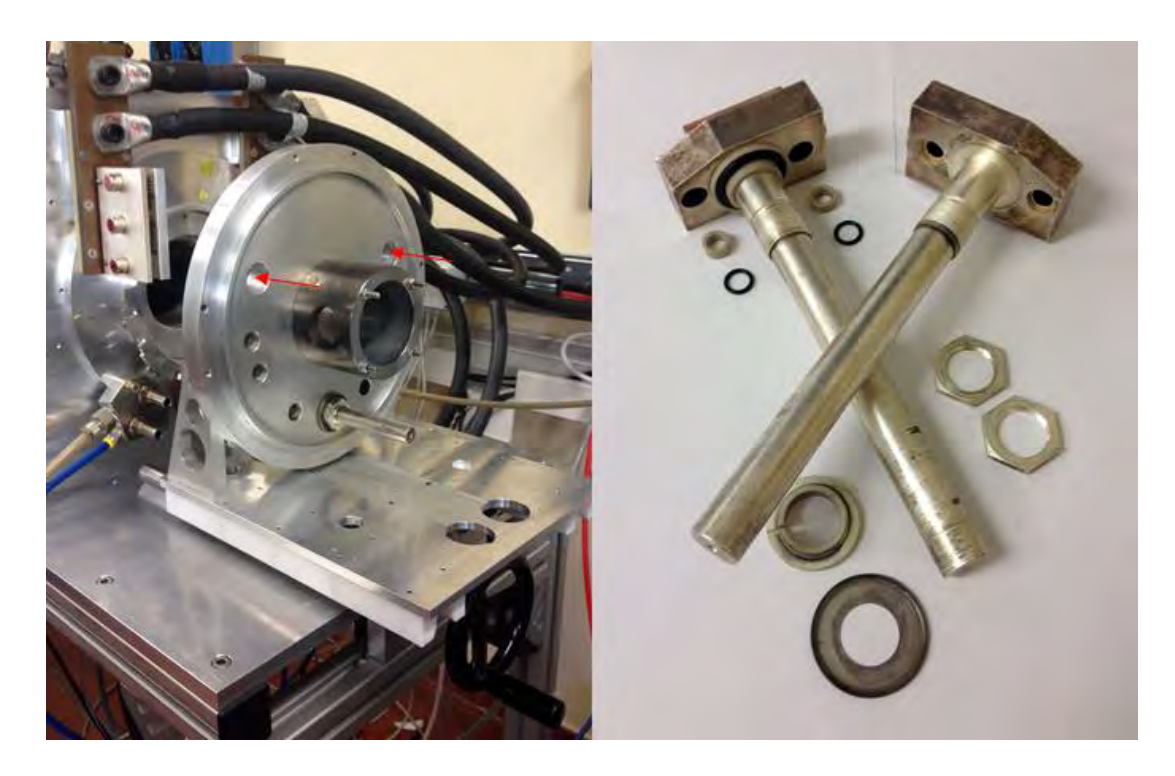

*Figura 3.2: particolare della piastra principale (sinistra) e dei puntali elettrici (destra)*

# *Generatore di potenza*

Si tratta di un alimentatore LAMBDA da *10V* e *1000A* controllato manualmente o da un sistema computerizzato esterno [\(Figura 3.3\)](#page-87-0).

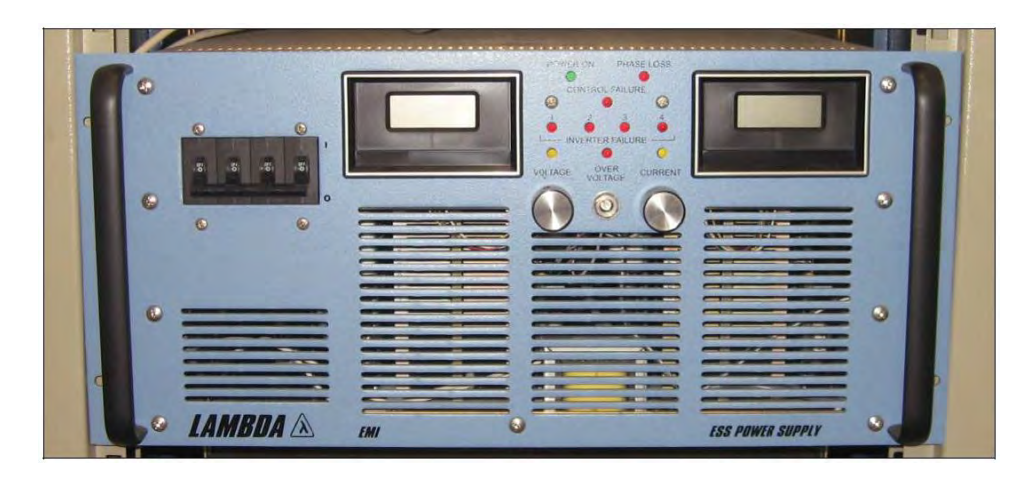

*Figura 3.3: vista frontale dell'alimentatore* 

# <span id="page-87-0"></span>*Gruppo di pompaggio a vuoto*

Si tratta di un gruppo per vuoto posto nella parte inferiore del telaio di supporto. Il gruppo per vuoto è costituito da una pompa Scroll a secco EDWARDS XDS 10 e una pompa turbomolecolare ADIXEN ALCATEL TURBO300; tra le due pompe è interposta la valvola di isolamento ISV25.

Inoltre il gruppo di pompaggio è dotato di un misuratore da vuoto BOC-Edwards-Serie TIC a tre canali completo di teste di misura a relè box per il segnale di *sistema in vuoto* [\(Figura 3.4\)](#page-87-1).

<span id="page-87-1"></span>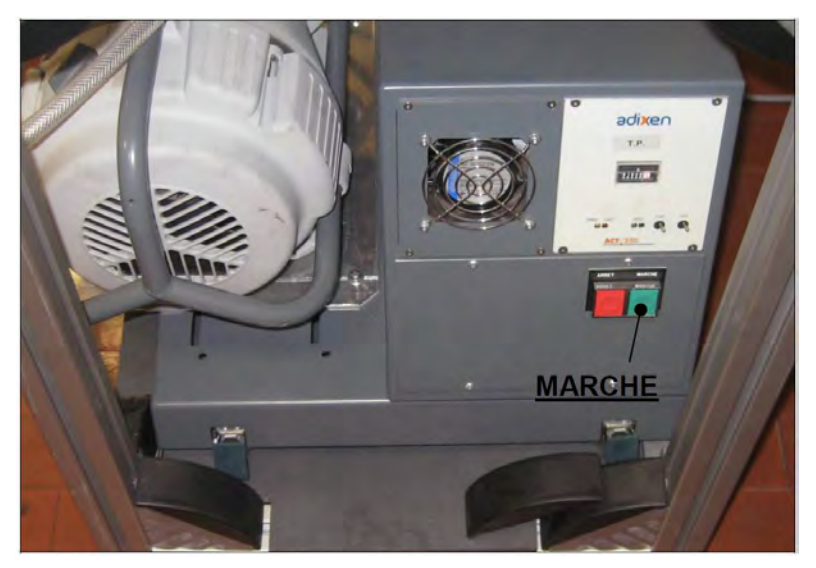

*Figura 3.4: vista frontale del gruppo di pompaggio* 

# *Impianto elettrico*

Esso è realizzato per l'alimentazione del generatore di potenza, del gruppo di pompaggio a vuoto e dell'eventuale strumentazione necessaria per il funzionamento, la gestione e il controllo della macchina; prevede una scatola di derivazione per il collegamento tra la linea e l'alimentazione della macchina. Inoltre il quadro comandi è dotato di un'interfaccia touch screen utilizzata per controllare direttamente il gruppo pompe e per visualizzare eventuali malfunzionamenti dell'intero apparato [\(Figura 3.5\)](#page-88-0).

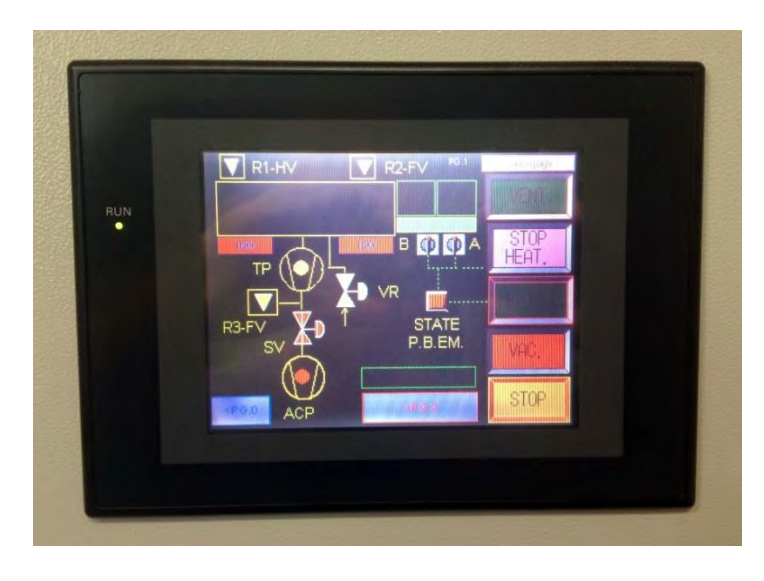

*Figura 3.5: pannello di controllo touch screen* 

# <span id="page-88-0"></span>*Pirometro ottico*

Si tratta di un pirometro a infrarosso Ircon Modline 5R-1410 alimentato in *DC 24V* per la misura di temperatura, scala da *600 °C* a *1400 °C* [\(Figura 3.6\)](#page-88-1)

<span id="page-88-1"></span>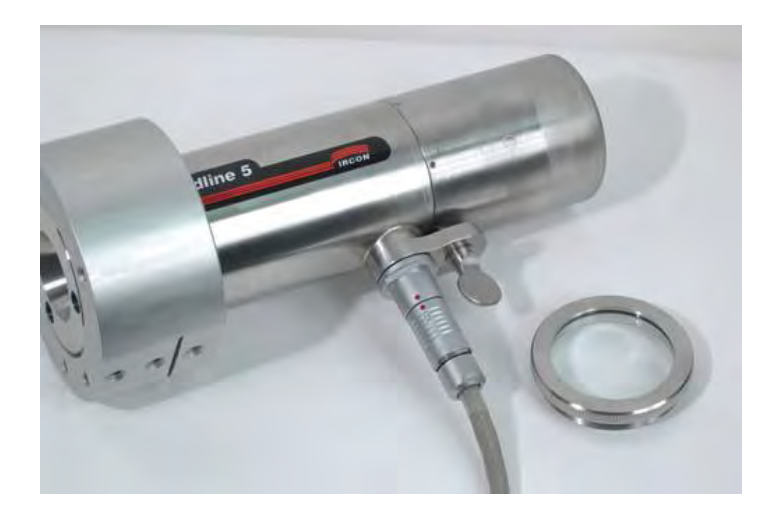

*Figura 3.6: particolare del pirometro ottico* 

#### **3.1.2 Progettazione del sistema ohmico resistivo**

In questo paragrafo viene descritta la procedura seguita per la definizione dei componenti che costituiscono l'oggetto del test, ovvero il petalo in grafite e gli elementi di supporto necessari, in vista della loro realizzazione. Tali elementi sono percorsi da una corrente necessaria a produrre una potenza termica teorica  $P = 250W$ , sufficiente a riscaldare l'elemento in grafite fino alla temperatura di riferimento  $T = 1000\degree C$ , temperatura pervenuta nelle analisi FEM precedenti e caratteristica delle condizioni operative. Prima di procedere con la progettazione dettagliata dei suddetti elementi è necessario richiamare brevemente alcuni concetti inerenti alla modalità con cui viene somministrata la potenza termica necessaria, l'effetto joule.

#### **3.1.2.1 Effetto joule**

L'energia elettrica può essere convertita facilmente in altre forme di energia, in particolare energia termica. Ciò può essere facilmente osservato in un resistore che quando è percorso da una corrente elettrica si riscalda, ovvero libera o dissipa una parte dell'energia elettrica sotto forma di calore. Anche nella lampadina il principale effetto del passaggio di corrente è il calore, che fa diventare incandescente il filamento, sviluppando di conseguenza energia luminosa.

È detto effetto Joule, dal nome del fisico inglese James Prescott Joule (*1818-1889*) che lo scoprì, il fenomeno per cui il passaggio di corrente elettrica attraverso un conduttore è accompagnato dallo sviluppo di calore [ 2 ].

La potenza dissipata da un resistore percorso da corrente di intensità  $I$  e ai cui estremi è applicata una differenza di potenziale ∆V è data da [\(3.1\)](#page-89-0):

<span id="page-89-0"></span>
$$
P = \Delta V \cdot I \tag{3.1}
$$

Dalla prima legge di Ohm si ha [\(3.2\)](#page-89-1):

<span id="page-89-1"></span>
$$
\Delta V = R \cdot I \tag{3.2}
$$

Quindi la potenza si può scrivere [\(3.3\)](#page-89-2):

<span id="page-89-2"></span>
$$
P = R \cdot I^2 \tag{3.3}
$$

La quantità di energia elettrica che viene trasferita al resistore nell'intervallo di tempo  $\Delta t$ è quindi  $R \cdot I^2 \cdot \Delta t$ . Se tutta questa energia viene trasformata in calore, si ricava la quantità di calore  $Q$  prodotto da un conduttore di resistenza  $R$ , attraversato da una corrente  $I$ , nell'intervallo di tempo  $\Delta t$  [\(3.4\)](#page-90-0):

<span id="page-90-0"></span>
$$
Q = R \cdot I^2 \cdot \Delta t \tag{3.4}
$$

Il calore prodotto per effetto Joule quindi è direttamente proporzionale alla resistenza del conduttore e al quadrato dell'intensità della corrente che lo attraversa. Quindi è possibile definire la resistenza elettrica come l'attitudine di un conduttore a trasformare l'energia elettrica che lo percorre in calore. Quando in un circuito elettrico si richiede che la percentuale di energia elettrica convertita in calore sia molto alta, occorrerà aumentare il più possibile la resistenza. In altri casi invece, è essenziale che venga dispersa meno energia possibile e, benché non sia possibile eliminare completamente l'effetto Joule, si cerca di minimizzare il riscaldamento utilizzando materiali a bassa resistenza, come l'oro, l'argento o il rame. In questo caso l'elevata resistività elettrica della grafite rispetto agli altri elementi conduttori favorisce una maggior produzione di potenza termica a parità di corrente circolante, mentre per i collegamenti di supporto si sceglie di realizzarli con materiali a bassa resistività in modo da favorire il flusso di corrente ed evitare surriscaldamenti localizzati.

A questo punto, ipotizzando che tutta la potenza elettrica sia convertita in potenza termica, è possibile utilizzare le espressioni predecedenti per stimare la corrente massima teorica che deve circolare nel petalo affinchè si raggiunga la potenza termica voluta; al riguardo si ricorda che l'ultimo disco collimatore deve poter smaltire una potenza complessiva di *1 kW*, dunque ad ogni petalo sarà associata una potenza di *250 W*. Nota la geometria dell'elemento in grafite, sulla base di un modello semplificato, si calcola dapprima una sezione di riferimento per il flusso di corrente che si instaura [\(Figura 3.7\)](#page-90-1).

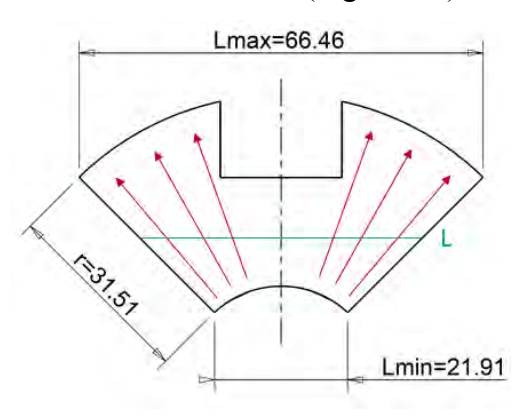

<span id="page-90-1"></span>*Figura 3.7: schematizzazione semplificata del petalo* 

Al riguardo, in maniera approssimata, si considera una sezione media A lungo la traiettoria radiale [\(3.5\):](#page-91-0)

<span id="page-91-1"></span><span id="page-91-0"></span>
$$
A = t \cdot L = 12 \cdot 44.19 = 530.28 \, \text{mm}^2 \tag{3.5}
$$

dove  $t$  rappresenta lo spessore del petalo ed  $L$  è la larghezza media del petalo, calcolata come [\(3.6\):](#page-91-1)

$$
L = \frac{L_{min} + L_{max}}{2} = \frac{66.46 + 21.91}{2} = 44.19 \, mm \tag{3.6}
$$

Nota la resistività elettrica della grafite alla temperatura di riferimento, è possibile calcolare la resistenza elettrica del componente in riferimento alla sezione media calcolata A e alla traiettoria radiale  $r$  percorsa dalla corrente  $(3.7)$ :

$$
\rho_{C\,1000^{\circ}C} = 7.0193 \cdot 10^{-6} \Omega m
$$
\n
$$
R = \rho_C \cdot \frac{r}{A} = 7.0193 \cdot 10^{-6} \Omega m \cdot \frac{31.51 \cdot 10^{-3} m}{530.28 \cdot 10^{-6} m^2} = 4.17 \cdot 10^{-4} \Omega \tag{3.7}
$$

Dunque nota la potenza termica  $P$ , in riferimento all'espressione [\(3.3\)](#page-89-2), è possibile calcolare la corrente massima teorica circolante nel petalo  $I_{max}$ :

<span id="page-91-2"></span>
$$
I_{max} = \sqrt{\frac{P}{R}} = \sqrt{\frac{250W}{4.17 \cdot 10^{-4} \Omega}} = 774.30 A
$$

E' bene ricordare che il calcolo eseguito risulta indicativo poiché si basa su un modello semplificato; tuttavia si è rivelato di fondamentale importanza per poter stimare con buona approssimazione la massima corrente circolante nel petalo che si rende necessaria per raggiungere il livello termico desiderato ( $T = 1000^{\circ}C$ ).

Al riguardo sono state eseguite diverse analisi agli elementi finiti per poter stimare in modo più accurato le temperature raggiunte in base alle correnti circolanti e alla resistenza elettrica prodotta dall'intero apparato; tali analisi verranno descritte nei prossimi paragrafi in maggior dettaglio, dopo che sono stati definiti tutti gli elementi che compongono il sistema ohmico resistivo.

#### **3.1.2.2 Modellazione e realizzazione dell'apparato sperimentale**

Il sistema ohmico resistivo facente parte dell'apparato sperimentale è costituito dal petalo in grafite, l'oggetto che si vuole testare, e dai supporti necessari al sostegno dello stesso e al trasporto della corrente. Le geometrie degli elementi già esistenti nella camera hanno rappresentato un vincolo geometrico per la progettazione dettagliata, assieme alla necessità di concepire geometrie semplici, facilmente realizzabili dal punto di vista tecnologico e nel contempo funzionali.

Nella [Figura 3.8](#page-92-0) sottostante è rappresentata una schematizzazione della soluzione adottata, ottenuta con modellatore solido CREO.

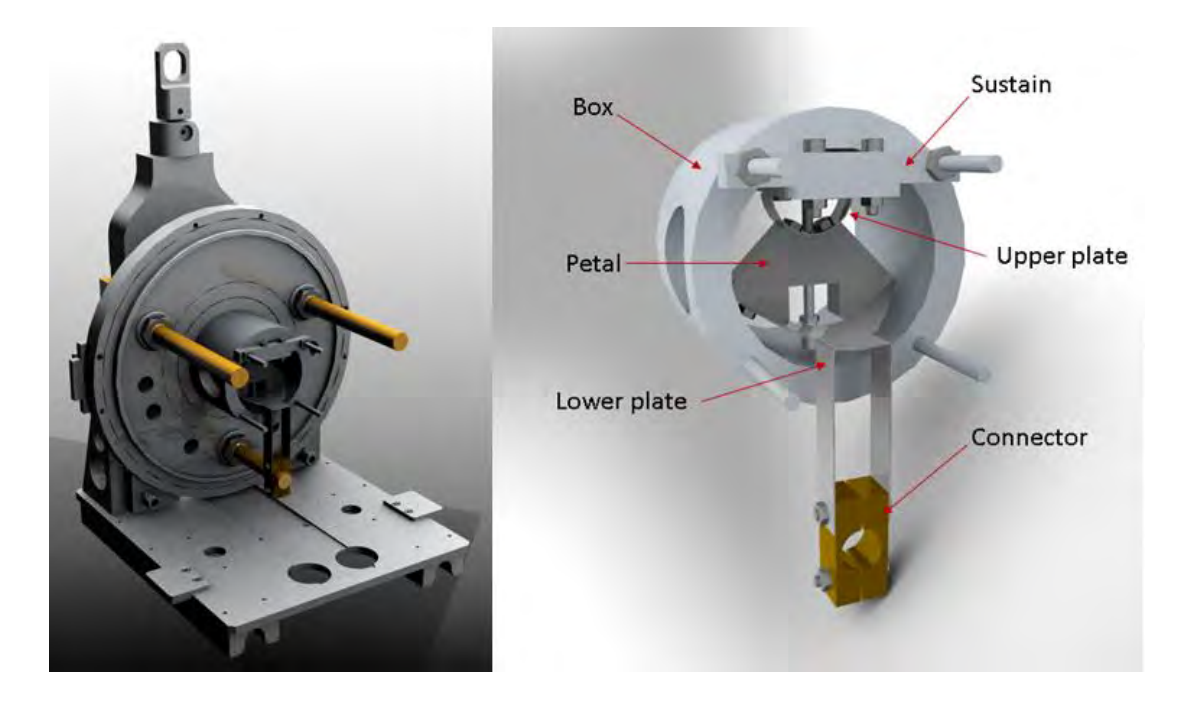

<span id="page-92-0"></span>*Figura 3.8: vista del sistema completo (sinistra) e del sistema ohmico resistivo (destra)* 

Come è già stato anticipato, la geometria del petalo concepita nella versione originale è stata modificata per ragioni di carattere funzionale, in riferimento al test sperimentale che si intende eseguire. In particolare, prevedendo in questo elemento un passaggio di corrente in senso radiale, si sono resi necessari degli accoppiamenti con viti in corrispondenza delle superfici curve in modo da assicurare un collegamento saldo dell'elemento con dei terminali elettrici.

Nella [Figura 3.9](#page-93-0) è rappresentato il petalo in grafite realizzato mediante elettroerosione, nel quale si possono notare i fori filettati in corrispondenza delle superfici curve, la vite di supporto realizzata in tantalio accoppiata e l'isolatore ceramico in allumina *Al2O3.*

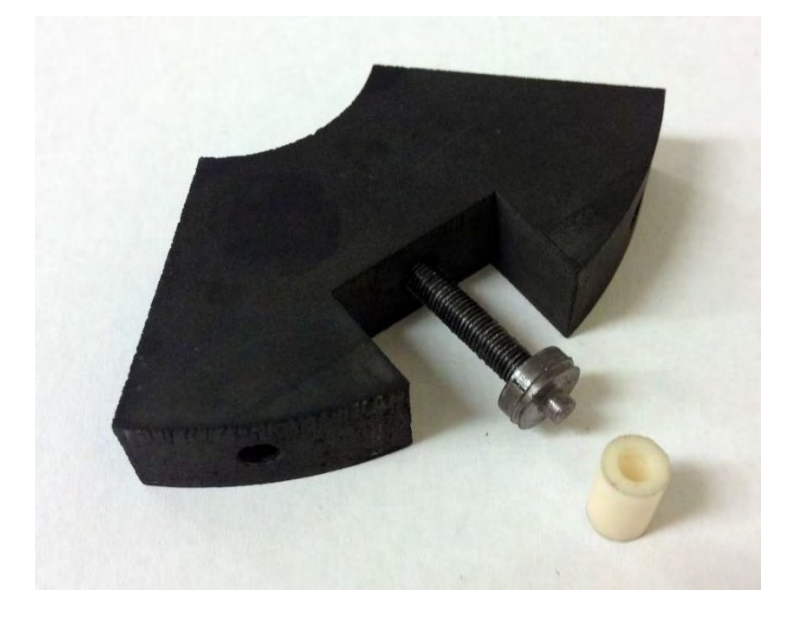

*Figura 3.9: vista del petalo in grafite con vite di sostegno ed isolatore* 

<span id="page-93-0"></span>Per quanto riguarda i terminali elettrici si è scelto di realizzarli con lamine di tantalio di spessore pari a *0.3 mm*, vista l'elevata lavorabilità e l'elevata resistenza termica di questo materiale, costituite da 2 elementi sovrapposti; queste lamine sono utilizzate unicamente per il trasporto della potenza elettrica, dunque le loro rigidezze sono tali da non ostacolare le dilatazioni termiche dell'elemento in grafite per non compromettere i risultati del test.

Quindi le lamine sono state opportunamente sagomate al fine di garantire una buona aderenza con le superfici curve del petalo, in modo da generare un buon contatto elettrico, nonchè assicurare continuità al passaggio di corrente. In particolare:

 La lamina superiore è stata fissata ad un supporto opportunamente sagomato e realizzato in acciaio *AISI 316*, mediante accoppiamento con viti [\(Figura 3.10\)](#page-94-0); a sua volta tale supporto, vincolato alla box in acciaio, risulta solidale alla piastra della camera in alluminio che rappresenta la massa del circuito elettrico assieme al telaio di supporto.

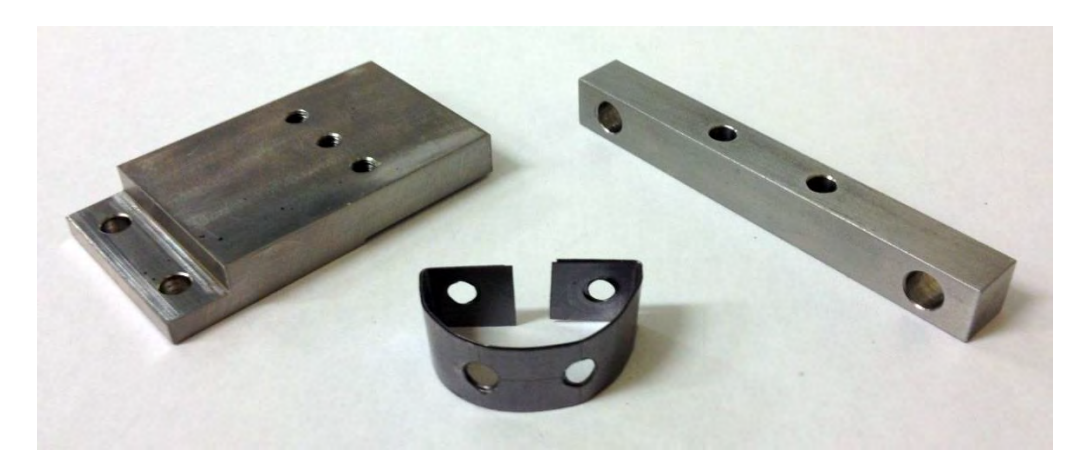

*Figura 3.10: vista della lamina superiore e degli elementi di supporto in acciaio* 

<span id="page-94-0"></span> La lamina inferiore è stata fissata al puntale elettrico inferiore mediante un connettore realizzato in rame opportunamente sagomato [\(Figura 3.11\)](#page-94-1); il puntale è isolato elettricamente rispetto alla camera e al telaio mediante opportuni isolatori realizzati in *MACOR*, ed è collegato al generatore di potenza che invia la potenza elettrica desiderata.

<span id="page-94-1"></span>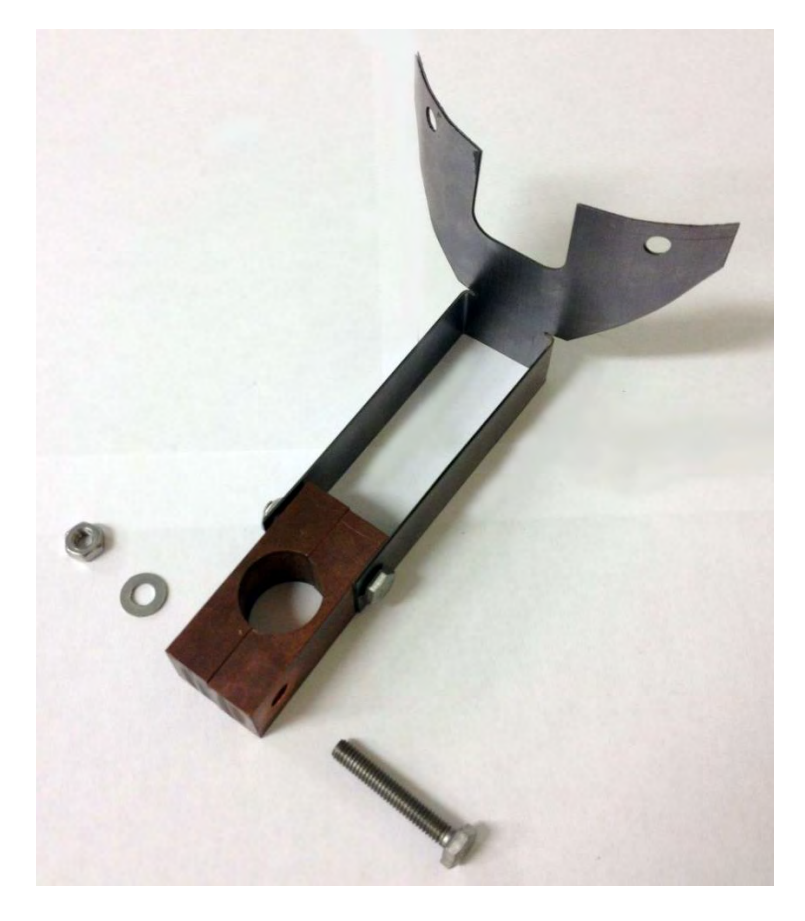

*Figura 3.11: vista della lamina inferiore e del connettore in rame* 

Il sistema ohmico resistivo assemblato, completo di tutti gli elementi è rappresentato in [Figura 3.12.](#page-95-0) In corrispondenza della lamina superiore si può notare la presenza di un isolatore in battuta con le teste delle viti di collegamento. Questo elemento, accoppiato ad una vite solidale al sostegno superiore, si rende necessario per evitare che la lamina superiore si deformi durante il test [\(Figura 3.12\)](#page-95-0). In questo modo le dilatazioni termiche radiali prodotte nel petalo mettono in tensione il filetto e l'isolatore sottostanti, simulando le reali condizioni operative, mentre la lamina inferiore conferisce una bassa rigidezza al sistema.

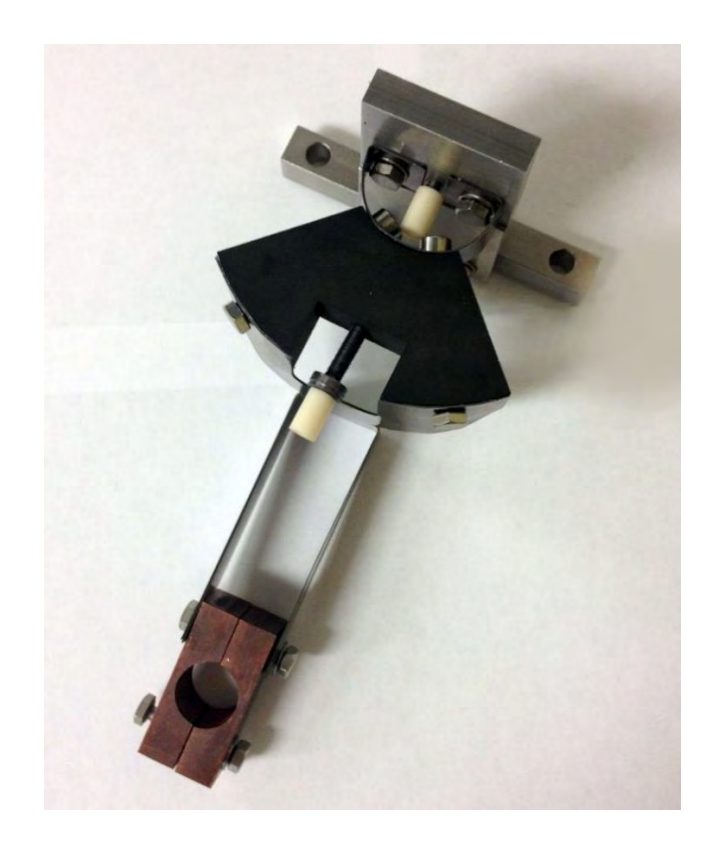

*Figura 3.12: vista del sistema ohmico resistivo assemblato* 

<span id="page-95-0"></span>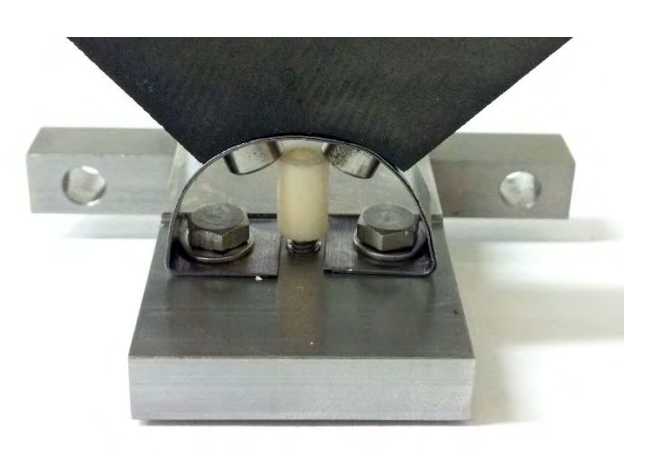

*Figura 3.13: particolare dell'isolatore utilizzato nella lamina superiore* 

# **3.3 Fasi preliminari del test sperimentale**

Una volta verificato l'assemblaggio del sistema ohmico resistivo, è stato smontato ogni singolo elemento assieme a quelli della camera, in vista delle fasi preparatorie di controllo e pulizia.

Durante l'ispezione dei componenti sono stati riscontrati alcuni problemi di carattere geometrico e funzionale che sono stati risolti con successo. Innanzitutto è stato ispezionato lo stato delle guarnizioni realizzate in *VITON*; gran parte di queste hanno riscontrato dei danneggiamenti dovuti agli utilizzi precedenti, quindi sono state sostituite assieme ad alcune viti che presentavano dei danneggiamenti in corrispondenza del gambo filettato.

Durante il collaudo del sistema di raffreddamento si sono riscontrate perdite di liquido in prossimità dei connettori idraulici; queste erano dovute alle erosioni prodotte dall'acqua negli utilizzi precedenti. Ciò è da imputare probabilmente alle portate troppo elevate che localmente, nelle zone ad elevata turbolenza, hanno favorito a lungo andare l'erosione del materiale; dunque sono stati allargati gli alloggiamenti degli anelli elastici in modo da ripristinare la tenuta [\(Figura 3.14\)](#page-96-0).

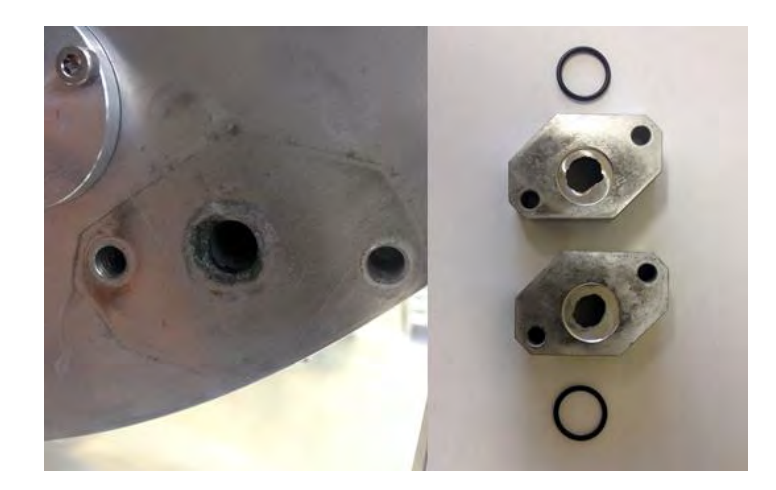

*Figura 3.14: particolare dei connettori danneggiati e dell'intervento eseguito (destra)* 

<span id="page-96-0"></span>Sono state eseguite delle lavorazioni di accorciamento dei puntali elettrici della camera per favorire l'accoppiamento degli stessi con i nuovi connettori addottati; inoltre il sistema di movimentazione della camera riscontrava un disallineamento di qualche millimetro con l'asse di innesco, dunque sono state apportate delle modifiche in opera per poter allineare correttamente il sistema e permettere l'inserimento della camera con il sistema portante [\(Figura 3.15\)](#page-97-0).

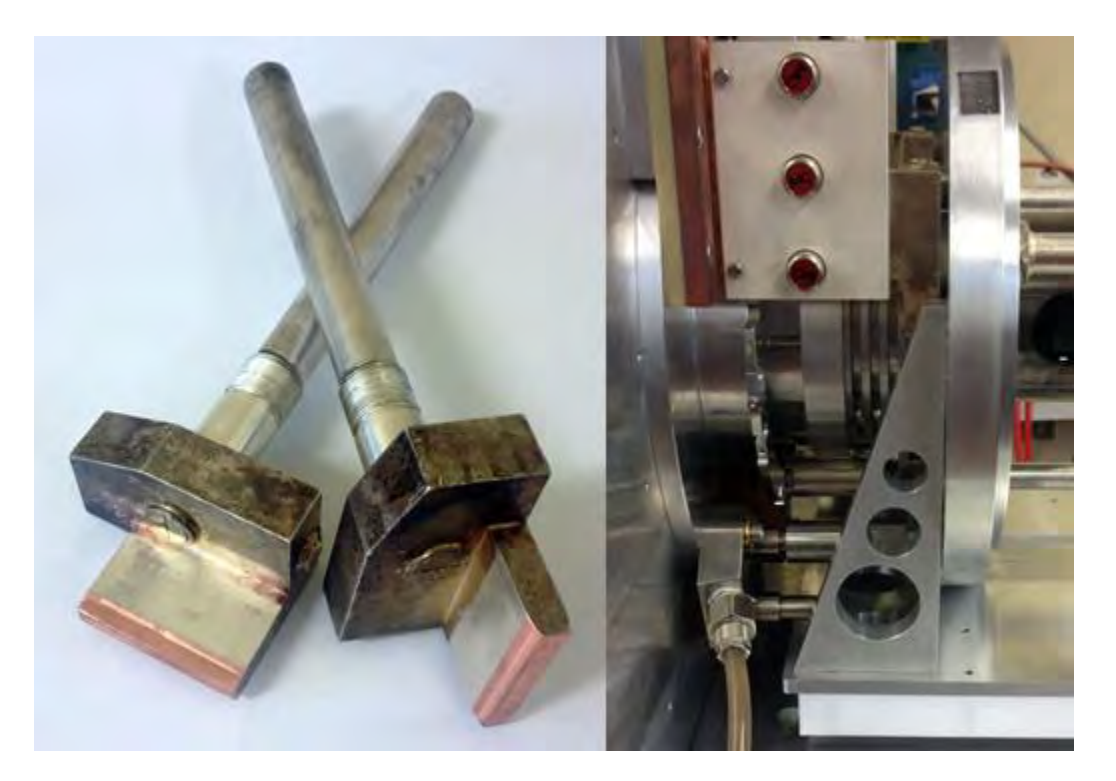

*Figura 3.15: particolare delle lavorazioni eseguite nei puntali elettrici (sinistra) e dell'innesco dell'apparato sperimentale nel sistema portante (destra)* 

<span id="page-97-0"></span>Dunque tutti gli elementi una volta ispezionati sono stati puliti accuratamente. Il processo di pulizia è di fondamentale importanza per il livello di vuoto che si vuole raggiungere; infatti i contaminanti presenti, le impurezze e i residui di lavorazione, spesso non visibili ad occhio nudo, rappresentano un problema nei confronti del raggiungimento del vuoto desiderato, dunque è particolarmente importante rimuovere il più possibile tali impurezze considerate nocive per l'interno processo; basti pensare che nella manipolazione dei componenti per le operazioni di montaggio si sono utilizzati dei guanti in lattice per non contaminare le parti.

Quindi i componenti più piccoli sono passati in una macchina di lavaggio ad ultrasuoni; si tratta di un dispositivo in grado di rimuovere l'unto e il grasso presente nella parte superficiale dei componenti che si trovano immersi in una soluzione; le micro bolle prodotte dagli ultrasuoni implodono in corrispondenza dei componenti e favoriscono il processo di sgrassatura. Il bagno è rappresentato da una soluzione di acetone *C3H6O* diluito in acqua con rapporto *1:100*; questo viene portato alla temperatura di *60 °C* ,grazie ad un riscaldatore incorporato, per favorire ed accelerare l'intero processo [\(Figura 3.16\)](#page-98-0).

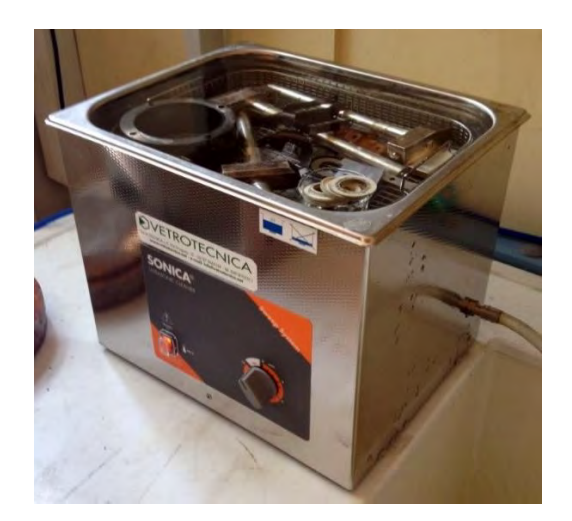

*Figura 3.16: particolare della macchina di lavaggio ad ultrasuoni utilizzata* 

<span id="page-98-0"></span>Una volta lasciati ad asciugare, i componenti sono stati puliti nuovamente con acetone mediante fogli di carta assorbente. Quindi sono stati assemblati correttamente fino ad ottenere il sistema rappresentato in [Figura 3.17.](#page-98-1)

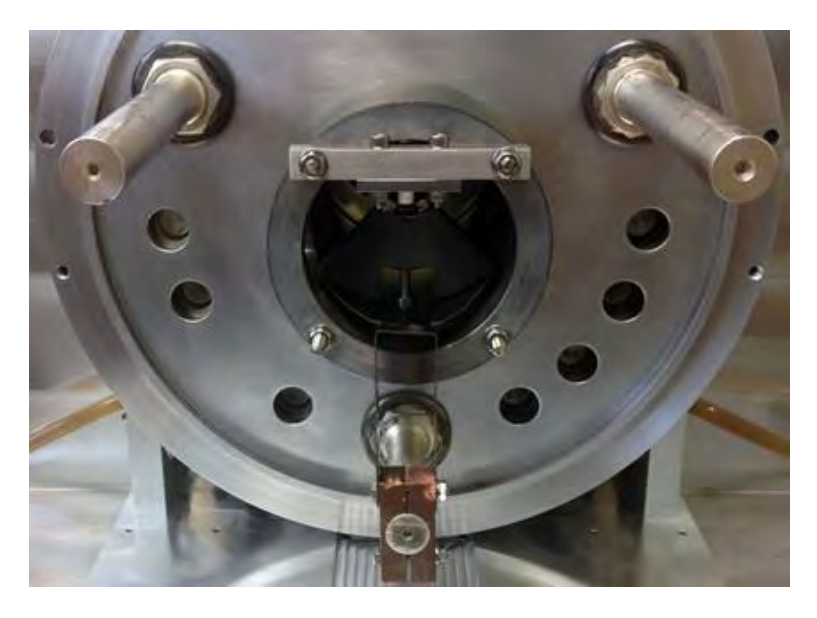

*Figura 3.17: vista frontale del sistema assemblato* 

<span id="page-98-1"></span>Prima di procedere con l'esecuzione del test sperimentale, sulla base del modello 3D definito precedentemente, è stata avanzata un'analisi agli elementi finiti che verrà descritta nel prossimo paragrafo, al fine di stimare la massima corrente richiesta per raggiungere il livello termico desiderato, nonché verificare il legame che sussiste tra corrente circolante e temperatura raggiunta nei componenti per poter confrontare i risultati con i valori pervenuti dal test.

## **3.4 Analisi termo-elettrica**

Disponendo di un modello 3D dell'intero assieme, è stato possibile condurre un'analisi termo-elettrica per verificare il legame che sussiste tra la corrente circolante e le temperature raggiunte dai componenti, in base alla resistenza elettrica prodotta dal sistema ohmico resistivo.

In particolare tale analisi si rende necessaria per stimare la massima corrente circolante affinchè si raggiunga nel petalo il livello termico desiderato; tuttavia sulla base di un modello teorico aprossimato, è già stato stimato un valore indicativo della massima corrente richiesta, ma tale risultato non teneva conto dell'intero sistema dedicato al trasporto della potenza elettrica.

Dunque in questo tipo di analisi si assegna una corrente elettrica come condizione al contorno, assieme ai vincoli di potenziale elettrico, e il calcolatore fornisce in uscita i gradienti termici riscontrati nei componenti dovuti al surriscaldamento per effetto joule, assieme agli andamenti del potenziale elettrico. Per poterlo fare si utilizza l'elemento *SOLID226*, discretizzato con 20 nodi, ognuno dei quali avente 5 gradi di libertà [\(Figura](#page-99-0)  [3.18\)](#page-99-0).

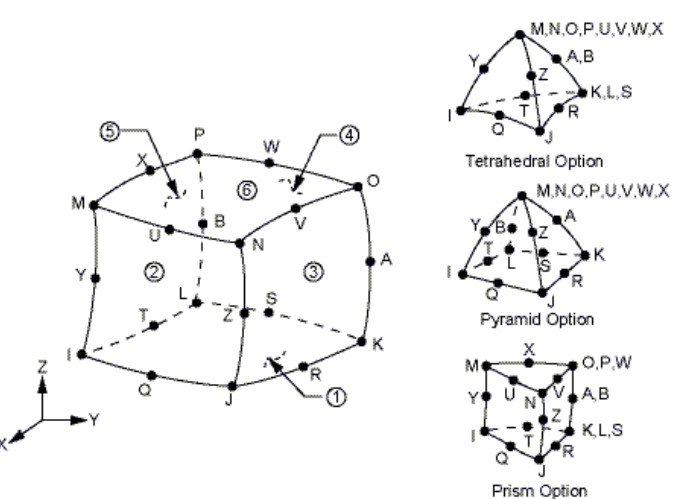

*Figura 3.18: schematizzazione dell'elemento SOLID226* 

<span id="page-99-0"></span>Quindi è stato generato un programma APDL che contiene i comandi per l'esecuzione dell'analisi; per la consultazione del listato generato si rimanda all'appendice. Sulla base di un modello semplificato è stato discretizzato il sistema ohmico resistivo con elementi tetragonali, definendo una mesh con una dimensione media degli elementi di *4 mm* in prossimità del petalo e *6 mm* per i componenti rimanenti [\(Figura 3.19\)](#page-100-0).

\*\* ₩ Z**AN** NOV 19 2014 10:48:28

.<br>ELEMENTS

<span id="page-100-0"></span>petal\_sperimental-analysis

Dunque sono stati assegnati i carichi termici che riassumono il sistema di raffreddamento; in particolare sono state assegnate delle temperature sulla faccia posteriore della box di acciaio, che si trova a contatto con la piastra raffreddata della camera, e sulle superfici curve del connettore elettrico, in corrispondenza di dove va ad innestarsi il puntale elettrico raffreddato.

Sempre in prossimità delle stesse interfacce sono stati applicati i carichi elettrici; in particolare la box in acciaio è stata vincolata ad un potenziale nullo, essendo quest'ultima a contatto con la camera che rappresenta la massa del circuito elettrico; mentre per quanto riguarda l'assegnazione della corrente, non conoscendola a priori, si è deciso di applicare in corrispondenza del connettore elettrico una grandezza vettoriale variabile. Assegnando dunque una serie di correnti in determinati periodi di tempo, è stato possibile ottenere i rispettivi andamenti di temperatura e potenziale elettrico mediante un'unica condizione di carico assegnata.

Al riguardo sono state assegnate delle correnti rispettivamente di *400A*, *500A* e *600A* applicate in periodi di tempo di *2000s*, dovendo raggiungere di volta in volta le condizioni di regime termico e non conoscendo a priori l'inerzia termica del sistema. In seguito sono riportati gli andamenti di temperatura [\(Figura 3.20\)](#page-101-0) e del potenziale elettrico [\(Figura 3.21\)](#page-101-1) che risultano dall'analisi nel caso in cui *I=600A*, mentre nella [Tabella 3.1](#page-102-0) sono riassunti i le temperature massime registrate nei singoli componenti.

*Figura 3.19: mesh utilizzata per la discretizzazione del sistema ohmico resistivo* 

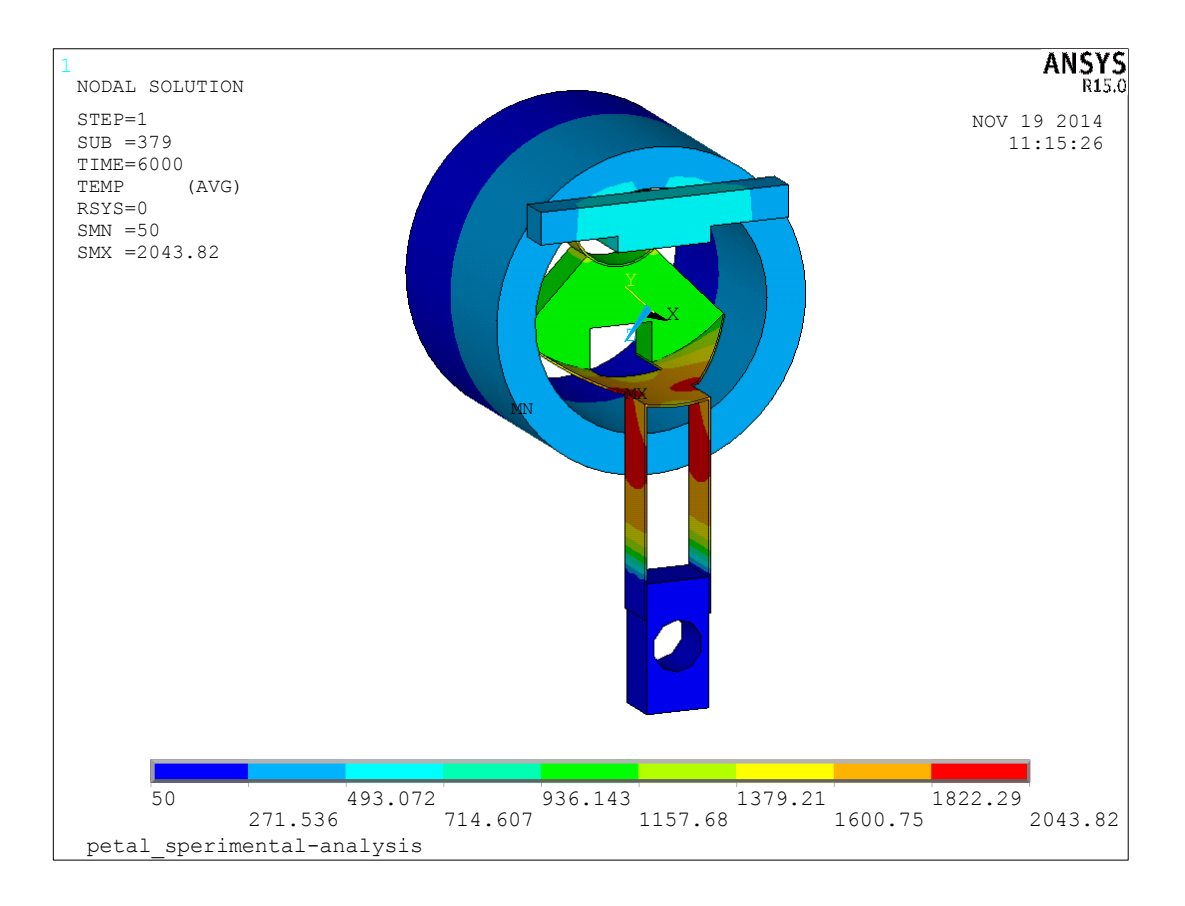

*Figura 3.20: andamento delle temperature [°C] che risulta con corrente I=600A* 

<span id="page-101-0"></span>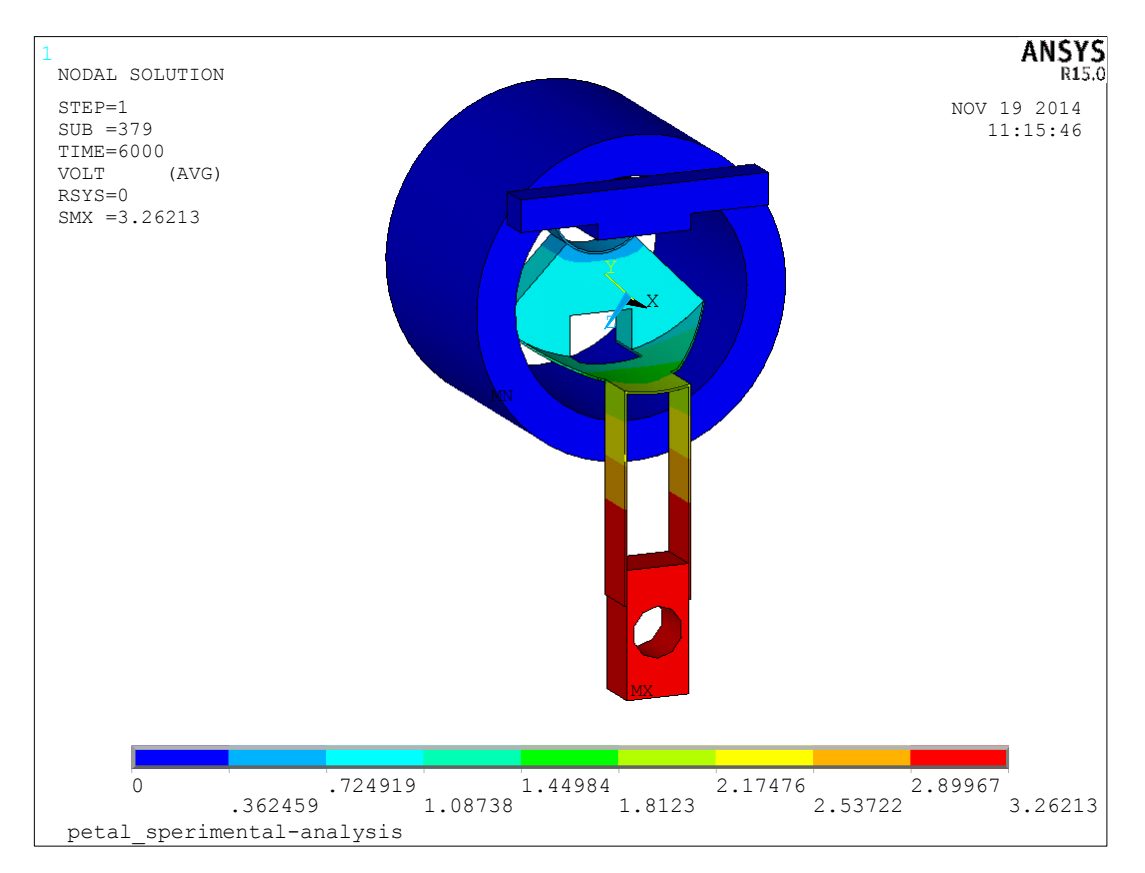

<span id="page-101-1"></span>*Figura 3.21: andamento del potenziale elettrico [V] che risulta con corrente I=600°* 

| Componente       | <b>Materiale</b> | $T_{max(I=400^{\circ})}$ [°C] | $T_{max}(I=500^{\circ})[^{\circ}C]$ | $T_{max(I=600^{\circ})}[^{\circ}C]$ |
|------------------|------------------|-------------------------------|-------------------------------------|-------------------------------------|
| <b>Box</b>       | AISI 316         | 340.24                        | 451.60                              | 559.00                              |
| Sostegno         | AISI 316         | 871.80                        | 1093.61                             | 1309.17                             |
| Lamina superiore | Tantalio Ta      | 989.56                        | 1282.48                             | 1560.91                             |
| Lamina inferiore | Tantalio Ta      | 1521.21                       | 1808.35                             | 2043.79                             |
| Connettore       | Rame $Cu$        | 74.89                         | 85.12                               | 95.12                               |
| Petalo           | Grafite $C$      | 864.89                        | 1050.97                             | 1227.95                             |

<span id="page-102-0"></span>*Tabella 3.1: temperature massime riscontrate nei componenti per diversi valori di corrente* 

Le massime temperature raggiunte nei componenti sono indicative, dato che si manifestano su volumi strutturali contenuti. Tuttavia, per attenutare il livello termico dei componenti in acciaio, ritenuti più critici, sono state apportate delle modifiche alle geometrie degli stessi al fine di aumentare la superficie di scambio, in modo da incrementare il flusso di irragiamento e favorire l'abbassamento delle temperature. Per la determinazione della massima corrente circolante nel petalo, si pone l'attenzione sui livelli termici ricontrati nello stesso [\(Figura 3.22\)](#page-102-1) e si considerano le temperature medie calcolate, in riferimento ai diversi valori di corrente assegnati [\(Tabella 3.2\)](#page-103-0):

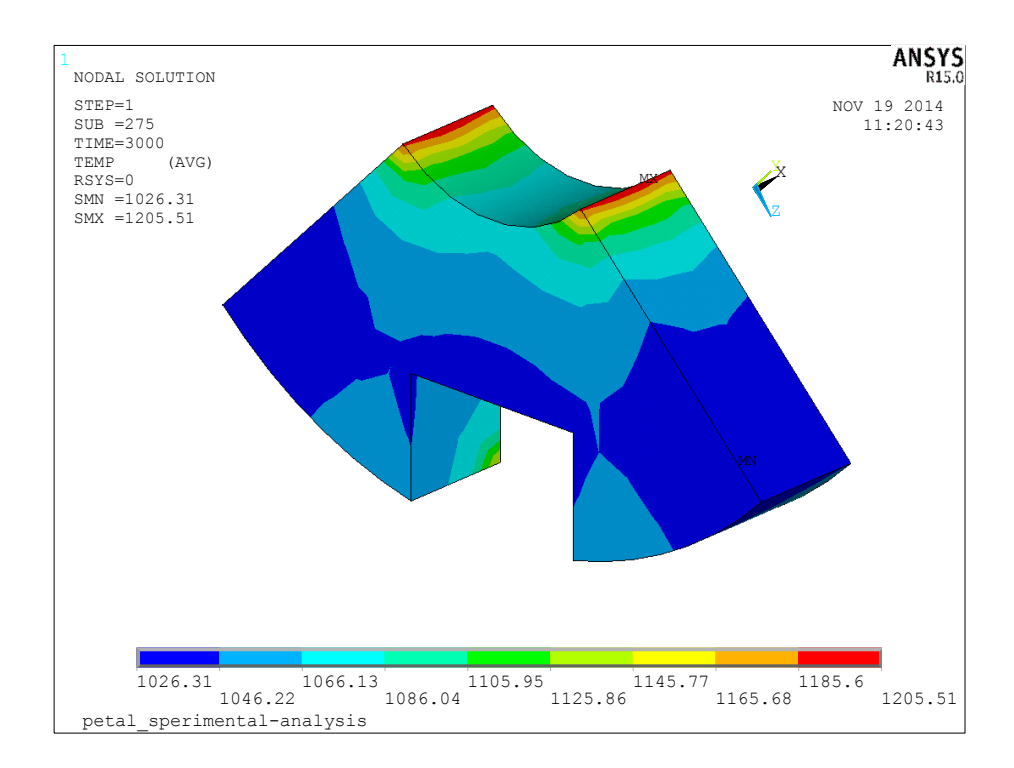

<span id="page-102-1"></span>*Figura 3.22: andamento delle temperature [°C] riscontrato nel petalo (I=600A)* 

| $T_m$ (I=400°)[ <sup>o</sup> C] | $T_m$ (I=500°)[ <sup>o</sup> C] | $T_m$ (I=600°)[ <sup>o</sup> C] |
|---------------------------------|---------------------------------|---------------------------------|
| 807.80                          | 946.05                          | 1072.06                         |

<span id="page-103-0"></span>*Tabella 3.2: temperature medie calcolate nel petalo per i diversi valori di corrente assegnati* 

Si osserva come una corrente di *600 A* sia sufficiente a portare il petalo alla temperatura di riferimento *T=1000 °C*, dunque si è scelto tale valore di corrente come limite superiore da considerare nel test sperimentale.

In seguito è riportato l'andamento della temperatura media del petalo in funzione del tempo [\(Figura 3.23\)](#page-103-1); i tre scalini rappresentano le 3 correnti assegnate nell'analisi e si nota come il tempo scelto per ogni condizione di carico (*t= 2000 s*) sia sufficiente per portare il sistema in una condizione di regime termico.

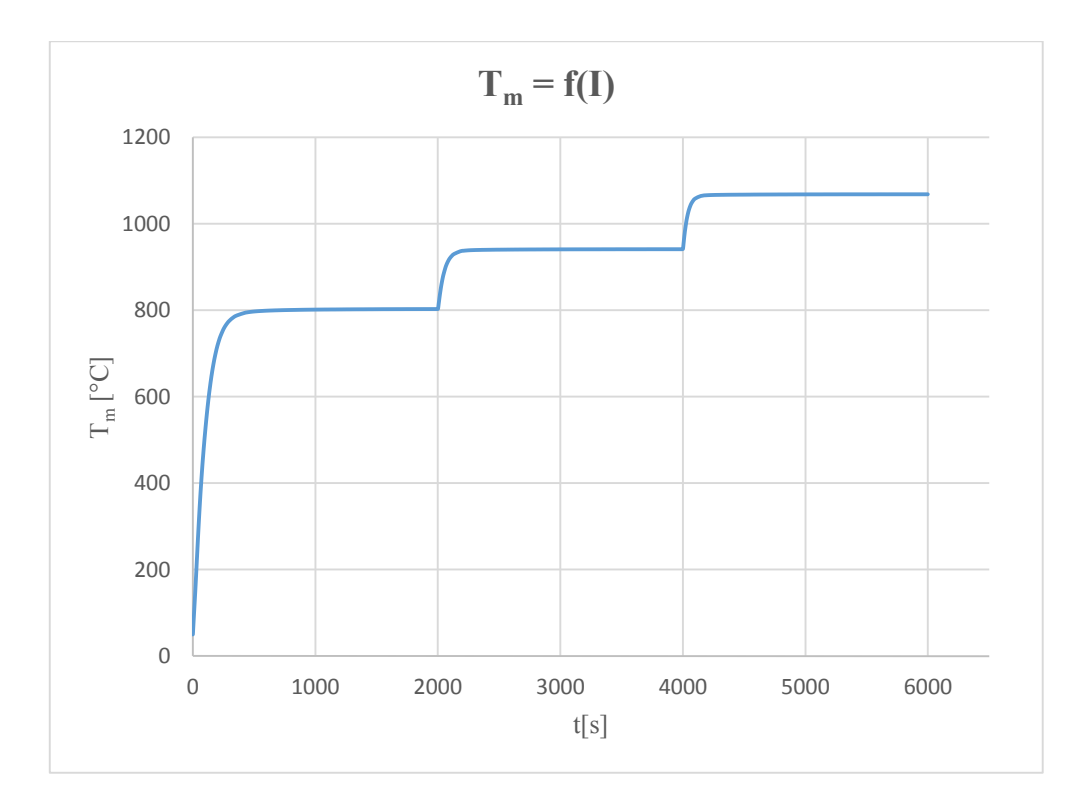

<span id="page-103-1"></span>*Figura 3.23: andamento della temperatura media del petalo in funzione del tempo* 

Nel prossimo paragrafo verrà descritta in dettaglio l'esecuzione del test sperimentale.

In concomitanza a questo è stata eseguita un'ulteriore analisi termo-elettrica in riferimento al modello già definito, in modo da poter confrontare i risultati con i valori sperimentali ottenuti, nonché valutare le temperature a parità di corrente assegnata e risalire alle caratteristiche elettriche di resistenza del sistema.

## **3.5 Esecuzione del test sperimentale**

Una volta verificato l'assemblaggio dei componenti, collaudato il sistema di controllo e verificato il funzionamento delle pompe per il raggiungimento di un vuoto soddisfacente  $(1,2x10<sup>-6</sup> mbar)$ , è stato eseguito il primo test sperimentale.

Quindi è stata fatta passare una serie di correnti attraverso il corpo di grafite, mente il pirometro eseguiva misure di temperatura scansionando la parte superficiale dello stesso [\(Figura 3.24\)](#page-104-0).

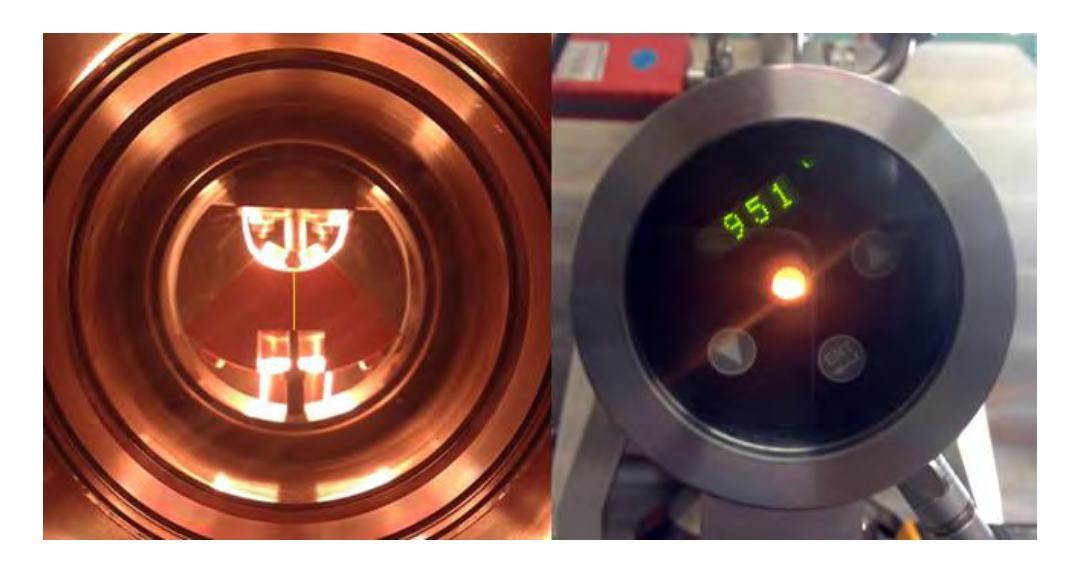

*Figura 3.24: particolare della zona scansionata dal pirometro per le misure di temperatura (percorso evidenziato in giallo a sinistra) e il pirometro in funzione (a destra)* 

<span id="page-104-0"></span>In riferimento alle analisi FEM relative al petalo [\(Figura 3.22\)](#page-102-1) osservo che la parte superficiale scansionata dal pirometro lungo il percorso evidenziato presenta una temperatura inferiore rispetto alla temperatura media dell'intero corpo, tuttavia rappresentano dei valori di riferimento indicativi validi per gli obiettivi che si intendono perseguire.

Nell'esecuzione del test è stata impressa una serie di correnti da *0* a *600 A*, con un incremento di *50 A* ogni *10* minuti per il raggiungimento del regime termico del sistema, mentre un voltmetro si prestava a misurare costantemente la caduta di tensione tra il puntale elettrico e la camera. Quindi è stata eseguita un'ulteriore analisi termo-elettrica, in riferimento al modello già esistente, assegnando gli stessi valori di corrente adottati nel test in modo tale da poter realizzare un confronto diretto con i risultati pervenuti sperimentalmente.

Al riguardo gli elementi utilizzati, le caratteristiche dei materiali, la discretizzazione dei componenti e i carichi termici sono rimasti invariati rispetto all'analisi precedente.

La [Tabella 3.3](#page-105-0) seguente riassume i risultati ottenuti dall'analisi termo-elettrica, in termini di temperature raggiunte nel petalo e di potenziali elettrici, e sono confrontati con i valori sperimentali. Nella [Figura 3.25](#page-105-1) sottostante è rappresentato il confronto fra le temperature registrate.

| I[A] | V[V] | $VFEM$ [V] | $T$ [°C]                     | $TFEM$ [°C] | P [mbar]   |
|------|------|------------|------------------------------|-------------|------------|
| 50   | 0.40 | 0.08       |                              | 93.37       | $1.2E - 6$ |
| 100  | 0.57 | 0.19       | $\qquad \qquad \blacksquare$ | 182.00      | $2.6E - 6$ |
| 150  | 0.79 | 0.36       |                              | 315.00      | $2.4E-6$   |
| 200  | 1.12 | 0.59       | 605.00                       | 438.00      | $4.9E-6$   |
| 250  | 1.54 | 0.83       | 684.00                       | 537.00      | 5.7E-6     |
| 300  | 2.10 | 1.10       | 793.00                       | 622.00      | 8.7E-6     |
| 350  | 2.65 | 1.38       | 881.00                       | 701.00      | $1.1E-5$   |
| 400  | 3.11 | 1.69       | 939.00                       | 777.00      | 8.5E-6     |
| 450  | 3.97 | 2.02       | 1022.00                      | 848.00      | $1.1E-5$   |
| 500  | -    | 2.36       |                              | 916.00      | -          |
| 550  | -    | 2.72       |                              | 981.00      |            |
| 600  |      | 3.10       |                              | 1044.00     |            |

*Tabella 3.3: confronto tra i risultati FEM e i risultati sperimentali* 

<span id="page-105-0"></span>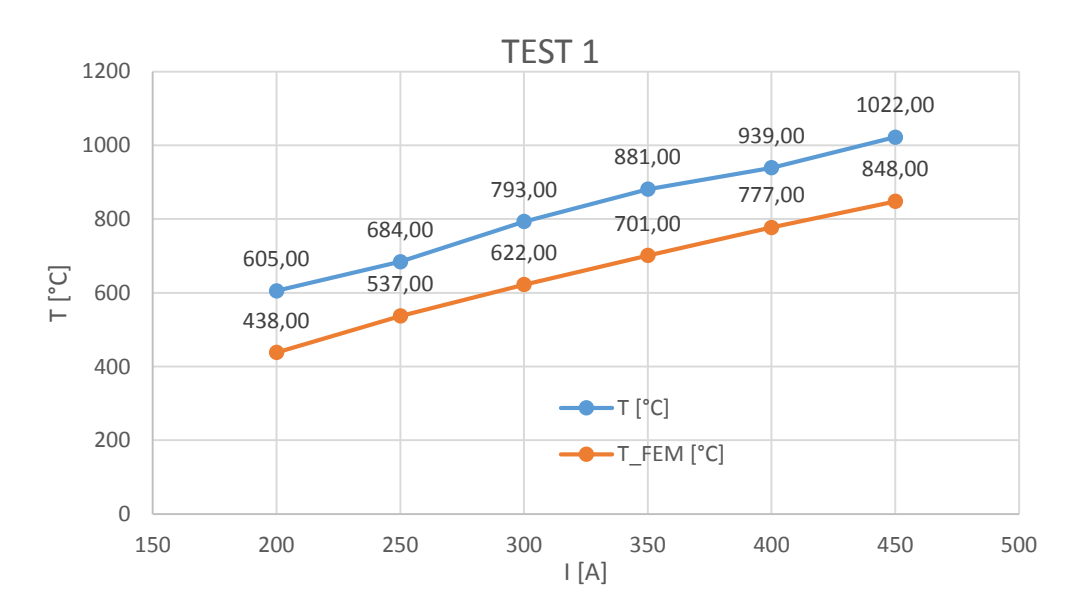

<span id="page-105-1"></span>*Figura 3.25: confronto tra le temperature registrate* 

Durante il test, in corrispondenza alla corrente inviata di *450 A*, si è verificata la rottura della placca superiore realizzata in tantalio; quest'ultima ha interrotto il circuito elettrico, compromettendo il passaggio di corrente ed obbligando ad interrompere il proseguimento dell'esperimento.

Quindi una volta disabilitato il generatore di potenza e il gruppo di pompaggio è stato possibile estrarre il componente danneggiato per indagare circa l'accaduto [\(Figura 3.26\)](#page-106-0).

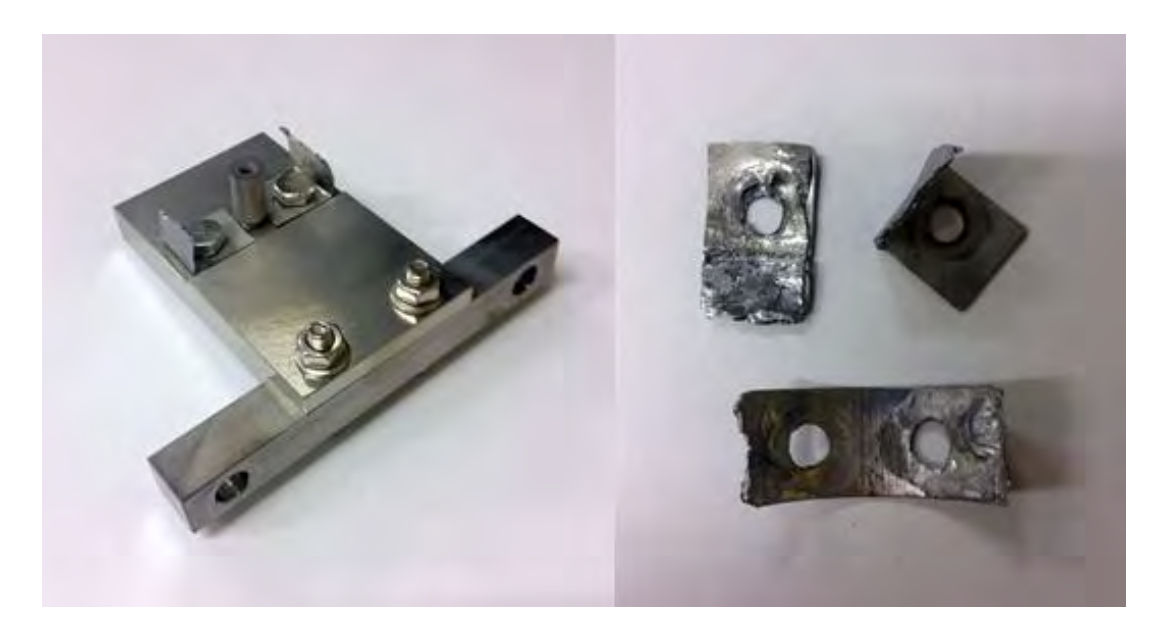

*Figura 3.26: particolari della lamina danneggiata* 

<span id="page-106-0"></span>Tuttavia è stato possibile raccogliere una serie di dati significativi prima che si verificasse la rottura del componente che si sono rivelati fondamentali per giustificare la dinamica del guasto.

Infatti dai risultati ottenuti si nota che i valori dei potenziali misurati sperimentalmente, come pure le temperature, risultano essere maggiori dei dati pervenuti dalle simulazioni: questo è da imputare indubbiamente al cattivo contatto elettrico che si instaurava nelle interfacce di collegamento, in particolare nelle superfici curve del petalo con le lamine di tantalio e nei collegamenti filettati delle viti, che inevitabilmente hanno innalzato la resistenza elettrica complessiva [\(Figura 3.27\)](#page-107-0).

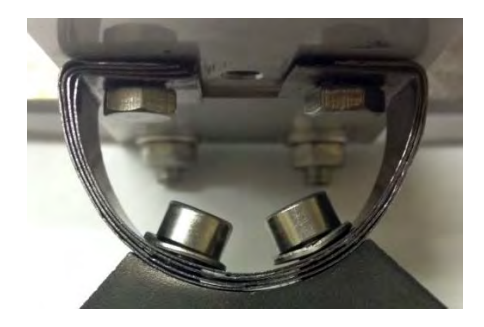

*Figura 3.27: vista dei contatti elettrici nella lamina superiore prima del test* 

<span id="page-107-0"></span>Per questo motivo i suddetti componenti, in corrispondenza delle interfacce di collegamento, si sono surriscaldati in maniera significativa al passaggio della corrente (diminuisce la sezione di passaggio al flusso di corrente ed aumenta la resistenza elettrica assieme alla potenza termica prodotta per effetto Joule), fintantochè non si è raggiuto il collasso del materiale. In questo caso il cattivo contatto generato tra il petalo e le lamine ha fatto si che la resistenza elettrica sia stata tale da innalzare localmente il grado di surriscaldamento dei componenti, portandoli anche oltre il punto di fusione del rispettivo materiale. Tale ipotesi è oltremodo rafforzata dai risultati delle analisi FEM [\(Figura 3.28\)](#page-107-1): la rottura della placca superiore infatti si è verificata in prossimità dei punti critici riscontrati in termini di temperatura, laddove si registravano i valori massimi, quindi si denota una certa corrispondenza delle analisi FEM con quanto è accaduto.

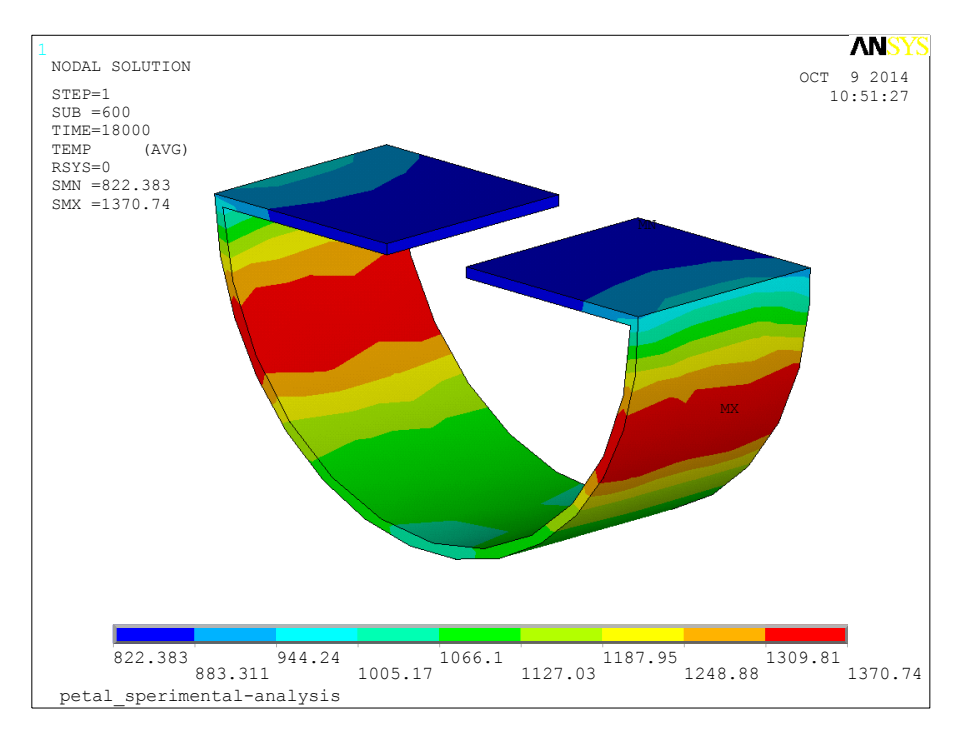

<span id="page-107-1"></span>*Figura 3.28: campo di temperature del componente danneggiato che risulta dall'analisi FEM [°C]*
Si è ripetuto nuovamente il test sperimentale, con l'accortezza di applicare più lamine in tantalio sovrapposte per la placca superiore (4 lamine con spessore *0.3 mm*) in modo da aumentare la sezione di flusso alla corrente che vi circola e abbattere il surriscaldamento prodotto [\(Figura 3.29\)](#page-108-0).

 Le modalità e l'esecuzione con il quale è stato eseguito il test sono rimaste invariate, mentre si è cercato di migliorare il più possibile i contatti elettrici in prossimità delle interfacce tra il petalo e le lamine.

Quindi una volta allestito l'apparato sperimentale, raggiunto un livello di vuoto soddisfacente per l'esecuzione del test ed acceso il generatore di potenza, è stata fatta passare nuovamente una corrente variabile da *0* a *600 A*, con un incremento di *50 A* ogni *10* minuti per il raggiungimento del regime termico del sistema, mentre il pirometro e il voltmetro misuravano rispettivamente la temperatura superficiale del petalo e la differenza di potenziale tra il puntale elettrico e la camera.

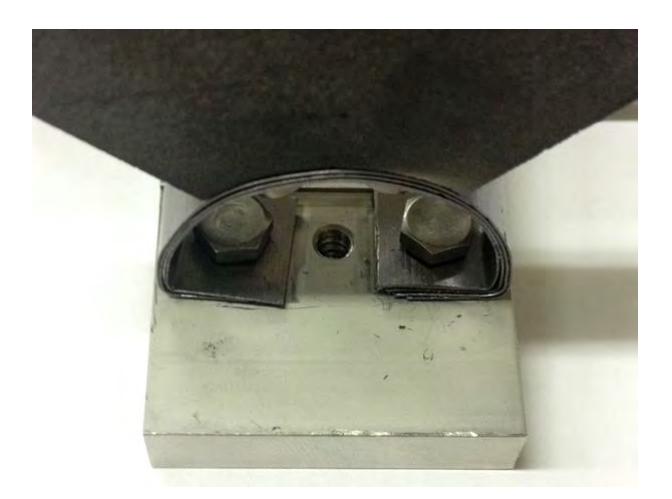

*Figura 3.29: particolare della placca superiore adottata per il nuovo test* 

<span id="page-108-0"></span>La [Tabella 3.4](#page-109-0) seguente riassume i risultati ottenuti dal secondo test sperimentale, in termini di temperature e di potenziali elettrici, e confrontati con i valori pervenuti dalle analisi FEM precedenti. Nella [Figura 3.30](#page-109-1) sottostante è rappresentato il confronto fra le temperature registrate.

| I[A] | V[V] | $VFEM$ [V] | $T$ [ $^{\circ}$ C] | $TFEM$ [°C] | P [mbar]   |
|------|------|------------|---------------------|-------------|------------|
| 50   | 0.21 | 0.08       |                     | 93.37       | $3.3E - 6$ |
| 100  | 0.46 | 0.19       |                     | 182.00      | $3.1E-6$   |
| 150  | 0.75 | 0.36       |                     | 315.00      | $6.2E-6$   |
| 200  | 1.06 | 0.59       |                     | 438.00      | $6.4E-6$   |
| 250  | 1.42 | 0.83       | 662.00              | 537.00      | $6.2E-6$   |
| 300  | 1.83 | 1.10       | 746.00              | 622.00      | $6.4E-6$   |
| 350  | 2.31 | 1.38       | 830.00              | 701.00      | $7.2E-6$   |
| 400  | 2.84 | 1.69       | 914.00              | 777.00      | $8.3E - 6$ |
| 450  | 3.39 | 2.02       | 990.00              | 848.00      | $1.2E-5$   |
| 500  | 3.94 | 2.36       | 1080.00             | 916.00      | $6.2E-6$   |
| 550  |      | 2.72       |                     | 981.00      |            |
| 600  |      | 3.10       |                     | 1044.00     |            |

*Tabella 3.4: confronto tra i risultati FEM e i risultati sperimentali* 

<span id="page-109-0"></span>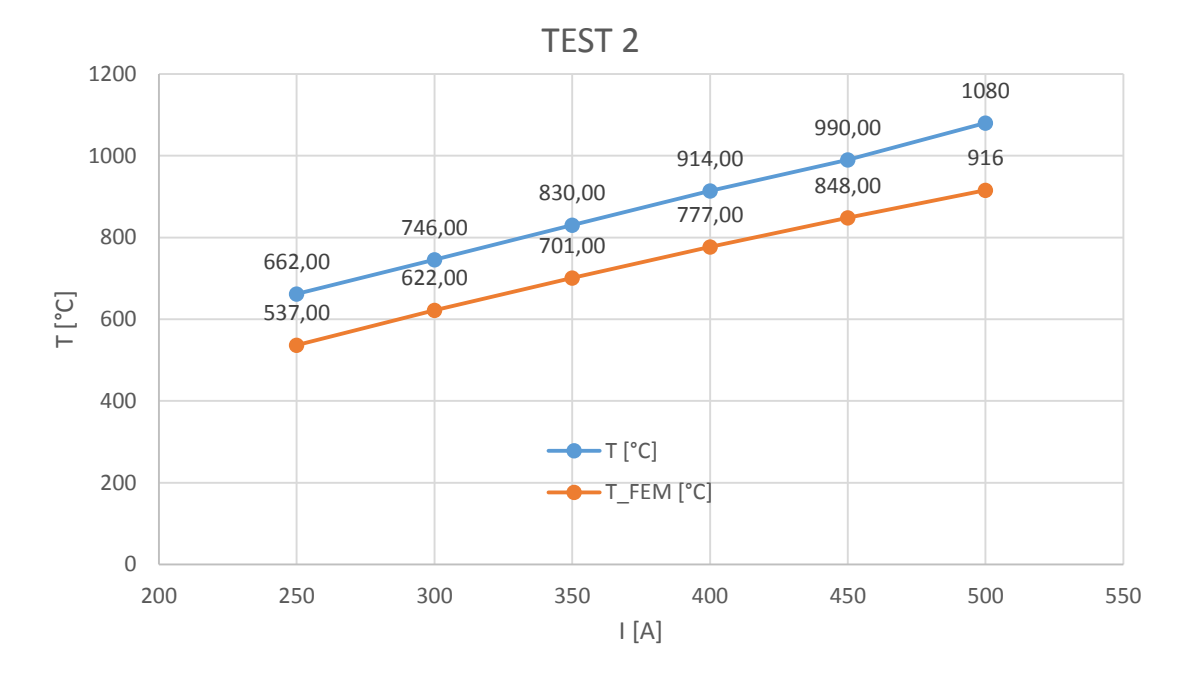

*Figura 3.30: confronto tra le temperature registrate* 

<span id="page-109-1"></span>Dai risultati ottenuti si evince come i valori dei potenziali misurati siano leggermente migliorati rispetto al primo test eseguito poichè si avvicinano, seppur di poco, ai valori pervenuti nelle analisi FEM. Tale aspetto giustifica un un miglior contatto elettrico realizzato tra le lamine e il petalo, tuttavia si riscontrano ancora delle differenze importanti nelle temperature rilevate rispetto ai risultati delle analisi.

Inoltre durante l'esecuzione del secondo test si è riscontrata la rottura della lamina inferiore quando nel sistema circolava una corrente di *500 A* [\(Figura 3.31\)](#page-110-0).

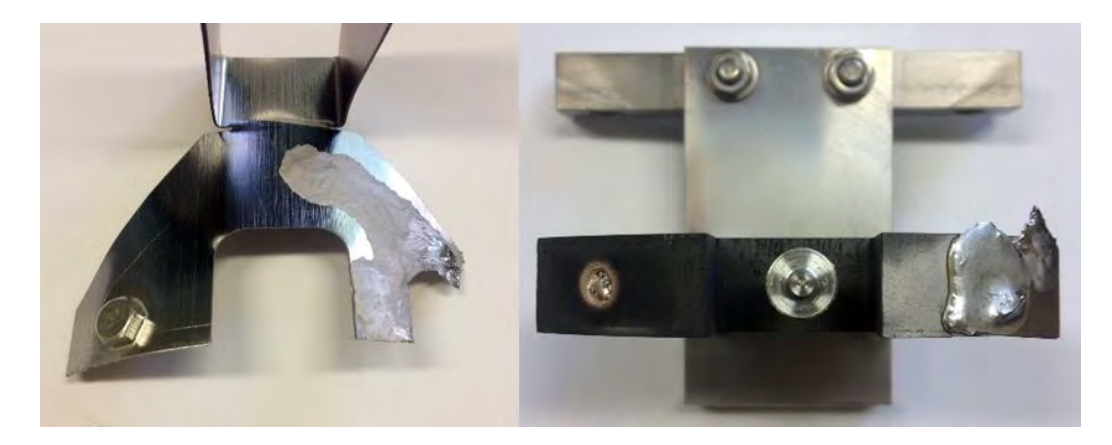

*Figura 3.31: particolari della lamina danneggiata* 

<span id="page-110-0"></span>Analogamente a quanto si è verificato nel primo test, la rottura del componente è da imputare al surriscaldamento prodotto non appena si è compromesso uno dei contatti elettrici. In particolare grazie alla [Figura 3.32,](#page-110-1) ottenuta poco prima della rottura del componente, è stato possibile individuare la causa del danneggiamento prodotto, nonché ipotizzare una possibile dinamica di come sia potuto verificarsi il guasto.

<span id="page-110-1"></span>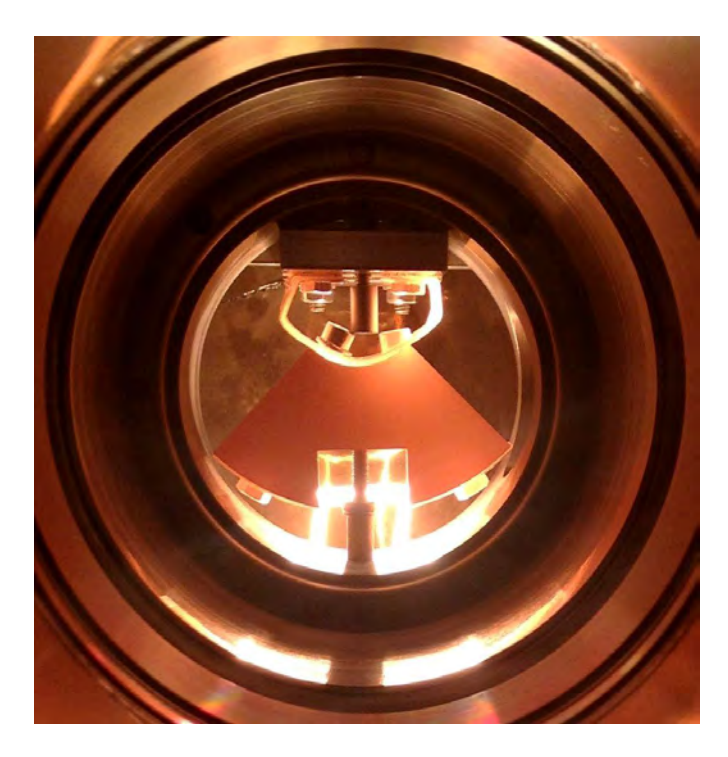

*Figura 3.32: foto scattata poco prima della rottura della lamina inferiore* 

In riferimento alla [Figura 3.32](#page-110-1) è possibile notare, in corrispondenza alla placca superiore, una maggior luminescenza del materiale nella parte destra; questa è dovuta alla maggior corrente circolante, che preferisce passare attraverso i contatti elettrici che offrono una minor resistenza.

In particolare si osserva come la vite di collegamento in acciaio nella parte destra si sia fusa a ridosso della placca in tantalio, determinando un miglior contatto elettrico rispetto a quella di sinistra.

A questo punto il ciruito elettrico è risultato sbilanciato e la corrente inviata è circolata in maniera preponderante nella parte destra del petalo, fintantochè non si è raggiunto il collasso del materiale, questa volta avvenuto per la placca inferiore che è la stessa utilizzata nel test precedente.Tuttavia è stato possibile raccogliere una serie di dati fondamentali per convalidare i valori ottenuti nel test precedente, e per condurre una serie di opportune considerazioni riassunte nel paragrafo conclusivo. Dal valori dei potenziali elettrici ottenuti nei diversi casi è stato possibile calcolare la potenza elettrica, secondo la relazione [\(3.1\)](#page-89-0), per poter essere confrontate [\(Figura 3.33\)](#page-111-0).

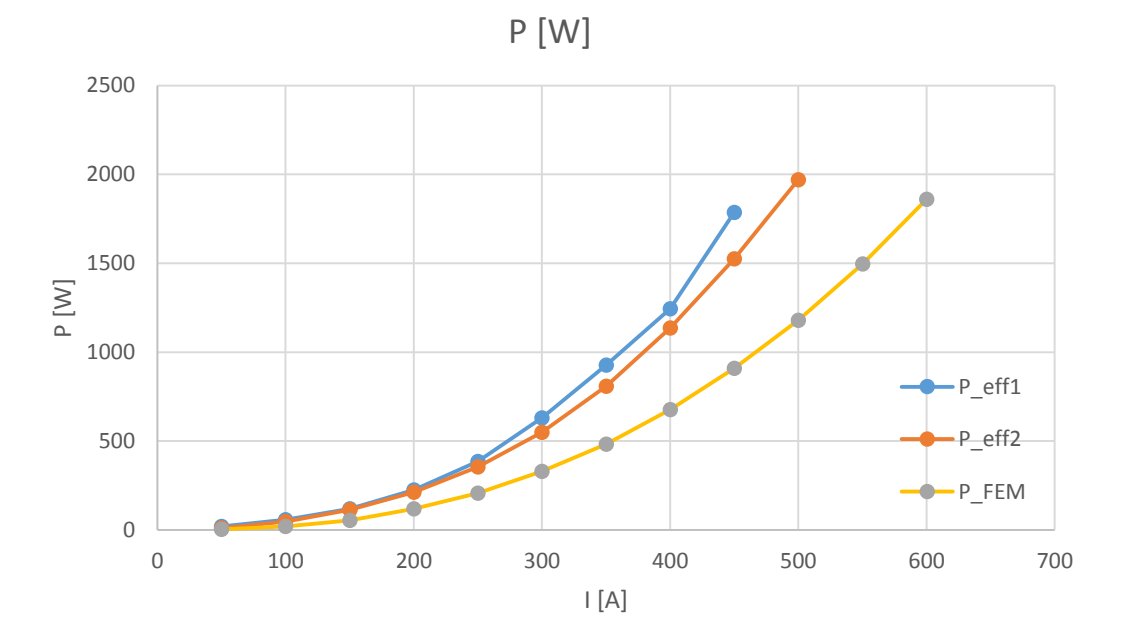

*Figura 3.33: confronto delle potenze elettriche calcolate* 

<span id="page-111-0"></span>Si osserva come, a causa della non idealità dei contatti elettrici, la potenza elettrica richiesta a parità di corrente sia risultata superiore nei test sperimentali rispetto a quella teorica ipotizzata.

Inoltre sulla base dei dati ottenuti, è stato possibile calcolare le resistenze elettriche dell'apparato sperimentale  $R_1$  e quella relativa del singolo petalo  $R_2$ , secondo la relazione [\(3.2\)](#page-89-1), che risultano rispettivamente:

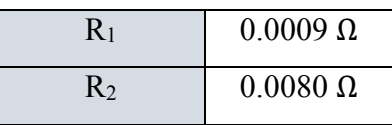

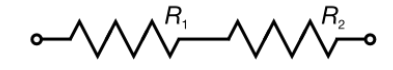

*Figura 3.34: schema resistivo dell'intero apparato sperimentale* 

La resistenza R<sub>1</sub> calcolata è caratteristica dei cavi di collegamento e della camera, e risulta indipendente dalla temperatura, mentre la resistenza  $R_2$  si mantiene sempre superiore rispetto al valore teorico pervenuto dalle analisi FEM (0.0015 Ω); si osserva inoltre come R<sub>2</sub> aumenti al crescere della temperatura, poichè variano le caratteristiche di resistività al variare di questa.

# **3.6 Conclusioni**

L'obiettivo di questi test non è stato quello di cercare una concordanza stretta tra valori teorici e sperimentali pervenuti, bensì quello di verificare la resistenza meccanica dei componenti d'interesse oltre alla temperatura di riferimento di *1000 °C*, in particolare:

- È stata verificata la resistenza meccanica del petalo in grafite: le dilatazioni termiche prodotte infatti hanno determinato degli stress di compressione tali per cui non è stata compromessa l'integrità fisica del componente in entrambi i test eseguiti.
- La filettatura nella parte centrale del corpo in grafite, che vede accoppiata l'unica vite effetivamente presente nella realtà, sottoposta a stress di compressione, non è stata minimamente danneggiata.

 Entrambi gli isolatori in allumina sono resistiti agli stress di compressione prodotti, dunque si può eventualmente optare per il NON utilizzo degli elementi elastici definiti nel secondo capitolo, concepiti come *rilassatori* di tensione nei dischi collimatori, così che si avrà un maggior grado di confidenza sull'allineamento dei vari componenti.

Pertanto, nonostante la rottura delle placche in tantalio utilizzate unicamente per l'esecuzione dei test, nonché garantire il trasporto della corrente, gli esiti degli esperimenti eseguiti sono risultati soddisfacenti, poiché hanno permesso di convalidare i criteri di resistenza adottati per i componenti, oltremodo in vantaggio di sicurezza.

Infatti nei suddetti test si è valutata la resistenza del singolo petalo quale unico corpo sollecitato a compressione, mentre nella realtà questo si trova accoppiato assieme ad altri 3 petali analoghi.

Quindi il fatto di considerare il sistema reale costituito da 4 corpi indipendenti, fa si che le dilatazioni termiche prodotte dagli stessi vengano compensate dalle labilità e dai laschi inevitabilmente presenti. Dunque gli stati di tensioni che si riscontrano nella realtà risulteranno inferiori rispetto a quelli pervenuti sperimentalmente; per queste ragioni il test concepito opera in vantaggio di sicurezza.

# **BIBLIOGRAFIA**

- [ 1 ] SPES, *Forno per test ad alta temperatura*, Manuale d'installazione uso e manutenzione, Istituto Nazionale di Fisica Nucleare di Legnaro, 2008.
- [ 2 ] P. Mazzoldi, M. Nigro, C. Voci, *Fisica (Volume II),* EdiSES Napoli, 2001

# **Progettazione e verifica termo-strutturale della Faraday-Cup**

#### **4.1 Introduzione**

In questo capitolo ci si propone di progettare una Faraday Cup per il fascio protonico, un dispositivo capace di intercettare completamente il fascio misurandone l' intensità di corrente. Innanzitutto si ritiene necessario approfondire la conoscenza di questo dispositivo, fornendo le dovute informazioni sullo strumento e le architetture più comunemente adottate nelle applicazioni pratiche prima di proseguire con lo studio di dettaglio del progetto specifico. Inoltre le analisi termo-strutturali eseguite nel dispositivo in fase di sviluppo si rendono necessarie per poter progettare un dispositivo funzionale nelle condizioni operative e non troppo distante dal design che assumerà nella sua forma finale.

# **4.2 Descrizione della Faraday-Cup [<sup>1</sup> ]**

La Faraday Cup è un dispositivo che intercetta un fascio di particelle cariche e ne misura l'intensità di corrente. Il nome è in onore di Michael Faraday (*1791 – 1867*), chimico e fisico britannico che contribuì ai campi dell'elettromagnetismo e dell'elettrochimica; in particolare egli scoprì il fenomeno della rotazione elettromagnetica, dell'induzione elettromagnetica, del fenomeno del diamagnetismo e dell'effetto magneto-ottico. Nella sua forma più semplice la Faraday Cup consiste in una camera metallica conduttrice elettricamente isolata, che intercetta trasversalmente le particelle del fascio; un cavo elettrico ad essa collegato conduce la corrente che si stabilisce nella coppa verso l'esterno, dove il segnale rilevato viene opportunamente elaborato da strumenti di misura [\(Figura 4.1\)](#page-117-0).

La rilevazione può avvenire in modo semplice con l'impiego di un amperometro posto tra il cavo conduttore e la terra, oppure mediante un voltmetro od un oscilloscopio che visualizza l'andamento della differenza di potenziale misurata ai capi di un resistore calibrato posto tra il cavo conduttore e la terra.

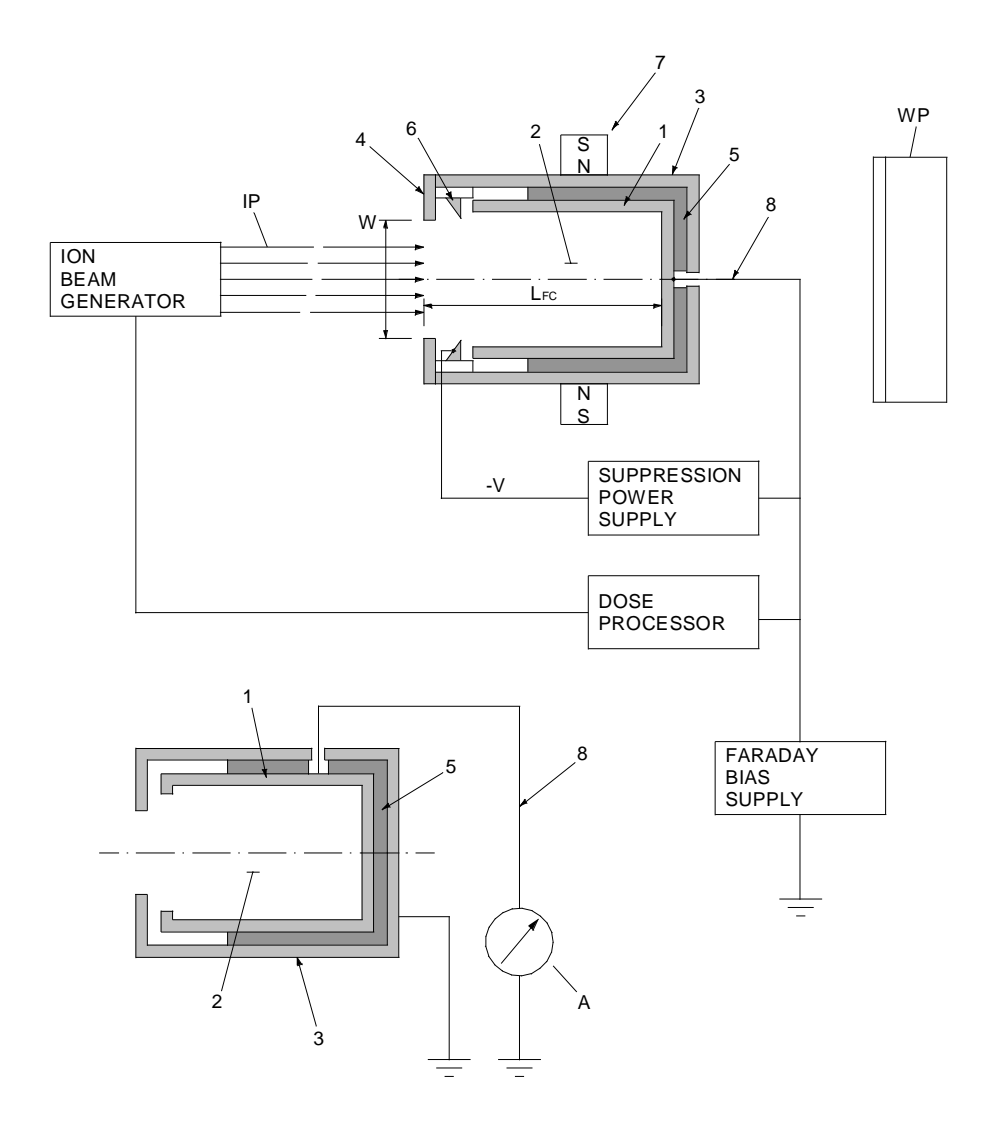

*Figura 4.1: schematizzazione della Faraday-Cup* 

<span id="page-117-0"></span>**1** *– Corpo metallico della Faraday Cup;* 

**2** *– Camera della Faraday Cup (la superficie interna può essere rivestita);* 

**3** *– Astuccio metallico che avvolge il corpo della Faraday Cup (può essere posto a potenziale negativo e quindi svolgere la funzione di elettro-sopressore quando non è presente l'elettrodo di soppressione);* 

**4** *– Diaframma o piatto frontale che definisce la sezione di ingresso alla camera;* 

**5** *– Mezzi isolanti (a bicchiere o ad anello);* 

**6** *– Elettrodo soppressore ad anello; produce un campo elettrico che respinge all'interno della camera gli elettroni secondari che tenderebbero a sfuggire attraverso l'apertura di ingresso;* 

**7** *– Assembramento di magneti che producono il campo magnetico all'interno della camera per inibire la fuga degli elettroni in quanto ne costringono la traiettoria. Possono non essere presenti, in quanto rafforzano l'effetto soppressore già realizzato dagli elettrodi soppressori;* 

**8** *– Cavo conduttore;* 

**W** *– Ampiezza dell'apertura di ingresso della camera;* 

**LFC** *– Lunghezza della Faraday Cup;* 

**WP** *– Workpiece (a seconda delle applicazioni l'utilizzazione può essere: wafer semiconduttore; componenti da saldare con fascio elettronico; altre utilizzazioni)* 

**IP** *– Fascio di ioni primari;* 

**ES** *– Elettroni secondari emessi;* 

**A** *– Amperometro o Elettrometro; apparato rivelatore dell'intensità di corrente elettrica;* 

La tazza metallica è la parte sensibile del dispositivo, ed ha come funzione quella di intercettare e raccogliere gli ioni del fascio che si intende analizzare. Per fascio si intende un flusso ordinato di particelle cariche o di ioni; nel caso specifico gli atomi vengono ionizzati ed accelerati in una certa direzione all'interno di una conduttura ad alto vuoto ed hanno carica elettrica negativa se sono dotati di un elettrone in più, oppure positiva se hanno una carenza di un elettrone. Il fascio entra attraverso l'apertura della tazza e quando gli ioni vengono a contatto con la superficie di essa, prelevano l'elettrone di cui necessitano per bilanciare la propria carica. Nella Faraday-Cup, come pure per il collimatore, gli ioni accelerati sono atomi di idrogeno <sup>1</sup>H privati del loro unico elettrone; dunque tali elementi hanno carica positiva e il loro nucleo è formato da soli protoni, per questa ragione il fascio è detto *protonico*.

## **4.3 Caratteristiche e Parametri di progetto della Faraday Cup [<sup>1</sup> ]**

La Faraday Cup rappresenta uno strumento di diagnostica distruttivo in quanto al momento della misura, l'intero fascio è fermato. Si prevede quindi che la Faraday Cup sia movimentata per essere inserita o disinserita dalla linea d'asse del fascio. Nelle costruzioni più semplici e simili all'applicazione richiesta per il progetto SPES, la Faraday Cup è montata su un supporto ad intercettazione azionato da un attuatore pneumatico che la inserisce nella linea d'asse al momento della misura e che la disinserisce quando, aggiustati i parametri, si vuole utilizzare il fascio.

Il alternativa al movimento *"in and out"*, il sistema Faraday Cup può essere mosso in modo continuo o a passi per misurare *"a scansione"* l'uniformità del fascio di ioni. In altre applicazioni la Faraday Cup è posta in posizione fissa adiacente alla linea del fascio ed in prossimità dell'utilizzazione finale (ad esempio per un workpiece costituito tipicamente da un wafer in materiale semiconduttore) ed il fascio è deflesso nel sistema Faraday Cup al momento della misura.

Od ancora, in altre costruzioni la Faraday Cup è disposta su un sistema cartesiano di slitte, tipicamente nelle applicazioni di regolazione e focalizzazione di un fascio elettronico per la saldatura.

Gli scopi per cui è necessario effettuare misurare precise dell'intensità del fascio sono:

- Misura accurata del flusso di particelle di un esperimento, necessaria, ad esempio, per l'esatta determinazione delle dosi ioniche di *implantation*;
- Stima della trasmissione attraverso un sistema di trasporto del fascio;
- Ottimizzazione e diagnostica dei parametri della sorgente di ioni;
- Determinazione dello stato di distribuzione della carica degli ioni;
- Separazione di isotopi:
- Osservazione e ottimizzazione del tempo-struttura in caso di sorgente di ioni pulsanti per minimizzare le oscillazioni del plasma. Il tempo struttura è il tempo strettamente connesso all'intervallo del treno di impulsi del fascio pulsante.

Di seguito si richiamano le proprietà del fascio considerato, già citate nel secondo capitolo:

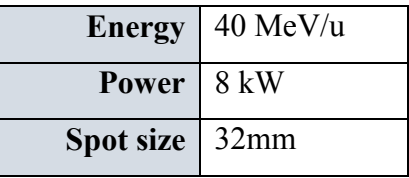

Come si è potuto osservare precedentemente, con le caratteristiche del fascio considerato si possono stimare correnti dell'ordine dei *0,2 mA*. Come nel collimatore, anche nella Faraday-Cup la misura dell'intensità di corrente del fascio riveste una duplice importanza:

- Calibratura: E' necessaria per capire se l'impostazione della macchina (*setup*) è stata fatta nel modo corretto e se i parametri della sorgente di ioni sono stati impostati correttamente;
- Misurazione: E' necessaria per una accurata valutazione del numero di particelle che transitano; parametro fondamentale ai fini delle valutazioni statistiche sui dati del processo fisico che si vuole studiare.

Le grandezze che principalmente influenzano la progettazione del dispositivo di misura sono:

- energia del fascio (*MeV*);
- range delle intensità che deve essere coperto;
- potenza del fascio (*kW*);
- tempo-struttura che deve essere monitorato e rispettato per fasci pulsanti.

La struttura e la progettazione della Faraday Cup può essere molto complicata quando è necessario fare misure di impulsi corti o di fasci ad alta energia che potrebbero non essere completamente fermati nello spessore del rivelatore. Inoltre si complica ulteriormente se si prendono in considerazione i seguenti effetti secondari inevitabilmente presenti che possono compromettere la misurazione:

- Emissione di elettroni secondari o di altre particelle cariche;
- Generazione di elettroni o ioni dalla ionizzazione dei gas residui;
- Correnti parassite dovute al deterioramento del materiale isolante per sputtering o per le alte temperature;
- Formazioni galvaniche dovute all'impiego di diversi materiali nelle Faraday Cup raffreddate;
- Correnti parassite derivanti dalla conduttanza dell'acqua di raffreddamento;
- Riscaldamento per fasci ad alto potenziale.

Il fenomeno di disturbo di maggior influenza è l'emissione di elettroni secondari. Infatti è possibile che quando gli ioni colpiscono la coppa, dallo strato superficiale vengono strappati via degli elettroni (*sputtering*) per l'elevata energia liberata nell'impatto degli ioni, dotati di elevata energia cinetica.

Ai fini della misura, ci si ritroverebbe quindi a leggere non solo la corrente dovuta agli elettroni "prelevati" dagli ioni del fascio, ma anche quella dovuta all'emissione secondaria di elettroni che abbandonano la coppa. Per evitare questo effetto indesiderato, si utilizza un dispositivo chiamato *elettro-soppressore*. Nel prossimo paragrafo verranno descritti i principali sistemi di soppressione adottati e i benefici prodotti in termini di misurazione dei segnali.

## **4.4 Sistemi di soppressione: l'elettro-soppressore e i magneti permanenti [<sup>2</sup> ]**

L'elettro-soppressore consiste in un guscio metallico esterno alla Faraday Cup, ma completamente isolato da questa, a cui viene applicato un potenziale negativo (generalmente maggiore o uguale a *300 V*). Esso produce un campo elettrico locale di repulsione nella sezione di ingresso che inibisce la fuga degli elettroni dalla camera, in questo modo la maggior parte degli elettroni eventualmente emessi rimangono all'interno della coppa o, se fuoriuscenti, vengono respinti al suo interno dal potenziale soppressore. Il contributo della corrente dovuta all'emissione secondaria viene annullato, lasciando solamente la corrente dovuta agli elettroni "prelevati" dagli ioni che viene perciò misurata.

L'elettro-soppressore può talvolta consistere in un anello metallico posizionato in prossimità dell'apertura della tazza e montato coassialmente a questa mediante opportuni isolatori ceramici. L'anello di soppressione può avere un'apertura di dimensione maggiore di quella dell'ingresso della tazza ed, inoltre, può essere rastremato nel verso affacciato all'apertura della tazza.

Talvolta l'elettro-soppressione viene fatta mediante l'ausilio di magneti permanenti; in alcune costruzioni infatti, all'esterno della Faraday Cup vengono alloggiati due magneti ai lati opposti della tazza per produrre un campo magnetico all'interno della camera per inibire la fuga degli elettroni.

Il campo magnetico che si viene a creare internamente agisce sulla traiettoria degli elettroni con effetto di aumentare il loro percorso durante la fuga ed aumentando la probabilità che essi collidano con le pareti laterali della tazza. Il campo magnetico ha anche funzione di guidare e costringere il fascio nel suo allineamento e nella focalizzazione.

Spesso per migliorare l'efficienza del campo elettrico di repulsione si utilizza l'azione dell'eletto-soppressore combinata con quella del campo magnetico che forza gli elettroni in orbite circolari all'interno dell'apertura della camera.

 Il raggio di curvatura della traiettoria degli elettroni sotto l'azione di questi campi è data dalla seguente espressione [\(4.1\)](#page-122-0) ottenuta con approssimazioni non relativistiche:

<span id="page-122-0"></span>
$$
\rho_e = \frac{\sqrt{2m_eT}}{eB} \approx 3.37 \frac{\sqrt{T[eV]}}{B[mT]} [mm]
$$
\n(4.1)

Dove *T* è l'energia cinetica degli elettroni secondari e *B* è il campo magnetico prodotto. Ovviamente la temperatura nella zona adiacente ai magneti deve essere limitata. Il sistema Faraday Cup può ulteriormente comprendere un'alimentazione di soppressione per polarizzare l'elettrodo di soppressione al voltaggio di soppressione relativamente al potenziale del corpo della Faraday Cup [\(Figura 4.2\)](#page-122-1).

In altre costruzioni tutte le parti della superficie interna della Faraday Cup sono rivestite con un materiale che mostra un'emissione di elettroni relativamente bassa. In questi casi la superficie interna della tazza ha un rivestimento di Carbonio oppure in alternativa è costruita interamente in Grafite.

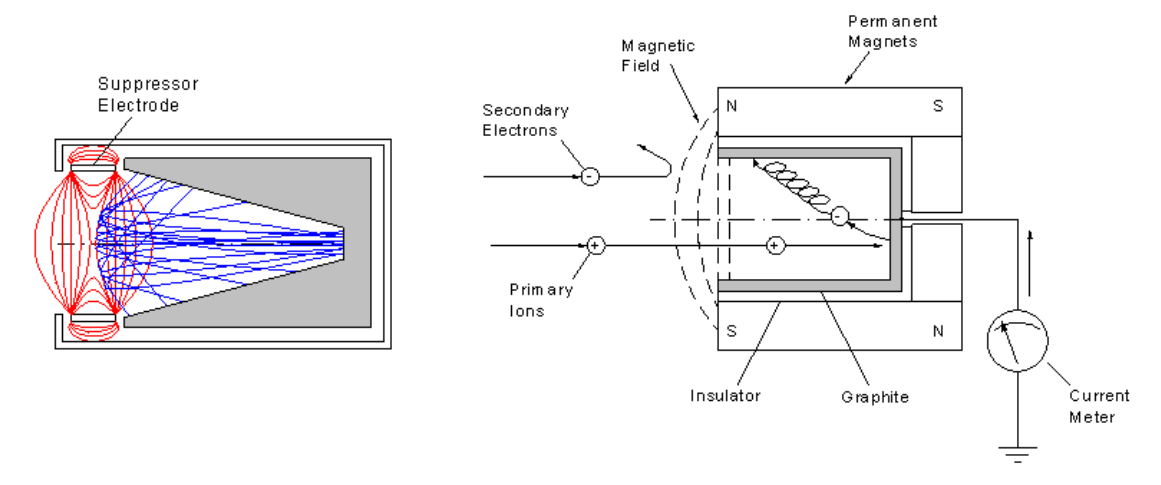

<span id="page-122-1"></span>*Figura 4.2: sistemi di sopressione con elettrosopressore (a) e con magneti permanenti (b)* 

Dalla Fig. 2.4.b si osserva che il campo magnetico agisce sugli elettroni secondari emessi, mentre sugli ioni primari esso apparentemente non ha effetto. In realtà il campo magnetico agisce su tutte le particelle cariche in moto indipendentemente dal loro segno. L'entità della sua azione dipende dalla carica, velocità e traiettoria posseduta dalle particelle ed ovviamente dall'intensità del campo magnetico (legge di Lorentz) [\(4.2\)](#page-123-0):

<span id="page-123-0"></span>
$$
\vec{F} = q \cdot \vec{v} \times \vec{B}
$$
  
\n
$$
F = q \cdot v \cdot B \cdot \sin\theta
$$
 (4.2)

Dove  $\vec{F}$  è la forza di Lorentz prodotta dal campo magnetico  $\vec{B}$  che agisce sulla carica in moto con velocità  $\vec{v}$  e carica *q*. Si osserva che il modulo della forza di Lorentz dipende dall'angolo  $\theta$  tra  $\nu \in B$ . La forza è dunque nulla se la velocità è parallela al campo magnetico  $(\theta = 0, \theta = \pi)$  ed è massima, pari a  $q \cdot v \cdot B$ , quando  $\vec{v}$  è ortogonale a  $\vec{B}$  ( $\theta = \pi/2$ ). La direzione della forza è ortogonale al piano individuato dai vettori  $\vec{v} \in \vec{B}$  ed il verso è determinato dalla nota regola del prodotto vettoriale se la carica è positiva, mentre è opposto se la carica è negativa; ricordiamo che il verso del risultato di un prodotto vettoriale è quello di avanzamento di una vite destrosa che nella sua rotazione porta  $\vec{v}$  su  $\vec{B}$  (*regola della vite* o *regola della mano destra*) [<sup>3</sup> ].

Gli ioni primari posseggono una carica positiva mentre gli elettroni secondari emessi posseggono una carica negativa, tuttavia gli ioni posseggono una velocità ed una massa nettamente superiore a quella degli elettroni secondari che sono più leggeri e lenti. E' l'elevata inerzia degli ioni la ragione per cui essi non subiscono nessuna deviazione, a differenza dagli elettroni.

Per fasci con energie inferiori a *2MeV/u* gli elettroni secondari emessi sono in rapporto *1/10* rispetto agli elettroni prelevati. Se indichiamo con *θ* l'angolo che la traiettoria degli elettroni secondari forma con la linea d'asse del fascio, si ha che la porzione *f* di elettroni che fuoriescono dalla coppa dipende dal rapporto tra l'apertura della tazza *R* e la lunghezza *LFC*. Da una semplice stima si ha che:

$$
f \approx \frac{\sin^2 \theta}{2} = \frac{R^2}{2(R^2 + L_{FC}^2)}
$$
 con  $\theta = \arctan \frac{R}{L_{FC}}$ 

Si evince come  $L_{FC}$  deve essere necessariamente maggiore di R per ridurre la porzione di elettroni secondari uscenti.

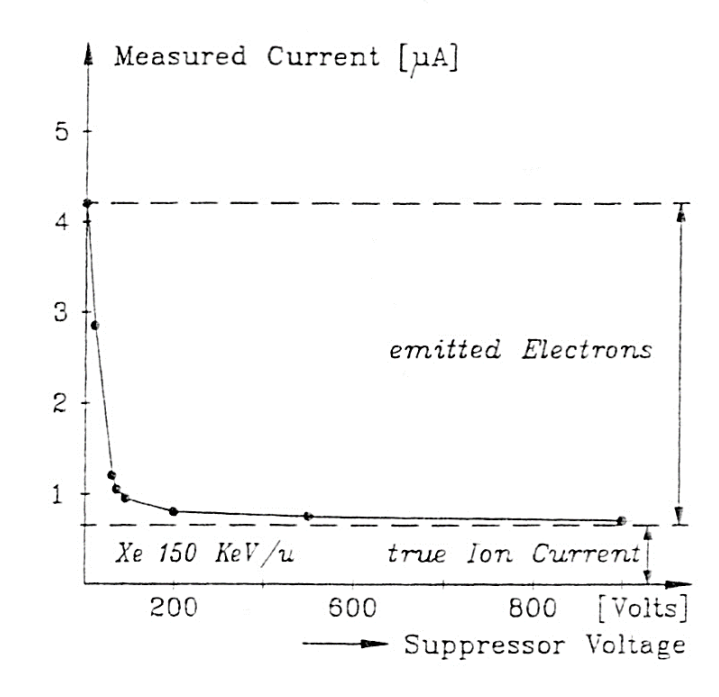

*Figura 4.3: Effetto dell'elettro-soppressore nella misura della corrente [<sup>2</sup> ].*

<span id="page-124-0"></span>Nella [Figura 4.3](#page-124-0) si osserva come, non disponendo di un elettro-soppressore, i valori di corrente misurata siano notevolmente alti in quanto viene misurata una corrente somma degli effetti della corrente dovuta agli elettroni prelevati dagli ioni del fascio e della corrente dovuta all'emissione di elettroni.

In generale all'aumentare del potenziale di soppressione si osserva una mitigazione dell'effetto secondario indesiderato. Si nota come i benefici ottenuti divengono sempre meno significativi aumentando oltre misura il potenziale di soppressione e che già oltre i *300 V* , nel caso specifico, si sono praticamente annullati gli effetti dell'emissione secondaria.

In seguito vengono rappresentate due architetture schematizzate della Faraday-Cup che vedono l'utilizzo dei sistemi di soppressione citati e opportuni sistemi di raffreddamento per lo smaltimento delle potenza termica prodotta [\(Figura 4.4](#page-125-0) e [Figura 4.5\)](#page-125-1).

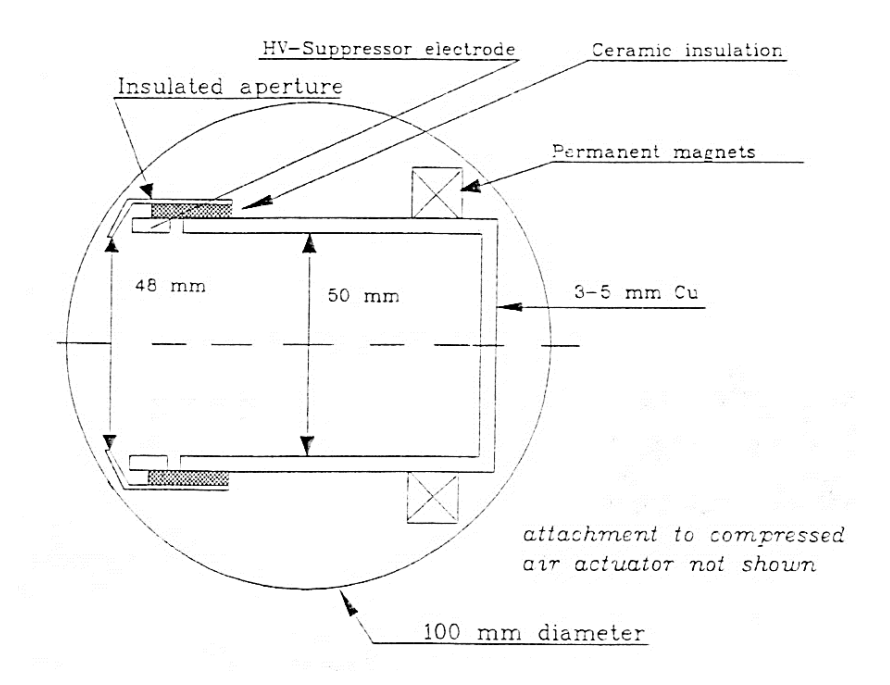

<span id="page-125-0"></span>*Figura 4.4: Faraday Cup non raffreddata per potenze di fascio di alcune Watt, dotata di elettro-soppressore in combinazione con magneti permanenti. La tazza ha un rapporto R/LFC ragionevole [<sup>2</sup> ].*

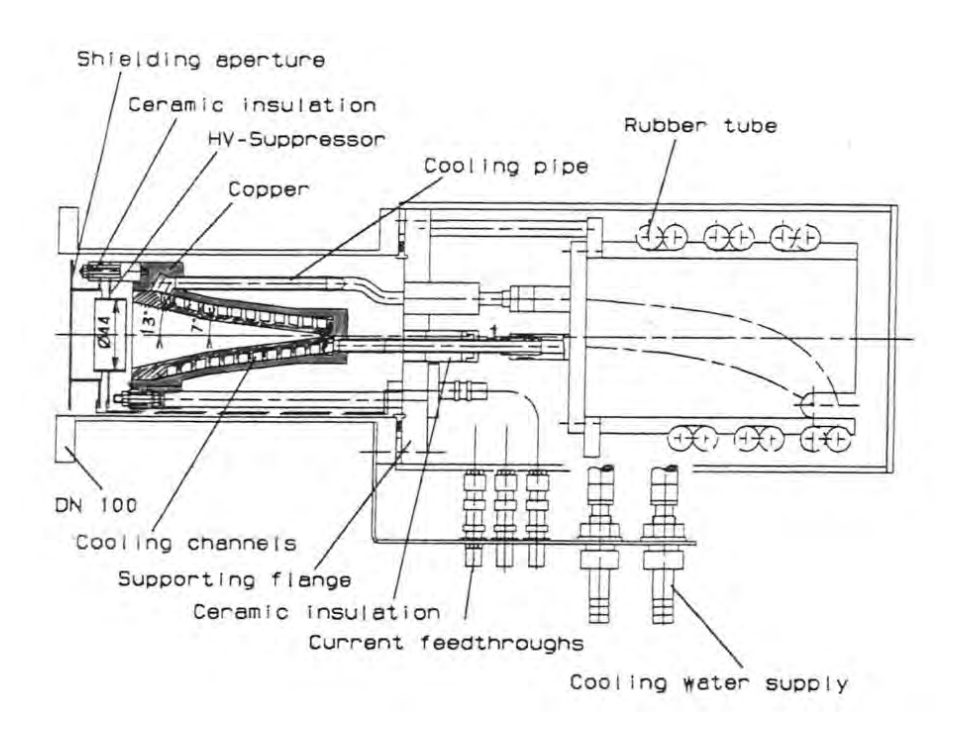

<span id="page-125-1"></span>*Figura 4.5: Faraday Cup raffreddata per alte potenze di fascio [<sup>2</sup> ].*

# **4.5 Progettazione dettagliata della Faraday-Cup**

La progettazione del dispositivo considerato presuppone, come per il collimatore, la definizione delle forme dei componenti e dei materiali impiegati in base alle funzionalità che dovranno assolvere. Quindi è stata eseguita una progettazione dettagliata di un nuovo modello che vede delle differenze radicali rispetto alla soluzione sviluppata precedentemente [\(Figura 4.6\)](#page-126-0).

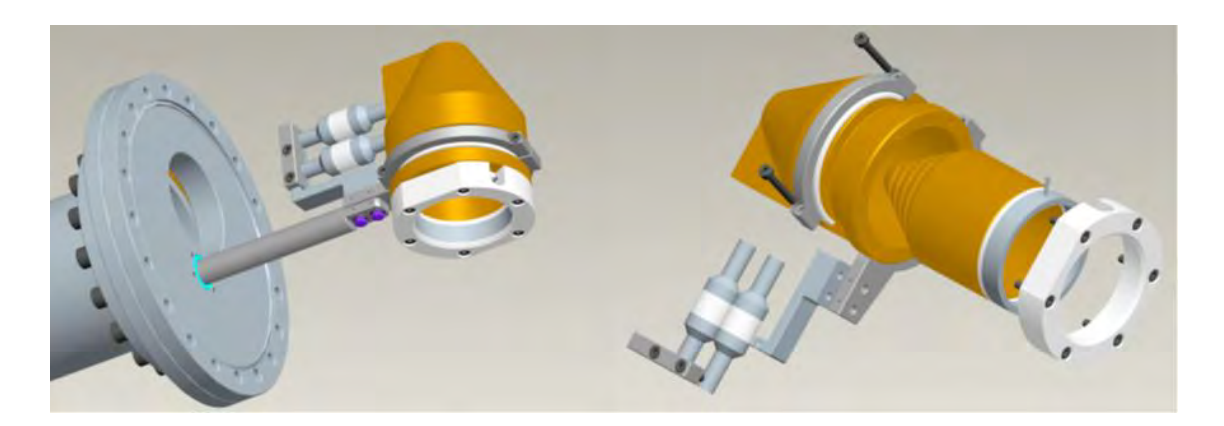

*Figura 4.6: Faraday-Cup nella soluzione sviluppata precedentemente* 

<span id="page-126-0"></span>Nella soluzione sviluppata in precedenza il corpo metallico della faraday cup, interamente realizzato in rame, ha una forma tipica a campana atta ad aumentare la superficie di impatto, quindi permette di ridurre la potenza specifica per unità di superficie.

Per mitigare ulteriormente il disturbo prodotto da questi ultimi e nel contempo garantire una misura di corrente affidabile, era stato previsto un sistema di soppressione realizzato da un anello metallico opportunamente isolato, vincolato ad un potenziale negativo. Inoltre dovendo smaltire una potenza termica di *5 kW* (dato di progetto) era stato dimensionato un sistema di raffreddamento ricavato direttamente nel corpo conico della coppa, dove una portata di acqua deionizzata permetteva di mantenere il sistema a una temperatura costante.

La progettazione del dispositivo nella nuova soluzione proposta tiene conto dei seguenti aspetti:

 Il corpo della Faraday-Cup sarà realizzato in grafite; questo materiale presenta inanzitutto una minore emissione di elettroni secondari rispetto al rame; tale aspetto è di fondamentale importanza per le funzionalità che deve assolvere poiché, oltre ad abbattere l'effetto subordinato degli elettroni secondari che

compromettono la misura della corrente del fascio, permette di rinuciare alla tipica forma a coppa optando quindi per geometrie cilindriche costruttivamente più semplici. Inoltre l'elevata emissività della grafite (*0.9* contro *0.1* del rame), permette di smaltire in maggior misura la potenza termica prodotta verso l'esterno.

 La potenza termica prodotta sulla Faraday-Cup viene smaltita per irraggiamento verso la camera esterna, pertanto un sistema di raffreddamento si rende necessario per limitare le temperature raggiunte nei singoli componenti. In particolare verrà dimensionato un sistema di raffreddamento direttamente nella camera esterna e ciò risulta essere un vantaggio per il sistema di canali e tubazioni utilizzato; in questa soluzione infatti il sistema risulta essere più sicuro in termini di tenuta rispetto alla soluzione precedente, dato che il circuito è situato esternamente e non vi è alcuna possibilità che l'acqua entri in contatto con il volume interno della camera. Inoltre nella versione precedente l'azione del sistema di raffreddamento era limitata al corpo in rame della Faraday-Cup, mentre nella nuova soluzione riguarda l'intera camera, quindi risulta essere più efficace.

#### **4.5.1 Analisi termica preliminare**

Come è stato accennato nei paragrafi precedenti, il corpo della Faraday-Cup costituisce essere la parte fondamentale del dispositivo in quanto rappresenta il bersaglio che intercetta trasversalmente il fascio protonico e ne rileva le caratteristiche mediante misure di corrente. Dunque la progettazione di dettaglio è focalizzata innanzitutto sulla definizione della geometria che tale componente dovrà assumere e le modifiche apportate, opportunamente giustificate, sono accompagnate di volta in volta da opportune analisi termo-strutturali al fine di garantire le funzionalità dello strumento in corso di definizione.

Si vuole realizzare tale componente interamente in grafite per i motivi elencati precedentemente, dunque si perviene dapprima ad una geometria semplificata del corpo, rappresentato da un blocco di forma cilindrica. In particolare il diametro dev'essere maggiore del diametro dello spot che caratterizza il fascio (*De= 70 mm*), mentre lo spessore del blocco deve assicurare che il fascio intercettato non lo oltrepassi in senso longitudinale, per non pregiudicare il funzionamento del dispositivo stesso.

Al riguardo, tramite il codice di calcolo SRIM è stato possibile valutare lo spessore minimo sufficiente a fermare completamente il fascio a *40 MeV* di energia assegnando le proprietà del materiale che caratterizzano il bersaglio.

Dall'analisi svolta, come per il collimatore, è risultato che lo spessore minimo sufficiente ad assorbire completamente il fascio radiattivo si aggira attorno a *10 mm*; in misura cautelativa, è stato considerato uno spessore maggiorato pari a *12 mm* in vantaggio di sicurezza.

Quindi sulla base di un modello semplificato, analogamente a quanto fatto per il collimatore, è stata eseguita un'analisi termica preliminare mediante codice di calcolo ANSYS per valutare le massima temperatura raggiunta dal blocco di grafite per effetto dell'irraggiamento prodotto.

Al riguardo è stata modellata una camera esterna in lega di alluminio *Al 6082* rappresentata da un cilindro cavo, alla quale è stata applicata la sola convezione naturale con l'aria ambientale in corrispondenza della superficie esterna, mentre alla faraday cup, rappresentata dal blocco di grafite interno disposto coassialmente, è stata applicata una potenza di *8 kW* in prossimità del volume intercettato dal fascio (*Db= 32 mm*). Nell'analisi termica si è scelto di discretizzare il modello con elementi volumetrici SOLID 90 quadrangolari, nei limiti consentiti dalla geometria assialsimmetrica del sistema. Quindi è stata generata una mesh con elementi aventi una dimensione caratteristica *L= 5mm* per la camera esterna ed *L= 3 mm* per il blocco interno, rappresentata in [Figura 4.7](#page-128-0).

<span id="page-128-0"></span>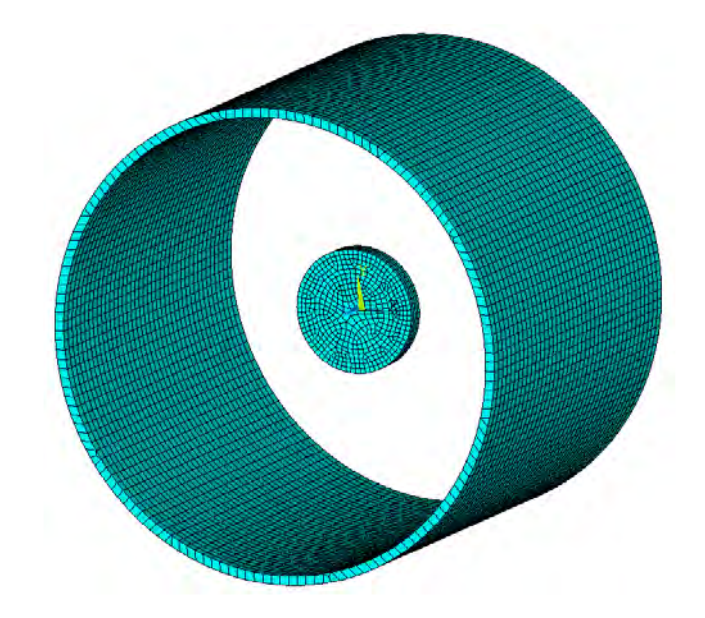

*Figura 4.7: mesh utilizzata nel modello semplificato* 

Dall'analisi termica è risultata una temperatura massima di *2370 °C* per il blocco di grafite in corrispondenza della parte centrale, mentre la camera esterna ha raggiunto una temperatura massima di *465 °C*. Si evince come un sistema di raffreddamento si riveli necessario per contenere le temperature massime raggiunte; tuttavia è possibile, sulla base del modello appena definito, individuare i parametri che maggiormente influenzano i campi di temperatura raggiunti. Infatti, avendo coinvolto il solo scambio termico per irraggiamento tra la camera e il blocco interno, la legge che regola il flusso termico può essere rappresentata in maniera approssimativa dalla seguente relazione [\(4.3\)](#page-129-0):

<span id="page-129-0"></span>
$$
q_{12} = \frac{A_1 \cdot \sigma_s \cdot (T_1^4 - T_2^4)}{\frac{1}{\epsilon_1} + (\frac{r_1}{r_2}) \cdot (\frac{1}{\epsilon_2} - 1)}
$$
(4.3)

dove:

 $q_{12}$  = flusso termico scambiato;

 $A_1$  = area superficiale del blocco interno;

r1 =raggio del blocco interno;

 $r_2$  = raggio interno della camera esterna;

 $\varepsilon_1$  = emissività emisferica globale del cilindro interno;

 $\varepsilon_2$  = emissività emisferica globale del cilindro esterno;

 $\sigma_s$  = costante di Stefan-Boltzmann (5.67051 x 10<sup>-8</sup> *Wm*<sup>-2</sup>K<sup>-4</sup>);

 $T_1$  = temperatura assoluta del cilindro interno;

 $T_2$  = temperatura assoluta del cilindro esterno;

Dunque i parametri che regolano lo scambio termico e che influenzano in maniera significativa le temperature massime raggiunte nella faraday cup, rappresentata dal cilindro interno, sono il rapporto tra i raggi  $r_1/r_2$  e l'emissività della camera esterna  $\varepsilon_2$ , ipotizzando costanti l'emissività della grafite  $\varepsilon_1$  e il flusso termico scambiato  $q_{12}$ .

Nell'analisi preliminare svolta è stata considerata per la camera esterna un valore di riferimento dell'emissività pari a 0,3. Aumentando tale valore, assieme al rapporto  $r_1/r_2$ , è possibile abbattere in maniera significativa le temperature massime raggiunte nella faraday cup entro valori più contenuti, ricordando che per la grafite un valore ragguardevole di riferimento per la temperatura massima limite si aggira inotrno ai *2000 °C*. Per aumentare il valore dell'emissività della camera in alluminio si ricorrono a trattamenti superficiali localizzati.

Questi sono opportunamente descritti nell'appendice A1 assieme ai risultati ottenuti dalle analisi eseguite per diverse casistiche, al variare delle dimensioni e dell'emissività del modello.

#### **4.5.2 Sistema di raffreddamento della camera**

La camera deve poter smaltire una potenza termica teorica massima di *8 kW*. Dovendo prevedere un sistema di raffreddamento, lo si dimensiona come se dovesse smaltire tutta la potenza termica; questo modo di procedere è in vantaggio di sicurezza nel caso siano presenti altri sistemi di dissipazione del calore che vengono a sovrapporsi, come per esempio lo scambio termico radiativo verso l'ambiente esterno [<sup>4</sup>].

L'ipotesi di considerare tutto il flusso di calore termico entrante dissipato per convezione attraverso dei canali di raffreddamento si dimostra valida, in quanto il calore dissipato per convezione è prevalente rispetto a quello dissipato per irraggiamento.

 Infatti in presenza del raffreddamento per sola convezione forzata, la temperatura dell'oggetto viene mantenuta relativamente bassa e perciò l'irraggiamento, che ha dipendenza con la quarta potenza della temperatura, è inifluente. Il fluido vettore utilizzato per il raffreddamento è acqua trattata. Viene ipotizzata la temperatura d'ingresso *ti= 20°C* e la velocità media di deflusso attraverso i canali:

$$
u=1\,m/s
$$

La velocità è scelta in ragione del fatto che esiste un range consigliato per le velocità di deflusso, che per canali in alluminio è:

$$
u_{min} = 1 m/s , u_{max} = 1.5 m/s
$$

Al di sotto di tale range si incorre in pericolo di sporcamento dei canali, mentre al di sopra vi è pericolo di erosione. Nel caso specifico l'acqua di raffreddamento è trattata ai fini di limitare l'attivazione e scorre in canali scavati all'interno di un solido pieno. Si sceglie di realizzare il canale in un unico passaggio evitando le complicazioni fluidodinamiche di divisione delle portate, perciò si sceglie un valore opportuno per la portata in ingresso  $m$ :

$$
m = 5 \cdot 10^{-5} \, m^3/s = 0.05 \, l/s = 180 \, l/h
$$

 $E'$  quindi possibile stimare la sezione di deflusso  $A$  come [\(4.4\)](#page-131-0)

<span id="page-131-0"></span>
$$
A = \frac{m}{u} = \frac{5 \cdot 10^{-5} \, m^3/s}{1 \, m/s} = 5 \cdot 10^{-5} \, m^2 \tag{4.4}
$$

Per la sezione rettangolare di deflusso si considera, per semplicità di realizzazione pratica, una larghezza del canale pari al diametro della fresa utilizzata, di conseguenza la profondità della cava è univocamente determinata in base all'area calcolata; in particolare considero le seguenti dimensioni:

$$
b = 10 \, mm \rightarrow h = \frac{A}{b} = 5 \, mm
$$

A questo punto è possibile calcolare il diametro equivalente  $d_e$ , che nel caso specifico vale [\(4.5\):](#page-131-1)

<span id="page-131-2"></span><span id="page-131-1"></span>
$$
d_e = \frac{2 \cdot b \cdot h}{b + h} = 7mm \tag{4.5}
$$

Le proprietà del fluido valutate alla temperatura in ingresso (ti =  $20 °C$ ) risultano:

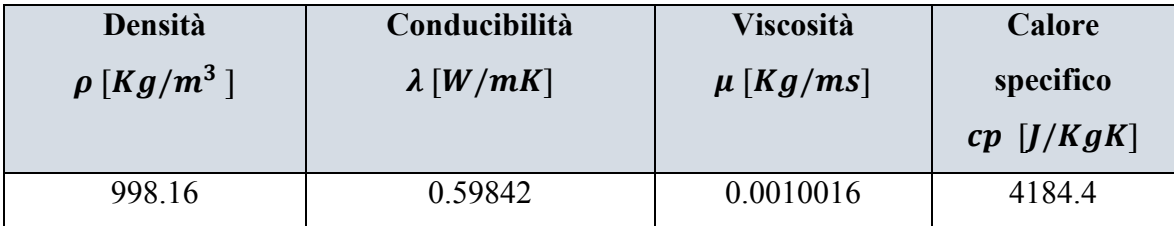

Lo stato medio del fluido è quindi rappresentato dai seguenti numeri dimensionali termofluidodinamici [\(4.6\):](#page-131-2)

$$
Re = \frac{d_e \cdot \rho \cdot u}{\mu} = \frac{0.007m \cdot 998.16Kg/m^3 \cdot 1m/s}{0.0010016 Kg/ms} = 6643.77
$$
  
\n
$$
Pr = \frac{c_p \cdot \mu}{\lambda} = \frac{4184.4J/KgK \cdot 0.0010016Kg/ms}{0.59842 W/mK} = 7
$$
\n
$$
Nu = 0.027 \cdot Re^{0.8} \cdot Pr^{0.33} \cdot 1^{0.14} = 0.027 \cdot 6643.77^{0.8} \cdot 7^{0.33} \cdot 1^{0.14} = 58.65
$$
\n
$$
(4.6)
$$

E quindi, dalla definizione del numero di Nusselt  $Nu = \alpha \cdot d_e/\lambda$ , si ricava il coefficiente di convezione medio [\(4.7\):](#page-132-0)

<span id="page-132-1"></span><span id="page-132-0"></span>
$$
\alpha = \frac{Nu \cdot \lambda}{d_e} = 5264.40 \, W/m^2 \tag{4.7}
$$

In riferimento alla potenza termica da smaltire  $Q = 8000 W$ , dalla relazione fondamentale dello scambio termico  $Q = c_n \cdot m \cdot \Delta T$ , si può risalire al surriscaldamento subito dal fluido vettore, che risulta [\(4.8\):](#page-132-1)

$$
\Delta T = \frac{Q}{c_p \cdot m \cdot \rho} = \frac{8000 \, W}{4184.4 \, J/KgK \cdot 5 \cdot 10^{-5} \, m^3/s \cdot 998.16 \, Kg/m^3} = 38.31 \, ^\circ C \tag{4.8}
$$

L'acqua dunque entra alla temperatura  $T_i = 20 \degree C$ , assorbe la potenza termica prodotta ed esce alla temperatura  $T_u = 58.31^{\circ}C$ . Tuttavia le proprietà dell'acqua sono state valutate alla temperatura d'ingresso; per un calcolo più preciso è opportuno valutarle alla temperatura media tra l'ingresso e l'uscita  $T_m = 39.15 °C$ ; ricalcolando il tutto, considerando  $T_m$  come temperatura di riferimento per le proprietà dell'acqua si ottengono valori aggiornati dei termini α,  $\Delta T$ ,  $T_f$  e  $T_m$ . In particolare dopo 2 iterazioni si raggiunge la convergenza fino alla seconda cifra decimale sulle temperature.

Considerando l'ultima iterazione, alla temperatura  $Tm = 39.25 \degree C$  le proprietà dell'acqua valgono:

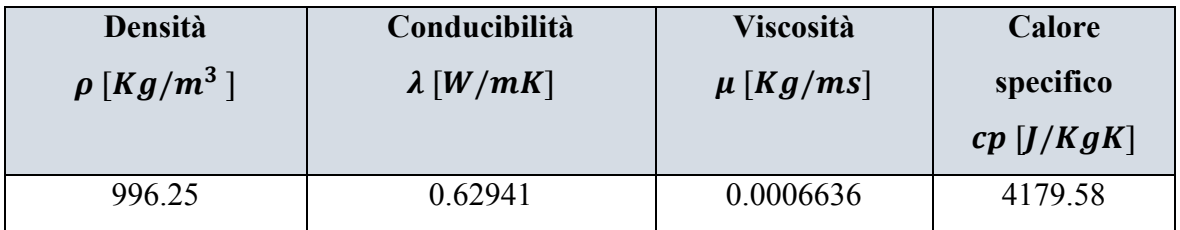

e il calcolo fornisce i seguenti valori aggiornati:

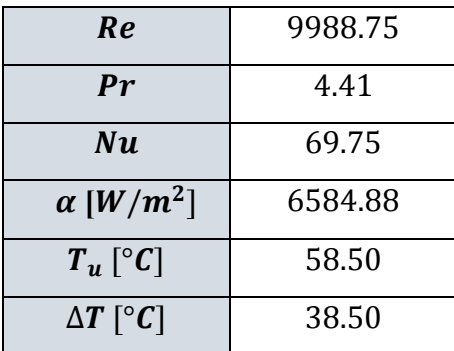

A questo punto è possibile calcolare la superficie di scambio S richiesta per smaltire la potenza termica di progetto  $Q(4.9)$ :

$$
Q = \alpha \cdot S \cdot \Delta T_{log} \to S = \frac{Q}{\alpha \cdot \Delta T_{log}}
$$
(4.9)

Dove  $\Delta T_{log}$  rappresenta la variazione di temperatura tra ingresso ed uscita che si instaura tra la camera che cede calore e il fluido vettore che lo assorbe, ed è definita come [\(4.10\):](#page-133-1)

<span id="page-133-1"></span><span id="page-133-0"></span>
$$
\Delta T_{log} = \frac{\Delta T_u - \Delta T_i}{ln \frac{\Delta T_u}{\Delta T_i}}
$$
(4.10)

Avendo considerato una temperatura massima cautelativa per l'alluminio  $T_{max} = 100^{\circ}C$ si ha che:

 $\Delta T_u = T_{max} - T_u = 100 - 58.50 = 41.50$  °C  $\Delta T_i = T_{max} - T_i = 100 - 20 = 80 °C$  $\Delta T_{log} = 58.66$  °C

Dunque la superficie di scambio S risulta:

$$
S = \frac{Q}{\alpha \cdot \Delta T_{log}} = \frac{8000W}{6584.88 W/m^2 \cdot 58.66 \text{ °C}} = 0.020712 m^2
$$

Considerazioni di carattere geometrico e costruttivo permettono di realizzare un sistema di raffreddamento costituito da 4 piste longitudinali, rappresentate da 4 fori passanti nel corpo centrale della camera, e da canali circonferenziali e radiali in prossimità delle testate. Il sistema di raffreddamento completo è rappresentato nella [Figura 4.8.](#page-134-0) Inoltre delle ulteriori placche opportunamente sagomate si rendono necessarie per la chiusura del condotto stesso; al riguardo sono previste delle battute di riferimento al fine di garantire un buon accoppiamento delle placche stesse con la camera in vista delle operazioni di saldatura.

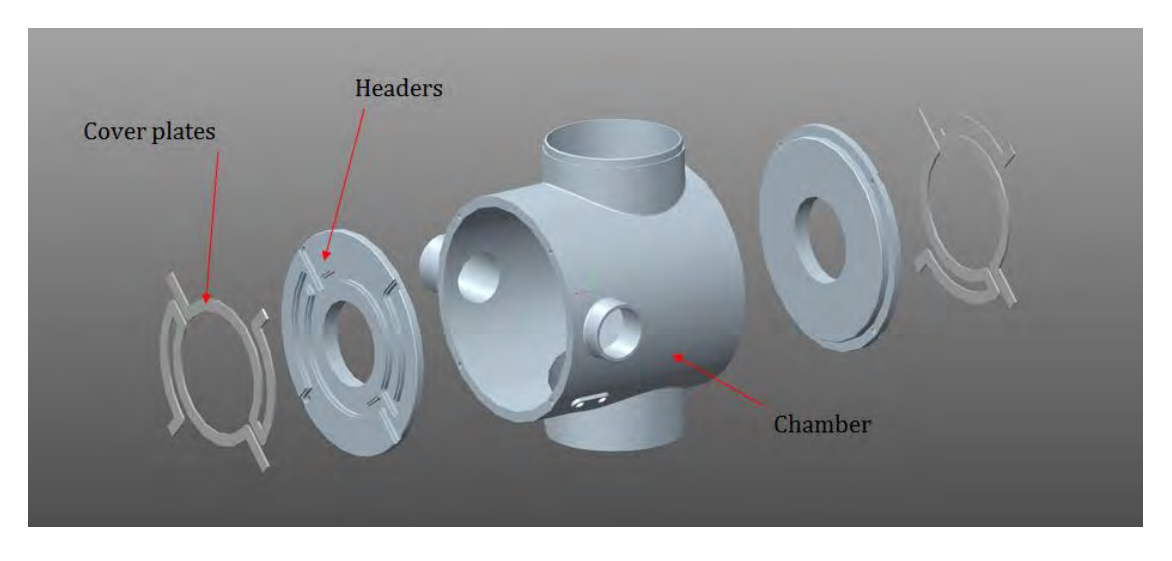

*Figura 4.8: vista esplosa della camera con sistema di raffreddamento* 

<span id="page-134-0"></span>La lunghezza approssimata complessiva del circuito di raffreddamento risulta di  $L =$  $3.015 m$ .

Nella verifica termica, tale valore viene confrontato con la lunghezza minima teorica  $L_{min}$ calcolata come [\(4.11\):](#page-134-1)

$$
L_{min} = \frac{S}{2(b+h)} = \frac{0.020712 \, m^2}{2 (0.005m + 0.010m)} = 0.690 \, m \tag{4.11}
$$

Dove  $2(b + h)$  rappresenta il perimetro della sezione di deflusso.

Si può verificare che  $L_{min} < L$ , dunque il sistema di raffreddamento ricavato dalla camera è verificato termicamente; è possibile stimare altresì una sorta di coefficiente di sicurezza termico  $\varphi_t$  che convalida ulteriormente tale verifica, definito come [\(4.12\):](#page-134-2)

<span id="page-134-2"></span><span id="page-134-1"></span>
$$
\varphi_t = \frac{L}{L_{min}} = \frac{3.015 \, m}{0.690 \, m} = 4.37 \tag{4.12}
$$

#### **4.5.3 Modellazione e analisi termiche**

Grazie al modellatore solido CREO è stato possibile definire la geometria del modello nella forma che meglio risponde alle esigenze richieste. In particolare dapprima è stato modellato con maggior dettaglio il corpo centrale della Faraday-Cup, quale elemento sensibile dello strumento, per poi passare alla definizione degli elementi di supporto e movimentazione dello stesso all'interno della camera.

In questo senso i risultati ottenuti dall'analisi termica preliminare si sono rivelati di enorme importanza; infatti per quanto riguarda la geometria del blocco di grafite, che nell'analisi termica registrava una temperatura massima di *2370 °C*, si è pensato di suddividerlo in 10 dischi sottili spessi *1,2 mm* coassiali ed equispaziati da opportuni anelli distanziatori, realizzati anch'essi in grafite, al fine di aumentare la superficie di scambio complessiva e poter abbattere i campi di temperatura [\(Figura 4.9\)](#page-135-0).

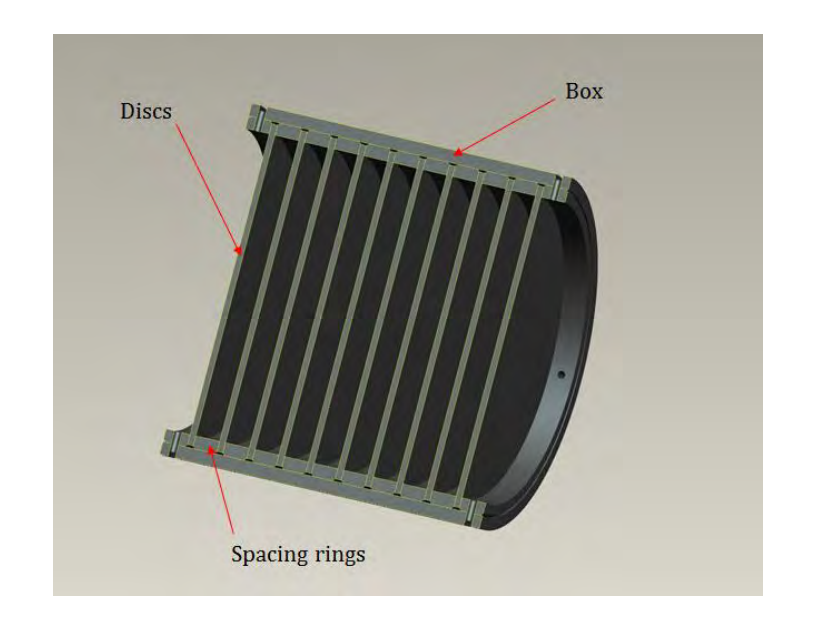

*Figura 4.9: vista in sezione del corpo centrale della Faraday-Cup* 

<span id="page-135-0"></span>Una box di grafite si è resa necessaria per il posizionamento dei dischi e degli anelli distanziatori; essi presentano all'interno un giuoco radiale cautelativo di *0.5 mm* in vista delle dilatazione termiche nascenti, che possono indurre a stati di tensione che possono compromettere la resistenza e l'integrità fisica del sistema interamente realizzato in grafite. Per gli stessi motivi si è scelto di posizionare i componenti con un certo lasco in direzione assiale e di bloccarli con opportuni fili in tantalio alle estremità.

Sono stati definiti degli elementi di supporto per la Faraday-Cup [\(Figura 4.10\)](#page-136-0); in particolare è stato previsto inizialmente di posizionare la box di grafite all'interno di un tubo in tantalio, a sua volta vincolato ad un braccio di supporto. Il sostegno è solidale ad una base realizzata in acciaio *AISI 316* mediante viti, mentre l'isolamento elettrico dello stesso, necessario per eseguire le misure di corrente nella zona adiacente alla box in grafite, è reso possibile da opportuni isolatori ceramici. Infine l'intero sistema è sorretto da un albero realizzato in acciaio, montato a sua volta su un sistema di movimentazione azionato da un motore pneumatico, il quale verrà descritto più in dettaglio nel sesto capitolo.

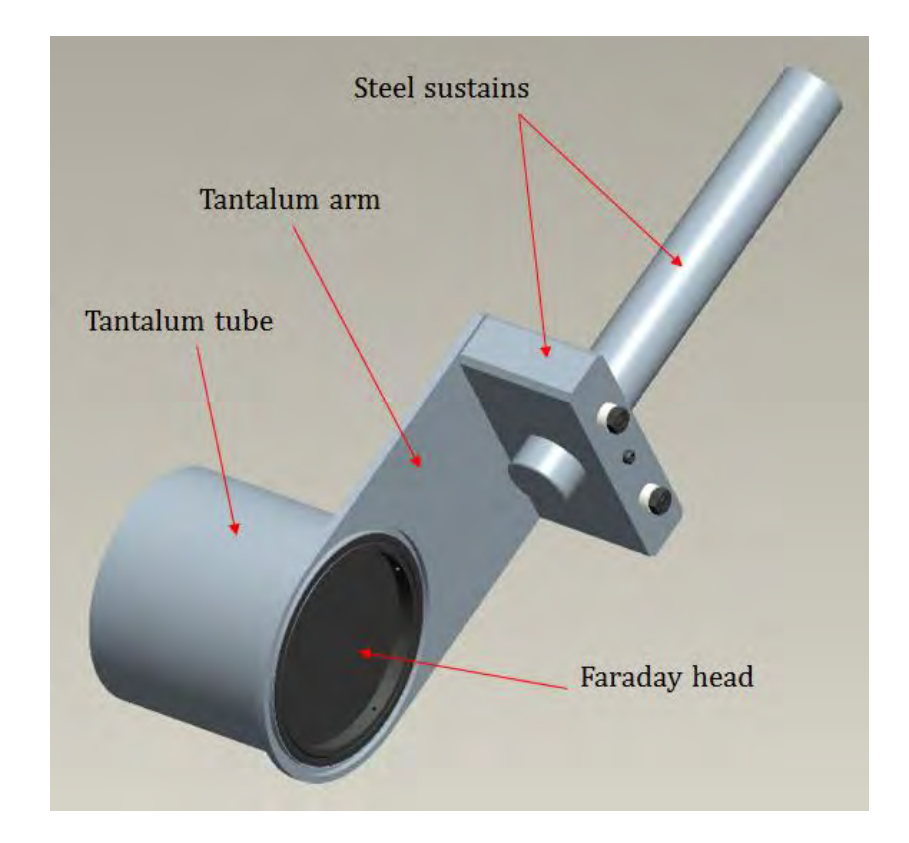

*Figura 4.10: particolare del sistema di sostegno della Faraday-Cup* 

<span id="page-136-0"></span>La Faraday-Cup è situata a valle del sistema multi-collimatore e il fascio protonico collimato dal quarto disco collimatore con un diametro *Db=32 mm* non risulta perfettamente circolare poiché, come è già stato descritto nel capitolo precedente, una frazione di fascio non viene intercettata dall'ultimo disco collimatore. Per questa ragione si è pensato ad un ulteriore disco collimatore in grafite, interposto coassialmente tra il collimatore e la Faraday-Cup, in grado di collimare lo spot all'ingresso correggendo eventuali divergenze di fascio e recuperando la frazione non intercettata dall'ultimo disco (circa *1% Ptot*). In questo modo il fascio perfettamente circolare giunge all'interno della camera per poi intercettare ortogonalmente il corpo in grafite della farday-cup [\(Figura 4.11\)](#page-137-0).

Al fine di inibire la fuga degli elettroni secondari e favorire la corretta lettura della corrente misurata, è stato concepito in principio un sistema di soppressione realizzato con un disco fisso in tantalio interposto coassialmente tra il disco collimatore e la faraday cup mobile. In un secondo momento si è pensato di rimuovere tale disco in tantalio, poichè il solo disco collimatore può fungere da soppressore ed assolvere alle funzionalità richieste.

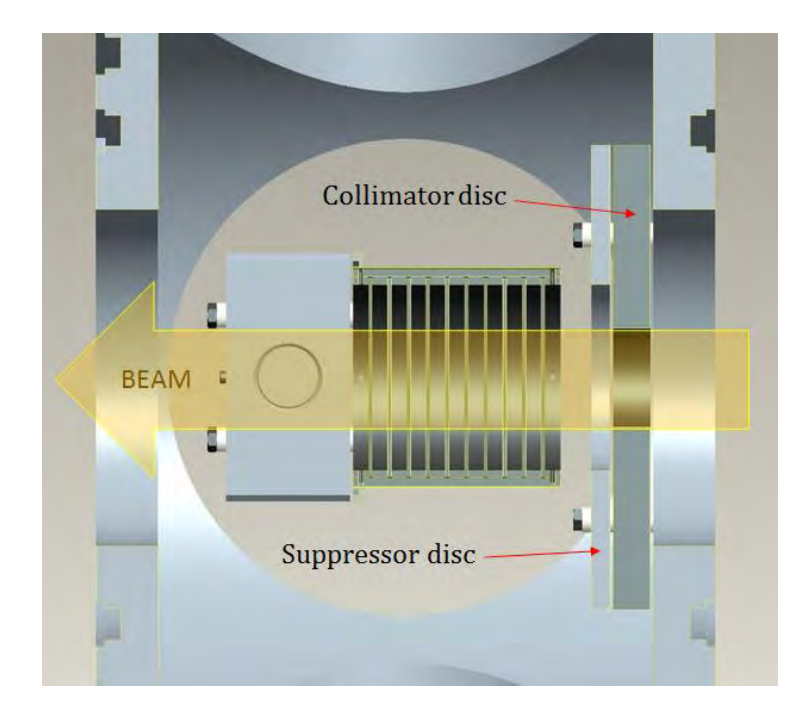

*Figura 4.11: particolare del disco collimatore e del disco soppressore* 

<span id="page-137-0"></span>A questo punto è stata eseguita una verifica termica del sistema concepito sulla base di un modello semplificato, mediante il codice agli elementi finiti. E' stato quindi realizzato un programma APDL che riassume i comandi per l'esecuzione dell'analisi mediante il codice di calcolo ANSYS. Quindi, dopo aver importato i files.IGS del modello 3D, sono state importate le caratteristiche dei materiali e definite le emissività delle parti interessate da scambio termico per irraggiamento. Per consultare il listato dei comandi implementati e le caratteristiche dei materiali si rimanda all'appendice.

Nel modello è stata applicata una potenza complessiva di *8 kW* in corrispondenza del volume intercettato dal fascio protonico (*Db=32 mm*) ed è stata equamente ripartita nei 10 dischi in grafite. In questa simulazione non è stato considerato il sistema di raffreddamento, ma solo il contributo dovuto all'ambiente esterno che lambisce la superficie esterna della camera, al fine di avere un confronto diretto con l'analisi preliminare svolta precedentemente. Nell'analisi termica si è scelto di discretizzare il modello con elementi volumetrici SOLID 90 quadrangolari, nei limiti consentiti dalla geometria del sistema. Quindi è stata generata una mesh (in [Figura 4.12\)](#page-138-0) con elementi aventi una dimensione media *L=10 mm* per la camera esterna ed *L= 4 mm* per gli elementi interni.

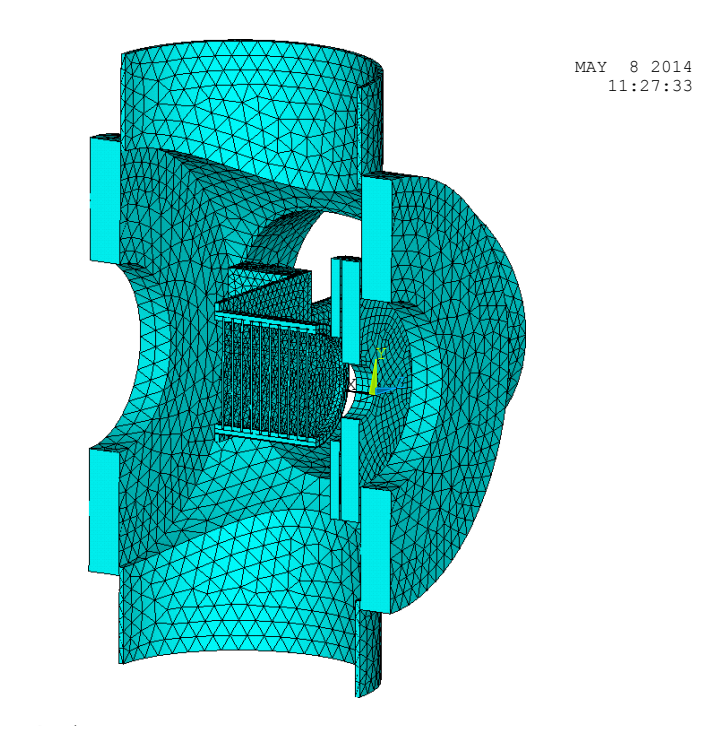

1 ELEMENTS

*Figura 4.12: vista in sezione della mesh utilizzata* 

<span id="page-138-0"></span>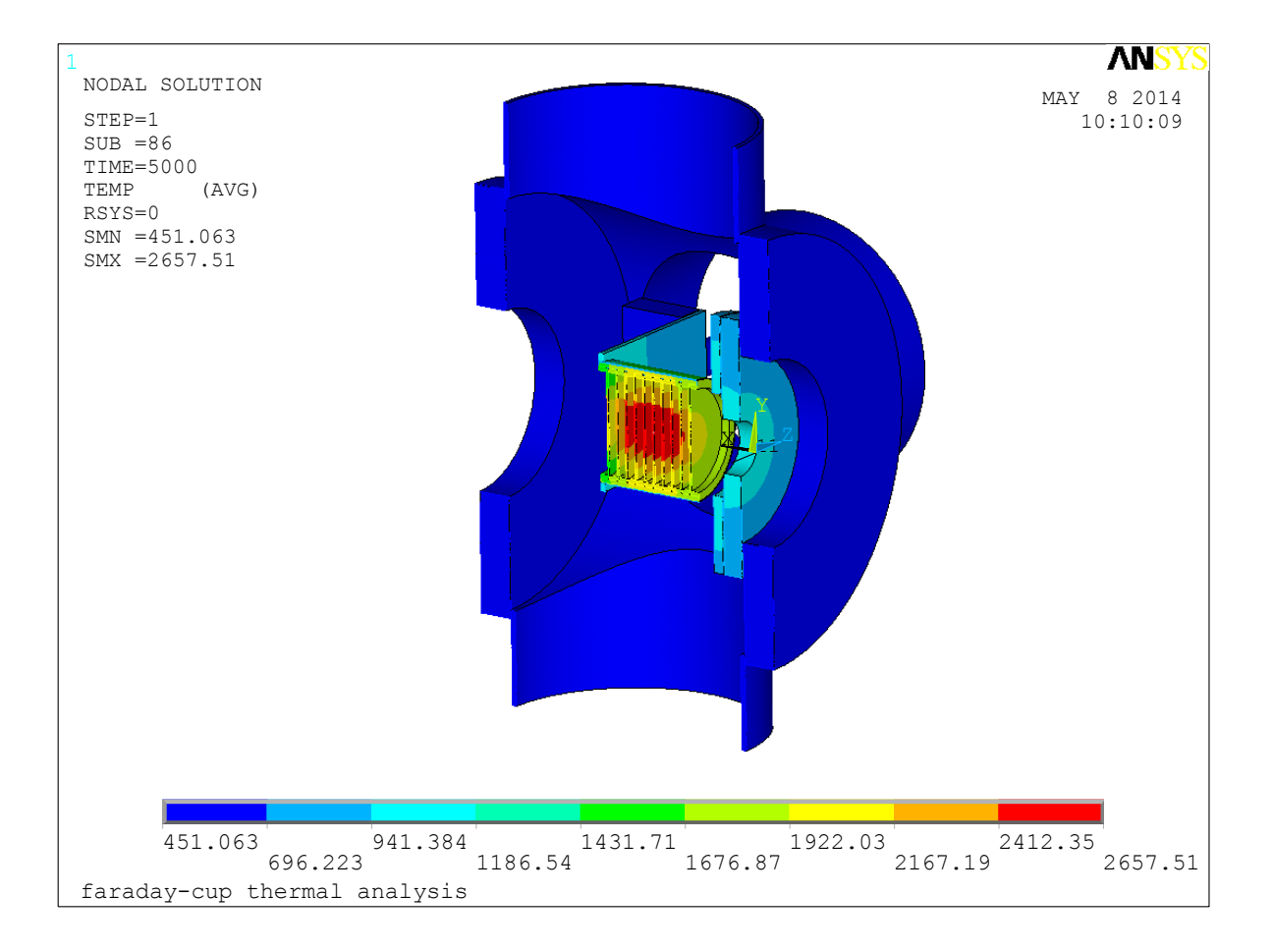

<span id="page-138-1"></span>*Figura 4.13: andamento delle temperature che risulta dall'analisi termica [°C]* 

Nella [Figura 4.13](#page-138-1) sono rappresentati i campi di temperatura che risultano dall'analisi svolta mentre la tabella riassume i valori massimi riscontrati nei diversi componenti:

| Componente        | <b>Materiale</b> | $T_{\text{max}}$ [ <sup>o</sup> C] | $T$ lim $[°C]$ |
|-------------------|------------------|------------------------------------|----------------|
| Dischi            | Grafite $C$      | 2657.51                            | 2000           |
| Camera esterna    | Lega Al $6082$   | 522.11                             | 400            |
| Disco soppressore | Tantalio Ta      | 983.57                             | 1700           |
| Disco collimatore | Grafite $C$      | 1076.44                            | 2000           |
| Sostegno          | Acciaio AISI 316 | 720.89                             | 600            |

*Tabella 4.1: temperature massime registrate nei singoli componenti* 

Dai risultati si evince come il sistema non risulti verificato termicamente poiché le temperature massime riscontrate nei dischi, nella camera e nei sostegni in acciaio superano i rispettivi valori limiti.

Inoltre si nota come la temperatura della camera esterna sia confrontabile con quella ottenuta dall'analisi preliminare (*522 °C* contro *465 °C*), mentre la temperatura massima raggiunta nei dischi [\(Figura 4.14\)](#page-139-0) supera quella pervenuta nell'analisi precedente (*2658 °C* contro *2370 °C*), oltre che superare il limite cautelativo suggerito dalla letteratura (*2000 °C*).

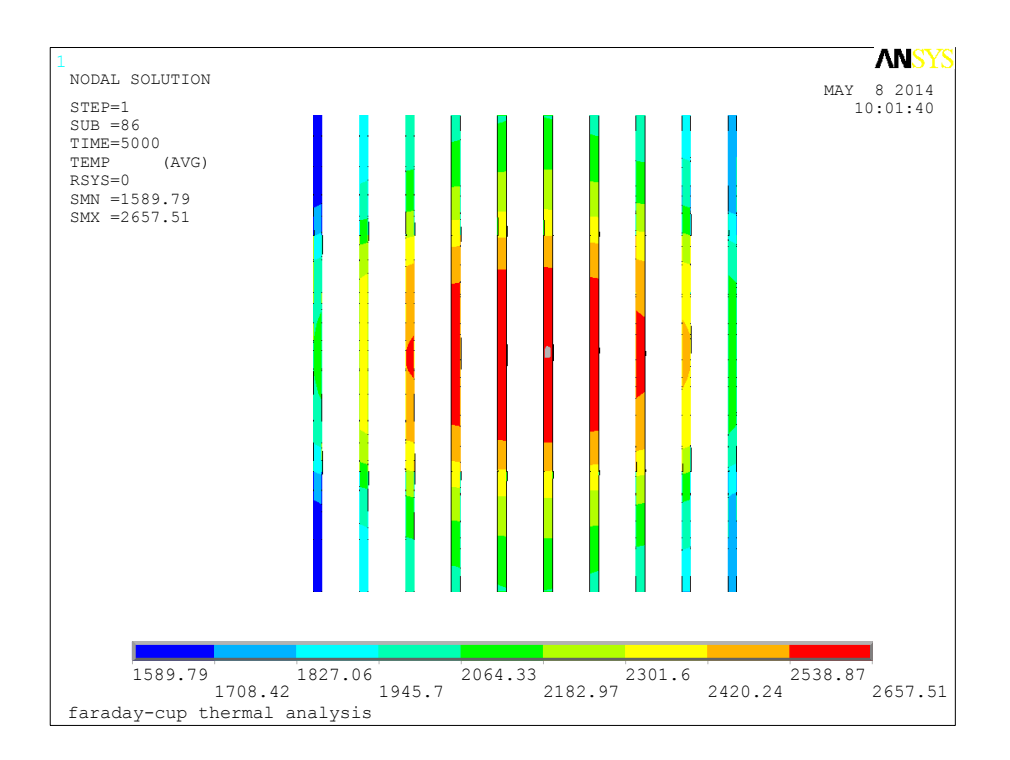

<span id="page-139-0"></span>*Figura 4.14: vista in sezione - andamento delle temperature nei dischi [°C]* 

Questo innalzamento di temperatura registrato nei dischi rispetto all'analisi precedente è giustificato dalla presenza del tubo in tantalio che ricopre la box in grafite. Tale ricoprimento infatti funge da schermo nei confronti dell'irraggiamento e la potenza termica prodotta non viene smaltita in maniera efficiente verso l'esterno. Infatti il valore dell'emissività assoluta del tantalio risulta essere notevolmente più basso rispetto a quella della grafite [\(Tabella 4.2\)](#page-140-0):

| $\mathcal{E}$ Ta (1000°C) | 0.146 |
|---------------------------|-------|
| $\mathcal{E}$ C (1000°C)  | 0.815 |

<span id="page-140-0"></span>*Tabella 4.2: confronto fra le emissività assolute del tantalio e della grafite valutate a 1000°C* 

Per poter smaltire la potenza termica verso la camera esterna in maggior misura è opportuno limitare l'estensione del tubo in tantalio in modo da non ostacolare l'irraggiamento prodotto dalla box in grafite verso la superficie interna del guscio, favorendo così l'abbassamento delle temperature raggiunte dai componenti interni. Dunque è stata modificata la geometria del sostegno in tantalio in modo da lasciar scoperta, per quanto possibile, la superficie della box in grafite per favorire lo scambio termico di irraggiamento [\(Figura 4.15\)](#page-140-1).

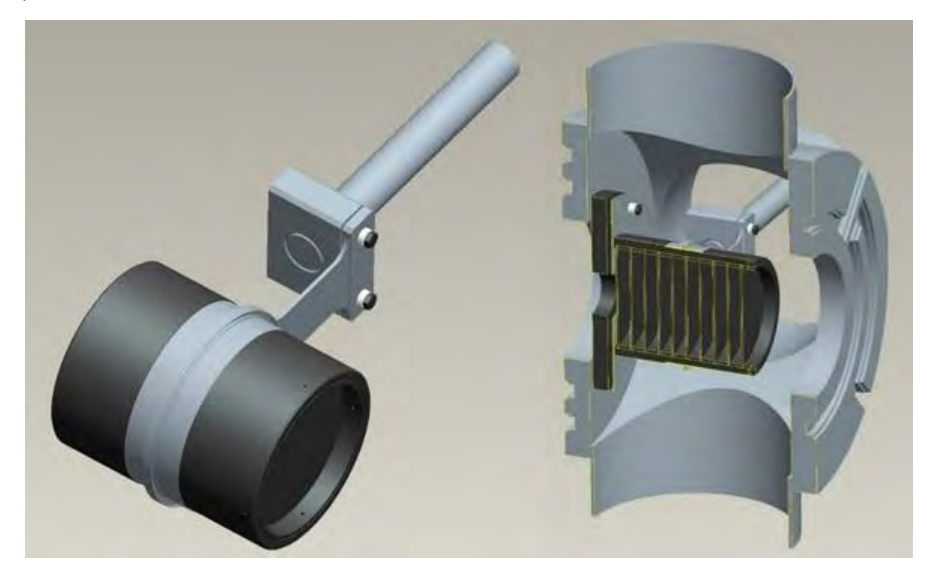

*Figura 4.15: particolare della Faraday-Cup modificata (sinistra) e dell'intero sistema in sezione (destra)* 

<span id="page-140-1"></span>Quindi in riferimento al modello modificato è stata eseguita un'ulteriore analisi termica mediante il codice agli elementi finiti.

Gli elementi utilizzati, le caratteristiche della mesh generata e le proprietà dei materiali sono rimaste le stesse dell'analisi termica precedente, mentre in aggiunta ai carichi termici già asseriti è stato tenuto conto del sistema di raffreddamento [\(Figura 4.16\)](#page-141-0). 1

ELEMENTS

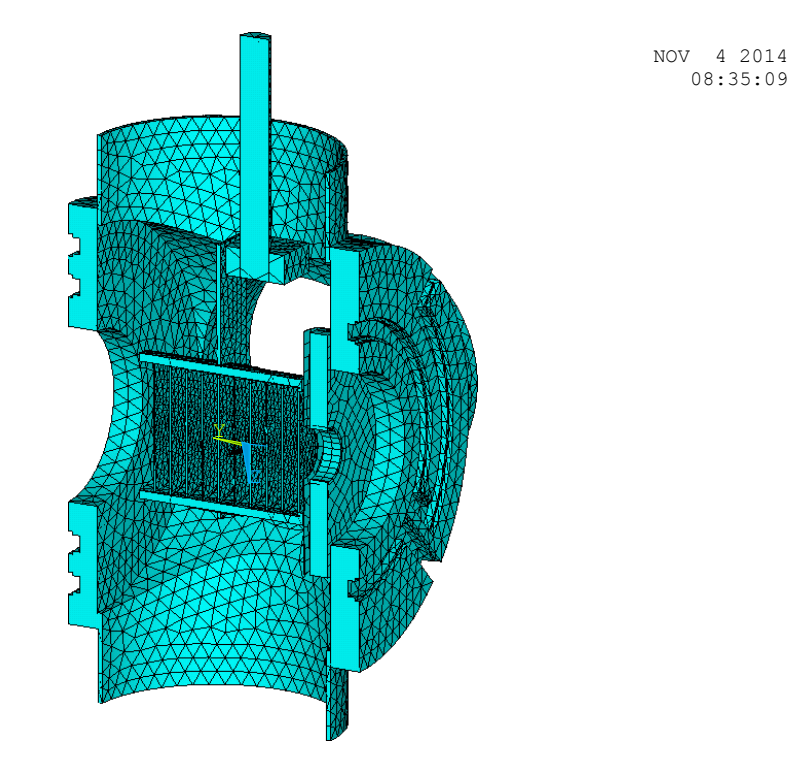

<span id="page-141-0"></span>Figura 4.16: mesh utilizzata nell'analisi del modello con il sistema di raffreddamento

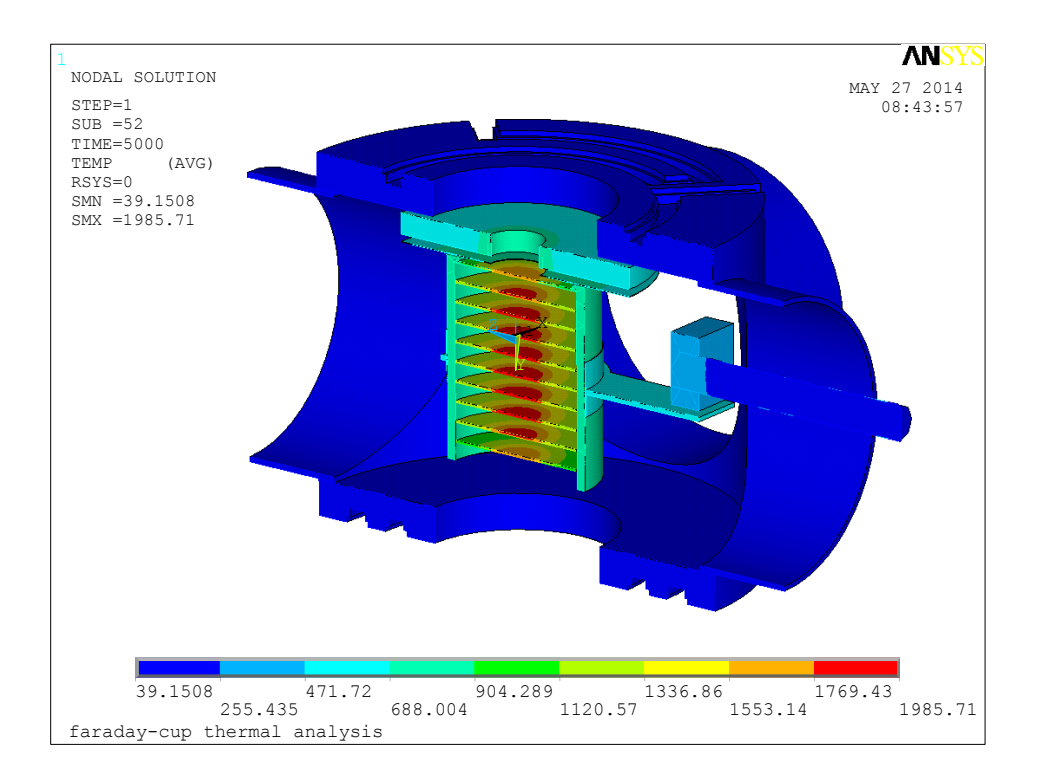

<span id="page-141-1"></span>*Figura 4.17: andamento delle temperature che risulta dall'analisi termica [°C]* 

Nella [Figura 4.17](#page-141-1) sono rappresentati gli andamenti delle temperature che sono risultati dall'analisi termica, mentre la [Tabella 4.3](#page-142-0) riassume i valori delle temperature massime raggiunte nei singoli componenti:

| Componente        | <b>Materiale</b> | $T_{max}$ [ <sup>o</sup> C] | $T$ lim $[°C]$ |
|-------------------|------------------|-----------------------------|----------------|
| Dischi            | Grafite $C$      | 1985.71                     | 2000           |
| Camera esterna    | Lega Al $6082$   | 57.73                       | 400            |
| Disco soppressore | Tantalio Ta      | 873.33                      | 1700           |
| Disco collimatore | Grafite $C$      | 736.30                      | 2000           |
| Sostegno          | Acciaio AISI 316 | 274.20                      | 600            |

*Tabella 4.3: temperature massime registrate nei singoli componenti* 

<span id="page-142-0"></span>Dai risultati si nota come le temperature siano risultate complessivamente più basse rispetto all'analisi termica precedente; in particolare per i dischi in grafite si è registrata una temperatura massima di *1986 °C*, contro i *2658 °C* pervenuti precedentemente. Dunque il modello concepito nell'ultima soluzione, che vede l'utilizzo del sistema di raffreddamento, risulta verificato termicamente poiché le temperature massime registrate risultano inferiori rispetto ai valori limiti [\(4.13\)](#page-142-1) :

<span id="page-142-1"></span>
$$
T_{max} < T_{lim} \tag{4.13}
$$

#### **4.5.4 Analisi strutturale**

In riferimento allo stesso modello utilizzato per le analisi termiche descritte precedentemente, è stata eseguita un'analisi strutturale necessaria per valutare le tensioni e le deformazioni nascenti, al fine di verificare la resistenza meccanica dell'intero sistema.

Analogamente a quanto fatto per la verifica strutturale del collimatore, viene considerato l'approccio di Von Mises come criterio di resistenza, secondo cui le tensioni massime registrate, riassunte dalle tensioni ideali  $\sigma_{id,VM}$ , vengono confrontate con le tensioni ammissibili  $\sigma_{adm}$  che dipendono dai materiali impiegati; quindi per non compromettere l'integrità fisica del sistema e garantire nel contempo la funzionalità dell'apparato in condizioni di sicurezza è necessario verificare, per ogni componente del sistema, la seguente relazione [\(4.14\):](#page-143-0)

<span id="page-143-0"></span>Per la descrizione del metodo e la consultazione delle tensioni ammissibili calcolate per i diversi materiali  $\sigma_{id,VM}$  si rimanda al paragrafo 2.9.

E' stato quindi realizzato un programma APDL che riassume i comandi per l'esecuzione dell'analisi strutturale mediante il codice di calcolo ANSYS; per consultare il listato dei comandi implementati e le caratteristiche dei materiali si rimanda all'appendice.

Quindi una volta ultimate le analisi termiche precedentemente descritte ed assegnate le caratteristiche meccaniche ai diversi materiali impiegati, noti i campi di temperatura che derivano da queste, è possibile valutare le tensioni e le deformazioni indotte dai gradienti termici nascenti. Innanzitutto si dispone già di un modello discretizzato con elementi termici quindi risulta relativamente semplice e necessaria, ai fini del calcolo strutturale, la conversione degli elementi termici in elementi strutturali; in particolare nel caso in esame gli elementi SOLID90 vengono convertiti in elementi SOLID186: quest'ultimo elemento è costituito da 20 nodi, ognuno con 3 gradi di libertà che rappresentano le 3 traslazioni x,y,z rispetto a un sistema di riferimento principale.

Dunque per tale tipologia di elemento le temperature che risultano dalle analisi termiche precedenti vengono ora assegnate come condizioni al contorno iniziali nell'analisi strutturale. Inoltre è di fondamentale importanza vincolare in modo isostatico il modello evitando la nascita di moti rigidi e gradi di labilità: al riguardo vengono vincolati la camera esterna e l'albero di sostegno della Faraday-Cup con opportuni appoggi, mentre i componenti in grafite della coppa rimangono liberi di dilatarsi.

Questi ultimi saranno intuitivamente i componenti maggiormente sollecitati in termini di tensioni interne, dato che dalle analisi termiche in essi si sono registrati i maggiori gradienti di temperatura. Inoltre a priori tali componenti risultano essere critici nei riguardi dell'intera verifica strutturale poiché, di tutti i materiali considerati nell'analisi, la grafite presenta la minor tensione ammissibile calcolata, che ricordo essere  $\sigma_{id,VM} = 33 MPa$ . Proprio per questi motivi ha senso svolgere l'analisi strutturale focalizzando l'attenzione limitatamente ai componenti in grafite che costituiscono la coppa della Faraday-Cup, quali componenti critici per i motivi accennati, dunque tale analisi risulta essere significativa nei riguardi dell'intero sistema.
In particolare la verifica strutturale eseguita focalizza l'attenzione sui 10 dischi in grafite intercettati dal fascio e la box in grafite che li contiene; di seguito verranno riportati i risultati ottenuti dall'analisi strutturale limitatamente a tali elementi.

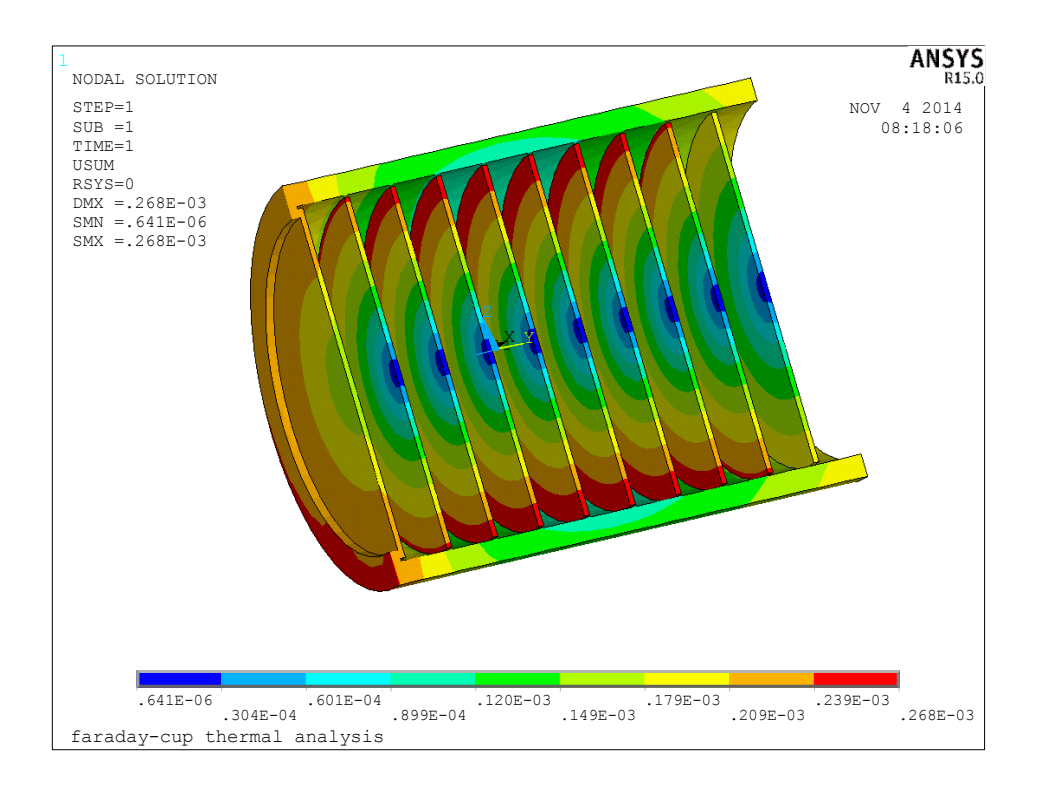

*Figura 4.18: campo di deformazione risultante [mm]* 

<span id="page-144-0"></span>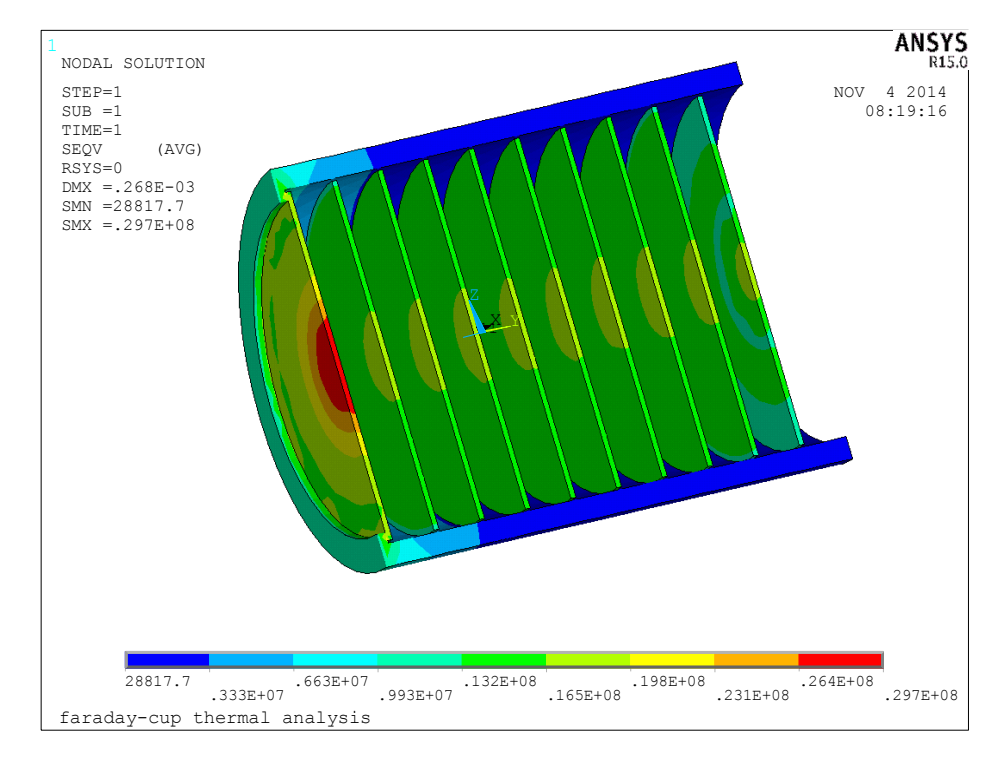

*Figura 4.19: tensioni di Von Mises risultanti [Pa]* 

Dai risultati ottenuti si evince come le dilatazioni radiali massime che si instaurano nei dischi (*0.23 mm*) siano inferiori al giuoco radiale previsto tra i dischi stessi e la box di grafite, pari a *0.5 mm* [\(Figura 4.18\)](#page-144-0), mentre le tensioni massime di Von Mises riscontrate rimangono al di sotto della tensione amissibile (*29.7 MPa < 33 MPa*), dunque l'intero sistema risulta verificato in termini di tensioni e dilatazioni termiche prodotte.

#### **4.6 Conclusioni**

In questo capitolo si è affrontata una progettazione completa della Faraday Cup, partendo da un modello preliminare fino allo sviluppo di un sistema completo e dettagliato. La forma finale è stata definita sulla base dei risultati pervenuti dalle analisi termo-strutturali eseguite, che hanno offerto la possibilità di sviluppare una soluzione che rispetti i requisiti richiesti per un corretto funzionamento.

In particolare:

- Si è visto come l'emissività risulti essere un parametro determinante per il flusso termico di irraggiamento ed influisce in modo significativo sulle temperature raggiunte nei singoli componenti; al riguardo le analisi termiche si sono rivelate utili per quanto riguarda la scelta dei materiali dei componenti, le dimensioni e la loro disposizione all'interno della camera;
- Si è potuto dimensionare e verificare un sistema di raffreddamento in grado di smaltire la potenza termica prodotta nella farday-cup (P = *8 kW*);
- E' stata eseguita un'analisi strutturale necessaria per verificare il sistema in termini di tensioni e dilatazioni termiche, al fine di garantire l'integrità fisica dei componenti nelle condizioni operative.

Altre modifiche di dettaglio inerenti alla farday-cup verranno opportunamente menzionate e descritte nel capitolo 6, assieme al sistema di movimentazione utilizzato per l'azionamento della stessa per l'inserimento nella linea d'asse del fascio e l'integrazione con gli altri componenti previsti nel Front-End protonico.

Nel capitolo successivo verrà descritto e progettato uno strumento di diagnostica non distruttivo nei confronti del fascio protonico, in grado di risalire alle caratteristiche del fascio stesso mediante delle letture di corrente. Tale dispositivo è definito come Beam-Profiler.

# **BIBLIOGRAFIA**

- [ 1 ] Nicolò Padovan, *Progettazione e test di un integratore di carica elettrica per fasci di ioni ad alta intensità per il progetto SPES*, Tesi di Laurea Specialistica a.a 2010-2011, Università degli Studi di Padova.
- [ 2 ] B. Wolf, *Handbook of ion sources,* CRC Press, 1995
- [ 3 ] P. Mazzoldi, M. Nigro, C. Voci, *Fisica (Volume II),* EdiSES Napoli, 2001
- [ 4 ] L. Rossetto, *Appunti delle lezioni di Termodinamica Applicata*, Università degli Studi di Padova.

## **Progettazione preliminare del Beam-Profiler**

## **5.1 Introduzione**

In questo capitolo ci si propone di progettare un dispositivo in grado di intercettare il fascio protonico, misurandone l'intensità di corrente, noto dagli esperti con il nome di Beam Profiler.

Nel progetto SPES tale strumento di diagnostica è collocato lungo l'asse del fascio protonico ed è utilizzato per conoscere le caratteristiche del fascio in maniera preliminare prima che questo intercetti la Faraday-Cup, già definita nel capitolo precedente.

Innanzitutto si ritiene necessario approfondire la conoscenza di questo dispositivo fornendo le dovute informazioni sullo strumento, circa le caratteristiche di funzionamento e le architetture più comunemente adottate nelle applicazioni pratiche prima di proseguire con la progettazione dettagliata del progetto specifico. Inoltre le analisi termiche eseguite nel dispositivo in fase di sviluppo si rendono necessarie per poter progettare uno strumento funzionale, in base alle condizioni operative richieste, e non troppo distante dal design che assumerà nella sua forma finale.

#### **5.2 Descrizione del dispositivo**

In generale il beam profiler è un dispositivo di diagnostica utilizzato per risalire alle caratteristiche di un fascio sorgente, mediante l'intercettazione dello stesso ad opera di un'opportuna sonda  $\left[\begin{smallmatrix}1\end{smallmatrix}\right]$ .

A differenza della Faraday-cup tale strumento non si presta a fermare completamente il fascio, dunque non è distruttivo nei confronti di esso, ma si limita ad intercettarlo parzialmente in un certo intervallo di tempo, sufficiente per poter eseguire la scansione dello stesso e risalire alle caratteristiche in termini di forma e posizione.

La sonda del Beam-Profiler è presente in diverse soluzioni di forme e materiali usati; inoltre la scelta di una certa architettura dipende dalle caratteristiche del fascio intercettato e dalle applicazioni specifiche in cui deve operare.

Nel paragrafo successivo verranno analizzate le due configurazioni maggiormente conosciute nel settore per poter essere confrontate, ovvero la soluzione a griglia e quella a filo rotante.

#### **5.2.1 Architettura delle sonde**

Le soluzioni comunemente adottate per la sonde del Beam-Profiler sono nelle configurazioni a griglia o a filo rotante. In entrambi i casi viene captato un segnale di corrente elettrica proporzionale all'intensità del fascio intercettato. In particolare, per energie del fascio inferiori ai *2 MeV/u*, le particelle sono fermate completamente e il segnale elettrico acquisito dalle sonde risulta proporzionale alle cariche degli ioni fermati; tuttavia nella maggior parte dei casi non è prevista la soppressione degli elettroni secondari, perciò l'effetto di questi può perturbare il segnale acquisito.

La [Figura 5.1](#page-149-0) mostra un esempio di sonda utilizzata nella configurazione a griglia  $[2]$ ; essa è costituita da una matrice formata da due serie di fili realizzati in lega di tungstenorenio *W-Re*, disposti ortogonalmente, aventi un diametro di *0.1 mm* e distanziati tra loro di *1 mm*; inoltre nella [Figura 5.2](#page-150-0) è rappresentato il relativo sistema di movimentazione utilizzato che vede l'utilizzo di un motore pneumatico.

<span id="page-149-0"></span>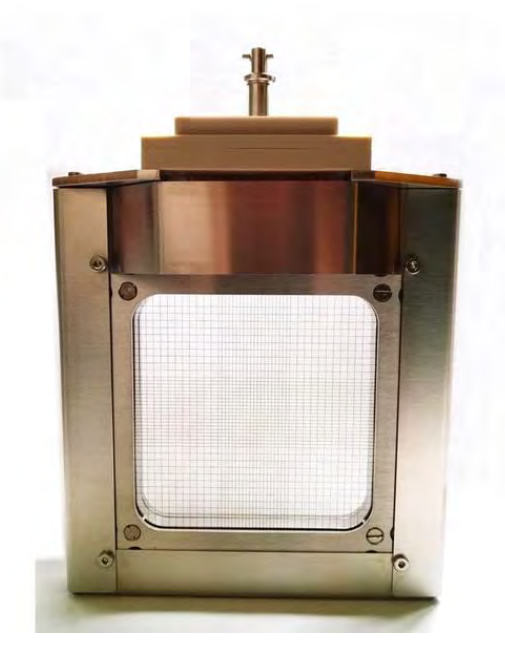

*Figura 5.1: esempio di una sonda utilizzata nella configurazione a griglia [<sup>2</sup> ]*

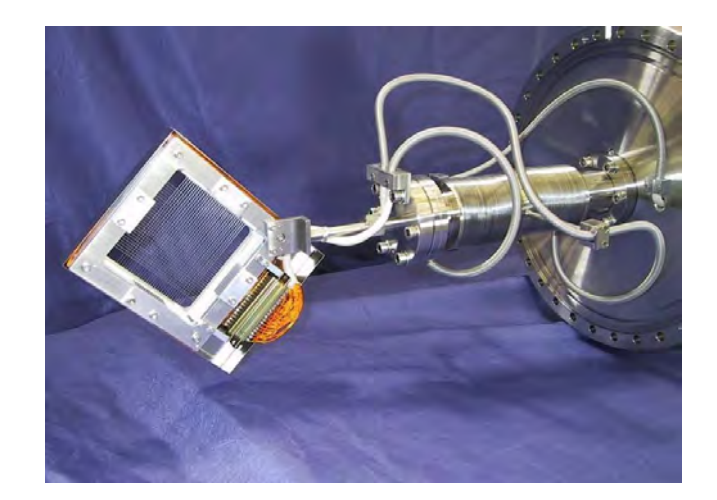

*Figura 5.2: particolare del sistema di movimentazione utilizzato [<sup>2</sup> ]*

<span id="page-150-0"></span>La [Figura 5.3](#page-150-1) mostra invece una soluzione del Beam-Profiler che utilizza il filo rotante [ 3 ]; nella soluzione rappresentata lo scanner può ruotare ad una velocità di rotazione di *750 RPM*, che corrisponde ad una velocità di scansione di *1.344 mm/ms,* e si appresta ad intercettare trasversalmente un fascio avente un diametro di spot pari a *35 mm*; il filo, realizzato in tantalio, ha un diametro di *1 mm* e corrisponde indicativamente alla risoluzione che può essere raggiunta nella scansione.

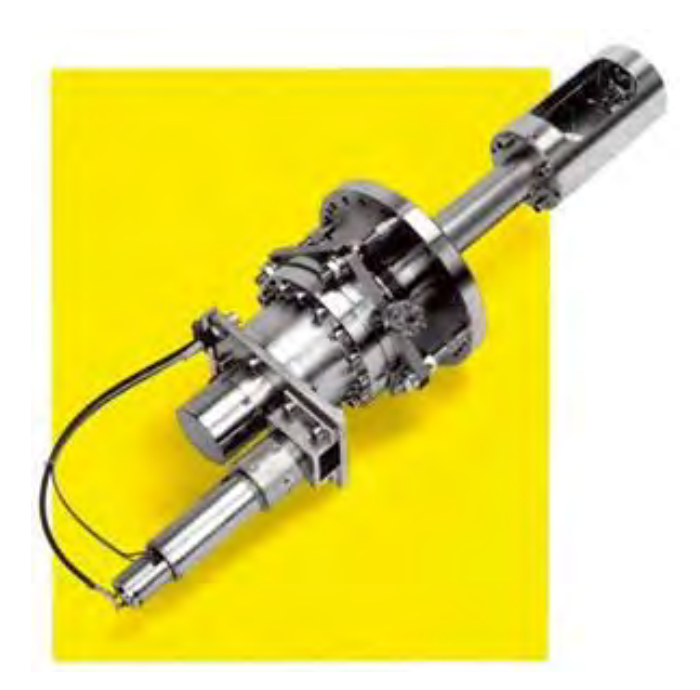

*Figura 5.3: esempio di un Beam-Profiler nell'architettura a filo rotante [<sup>3</sup> ]* 

<span id="page-150-1"></span>Entrambe le architetture presentano vantaggi e svantaggi in base alle applicazioni specifiche in cui si trovano ad operare:

- Nella configurazione a griglia, l'intensità del fascio viene campionata istante per istante dai diversi fili che la costituiscono mano a mano che questi intercettano il fascio. Pertanto durante la movimentazione della sonda i segnali acquisiti sono sensibili alle variazioni longitudinali e trasversali dell'intensità del fascio misurata nel tempo;
- La soluzione a griglia si rivela più sensibile nei riguardi della sincronizzazione diretta rispetto alla soluzione a filo, in particolar modo nelle applicazioni che vedono la scansione dei fasci pulsati;
- Nei profili a griglia l'integrazione del segnale, ottenuta come somma dei contributi che derivano dai singoli filamenti, migliora il rapporto segnale-rumore dell'intensità misurata del fascio;
- Nella soluzione a filo, le diverse configurazioni angolari assunte dal filo durante la rotazione, permettono di misurare una potenza del fascio superiore rispetto a quella misurata da una griglia statica;
- Il disturbo prodotto nel segnale acquisito causato dall'emissione degli elettroni secondari è minimizzato nella configurazione a filo;
- L'elettronica di acquisizione dati è più conveniente per la soluzione a filo. Infatti per la configurazione a griglia è richiesto un canale dedicato per ogni filamento presente [\(Figura 5.4\)](#page-151-0); tuttavia in entrambi i casi, se non vi è alcuna necessità di digitalizzare i segnali per l'elaborazione nel computer, i profili possono essere monitorati utilizzando un normale oscilloscopio.

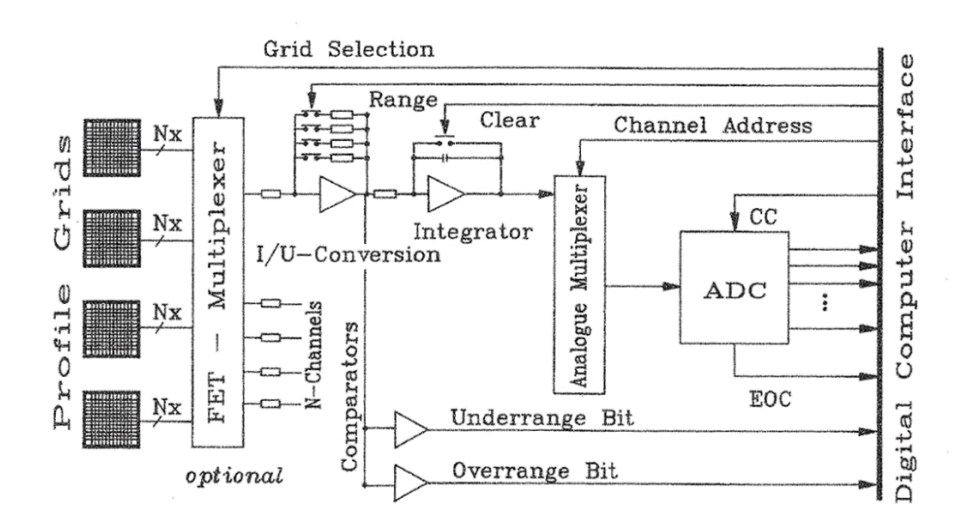

<span id="page-151-0"></span>*Figura 5.4: diagramma a blocchi del sistema di acquisizione dati per un sistema a griglia [ 1 ]* 

- Il processo di elaborazione del segnale risulta più complesso nella soluzione a filo in quanto la posizione della sonda dev'essere sincronizzata istante per istante;
- Nel profilo a griglia, la massima corrente acquisita è limitata dalla potenza del fascio che si vuole intercettare, onde evitare di compromettere i filamenti, mentre la minima corrente richiesta dev'essere stimata in riferimento alla geometria del sistema, tenendo conto del diametro del fascio e del disturbo prodotto dall'elettronica utilizzata per l'elaborazione del segnale.

Nei paragrafi seguenti verranno analizzate in dettaglio le architetture del Beam-Profiler nella soluzione a filo rotante; tale soluzione risulta più appetibile nel caso specifico, poiché unisce la necessità di avere una soluzione compatta, costruttivamente semplice e al tempo stesso funzionale, che riesce a rispondere alle esigenze richieste.

#### **5.2.2 Soluzione a filo rotante**

Il Beam-Profiler nella soluzione a filo rotante è tuttora utilizzato in diversi laboratori per osservare la posizione e la forma dei fasci di particelle provenienti da opportune sorgenti [<sup>4</sup> ]. In questi scanner rotanti le sonde si muovono periodicamente eseguendo movimenti angolari, intercettando il fascio in maniera trasversale in diverse configurazioni angolari.

Quindi la corrente prodotta dagli elettroni secondari generati è amplificata e visualizzata grazie ad un oscilloscopio; quest'ultimo è in grado di generare un profilo dimensionale della distribuzione della densità di corrente del fascio a seconda delle posizioni angolari occupate dal filo nel tempo.

Comunemente sono richiesti 2 fili per la scansione del profilo in 2 dimensioni; tuttavia si può dimostrare che un solo filo, opportunamente sagomato, è comuque in grado di fornire una scansione bi-dimensionale del profilo [\(Figura 5.5\)](#page-153-0). Tale aspetto semplifica la progettazione del sistema che si intende sviluppare, perché permette di realizzare un dispositivo costruttivamente semplice caratterizzato dall'avere un numero ridotto di componenti.

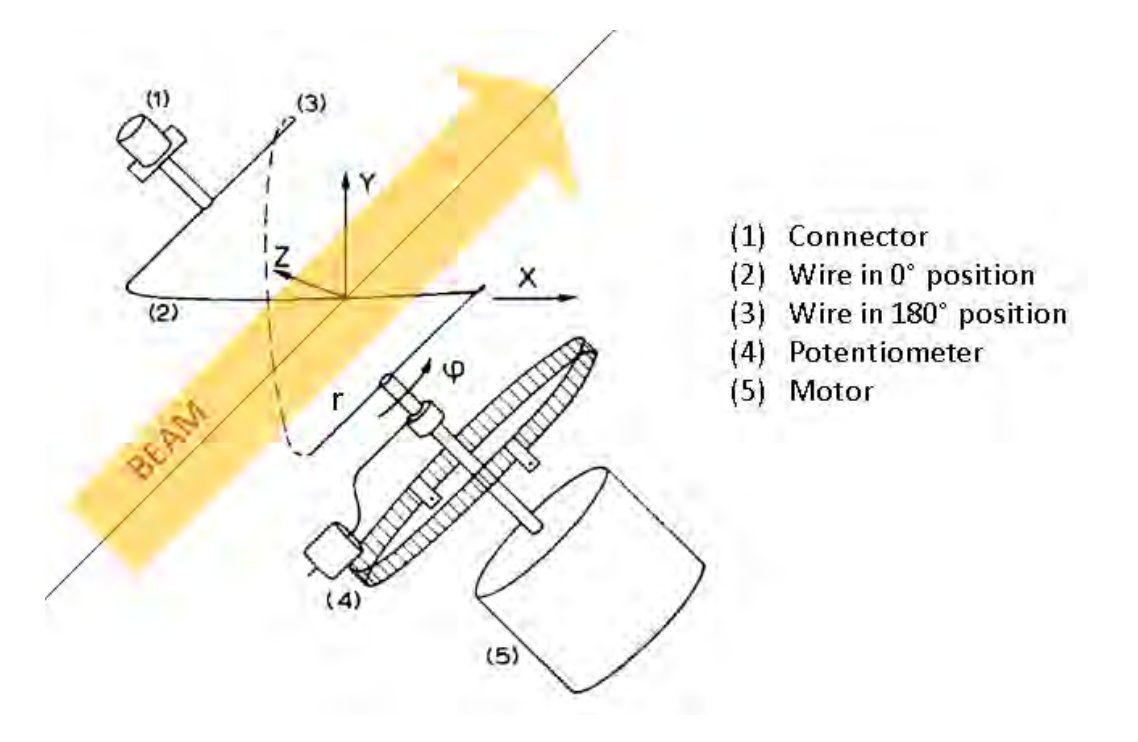

<span id="page-153-0"></span>*Figura 5.5: schema del Beam Profiler nella soluzione con un solo filo rotante [<sup>4</sup> ]* 

Quindi per assolvere alla funzione richiesta, il filo dev'essere sagomato secondo una tipica forma elicoidale. In riferimento all[a Figura 5.5,](#page-153-0) l'intercettazione del fascio con il piano *zy* è rappresentata da un ellisse avente l'asse *z* ortogonale all'asse del fascio, a sua volta inclinato di *45°* rispetto all'asse *x*

Quando il filo copre un angolo di *180°* rispetto ad una posizione di riferimento, l'ellisse è situata ancora nello stesso piano *zy* iniziale e durante la rotazione il filo esegue la scansione completa del fascio intercettandolo in diverse configurazioni angolari intermedie. Se  $r$  è il raggio dell'elicode che rappresenta il filo, è possibile descrivere la dipendenza dello spostamento locale prodotto dal filo nelle coordinate  $x \in y$  in funzione dell'angolo azimutale  $\varphi$ , mediante le seguenti formule [\(5.1\)](#page-153-1):

<span id="page-153-1"></span>
$$
x = r\sqrt{2} \cdot \cos\left(\frac{1}{2}\varphi\right) \cdot \text{signum}\left(-\text{sen}\frac{1}{2}\varphi\right)
$$

$$
y = r\sqrt{2} \cdot \sin\left(\frac{1}{2}\varphi\right) \cdot \text{signum}\left(\cos\frac{1}{2}\varphi\right) \tag{5.1}
$$

.

Inoltre un potenziometro resistivo, solidale all'asse del sistema rotante, si rende necessario per poter conoscere la posizione effettiva del filo istante per istante, mentre l'oscillogramma si appresta a visualizzare la distribuzione della densità di corrente caratteristica del fascio. Il dispositivo appena descritto è stato adottato e sviluppato con successo nel laboratorio di Heidelberg; in questo esemplare il filo ruota ad una velocità di rotazione pari a *15 RPM,* mentre la corrente misurata viene amplificata con un picoamperometro, quindi inviata ad un oscilloscopio.

In seguito sono rappresentate altre soluzioni adottate per il Beam Profiler nella versione a filo rotante che si sono evolute nel tempo e che sono state sviluppate in diversi laboratori [\(Figura 5.6](#page-154-0) e [Figura 5.7\)](#page-154-1).

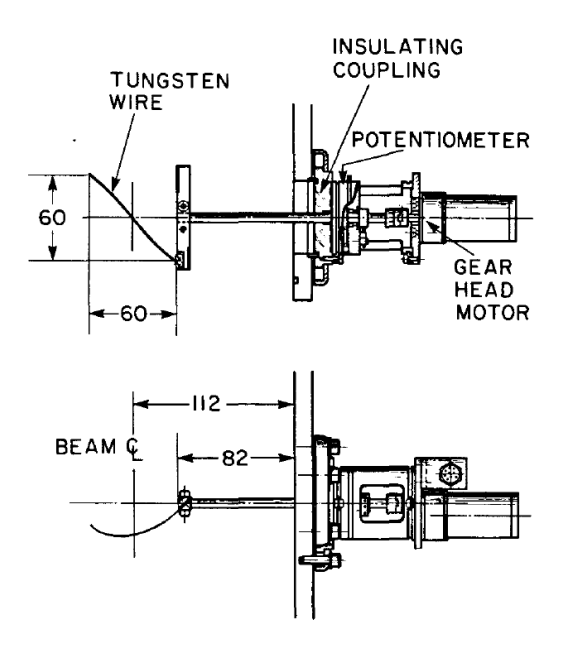

*Figura 5.6: soluzione del Beam Profiler sviluppata nel progetto TRIUMF [<sup>5</sup> ]*

<span id="page-154-0"></span>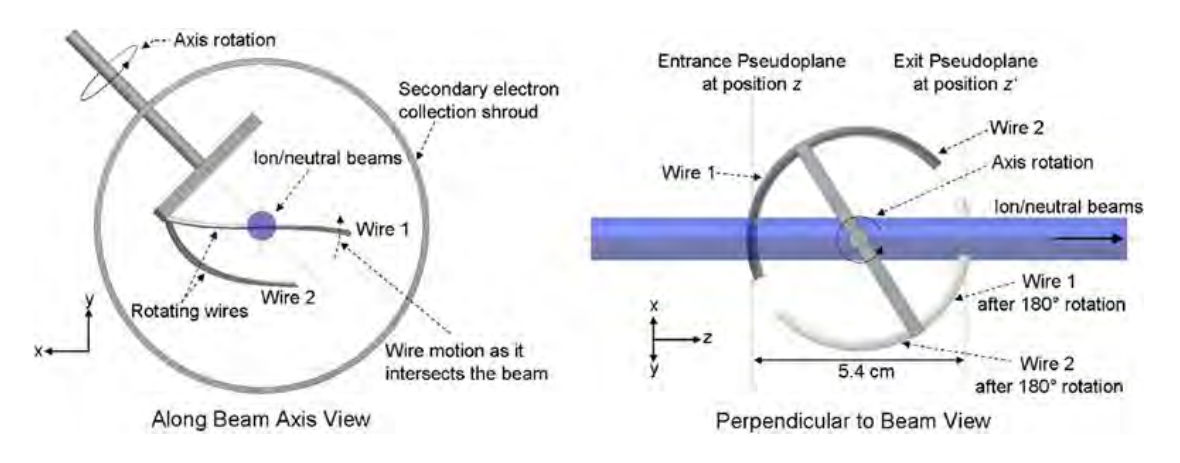

<span id="page-154-1"></span>*Figura 5.7: particolare del doppio filo rotante sviluppato per ottimizzare la scansione del fascio, ideato dalla National Electrostatics Corporation [<sup>6</sup> ]*

Nel prossimo paragrafo verrà descritto lo sviluppo di un modello semplificato del Beam Profiler nella soluzione a filo rotante in grado di assolvere alle specifiche di progetto richieste, in vista di un'analisi termica preliminare atta a valutare le massime temperature raggiunte dai componenti. Seguirà la progettazione dettagliata del modello fino ad ottenere una soluzione che si avvicina alla configurazione che assumerà il dispositivo nella sua forma finale.

## **5.3 Sviluppo di un modello preliminare**

Lo sviluppo di un modello preliminare del dispositivo si rende necessario per poter verificare il funzionamento dello stesso, nonché valutare le temperature massime raggiunte nei componenti, in vista della loro realizzazione. Quindi sulla base dei dati di progetto forniti è stato possibile dimensionare un modello che si appresta ad operare nelle condizioni operative richieste.

Inanzittutto si ricordano le caratteristiche del fascio protonico che si vuole misurare:

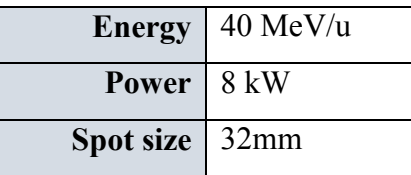

Il dispositivo si appresta a rilevare le caratteristiche del fascio all'uscita del collimatore; in particolare il Beam-Profiler controlla che le caratteristiche in termini di posizione, forma e potenza specifica, siano conformi con quelle prefissate prima di attivare la Faraday-Cup.

Quindi si è pensato di collocare tale strumento nella stessa camera in cui opera la Faraday-Cup, a valle del collimatore, al fine di limitare l'estensione assiale del canale protonico e semplificare il sistema; in questo modo entrambi gli strumenti di diagnostica condividono la stessa camera raffreddata, opportunamente ridefinita e descritta nel prossimo capitolo.

Il dimensionamento del Beam-Profiler focalizza l'attenzione principalmente sullo studio del filo rotante, quale elemento critico del dispositivo. In particolare la definizione dello stesso coinvolge i seguenti aspetti:

- Scelta del materiale: il filo entra in contatto con il fascio; quindi in base alle caratteristiche del fascio intercettato, il materiale deve poter resistere alle alte temperature, oltre che avere buone proprietà meccaniche, poichè il surriscaldamento prodotto può determinare la sublimazione dello stesso, compromettendo in maniera irreversibile il funzionamento dell'intero sistema;
- Definizione della geometria: la tipica forma elicoidale assunta dal filo si rende necessaria per poter disporre di una moltitudine di configurazioni angolari intercettate dal fascio: tale geometria infatti fa si che la sezione del filo investita dallo spot varia al variare dell'angolo di rotazione dello stesso; in questo modo è possibile acquisire un numero elevato di segnali durante il processo di scansione. Inoltre la scelta del diametro del filo ha un ruolo fondamentale: infatti da una parte l'esigenza di fermare localmente il fascio porta ad avere degli spessori consistenti che oltremodo aumentano la rigidezza del filo; d'altra parte però all'aumentare del diametro aumenta pure la sezione trasversale investita dal fascio, dunque aumenta l'esposizione assieme al livello termico raggiunto dallo stesso; per queste ragioni la scelta ottimale del diametro del filo è un risultato di compromesso che va cercato sulla base delle specifiche condizioni operative.

Dunque per quanto riguarda il materiale si è scelto di realizzare il filo rotante in tungsteno, già riscontrato in applicazioni analoghe. Tale materiale ha un valore di modulo elastico molto alto, una buona resistenza al creep e le massime temperature di applicazione dell'elemento puro vanno dai *1900 °C* ai *2500 °C*. Inoltre le lavorazioni a freddo conferiscono al tungsteno buona resistenza meccanica fortemente direzionata lungo la direzione di lavorazione, mentre la tenacità a temperatura ambiente non è elevata. Se il tungsteno viene trattato termicamente intorno ai *1370 °C*, si induce una ricristallizzazione che ha come effetto quello di infragilire il materiale; è dunque necessario utilizzare elementi in lega per innalzare la temperatura di ricristallizzazione del tungsteno e rendere così migliori le proprietà alle alte temperature. Alcune delle leghe di tungsteno maggiormente commercializzate vedono come elementi leganti l'ossido di torio, il molibdeno, il renio o il tantalio.

Lo spessore del filo rotante è stato scelto pari a *2 mm*, sufficiente a fermare localmente il fascio. Il diametro del profilo elicoidale risulta pari a *35 mm*, maggiore del diametro dello spot intercettato per poter prevedere, nelle posizioni di fine corsa, dei punti di lavoro in cui il filo non risulta investito dal fascio [\(Figura 5.8: geometria del filo rotante sviluppato\)](#page-157-0).

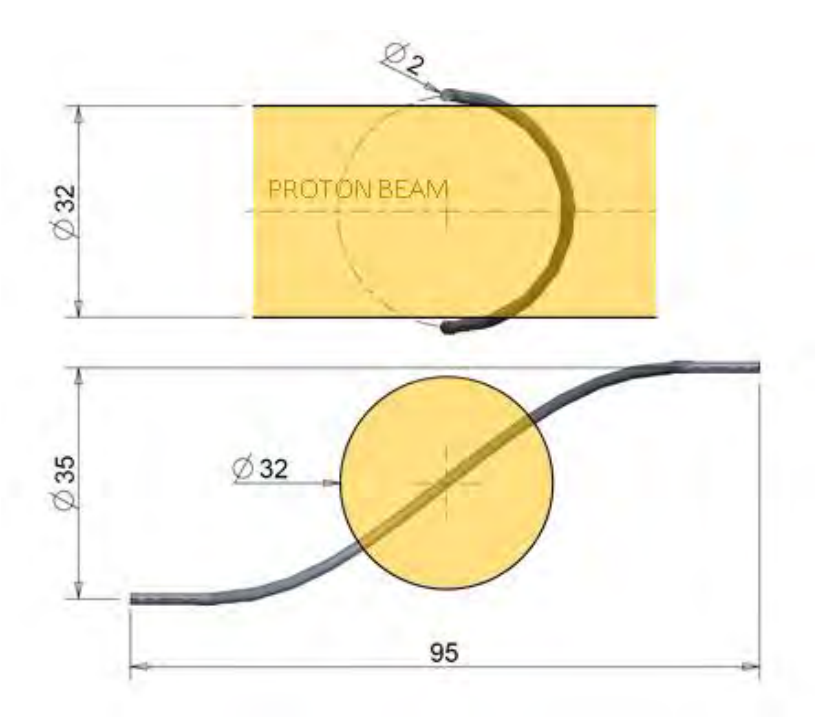

*Figura 5.8: geometria del filo rotante sviluppato* 

<span id="page-157-0"></span>A questo punto è stato possibile definire un modello preliminare dell'intero dispositivo [\(Figura 5.9\)](#page-157-1); al riguardo sono stati sviluppati i componenti dedicati alla movimentazione e al sostegno del filo rotante appena definito.

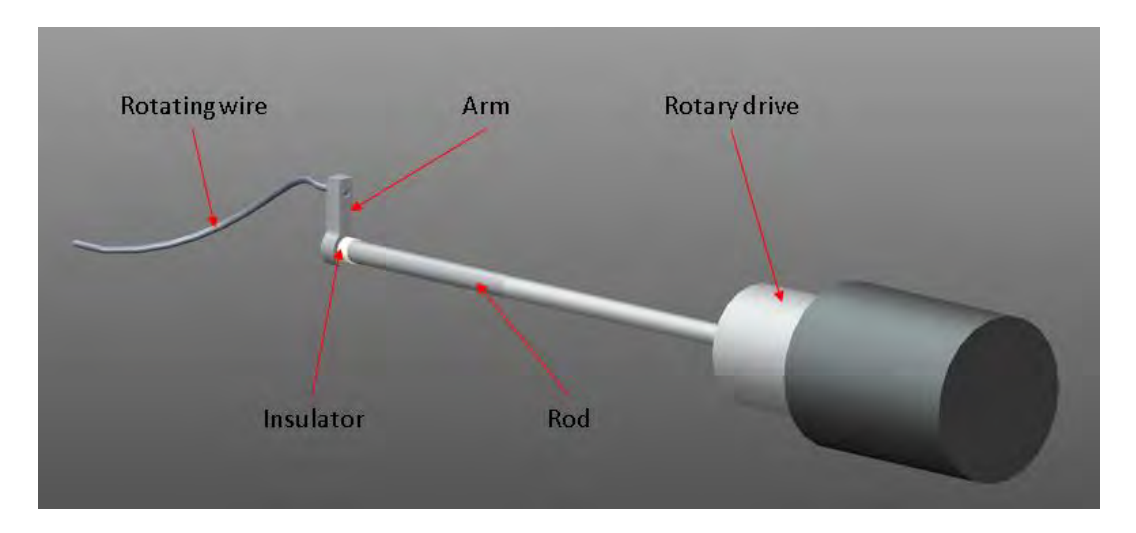

*Figura 5.9: schematizzazione del modello preliminare* 

<span id="page-157-1"></span>In particolare il filo rotante è collegato ad un braccio di sostegno opportunamente sagomato e realizzato in tantalio. A sua volta tale sostegno risulta solidale ad un albero rotante, anch'esso in tantalio dovendo resistere alle alte temperature.

Infine un passante rotante da vuoto, solidale alla camera, si rende necessario per poter garantire il moto rotatorio del sistema e nel contempo assicurare la tenuta all'interno della camera stessa; in particolare è stata considerata una soluzione presente nel mercato che risponde alle esigenze specifiche [\(Figura 5.10\)](#page-158-0), le cui specifiche sono riportate nel datasheet presente in allegato.

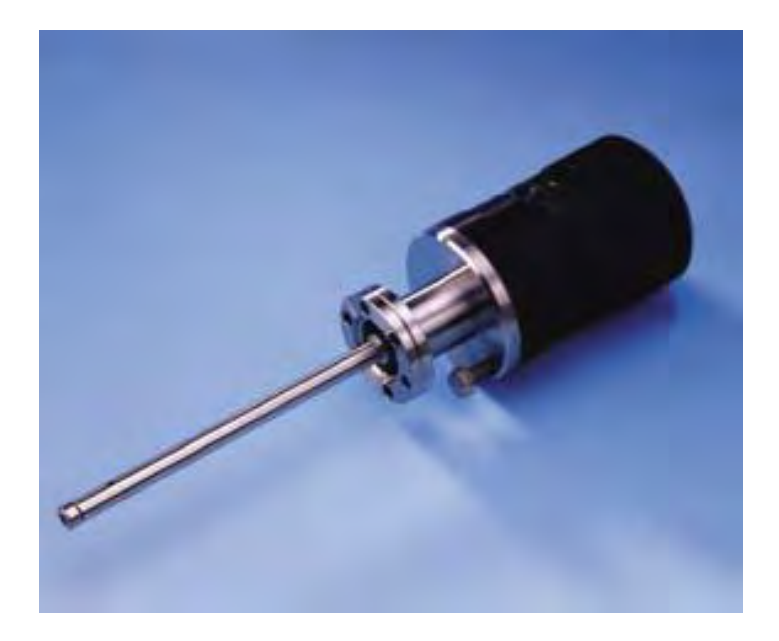

*Figura 5.10: passante rotante, modello RD-91, VG SCIENTA* 

<span id="page-158-0"></span>Inoltre in maniera preliminare sono stati utilizzati degli isolatori in allumina, analoghi a quelli utilizzati per il collimatore, per isolare elettricamente il filo rotante rispetto alla camera per limitare il passaggio di corrente al dispositivo di acquisizione.

Nel prossimo paragrafo verrà descritta l'analisi termica eseguita al modello appena descritto, eseguita al fine di valutare i livelli termici raggiunti dai singoli componenti, in base alle condizioni operative di funzionamento richieste.

## **5.4 Analisi termica**

L'analisi termica del dispositivo si prefigge l'obiettivo di valutare le massime temperature raggiunte dai componenti che lo costituiscono, per poter simulare le condizioni di funzionamento ed individuare le zone maggiormente sollecitate in termini di gradienti termici.

Quindi sulla base di un modello semplificato è stato realizzato un programma APDL che riassume i comandi per l'esecuzione dell'analisi mediante il codice di calcolo ANSYS. Quindi, dopo aver importato i files.IGS del modello 3D, sono state importate le caratteristiche dei materiali e definite le emissività delle parti interessate da scambio termico per irraggiamento. Per la consultazione dei comandi implementati si rimanda alla lettura del listato presente in appendice.

Nell'analisi termica si è scelto di discretizzare il modello con l'elemento volumetrico *SOLID 90*; tale elemento è costituito da 20 nodi, ognuno con un grado di libertà, la temperatura [\(Figura 5.11\)](#page-159-0).

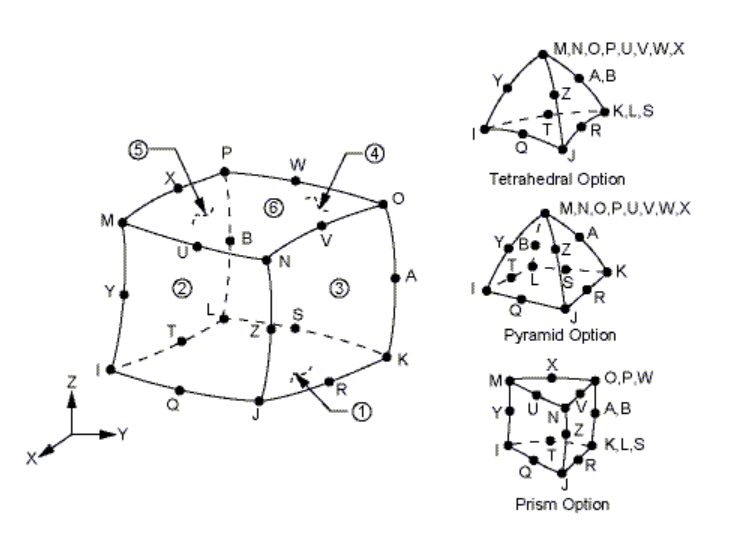

*Figura 5.11: geometria dell'elemento SOLID 90* 

<span id="page-159-0"></span>Il modello è stato discretizzato con una mesh ad elementi tetragonali, aventi come dimensione caratteristica pari a *1 mm* per il filo rotante, e *3 mm* per i restanti componenti [\(Figura 5.12\)](#page-159-1). modello omnoner

<span id="page-159-1"></span>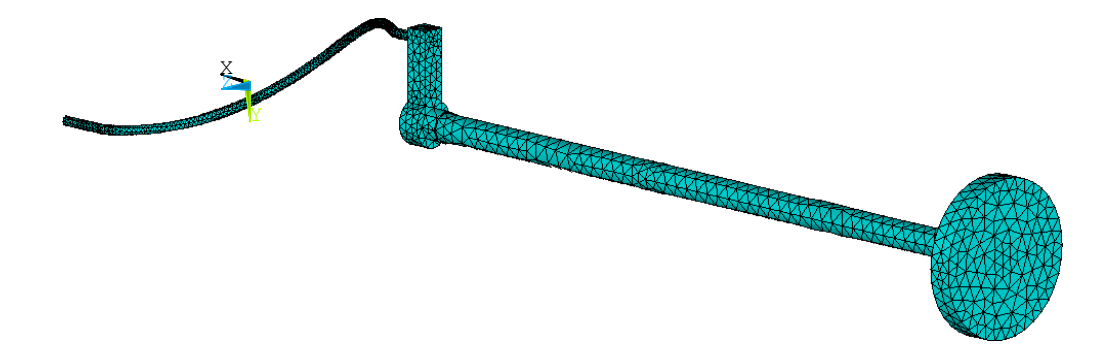

*Figura 5.12: rappresentazione della mesh generata* 

Per quanto riguarda la definizione dei carichi termici, in riferimento al passante rotante, è stata assegnata la temperatura di *35 °C* alla superficie che si trova a contatto con la flangia di collegamento, per poter riassumere il sistema di raffreddamento presente nella camera.

Per quanto riguarda la potenza temica per unità di volume assegnata al filo, in riferimento alla [Figura 5.13: particolare della porzione del filo intercettata dal fascio protonico,](#page-160-0) è stata considerata la porzione intercettata dal fascio protonico. In tale regione è stata ipotizzata una potenza termica proporzionale all'area trasversale investita dal fascio stesso, in favore di sicurezza rispetto alla realtà; in particolare la sezione trasversale del filo intercettata dallo spot rappresenta l'*8%* della sezione totale, dunque la potenza assegnata alla porzione considerata è pari all'*8%* della potenza complessiva caratteristica del fascio, ovvero *640 W*.

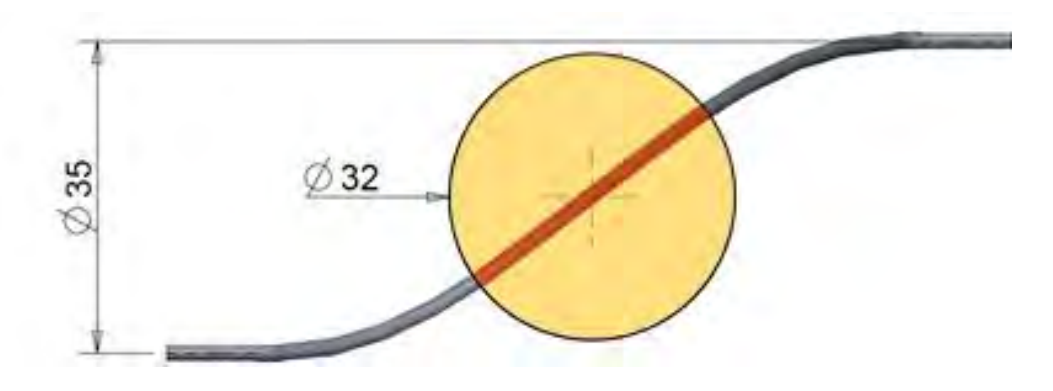

<span id="page-160-0"></span>*Figura 5.13: particolare della porzione del filo intercettata dal fascio protonico* 

Nella [Figura 5.14](#page-161-0) è rappresentato l'andamento termico che risulta dall'analisi svolta, mentre la [Tabella 5.1](#page-160-1) sottostante riassume le temperature massime registrate nei singoli componenti.

| Componente          | <b>Materiale</b> | $T_{\text{max}}$ [ <sup>o</sup> C] | $T_{lim}$ [ <sup>o</sup> C] |
|---------------------|------------------|------------------------------------|-----------------------------|
| Filo rotante        | Tungsteno $W$    | 3329.72                            | 2500                        |
| Braccio di sostegno | Tantalio Ta      | 734.40                             | 1700                        |
| Isolatore           | Allumina Al2O3   | 655.42                             | 1700                        |
| Albero              | Tantalio Ta      | 529.83                             | 1700                        |
| Passante rotante    | Acciaio 316L     | 392.29                             | 400                         |

<span id="page-160-1"></span>*Tabella 5.1: temperature massime registrate nei singoli componenti* 

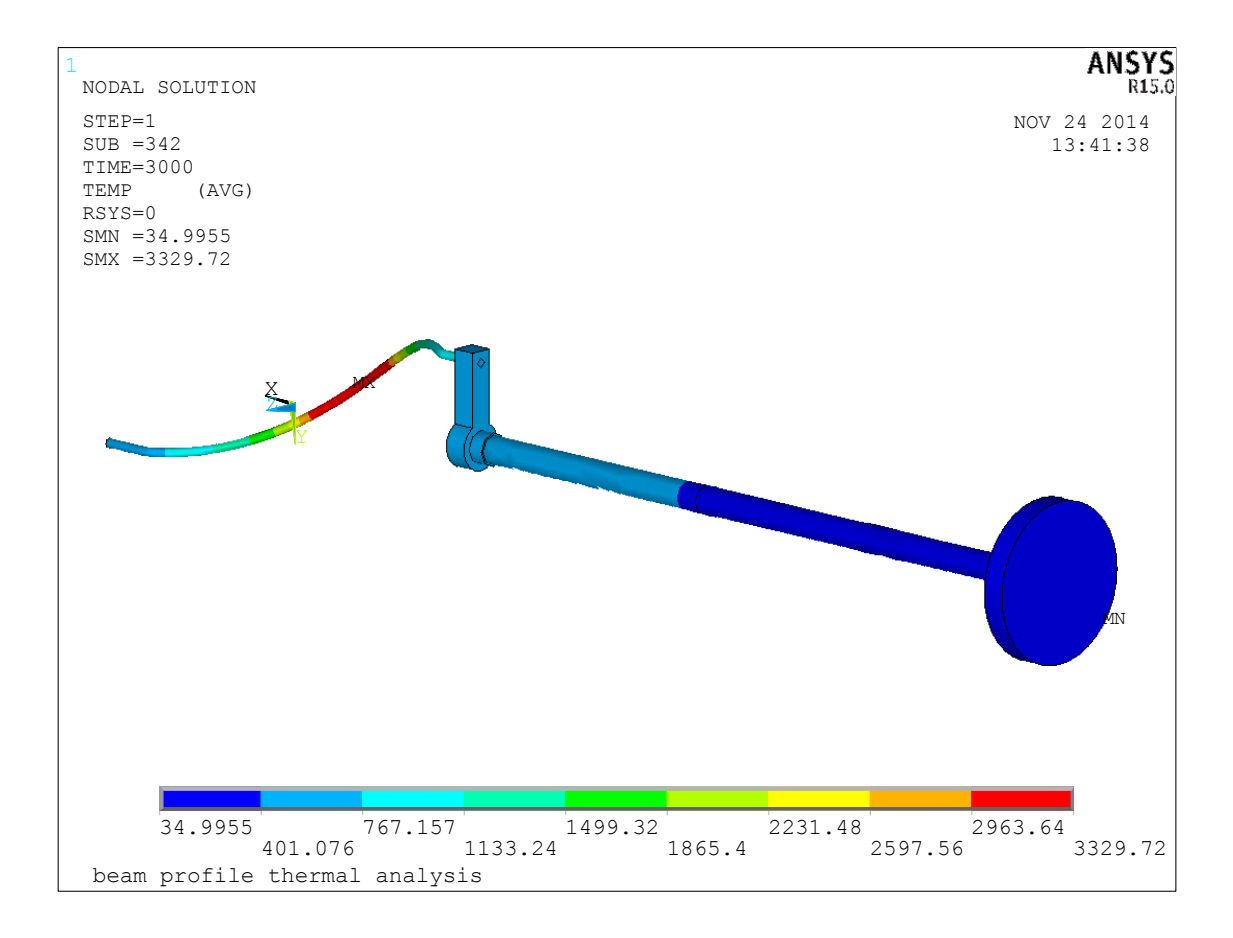

<span id="page-161-0"></span>*Figura 5.14: andamento delle temperature [°C] che risulta dall'analisi termica* 

Dalle temperature riscontrate si evince come i componenti di supporto siano termicamente verificati, poiché le temperature massime non superano le rispettive temperature limite.

Per quanto riguarda il filo rotante invece, si nota una temperatura molto elevata in corrispondenza della porzione intercettata dal fascio protonico. Tuttavia tale analisi non tiene conto del movimento rotatorio prodotto dal filo.

Infatti la potenza termica assegnata nella porzione considerata, agisce in un tempo di *3000* secondi, volendo raggiungere una condizione di regime e non conoscendo a priori l'inerzia termica del sistema. Nella realtà invece, il filo compie movimenti angolari ed intercetta trasversalmente il fascio in un tempo molto ridotto, che dipende della velocità di rotazione dello stesso. Tale velocità rappresenta un parametro fondamentale nella progettazione del dispositivo e verrà opportunamente discussa nel prossimo paragrafo.

## **5.5 Valutazione della velocità di rotazione del filo**

La velocità di rotazione del filo rotante risulta essere un parametro di fondamentale importanza poiché influisce in maniera significativa sul funzionamento dell'intero sistema.

La valutazione di un valore ottimale, variabile a seconda delle specifiche condizioni operative, deve tener conto dei seguenti aspetti:

- Surriscaldamento: durante il funzionamento il filo rotante intercetta il fascio protonico surriscaldandosi; la velcità di rotazione minima prevista dev'essere tale da non compromettere l'integrità fisica del componente che può surriscaldarsi in maniera eccessiva, favorendo un fenomeno di infragilimento del materiale alle alte temperature, o addirittura sublimare. Dunque la velocità di rotazione dev'essere sufficientemente elevata per limitare il tempo di permanenza dello stesso nella zona intercettata dal fascio.
- Acquisizione dei segnali: per non compromettere il processo di acquisizione dei valori misurati, si rende necessaria una velocità di rotazione non troppo elevata, in virtù della massima frequenza di campionamento disponibile. In questo senso la velocità massima è limitata dalla frequenza di campionamento del sistema di acquisizione.
- Fenomeni vibratori: il movimento rotatorio del filo determina la nascita di fenomeni vibratori inevitabili. In particolare dal momento che l'intero sistema è assimilabile ad una trave inflessa vincolata ad un'estremità, il moto rotatorio unito all'effetto del peso dei componenti, determina la nascita di vibrazioni torsionali e flessionali durante l'esercizio. In questo senso la velocità di rotazione deve poter minimizzare tali fenomeni che rappresentano dei potenziali disturbi nel processo di acquisizione dei segnali. Inoltre occorre limitare le discontinuità che si innescano nei transitori, in prossimità dei punti morti di lavoro (*0°* e *180°*), scegliendo un opportuno profilo di velocità; questo controllo di posizione è reso possibile adottando per esempio un'azione di controllo *proporzionale-integralederivativa* (*PID*) dopo che sia stata eseguita un'attenta taratura dei guadagni.

Dunque la valutazione della velocità di rotazione coinvolge diversi aspetti e la scelta del valore ottimale è un risultato di compromesso, che varia a seconda delle specifiche funzioni richieste.

Analizzando la rotazione del filo nel caso specifico [\(Figura 5.15\)](#page-163-0), il movimento dello stesso inizia da una posizione di riposo in cui non è intercettato dal fascio (*0°*), quindi prosegue nel movimento per eseguire la scansione fino a raggiungere la posizione finale di riposo a metà dell'angolo giro (*180°*); nella scansione successiva il filo prosegue nel movimento rotatorio fino a completare un giro completo (*360°*), oppure può invertire il senso per tornare nella posizione di partenza (*0°*).

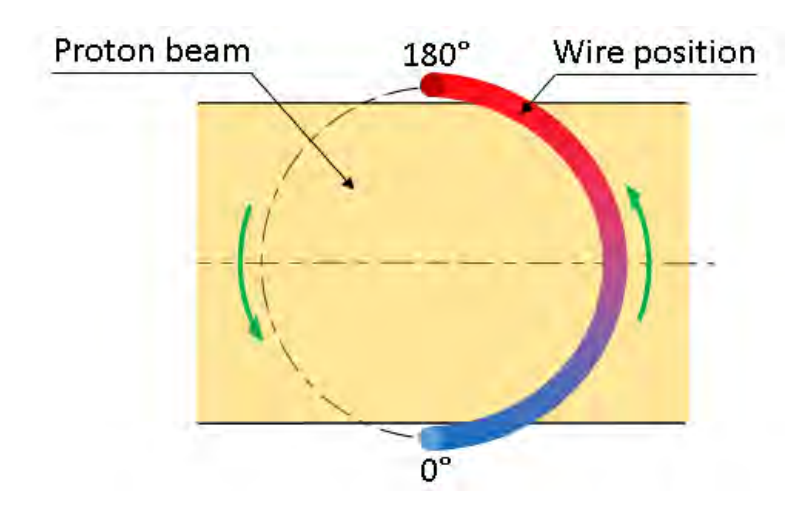

<span id="page-163-0"></span>*Figura 5.15: schema del percorso seguito dal filo durante il processo di scansione* 

Per la determinazione della velocità minima di funzionamento si è reso necessario valutare il tempo massimo di surriscaldamento del filo durante il processo di scansione, in riferimento alla temperatura limite di utilizzo del tungsteno; al riguardo è stata condotta un'attenta analisi termica transitoria. Il modello discretizzato è rappresentato dal filo elicoidale e da un blocco cilindrico di grafite che riassume la presenza della Faraday-Cup, dato che entrambi condividono la stessa camera; tale blocco è posizionato in modo coassiale rispetto all'asse protonico e dista *50 mm* dal filo rotante. Quindi sulla base del modello è stato realizzato un programma APDL che riassume i comandi per l'esecuzione dell'analisi mediante il codice di calcolo ANSYS; per la consultazione dei comandi implementati si rimanda alla lettura del listato presente in appendice.

Analogamente a quanto fatto precedentemente, si è discretizzato il modello con elementi *SOLID90* e le caratteristiche dei materiali sono rimaste immutate rispetto alle analisi svolte in precedenza. Il sistema è stato discretizzato con una mesh ad elementi tetragonali, aventi come dimensione caratteristica pari a *1 mm* per il filo rotante, e *8 mm* per il blocco di grafite [\(Figura 5.16\)](#page-164-0).

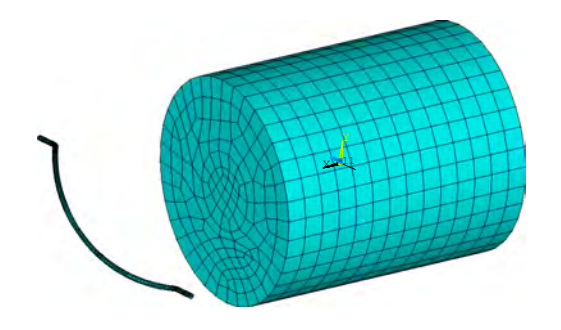

*Figura 5.16: rappresentazione della mesh generata* 

<span id="page-164-0"></span>A questo punto sono stati assegnati i carichi termici in prossimità delle porzioni intercettate dal fascio rispettivamente nel blocco in grafite e nel filo rotante.

In particolare, inizialmente è stata assegnata la potenza termica di *8 kW* nella zona del blocco investita dal fascio per valutare il grado di surriscaldamento indotto nel filo in una condizione limite; dunque il livello termico ottenuto rappresenta la condizione al contorno iniziale assegnata nell'analisi transitoria. Successivamente è stata applicata la potenza termica di *640 W* nella porzione di filo intercettata dal fascio e valutato il tempo massimo necessario per portare la sonda alla temperatura limite di utilizzo, che ricordo essere di *2000 °C*. La [Figura 5.17](#page-164-1) sottostante rappresenta il surriscaldamento del filo prodotto dall'irraggiamento del blocco di grafite nella condizione iniziale dell'analisi transitoria.

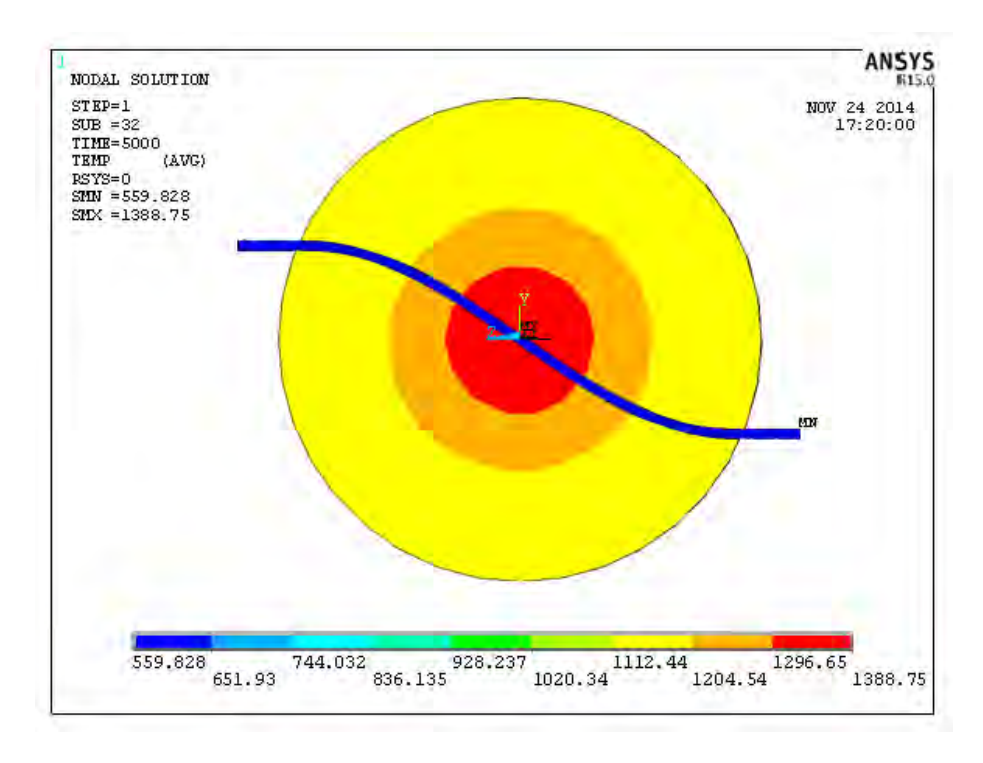

<span id="page-164-1"></span>*Figura 5.17: andamento di temperatura del sistema [°C] nelle condizioni iniziali del transitorio* 

Quindi tale andamento è stato implementato nell'analisi transitoria per valutare il tempo limite di surriscaldamento. La [Figura 5.18](#page-165-0) seguente rappresenta l'andamento delle temperature raggiunte dal sistema nelle condizioni di regime, al tempo di *5000* secondi, mentre il grafico rappresentato nella [Figura 5.19](#page-165-1) mostra l'evoluzione della temperatura massima raggiunta dal filo nel tempo.

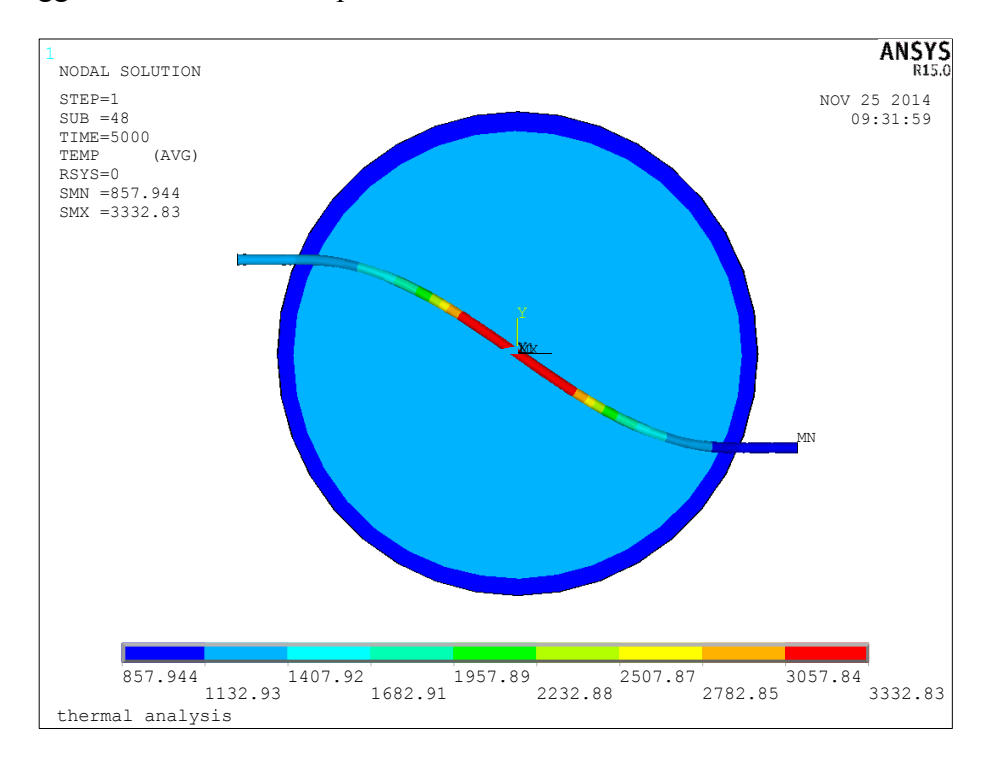

<span id="page-165-0"></span>*Figura 5.18: andamento di temperatura del sistema [°C] nelle condizioni di regime* 

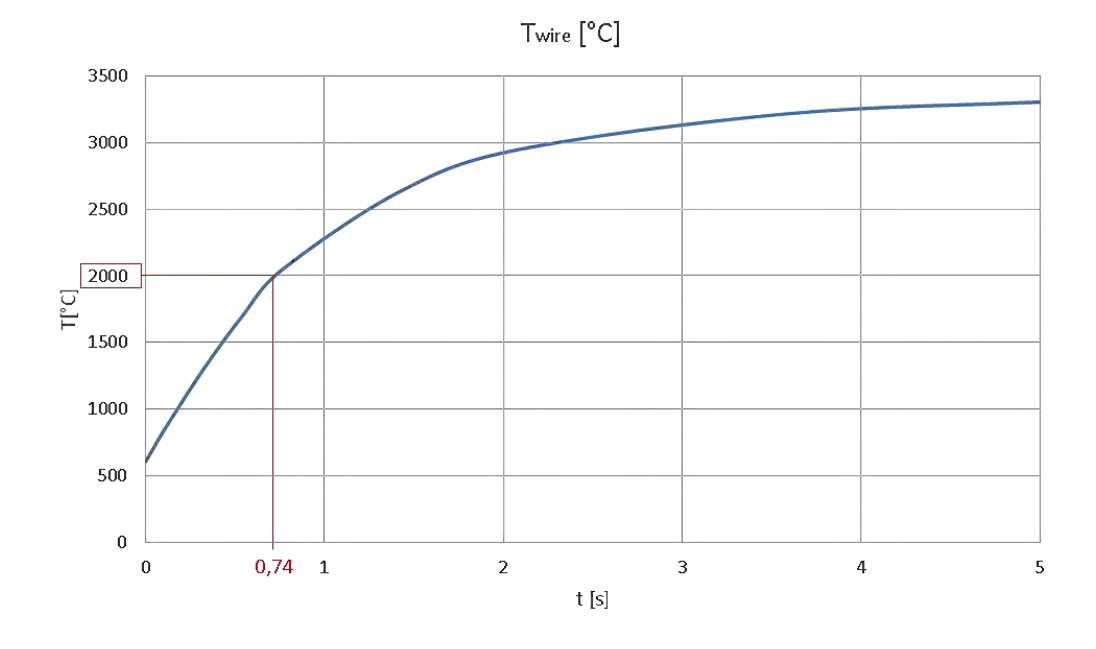

<span id="page-165-1"></span>*Figura 5.19: andamento della massima temperatura del filo nel tempo* 

Nella [Figura 5.18](#page-165-0) si nota come il livello termico massimo raggiunto nel filo si trovi in corrispondenza della porzione intercettata dal fascio; inoltre, rispetto all'analisi termica svolta precedentemente, il filo raggiunge una temperatura massima di *3332,83 °C* che, paragonata alla massima temperatura pervenuta precedentemente (*3329,72 °C*), risulta di poco superiore a causa dell'irraggiamento indotto dalla Faraday-Cup, non presente nell'analisi precedente.

Dai risultati dell'analisi transitoria si nota come il periodo di permanenza del filo nella zona intercettata dal fascio non deve eccedere il tempo massimo di *0,74 s* per non superare la temperatura limite di utilizzo, fissata a *2000°C*; inoltre si nota come il raggiungimento del regime termico avvenga in un tempo ridotto e questo giustifica la bassa inerzia termica del componente.

A questo punto è possibile calcolare la velocità di rotazione minima di azionamento che si rende necessaria per garantire un funzionamento del dispositivo in condizioni di sicurezza, sulla base del tempo di azionamento richiesto per eseguire il movimento. In particolare, per ragioni di sicurezza, nei calcoli che seguiranno verrà adottato un tempo di azionamento massimo  $t_{max} = 0.7$  s, al quale corrisponde una temperatura di surriscaldamento del filo pari a  $1939.14$  °C. Per il calcolo della velocità minima di azionamento  $v_{min}$  si rende necessario analizzare la cinematica del movimento eseguito durante il processo di scansione [\(Figura 5.20\)](#page-166-0).

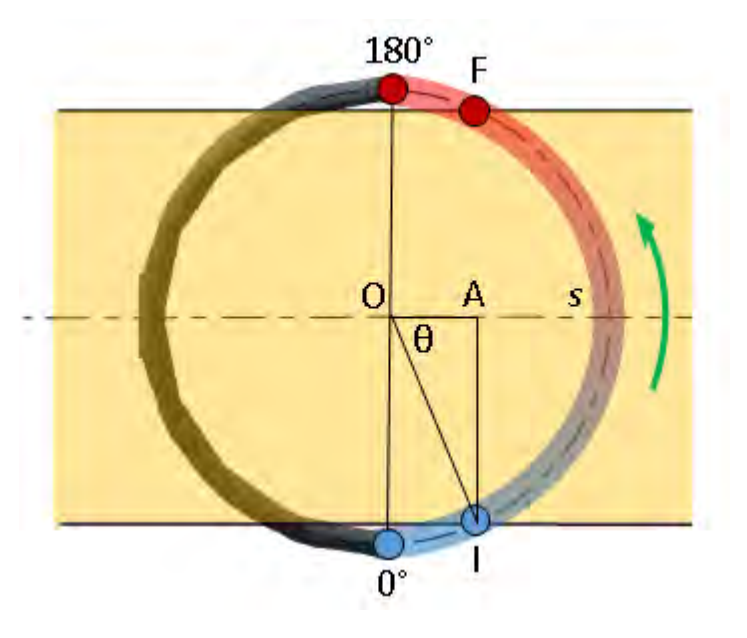

<span id="page-166-0"></span>*Figura 5.20: schema del movimento eseguito dal filo nel processo di scansione* 

In riferimento allo schema rappresentato è possibile individuare i punti di lavoro iniziale e finale del filo che caratterizzano il processo di scansione, indicati rispettivamente con le lettere  $I$  ed  $F$ .

Per determinare lo spazio *s* percorso dal filo durante tale processo occorre valutare l'angolo  $\theta$ , sotteso ai segmenti  $\overline{OA}$  e  $\overline{OI}$ .

In particolare si hanno i seguenti valori per i segmenti indicati [\(5.2\)](#page-167-0):

<span id="page-167-0"></span>
$$
\overline{OI} = \frac{35}{2} = 17.5 \, mm
$$
\n
$$
\overline{AI} = \frac{32}{2} = 16 \, mm
$$
\n
$$
\overline{OA} = \sqrt{17.5^2 - 16^2}
$$
\n
$$
= 7.1 \, mm
$$
\n(5.2)

Pertanto il valore dell'angolo  $\theta$  è calcolato come [\(5.3\)](#page-167-1):

<span id="page-167-1"></span>
$$
\theta = \tan^{-1} \frac{\overline{AI}}{\overline{OA}} = \tan^{-1} \frac{16 \, \text{mm}}{7.1 \, \text{mm}} = 66.1^{\circ} = 1.15 \, \text{rad} \tag{5.3}
$$

E lo spazio percorso  $s$  dal filo nel processo di scansione risulta pari a  $(5.4)$ :

$$
s = \widehat{IF} = 2\theta \cdot \overline{OI} = 2.3 \, rad \cdot 17.5 \, mm = 40.38 \, mm \tag{5.4}
$$

Dunque la velocità di azionamento cercata è definita come lo spazio percorso nell'unità di tempo, ovvero secondo la [\(5.5\)](#page-167-3):

<span id="page-167-3"></span><span id="page-167-2"></span>
$$
v_{min} = \frac{s}{t_{max}} = \frac{40.38 \, \text{mm}}{0.7 \, \text{s}} = 57.69 \, \text{mm/s} \tag{5.5}
$$

Che corrisponde ad una velocità di rotazione pari a [\(5.6\)](#page-167-4):

<span id="page-167-4"></span>
$$
\omega_{min} = \frac{2\theta}{t_{max}} = \frac{2 \cdot 1.15 \, rad}{0.7 \, s} = 3.29 \, rad/s
$$
\n
$$
n_{min} = 31.42 \, RPM \tag{5.6}
$$

Tale risultato rappresenta dunque un valore indicativo di soglia che limita il campo di funzionamento del servomeccanismo utilizzato per l'azionamento richiesto. Inoltre risulta essere un parametro significativo nella scelta del sistema di controllo del movimento e di acquisizione dati, in riferimento alla frequenza di campionamento dei segnali acquisiti nel processo di scansione.

Nel prossimo paragrafo verrà descritta la progettazione dettagliata seguita per lo sviluppo del Beam Profiler, completo di tutti i componenti che si rendono necessari per il processo di scansione.

#### **5.6 Progettazione dettagliata**

Una volta verificata la funzionalità della sonda elicoidale, sulla base di modelli semplificati, si rende necessario lo sviluppo di un sistema dettagliato provvisto di tutti i componenti necessari per lo svolgimento delle funzionalità richieste. In particolare nel presente paragrafo verrano descritte in maniera dettagliata le fasi di modellazione seguite per lo sviluppo del sistema di movimentazione e del sistema di acquisizione dei segnali.

## **5.6.1 Definizione preliminare del sistema di movimentazione**

Lo sviluppo del sistema di movimentazione focalizza l'attenzione sulla definizione dei dispositivi utilizzati per eseguire l'azionamento richiesto. In particolare, ricordando che l'ambiente in cui opera il dispositivo è altamente radioattivo, si ritiene opportuno l'utilizzo di un motore pneumatico rotativo in presa diretta con la sonda.

In riferimento al movimento eseguito dal filo rotante durante il processo di scansione [\(Figura 5.15\)](#page-163-0) sono disponibili diverse architetture di motore in base al massimo angolo di movimentazione richiesto. In particolare si nota come ad ogni scansione sia richiesto al motore di eseguire un movimento angolare di *180°* per passare da una posizione di riposo alla successiva; inoltre nella scansione successiva la sonda può raggiungere la nuova posizione di riposo adottando lo stesso verso di avanzamento utilizzato precedentemente, completando un giro completo, oppure invertendolo per tornare nella posizione iniziale.

Nel caso specifico è stato scelto di sviluppare in maniera preliminare, vista la semplicità costruttiva, un attuatore pneumatico rotativo a palette, capace di garantire un movimento angolare di *270°*; una soluzione commerciale di riferimento è rappresentata in [Figura 5.21.](#page-169-0)

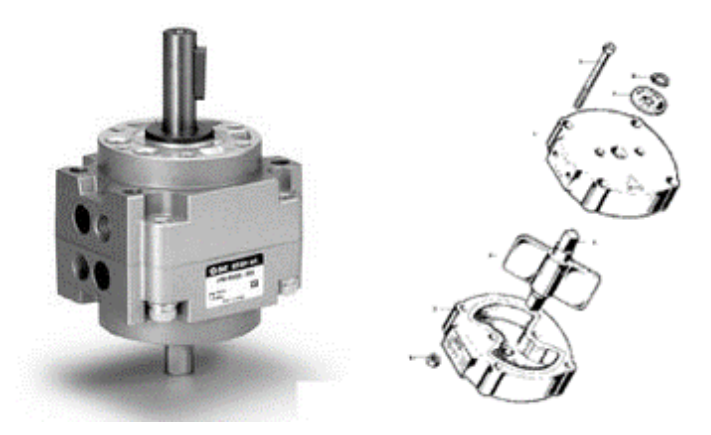

<span id="page-169-0"></span>*Figura 5.21: particolare di motore pneumatico rotativo commerciale [<sup>7</sup> ] (sinistra) e vista esplosa di una possibile soluzione costruttiva (destra)* 

La [Figura 5.22](#page-169-1) mostra la soluzione preliminare del motore rotativo sviluppata per la movimentazione richiesta; essa è costituita da una camera, realizzata da un blocco di alluminio opportunamente sagomato, all'interno del quale viene insufflata dell'aria in pressione; la spinta esercitata dall'aria compressa in corrispondenza del setto mobile, mette in rotazione l'albero di acciaio fino a raggiungere la posizione di fine corsa.

Inoltre le testate terminali sono utilizzate per supportare l'albero nella corretta posizione e delle guarnizioni metalliche opportunamente sagomate si rendono necessarie per sopperire ai trafilamenti di portata dell'aria verso l'esterno e garantire la tenuta della camera.

<span id="page-169-1"></span>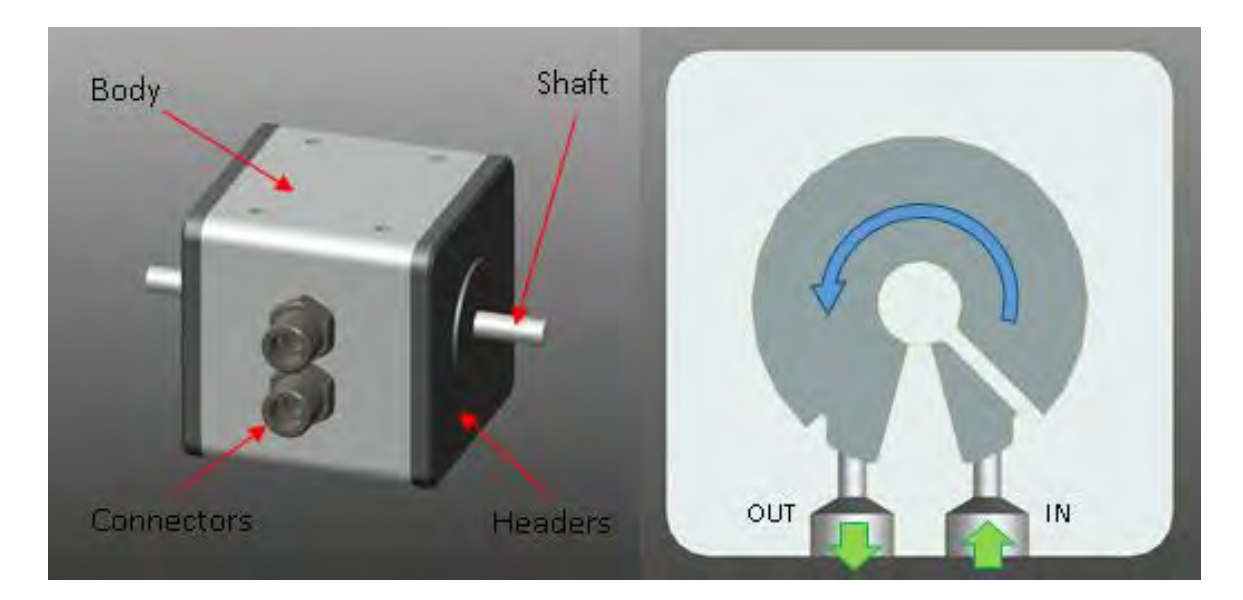

*Figura 5.22: rappresentazione del motore rotativo sviluppato* 

Nella [Figura 5.23](#page-170-0) è rappresentato il sistema di movimentazione completo, provvisto di tutti i componenti di supporto necessari. L'albero del motore pneumatico presenta due terminali di collegamento, uno dedicato alla movimentazione del passante rotante, il quale risulta solidale al filo rotante, mentre l'altro risulta in presa diretta con un potenziometro resistivo; quest'ultimo, interamente realizzato in metallo, è utilizzato come trasduttore elettrico per risalire istante per istante alla posizione angolare del sistema; per la consultazione delle caratteristiche elettriche del componente scelto si rimanda alla lettura del datasheet presente in allegato.

Inoltre sono stati definiti gli elementi di supporto che sostengono i componenti del sistema, realizzati in lega di alluminio *Al 6082*, ed una flangia di collegamento si rende necessaria per l'accoppiamento del sistema con la camera principale mentre una guarnizione in indio opportunamente sagomata assicura la tenuta della camera stessa.

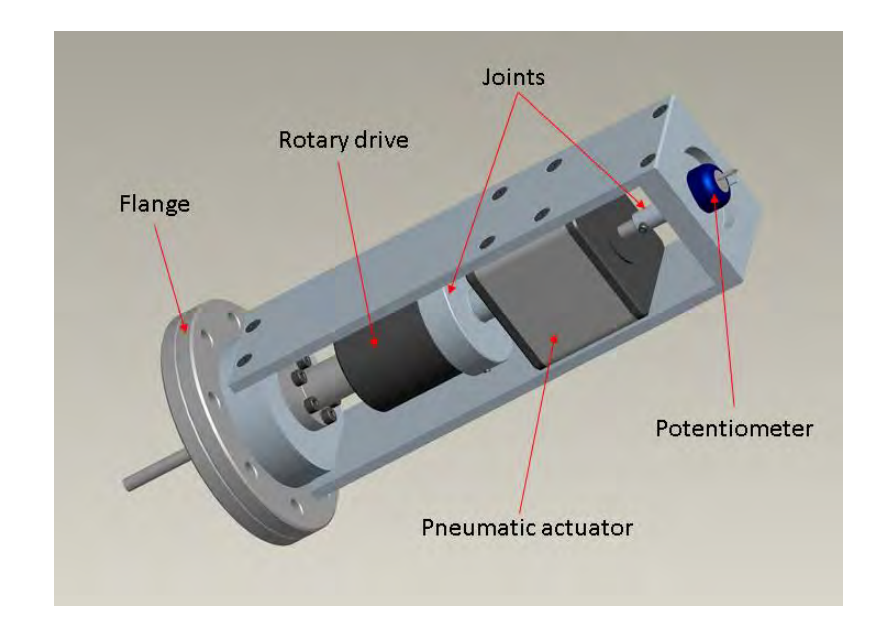

*Figura 5.23: vista del sistema di movimentazione completo* 

#### <span id="page-170-0"></span>**5.6.2 Definizione del sistema di acquisizione dei segnali**

Il processo di acquisizione dei segnali riguarda la raccolta dei valori di intensità di corrente misurati durante il processo di scansione del fascio protonico. La difficoltà di realizzare un sistema in grado di assolvere alla funzione richiesta sta nel far circolare la corrente rilevata, di bassa intensità, all'interno di un circuito elettrico opportunamente definito all'interno della camera.

La realizzazione di tale circuito richiede di dover isolare elettricamente la sonda dal resto del sistema, dato che tutti i componenti adottati sono buoni conduttori elettrici, oltre che prevedere un contatto elettrico strisciante per garantire, istante per istante, il contatto elettrico della sonda rotante con un terminale fisso.

Nella [Figura 5.24](#page-171-0) seguente è rappresentata la soluzione sviluppata per il sistema di acquisizione dei segnali. Il sistema è costituito da un braccio di sostegno, realizzato in acciaio *AISI 316*, elettricamente isolato rispetto alla flangia di collegamento mediante l'utilizzo di opportuni isolatori in allumina *Al2O3*. Tale sostegno realizza il collegamento elettrico tra l'albero rotante e il terminale fisso situato nella flangia di collegamento; inoltre la geometria sviluppata conferisce una maggior rigidità flessionale all'intero sistema, contribuendo a ridurre i fenomeni vibratori nascenti durante il funzionamento.

Il terminale elettrico è lo stesso utilizzato nello sviluppo del sistema collimatore e le caratteristiche di tale componente sono consultabili nel datasheet presente in appendice. Inoltre il contatto strisciante è garantito da una boccola di grafite opportunamente sagomata, posizionata nella parte terminale del sostegno in acciaio;

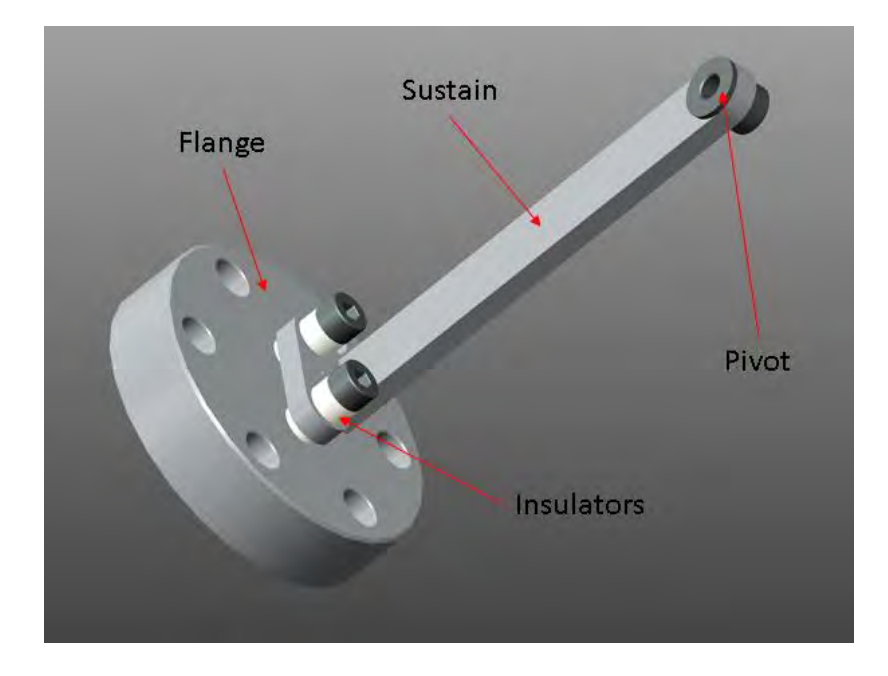

*Figura 5.24: vista del sistema di acquisizione nella soluzione sviluppata* 

<span id="page-171-0"></span>Per quanto riguarda l'isolamento elettrico della sonda elicoidale, si è ritenuto necessario l'utilizzo di opportune flange di collegamento, accoppiate mediante l'utilizzo di isolatori realizzati in allumina e posizionate in corrispondenza della zona terminale del passante rotante [\(Figura 5.25\)](#page-172-0).

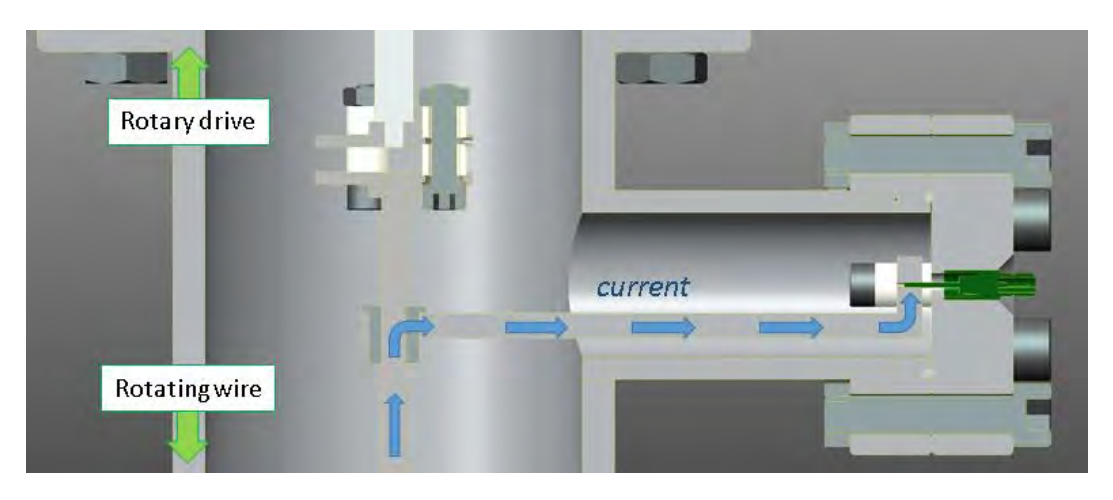

*Figura 5.25: particolare del circuito elettrico realizzato* 

<span id="page-172-0"></span>Nelle figure sottostanti [\(Figura 5.26](#page-172-1) e [Figura 5.27\)](#page-172-2) sono rappresentate alcune viste del Beam-Profiler nella soluzione finale, completo di tutti gli elementi accoppiati correttamente.

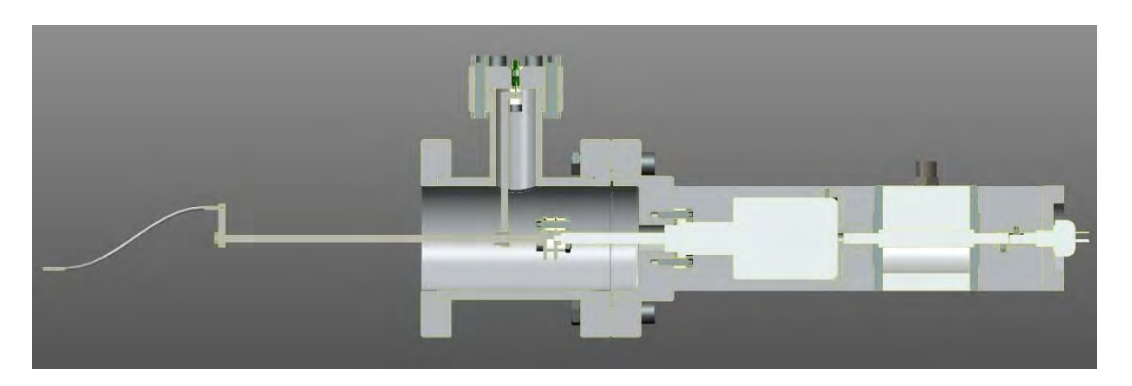

*Figura 5.26: vista in sezione del Beam-Profiler nella soluzione finale* 

<span id="page-172-2"></span><span id="page-172-1"></span>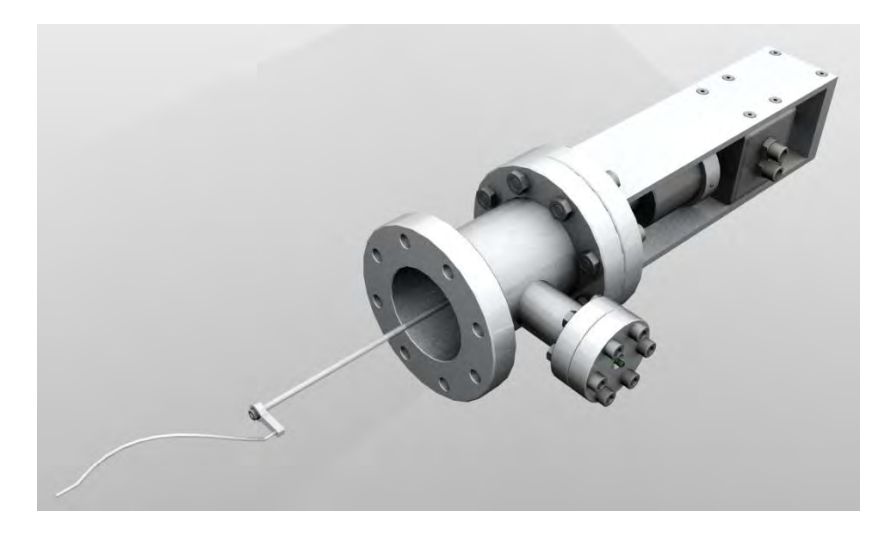

*Figura 5.27: render dell'assieme completo sviluppato* 

I tubi di raccordo modellati sono realizzati in lega di alluminio *Al 6082*, come pure le flange di collegamento e gli elementi di sostegno. Ulteriori analisi termiche verranno avanzate nel prossimo capitolo, al fine di verificare la resistenza degli elementi di collegamento che si trovano accoppiati alla camera di diagnostica, nel quale agiscono contemporaneamente la Farady-Cup e il Beam-Profiler.

## **5.7 Conclusioni**

In questo capitolo si è affrontata una progettazione completa del Beam-Profiler nella soluzione a filo rotante, partendo da un modello preliminare fino allo sviluppo di un sistema completo e dettagliato. La forma finale è stata definita sulla base dei risultati pervenuti dalle analisi termiche eseguite, che hanno offerto la possibilità di sviluppare un sistema non troppo distante dal design che assumerà nella sua forma finale. In particolare:

- L'analisi termica preliminare si è resa necessaria per verificare i livelli termici raggiunti dai componenti che costituiscono il sistema. Quindi è stato sviluppato un modello dettagliato in riferimento alle caratteristiche del fascio protonico considerato nel caso specifico.
- L'analisi termica transitoria si è resa necessaria per determinare il tempo massimo di surriscaldamento della sonda elicoidale, nonché definire la velocità minima di azionamento, in riferimento al movimento eseguito durante il processo di scansione.
- Sono stati definiti i sistemi di movimentazione e di acquisizione dei segnali assieme ai componenti di supporto e collegamento che si rendono necessari per garantire un corretto funzionamento del dispositivo, secondo le funzionalità richieste.

## **BIBLIOGRAFIA**

- [ 1 ] B. Wolf, *Handbook of ion sources,* CRC Press, 1995
- $[^2]$  http://www.ntg.de/index.php?id=183&L=1
- [ 3 ] PET, Physik Elektronik Technik, Smetanaweg 6, D-64291 Darmstadt, Germany
- [ 4 ] G.Hortig, *A beam scanner for two dimensional scanning with one rotating wire*, Nuclear Intruments and Methods 30, 355 (1964)
- [ 5 ] P.Bloemhard, Z.Gelbart, *High current beam profile monitor*, TRIUMF Design note, 1986
- [<sup>6</sup>] D.G.Seely, *Rotating dual-wire beam profile monitor optimized for use in merged-beams experiments*, Nuclear Intruments and Methods 69-75, 585 (2008)
- [ 7 ] http://www.directindustry.it/prod/smc-france/attuatori-pneumatici-rulli-paletta-16465- 1225979.html

## **CAPITOLO 6**

## **Modellazione del Front-End protonico**

## **6.1 Introduzione**

In questo capitolo verranno descritte le fasi di modellazione seguite per lo sviluppo del Front-End protonico, in vista della sua realizzazione; esse prevedono l'accoppiamento dei dispositivi definiti nei capitoli precedenti, oltre che la definizione degli elementi di sostegno e di collegamento necessari. Come si potrà meglio apprendere in seguito, le geometrie degli strumenti definiti hanno subito alcune modifiche marginali per risolvere alcuni inconvenienti occorsi all'accoppiamento tra le parti, che saranno opportunamente giustificate e descritte nei prossimi paragrafi.

Inoltre opportune analisi termiche si rendono necessarie per verificare la resistenza degli elementi presenti nella camera di diagnostica, nel quale agiscono contemporaneamente la Farady-Cup e il Beam-Profiler.

## **6.2 Definizione del sistema di supporto**

Il sistema dedicato al sostegno dei dispositivi, opportunamente descritti nei capitoli precedenti, riveste un'importanza fondamentale in quanto deve soddisfare le seguenti caratteristiche:

- Il sistema di supporto deve assicurare una certa flessibilità di movimento nelle fasi preliminari di allineamento dei dispositivi, per favorire il centraggio degli stessi rispetto all'asse del canale protonico;
- Durante il funzionamento del sistema, i supporti devono assicurare un posizionamento rigido dell'intero apparato, nonché garantire un ancoraggio saldo di tutti i componenti che lo costituiscono;
- L'ingombro massimo del sistema assemblato deve rispettare la massima estensione assiale disponibile, che risulta pari a *2099.50 mm.*

Dunque sulla base degli ingombri prodotti dai singoli elementi, è stato definito un sistema di supporto compatto, capace di rispondere alle specifiche condizioni richieste [\(Figura 6.1\)](#page-177-0).

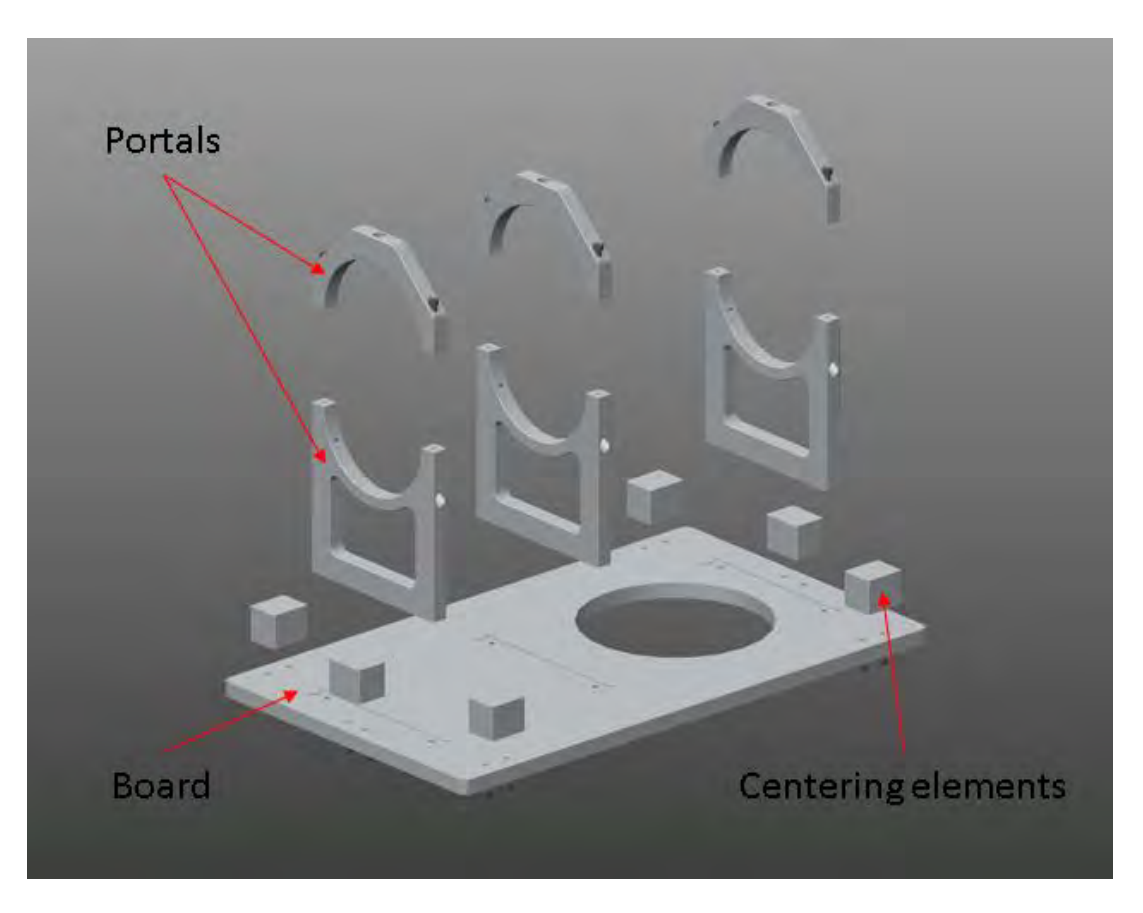

*Figura 6.1: vista esplosa del sistema di supporto sviluppato* 

<span id="page-177-0"></span>La soluzione sviluppata è costituita da una tavola flottante, realizzata in lega di alluminio *Al 6082*, nel quale sono realizzate delle tasche di riferimento e dei fori filettati per favorire rispettivamente il posizionamento e l'accoppiamento degli elementi di supporto e di allineamento del sistema.

In particolare tre portali si rendono necessari per realizzare il sostegno dei dispositivi e ciascuno di essi si compone di due parti: una parte fissa è vincolata alla tavola, mentre una parte mobile risulta estraibile per permettere l'installazione dei dispositivi nelle fasi di montaggio e manutenzione.

Gli elementi di centraggio invece, anch'essi solidali alla tavola, sono costituiti da dei blocchi di riferimento realizzati in alluminio, e risultano fondamentali per le operazioni preliminari di allineamento del sistema rispetto all'asse del canale protonico.

Inoltre nella tavola è stato realizzato uno scavo circolare passante per permettere l'accoppiamento della camera di diagnostica con il gruppo di pompaggio, collocato nella parte sottostante della tavola.

Nella [Figura 6.2](#page-178-0) seguente è rappresentato il sistema di supporto appena descritto vincolato alla struttura portante già esistente, realizzata da profilati in alluminio commericiali opportunamente accoppiati. Gli elementi di allineamento sono realizzati da opportune staffe, collegate rigidamente al telaio, e la regolazione di opportune viti in battuta con gli elementi di centraggio della tavola, rende possibile il movimento del sistema nelle operazioni di centratura.

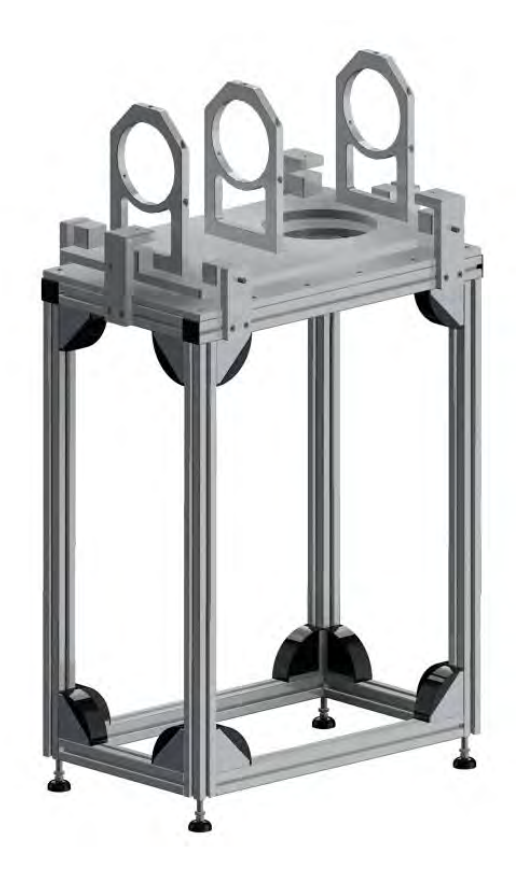

*Figura 6.2: rappresentazione del sistema di supporto accoppiato alla struttura portante* 

<span id="page-178-0"></span>Dunque è stato possibile definire un sistema di supporto in grado di assolvere alle specifiche funzioni richieste, capace di adattarsi perfettamente alla struttura portante preesistente.

Inoltre, come vedremo nei prossimi paragrafi, essa rappresenta una soluzione compatta in grado di contenere l'estensione assiale dell'intero apparato e nel contempo permette unagevole accoppiamento di tutte parti che si rendono necessarie, assicurando margini di flessibilità nelle operazioni di assemblaggio.

## **6.3 Definizione del sistema di pompaggio**

Il sistema di pompaggio utilizzato per il raggiungimento del vuoto necessario (inferiore a *10-6 mbar*) prevede l'utilizzo di una pompa turbomolecolare (**Errore. L'origine riferimento non è stata trovata.**), accoppiata ad una pompa secondaria utilizzata per il raggiungimento del pre-vuoto. Considerando l'ingombro complessivo del gruppo di pompaggio, si è ritenuto opportuno collocare l'intero sistema nella parte sottostante della struttura portante visto lo spazio sufficiente presente (**Errore. L'origine riferimento non è stata trovata.**).

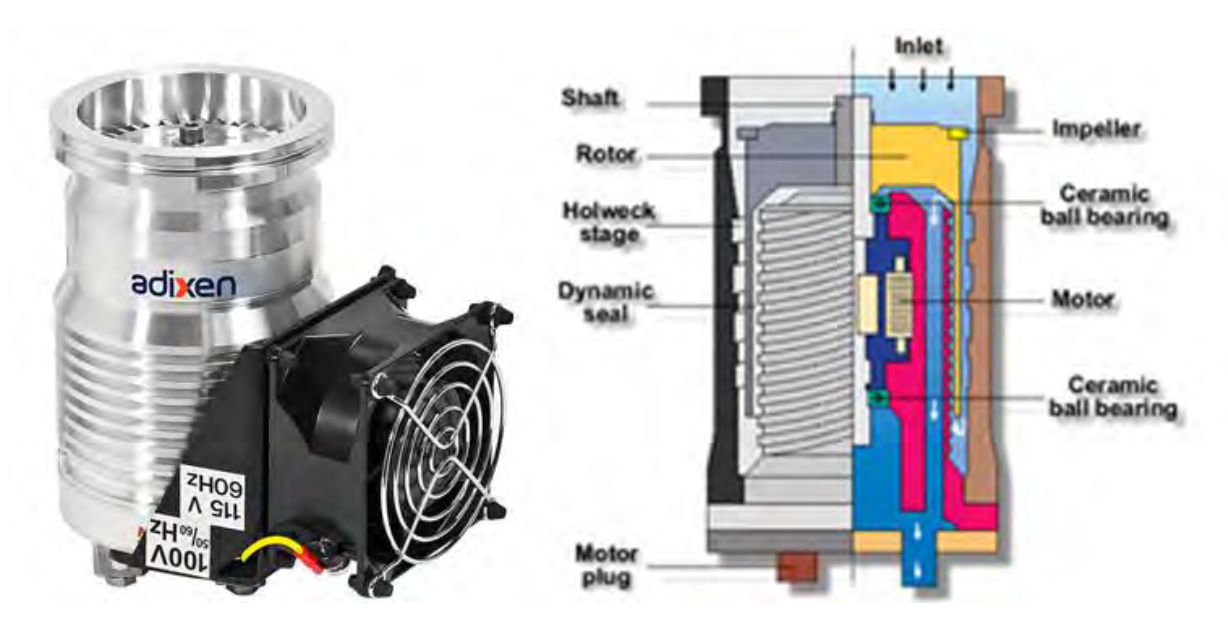

*Figura 6.3: pompa turbomolecolare ADIXEN Alcatel (sinistra) e descrizione dei componenti presenti (destra) [<sup>1</sup> ]* 

Inoltre, collegata alla pompa turbomolecolare, è previsto l'accoppiamento di una valvola in grado di abilitare e disabilitare all'occorrenza il gruppo di pompaggio dal resto del sistema.

La valvola richiesta dev'essere interamente realizzata in metallo, viste le alte dosi di radiazioni presenti, per non compromettere l'integrità fisica dei componenti che la costituiscono, mentre l'azionamento della stessa è garantito da un attuatore pneumatico accoppiato. Dunque la soluzione commerciale che meglio si adatta alle esigenze specifiche è rappresentata in [Figura 6.4;](#page-180-0) per la consultazione delle caratteristiche tecniche si rimanda alla lettura del datasheet presente negli allegati.
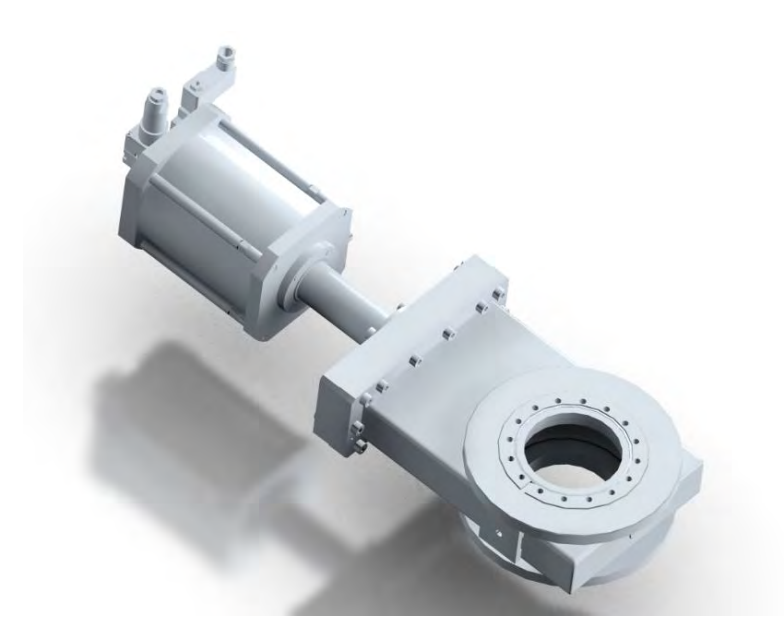

*Figura 6.4: vista della valvola utilizzata, VAT-100 all metal gate valve [<sup>2</sup> ]*

Dunque è stato modellato il sistema di pompaggio [\(Figura 6.5\)](#page-180-0) che vede l'accoppiamento della pompa turbomolecolare con la valvola VAT scelta. Inoltre è stato definito un tubo di raccordo, realizzato in lega di alluminio *Al 6082*, che permette l'accoppiamento del sistema di pompaggio con il canale protonico principale in corrispondenza della camera di diagnostica, opportunamente descritta nel prossimo paragrafo. Le guarnizioni in indio sono posizionate in prossimità delle flange di collegamento per garantire la tenuta stagna, mentre viti e bulloni si rendono necessari per il fissaggio relativo delle parti.

<span id="page-180-0"></span>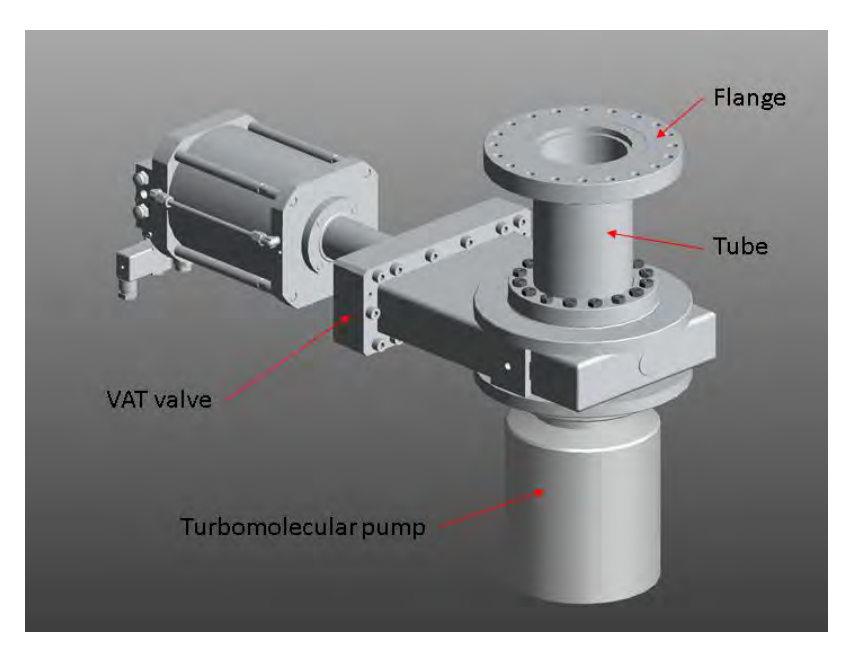

*Figura 6.5: vista del sistema di pompaggio sviluppato* 

#### **6.4 Definizione del sistema di diagnostica**

In questo paragrafo vengono descritte la fasi di modellazione eseguite per lo sviluppo della camera di diagnostica, che vede accoppiati insieme la Faraday-Cup e il Beam-Profiler. Quindi risulta opportuno ridefinire la geometria del sistema che contiene entrambi i dispositivi, oltre che sviluppare un sistema di azionamento dedicato alla movimentazione della Faraday-Cup.

#### **6.4.1 Sviluppo della camera raffreddata**

 In base al modello della camera raffreddata già definita nel capitolo 4, è stato sviluppato un nuovo modello, interamente realizzato in lega di alluminio *Al 6082*, provvisto dei tubi di raccordo necessari per l'accoppiamento del Beam-Profiler, oltre che quelli già definiti per la Faraday-Cup. Il modello della camera nella nuova versione è rappresentata nella [Figura 6.6.](#page-181-0)

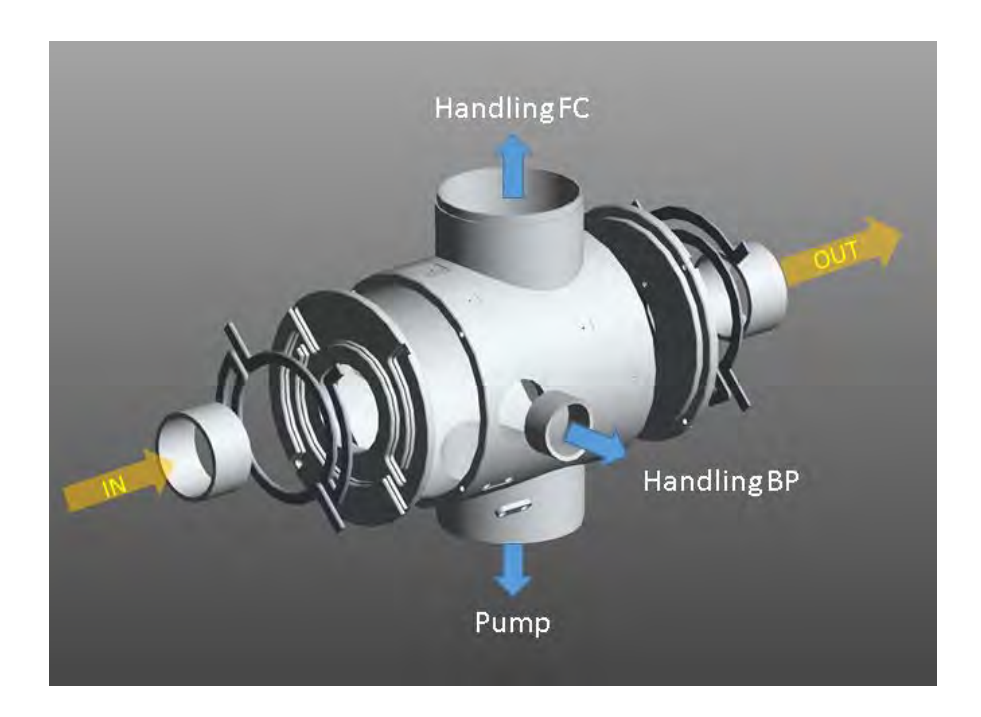

*Figura 6.6: vista esplosa della camera adottata nel sistema di diagnostica* 

<span id="page-181-0"></span>Il sistema di raffreddamento adottato è rimasto lo stesso della soluzione precedente; tuttavia le analisi termiche si rendono necessarie per verificare l'efficacia dello stesso, giacchè la potenza termica generata questa volta deve tener conto del Beam-Profiler insieme alla Faraday-Cup; tali analisi saranno opportunamente descritte nei prossimi paragrafi.

Inoltre in corrispondenza della superficie esterna della camera sono state praticate delle spianature per poter collocare le bussole di allineamento, analoghe a quelle utilizzate nel collimatore, necessarie nelle fasi preliminari di centratura della camera rispetto all'asse del fascio protonico.

Infine il tubo di collegamento previsto per il Beam Profiler è stato collocato in modo tale che l'asse della sonda rotante sia distante *50 mm* rispetto alla faccia anteriore della Faraday-Cup; dunque è stata sviluppata una soluzione compatta della camera capace di contenere entrambi gli strumenti di diagnostica.

#### **6.4.2 Sviluppo del sistema di movimentazione della Faraday-Cup**

Come è stato accennato nel capitolo 4, la Faraday-Cup è un dispositivo di diagnostica in grado di eseguire movimenti lineari per poter intercettare il fascio in maniera trasversale. Dunque lo sviluppo di un sistema dedicato alla movimentazione di tale strumento si rende necessario, sulla base delle specifiche funzionalità richieste.

In particolare analizzando il movimento richiesto per garantire un corretto funzionamento del dispositivo [\(Figura 6.7\)](#page-182-0), si osservano due posizioni di riferimento:

- **A:** posizione di riposo nel quale lo strumento non risulta intercettato dal fascio protonico;
- **B:** posizione di lavoro nel quale lo strumento è intercettato dallo spot per le operazioni di scansione dello stesso.

<span id="page-182-0"></span>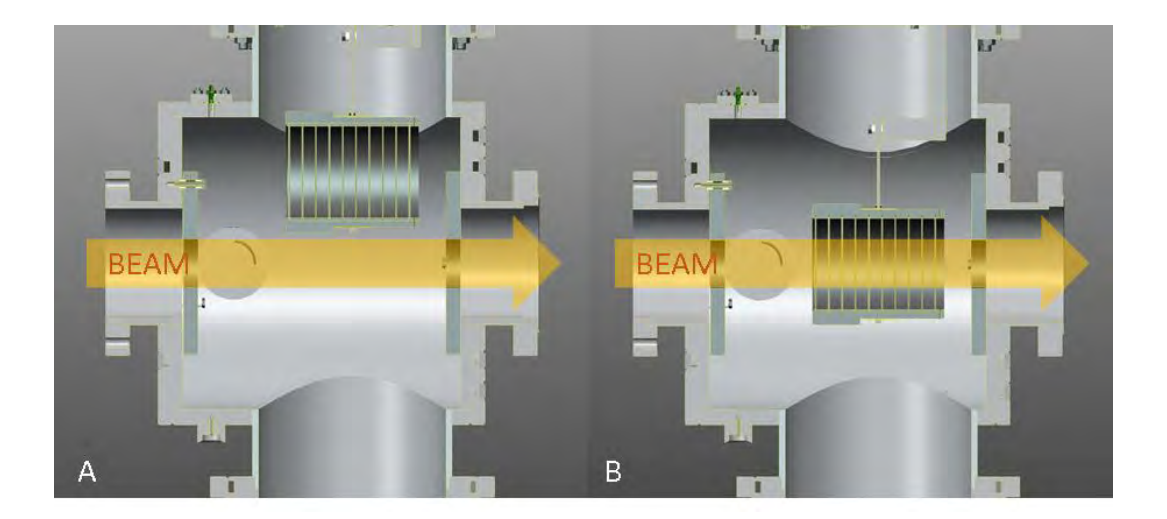

*Figura 6.7: analisi del movimento "in – out" eseguito dalla Farady-Cup* 

La box di grafite deve essere movimentata da una posizione di riposo fintantochè l'asse di riferimento della stessa va a coincidere con l'asse del fascio protonico; in quest'ultima configurazione la coppa della Faraday-Cup risulta completamente intercettata dal fascio protonico e vi rimane nel tempo sufficiente per le operazioni di *scanning*, per poi ritornare nella posizione iniziale di riferimento. Durante le operazioni di movimentazione della coppa, dalla posizione di riposo alla posizione di lavoro, il fascio protonico per qualche istante va ad intercettare le parti di sostegno della stessa, realizzate in tantalio; dunque è stata modificata la geometria della box di grafite al fine di fermare localmente il fascio per schermare tali componenti. La soluzione adottata per il sistema di movimentazione richiesto è rappresentata nella [Figura 6.8.](#page-183-0)

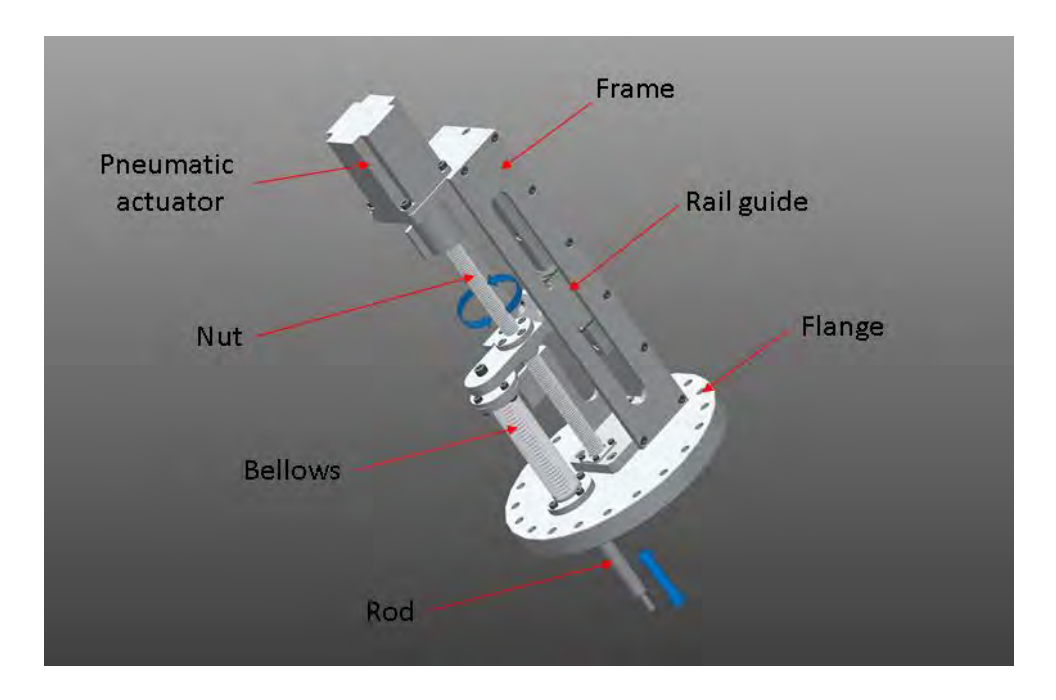

*Figura 6.8: vista del sistema di movimentazione adottato* 

<span id="page-183-0"></span>Il dispositivo è costituito da un attuatore pneumatico rotativo in presa diretta con una madrevite, a sua volta supportata alle estremità con opportuni cuscinetti volventi; la scelta di un sistema rotativo si ritiene opportuna per garantire una certa precisione di posizionamento, superiore rispetto a quella conferita da un semplice attuatore lineare; per conoscere le caratteristiche del motore considerato si rimanda alla consultazione del datasheet presente negli allegati.

Dunque una chiocciola si rende necessaria per la trasformazione del moto rotatorio in moto lineare; quest'ultima è fissata ad una guida che si presta a garantire la rettilineità del movimento con un certo grado di precisione.

Sempre nella chiocciola è fissata l'asta di sollevamento al quale è saldamente collegata la Faraday-Cup in corrispondenza dell'estremità libera; un soffietto metallico, assieme alle guarnizioni opportunamente sagomate, si rendono necessari per assecondare il movimento dell'asta e per garantire le condizioni di vuoto in corrispondenza del passante, realizzato nella flangia di accoppiamento.

Inoltre il passo ridotto della madrevite è tale da impedire il moto retrogrado prodotto dal carico ad essa collegato; infatti nell'eventualità in cui venisse a mancare l'alimentazione dell'aria compressa, l'effetto dell'attrito statico che si realizza in corrispondenza del filetto, assicura la Faraday-Cup in una posizione fissa e l'effetto del peso non produrrebbe alcun movimento verticale.

Nella [Figura 6.9](#page-184-0) seguente è rappresentato il sistema di movimentazione accoppiato correttamente con la Faraday-Cup quando si trova nella posizione di lavoro. L'asta di sollevamento, come pure il blocco di sostegno del dispositivo di diagnostica, è realizzato in acciaio *AISI 316*, mentre la flangia di accoppiamento del sistema di azionamento è realizzata in lega di alluminio *Al 6082*.

<span id="page-184-0"></span>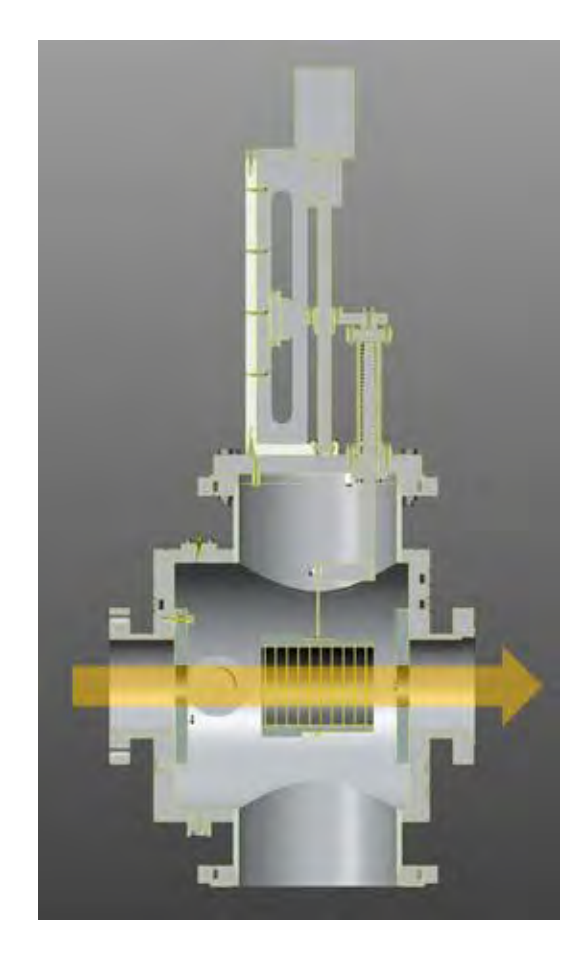

*Figura 6.9: vista in sezione della camera di diagnostica* 

Il sistema di movimentazione sviluppato assicura un corretto funzionamento del dispositvo nelle fasi di azionamento. Nel prossimo paragrafo verranno descritte le analisi termiche condotte nella camera di diagnostica appena definita, al fine di valutare i livelli termici raggiunti nei singoli componenti e verificare il sistema di raffreddamento nella nuova configurazione.

### **6.5 Analisi termica**

Una volta definita la nuova geometria della camera del sistema di diagnostica, è stato possibile eseguire delle analisi termiche per tenere conto dell'effetto combinato prodotto dalla Faraday-Cup e dal Beam-Profiler, al fine di verificare le temperature massime raggiunte nei singoli componenti in riferimento alle temperature limite di utilizzo dei rispettivi materiali.

Al riguardo è stato sviluppato un modello semplificato costituito dalla camera raffreddata, al quale sono accoppiati la Faraday-cup, il Beam-Profiler, il disco soppressore, il disco collimatore e tutti gli elementi di collegamento che si rendono necessari, ovvero i tubi di raccordo e le flange di accoppiamento (**Errore. L'origine riferimento non è stata trovata.**).

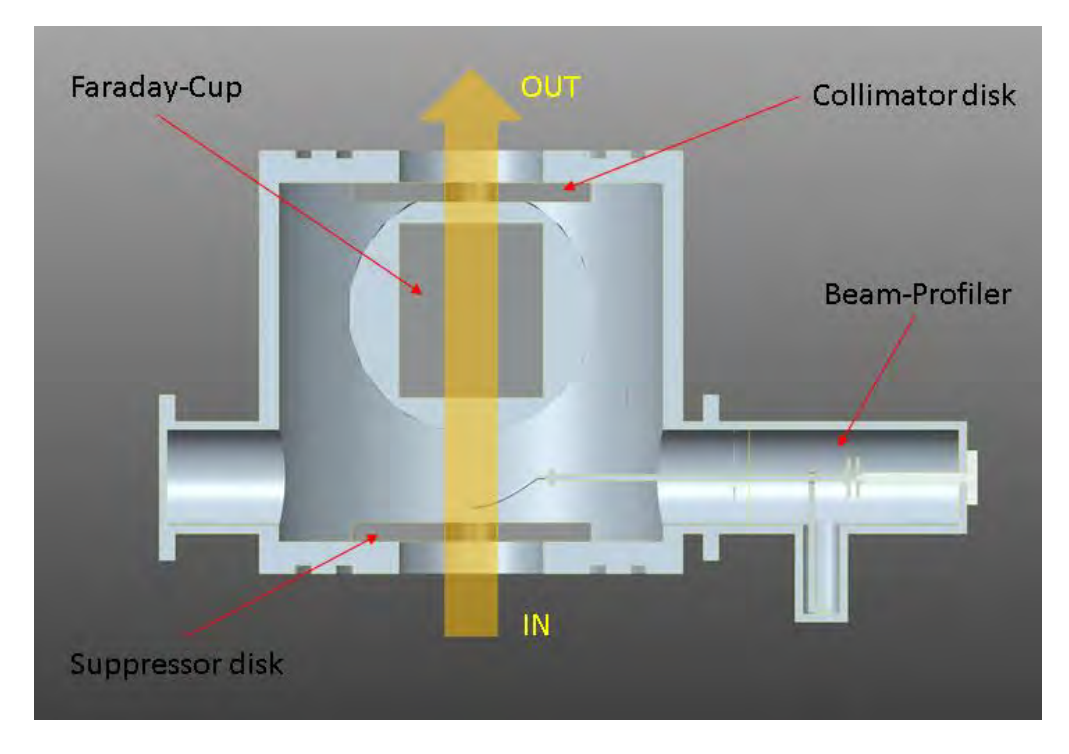

*Figura 6.10: vista in sezione del modello considerato nell'analisi termica* 

Inoltre nei canali di raccordo, in riferimento al modello semplificato, sono stati inseriti degli schermi in grado di contrastare l'irraggiamento prodotto nei riguardi di alcune parti in acciaio ritenute critiche; questi sono realizzati da una serie di dischi in tantalio coassiali, opportunamente distanziati e forati per non ostacolare il raggiungimento del vuoto. In particolare è stato adottato uno schermo in corrispondenza del Beam-Profiler, per contenere le temperature raggiunte nel passante rotante e nel sostegno in acciaio, mentre un altro schermo è stato posizionato in prossimità della pompa turbomolecolare, al fine di limitare i livelli termici delle parti in acciaio.

Sulla base del modello semplificato descritto è stato realizzato un programma APDL che riassume i comandi per l'esecuzione dell'analisi mediante il codice di calcolo ANSYS.

Quindi dopo aver importato i files.IGS del modello 3D, sono state importate le caratteristiche dei materiali e definite le emissività delle parti interessate da scambio termico per irraggiamento. Al rigurdo, per la consultazione dei comandi implementati si rimanda alla lettura del listato presente in appendice. Nell'analisi termica si è scelto di discretizzare il modello con l'elemento volumetrico *SOLID 90*; tale elemento è costituito da 20 nodi, ognuno con un grado di libertà, la temperatura [\(Figura 6.11\)](#page-186-0).

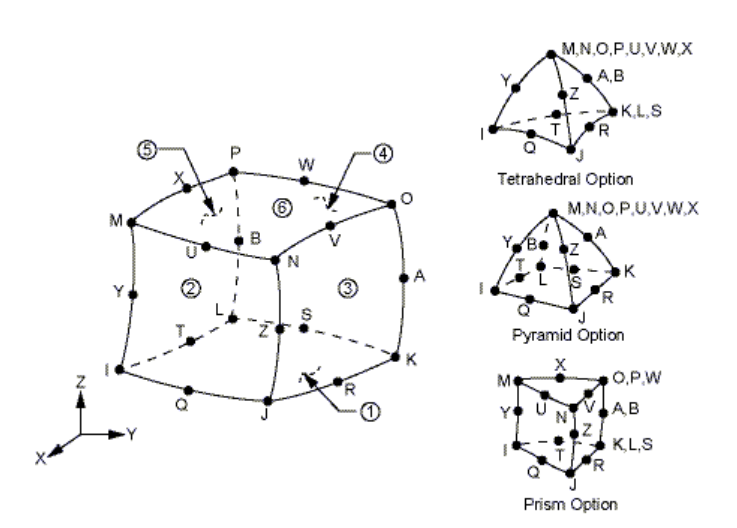

*Figura 6.11: geometria dell'elemento SOLID 90* 

<span id="page-186-0"></span>Il modello è stato discretizzato con una mesh ad elementi tetragonali, aventi come dimensione caratteristica pari a *8 mm* per la camera esterna, *1 mm* per la sonda rotante e *3 mm* per i restanti componenti [\(Figura 6.12\)](#page-187-0).

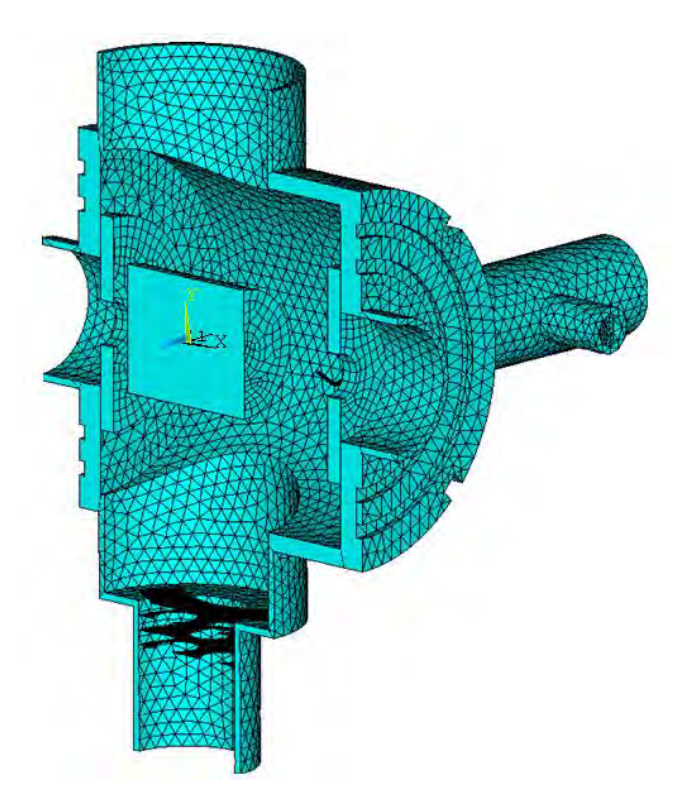

*Figura 6.12: rappresentazione della mesh generata* 

<span id="page-187-0"></span>Per quanto riguarda il carico termico che rissume il sistema di raffreddamento della camera, analogamente a quanto fatto nell'analisi termica descritta nel capitolo 4, sono stati applicati dei carichi convettivi in prossimità dei canali della camera al fine di simulare il flusso dell'acqua deionizzata, utilizzata come fluido vettore e vincolata alla temperatura di *35° C*.

Analogamente a quanto fatto precedentemente per il Beam-Profiler e per la Faraday-Cup, sono state applicate le potenze per unità di volume nelle porzioni intercettate dal fascio protonico. In particolare è stata assegnata a una potenza di *640 W* in corrispondenza della porzione di filo intercettata dal fascio e una potenza di *8 kW* nel blocco di grafite, in prossimità della parte investita dallo spot.

Nella [Figura 6.13](#page-188-0) è rappresentato l'andamento di temperatura che risulta dall'analisi svolta, mentre nella [Tabella 6.1](#page-188-1) seguente sono riassunte le temperature massime registrate nei singoli componenti.

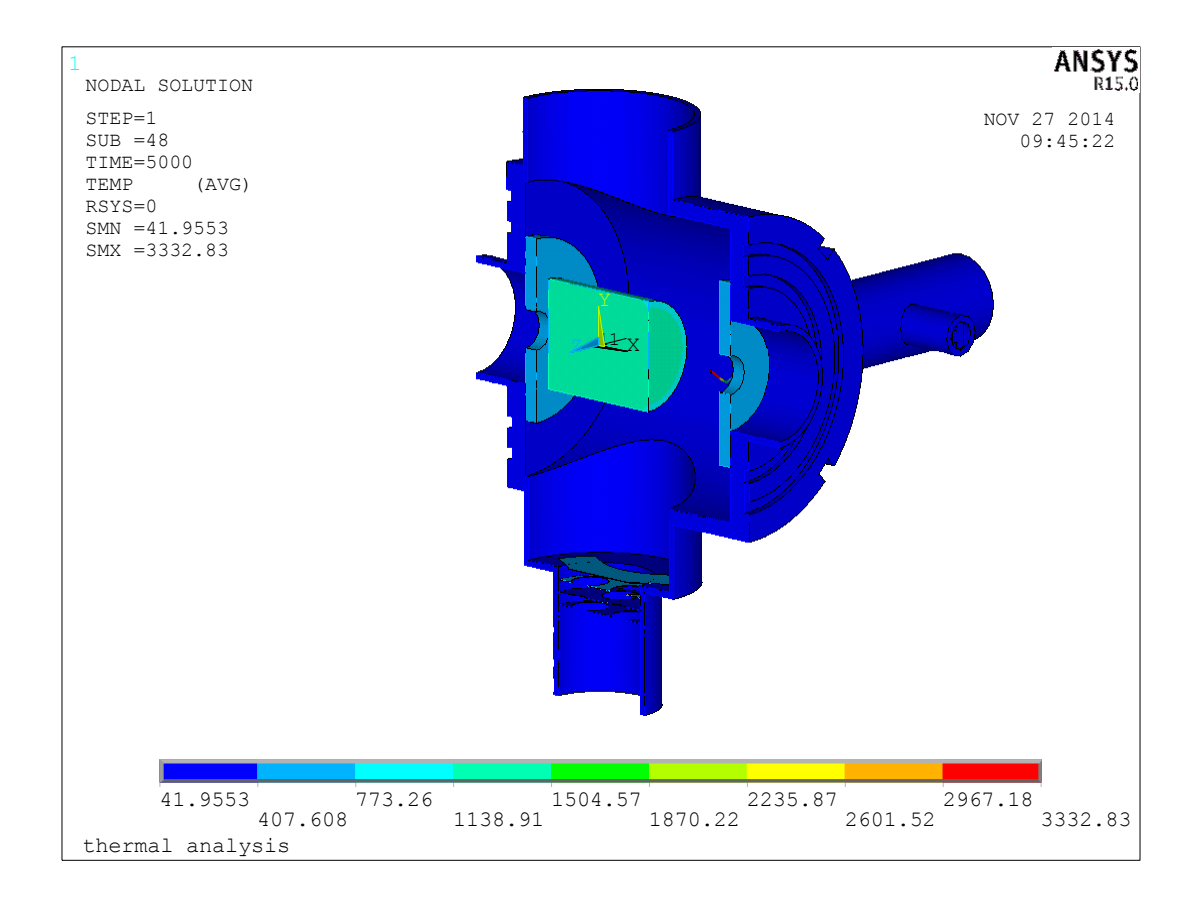

<span id="page-188-0"></span>*Figura 6.13: andamento delle temperature [°C] che risulta dall'analisi termica* 

| Componente                | <b>Materiale</b> | $T_{\text{max}}$ [°C] | $T_{\text{lim}}$ [°C] |
|---------------------------|------------------|-----------------------|-----------------------|
| Dischi collimatori        | Grafite $C$      | 763.59                | 2000                  |
| Camera e tubi di raccordo | Al 6082          | 192.97                | 400                   |
| Sostegni sonda rotante    | Tantalio Ta      | 873.64                | 1700                  |
| Sostegno Beam-Profiler    | AISI 316L        | 252.67                | 600                   |
| Passante rotante          | AISI 316L        | 66.31                 | 600                   |
| Schermo Beam-Profiler     | Tantalio Ta      | 401.24                | 1700                  |
| Schermo lato Pompa        | Tantalio Ta      | 534.84                | 1700                  |

*Tabella 6.1: temperature massime registrate nei singoli componenti* 

<span id="page-188-1"></span>I risultati mostrano come i componenti siano verificati termicamente, giacché le temperature massime riscontrate non superano i rispettivi valori limiti.

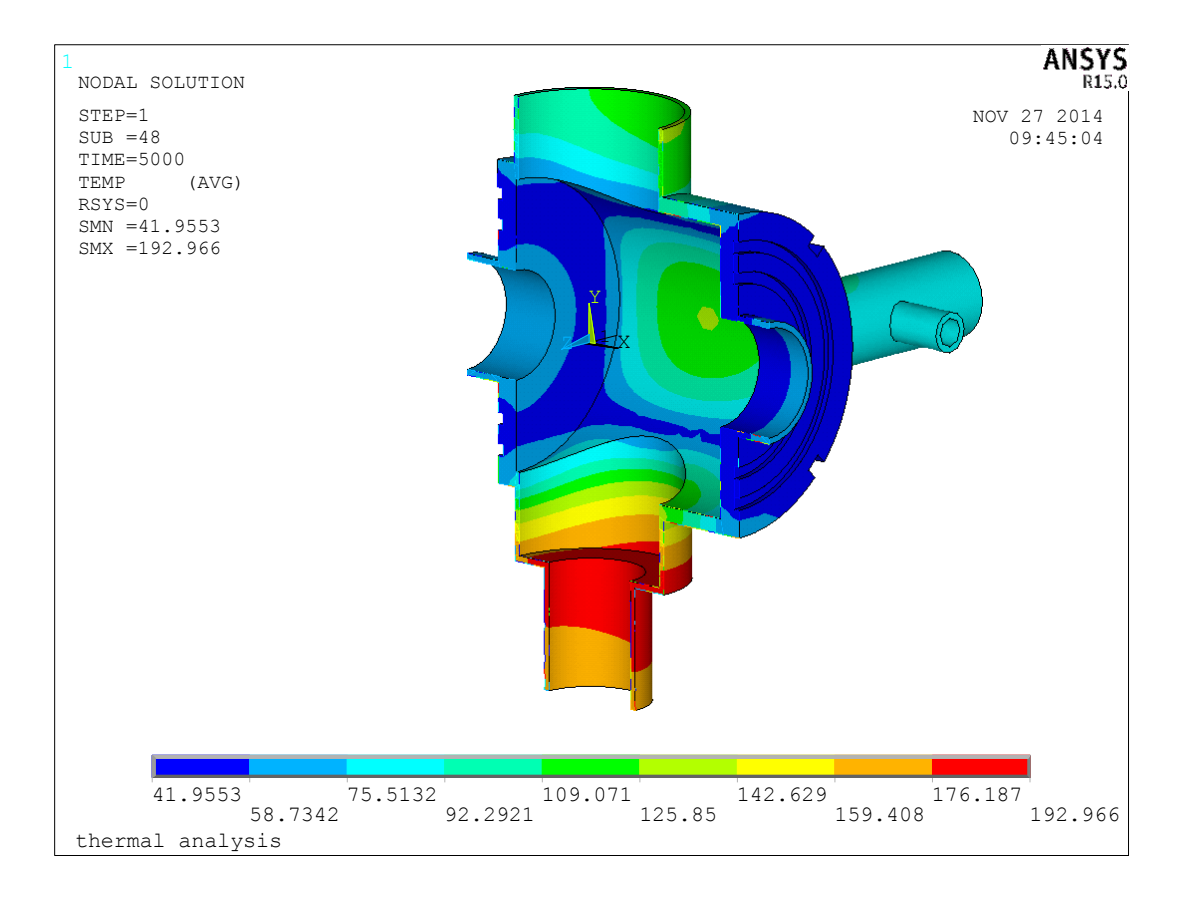

<span id="page-189-0"></span>*Figura 6.14: andamento della temperatura [°C] riscontrato nella camera e nei tubi* 

Osservando in maggior dettaglio l'andamento delle temperature nella camera e nei tubi di raccordo [\(Figura 6.14\)](#page-189-0), si notano dei livelli termici elevati in corrispondenza delle flange di accoppiamento dove sono collocate le guarnizioni in indio. Queste ultime hanno una bassa resistenza termica e in misura cautelativa viene considerata per tali componenti una temperatura massima di utilizzo pari a *Tlim= 100 °C*; per queste ragioni si rendono necessarie delle flange raffreddate per contrastare i livelli termici raggiunti in prossimità di questi. Quindi, sulla base dei risultati ottenuti, il modello di riferimento è stato aggiornato per poter tener conto delle nuove flange raffreddate, posizionate in corrispondenza delle estremità dei tubi di raccordo [\(Figura 6.15\)](#page-190-0).

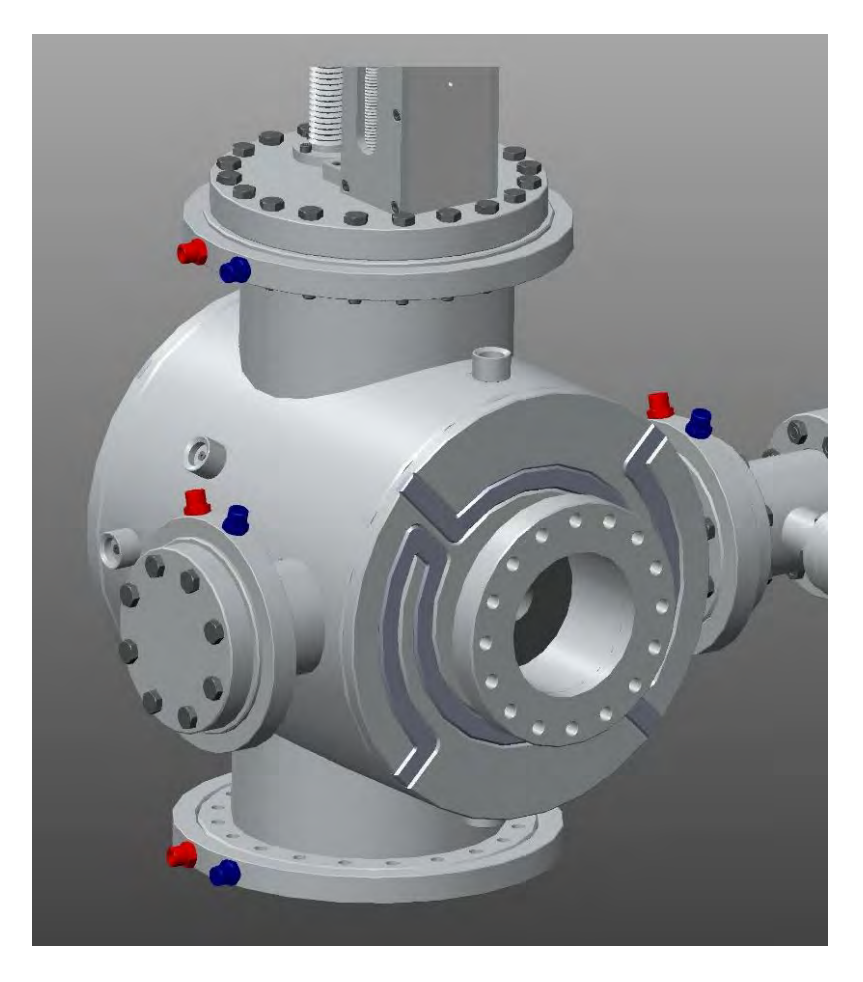

*Figura 6.15: particolare delle flange raffreddate solidali alla camera di diagnostica* 

<span id="page-190-0"></span>Dunque è stata condotta un'ulteriore analisi termica in riferimento al modello aggiornato; in particolare sono stati aggiunti i carichi convettivi in corrispondenza delle flange, che riassumono il passaggio del liquido refrigerante, e sono stati aggiunti dei tubi di raccordo lungo l'asse del canale protonico per osservare l'effetto prodotto dall'irraggiamento nei riguardi dei componenti adiacenti.

Le dicretizzazione del modello, le proprietà dei materiali e i carichi termici assegnati sono rimasti invariati rispetto all'analisi precedente.

Nella figura è rappresentato l'andamento di temperatura che risulta nella camera e nei tubi di raccordo [\(Figura 6.16\)](#page-191-0), mentre nella [Tabella 6.2](#page-191-1) seguente sono riassunti i livelli termici massimi registrati nei singoli componenti.

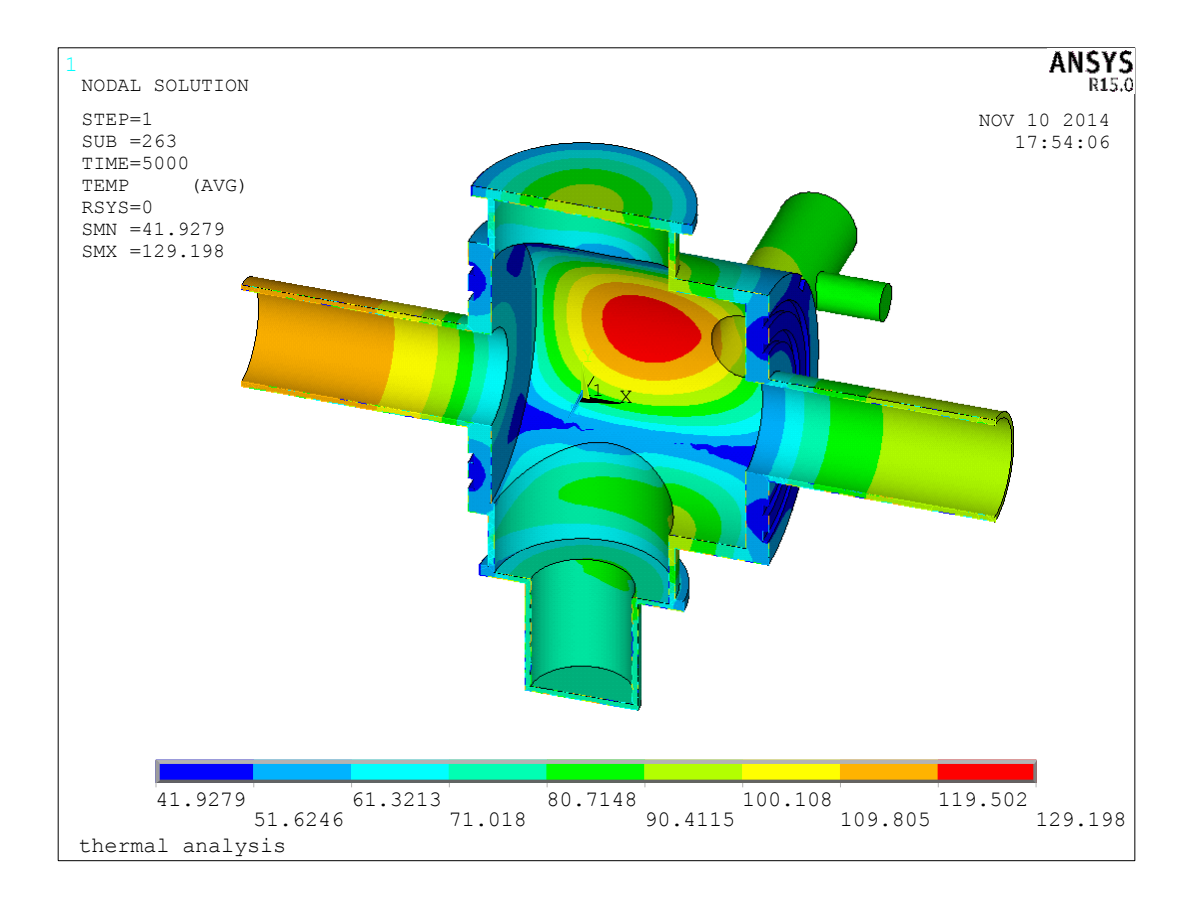

<span id="page-191-0"></span>*Figura 6.16: andamento della temperatura [°C] riscontrato nella camera e nei tubi* 

| Componente                | <b>Materiale</b> | $T_{\text{max}}$ [°C] | $T$ lim $[°C]$ |
|---------------------------|------------------|-----------------------|----------------|
| Dischi collimatori        | Grafite $C$      | 768.1                 | 2000           |
| Camera e tubi di raccordo | Al 6082          | 129.20                | 400            |
| Sostegni sonda rotante    | Tantalio Ta      | 875.63                | 1700           |
| Sostegno Beam-Profiler    | <i>AISI 316L</i> | 251.35                | 600            |
| Passante rotante          | AISI 316L        | 87.07                 | 600            |
| Schermo Beam-Profiler     | Tantalio Ta      | 402.59                | 1700           |
| Schermo lato Pompa        | Tantalio Ta      | 531.32                | 1700           |

*Tabella 6.2: temperature massime registrate nei singoli componenti* 

<span id="page-191-1"></span>Dai risultati si evince come le temperature raggiunte nei tubi di raccordo, in corrispondenza delle flange, siano scese rispetto al caso precedente; in particolare si registrano temperature inferiori ai *100 °C* in corrispondenza delle tenute realizzate in indio, che dunque risultano verificate termicamente.

 Inoltre si può osservare un netto abbassamento delle temperatura in prossimità delle zone protette dagli schermi. Questo giustifica l'efficacia prodotta degli stessi nel contrastare l'irraggiamento, nonché permettono di abbassare le temperature dei componenti ritenuti critici. In particolare, osservando il gradiente termico riscontrato nel Beam-Profiler [\(Figura](#page-192-0)  [6.17\)](#page-192-0), si nota l'efficacia prodotta dallo schermo nei confronti del sostegno e del passante rotante, entrambi realizzati in acciaio.

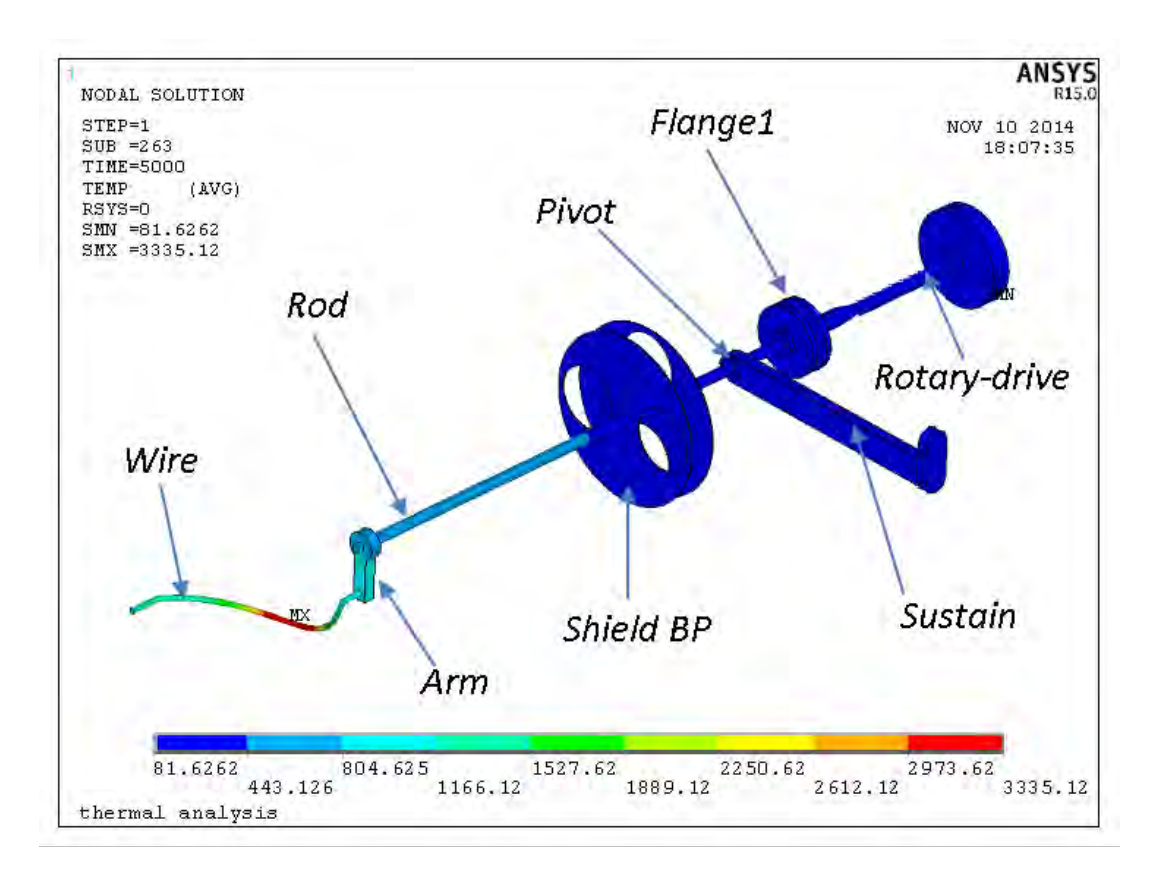

<span id="page-192-0"></span>*Figura 6.17: andamento della temperatura [°C] riscontrato negli elementi del Beam-Profiler* 

Inoltre, sulla base dei risultati ottenuti, si è ritenuto opportuno applicare un ulteriore schermo in corrispondenza del sistema di movimentazione per limitare la temperatura raggiunta nella flangia di accoppiamento, dove è fissato il soffietto e la relativa tenuta.

Dunque è stato possibile sviluppare un sistema di diagnostica completo di tutti i componenti necessari per un corretto funzionamento, sulla base delle specifiche condizioni operative [\(Figura 6.18](#page-193-0) e [Figura 6.19\)](#page-193-1).

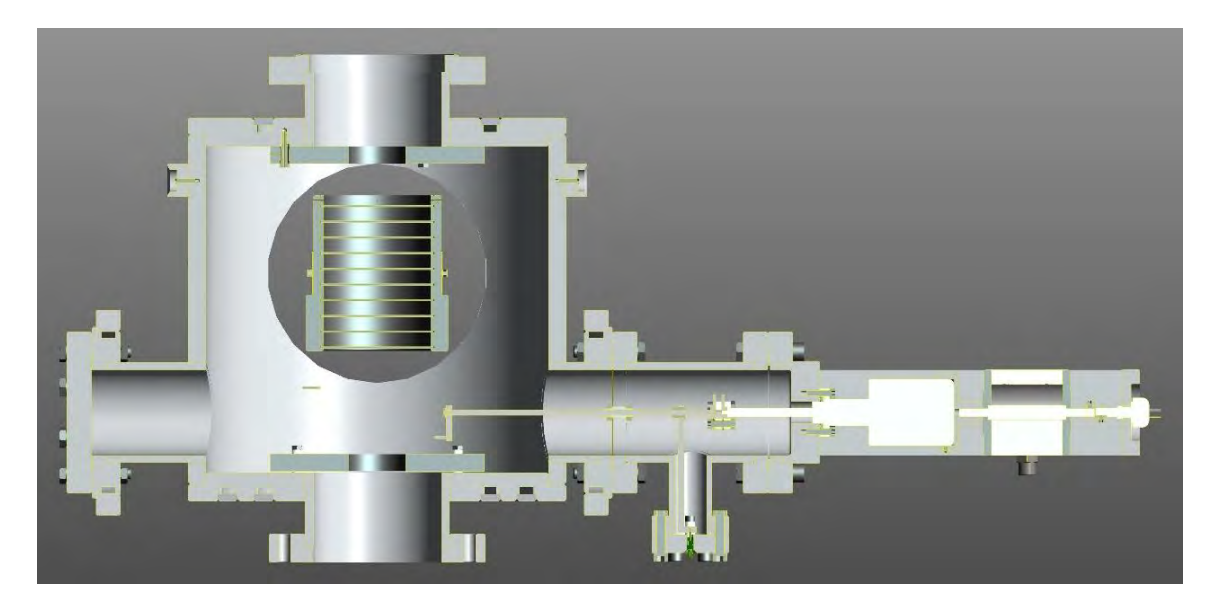

*Figura 6.18: : vista in sezione del sistema di diagnostica* 

<span id="page-193-1"></span><span id="page-193-0"></span>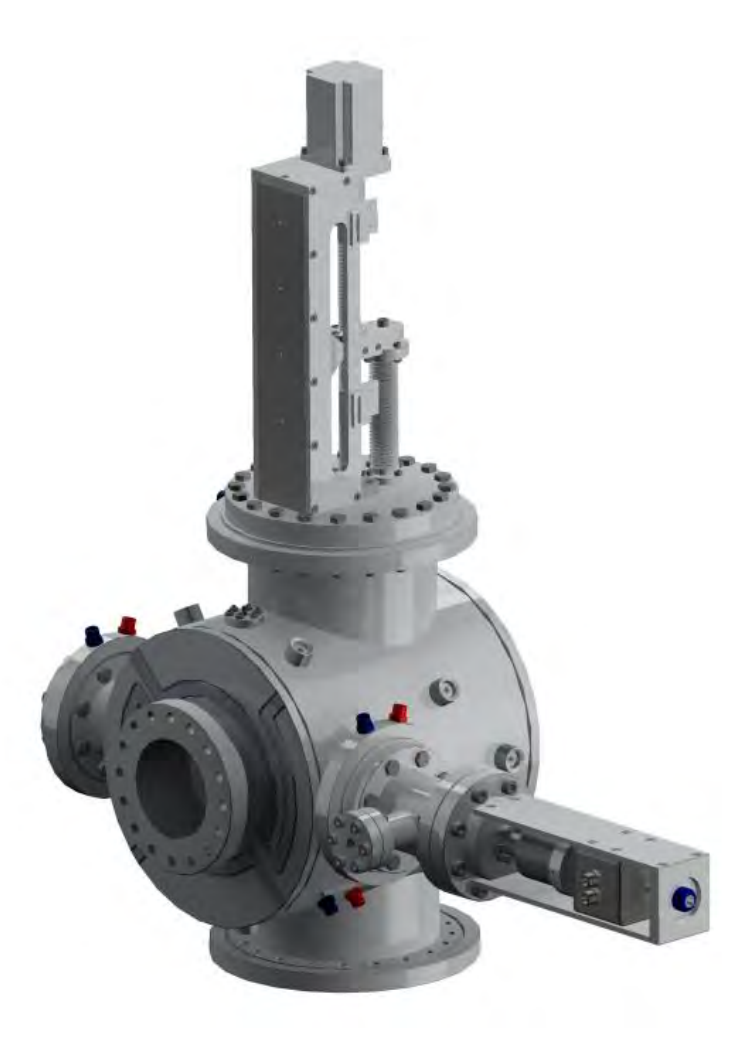

*Figura 6.19: sistema di diagnostica assemblato* 

#### **6.6 Modifiche apportate al sistema multi-collimatore**

Il sistema multi-collimatore, opportunamente descritto nel capitolo 2, ha subito delle modifiche marginali per poter sopperire ai vincoli di carattere geometrico sorti durante la progettazione dettagliata del Front-End protonico.

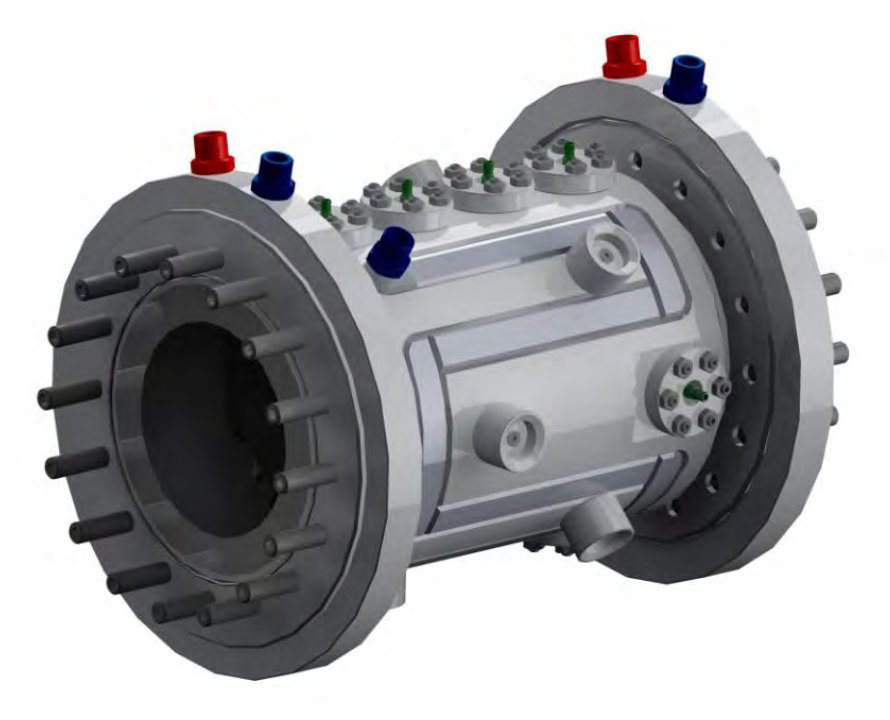

*Figura 6.20: vista del sistema multi-collimatore nella versione modificata* 

<span id="page-194-0"></span>Come è possibile notare nella [Figura 6.20,](#page-194-0) in corrispondenza della flange raffreddate sono state inserite delle viti prigioniere. Si è ritenuto opportuno il loro utilizzo rispetto alle viti passanti poichè, oltre che facilitare l'installazione del dispositivo nel Front-End protonico, permettono di ridurre l'ingombro assiale della camera; infatti adottando tale soluzione l'estensione assiale risulta ridotta di *20 mm*, passando da *240 mm* a *220 mm* nella nuova versione.

Inoltre dopo aver eseguito le tavole progettuali dei singoli elementi, in vista della loro realizzazione, si è ritenuto opportuno dare priorità alla realizzazione del quarto disco collimatore per poter verificare l'assemblaggio dello stesso.

In particolare sono stati realizzati i 4 petali che compongono il quarto disco collimatore, mediante lavorazioni di elettroerosione partendo da un blocco grezzo di grafite; quindi sono state realizzate le viti di tantalio opportunamente sagomate, necessarie per il fissaggio del disco all'interno della camera, ed eseguite le sedi necessarie per l'inserimento degli isolatori di allumina.

Nella [Figura 6.21](#page-195-0) seguente è rappresentata la soluzione del quarto disco collimatore fissato provvisoriamente all'interno di un profilo tubolare, nella prima versione sviluppata.

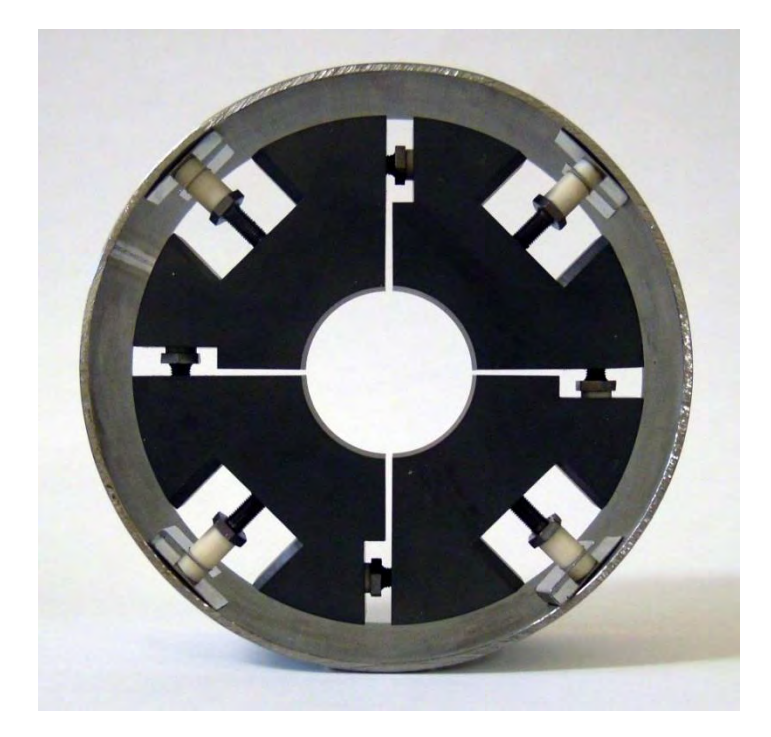

*Figura 6.21: vista del quarto disco collimatore nella prima versione* 

<span id="page-195-0"></span>Nella figura si può notare la presenza degli elementi elastici interposti tra gli isolatori e la camera; dai risultati ottenuti precedentemente, è stato possibile optare per il non utilizzo di tali elementi, vista la resistenza strutturale offerta dagli isolatori, verificata durante i test sperimentali eseguiti.

Durante il fissaggio delle viti si sono riscontrati dei problemi nell'inserimento della chiave inglese per le operazioni di avvitaggio; l'inconveniente è stato risolto aumentando l'estensione dello scavo, in modo tale da agevolare l'assemblaggio e avere dei margini maggiori in termini di spazio.

Durante le fasi di assemblaggio il sistema ha riscontrato alcune labilità; infatti in riferimento ad un modello teorico, si osserva come il disco sia composto da 4 corpi indipendenti accoppiati, e i gradi di libertà non vincolati favoriscono delle mobilità indesiderate.

Inoltre lo spazio garantito tra i petali non risulta costante lungo la direzione radiale e le deflessioni riscontrate durante il fissaggio dei componenti compromettono la circolarità del foro collimatore, oltre che compromettere l'isolamento elettrico dei petali se questi venissero in contatto.

Dunque per aumentare l'affidabilità e la rigidità del sistema, si è ritenuto opportuno vincolare le 4 parti utilizzando ulteriori isolatori ceramici [\(Figura 6.22\)](#page-196-0).

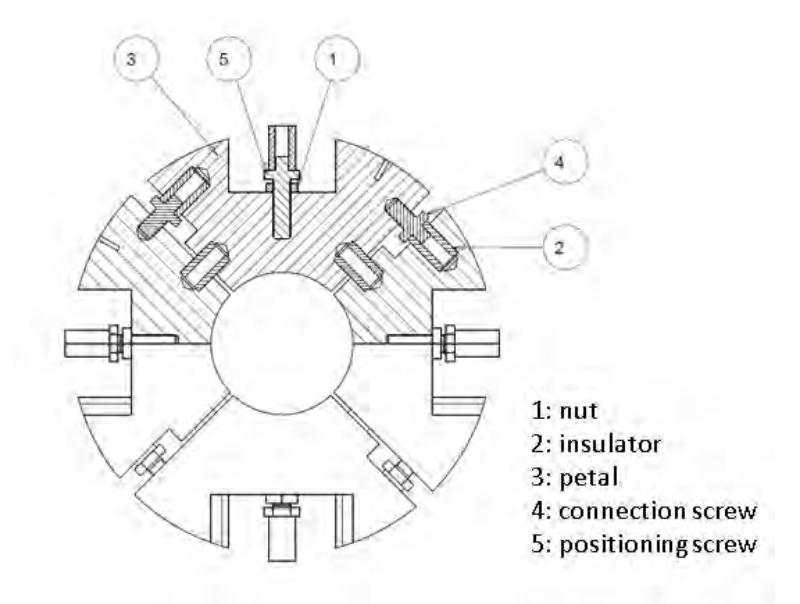

<span id="page-196-0"></span>*Figura 6.22: vista in sezione del quarto disco collimatore nell'ultima versione sviluppata* 

Quindi i petali preesistenti hanno subito ulteriori lavorazioni, per poter essere modificati secondo la nuova versione concepita, rappresentata nella [Figura 6.23](#page-196-1) seguente.

<span id="page-196-1"></span>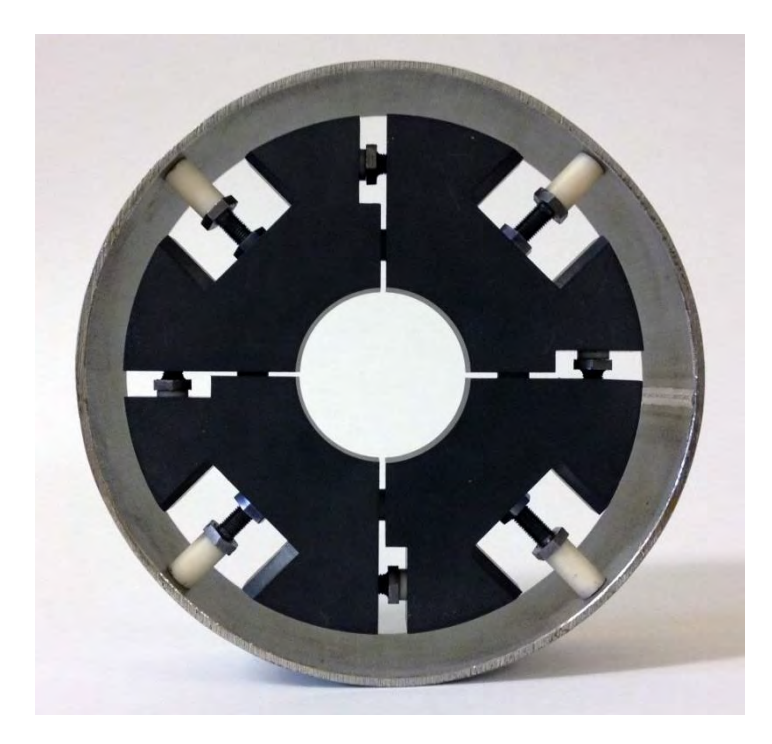

*Figura 6.23: vista del quarto disco collimatore nell'ultima versione* 

La soluzione del quarto disco collimatore nella nuova versione risulta più rigida durante le fasi di assemblaggio e gli isolatori distanziatori garantiscono un buon parallelismo tra le parti affacciate.

#### **6.7 Assemblaggio del Front-End protonico**

Dopo aver definito i dispositivi del Front-End protonico, si rende necessario l'accoppiamento delle parti per verificare l'assemblaggio del sistema completo, nonchè individuare eventuali problemi durante le operazioni di montaggio, in relazione agli ingombri delle geomtrie sviluppate. Quindi nel telaio sono stati accoppiati il sistema di pompaggio, la camera di diagnostica e il sistema multi-collimatore, già sviluppati e descritti precedentemente [\(Figura 6.24\)](#page-197-0).

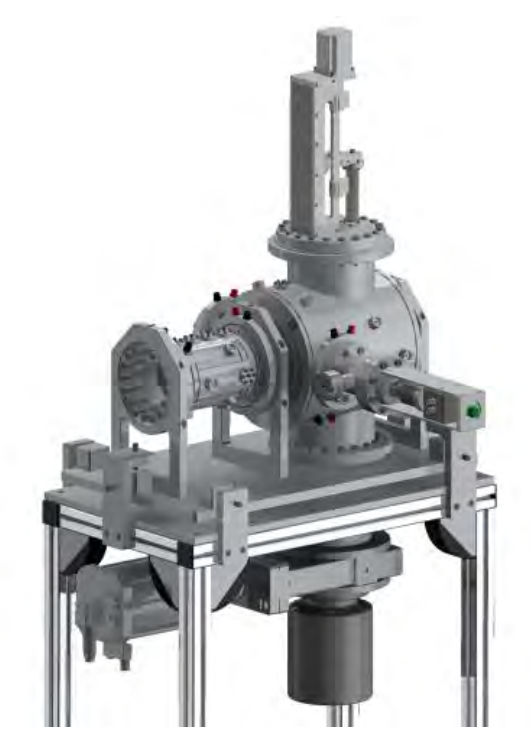

*Figura 6.24: vista dei dispositivi sviluppati accoppiati al telaio* 

<span id="page-197-0"></span>Per completare la realizzazione dell'assieme rappresentato, si rendono necessari opportuni organi di collegamento all'ingresso e all'uscita del sistema. In particolare tali componenti devono assicurare una certa flessibilità di movimento per favorire le operazioni di allineamento dell'apparato rispetto all'asse del fascio protonico; per questo motivo sono stati adottati dei soffietti metallici commerciali, collegati ad opportune flange di collegamento, in grado di offrire un certo grado di labilità ed agevolare le operazioni preliminari di accoppiamento del sistema.

Al riguardo, per conoscere le caratteristiche degli elementi scelti si rimanda alla consultazione dei rispettivi datasheet presenti negli allegati, mentre nella [Figura 6.25](#page-198-0) seguente sono rappresentate le soluzioni adottate.

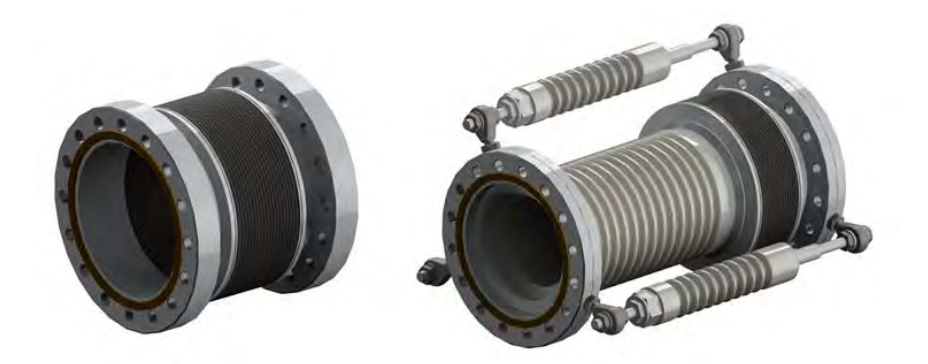

*Figura 6.25: rappresentazione dei soffietti di collegamento adottati all'ingresso (sinistra) e all'uscita (destra) del Front-End protonico [<sup>3</sup> ][<sup>4</sup> ]* 

<span id="page-198-0"></span>Come si può notare in [Figura 6.25,](#page-198-0) il soffietto di collegamento posizionato all'uscita del Front-End protonico è accoppiato in maniera coassiale ad un isolatore ceramico; questo si rende necessario per isolare elettricamente l'intero apparato dal sistema successivo a cui è connesso.

<span id="page-198-1"></span>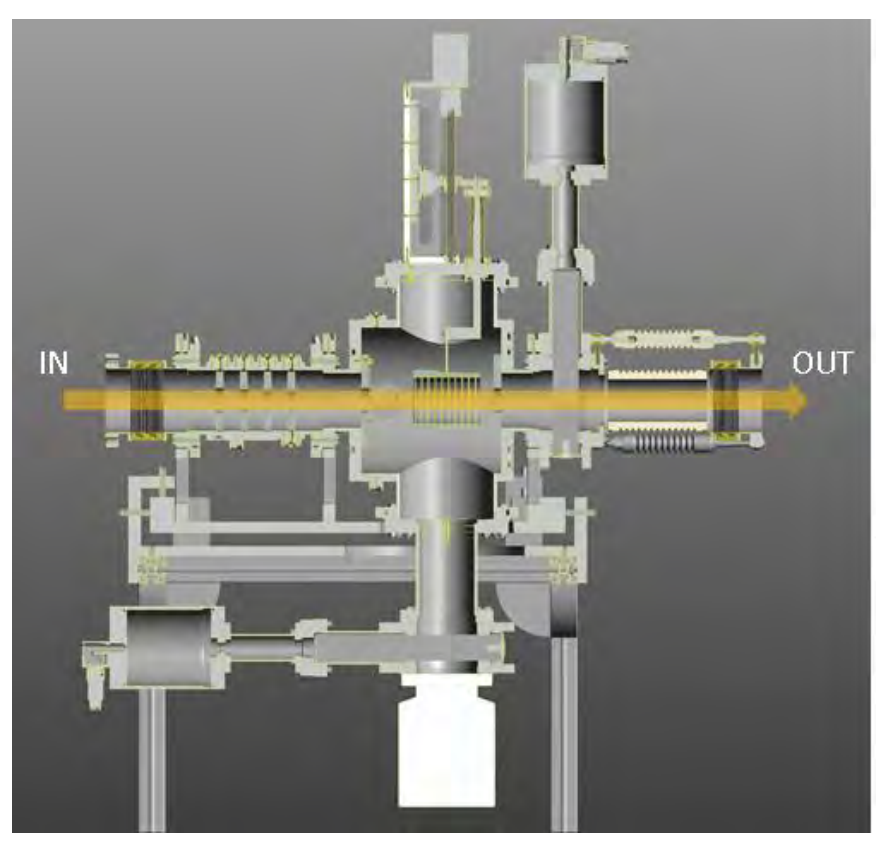

*Figura 6.26: vista in sezione del Front-End protonico assemblato* 

Nella [Figura 6.26](#page-198-1) è rappresentato il Front-End protonico completo di tutti gli elementi accoppiati correttamente. Inoltre si è ritenuto opportuno adottare un'ulteriore valvola VAT, analoga a quella presente nel sistema di pompaggio, per poter disabilitare all'occorrenza il Front-End protonico dai dispositivi accoppiati a valle; quest'ultima è stata posizionata all'uscita della camera di diagnostica, in prossimità dell'isolatore terminale [\(Figura 6.27\)](#page-199-0).

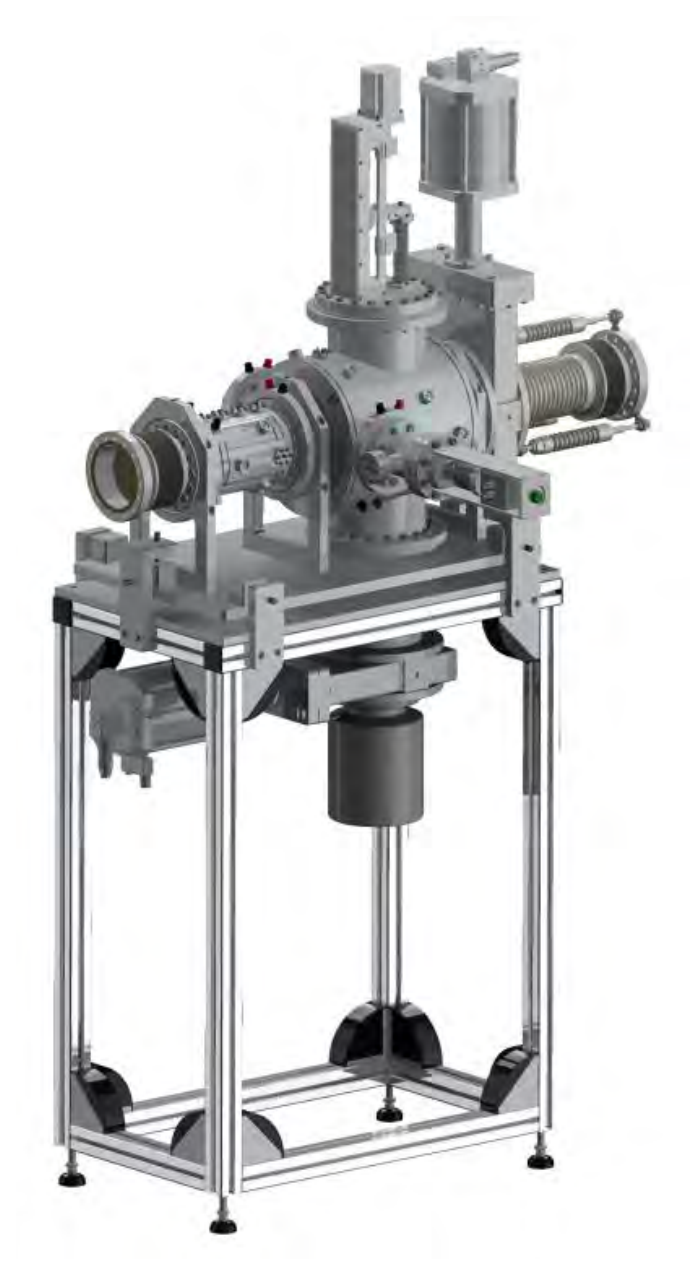

*Figura 6.27: rappresentazione del Front-End protonico assemblato* 

<span id="page-199-0"></span>L'estensione assiale del sistema assemblato risulta pari a *1074.66 mm*, mentre lo spazio massimo disponibile è pari a *2099.50 mm*. Dunque in riferimento all'ingombro prodotto, la soluzione sviluppata risulta verificata e nel contempo garantisce un margine operativo di *1024.84 mm* in direzione assiale.

Nella [Figura 6.28](#page-200-0) seguente è rappresentato il Front-End protonico ultimato, accoppiato correttamente nel canale protonico.

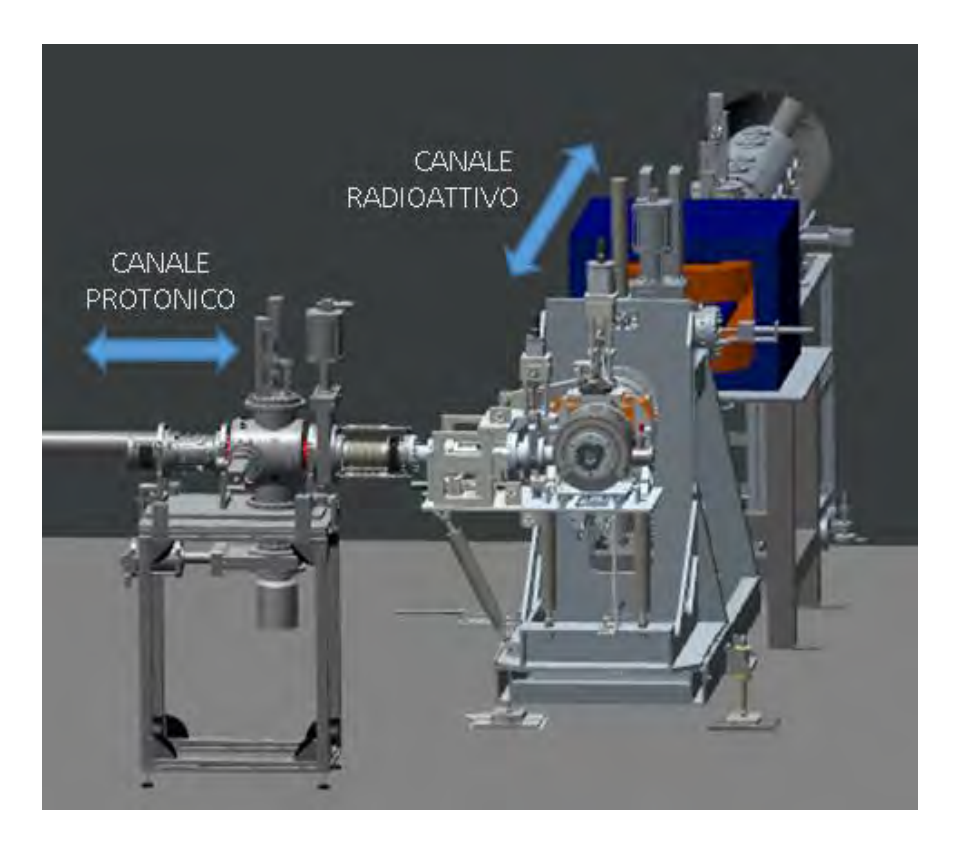

*Figura 6.28: vista del canale protonico e del canale radioattivo* 

## <span id="page-200-0"></span>**6.8 Conclusioni**

In questo capitolo sono state riassunte le fasi di modellazioni eseguite per lo sviluppo del Front-End protonico, analizzando e risolvendo le problematiche principali riscontrate nel corso della progettazione dettagliata, fino ad ottenere un sistema non troppo distante dal design che assumerà nella sua forma finale. In particolare:

- Dopo aver definito un telaio di supporto, sono stati accoppiati i dispositivi precedentemente definiti verificando che gli ingombri richiesti dagli stessi non compromettano l'assemblaggio dell'intero sistema.
- È stata riprogettata la camera di diagnostica dove sono accoppiati il Beam-Profiler e la Faraday-Cup; quindi un'analisi termica si è ritenuta necessaria per verificare nuovamente l'efficacia del sistema di raffreddamento nella nuova versione.
- È stato realizzato il quarto disco del sistema multi-collimatore, per verificare la stabilità e l'assemblaggio dello stesso durante le operazioni di montaggio. Sulla base delle problematiche riscontrate, sono state apportate le modifiche necessarie ai modelli di riferimento.
- Una volta ultimato l'intero assieme sono stati rinominati tutti i componenti secondo le codifiche in uso, eseguite le tavole costruttive dei singoli componenti in vista della loro realizzazione, alcune delle quali sono riportate negli allegati.

# **BIBLIOGRAFIA**

[<sup>1</sup>] http://www.adixen.fr

[ 2 ] http://www.vatvalve.com

[ 3 ] http://www.comvat.com

[ 4 ] http://www.friatec.com

# **CONCLUSIONI E SVILUPPI FUTURI**

Nel presente lavoro di tesi è stato sviluppato il Front-End protonico per il progetto SPES, completo di tutti i dispositivi che si rendono necessari per il trasporto e il controllo del fascio protonico, capace di soddisfare le specifiche condizioni operative.

Sulla base delle caratteristiche del fascio protonico e dei vincoli di carattere funzionale suggeriti dalla letteratura, sono stati definiti i dispositivi di collimazione e i sistemi di diagnostica che si rendono necessari per avere un controllo soddisfacente del fascio considerato, in grado di funzionare in condizioni di sicurezza. Al riguardo il codice di calcolo Ansys si è rivelato un valido strumento nel corso della progettazione dei dispositivi: infatti le analisi agli elementi finiti svolte hanno permesso di verificare la resistenza termica e meccanica dei singoli componenti, simulando le reali condizioni operative, oltre che individuare le criticità riscontrate in corso di definizione.

In particolare è stato definito il sistema multi-collimatore in grado di conformare il fascio secondo un certo diametro di spot e rilevare le caratteristiche dello stesso in termini di forma e posizione, nonché la valutazione delle componenti rotative che lo caratterizzano. Le verifiche termiche e strutturali dei singoli elementi si sono rese necessarie per l'affinazione del modello e i componenti critici maggiormente sollecitati sono stati sottoposti a test sperimentali specifici. Le misure sperimentali ottenute, unitamente ai risultati delle analisi svolte, hanno potuto convalidare la resistenza dell'intero dispositivo per poter garantire un funzionamento in condizioni di sicurezza.

Un importante sviluppo di questo progetto consiste nell'ottimizzare il sistema di rilevazione della corrente che circola nei dischi collimatori prevedendo opportuni schermi soppressori, utilizzati per mitigare l'effetto indesiderato prodotto dagli elettroni secondari.

Inoltre è stato definito un sistema di diagnostica completo, che prevede l'utilizzo di due dispositivi accoppiati nella stessa camera: il Beam-Profiler e la Faraday-Cup. Per il primo è stata proposta una progettazione preliminare nella soluzione a filo rotante, avanzando analisi termiche per simulare le reali condizioni d'esercizio e individuare le criticità presenti. Sulla base dei risultati ottenuti, un importante sviluppo di questo dispositivo consiste nella progettazione dettagliata della sonda rotante che costituisce essere l'elemento critico dell'intero sistema, unitamente al controllo richiesto per la movimentazione e l'acquisizione dei segnali.

Per quanto riguarda la Faraday-cup è stata condotta un'attenta riprogettazione della coppa, proponendo una soluzione realizzata interamente in grafite. In questo senso, le analisi termo-strutturali si sono rese necessarie per verificare l'integrità fisica dei componenti che la costituiscono, sulla base dei dati di progetto considerati.

In riferimento ai risultati ottenuti, un importante sviluppo di questo dispositivo consiste nel collaudare la resistenza dei dischi che intercettano il fascio protonico, oltre che sviluppare il sistema di acquisizione dei segnali per la caratterizzazione dello stesso.

Infine sono stati assemblati e verificati tutti i dispositivi assieme agli organi di collegamento che si rendono necessari per l'accoppiamento delle parti, in riferimento all' ingombro massimo disponibile.

Lo studio ingegneristico del Front-End protonico è stato effettuato e presto verrà costruito il prototipo per i test di accettazione finali.

# **Trattamenti superficiali finalizzati all'incremento dell'emissività globale dei materiali**

#### **A.1 Introduzione**

In questo capitolo vengono descritti i principali trattamenti superficiali che possono essere eseguiti nelle parti in lega di alluminio interessate da scambio termico al fine di incrementarne l'emissività globale e favorire lo smaltimento delle potenze termiche in gioco nei flussi radianti.

Come è possibile constatare nei capitoli precedenti, la termica gioca un ruolo di fondamentale importanza per il collimatore e la faraday-cup nel progetto SPES; in particolare abbiamo visto che i dischi collimatori raggiungono un livello di temperatura prossimo ai *1000 °C*, e la faraday cup raggiunge temperature prossime ai 2000°C, ed entrambi i dispositivi in questione vengono mantenuti in vuoto nelle rispettive camere raffreddate; è facile a questo punto dedurre che le modalità di trasmissione del calore che controlleranno il problema saranno la conduzione ed, in maniera preponderante, l'irraggiamento.

La conduzione termica è dovuta alla cessione di energia cinetica da parte di molecole in zona a più alta temperatura, verso altre molecole in zona adiacente a più bassa temperatura; a questa componente di scambio termico nei metalli si aggiunge la componente elettronica dovuta al movimento degli elettroni; da un punto di vista macroscopico, la conduzione si manifesta come scambio di calore all'interno di corpi solidi, liquidi, gassosi, senza movimento apparente di materia. La trasmissione del calore per irraggiamento avviene invece per propagazione di onde elettromagnetiche, nello stesso modo della propagazione della luce; si ha trasmissione per irraggiamento nel vuoto o attraverso sostanze almeno parzialmente trasparenti [<sup>1</sup>]. Nei prossimi paragrafi, dopo aver definito la modalità di trasmissione di calore per irraggiamento, giacchè questa risulta essere la parte dominante nello scambio termico dei casi esaminati, verrà analizzata l'influenza dell'emissività globale sulle temperature dei corpi coinvolti nel flusso radiattivo, nonché verranno descritti in generale gli accorgimenti necessari per poter aumentare l'efficienza termica.

#### **A.2 Irraggiamento**

Ogni corpo che si trova ad una [temperatura](http://www.tecnologica.altervista.org/php5/index.php/Temperatura_(grandezza)) superiore allo [zero assoluto](http://www.tecnologica.altervista.org/php5/index.php?title=Zero_assoluto&action=edit&redlink=1) emette radiazioni elettromagnetiche. Questo [fenomeno,](http://www.tecnologica.altervista.org/php5/index.php/Fenomeno) detto [irraggiamento,](http://www.tecnologica.altervista.org/php5/index.php/Irraggiamento) dipende da due fattori principali:

- la temperatura alla quale il corpo si trova;
- il materiale di cui il corpo è costituito.

In generale, più è alta la temperatura, maggiore è la [potenza](http://www.tecnologica.altervista.org/php5/index.php/Potenza) che il corpo emette verso l'esterno. L'irraggiamento consente la trasmissione di energia da un corpo ad un altro attraverso onde elettromagnetiche; queste viaggiano alla velocità della luce e non richiedono alcun mezzo per propagare [<sup>2</sup>]. L'irraggiamento termico interessa una banda ristretta dello spettro delle onde elettromagnetiche e la trasmissione del calore ad esso associata dipende dalla quarta potenza della temperatura assoluta del corpo emittente; per questo motivo le analisi che tengono conto dello scambio termico per irraggiamento sono altamente non lineari.

Nel caso di due superfici (i e j) che si scambiano calore per irraggiamento, il flusso termico può essere calcolato grazie alla formula [\(A.1\)](#page-207-0) seguente:

<span id="page-207-0"></span>
$$
q_i = \frac{1}{\left(\frac{1-\varepsilon_i}{A_i \cdot \varepsilon_i} + \frac{1}{A_i \cdot \varepsilon_{ij}} + \frac{1-\varepsilon_j}{A_j \cdot \varepsilon_j}\right)} \cdot \sigma_s \cdot (T_i^4 - T_j^4)
$$
(A.1)

#### Dove:

 $q_i$  = flusso termico scambiato tra le superfici i e j per irraggiamento;

 $A_i$  = area della superficie i;

 $A_i$  = area della superficie i:

 $\varepsilon_i$  = emissività emisferica globale della superficie i;

 $\varepsilon$ <sub>i</sub> = emissività emisferica globale della superficie j;

 $F_{ij}$  = fattore di forma ij, ovvero frazione della totale potenza radiante che, partendo dalla superficie i, raggiunge direttamente la superficie j;

 $\sigma_s$  = costante di Stefan-Boltzmann;

 $T_i$  = temperatura assoluta della superficie i;

 $T_i$  = temperatura assoluta della superficie j;

Nel caso in cui la superfice Aj sia molto più grande della superficie Ai, l'equazione precedentemente riportata può essere semplificata e riscritta nel modo seguente [\(A.2\)](#page-208-0) :

$$
q_i = A_i \cdot \varepsilon_i \cdot F_{ij}^* \cdot \sigma_s \cdot (T_i^4 - T_j^4) \tag{A.2}
$$

con:

<span id="page-208-0"></span>
$$
F_{ij}^* = \frac{F_{ij}}{F_{ij} \cdot (1 - \varepsilon_i) + \varepsilon_i} \tag{A.3}
$$

#### **A.3 Emissività**

L'emissività di un materiale (di solito indicata con ε) è la frazione di [energia](http://it.wikipedia.org/wiki/Energia) [irraggiata](http://it.wikipedia.org/wiki/Radiazione) da quel materiale rispetto all'energia irraggiata da un [corpo nero](http://it.wikipedia.org/wiki/Corpo_nero) che sia alla stessa [temperatura;](http://it.wikipedia.org/wiki/Temperatura) è dunque una misura della capacità di un materiale di irraggiare energia.

Si prenda in considerazione un elemento di superficie non nera di area dA alla temperatura T; l'emissività emisferica globale viene definita come rapporto tra l'emissione globale E di tale porzione superficiale e l'emissione globale En relativa alla superficie nera alla stessa temperatura [\(A.4\)](#page-208-1) 

<span id="page-208-1"></span>
$$
\varepsilon = \frac{E}{E_n} \tag{A.4}
$$

Per essere precisi è importante dare le definizioni di corpo nero e di emissione globale  $\left[\begin{smallmatrix}1\1\end{smallmatrix}\right]$ :.

 Una superficie viene detta nera quando, per la fascia di lunghezze d'onda delle radiazioni elettromagnetiche incidenti considerate, questa assorbe la totalità della potenza termica inviatagli, senza manifestare alcun segno di trasparenza o riflessione; il concetto di superficie nera è molto importante perché, riferita ad essa, le leggi che descrivono l'emissione dell'energia radiante possono essere formulate in modo esatto e semplice; si dimostra inoltre che, a parità di temperatura, nessuna superficie può irradiare una potenza maggiore di quella irradiata dalla superficie nera, che viene per questo definita anche "radiatore ideale".

 L'emissione globale E rappresenta la totale potenza specifica irradiata dal corpo materiale considerato in corrispondenza ad ogni punto della sua superficie perimetrale [\(A.5\):](#page-209-0)

<span id="page-209-0"></span>
$$
E = \lim_{\Delta A \to 0} \frac{q_A}{\Delta A} = \frac{\partial}{\partial A} q_A \tag{A.5}
$$

dove con  $q_A$  si indica il flusso radiativo emesso attraverso la porzione superficiale perimetrale del corpo di area dA, rispetto a tutte le lunghezze d'onda e a tutte le direzioni possibili di emissione.

Il parametro emissività è molto sensibile alle variazioni di temperatura e allo stato di finitura superficiale della porzione di area considerata per lo scambio termico; è possibile al riguardo fissare alcune regole di ordine generale per i diversi materiali<sup>[1</sup>]:

- Le emissività dei conduttori metallici sono basse ed essenzialmente proporzionali alla temperatura assoluta: la costante di proporzionalità varia per i diversi metalli con la radice quadrata della resistività elettrica.
- Le emissività dei materiali non conduttori elettrici (in cui vanno inclusi anche gli ossidi metallici) sono molto più alte, e a differenza dell'emissività dei metalli, generalmente diminuiscono all'aumentare della temperatura: l'emissività dei refrattari a 1500°C è ridotta ad 1/3 circa del valore a 1000°C.
- Il valore di emissività dei materiali non metallici è in genere maggiore di 0.8 a temperatura ambiente; compreso tra 0.3 e 0.8 alla temperatura dei refrattari nei forni.
- L'emissività del ferro e dell'acciaio varia fortemente col grado di finitura e di ossidazione della superficie; superfici lucidate e non ossidate hanno emissività compresa tra i valori 0.03 e 0.045 a temperatura ambiente, e tra 0.4 e 0.7 ad alta temperatura (>1000°C); superfici ossidate e grezze hanno invece valori dell'emissività compresi tra 0.6 e 0.9 a temperatura ambiente, e tra 0.9 e 0.95 ad alta temperatura.

Con finitura superficiale si intende sia la rugosità della superficie (valore medio, forma e direzione delle asperità) del corpo che l'eventuale presenza di inclusioni estranee o zone chimicamente o fisicamente alterate. Una rugosità elevata e senza direzioni preferenziali aumenta l'emissività e la rende meno sensibile a variazioni di angolo di emissione. Ne consegue che non è sempre possibile stabilire univocamente l'emissività di un corpo: nel caso ci siano forti variazioni risulta più corretto parlare di emittanza in un dato punto, in una certa direzione, a una certa temperatura e a una data lumghezza d'onda.

Comunque una tipica semplificazione [ingegneristica](http://it.wikipedia.org/wiki/Ingegneria) è di considerare che per una stessa superficie l'emissività e il [coefficiente di assorbimento](http://it.wikipedia.org/wiki/Assorbanza) non dipendano dalla lunghezza d'onda, così che l'emissività sia una costante. Questa è nota come *ipotesi del corpo grigio*.

Quando si trattano superfici non nere le deviazioni dal comportamento di un corpo nero ideale sono determinate sia dalla struttura [geometrica](http://it.wikipedia.org/wiki/Geometria) sia dalla [composizione chimica,](http://it.wikipedia.org/wiki/Composto_chimico) e seguono il principio per cui l'emissività uguaglia il [coefficiente di assorbimento](http://it.wikipedia.org/wiki/Assorbanza) (principio conosciuto anche come [Legge di Kirchhoff\)](http://it.wikipedia.org/wiki/Legge_di_Kirchhoff): in questo modo un oggetto che non [assorbe](http://it.wikipedia.org/wiki/Assorbimento_(ottica)) tutta la luce incidente emetterà anche meno radiazione rispetto a un corpo nero. Nella [Tabella A.1](#page-211-0) sono riportati valori tipici di emissività di alcuni materiali ricavati sperimentalmente a diverse temperature mediante termografia  $[^3]$ :

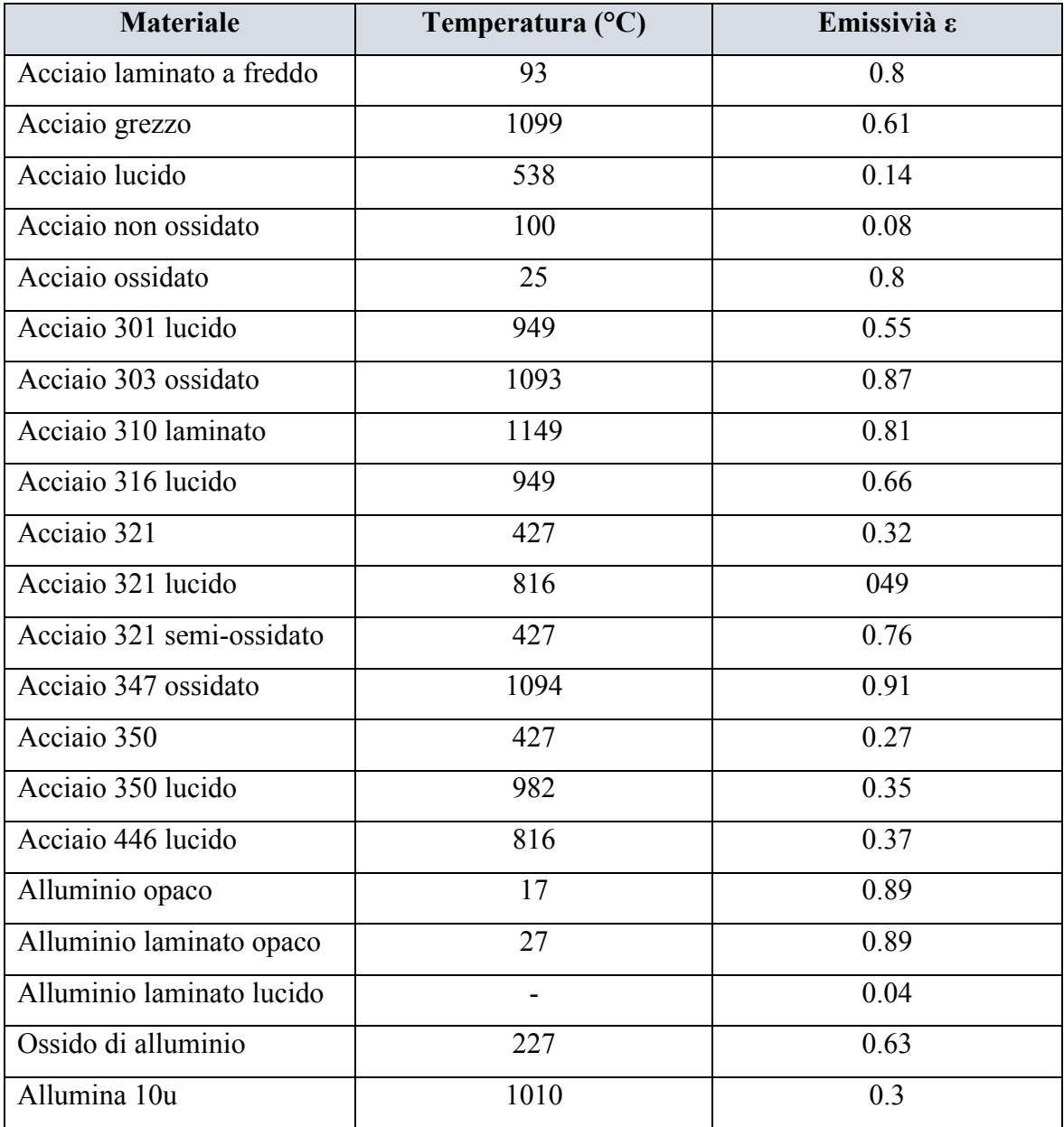

| Allumina 50u       | 1565 | 0.18 |
|--------------------|------|------|
| Allumina 100u      | 1010 | 0.5  |
| Acqua              |      | 0.98 |
| Grafite            | 510  | 0.98 |
| Molibdeno          | 1093 | 0.18 |
| Molibdeno ossidato | 427  | 0.84 |

<span id="page-211-0"></span>*Tabella A.1: valori di emissività di alcuni materiali alle temperature di riferimento* 

Dai valori in tabella si evince come la formazione degli strati ossidati superficiali determinino un'incremento netto di emissività nei diversi materiali. Tale aumento risulta essere particolarmente vantaggioso nelle applicazioni termiche per lo smaltimento di potenze termiche, giacchè consente di migliorare lo scambio termico netto, a parità di geometria e temperatura dei corpi coinvolti dall'irraggiamento.

### **A.4 Influenza dell'emissività sulle temperature: modello teorico**

E' possibile valutare l'influenza dell'emissività ε sulla temperatura massima teorica che può essere raggiunta dai corpi interessati da scambio termico per irraggiamento; in particolare, riferendoci allo studio termico eseguito nel collimatore, è possibile stimare la variazione della temperatura media superficiale raggiunta sui dischi di grafite in funzione dell'emissività della camera esterna in lega di alluminio (Al 6083) data una potenza termica da smaltire. Per poterlo fare ci si basa su un modello teorico semplificato che vede il sistema costituito da due cilindri concentrici, entrambi di lunghezza L (*[Figura A.1](#page-211-1)*):

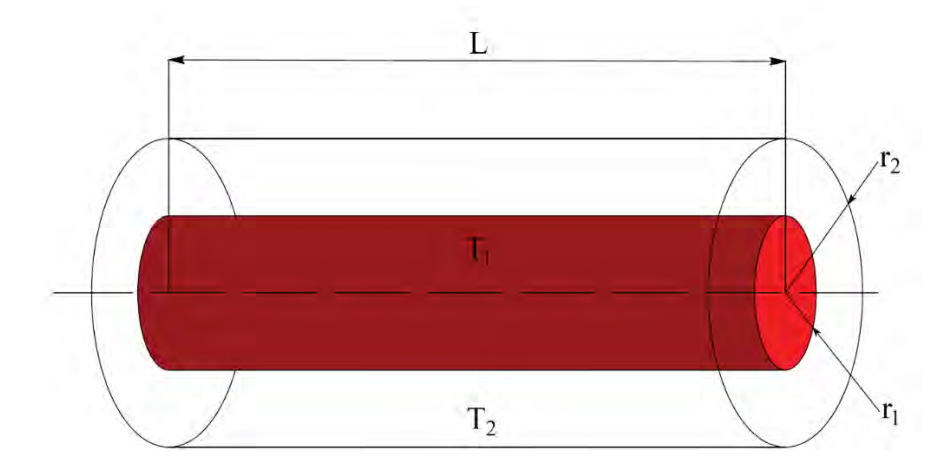

<span id="page-211-1"></span>*Figura A.1: schema del modello teorico considerato* 

- $\bullet$  il cilindro interno di raggio r<sub>1</sub> rappresenta la superficie esterna dei dischi in grafite; in questo l'emissività viene considerata costante per semplificare il calcolo;
- il cilindro esterno di raggio r<sub>2</sub> rappresenta invece la superficie interna della camera in lega di alluminio.

Nel caso di due cilindri concentrici, ipotizzando che tutta la radiazione emessa dal cilindro interno 1 tenda ad incidere sulla superficie interna del cilindro esterno 2, quindi trascurando gli effetti di bordo, si ha che il fattore di forma Fij tende all'unità; in riferimento all'equazione generale 1 nel caso in esame, avendo che il rapporto delle aree equivale al rapporto dei raggi, il flusso termico scambiato in questo caso risulta [\(A.6\):](#page-212-0)

<span id="page-212-0"></span>
$$
q_{12} = \frac{A_1 \cdot \sigma_s \cdot (T_1^4 - T_2^4)}{\frac{1}{\epsilon_1} + (\frac{r_1}{r_2}) \cdot (\frac{1}{\epsilon_2} - 1)}
$$
(A.6)

dove:

 $q_{12}$  = flusso termico scambiato;

 $A_1$  = area del cilindro interno;

 $\varepsilon_1$  = emissività emisferica globale del cilindro interno;

 $\varepsilon_2$  = emissività emisferica globale del cilindro esterno;

 $\sigma_s$  = costante di Stefan-Boltzmann (5.67051 x 10<sup>-8</sup> Wm<sup>-2</sup>K<sup>-4</sup>);

 $T_1$  = temperatura assoluta del cilindro interno;

 $T_2$  = temperatura assoluta del cilindro esterno;

Scopo del calcolo è quello di valutare, per una fissata potenza termica da smaltire, come varia la temperatura del cilindro interno T1 in funzione dell'emissività ε2 del cilindro esterno, una volta che è stata fissata una temperatura T2 uniforme su tutta la superficie di quest'ultimo; per tale temperatura si fa riferimento alla temperatura massima raggiunta dall'acqua nel circuito di raffreddamento in prossimità dello scarico (35°C).

Dalla relazione precedente si può ricavare l'espressione della temperatura T1 del cilindro interno, che risulta essere [\(A.7\):](#page-212-1)

<span id="page-212-1"></span>
$$
T_1 = \sqrt[4]{\left\{\frac{q_{12}}{A_1 \cdot \sigma_s} \cdot \left[\frac{1}{\varepsilon_1} + \left(\frac{r_1}{r_2}\right) \cdot \left(\frac{1}{\varepsilon_2} - 1\right)\right] + T_2^4\right\}} \tag{A.7}
$$

# **DATI:**

 $q_{12} = 3000 \text{ W}$  $r_1 = 0.048$  m  $r_2$  = 0.050 m  $L = 0.150$  m  $\varepsilon_{1(1000^{\circ}C)} = 0.815$  $T_2 = 35$ °C = 308.15 K

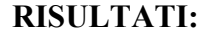

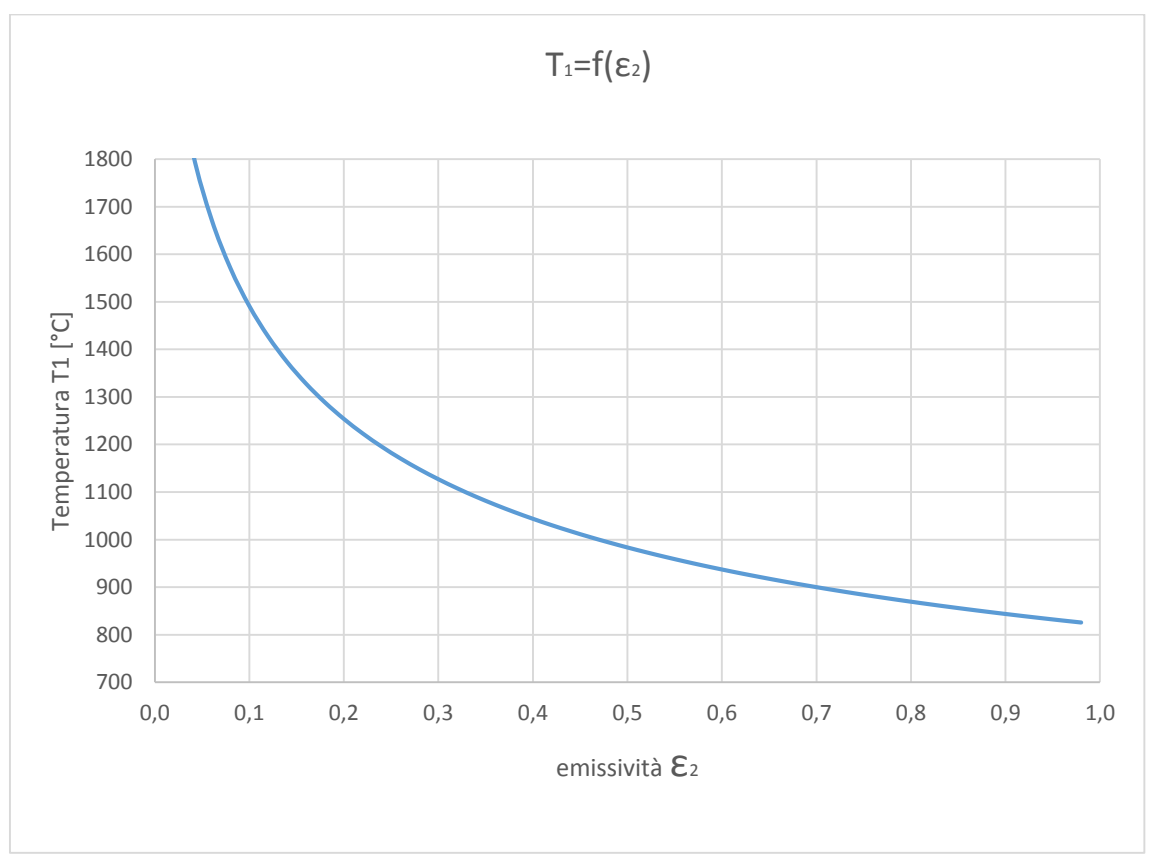

*Figura A.2: andamento della temperatura T1 in funzione dell'emissività e2* 

<span id="page-213-0"></span>Dalla [Figura A.2](#page-213-0) si evince come l'emissività della camera esterna influisca in maniera significativa sulla temperatura teorica dei dischi in grafite, in particolare la sensibilità alle variazioni di temperatura risulta essere massima per bassi valori di emissività ε<sup>2</sup> e cala per valori via via più elevati. Nel caso in esame, per la lega di alluminio considerata si può considerare in primo luogo un valore di riferimento di emissività  $ε<sub>2</sub>=0.06$ ; inoltre l'effetto dello sporcamento prodotto in prossimità della superficie della camera alle alte temperature determina un incremento dell'emissività stessa.

Dunque, tenendo conto di questo aspetto, considerando per esempio un valore indicativo ε2=0.3, si nota un netto calo di temperatura da parte dei dischi (*ΔT= 670°C*), giustificato dal fatto che viene favorito lo scambio termico verso l'esterno e dunque migliora lo smaltimento del calore prodotto. Analoghe considerazioni sono state fatte per la faraday cup, ovvero riferendoci a un modello teorico semplificato che vede il sistema costituito da due cilindri concentrici che scambiano una potenza termica netta *P= 8 kW*, ci si propone di valutare l'evoluzione della temperatura della faraday cup al variare dell'emissività del tubo esterno in lega di alluminio. In particolare sono state confrontate diverse casistiche relative alle diverse soluzioni preliminari che sono state proposte in corso di progettazione; i rispettivi dati sono riassunti nella [Tabella A.2:](#page-214-0)

### **DATI:**

 $q_{12} = 8000 \text{ W}$   $T_2 = 35^{\circ} \text{C} = 308.15 \text{ K}$ 

|             | <b>FARADAY-CUP</b> |                                       | <b>TUBO ESTERNO</b> |                  |              |           |       |
|-------------|--------------------|---------------------------------------|---------------------|------------------|--------------|-----------|-------|
| Caso        | <b>Materiale</b>   | $\mathsf{E}1(2000^{\circ}\mathrm{C})$ | $r_1$ [m]           | <b>Materiale</b> | $\epsilon_2$ | $r_2$ [m] | L[m]  |
| A           | $\mathcal{C}$      | 0.855                                 | 0.033               | Al 6083          | <b>VAR</b>   | 0.120     | 0.200 |
| B           | Ta                 | 0.258                                 | 0.036               | Al 6083          | <b>VAR</b>   | 0.120     | 0.160 |
| $\mathbf C$ | C                  | 0.855                                 | 0.032               | Al 6083          | <b>VAR</b>   | 0.120     | 0.160 |
| D           | C                  | 0.855                                 | 0.042               | Al 6083          | <b>VAR</b>   | 0.120     | 0.160 |

*Tabella A.2: Dati di progetto per le casistiche esaminate* 

<span id="page-214-0"></span>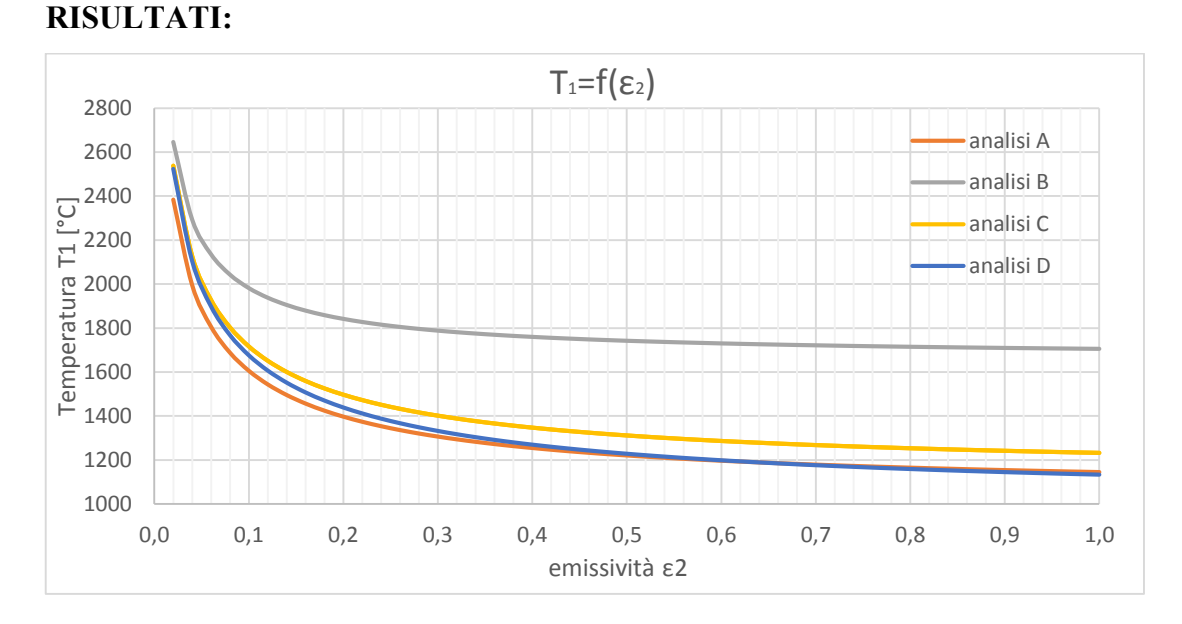

<span id="page-214-1"></span>*Figura A.3: andamento delle temperature nei diversi casi* 

Ancora una volta il parametro emissività influenza in modo significativo lo scambio termico radiativo; inoltre nella [Figura A.3](#page-214-1) si notano differenti andamenti di temperatura per i diversi casi considerati. In particolare nell'analisi B si osservano temperature complessivamente maggiori; tale aspetto è legato alla minor emissività associata al tantalio, pertanto l'utilizzo di questo materiale risulta essere sfavorevole nei confronti dello scambio termico laddove l'obiettivo sia quello di smaltire il calore generato, a differenza della grafite che invece permette di scambiare potenza termica con maggior efficienza e questo giustifica le temperature minori raggiunte nella faraday-cup (analisi A, C e D). Inoltre le temperature elevate che si possono osservare nell'analisi C rispetto alle analisi A e D sono dovute alla minor superficie coinvolta nello scambio termico per irraggiamento e dunque, le variazioni associate a queste ultime 3 analisi sono da imputare esclusivamente a fattori geometrici.

#### **A.5 Trattamenti superficiali**

Nei paragrafi seguenti vengono descritti i trattamenti superficiali neccessari ad inalzare il valore di emissività globale nelle leghe di alluminio, nonché parametro determinante per lo smaltimento delle potenze termiche in gioco nei flussi radiattivi.

#### **A.5.1 Anodizzazione**

L'anodizzazione (detta anche [ossidazione](http://it.wikipedia.org/wiki/Ossidazione) anodica) è un processo [elettrochimico](http://it.wikipedia.org/wiki/Elettrochimica) [non](http://it.wikipedia.org/wiki/Processo_spontaneo)  [spontaneo](http://it.wikipedia.org/wiki/Processo_spontaneo) mediante il quale uno [strato](http://it.wikipedia.org/wiki/Film_(materiale)) protettivo di [ossido di alluminio](http://it.wikipedia.org/wiki/Ossido_di_alluminio) si forma sulla superficie del [materiale](http://it.wikipedia.org/wiki/Materiale) trattato. Nel materiale avviene una vera e propria trasformazione superficiale: il metallo nudo reagisce con l'ossigeno che si sviluppa durante il processo di [elettrodeposizione](http://it.wikipedia.org/wiki/Elettrodeposizione) e forma ossido di alluminio o allumina. Quando una corrente elettrica fornita da un circuito elettrico esterno [\(catodo\)](http://it.wikipedia.org/wiki/Catodo) viene fatta circolare attraverso una [cella](http://it.wikipedia.org/wiki/Cella_elettrolitica)  [elettrolitica](http://it.wikipedia.org/wiki/Cella_elettrolitica) nella quale l'alluminio immerso in una soluzione acquosa, funge da [anodo](http://it.wikipedia.org/wiki/Anodo) [\(polo](http://it.wikipedia.org/wiki/Polo_positivo)  [positivo\)](http://it.wikipedia.org/wiki/Polo_positivo), gli ioni negativi [\(anioni\)](http://it.wikipedia.org/wiki/Anioni) formatisi dalla [dissociazione](http://it.wikipedia.org/wiki/Dissociazione) soprattutto dell['ossigeno,](http://it.wikipedia.org/wiki/Ossigeno) migrano, per attrazione tra le cariche opposte, verso l'anodo positivo, [l'alluminio,](http://it.wikipedia.org/wiki/Alluminio) al quale cedono le cariche elettriche che trasportano lo strato depositato sulla superficie risulta essere uno strato di ossido di alluminio formatosi tramite processo elettrolitico [\(Figura A.4\)](#page-216-0).
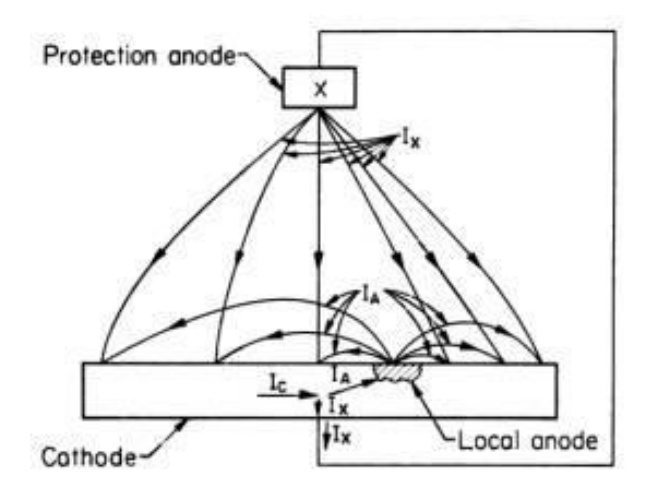

*Figura A.4:* schema del processo di anodizzazione

Lo strato di materiale formato è variabile (normalmente  $10 \mu m$ ), ed esistono due tipi di ossidazione anodica: quella sottile e l'anodizzazione dura. L'anodizzazione sottile comporta uno strato variabile dai 5 ai 20 [micron,](http://it.wikipedia.org/wiki/Micron) e quella semi-dura, che comporta uno strato dai 20 ai 30 micron  $[$ 4].

I trattamenti chimici di conversione superficiale hanno un ruolo molto importante nella tecnologia dell'Alluminio, ma i risultati ottenibili sono globalmente inferiori a quelli ottenuti con il processo di anodizzazione per qualità di finitura, range di applicazioni e protezione alla corrosione [<sup>5</sup>]. I ricoprimenti ottenuti per via elettrolitica sono superiori anche dal punto di vista meccanico e di resistenza all'abrasione. La natura porosa dei film di ossidi permette anche la produzione di ricoprimenti colorati tramite la deposizione di pigmenti organici e metallici. Quando una corrente elettrica è fatta circolare attraverso una cella elettrolitica nella quale l'Alluminio funge da anodo, gli anioni migrano verso l'anodo, al quale cedono le cariche elettriche che trasportano, e si depositano su di esso. In soluzione acquosa gli anioni sono costituiti in gran parte da Ossigeno, il quale si combina con l'Alluminio. In funzione della solubilità delle specie chimiche che si depositano sul metallo si possono avere quattro condizioni distinte:

 Prodotti insolubili nell'elettrolita: formano uno strato molto adeso e in pratica elettricamente non conduttivo sull'anodo. La crescita del film procede finché la resistenza dello strato non impedisce la circolazione della corrente. Gli spessori degli strati prodotti sono normalmente molti sottili e compatti. Sono ottenuti in soluzioni di sali di borati o tartarati, con l'applicazione di elevati campi elettrici, soprattutto per la protezione di substrati di piccolissimo spessore.

- Prodotti poco solubili nell'elettrolita: formano uno strato ad elevata adesione, isolante se asciutto. In questo caso la crescita del film avviene in contemporanea alla sua parziale dissoluzione, portando alla formazione di porosità che garantisce la circolazione della corrente fino ad un valore limite, al quale il tasso di crescita dell'ossido uguaglia quello della sua dissoluzione e la crescita perciò si arresta. Lo spessore massimo ottenibile dipende da molti fattori, tra i quali la natura dell'elettrolita e la geometria del campo applicato. E' importante notare che la reazione di anodizzazione avviene all'interfaccia Alluminio – Ossido di Alluminio, ovvero il film cresce dall'interno, con conseguente consumo di materiale del substrato, che diventa via via più sottile. Tuttavia le dimensioni totali del manufatto aumentano a causa del maggior volume occupato dallo strato d'ossido. Questa condizione è impiegata nei processi industriali che operano con acido cromico, solforico od ossalico.
- Prodotti di formazione moderatamente solubili: in queste condizioni il risultato dell'operazione è di una pulizia elettrolitica della superficie del metallo, simile nei risultati ad un lavaggio chimico, e generalmente utilizzata come trattamento di preparazione ad operazioni successive.
- Prodotti di formazione solubili: in questa condizione il metallo si dissolve finché non satura la soluzione; avviene in acidi e basi forti. Ne deriva perdita degli strati superficiali dello stesso, che una volta riportato in ambiente naturale si ossida e passiva molto velocemente.

# *Tipologie di processi di anodizzazione*

Nonostante gli innumerevoli elettroliti riportati in letteratura, solo pochi sono di importanza industriale e sono principalmente i processi con acido cromico, solforico od ossalico. Il primo ad essere introdotto è stato il processo con acido cromico, introdotto da Bengough e Stuart nel *1923* per la protezione del Duralluminio usato negli idrovolanti. E' un processo molto usato in Inghilterra ed è particolare per l'andamento del voltaggio nella cella, che varia nel tempo, con specifiche dettate dal Defence Specification DEF 151. E' un processo piuttosto complesso, ma una modificazione americana comporta l'uso di un voltaggio costante, facilitando la conduzione industriale del processo.

Il processo più comune è comunque quello che utilizza acido solforico, presentato nel *1927* da Gower e O'Brien, che oggi viene impiegato con molte varianti e accorgimenti diversi. Il processo ad acido ossalico è stato sviluppato in Giappone e utilizzato per due decenni anche in Germania. Una modifica apportata in Svizzera prevede l'uso di una soluzione di acido ossalico contenente Titanio, Zirconio o Tallio per ottenere un aspetto superficiale non metallico, ma più simile ad una porcellana. I principali parametri di processo nell'anodizzazione dell'Alluminio sono riportati nella

[Tabella](#page-218-0) *A.3*.

| <b>Elettrolita</b>             | <b>Acido Cromico</b> | <b>Acido Solforico</b> | <b>Acido Ossalico</b> |
|--------------------------------|----------------------|------------------------|-----------------------|
| Tipo di soluzione acquosa      | $CrO3, 2.5 - 3\%$    | $H_2SO_4$ , 20%        | $(COOH)2$ , 5 – 10%   |
| Densità di corrente $(A/dm^2)$ | $0.1 - 0.5$ (cc)     | $1 - 2$ (cc)           | $1 - 2$ (cc)          |
| Voltaggio (V)                  | $0 - 40$             | $14 - 22$              | $50 - 65$             |
| Temperatura $(^{\circ}C)$      | 40                   | $18 - 25$              | 30                    |
| Tempo di trattamento (min)     | $20 - 50$            | $10 - 60$              | $10 - 30$             |
| Colore                         | Grigio opaco         | Senza colorazione      | Senza colorazione     |
| Spessore del Film $(\mu m)$    | $2 - 15$             | $5 - 35$               | 15                    |
| Applicazioni                   | Protezione           | Protezione             | Protezione,           |
|                                |                      |                        | decorativo            |
| Caratteristiche                |                      | Molto duro             |                       |

*Tabella A.3: Parametri di processo dell'anodizzazione dell'alluminio*

<span id="page-218-0"></span>Bisogna anche menzionare il processo per la produzione di film più spessi, chiamato Hard Anodizing, condotto a bassa temperatura in acido solforico al *7%*, con un voltaggio applicato di *120 V* e una corrente circolante che varia dai *2* ai *5 A/dm<sup>2</sup>* . Il trattamento viene prolungato nel tempo, fino anche a 3 o 4 ore, per permettere al film di raggiungere spessori dell'ordine dei *250 mm*. Il procedimento di anodizzazione ha quindi funzioni sia protettive che decorative, ma è anche la base per applicazioni di vernici organiche e elettrodeposizioni di varia natura che trovano migliore adesione sul substrato creato da questo processo.

#### *Composizione dell'ossido anodico*

La composizione dell'ossido superficiale dipende largamente dal tipo di elettrolita utilizzato, ma anche molto dalle condizioni di processo. Generalmente lo strato di ricoprimento è composto di ossido di Alluminio, sia nella forma cristallina di  $\gamma$ -Al<sub>2</sub>O<sub>3</sub> che in stato di materiale amorfo. Lo strato d'ossido anodico si compone di due parti, la zona porosa esterna, che cresce su di uno strato profondo, molto più sottile, denso e dielettricamente compatto, chiamato strato barriera (Barrier Layer). Il suo spessore è al massimo il *2%* dello spessore dell'intero strato e la sua natura è la stessa dell'ossido naturale [\(Figura A.5\)](#page-219-0).

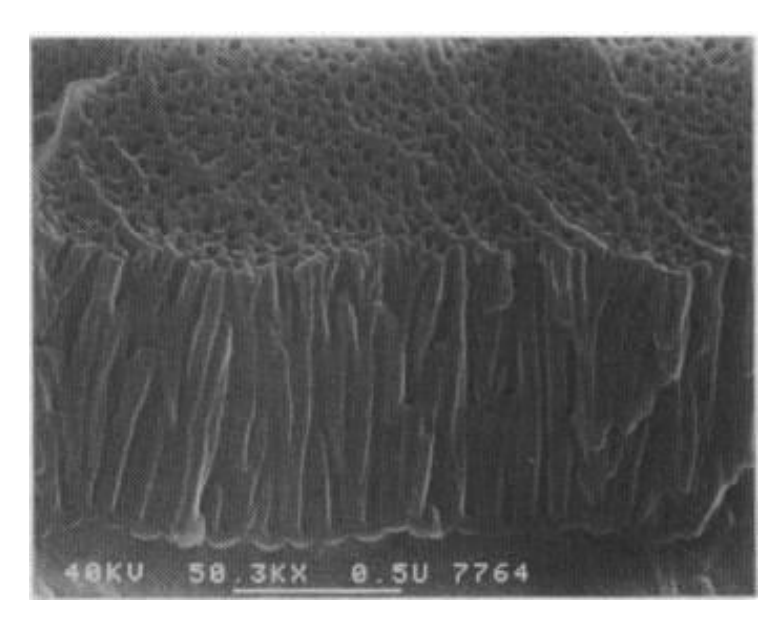

Figura A.5*: particolare dello strato superficiale di ossido anodico*

<span id="page-219-0"></span>Durante il processo di anodizzazione è la parte che si forma per prima e lo spessore varia linearmente con il voltaggio applicato crescendo, fino al limite di dissoluzione, di circa 14 per Volt applicato; nonostante sia intrinsecamente non conduttivo né poroso, la corrente rimane in circolazione nel circuito in virtù del piccolissimo spessore di questo strato. A seconda dei processi impiegati, il barrier layer possiede le caratteristiche riportate in [Tabella](#page-220-0)  [A.4.](#page-220-0)

| <b>Trattamento</b> | Temperatura | Spessore film $(\AA)$ | <b>Struttura e Composizione</b>                           |
|--------------------|-------------|-----------------------|-----------------------------------------------------------|
|                    | (C)         |                       |                                                           |
| Aria secca         | 20          | $10 - 40$             | $Al2O3$ amorfa                                            |
| Aria secca         | 500         | $20 - 40$             | $Al_2O_3$ amorfa + $\eta$ -Al <sub>2</sub> O <sub>3</sub> |
| Ossigeno           | 20          | $10 - 20$             | $Al2O3$ amorfa                                            |
| Ossigeno           | 500         | $100 - 160$           | $Al_2O_3$ amorfa + $\eta$ -Al <sub>2</sub> O <sub>3</sub> |
| Aria umida         | 20          | $4 - 10$              | Boemite + Idrargillite                                    |
| Aria umida         | 300         | $8 - 10$              |                                                           |
| Acqua bollente     | 100         | $2 - 15$              | Boemite                                                   |
| Autoclave          | 150         | 10                    | Boemite                                                   |
| Ossidazione        | $70 - 100$  | $2 - 8$               | Boemite + ione di processo                                |
| chimica            |             |                       |                                                           |
| Anodizzazione      | $18 - 25$   | $100 - 150$           | $Al_2O_3$ amorfa +<br>ione di                             |
| normale            |             |                       | processo                                                  |
| Anodizzazione      | $-3 - +6$   | $300 - 400$           | $Al_2O_3$ amorfa +<br>di<br>ione                          |
| profonda           |             |                       | processo                                                  |

*Tabella A.4: caratteristiche del barrier layer* 

<span id="page-220-0"></span>L'investigazione sullo spessore del barrier-layer può essere condotta attraverso misurazioni sulla rapidità di variazione della corrente circolante al variare del potenziale applicato; infatti la corrente rimane pressoché costante fintantoché il potenziale applicato non supera lo spessore dielettrico dello strato, ma una volta raggiunto quel valore la corrente segue molto rapidamente le variazioni del potenziale.

Il tasso di crescita del barrier-layer è molto veloce nei primi cinque secondi di trattamento, in seguito il tasso di dissoluzione eguaglia quello di formazione e perciò lo spessore rimane costante.

La superficie dello strato a contatto con l'elettrolita è tuttavia in costante modificazione, nel tentativo di raggiungere uno stato di equilibrio piu' stabile possibile. Questa superficie è perciò sede dei processi di accrescimento dello strato, attraverso meccanismi di trasporto ionico, molto sensibili alle condizioni del pH all'interfaccia e al prodotto di solubilità degli ossidi in formazione.

La struttura dello strato di barriera è quasi sempre completamente amorfa, anche se in particolari processi di laboratorio sono stati prodotti strati contenenti isole di  $\gamma$ -Al2O<sup>3</sup> cristallina, ottenute con potenziali superiori ai *100 V*. Lo strato esterno presenta caratteristiche completamente diverse. E' caratterizzato da una struttura microporosa, a crescita colonnare, risultante, secondo le piu' recenti teorie, da disomogeneità del campo elettrico che si possono generare sulla superficie dello strato barriera. Tali fluttuazioni modificano la direzione delle linee di corrente, che a loro volta promuovono una dissoluzione e deposizione preferenziale, con l'effetto di produrre una struttura curva, sede dei processi di accrescimento locale.

#### *Effetto delle condizioni operative*

Le caratteristiche della struttura chimico-fisica dello strato elettro-ossidato dipendono dal tipo di elettrolita impiegato, dalla sua concentrazione, dal tempo di trattamento ma non in particolar modo dalla densità di corrente circolante. Anche la temperatura del bagno generalmente non influenza le caratteristiche del film [\(Tabella A.5\)](#page-221-0).

| <b>Elettrolita</b> | Concentrazione Temp.(°C) |    | Spessore unitario<br>$(\lambda/Volt)$ | $\emptyset$ pori ( $\mu$ m) |
|--------------------|--------------------------|----|---------------------------------------|-----------------------------|
| Ac. Fosforico      | $4\%$                    | 25 | 11.9                                  | 330                         |
| Ac. Ossalico       | $2\%$                    | 25 | 97                                    | 170                         |
| Ac. Cromico        | $3\%$                    | 40 | 10.9                                  | 240                         |
| Ac. Solforico      | $15\%$                   | 10 |                                       | 120                         |

<span id="page-221-0"></span>*Tabella A.5: principali parametri che influenzano le caratteristiche dello strato ossidato* 

A potenziale e temperatura costante, lo spessore unitario dell'ossido nel barrier layer raggiunge il valore massimo di *14/Volt* a concentrazioni di elettrolita molto basse. All'aumentare della concentrazione il tasso di crescita diminuisce e diviene pressoché nullo a concentrazioni superiori al *90%*. Quest'effetto non è dovuto al tasso di dissoluzione perché altri studi hanno dimostrato che la velocità di dissoluzione ionica è massima al 25% di concentrazione.

In prima approssimazione, la corrente ionica circolante tra metallo ed elettrolita è una funzione esponenziale dell'intensità del campo elettrico applicato secondo la relazione [\(A.8\)](#page-222-0)

<span id="page-222-0"></span>
$$
i_{+} = K \frac{dx}{dt} = \alpha e^{\beta F} \tag{A.8}
$$

nella quale x è la concentrazione dell'elettrolita, F è l'intensità del campo elettrico, k,  $\alpha$  e  $\beta$  costanti; questa relazione è stata adottata da Verwey e tiene conto della velocità alla quale gli ioni migrano da una posizione interstiziale all'altra.

Considerando nello specifico i moti di spostamento che avvengono in superficie, Mott ha ottenuto una relazione che porta a risultati quasi identici, ma partendo da considerazioni di natura quanto-meccanica [\(A.9\):](#page-222-1)

<span id="page-222-1"></span>
$$
i_{+} = N n q_{1} e^{-\frac{U}{KT}} * e^{a q_{1} \frac{F}{KT}}
$$
 (A.9)

nella quale N è la densità di atomi in grado di partecipare al movimento, espressa in atomi/cm<sup>2</sup>, n la frequenza delle vibrazioni atomiche,  $q_1$  è la carica posseduta da ogni ione, U lo spessore e F il campo elettrico. Ulteriori modificazioni sono state proposte in vari studi, ma l'andamento della corrente è simile in quasi tutti i casi, in relazione esponenziale con il voltaggio (*[Figura A.6](#page-222-2)*).

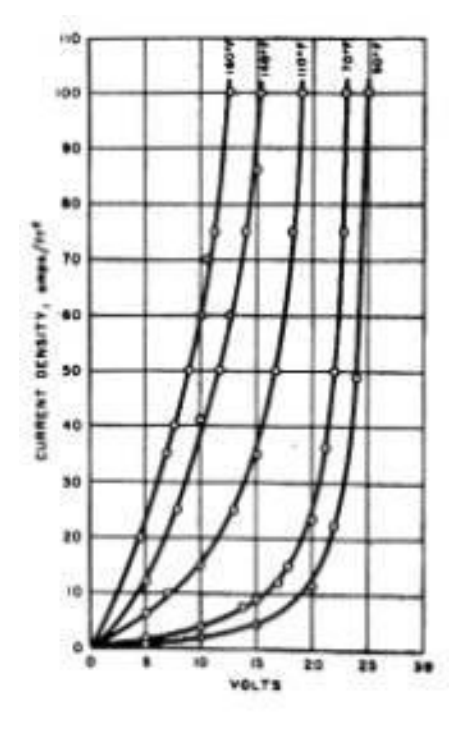

<span id="page-222-2"></span>*Figura A.6: andamento della corrente ionica in funzione del voltaggio* 

#### *Porosità*

Come lo spessore, anche la porosità del ricoprimento varia con la velocità di dissoluzione e di crescita del film, che a loro volta dipendono dalle condizioni operative e dall'elettrolita. Probabilmente il fattore singolo più importante è il pH della soluzione. Infatti, mentre una soluzione con acido fosforico (pH acido) produce uno strato molto spesso e poroso, una soluzione contenente fosfati genera uno strato compatto e molto sottile (*[Figura A.7](#page-223-0)*).

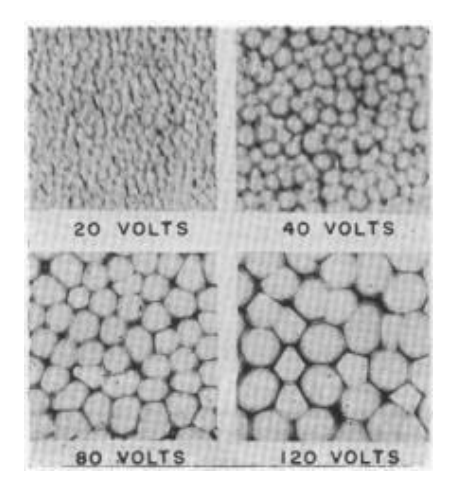

*Figura A.7: particolari della porosità dello strato anodizzato per diversi voltaggi*

<span id="page-223-0"></span>Il massimo diametro dei pori si ottiene industrialmente con un'elettrolita a base di acido fosforico, e questa condizione superficiale è ottimale per successivi trattamenti di elettrodeposizione.

Pori via via più piccoli si ottengono con acido ossalico e solforico, mentre l'acido cromico, in virtù della bassa solubilità dell'ossido formato, produce pori molto piccoli e dispersi.

I pori si trovano al centro di una struttura planare a celle esagonali, con base di forma quasi semisferica sullo strato barriera, create dalla crescita in direzione radiale delle pareti dei pori stessi. Inizialmente, infatti, queste celle si formano in singole file lungo i bordi grano, lungo i quali lo strato barriera offre meno resistenza al passaggio della corrente. A questo punto comincia la crescita longitudinale delle celle, in direzione del campo elettrico applicato, dovuta al trasporto di Ossigeno a causa dei gradienti di concentrazione e temperatura che si instaurano tra il fondo della cella e la superficie esterna a contatto con l'elettrolita. In seguito si raggiunge una situazione di maggior ordine con celle d'uguale diametro e lunghezza.

Le dimensioni delle celle sono di particolare importanza nel determinare la porosità e altre caratteristiche del rivestimento anodico. In generale, all'aumentare del voltaggio applicato, la dimensione delle celle aumenta e perciò il numero di pori diminuisce [\(Tabella](#page-224-0)  [A.6\)](#page-224-0)

| <b>Elettrolita</b>         | <b>Volt</b> | Densità dei pori<br>$(109$ pori/cm <sup>2</sup> ) |
|----------------------------|-------------|---------------------------------------------------|
| Acido Solforico, 15%, 10°C | 15          | 76                                                |
|                            | 20          | 52                                                |
|                            | 30          | 18                                                |
| Acido Ossalico, 2%, 25°C   | 20          | 35                                                |
|                            | 40          | 11                                                |
|                            | 60          | 6                                                 |
| Acido Cromico, 3%, 50°C    | 20          | 22                                                |
|                            | 40          | 8                                                 |
|                            | 60          | $\overline{4}$                                    |
|                            | 20          | 19                                                |
| Acido Fosforico, 4%, 25°C  | 40          | 8                                                 |
|                            | 40          | 4                                                 |

<span id="page-224-0"></span>*Tabella A.6: densità dei pori in funzione del voltaggio applicato per diverse soluzioni*

Nello sviluppo dell'ossido anodico i pori crescono in dimensioni: il diametro delle celle e dei pori rimane proporzionale al voltaggio, mentre le caratteristiche della base delle celle sono legate all'equilibrio che si instaura tra la crescita per deposizione e la dissoluzione, che può anche essere accelerata da fenomeni di riscaldamento locale.

#### *Comportamento delle varie leghe*

Generalmente quasi tutte le leghe d'alluminio mostrano un buon comportamento durante il decorso del processo di anodizzazione [\(Tabella A.7\)](#page-226-0), anche se la tipologia di trattamento di formatura utilizzato influenza la microstruttura degli strati superficiali e perciò anche il risultato dell'anodizzazione.

Per questo motivo ad esempio le leghe al Silicio – serie 4xxx - sono meno adatte a questo tipo di trattamento data la composizione ricca in Silicio degli strati superficiali. Gli elementi di lega hanno anche un effetto sull'aspetto del prodotto anodizzato, con comportamenti diversi da metallo a metallo. Il fattore determinante è l'omogeneità della lega: un incremento dei costituenti eterogenei ha una grande influenza sulla riflettività, debole sul colore del film. L'effetto della dimensione dei grani sulla qualità dell'anodizzazione varia con la lega in questione e il trattamento applicato. In generale al termine del processo si possono rivelare dei pattern visivi superficiali collegati alla distribuzione dei composti intermetallici presente. Nel caso di pre-trattamenti chimici, come ad esempio un etching superficiale abbastanza profondo, si potrebbero evidenziare anche i bordi grano; nel caso di una successiva lavorazione per deformazione plastica la superficie avrebbe un'apparenza a buccia d'arancia. Per queste ragioni si preferisce applicare il trattamento di anodizzazione solo con grani di dimensioni inferiori ai 100um.

Anche la storia termica del manufatto influisce sull'aspetto dell'ossido superficiale. Il trattamento di invecchiamento artificiale, prolungato fino al picco di durezza della lega (T6), conferisce generalmente un'apparenza satinata; diversamente il materiale overaged (T52) o invecchiato naturalmente (T4) presenta una superficie più speculare. L'effetto principale degli elementi di lega si manifesta nella finitura superficiale, diretta conseguenza delle interazioni chimiche che si verificano all'interfaccia ossido – elettrolita.

- Ferro: l'effetto principale è quello di scurire notevolmente la superficie ossidata, che passa da una luminosità diffusa a colori tra il grigio scuro e il nero.
- Silicio: ha un comportamento benefico nei confronti del Ferro, ma possiede un'elevata solubilità nelle soluzioni di trattamento.
- Titanio: possiede effetti simili al Ferro, ma produce una grana molto fine sulla superficie del manufatto.
- Magnesio: ha un effetto sbiancante, dovuto all'indice di rifrazione molto simile a quello dell'ossido di Alluminio.
- Rame: a concentrazioni superiori al *3%* produce discontinuità cromatiche sulla superficie, l'anodizzazione decorre con fatica e il rivestimento è molto piu' tenero e meno protettivo.
- Manganese: a concentrazioni minori dell'*1%* produce ossidi molto brillanti se sottili, che diventano via via più scuri all'aumentare dello spessore o della concentrazione.
- Zinco: forma uno strato molto protettivo, fino al *5%* di concentrazione, sia privo di colorazione, che ad apparenza marmorea.
- Cromo: se presente a concentrazioni superiori allo *0,3%* produce una colorazione giallastra.

|      | Anodizzazione di | Anodizzazione e | Anodizzazione |
|------|------------------|-----------------|---------------|
| Lega | protezione       | colorazione     | profonda      |
| 1080 | Ottimo           | Ottimo          | Ottimo        |
| 1050 | Ottimo           | Molto buono     | Ottimo        |
| 1200 | Molto buono      | Molto buono     | Ottimo        |
| 2011 | Medio buono      | Medio buono     | <b>Buono</b>  |
| 2014 | Medio            | Medio           | <b>Buono</b>  |
| 2031 | Medio            | Medio           | <b>Buono</b>  |
| 3103 | <b>Buono</b>     | Buono           | Buono         |
| 3105 | <b>Buono</b>     | <b>Buono</b>    | <b>Buono</b>  |
| 4043 | Medio            | Medio           | <b>Buono</b>  |
| 5005 | Ottimo           | Molto buono     | Ottimo        |
| 5056 | Buono            | Buono           | Ottimo        |
| 5083 | Buono            | Buono           | <b>Buono</b>  |
| 5154 | Molto buono      | Molto buono     | Ottimo        |
| 5251 | Molto buono      | Molto buono     | Ottimo        |
| 5454 | Molto buono      | Molto buono     | Ottimo        |
| 6061 | Molto buono      | Buono           | Molto buono   |
| 6063 | Ottimo           | Molto buono     | Ottimo        |
| 6082 | <b>Buono</b>     | <b>Buono</b>    | <b>Buono</b>  |
| 6463 | Molto buono      | Molto buono     | Molto buono   |
| 7020 | <b>Buono</b>     | Buono           | Buono         |

<span id="page-226-0"></span>*Tabella A.7: comportamento di alcune leghe nel processo di anodizzazione* 

Generalmente si opera determinando direttamente la densità di corrente necessaria, e di conseguenza che il voltaggio applicato per avere un miglior controllo della velocità di ricoprimento. Le diverse leghe richiedono differenti voltaggi per far circolare la stessa densità di corrente.

La corrente richiesta per unità di spessore del film dipende principalmente dall'effetto degli elementi di lega sulla conduttività dello strato stesso. Leghe allo Zinco o Magnesio possiedono alte conduttività, e perciò produrranno a parità di corrente circolante film più spessi di leghe al Rame. In figura è mostrato il rapporto tra il voltaggio di cella da applicare e il tempo necessario per ottenere un film di un certo spessore, con una densità di corrente di *1,3A/dm<sup>2</sup>* in acido solforico al *15%*. Leghe diverse si comporteranno perciò in modo diverso; è interessante anche notare che la curva dell'Alluminio puro di posiziona circa a metà della serie. E' possibile perciò distinguere le leghe in due grandi gruppi:

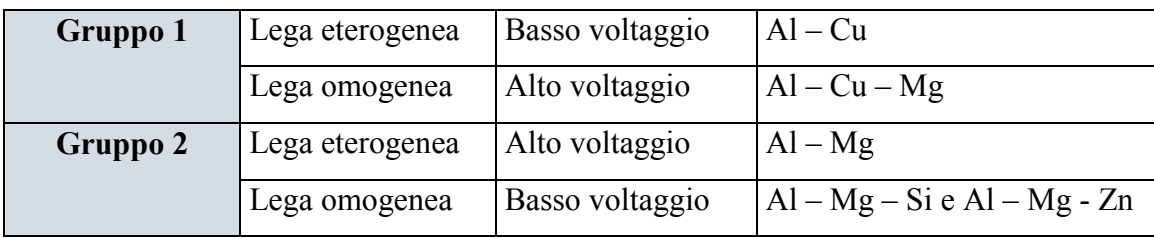

Lo spessore massimo ottenibile dipende, oltre che dalla durata del trattamento e dalla corrente impiegata, anche dalla composizione della lega. Generalmente alti spessori si possono ottenere con il metallo puro, mentre con leghe da trattamento termico, ad alto contenuto di alliganti, si ottengono spessori molto minori. Con leghe al Magnesio si nota, dopo un massimo, una riduzione di spessore imputabile alla solubilità degli ossidi formati. Infatti, mentre nei primi secondi di trattamento un aumento della concentrazione di Magnesio provoca un aumento del tasso di crescita dell'ossido, successivamente predomina la dissoluzione degli strati formati e quindi un rallentamento di crescita e successivamente diminuzione di spessore.

# *Pretrattamenti, ancoraggio, realizzazione pratica*

L'anodizzazione richiede un alto grado di pulizia della superficie da trattare, poiché residui di oli o grassi di lavorazione, ma anche solo impronte digitali da manipolazione diminuiscono l'efficacia della soluzione elettrolitica e producono superfici irregolari. Generalmente i manufatti da trattare vengono puliti mediante trattamenti con vapore o emulsioni sgrassanti, spesso seguiti da pulizia finale in soluzione alcalina. Quest'ultima fase è necessaria per rimuovere eventuali film impuri di ossidi che si possono depositare durante le lavorazioni precedenti.

 L'operazione di pulizia deve essere condotta con attenzione, evitando un eccessivo prolungamento del trattamento che renderebbe la lega più suscettibile alla corrosione sotto stress.La fase successiva è quella di ancoraggio dei manufatti da trattare su appositi supporti che hanno la duplice funzione di sostegno meccanico e di contatto elettrico.

La scelta della tipologia di ancoraggio è vincolata da molti fattori. In primo luogo, si deve garantire la resistenza meccanica della struttura, che si trova in esercizio in condizioni notevolmente drastiche. La soluzione elettrolitica è, infatti, molto aggressiva nei confronti della maggior parte dei metalli da costruzione, e perciò la scelta dei materiali con cui realizzare i supporti è vincolata da queste duplici considerazioni [\(Tabella A.8\)](#page-228-0) .

|                        | <b>Alluminio</b>           | Rame       | <b>Bronzi</b> | <b>Titanio</b> |
|------------------------|----------------------------|------------|---------------|----------------|
| Lavorabilità           | Buona                      | Buona      | Media         | Difficoltosa   |
| Formabilità            | Trattamenti<br>particolari | Buona      | Media         | Scarsa         |
| Resistenza a trazione  | Media                      | Buona      | Eccellente    | Buona          |
| Peso                   | Troppo leggero             | Buona      | Media         | Buona          |
| Comportamento          | Creep delle molle          | Buona      | Scarsa        | Eccellente     |
| elastico               |                            |            |               |                |
| Conduttività elettrica | Media                      | Eccellente | Scarsa        | Buona          |

<span id="page-228-0"></span>*Tabella A.8: caratteristiche di alcuni materiali impiegati per la realizzazione dei supporti* 

Inoltre la struttura di supporto non deve assorbire troppa corrente a scapito dei manufatti, garantendo allo stesso tempo un buon contatto elettrico. I punti di contatto devono essere scelti con accuratezza, generalmente in zone non in vista, poiché in tali zone non si svilupperà il ricoprimento anodico. La quantità dei punti di contatto dipende in primo luogo dalla necessità di mantenere il bloccaggio durante tutto il trattamento, ma anche dalla considerazione che ogni punto non sia percorso da piu' di 20A per evitare surriscaldamenti localizzati che modificano le condizioni operative [\(Figura A.8\)](#page-229-0).

Nella prassi industriale questi supporti sono costruiti, nella parte strutturale, con la stessa lega di Alluminio da anodizzare – quando questo è possibile - adeguatamente protetta con vernici o film polimerici (PVC,PE), mentre i contatti elettrici e la bulloneria di fissaggio sono in Titanio.

Con questo sistema ad esempio è possibile utilizzare gli stessi racks per circa 1000 cicli di trattamento condotti in acido solforico. L'uso di Titanio è invece sconsigliato nei trattamenti con acido cromico.

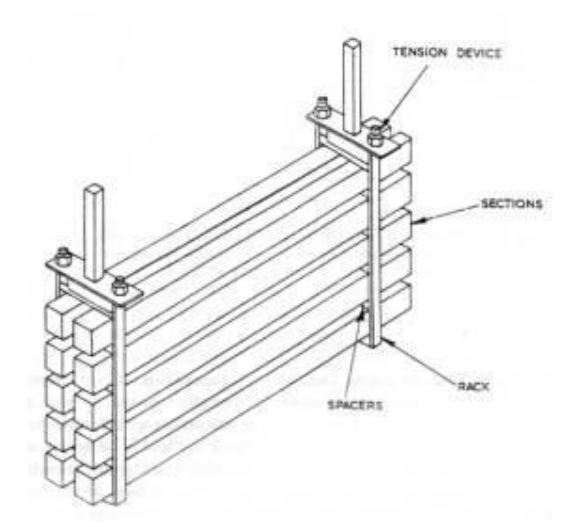

*Figura A.8: particolare della struttura di supporto adottata*

<span id="page-229-0"></span>I supporti devono garantire anche un adeguato spazio tra i manufatti per consentire la corretta circolazione dell'elettrolita. Particolari problemi si verificano nel caso di forme lunghe e cave, come profilati a contorno chiuso. Infatti la disposizione del campo elettrico all'interno della sezione del profilato è tale da non favorire l'ossidazione anodica interna. Una regola operativa usata dagli anodizzatori, è di considerare come area da anodizzare – grandezza legata alla corrente da mantenere in circolazione – quella totale del manufatto addizionata di circa 1/3 dell'area interna. Tuttavia, nel caso di forme cave a geometrie più complesse è necessario ricorrere a catodi addizionali posizionati nei punti chiave di tali cavità. Per quanto riguarda i materiali usati per la costruzione delle vasche, si utilizzano con successo strutture in acciaio adeguatamente isolate elettricamente, rivestite internamente con pellicole polimeriche, come Neoprene, PVC o PE.

La corrente elettrica viene mantenuta in circolazione mediante l'uso di rettificatori, di solito operanti a *24 V*, ma anche a *50-70 V*, accoppiati a tiristori, dispositivi in silicio a stato solido, che permettono un immediato e preciso controllo delle condizioni operative. Negli ultimi anni si stanno affermando processi che utilizzano corrente alternata, anche con forme d'onda pulsanti, soprattutto quando sono richieste alte densità di corrente come nel trattamento di leghe particolari, difficilmente anodizzabili con i normali processi.

Con la corrente alternata si ottenengono ritmi di crescita più alti senza così il pericolo di incorrere nel fenomeno del Burning. Quest'effetto si manifesta con una rottura e dissoluzione locale del film di passività causata da un innalzamento locale della temperatura dell'elettrolita in combinazione con un aumento puntuale della densità di corrente. Il risultato di questo fenomeno è la formazione di fori, più o meno estesi, sulla superficie del manufatto.

Questo fenomeno si manifesta quindi più di frequente nella produzione di rivestimenti ad elevato spessore, in quanto si utilizzano elevati voltaggi e densità di corrente. Studi condotti in Giappone hanno evidenziato come il fenomeno del Burning non si manifesti utilizzando corrente alternata.

Quando lo spessore del ricoprimento raggiunge il valore desiderato, spesso si opera una fase di sigillazione della porosità, ottenuta mediante immersione in acqua calda o vapore, che opera un'idratazione dell'allumina superficiale. L'effetto di questa operazione è quello di rendere più compatta e uniforme la superficie, rendendola impermeabile, garantendo una maggior durata e miglior aspetto superficiale. L'operazione di sigillazione può essere preceduta anche da una fase di colorazione mediante pigmenti dispersi in fase organica.

L'automatizzazione del processo industriale passa perciò attraverso un ciclo di lavorazione che può essere scomposto in tre fasi principali [\(Figura A.9\)](#page-231-0):

- Pulizia: comprende tutte le sottofasi di lavaggio basico e/o acido, seguite dai rispettivi risciacqui in acqua calda e fredda.
- Anodizzazione: il processo più comune opera con acido solforico al 15%, 12 A/ft<sup>2</sup>, *18-24 V*, alla temperatura di *20 °C* per 10-60 minuti; questo rivestimento è di solito colorato con prodotti organici o deposizione di metalli e offre un'ampia gamma di applicazioni. Con acidi organici: si usa una soluzione di *90-100 g/litro* addizionata di una piccola quantità di acido solforico per incrementare la conduttività; si opera a temperatura ambiente, con *24 A/ ft<sup>2</sup>* , fino a *75V*; produce rivestimenti di colore da ambrato, bronzeo a nero, con un'ottima resistenza agli agenti atmosferici.
- Post-processing: Sigillazione e/o Elettrocolorazione.

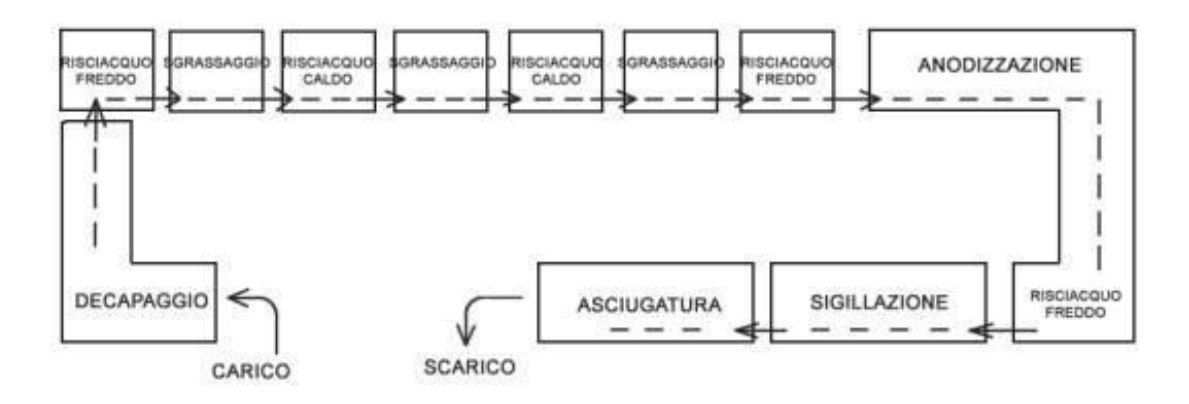

*Figura A.9: schema a blocchi del processo di anodizzazione*

#### <span id="page-231-0"></span>**A.5.2 Alumite**

L'alumite è un trattamento galvanico unico per leghe di alluminio che offre eccezionali proprietà di irraggiamento di calore a infrarossi [<sup>6</sup>]. Uno speciale trattamento superficiale destinato a manufatti in alluminio permette di ottenere lamiere o altre forme con caratteristiche termiche ineguagliabili. Grazie a questo trattamento, denominato Alumite, la superficie del metallo migliora la sua durezza, diventa resistente a picchi istantanei di temperatura molto elevati, oppone una minor resistenza all'attrito e quindi aumenta la resistenza all'usura, e acquista delle proprietà termiche molto interessanti, soprattutto per quanto riguarda l'irraggiamento e la capacità di assorbimento di calore sotto forma di raggi infrarossi. Il prodotto si ottiene facendo formare mediante ossidazione anodica un tipo speciale di Alumite sulla superficie di una lega di alluminio. Collaudato in tante applicazioni in tutto il mondo, l'Alumite offre prestazioni meccaniche simili a quelle dell'acciaio inox sotto molti punti di vista, ma con una maggior capacita' di radiazione termica.

## *Caratteristiche termiche*

La conducibilità termica definisce la proprietà di un materiale di trasportare energia termica attraverso la sua massa. L'emissività definisce quanto il materiale assorbe ed emette energia termica sotto forma di irragiamento. Non è detto che un materiale con una buona conducibilità termica abbia anche una buona emissività: l'alluminio è un classico esempio di questa situazione. L'emissività viene espressa in relazione ad un corpo nero teorico, che si presuppone abbia un perfetto profilo di assorbimento e di emissione.

L'importanza dell'emissività può essere vista riferendosi alla seguente relazione [\(A.10\):](#page-232-0)

<span id="page-232-0"></span>
$$
Q = \varepsilon \cdot s \cdot A \cdot T \tag{A.10}
$$

dove:

 $Q$  è l'energia radiante [W/m<sup>2</sup>];

ε è l'emissività del materiale;

s è la costante di Boltzmann (5.67051 x  $10^{-8}$  Wm<sup>-2</sup>K<sup>-4</sup>);

A è la superficie coinvolta nello scambio termico  $[m^2]$ ;

T è la temperatura assoluta del corpo [K];

Se l'emissività è bassa, si possono raggiungere valori più alti di Q solo aumentando l'area della superficie A o la temperatura di funzionamento T. Con un materiale ad alta emissività come l'Alumite, il valore Q è massimizzato senza la necessità di aumentare la dimensione del componente o la temperatura.

La radiazione infrarossa lontana (far-IR) consiste in onde elettromagnetiche aventi lunghezza d'onda compresa fra *2* e *1000 um*. Queste onde sono abbastanza forti da eccitare le vibrazioni molecolari dei materiali e la vibrazioni della griglia di cristalli che determina il riscaldamento. Le onde nella regione compresa fra *2* e *30 um*, e più specificatamente sotto i 10 um, sono le più importanti nel riscaldamento, nel raffreddamento e nelle applicazioni termiche quali l'essicazione.

 La frequenza intrinseca di una molecola dipende dalla sua struttura; quando questa frequenza si sincronizza con quella della radiazione far-IR, questa viene facilmente assorbita causando un aumento della temperatura del materiale. Molti materiali (resine, polimeri, fibre, cibi, ecc.) riescono ad assorbire facilmente le radiazioni far-IR determinando un riscaldamento ed una essiccazione efficiente; poiché l'Alumite irradia fortemente nella regione far-IR, con una emissività media del *90%* sulle lunghezze d'onda compresa tra *2-30 um*, questo risulta essere un materiale ottimale per migliorare l'efficienza e l'alta emissività nella banda far-IR (infrarosso lontano) di questo mteriale è un diretto risultato della composizione chimica e della complessa forma fisica del film superficiale anodizzato.

In esso, l'emissione di radiazioni infrarosse è molto simile a quella di un corpo nero in un'ampia gamma di temperatura (tipicamente *50 – 450 °C*) e l'emissività è relativamente costante nella stessa gamma di temperature.

Facendo il confronto con l'alluminio non trattato e acciaio, che hanno entrambi valori di emissività intorno al *10-15 %*, l'emissività del *90 %* caratteristica dell'Alumite fa si che, contrariamente a quanto avviene con l'alluminio e l'acciaio, il materiale si scalda velocemente e tende a irradiare energia termica in modo molto più efficiente.

# *Tecnologia e tipi di trattamento*

La tecnologia Alumite è stata sviluppata originariamente in Giappone per migliorare il raffreddamento dei cavi di potenza e dei componenti; permette l'utilizzo della maggior parte di leghe di alluminio disponibili commercialmente, con qualche eccezione per quelle ad alto contenuto di rame o di silicio. L'Alumite viene prodotta usando un processo di anodizzazione brevettato.

In particolare, una superficie anodizzata convenzionale è generalmente dura, resistente alla corrosione e contiene circa 100 milioni di pori al mm<sup>2</sup> disposti in una struttura regolare, mentre l'Alumite ha una struttura complessa con pori irregolari.

Anche quando confrontata con un trattamento convenzionale di anodizzazione dura, l'Alumite è unica in quanto mantiene un'alta emissività sotto i 10 um. Questa è una caratteristica molto importante perché l'intensità dell'energia radiante è inversamente proporzionale alla lunghezza d'onda. Molti materiali assorbono le radiazioni far-IR fortemente sotto i 10 um - per esempio l'acqua, che ha un forte assorbimento a *2,5-3.0 um* dovuto al componente –OH (ossidrile).

Esistono diversi trattamenti Alumite, che incidono sul comportamento termico del materiale trattato:

 *Trattamento Alumite su due facce:* La lamiera trattata Alumite su due facce permette al calore di attraversarla molto facilmente. Questo porterà ad un raffreddamento della parte più calda e anche ad un riscaldamento della parte più fredda. Quindi la lamiera trattata su due facce risulta molto utile nelle applicazioni di scambio termico, come radiatori e scambiatori calore in genere. Questa lamiera si usa nei forni ad atmosfera controllata, dove l'aria che riscalda il forno deve essere tenuta separata fisicamente da quella contenuta all'interno del forno.

 *Trattamento Alumite su una faccia:* La lamiera trattata Alumite su una sola faccia assorbirà ed emetterà calore prevalentemente su una sola faccia. La faccia non trattata assorbirà ed emetterà poco calore. Il materiale tende a comportarsi come una barriera termica. Se la superficie trattata è più calda di quella non trattata, il calore sarà respinto verso la fonte di calore. Questa situazione si verifica per esempio nei forni, dove il calore viene riflesso e non disperso: in questo caso la lamiera Alumite può essere associata ad un isolante termico, per migliorare sensibilmente la riflessione del calore. Se la superficie trattata è più fredda di quella non trattata, l'irraggiamento di calore viene assorbito in modo più efficiente. Questa caratteristica la rende adatta a rivestimenti interni di frigoriferi e contenitori refrigerati, contenitori per apparecchiature elettroniche o dissipatori di calore.

# **A.5.3 Sabbiatura**

Per incrementare l'emissività nelle leghe di alluminio si può ricorrere ad un trattamento superficiale di sabbiatura. Si tratta di un procedimento meccanico con il quale si erode la parte superficiale di un materiale tramite l'abrasione dovuta ad un getto di sabbia ed aria [7].

Tale trattamento di superficie è applicabile a tutte le leghe e non altera le proprietà chimico-fisiche del materiale base, bensì favorisce l'aumento della rugosità superficiale a seconda delle dimensioni della graniglia utilizzata e della pressione del getto. Inoltre tale trattamento si differenzia dall'anodizzazione e dagli altri trattamenti galvanici di ossidazione che vengono eseguiti a bagno, poiché è possibile lavorare solo le parti che interessano; per questa ragione quest'ultimo risulta un trattamento localizzato e meno invasivo rispetto ai trattamenti chimici visti precedentemente [\(Figura A.10\)](#page-234-0).

<span id="page-234-0"></span>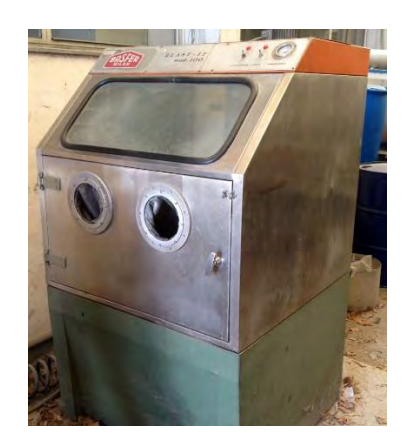

*Figura A.10: macchina sabbiatrice presente ai laboratori LNL* 

# **A.6 Misure di emissività**

Come è già stato accennato precedentemente l'emissività dei materiali risulta essere un parametro significativo per lo scambio termico di irraggiamento. Dalle analisi termiche eseguite sulle camere di alluminio, che ospitano componenti caldi (*T>1000 °C*), si è potuto osservare un'elevata sensibilità della variazione di temperatura degli stessi al variare dell'emissività (in particolare per valori che variano da *0.1* a *0.6*). Dunque al fine di ridurre i gradienti termici prodotti e smaltire la potenza termica di irragiamento in maggior misura risulta essere particolarmente vantaggioso avere una superficie interna delle camere con elevata emissività.

 In questo paragrafo si vuole descrivere il test sperimentale eseguito per determinare l'emissività di un campione di lega di alluminio *Al 6082* sottoposto a sabbiatura superficiale, e successivamente confrontata con l'emissività di un campione dello stesso materiale non trattato. Il materiale dei campioni di riferimento è lo stesso di quello adottato nelle analisi FEM per la discretizzazione delle camere. Per il processo di sabbiatura si è utilizzata una sabbia al *corindone GR80* e la pressione del getto è risultata sufficientemente elevata per favorire l'abrasione superficiale e la formazione di uno strato poroso e uniforme su tutta la superficie del campione [\(Figura A.11\)](#page-235-0).

<span id="page-235-0"></span>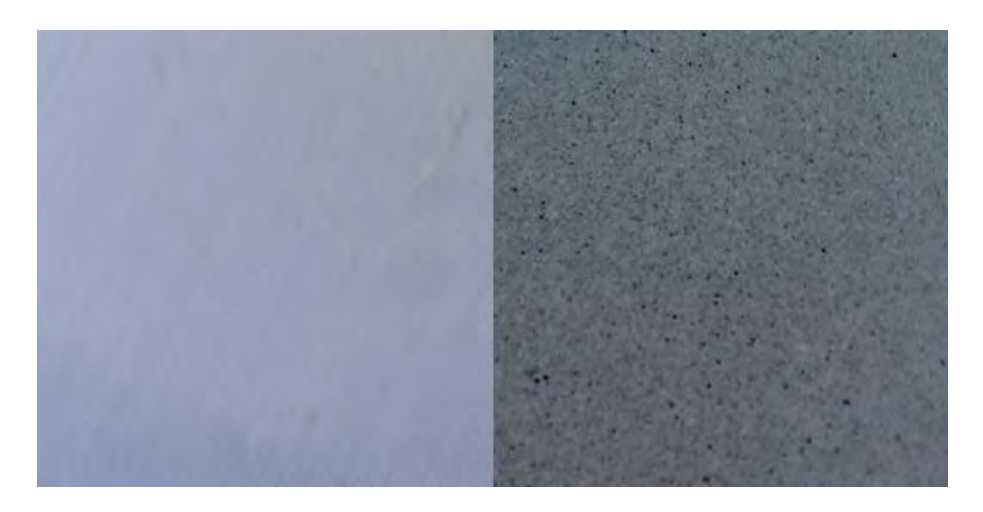

*Figura A.11: confronto fra le superfici del campione lucido (sinistra) e il campione sottoposto a sabbiatura (destra)* 

#### **A.6.1 Metodo termografico sperimentale**

Per determinare l'emissività dei campioni considerati si può ricorrere al metodo termografico, secondo cui il parametro considerato viene determinato mediante una termocamera. La termografia è una tecnica diagnostica non distruttiva che consente di determinare e visualizzare la temperatura superficiale di un qualunque corpo mediante la misurazione della radiazione infrarossa da esso emessa. La termografia permette di visualizzare valori e variazioni di temperatura degli oggetti, indipendentemente dalla loro illuminazione nel campo del visibile.

Questa metodica sfrutta un noto principio della Fisica secondo cui qualunque corpo si trovi ad una temperatura maggiore dello zero assoluto (*-273,14 °C*) emette energia sotto forma di radiazione infrarossa, quindi non visibile. Più precisamente la quantità di radiazione emessa nello spettro infrarosso aumenta proporzionalmente alla quarta potenza della temperatura assoluta del corpo (Legge di *Stefan-Boltzmann*).

Per essere percepita e valutata, questa emissione dev'essere convertita in un segnale digitale che, a sua volta, permetterà di visualizzare i dati in una forma numerica o grafica (scala di falsi colori), così da formare l'immagine termografica visibile all'occhio umano.

Lo strumento che converte la radiazione infrarossa in un segnale digitale è la *termocamera*, che trasforma pertanto le normali foto in mappe di temperatura superficiale (*[Figura A.12](#page-236-0)*).

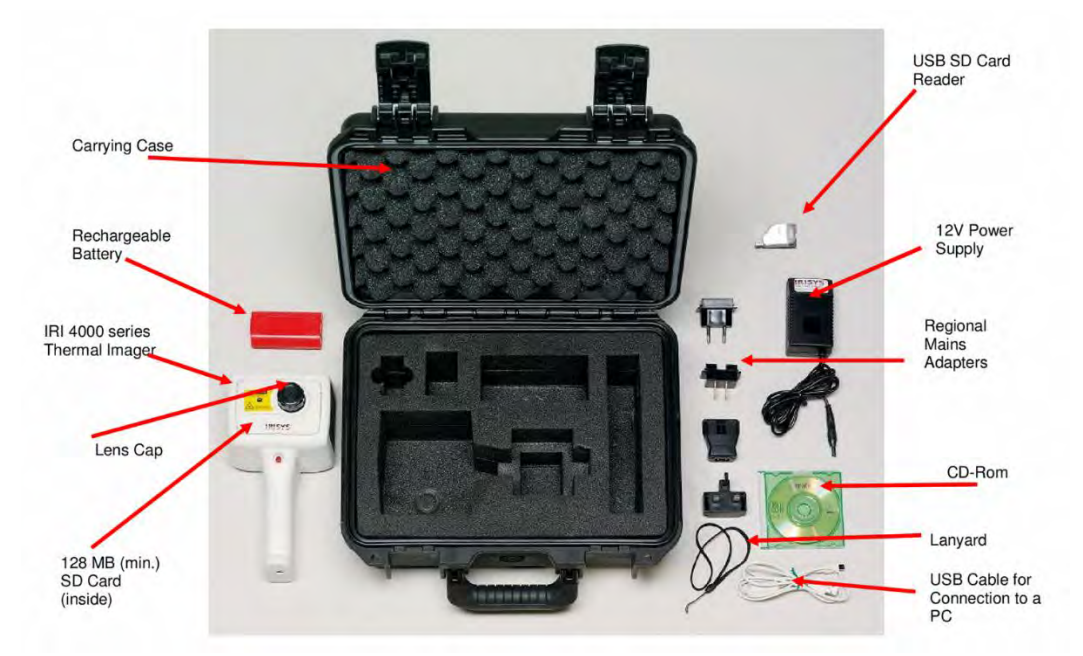

<span id="page-236-0"></span>*Figura A.12: Kit della Termocamera utilizzata: IRISYS Multi-Purpose Thermal Imagers IRI 4000 Series* 

La termografia consente l'interpretazione dei meccanismi che producono irregolarità termiche e pertanto presuppone adeguate conoscenze, sia nel campo della fisica che, per la sua applicazione in meccanica, nel campo della termodinamica. A seguito della valutazione di altri parametri dell'oggetto indagato (ad es. emissività) e dell'ambiente (ad es. temperatura riflessa) è possibile convertire il valore misurato di radiazione infrarossa in valori di temperatura.

Il metodo termografico per la determinazione dell'emissività di un materiale si basa sul confronto diretto fra la temperatura rilevata sulla superficie da ispezionare con quella di un marker di riferimento ad emissività nota.

In particolare la procedura seguita e la strumentazione allestita per l'esecuzione del test sperimentale si può così riassumere:

 Si posizionano sulla superficie dell'oggetto in esame dei marker di riferimento con emissività impostata  $\varepsilon = 0.97$ .

In particolare nella piastra di riferimento [\(Figura A.13\)](#page-237-0) sono stati posizionati tre marker in prossimità della superficie sabbiata e alrettanti tre in corrispondenza della superficie lucida in modo tale da abbattere l'errore di ripetibilità nelle misurazioni eseguite e poter stimare una media del valore cercato con un certo margine.

<span id="page-237-0"></span>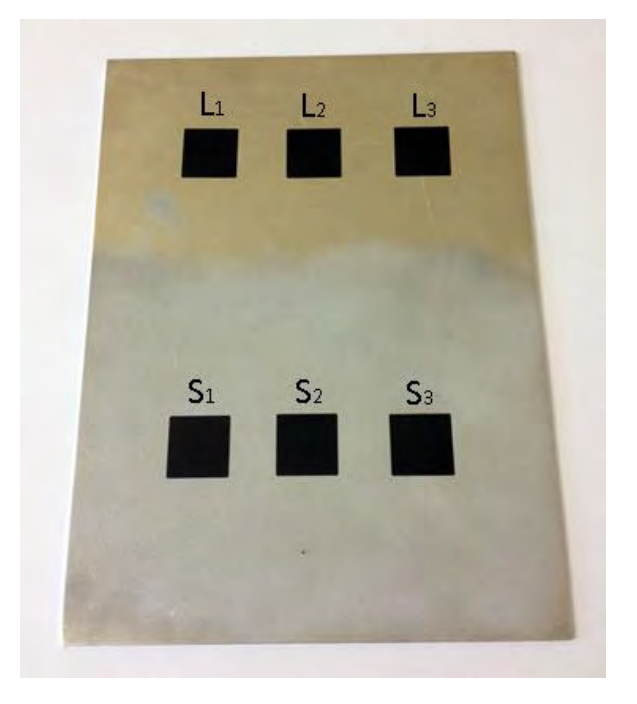

*Figura A.13: piastra utlizzata e marker di riferimento disposti nella superficie lucida (L) e sabbiata (S)* 

 Si provvede a riscaldare l'oggetto da ispezionare ad una temperatura di riferimento e si attende per qualche minuto affinchè si raggiunga l'equilibrio termico tra l'oggetto e i marker di riferimento. In questo caso per la somministrazione del calore è stata utilizzata una pistola termica direzionale in grado di portare oggetti metallici oltre i *100 °C* [\(Figura A.14\)](#page-238-0);

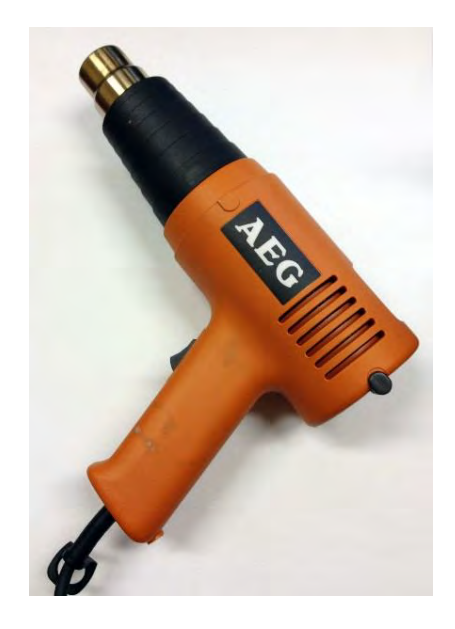

*Figura A.14: pistola termica utilizzata per la somministrazione del calore* 

<span id="page-238-0"></span> Mediante la termocamera si rilevano dunque misure di temperatura sui marker di riferimento e sulla superficie di riferimento da ispezionare (Figura A.15);

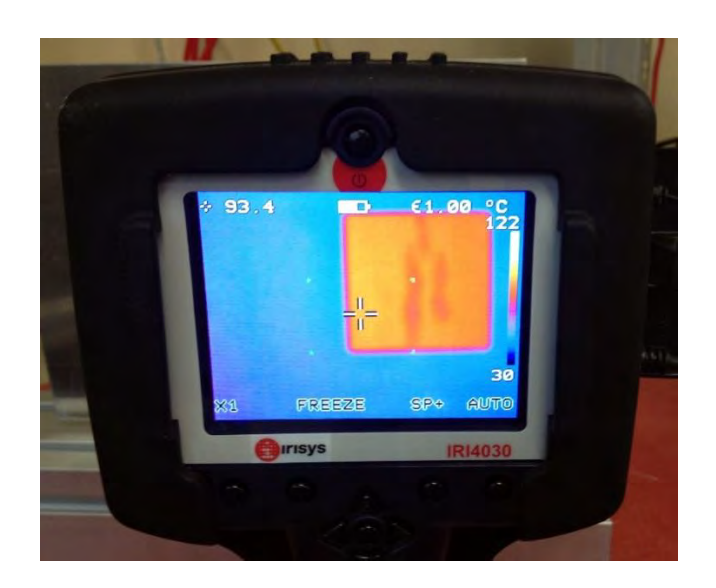

*Figura A.15: misure di temperature eseguite con la termocamera* 

 Si regola dunque il valore dell'emissività della superficie scansionata, incognita a priori, in modo da eguagliare le temperatura misurata in superficie con quella misurata nei marker. Dunque l'emissività imposta per il materiale in esame, che si trova alla stessa temperatura dei marker di riferimento, rappresenta una stima dell'emissività ricercata del materiale.

#### **A.6.2 Risultati**

Procedendo con il metodo descritto è stato possibile ricavare dei valori di emissività caratteristici del materiale considerato. In particolare per ogni immagine termografica ottenuta sono state eseguite 10 misurazioni di emissività dal confronto delle temperature. Nella Tabella A.9 seguente sono riassunti i valori medi delle emissività misurate nella piastra in corrispondenza ai 6 marker utilizzati, assieme alle temperature di riferimento degli stessi.

| $T$ [°C] | <b>Marker</b>  | $\epsilon_{\rm m}$ |
|----------|----------------|--------------------|
| 97       | $\mathbf{L}_1$ | 0.14               |
| 113      | L <sub>2</sub> | 0.12               |
| 121      | L <sub>3</sub> | 0.11               |
| 105      | S <sub>1</sub> | 0.36               |
| 101      | S <sub>2</sub> | 0.37               |
| 93       | S <sub>3</sub> | 0.41               |

*Tabella A.9: valori delle emissività medie misurate in corrispondenza ai marker*

Dai risultati si evince come le emissività misurate in corrispondenza della superficie lavorata siano superiori rispetto a quelle pervenute nella superficie lucida; inoltre si osserva in tutti i casi come i valori misurati diminuiscano all'aumentare della temperatura.

Infine i valori delle emissività misurate convalidano le verifiche termo-strutturali eseguite nel collimatore e nella faraday-cup; infatti nelle rispettive camere raffreddate era stato considerato un valore di riferimento dell'emissività pari a *0.3* nelle analisi, caratteristico dello stato superficiale delle superfici interne per tener conto di un'eventuale fenomeno di sporcamento delle pareti.

Ebbene si osserva come tale valore sia inferiore rispetto ai valori misurati sperimentalmente nei casi  $S_1$ ,  $S_2$  ed  $S_3$ , dunque i risultati pervenuti nelle analisi risultano in vantaggio di sicurezza. Inoltre un trattamento di sabbiatura interna per le camere dei dispositivi si rende necessario per favorire lo scambio termico di irraggiamento e nel contempo permette di abbassare i livelli termici dei singoli componenti.

# **BIBLIOGRAFIA**

- [ 1 ] C. Bonacina, A. Cavallini, L. Mattarolo, *TRASMISSIONE DEL CALORE*, Cleup editore,1992.
- [ 2 ] G.Meneghetti, M.Manzolaro, Introduzione all'analisi termica con il codice di calcolo Ansys
- [ 3 ] http://www.irtermografia.it/TABELLE%20EMISSIVITA%20MATERIALI.pdf
- [ 4 ]<http://it.wikipedia.org/wiki/Anodizzazione>
- [ 5 ] [http://www.ing.unitn.it/~colombo/Anodizzazione/cap\\_4.htm](http://www.ing.unitn.it/~colombo/Anodizzazione/cap_4.htm)
- [<sup>6</sup>] [http://www.axu.it](http://www.axu.it/)
- [ 7 ] http://it.wikipedia.org/wiki/Sabbiatura\_(metalli)

# **Allestimento del test sperimentale eseguito nel tripletto**

# **B.1 Obiettivi del test**

Lo scopo del test sperimentale del tripletto consiste nella misurazione sperimentale del massimo vuoto raggiungibile al suo interno, al fine di verificare e convalidare il valore dichiarato dalla casa costruttrice. In secondo luogo, il test si propone di simulare le condizioni operative del dispositivo nelle reali condizioni d'esercizio, in vista della sua installazione nella linea del progetto SPES.

Nella [Figura B.1](#page-242-0) seguente è riportato lo schema del circuito pneumatico di riferimento per l'allestimento del test sperimentale, opportunamente descritto nel prossimo paragrafo.

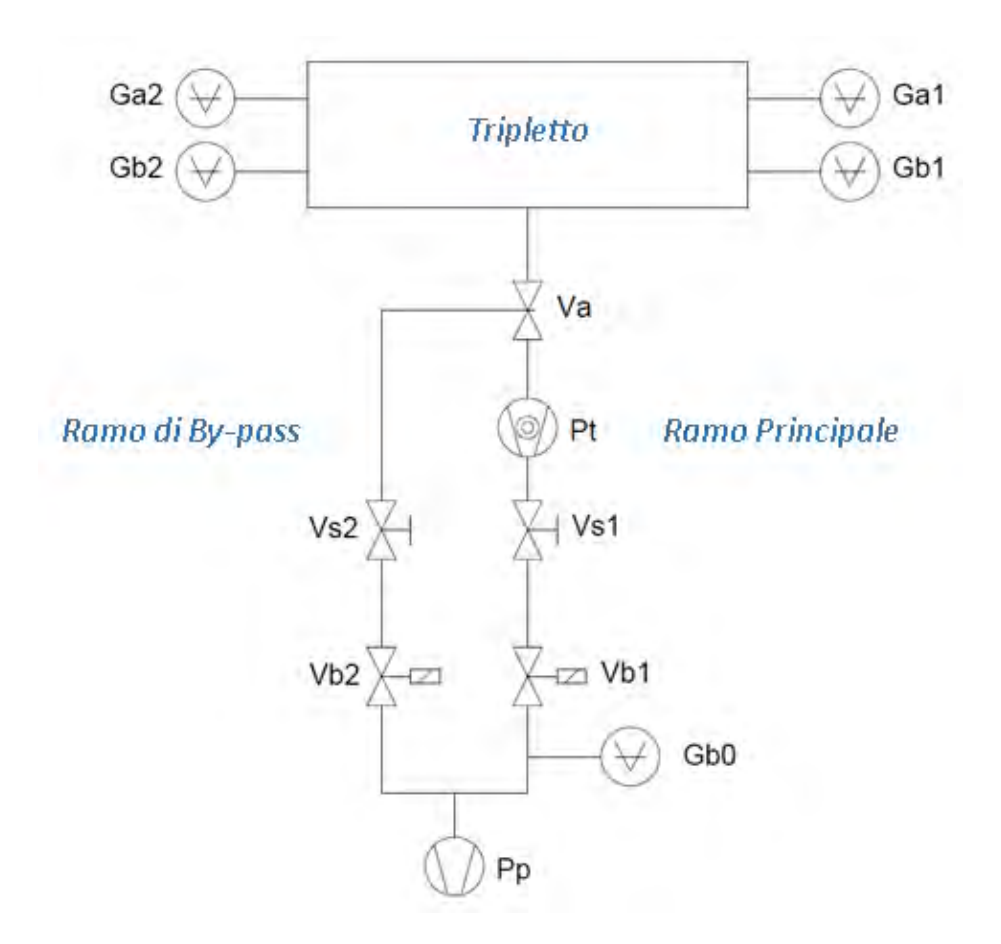

<span id="page-242-0"></span>*Figura B.1: schema equivalente del circuito pneumatico di riferimento* 

*Pp: pompa primaria (campo di utilizzo = 1bar : 10-2 mbar) Pt:* pompa turbomolecolare (campo di utilizzo =  $10^{-1}$  mbar :  $10^{-8}$  mbar) *Vs1, Vs2: valvole di sicurezza manuali Vb1, Vb2: valvole elettromagnetiche Va: valvola gate Gb0, Gb1, Gb2: teste misuratori di basso vuoto Ga1, Ga2: teste misuratori di alto vuoto* 

#### **B.2 Descrizione dello schema**

A pompe spente, le valvole manuali di sicurezza **Vs1** e **Vs2** risultano aperte, come pure la valvola elettromagnetica **Vb2** nel ramo di by-pass della gate valve, mentre la valvola **Vb1** e la *gate valve* **Va** nel ramo principale risultano chiuse. In questa configurazione il ramo di by-pass è in collegamento con il volume del tripletto, mentre viene inibito il ramo principale.

 In questa configurazione viene accesa la pompa primaria [\(Figura B.2\)](#page-243-0); essa permette di raggiungere una pressione a regime teorica di almeno *10-2 mbar* nel ramo di by-pass e quindi nel tripletto; il basso vuoto così raggiunto è misurato in 3 punti dello schema dai misuratori **Gb0**, **Gb1** e **Gb2**.

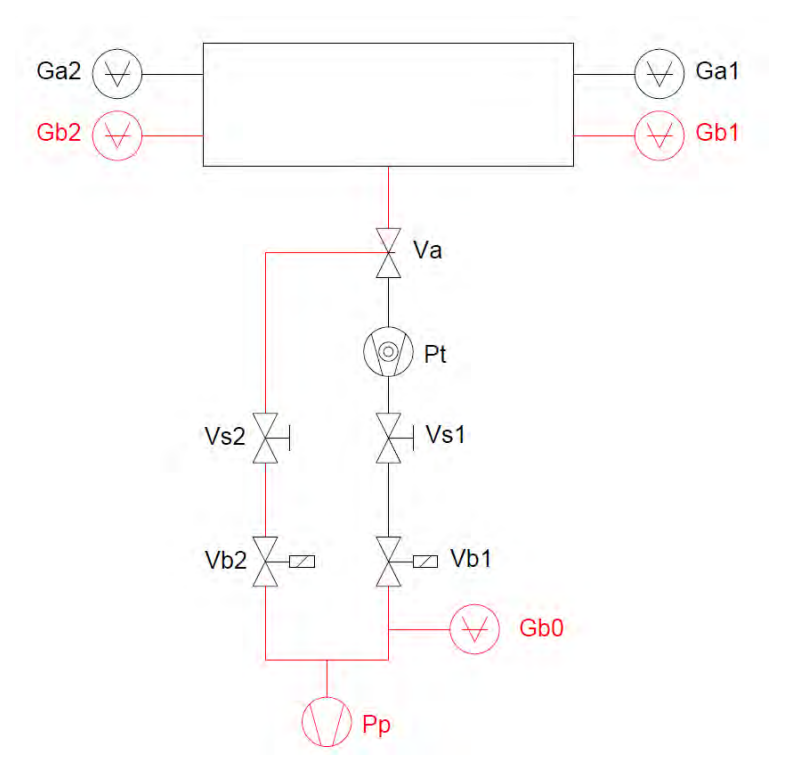

<span id="page-243-0"></span>*Figura B.2: realizzazione del basso vuoto nelle parti indicate in rosso* 

 Una volta raggiunto il basso vuoto nei tratti interessati, nelle condizioni di regime viene aperta la valvola **Vb1** e chiusa la valvola **Vb2**, mentre la pompa primaria continua a funzionare. In questo modo si va ad escludere il ramo di by-pass per poter assicurare nel ramo principale le condizioni di basso vuoto alla mandata della pompa turbomolecolare, giacchè quest'ultima può funzionare con una pressione teorica di almeno *10-1 mbar* allo scarico. Il basso vuoto raggiunto nel tratto del ramo principale viene monitorato dal misuratore **Gb0** [\(Figura B.3\)](#page-244-0).

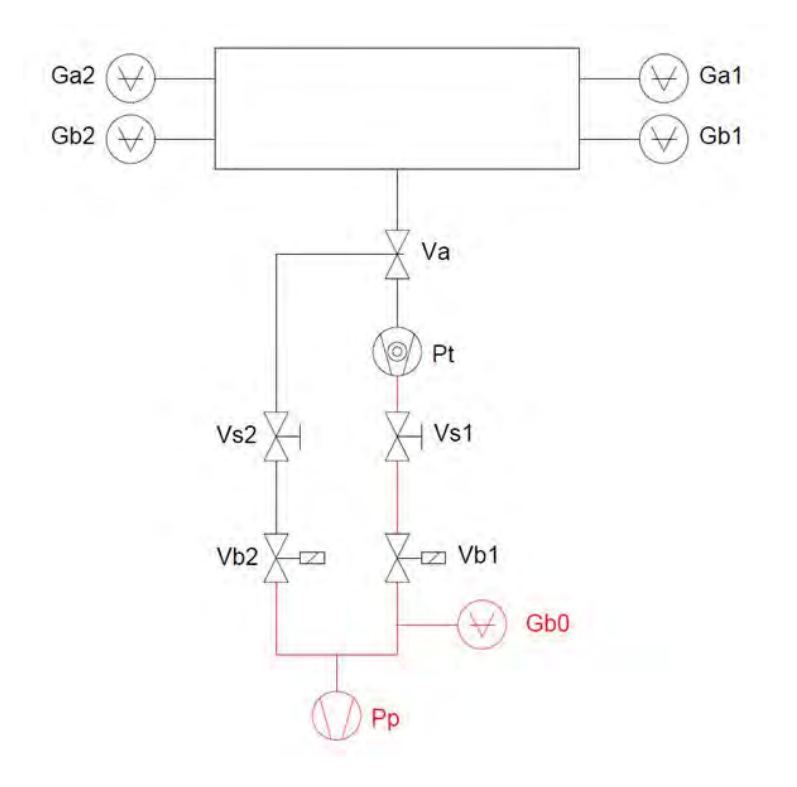

<span id="page-244-0"></span>*Figura B.3: esclusione del ramo di by-pass e realizzazione del basso vuoto nei tratti indicati in rosso* 

 Una volta raggiunto il basso vuoto nel tratto del ramo principale [\(Figura B.4\)](#page-245-0), viene accesa la pompa turbomolecolare che, nelle condizioni di regime, provvede a far raggiungere pressioni nell'ordine dei *10-8 mbar* all'aspirazione nei condotti interessati (tratti indicati in blu). Quindi, viene aperta la gate valve al fine di inibire il ramo di by-pass e mettere in collegamento l'aspirazione della pompa turbomolecolare con il volume del tripletto. A questo punto, raggiunte le condizioni di regime del sistema, l'alto vuoto raggiunto viene monitorato dagli appositi misuratori **Ga1** e **Ga2** [\(Figura B.4\)](#page-245-0).

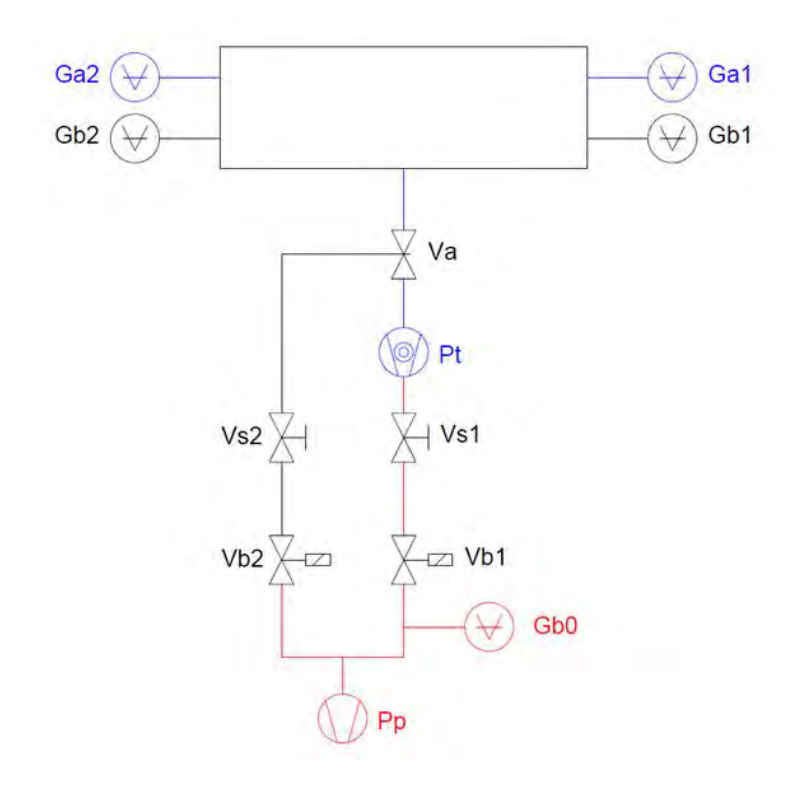

<span id="page-245-0"></span>*Figura B.4: accensione della pompa turbomolecolare e realizzazione dell'alto vuoto nel tripletto e nei tratti indicati in blu* 

# **B.3 Descrizione dell'apparato sperimentale**

In riferimento allo schema equivalente esaminato, sono stati reperiti tutti i componenti neccessari alla realizzazione dell'apparato sperimentale.

Inizialmente sono stati allestiti il *ramo di by-pass* e il *ramo principale* separatamente, utilizzando tubi di collegamento, anelli di guarnizione, clumps e flange al fine di garantire il collegamento dei componenti e nel contempo di assicurare una tenuta stagna [\(Figura B.5\)](#page-245-1).

<span id="page-245-1"></span>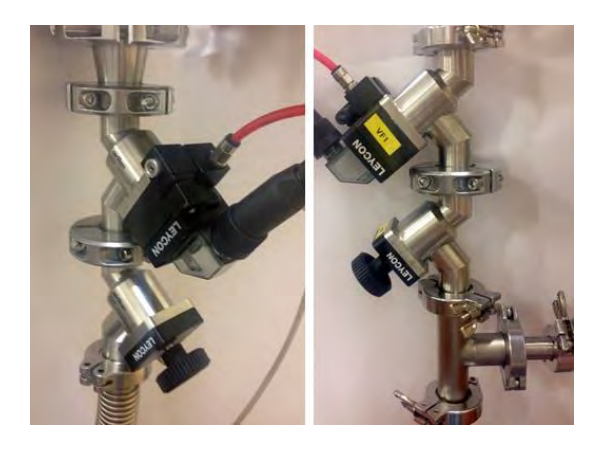

*Figura B.5: particolari del ramo di by-pass (sinistra) e del ramo principale (destra)* 

Successivamente, questi sono stati assemblati alle pompe e alla gate valve mediante opportuni collettori e tubi a T. Per quanto riguarda le teste misuratrici del tripletto, sono state alloggiate in prossimità delle teste flangiate con opportuni canali a T; in particolare il misuratore di alto vuoto è stato fissato nel condotto rettilineo in modo da aver minori variazioni di sezione, curve, occlusioni nel ramo di collegamento con il tripletto; queste infatti possono pregiudicare i valori ottenuti dalla misurazione, mentre il misuratore di basso vuoto, essendo meno sensibile, è stato fissato nel canale secondario [\(Figura B.6\)](#page-246-0).

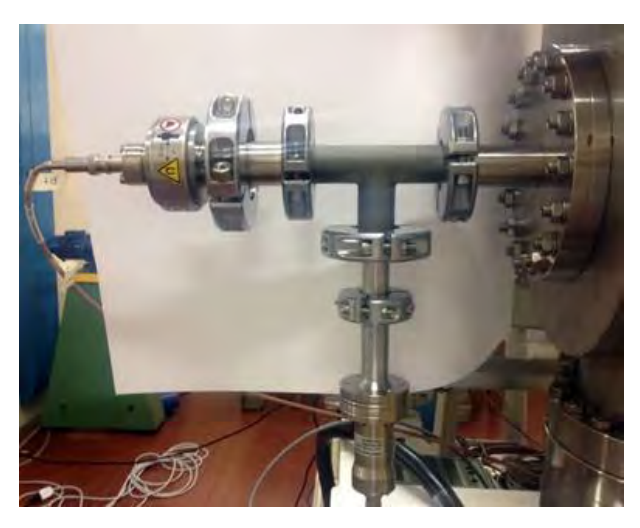

Figura B.6: *Misuratori di alto vuoto Ga2 (a sinistra) e di basso vuoto Gb2 (in basso) opportunamente collegati alla testa flangiata del tripletto* 

<span id="page-246-0"></span>I misuratori sono stati connessi, mediante opportuni cavi elettrici, ad un'unità di controllo adibita alla misurazione delle pressioni registrate [\(Figura B.7\)](#page-246-1). Un display permette di monitorare in tempo reale i valori misurati delle 4 teste **Ga1,Gb1,Ga2,Gb2**, mentre il monitoraggio della pressione in **Gb0** viene eseguita su un modulo separato analogo al precedente.

<span id="page-246-1"></span>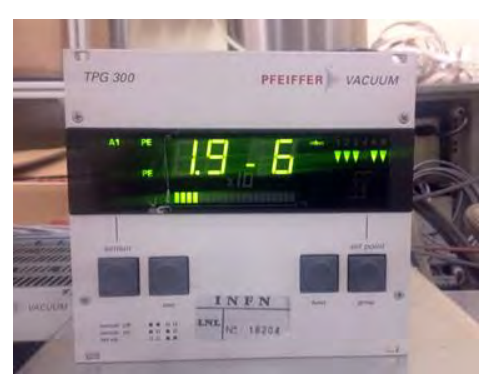

*Figura B.7: Unità di controllo con interfaccia display per il monitoraggio delle pressioni registrate* 

Infine l'unità di controllo è collegata a sua volta ad un computer adibito alla raccolta dati. Inoltre, in secondo momento, è stata predisposta una ventola per smaltire il calore prodotto dalla pompa turbomolecolare, e allestite delle fasce termiche alimentate a corrente, per poter abbattere l'umidità dell'aria contenuta nel circuito e favorire il distacco delle particelle a ridosso delle superfici interne; per gli stessi motivi viene utilizzata una pistola termica per riscaldare ulteriormente il volume del tripletto localmente favorendo così livelli più soddisfacenti di vuoto raggiunto.

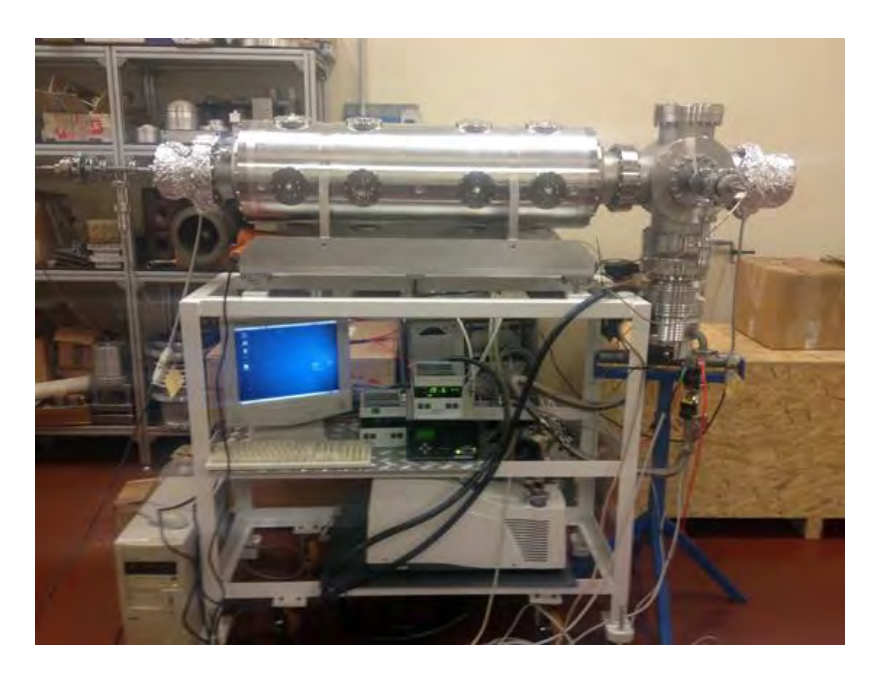

*Figura B.8: vista del sistema assemblato* 

# **Determinazione delle dimensioni teoriche per gli alloggiamenti degli anelli di tenuta O-Ring realizzati in indio**

# **C.1 Introduzione**

Nella [Figura C.1](#page-248-0) seguente è raffigurata una schematizzazione semplificata di come un anello di tenuta o-Ring possa essere alloggiato in una cava opportunamente sagomata al fine di garantire una tenuta stagna nell'accoppiamento tra due parti meccaniche.

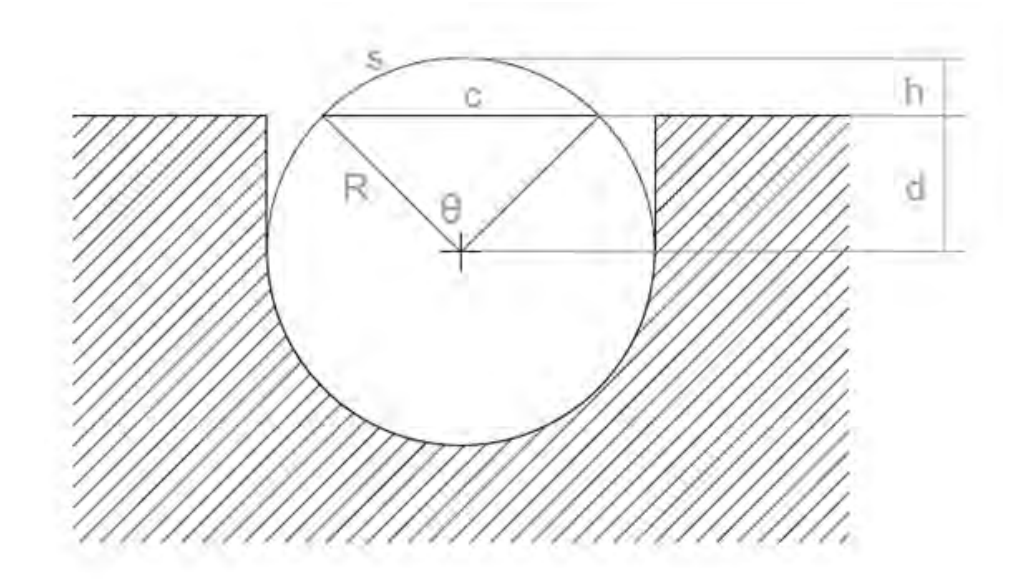

<span id="page-248-0"></span>*Figura C.1: schematizzazione dell'O-ring e della relativa cava di alloggiamento* 

Considerando un anello di tenuta realizzato in indio, la letteratura al riguardo fornisce regole tecniche circa la realizzazione dei relativi alloggiamenti, che tuttavia rimangono raccomandazioni indicative basate sull'esperienza e considerate come regole di buona progettazione.

Dunque la necessità di avere un modello standarizzato per poter definire le dimensioni fondamentali degli alloggiamenti in questione risulta uno strumento di enorme utilità nelle fasi di progettazione e realizzazione di tenute meccaniche in indio.

## **C.2 Descrizione del modello**

Molte case che realizzano anelli di tenuta in indio affermano che una buona geometria degli alloggiamenti dovrebbe assicurare alla guarnizione un certo *grado di riempimento*, commisurato dalla porzione di sezione della tenuta stessa che rimane contenuta nella cava considerata. La sezione eccedente sarà interessata invece ad uno schiacciamento localizzato, quindi si deforma plasticamente al fine di garantire la tenuta stagna tra gli elementi accoppiati. Pertanto il valore ottimale del grado di riempimento deriva da risultati sperimentali e dipende dalle condizioni d'esercizio, quali temperatura, pressione e fluidi vettori utilizzati.

Nel caso specifico per le applicazioni di vuoto spinto, i costruttori raccomandano di adottare, in misura cautelativa, un grado di riempimento che varia tra il *60%* e l'*80%*, cosicchè la porzione di sezione che eccede dagli alloggiamenti non è mai inferiore al *20%*  [<sup>1</sup>] [<sup>2</sup>]. Inoltre tali valori variano a seconda del diametro del filo che costituisce l'anello: in particolare maggiore è tale diametro e minore sarà la porzione di sezione eccedente prevista, quindi maggiore sarà il coefficiente di riempimento, poichè nella deformazione plastica è coinvolto un maggior volume strutturale rispetto agli spessori più esili che garantiscono la tenuta meccanica adottando coefficienti di riempimento più bassi.

Nello schema rappresentato in [Figura C.1](#page-248-0) un anello di tenuta O-Ring generico a sezione circolare è alloggiato in una scanalatura circolare di raggio R ad una profondità *d* rispetto al centro della sezione trasversale.

E' stato sviluppato un algoritmo in grado di definire la geometria dell'alloggiamento di tale anello, avente raggio del filo noto pari ad  $R$ , in funzione del grado di riempimento  $F$ che si desidera ottenere; in particolare il parametro caratteristico che più interessa conoscere è  $d=f(R,F)$ , inteso come distanza tra il centro della sezione trasversale del filo e la superficie di battuta.

Per poter valutare tale parametro, occore prima calcolare l'angolo del settore circolare sotteso all'angolo θ.L'area del settore circolare definito dall'angolo θ è così definito *[\(C.1\)](#page-249-0)* :

<span id="page-249-0"></span>
$$
A_S = \frac{1}{2}R^2\theta\tag{C.1}
$$

mentre l'area del triangolo isoscele sotteso allo stesso angolo, avente come base la corda <sup>c</sup> ed altezza <sup>h</sup> è definita come *[\(C.2\)](#page-250-0)*:

<span id="page-250-1"></span><span id="page-250-0"></span>
$$
A_T = \frac{1}{2}R^2 \text{sen}\theta \tag{C.2}
$$

L'area del segmento circolare  $A$ " sottesa alla corda  $c$  e all'arco  $s$  è data dalla differenza tra l'area del settore circolare As e quella del triangolo isoscele Ar, ovvero *[\(C.3\)](#page-250-1)*:

$$
A'' = \frac{1}{2}R^2\theta - \frac{1}{2}(R^2\text{sen}\theta) = \frac{1}{2}R^2(\theta - \text{sen}\theta)
$$
 (C.3)

Considerando quindi un grado di riempimento pari a F, è quindi possibile definire l'area del segmento circolare A'' come *[\(C.4\)](#page-250-2)*:

<span id="page-250-2"></span>
$$
A'' = (1 - F) * A = (1 - F) * \pi R^2
$$
 (C.4)

Uguagliando le due espressioni si ottiene una relazione che esprime la dipendenza dell'angolo θ in funzione del grado di riempimento F *[\(C.5\)](#page-250-3)* :

<span id="page-250-3"></span>
$$
\theta - \text{sen}\theta = 2\pi * (1 - F) \tag{C.5}
$$

Per poter risalire al valore dell'angolo θ bisogna ricorrere quindi ad un metodo iterativo; al riguardo si può utilizzare il metodo di *Newton Raphson* per stimare la convergenza. Si considera quindi la funzione nella scrittura *[\(C.6\)](#page-250-4)*:

$$
f(\theta) = C - \theta + \text{sen}\theta \quad \text{con} \quad C = 2\pi * (1 - F) \tag{C.6}
$$

La derivata prima risulta *[\(C.7\)](#page-250-5)*:

<span id="page-250-5"></span><span id="page-250-4"></span>
$$
f'(\theta) = -1 + \cos\theta \tag{C.7}
$$

Il metodo di *Newton-Raphson* prevede di calcolare l'terazione successiva come *[\(C.8\)](#page-251-0)*:

<span id="page-251-0"></span>
$$
\theta_{n+1} = \theta_n - \frac{f(\theta_n)}{f'(\theta_n)}
$$
 (C.8)

partendo da un valore iniziale di tentativo dell'angolo θ.

Sostituendo le espressioni precedenti e semplificando si ottiene la formulazione finale *[\(C.9\)](#page-251-1)*:

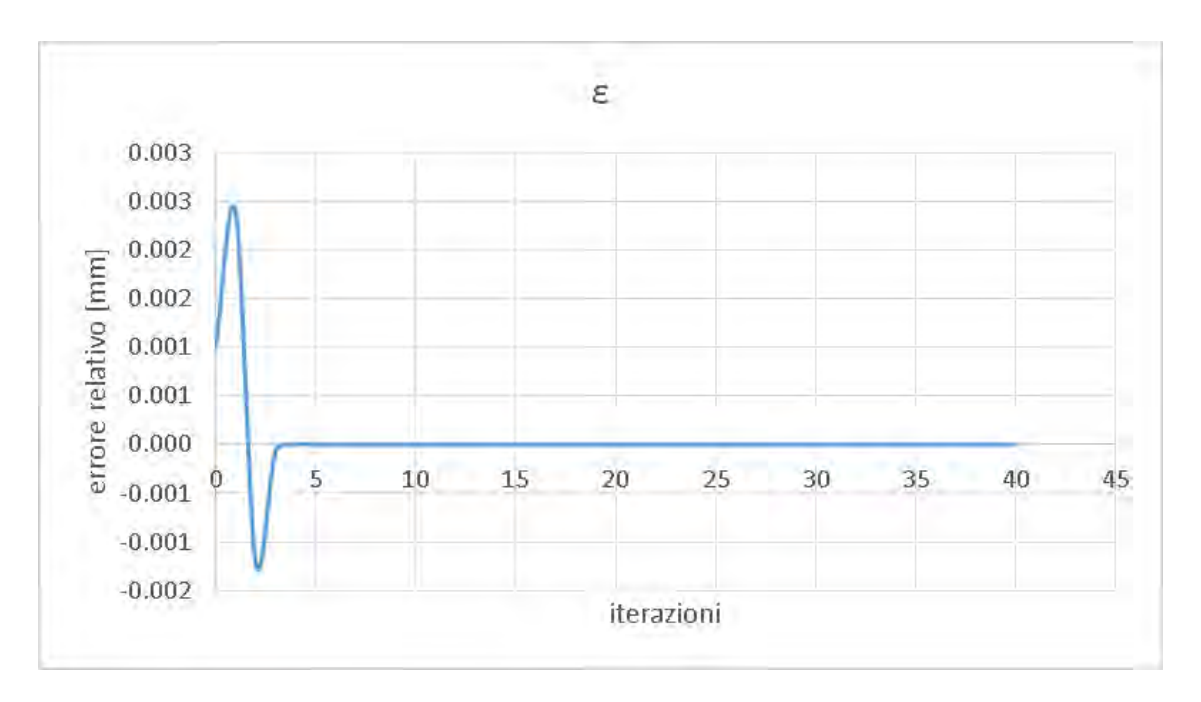

<span id="page-251-1"></span>
$$
\theta_{n+1} = \theta_n - \frac{C - \theta_n + \operatorname{sen}(\theta_n)}{-1 + \cos(\theta_n)} \tag{C.9}
$$

*Figura C.2: diagramma di convergenza* 

<span id="page-251-2"></span>Una volta raggiunta la convergenza [\(Figura C.2\)](#page-251-2) si ottiene un valore dell'angolo θ, che permette di risalire ai parametri costruttivi della cava di alloggiamento *[\(C.10\)](#page-251-3)*:

<span id="page-251-3"></span>
$$
D = 2R
$$
  
\n
$$
d = R * \cos \frac{\theta}{2}
$$
  
\n
$$
h = R - d
$$
  
\n
$$
p = R + d
$$
  
\n(C.10)
Quindi in riferimento alla [Figura C.3](#page-252-0) è possibile calcolare il valore di A" e A" *[\(C.11\)](#page-252-1)*:

<span id="page-252-1"></span>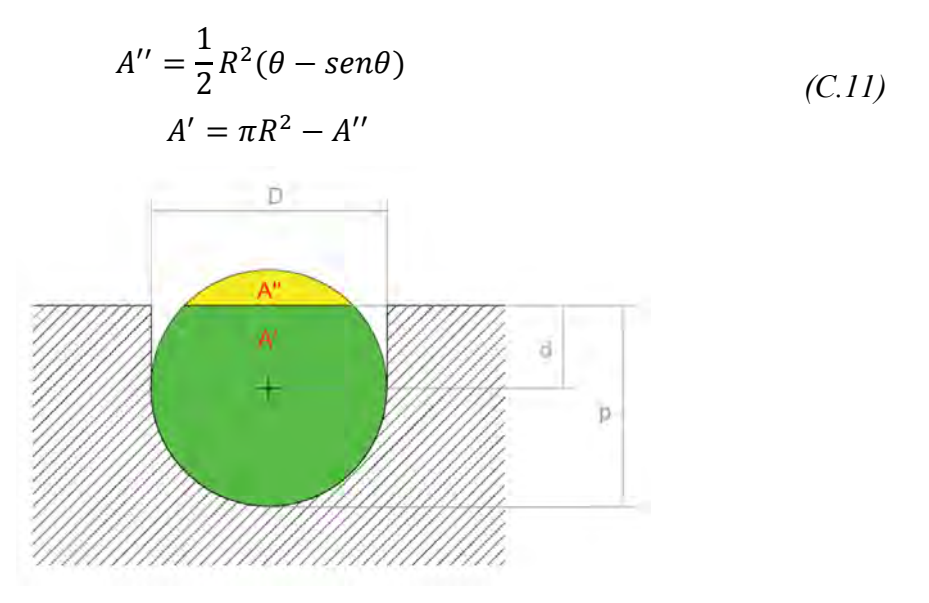

*Figura C.3: vista dei parametri costruttivi considerati nell'algoritmo* 

<span id="page-252-0"></span>Infine è possibile calcolare il grado di riempimento F; tale valore deve coincidere con quello scelto inizialmente *[\(C.12\)](#page-252-2)*:

<span id="page-252-2"></span>
$$
F = \frac{A'}{\pi R^2} \tag{C.12}
$$

Nella [Figura C.4](#page-252-3) seguente sono riportate le caratteristiche fisico-chimiche e meccaniche dell'indio:

| Simbolo                                                                      | In                                                                                      |                                                           |               |  |
|------------------------------------------------------------------------------|-----------------------------------------------------------------------------------------|-----------------------------------------------------------|---------------|--|
| Numero atomico                                                               | 49                                                                                      |                                                           |               |  |
| Peso atomico                                                                 | 114,82                                                                                  |                                                           |               |  |
| Densità (g cm <sup>3</sup> )                                                 | 7.310 g. $cm3$                                                                          | a $20^{\circ}$ C.                                         |               |  |
| Temperatura di fusione                                                       | 156.6 °C                                                                                | Calore latente di fusione                                 | $6.807$ cal/g |  |
| Temperatura di ebollizione                                                   | 2.080 °C                                                                                | Calore latente di ebollizione                             | $468$ cal/g   |  |
| Ritiro di solidificazione                                                    | $2.5\%$                                                                                 |                                                           |               |  |
| Resistività elettrica (ohm cm)<br>Coefficiente lineare di espansione termica | superconduttivo<br>$9 \times 10^{-6}$<br>$29.1 \times 10^{-6}$<br>$24.8 \times 10^{-6}$ | a 3,38 °K<br>a 20 $\degree$ C<br>a 154 °C<br>per 1 °C/cm. |               |  |
| Resistenza a trazione                                                        | da 380                                                                                  | a 515 psi                                                 |               |  |
| Resistenza a compressione                                                    | $310$ psi                                                                               |                                                           |               |  |
| Allungamento                                                                 | da 22 %                                                                                 | $a 41 \%$                                                 |               |  |
| Durezza Brinell                                                              | $0.9 \div 1.0$                                                                          |                                                           |               |  |
| Modulo di elasticità                                                         | 1.570.000 psi                                                                           |                                                           |               |  |
| Pressione di vapore (mm Hg)                                                  | 10<br>100<br>400                                                                        | a 1.249 °C<br>a 1.406 °C<br>a 1.756 °C<br>a 1.982 °C      |               |  |

<span id="page-252-3"></span>*Figura C.4: proprietà dell'indio [<sup>3</sup> ]* 

# **BIBLIOGRAFIA**

[ 1 ] http://www.indiumwire.com/cryogenicvacuumseals.html

[ 2 ]<http://www.aimspecialty.com/Portals/0/Files/Sealing-With-Indium.pdf>

[<sup>3</sup>] http://www.omodeo.it

# **Porting del pacchetto software Ansys® sull'IGI GRID Portal**

### **D.1 Introduzione**

La Grid è una rete planetaria che unisce e utilizza contemporaneamente la potenza di calcolo e la memoria di decine di migliaia di differenti computer sparsi nel mondo. E' stata sviluppata per immagazzinare e rendere accessibili i dati prodotti dall'acceleratore LHC: 15 milioni di gigabyte ogni anno, pari ai dati immagazzinati in una pila di CD di 20 mila metri. Coinvolge 140 centri di calcolo distribuiti in 33 paesi e ha una potenza di calcolo pari a quella di 100000 computer [\(Figura D.1\)](#page-255-0). L'INFN è uno dei promotori principali del progetto Grid e ospita al CNAF di Bologna uno degli 11 nodi di primo livello della Grid [\(Figura D.2\)](#page-255-1).

In altre parole la Grid (*Grid computing*) è un'infrastruttura di calcolo distribuito utilizzata per l'elaborazione di grandi quantità di dati, mediante l'uso di una vasta quantità di risorse; quella italiana prende il nome di Infrastruttura Grid Italiana (IGI). Alla base c'è la necessità della condivisione coordinata di risorse all'interno di una dinamica e multi-istituzionale organizzazione virtuale (*Virtual Organization*, *VO*). La condivisione non è limitata solo allo scambio dei file ma si estende all'accesso diretto a computer, a software e in generale a tutto l'hardware necessario alla risoluzione di un problema scientifico, ingegneristico o industriale.

A tale scopo è stato sviluppato, presso il CNAF di Bologna, un portale di accesso alla Grid per la sottomissione di Job e l'utilizzo dei suoi servizi, in modo trasparente e tutto direttamente dall'interfaccia del portale. In particolare, per i problemi ingegneristici, è stato implementato il porting del pacchetto software Ansys® sull' IGI web portal.

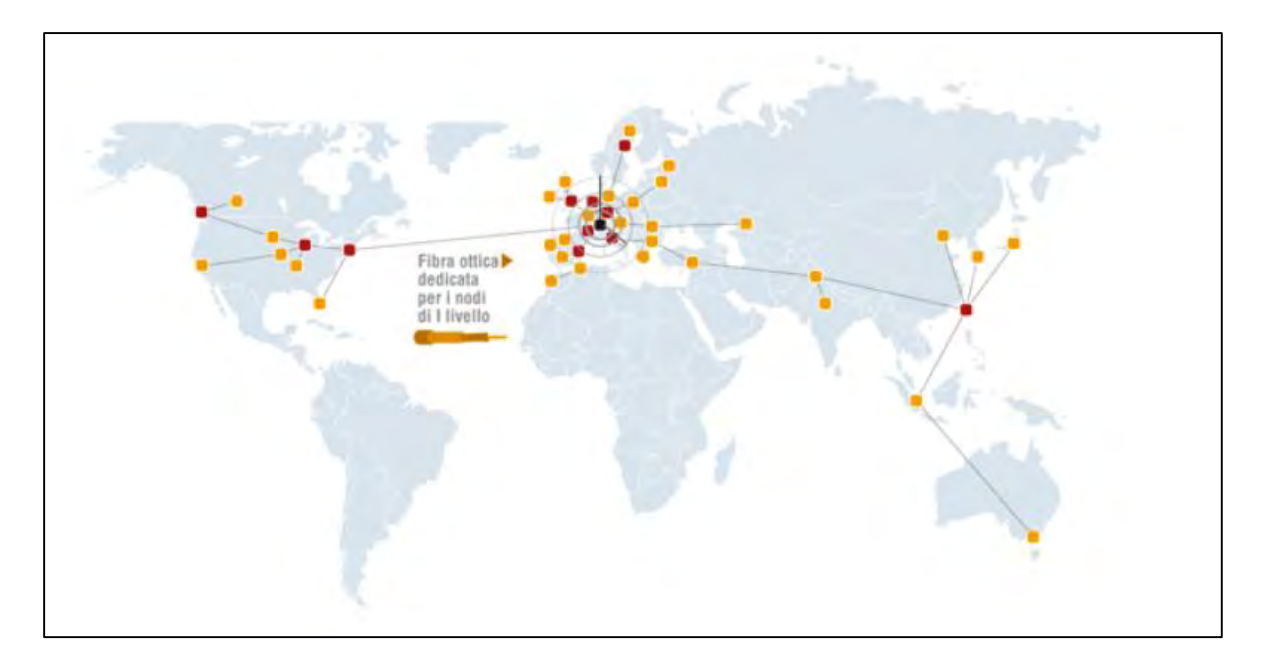

*Figura D.1: nodi della Grid [<sup>1</sup> ]* 

<span id="page-255-0"></span>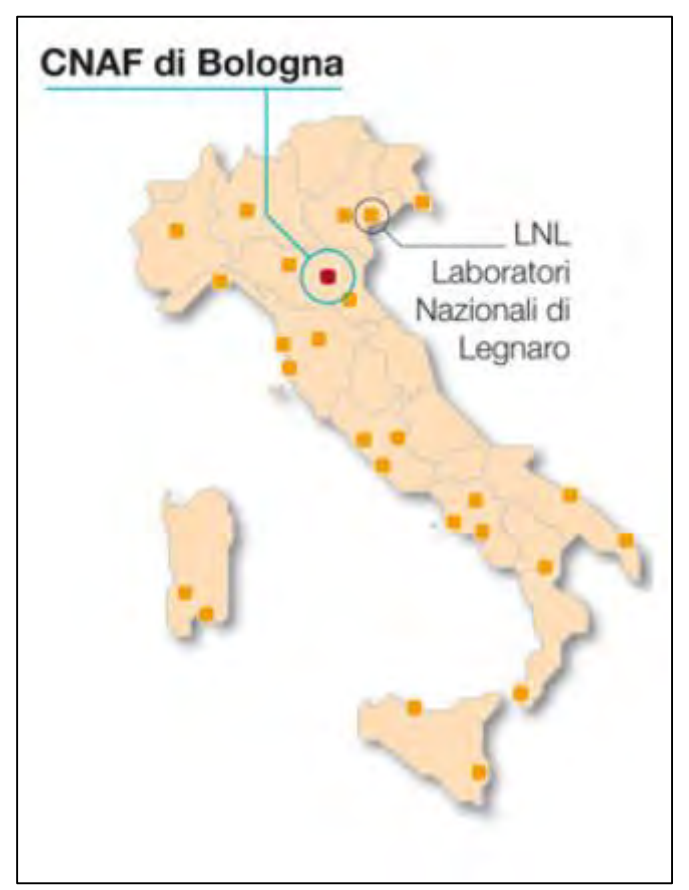

*Figura D.2: nodi della Grid in Italia [<sup>1</sup> ]* 

<span id="page-255-1"></span>Un'interfaccia web per eseguire la simulazione sfruttando i servizi messi a disposizione da Grid è stata assicurata da un portlet dedicato sull'IGI web portal, che è un gateway potente e facile da usare per il calcolo distribuito e la memorizzazione delle risorse.

In un tipico caso d'uso, l'utente fornisce i file di input iniziali e i parametri di configurazione per poi attendere i risultati fino a quando il calcolo è terminato. Questo processo può richiedere diverse ore, anche giorni, utilizzando le risorse disponibili per eseguire questa applicazione. Un aspetto fondamentale delle simulazioni lunghe è la verifica dell'evoluzione dei calcoli in fase di running, quindi è stata creata una struttura che sfrutta i Grid Storage Elements per rendere i file .log temporanei disponibili per la consultazione in fase di running. Nei paragrafi successivi verrà illustrata la procedura per registrarsi al portale.

### **D.2 Richiesta del certificato INFN CA**

Per poter procedere alla richiesta di certificato occorre possedere innanzitutto:

- $\bullet$  Un account di posta elettronica INFN [\(nome.cognome@lnl.infn.it\)](mailto:nome.cognome@lnl.infn.it);
- Un documento d'identità valido (carta d'identità);
- Il codice fiscale

A questo punto è possibile recarsi dalla *Registration Authority* di competenza, un ufficio della sede in cui si è allocati. In caso non si conoscesse l'ubicazione, è necessario collegarsi al sito *<https://security.fi.infn.it/CA/RA>*, e controllare la lista dei dipartimenti di INFN e cercare il nome delle persone competenti.

Una volta accertata l'identità del richiedente si riceveranno due mail. Nella prima, proveniente da INFN-CA, è contenuto il riepilogo della richiesta di certificato. La seconda è inoltrata dal personale della *Registration Authority* e contiene i dati che si dovranno immettere alla pagina che si apre cliccando sul link seguente: *https://security.fi.infn.it/CA/mgt/restricted/ucert.php*. A questo indirizzo si presenterà una schermata da cui scaricare il certificato della INFN *Certification Authority*. Si devono quindi compilare i campi del modulo con i dati ricevuti nell'e-mail dal personale della *Registration Authority*, compreso il codice identificativo da inserire nella casella ID. Lasciare il *KeySize* come di default, su *High Grade* [\(Figura D.3\)](#page-257-0)

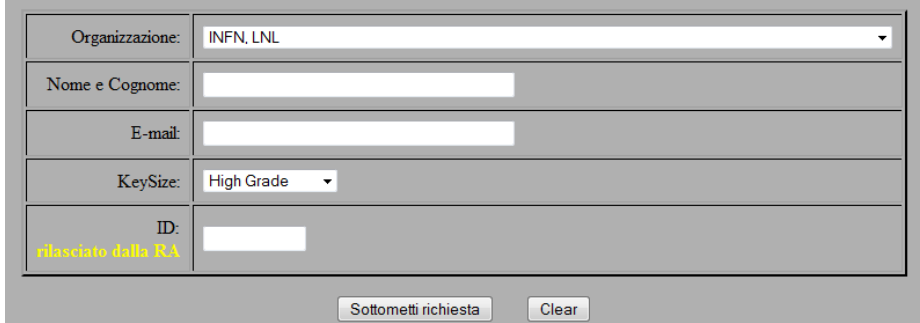

*Figura D.3: richiesta di certificato* 

<span id="page-257-0"></span>Le successive operazioni devono essere eseguite con lo stesso browser con cui si è scaricato il certificato (i passaggi descritti in seguito fanno riferimento al browser Mozilla Firefox). Una volta inviata la richiesta di certificato personale si riceverà una nuova mail da INFN CA con le istruzioni per scaricarlo (questa mail dovrebbe arrivare entro qualche ora). Per assicurarsi di aver svolto correttamente le operazioni, controllare alla voce opzioni del browser utilizzato. Le operazioni successive vanno seguite sullo stesso computer con cui si è cominciata la procedura e utilizzando lo stesso browser, altrimenti alcuni parametri non correttamente impostati possono bloccare il processo di registrazione (ad esempio può essere impossibile scaricare il certificato dal link fornito dalla Registration Authority) ed è così impossibile accedere ai siti qui indicati, questo almeno fino a che non si è ottenuto il certificato personale e lo si è caricato nelle macchine da cui si vuole completare l'operazione [\(Figura D.4\)](#page-257-1).

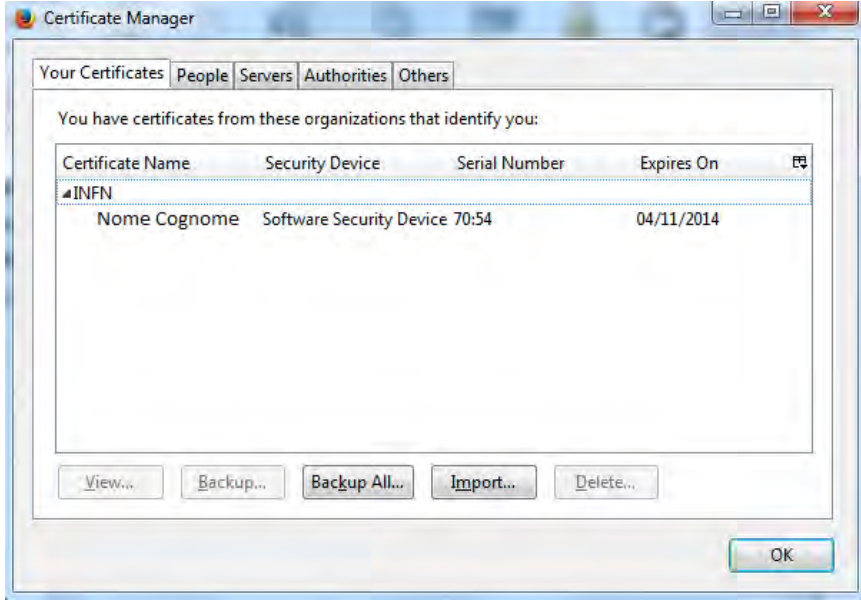

<span id="page-257-1"></span>*Figura D.4: finestra di controllo dei certificati* 

Nella scheda di visualizzazione dei certificati, sotto "personali", dovrebbe apparire il vostro. Con il comando "esporta" o "backup all" si può salvare una copia del certificato inserendo una chiave di sicurezza di almeno dodici caratteri. Si raccomanda di conservare tale copia con la massima cura essendo strettamente personale, possibilmente su un dispositivo rimovibile.

# **D.3 Registrazione alla VO (Virtual Organization)**

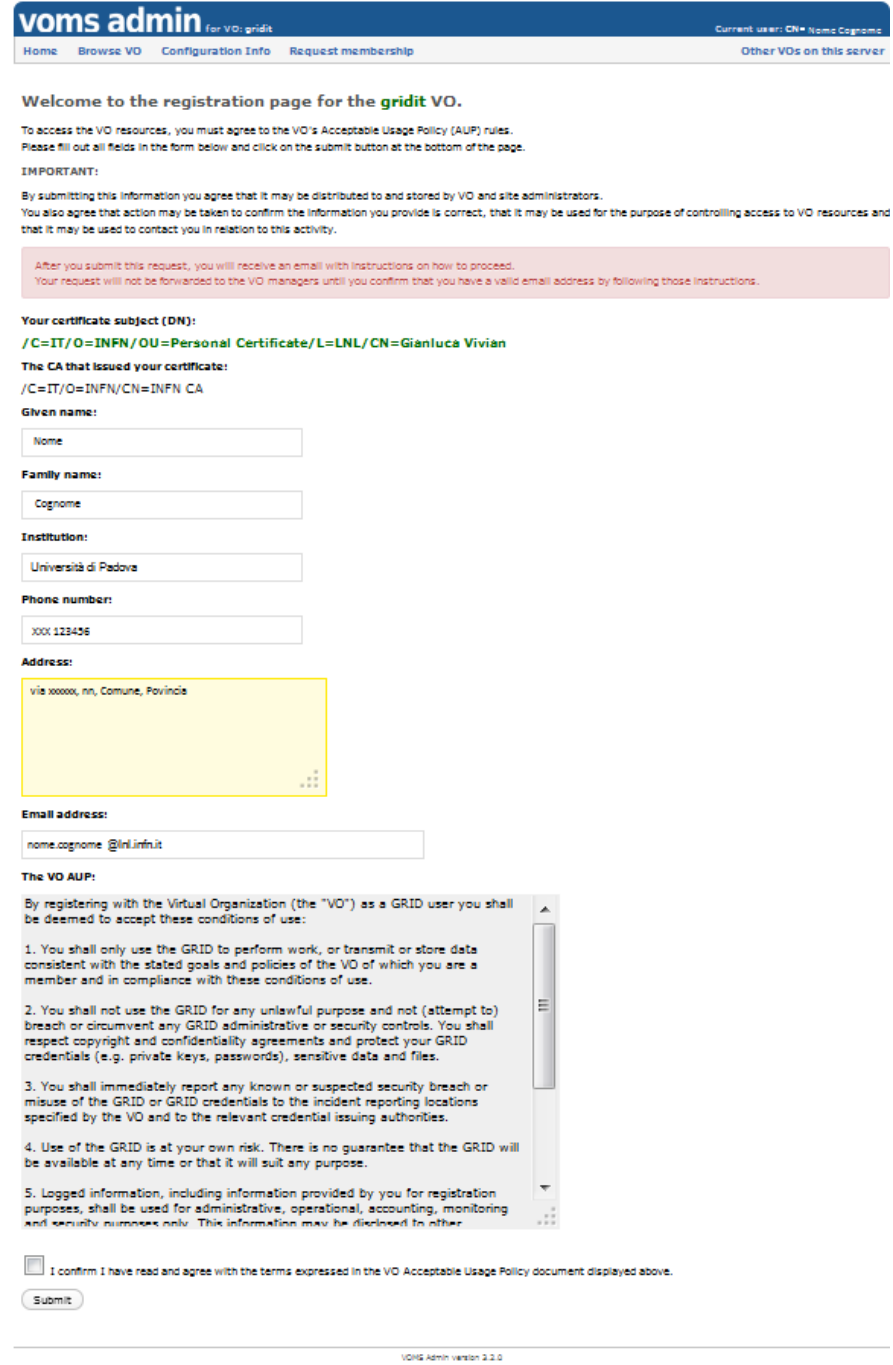

<span id="page-258-0"></span>*Figura D.5: inserimento dei dati attraverso la VO* 

Si può procedere ora alla registrazione alla *Virtual Organization* andando all'indirizzo *<https://voms.cnaf.infn.it:8443/voms/gridit/>*. Accedere alla pagina, anche se compaiono messaggi di Warning, e autorizzare l'identificazione tramite certificato. Si aprirà una schermata come quella in [Figura D.5](#page-258-0) in cui immettere i propri dati. Spuntare la casella a fondo pagina sotto le condizioni e procedere con "*submit*".

Apparirà la schermata di conferma, in cui si comunica l'invio di una mail alla propria casella di posta con le successive istruzioni per procedere [\(Figura D.6\)](#page-259-0). Nella mail da parte di "*VOMS Admin for VO gridit"* è contenuto un riepilogo della richiesta effettuata e viene chiesto di confermare la procedura cliccando su un link sottostante.

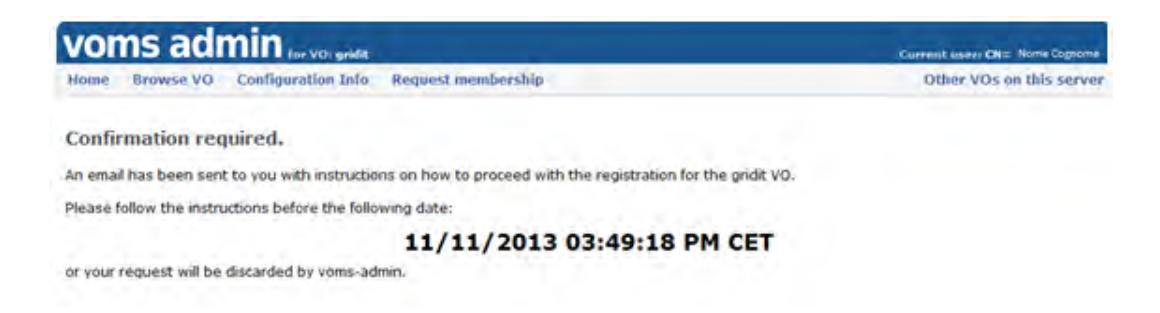

*Figura D.6: conferma della richiesta di accesso alla VO* 

<span id="page-259-0"></span>Se si clicca sul link presente nella mail apparirà la schermata di [Figura D.7.](#page-259-1) Dopo un certo periodo arriverà dagli amministratori della VO una mail che conferma l'iscrizione al gruppo. Nel caso tardasse ad arrivare, si può sollecitarne la notifica inviando una mail all'amministratore di competenza (si può chiedere al superiore del proprio ufficio a chi rivolgersi). Quando è stata confermata l'iscrizione, si può passare all'iscrizione al portale Grid. Potrebbe arrivare una mail da un membro del CNAF che richiede di specificare le motivazioni per la registrazione alla VO gridit; si può rispondere scrivendo di essere un tesista presso INFN-LNL e che è necessaria l'iscrizione al gruppo */gridit/ansys* per poter lanciare simulazioni con Ansys®.

<span id="page-259-1"></span>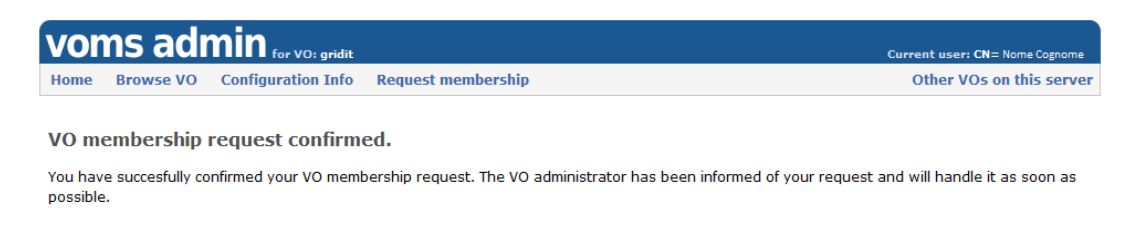

*Figura D.7: schermata che informa l'utente della avvenuta richiesta alla VO* 

### **D.4 Registrazione al portale GRID**

Dopo aver concluso la procedura per l'iscrizione alla VO, si può connettersi al sito *[https://portal.italiangrid.it/](https://portal.italgrid.it/)* e da lì cliccare su "Register Now", in alto a destra sulla schermata. Per prima cosa va inserita l'organizzazione di appartenenza, in questo caso sarà l'Università di Padova (in caso si scelga di registrarsi tramite account INFN, assicurarsi prima di avere completato la procedura di associazione).

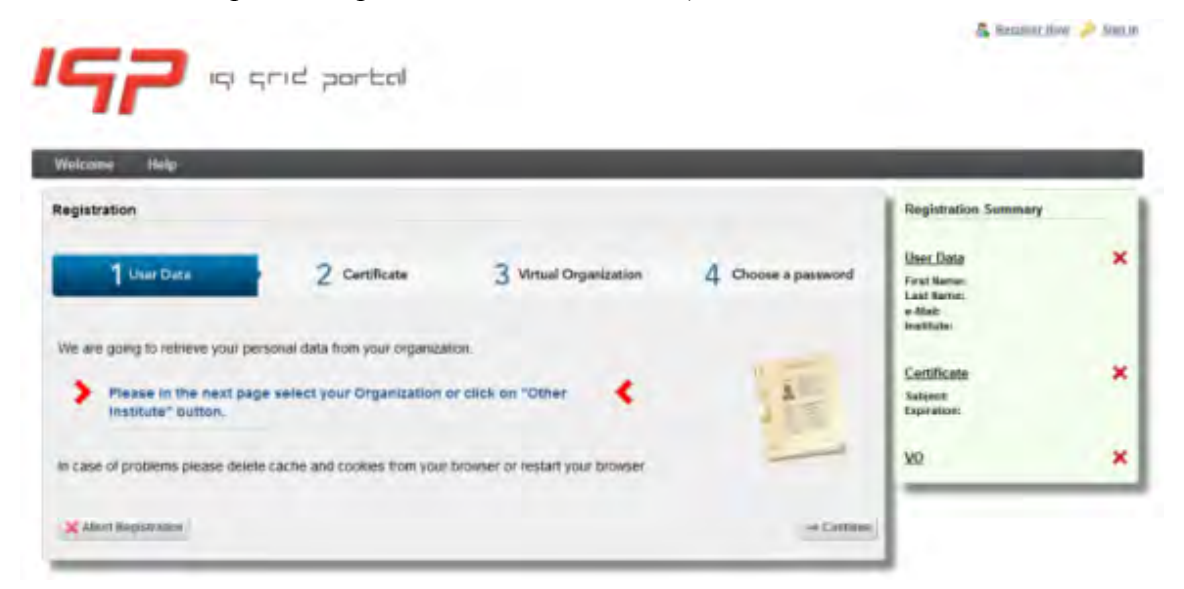

*Figura D.8: accesso al portale GRID* 

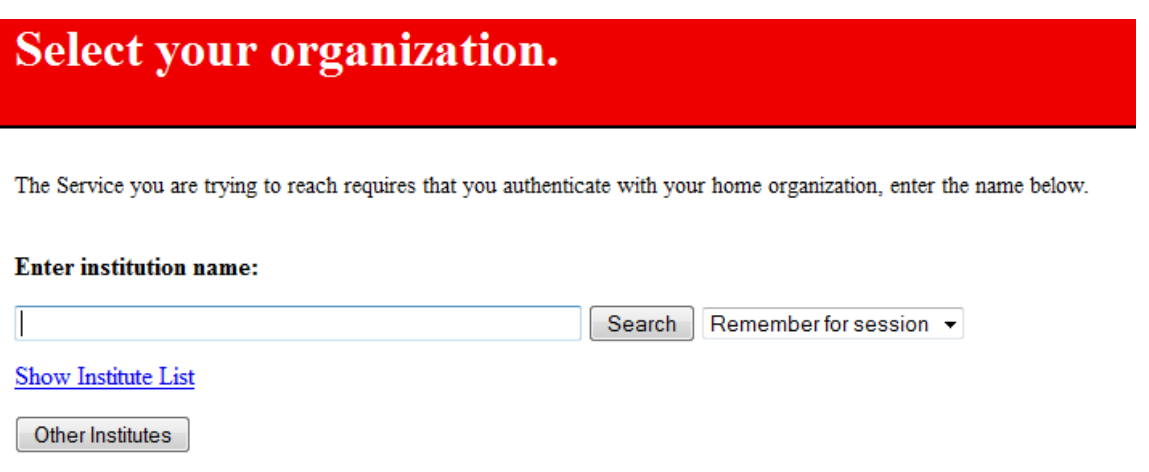

*Figura D.9: schermata per l'inserimento dell'istituto di appartenenza* 

Viene richiesto di identificarsi tramite l'account dell'Università oppure tramite INFN, nel qual caso cliccare "X.509 Certificate" e poi ok sulla schermata di identificazione utente.

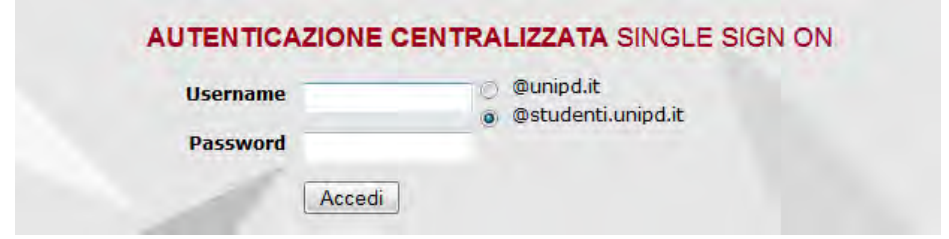

*Figura D.10: login tramite UNIPD* 

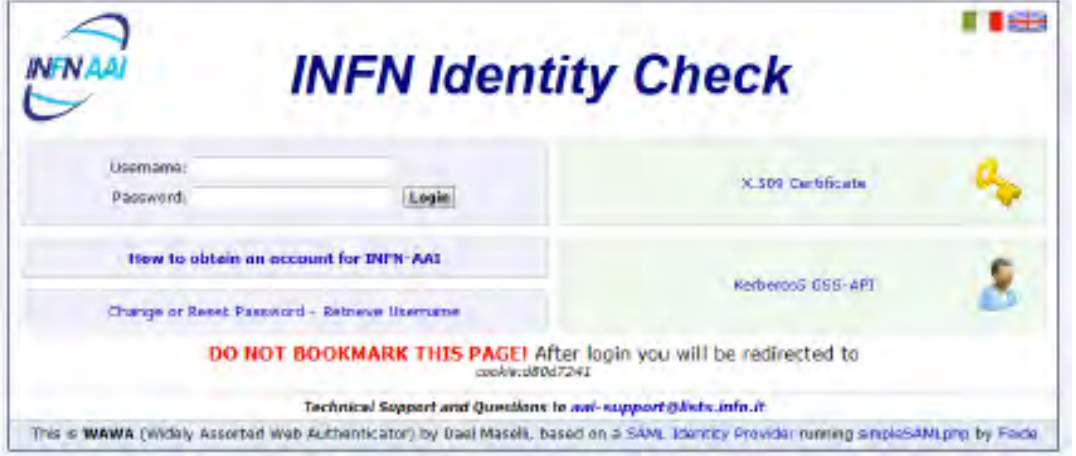

*Figura D.11: login tramite INFN* 

Compilare la schermata successiva con i dati utente e procedere con "Continue". Nella schermata successiva immettere il certificato personale scaricato, con la chiave di sicurezza scelta:

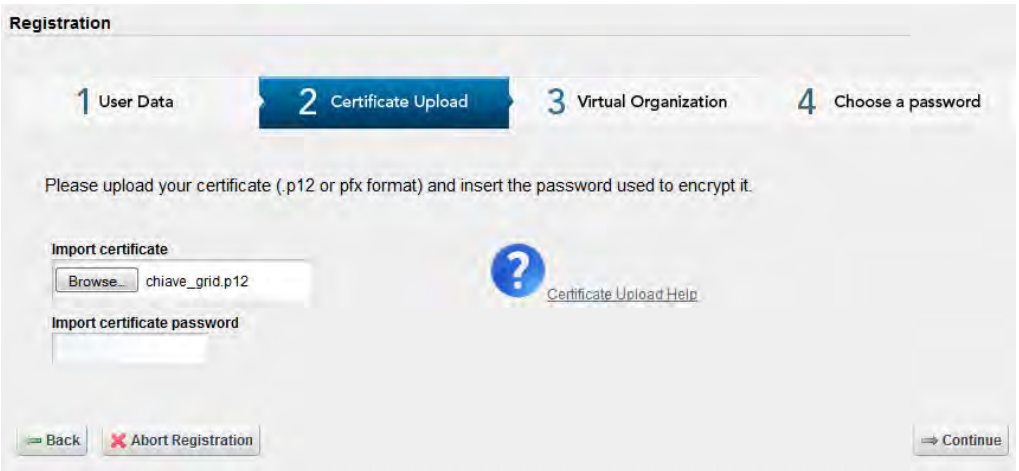

*Figura D.12: inserimento del certificato* 

Viene quindi richiesta una nuova password necessaria per l'aggiornamento del proxy, cliccare poi su "Save".

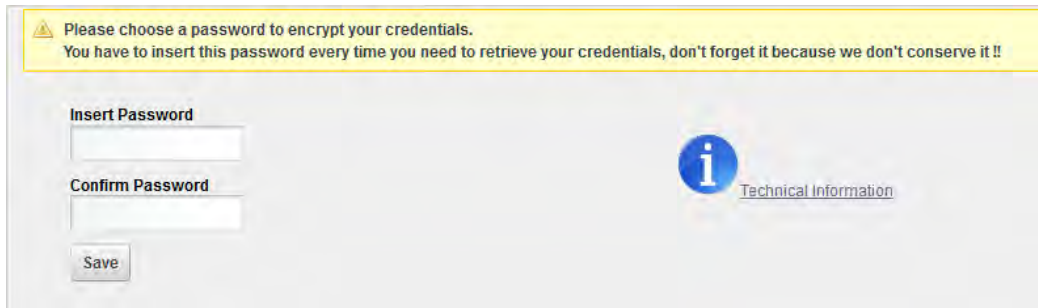

*Figura D.13: inserimento della password per il proxy* 

Si deve quindi scegliere la propria organizzazione virtuale. Per controllare di essere correttamente registrati alla lista "gridit", risulta necessario collegarsi al sito della VO Membership Service: *<https://voms.cnaf.infn.it:8443/voms/gridit/>*. Apparirà una schermata, dove l'ultima voce con la sigla "APPROVED" significa che la registrazione è confermata.

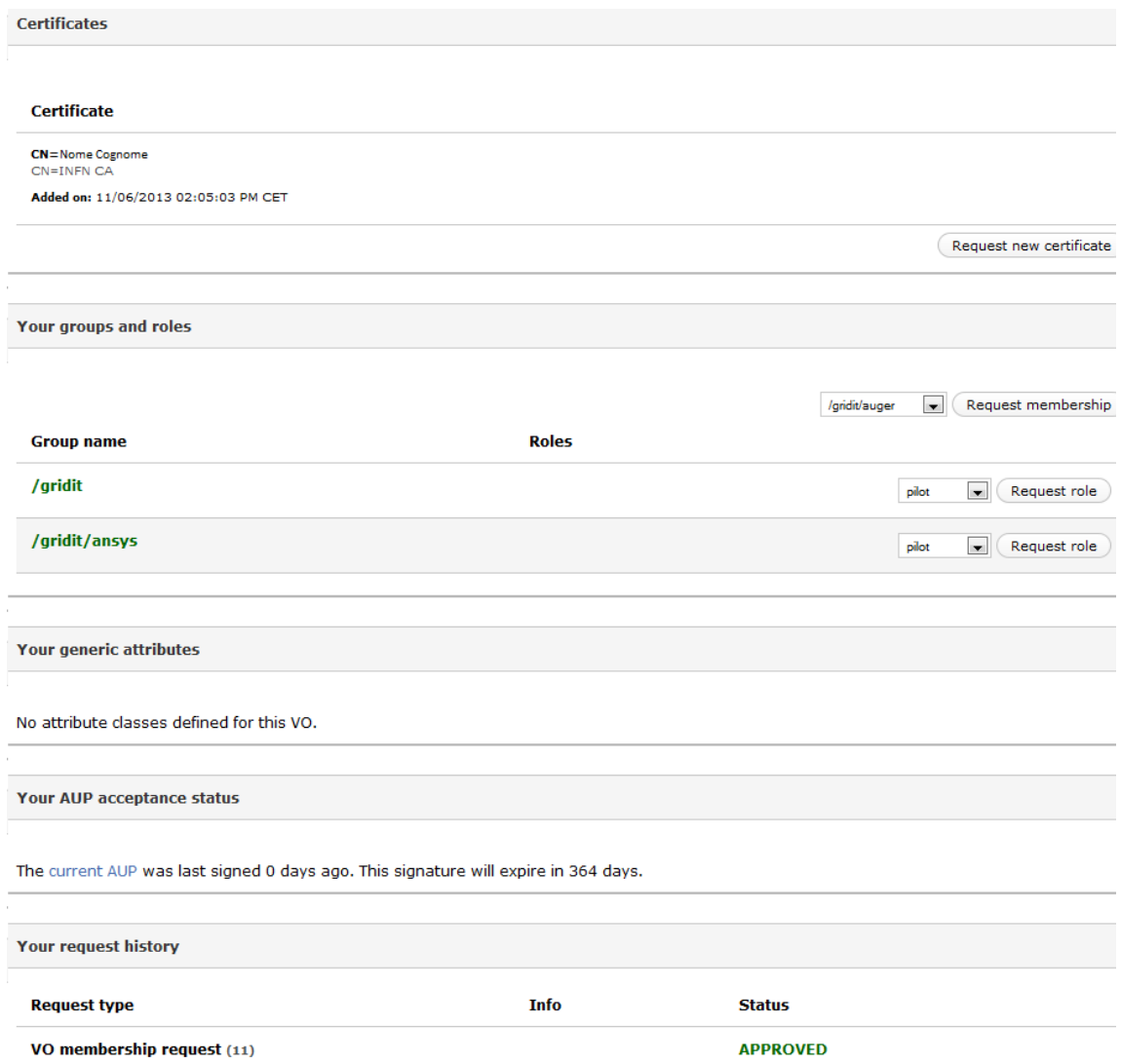

*Figura D.14: riepilogo del proprio status nella VO Gridit* 

Tornare al portale Grid. Si ricorda che la registrazione può essere interrotta e ripresa andando sul sito *<https://portal.italgrid.it/>* e cliccando sulla voce "Sign In". Arrivati al secondo step di questa procedura, cioè il caricamento del certificato, arriverà alla casella di posta con cui si è effettuato l'accesso (account dell'università oppure di INFN) una mail dal "Portal Administrator" del portale Grid che conferma la creazione del profilo sul suddetto portale. Si procede col terzo step selezionando la VO di appartenenza. Ci si troverà di fronte alla seguente schermata, e dopo la voce "Enter your VO's name" inserire "gridit".

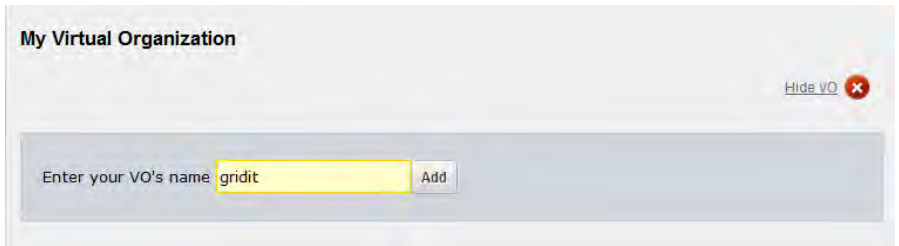

*Figura D.15: scelta della propria VO* 

Per evitare errori, selezionare l'organizzazione corretta dal menù a tendina che apparirà dopo aver inserito le prime lettere del nome della VO. Confermando con il tasto "*Add*", si aprirà la schermata di conferma. Cliccare sul tasto *"Actions"*, e dal menù a tendina che si apre scegliere *"Set Role VO"* per selezionare il gruppo di appartenenza, ovvero Ansys.

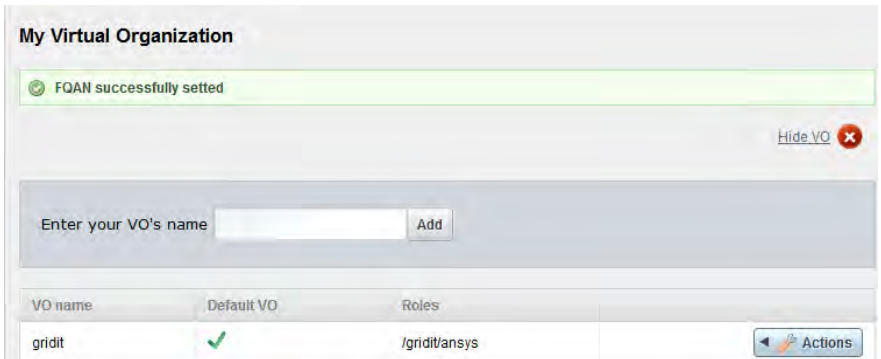

*Figura D.16: conferma di appartenenza alla VO* 

Apparirà una schermata in cui è possibile selezionare il gruppo a cui si interessa accedere per eseguire le simulazioni con Ansys®. Per la selezione scegliere /gridit/ansys dal menù di sinistra, "*My available attributes*", e trascinarlo in quello di destra, "*Attributes I want to use"*.

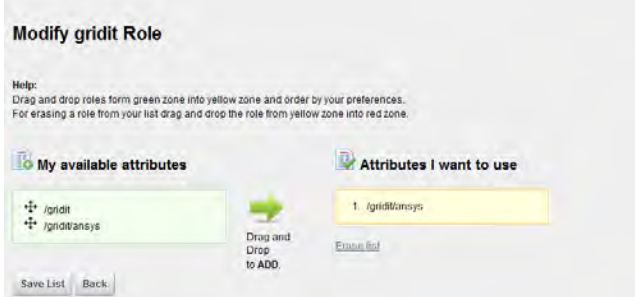

*Figura D.17: scelta del gruppo* 

Uscire dalla procedura premendo il tasto *"Registration Terminated"*. Per Lanciare le simulazioni è necessario spedire una mail all'indirizzo *[igi-portal-admin@lists.italiangrid.it](mailto:igi-portal-admin@lists.italiangrid.it)* richiedendo l'iscrizione al gruppo Ansys. Si consiglia di specificare il ruolo di tesista magistrale presso i Laboratori Nazionali di Legnaro. Dopo aver atteso qualche tempo, sarà possibile accedere al portale *[https://portal.italiangrid.it/gruop/ansys1,](https://portal.italiangrid.it/gruop/ansys1)* utilizzando le credenziali inserite nella procedura di registrazione.

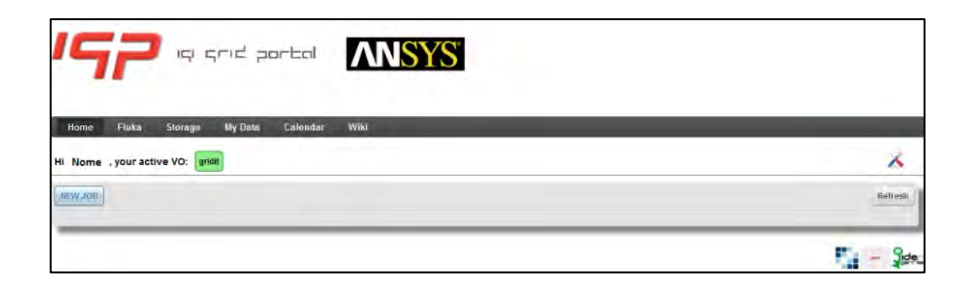

*Figura D.18: Accesso al gruppo Ansys* 

# **D.5 Tutorial per il lancio di una simulazione**

Dopo essersi collegati al sito *<https://portal.italiangrid.it/gruop/ansys1>* ed aver effettuato il *Login*, prima di eseguire qualsiasi operazione sul portale, è necessario aggiornare il proxy inserendo la propria *password*. Dalla schermata iniziale, riportata in [Figura D.19,](#page-265-0) è possibile sottomettere un Job. E' necessario possedere lo script APDL e un archivio in formato .tar contenente tutti i file necessari all'analisi, cioè i modelli geometrici (.iges/.igs), eventuali macro (.mac), etc. Per creare tale archivio, che non deve essere compresso (opzione "NON COMPRESSO" o "STORE" nel software per gestire gli archivi), si possono utilizzare programmi quali 7zip, scaricabile gratuitamente.

È importante creare un archivio dei file necessari alla simulazione, e non contente invece la cartella con i file all'interno; inoltre per evitare errore nel lancio dell'analisi e nella gestione dei file sul portale conviene che i nomi di tutti gli oggetti, cioè APDL ed archivio non contengano spazi o punti. Una volta in possesso di questi prerequisiti, si può cliccare sulla voce "*NEW JOB"* per procedere col caricamento dei file necessari. Comparirà la seguente schermata [\(Figura D.19\)](#page-265-0):

| Hi nome, your active VO: endit                                                                       |                             |                                    |               |  | △                           |
|----------------------------------------------------------------------------------------------------|-----------------------------|------------------------------------|---------------|--|-----------------------------|
|                                                                                                    |                             | Job saccessfully amported          |               |  | Refrest                     |
| Insert APDL<br><b>Default Value</b>                                                                  | No file swieched.<br>Browse | Upleased                           |               |  |                             |
| insertingut<br><b>ANSYS</b><br><b>Default Value</b><br>ID: 06-11-2013 05:23:42<br>Outputs file name: | Brinste.<br>selected        | <b>Urinus</b><br><b>Set Ougurn</b> | Sabrat<br>aut |  | Delete<br><b>STATISTICS</b> |
|                                                                                                    | ogname.                     |                                    |               |  |                             |
| CPU Number                                                                                           | $2 -$                       | <b>SAI CPUNwmber</b>               |               |  |                             |
|                                                                                                    |                             | $\frac{1}{2}$                      |               |  |                             |

*Figura D.19: schermata iniziale per il lancio di una simulazione* 

<span id="page-265-0"></span>Procedere come segue:

1. Cliccare sul tasto *"Browse…"* alla voce *"Insert ADPL".* Si aprirà una finestra da cui selezionare il file di testo corretto. Confermare la scelta con il tasto "Upload";

2. Procedere al caricamento dell'archivio .tar: cliccando sul tasto *"Browse…"* alla voce *"Insert Input"* è possibile selezionare l'archivio. Confermare con il tasto Upload, come in precedenza;

3. Impostare il nome del file di Output nell'opportuna finestra, premendo su "Set Outputs" per confermare la scelta. Il nome non deve contenere spazi perché il job venga lanciato correttamente;

4. Allo stesso modo si può scegliere il numero di processori da usare in parallelo. Si consiglia comunque di mantenere le impostazioni di default;

5. Si può inviare la simulazione alla centrale di calcolo premendo "Submit".

Una volta eseguita la procedura descritta, è possibile aggiornare la pagina con *"Refresh"* e controllare i progressi della simulazione. Se tutto è stato eseguito correttamente, la barra bianca sul lato destro dello schermo con lo stato "INIT" dovrebbe diventare arancione e lo stato mutare in "SUBMITTED" [\(Figura D.20\)](#page-266-0).

| NEW JOB                          |                                       |                                          | <b>Job successfully submitted</b> |               |                  | Refresh                 |
|----------------------------------|---------------------------------------|------------------------------------------|-----------------------------------|---------------|------------------|-------------------------|
| ANSYS<br>ID: 06-11-2013 05:23:42 | Insert APDL:<br>APDL cam sempl 80.txt | No file selected.<br>Browse <sub>-</sub> | Upload                            | ___<br>Submit | <b>SUBMITTED</b> | <b>Show Details</b>     |
|                                  | Insert input:<br>camera sempl 80.tar  | No file selected.<br>Browse.             | Upload                            |               |                  | <b>Download Partial</b> |
|                                  | Outputs file name:<br>CPU Number:     | cam s 80                                 | <b>Set Ouputs</b>                 |               |                  | Abort                   |
|                                  |                                       | $2 -$                                    | <b>Set CPUNumber</b>              |               |                  | فتعاطى                  |

<span id="page-266-0"></span>*Figura D.20: schermata che avvisa l'utente del corretto invio della simulazione* 

A destra compaiono dei nuovi pulsanti: con *"Show Details"* si apre una videata con una panoramica su tutte le simulazioni in corso ed il loro stato; con *"Download Partial"* si può aprire il file .log che è emesso in output dal processo in corso, ed è quindi possibile controllare i messaggi di errore e la convergenza dell'analisi; con *"Abort"* si annulla la attuale simulazione. Dopo pochi secondi da quando si è inviata la simulazione, premendo il tasto *"Refresh"* in alto a destra, la schermata aggiornata dovrebbe confermare l'avvio dell'analisi con la comparsa di una barra rossa con lo stato "RUNNING" al posto di quella arancione [\(Figura D.21\)](#page-266-1).

| NEW JOB                          |                                       |                             |                      |        |                | Refresh                                        |
|----------------------------------|---------------------------------------|-----------------------------|----------------------|--------|----------------|------------------------------------------------|
| ANSYS<br>ID: 06-11-2013 05:23:42 | Insert APDL:<br>APDL cam sempl 80.txt | No file selected.<br>Browse | Upload               |        |                |                                                |
|                                  | Insert input:<br>camera_sempl_80.tar  | No file selected.<br>Browse | <b>Upload</b>        | Submit | <b>DUNNING</b> | <b>Show Details</b><br><b>Download Partial</b> |
|                                  | Outputs file name:                    | $cam_s_8$                   | <b>Set Ouputs</b>    |        |                | Abort                                          |
|                                  | <b>CPU Number:</b>                    | $2 -$                       | <b>Set CPUNumber</b> |        |                |                                                |

*Figura D.21: l'analisi sta procedendo correttamente* 

<span id="page-266-1"></span>E' possibile che la simulazione non venga eseguita in modo corretto oppure si verifichino errori durante l'analisi. In questo caso, dopo ave premuto il tasto *"Refresh"*, la barra rossa diventerà azzurra e comparirà lo status "ERROR" [\(Figura D.22\)](#page-267-0). La comparsa di questo stato non significa che ci siano per forza errori nell'APDL o nell'archivio .tar (eventuali errori dovuti alla simulazione si possono leggere nel file *log*, dove compare il report delle attività che sono svolte da Ansys e dove è possibile leggere i messaggi di errore dati in output dal software come l'eventuale non convergenza della soluzione o la mancata lettura di una macro assente nell'archivio). Lo stato ERROR può dipendere dallo stato del portale o del proxy (ad esempio se non viene aggiornato, in seguito viene spiegato come aggiornarlo).

Per riprendere la simulazione ci sono due possibilità: scegliendo una delle opzioni che appaiono sopra il tasto *"Submit"*, mettendo una spunta nella relativa. E' possibile riavviare da capo l'analisi oppure riprendere il calcolo dall'ultimo substep eseguito.

Se lo status di errore appare pochi secondi dopo che è stata avviata la simulazione e il pulsante *"Download Partial"* rimanda ad una pagina con un messaggio di errore (del tipo *file not found*), si può provare ad aprire le impostazioni del proprio account VO premendo il tasto verde gridit a fianco alla frase *"your active VO"* in alto a sinistra [\(Figura D.23\)](#page-267-1).

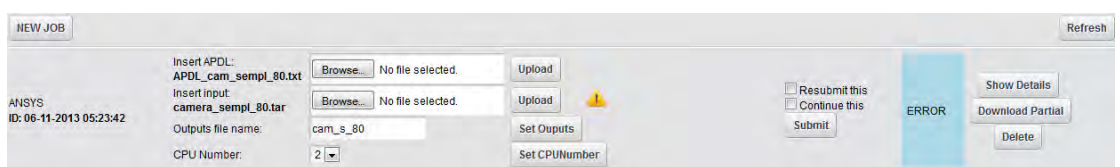

*Figura D.22: comparsa dello stato di errore* 

<span id="page-267-0"></span>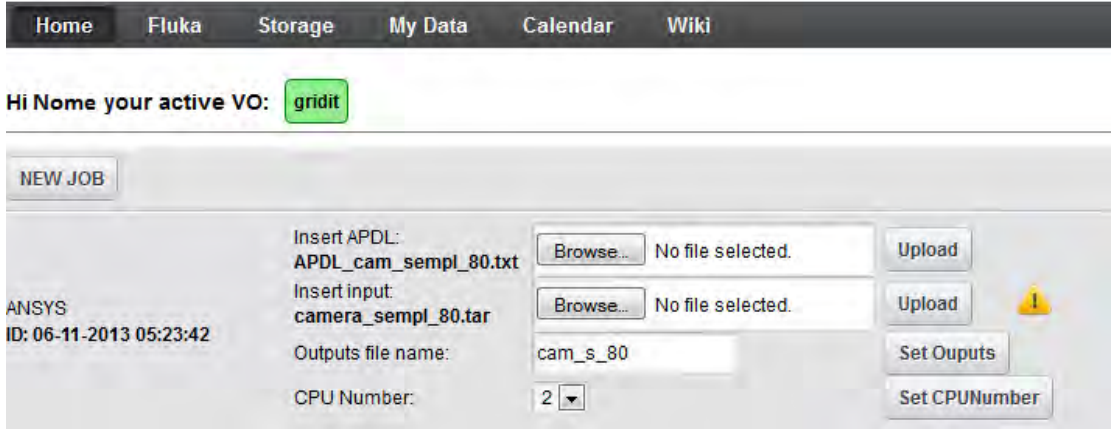

<span id="page-267-1"></span>*Figura D.23: il tasto verde permette l'accesso alle opzioni sulla propria VO* 

Si apre un piccolo pop-up con lo stato, cioè *"Role"* e *"Time left".* Il primo deve essere impostato su /gridit/ansys (dovrebbe essere il valore che si trova automaticamente). Il secondo è il tempo rimanente alla scadenza del proxy. Per settare questi parametri si può premere su pulsante "Renew Credential" in basso, dopo aver inserito la propria password [\(Figura D.25\)](#page-268-0).

Nella schermata che si apre si può far ripartire il contatore del tempo impostare il ruolo corretto nel Grid da un menù a tendina. I dati immessi vanno confermati inserendo la password scelta durante la registrazione e premendo il tasto *"Renew Credentials"*. Una volta eseguito questo passaggio, è consigliabile uscire dal proprio account e rientrare perché le modifiche siano effettive. Le impostazioni sul proxy vanno riaggiornate ogni qualvolta il timer sta per azzerarsi (il contatore che segnala il conto alla rovescia è visibile in [Figura](#page-268-1)  [D.24\)](#page-268-1).

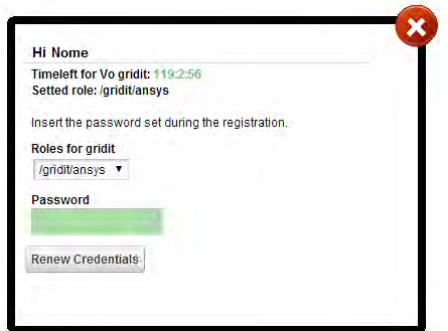

<span id="page-268-1"></span>*Figura D.24: impostazioni personali e dettagli proxy* 

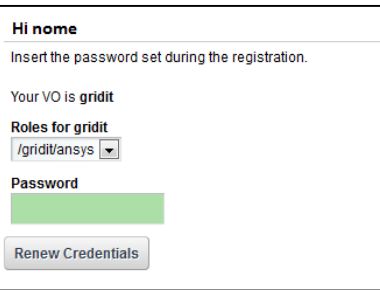

*Figura D.25: schermata che permette di reimpostare le proprie credenziali* 

<span id="page-268-0"></span>Terminata una simulazione, premendo il tasto "Refresh" apparirà la barra verde con lo stato "FINISHED" al posto di quella rossa [\(Figura D.26\)](#page-268-2).

| NEW JOB                                              |                                    |                            |               |                                |                 |                         | Refresh |
|------------------------------------------------------|------------------------------------|----------------------------|---------------|--------------------------------|-----------------|-------------------------|---------|
| prova.txt<br><b>ANSYS</b><br>ID: 07-11-2013 01:29:00 | Insert APDL                        | No file selected<br>Browne | Upload        |                                |                 | <b>Show Details</b>     |         |
|                                                      | Insert input<br>Nuova cartella.tar | Browse. No file selected.  | Upload        | Resubmit this<br>Continue this | <b>FINISHED</b> | <b>Download Output:</b> |         |
|                                                      | Outputs file name:                 | nsultato                   | Set Ouputs    | Submit                         |                 | <b>Download Partial</b> |         |
|                                                      | CPU Number                         | $2 -$                      | Set CPUNumber |                                |                 | Delete                  |         |

*Figura D.26: schermata che informa l'utente dell'avvenuta soluzione* 

<span id="page-268-2"></span>A questo punto è possibile scaricare un archivio contenente il file con i risultati premendo il tasto "*Download Outputs*" sulla destra. Nell'archivio sarà presente il file database (.db) con cui eseguire il post-processing. Per una corretta gestione del portale è necessario relazionarsi con gli altri membri appartenenti ai LNL che usano tale piattaforma, poiché il numero di licenze di cui i laboratori possono disporre è limitato, perciò non è possibile sottomettere troppe simulazioni per volta, pena la comparsa dello stato ERROR.

Si consiglia in generale di sottomettere sempre in media due simulazioni per volta e di non superare il numero di tre job sul portale.

Nel caso non si rinnovino le impostazioni del proxy prima della scadenza, le simulazioni in corso continueranno fino al termine ma lo stato sarà convertito in ERROR.

Attraverso il tasto "*Download Partial*" si potrà comunque controllare il file log, contenente le informazioni sullo stato di avanzamento del job. Una volta terminata, per poter scaricare i risultati è necessario aprire il file log e modificare l'indirizzo visualizzato sostituendo all'estensione "*.log*" la stringa "*.tar.gz*".

Ad esempio, dal tasto "*Download Partial*" si viene inviati all'indirizzo: *[http://darkstorm.cnaf.infn.it:8085/webdav/zansys/nwh3rufmyqajsospgl9sx8qxiiu\\_/logname](http://darkstorm.cnaf.infn.it:8085/webdav/zansys/nwh3rufmyqajsospgl9sx8qxiiu_/logname_20140612113535.log) [\\_20140612113535.log](http://darkstorm.cnaf.infn.it:8085/webdav/zansys/nwh3rufmyqajsospgl9sx8qxiiu_/logname_20140612113535.log)*; i risultati potranno essere scaricati inserendo come indirizzo *[http://darkstorm.cnaf.infn.it:8085/webdav/zansys/nwh3rufmyqajsospgl9sx8qxiiu\\_/standard](http://darkstorm.cnaf.infn.it:8085/webdav/zansys/nwh3rufmyqajsospgl9sx8qxiiu_/standard_370_20140612113535.gz.tar) [\\_370\\_20140612113535.gz.tar.](http://darkstorm.cnaf.infn.it:8085/webdav/zansys/nwh3rufmyqajsospgl9sx8qxiiu_/standard_370_20140612113535.gz.tar)*

### **D.6 Accortezze da adottare nei listati di codice APDL di una analisi [<sup>1</sup> ]**

Nel preparare i listati APDL è necessario considerare che il portale IGI esegue Ansys® su una piattaforma Linux mediante degli script che richiedono alcuni accorgimenti descritti nel seguito:

 Le macro devono essere richiamate con l'istruzione in formato esteso *\*USE,nome\_macro.mac*;

- Il modello deve essere concepito in modo che i carichi siano definiti su elementi geometrici (ad esempio i *keypoint*) e non sui nodi degli elementi;
- È possibile lanciare simulazioni in cui sono definiti più *loadstep*, purché arrivino a convergenza prima della risottomissione (cioè prima di 23 ore); infatti lo script per la risottomissione automatica attualmente non prevede l'istruzione *LSSOVE*. In alternativa è possibile utilizzare un carico progressivo utilizzando un approccio vettoriale;

 Posizionare il commando *SAVE* prima e dopo il comando *SOLVE* senza specificare il *Jobname*, infatti il nome deve essere quello preimpostato "file";

 Per analisi pesanti, cioè che richiedono più di 23 ore, si consiglia di introdurre l'istruzione "*OTRES,NSOL,ALL*" in modo da salvare i risultati al termine di ogni *substep*. Questi verranno automaticamente caricate nell'auto-risottomissione del *Job*;

 È necessario assegnare sempre un tempo per l'applicazione del carico (istruzione *TIME*), tale valore deve essere numerico e non rappresentato da una variabile, pena l'impossibilità di risottomissione automatica dell'analisi e conseguente comparsa dello stato di ERROR. Nel caso di analisi non transitorie è necessario inserire l'istruzione *TIME,1*.

# **BIBLIOGRAFIA**

- [ 1 ] A. Prevedello, Studio elettro-termico, progettazione meccanica e test del sistema target - sorgente per il progetto SPES, Tesi di Laurea Magistrale, Università degli Studi di Padova, 2012/2013.
- [ 2 ] D. Michelotto, Analisi e sviluppo di Web Service orientati alla costruzione di sevizi e portali Web per l'autenticazione, l'autorizzazione e la gestione di applicazioni scientifiche in ambiente Grid, Tesi di Laurea Specialistica, Università degli Studi di Ferrara.
- [ 3 ] «Guida utilizzo portale per software Ansys,» Indirizzo: *[https://portal.italiangrid.it/group/spes/wiki/-/wiki/Main/FrontPage#section-FrontPage-](https://portal.italiangrid.it/group/spes/wiki/-/wiki/Main/FrontPage#section-FrontPage-Guida+utilizzo+portale+per+software+Ansys)[Guida+utilizzo+portale+per+software+Ansys](https://portal.italiangrid.it/group/spes/wiki/-/wiki/Main/FrontPage#section-FrontPage-Guida+utilizzo+portale+per+software+Ansys)*.
- [ 4 ] «ItalianGrid,» Indirizzo: *<http://www.italiangrid.it/>*.

# **Datasheet dei normalizzati commerciali scelti**

# **E.1 Introduzione**

In questa appendice vengono riportati i datasheet dei componenti commerciali presenti nel front-end protonico, dove sono riportate le caratteristiche tecniche e i parametri funzionali di maggior interesse, assieme ai relativi riferimenti bibliografici.

# **E.2 Connettore elettrico [<sup>1</sup> ]**

*Azienda:* Kurt J.Lesker Company *Codice prodotto:* IFTDG012001 *Riferimenti:* [http://www.lesker.com](http://www.lesker.com/)

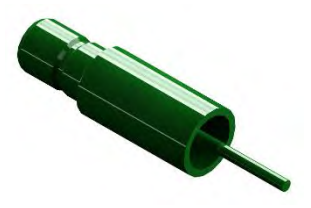

# SMB Feedthroughs - Weldable, Single-Ended

This Is What a Mother's Body Really Looks Like Without Airbrushing! Continued. | BuzzWok.com | The Best Buzzing Stories Frying In One Place (Bu

These instrumentation feedthroughs have SMB coaxial connectors on the air-side. The alumina insulated 416 stainless steel conductor is rated at 500V with a grounded shield and at 1000V with a floating shield, at a maximum current of 0.5A. An air-side SMB cable plug is included with the feedthrough but vacuum-side connectors are not. Feedthroughs of this type are designed for welding into a suitably prepared through-hole in a flange.

#### **Specifications Table**

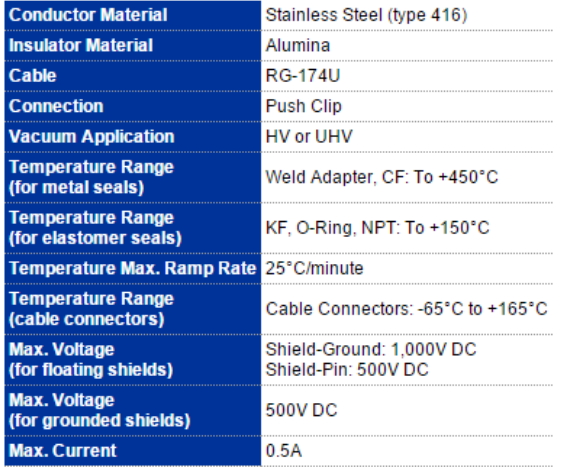

### **SMB Feedthroughs Cabling Instructions**

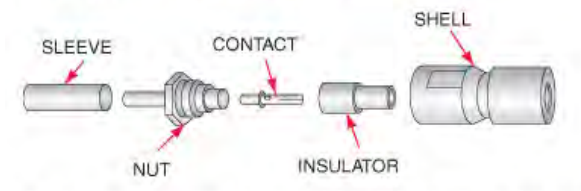

1) Slide grip sleeve over cable jacket. Cut and strip cable jacket, braid, and the dielectric to dimensions indicated in drawing. Make all cuts<br>square. Do not nick braid, dielectric, or center conductor. Wet conductor usin

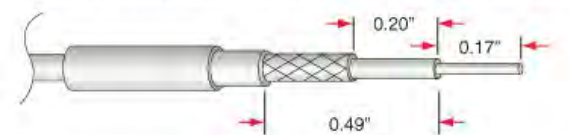

2) Flare braid slightly, but do not fray. Slide nut onto cable so that stem slides under braid. Push until dielectric bottoms out inside nut.

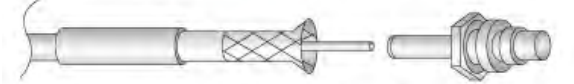

3) Slide grip sleeve forward over braid and butt against nut. Remove all slack in braid. Crimp grip sleeve, keeping cable dielectric bottomed out<br>inside nut. Slide contact in place using non-acid flux. Do not get solder on

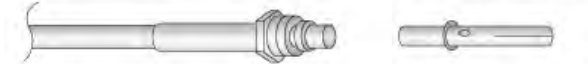

4) Slide insulator over contact, then slide cable assembly into shell. Screw together with wrench, holding cable assembly stationary while rotating shell.

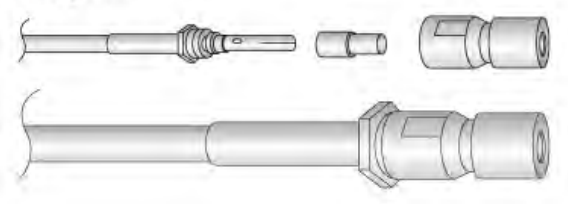

# **E.3 Isolatore ceramico [<sup>2</sup> ]**

*Azienda:* Alusik *Codice prodotto:* type C799 - R207 *Riferimenti:* http://www.ingenieurparadies.de

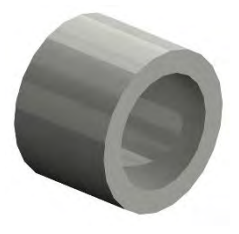

# **Technical data**

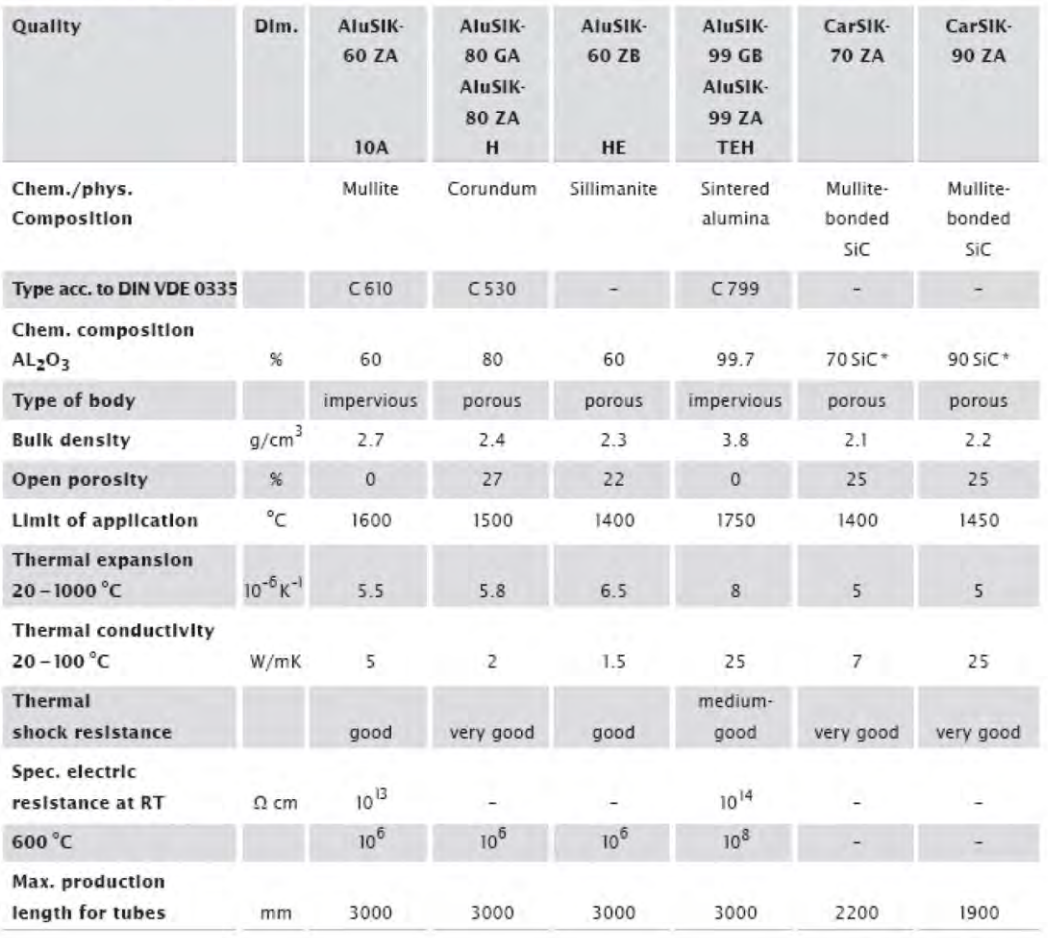

\*Addition of SiC to mix

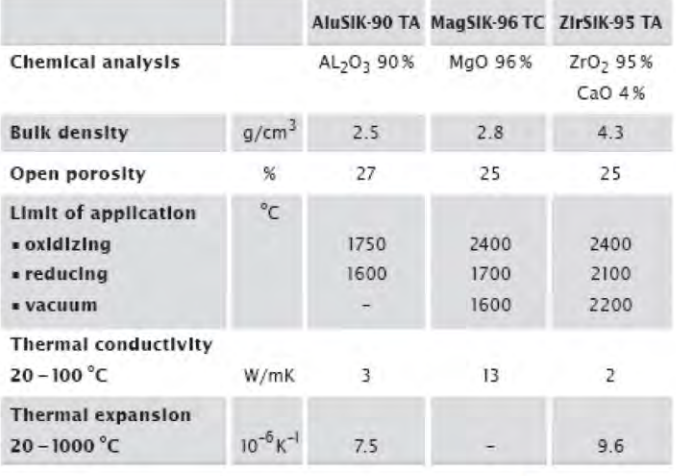

Above values were established on test pieces and identify the characteristic data of our products.

Transfer of these values into practice depends on individual geometry and application of each part.

# Diameter tolerances - deflectional tolerances

without grinding to DIN 40 680, issue 1983

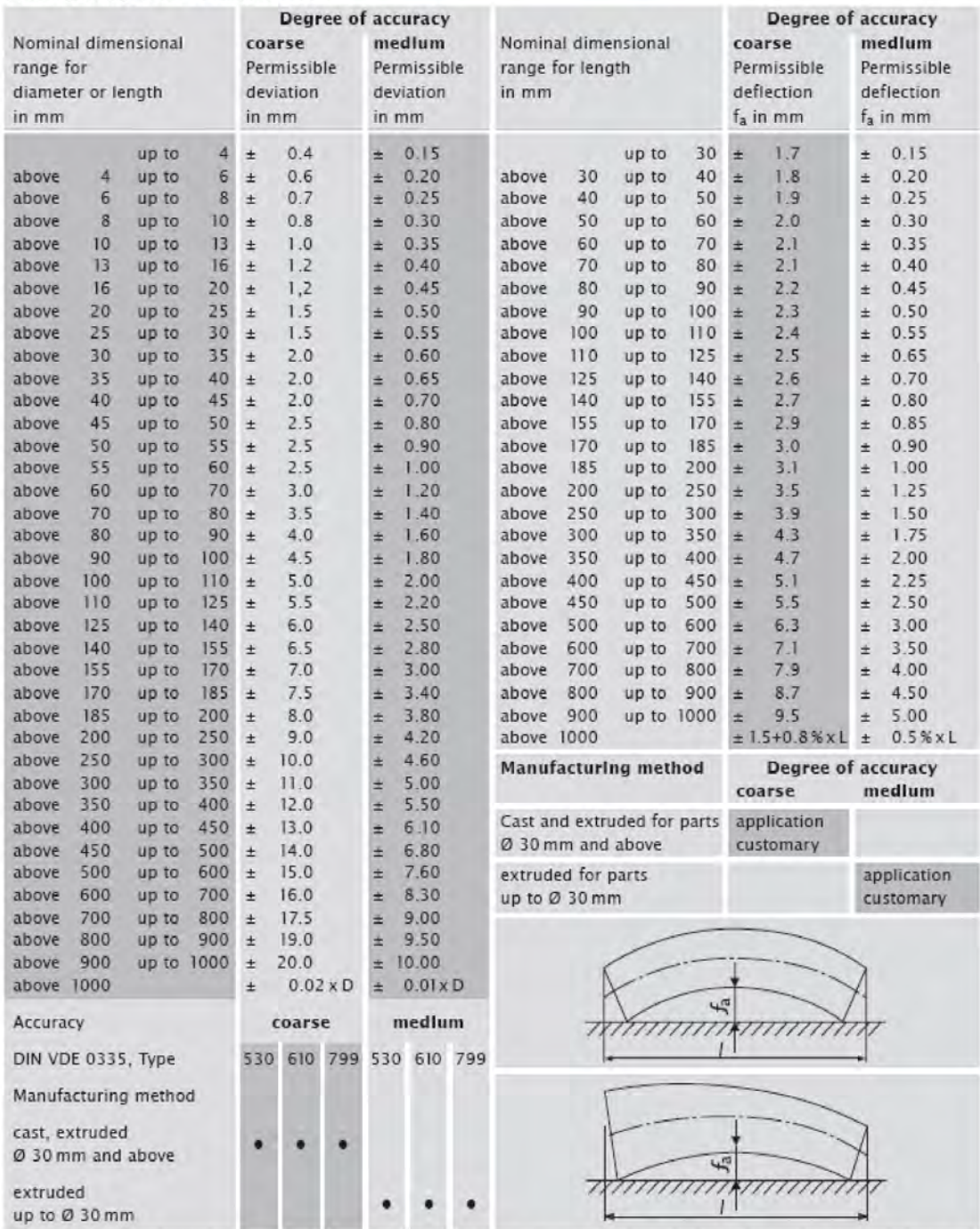

Owing to a modern process control system we are able to achieve values on diamter, length and bending which are considerably better than standardized. Should you require smaller tolerances, please send us your inquiry. Those data stipulated for the "coarse" degree of accuracy do not apply for the first production, for which instead we have to come to a special agreement.

· Manufacturing method customary

5

# Sintered alumina tubes, AluSIK-99 ZA type C 799 "TEH"

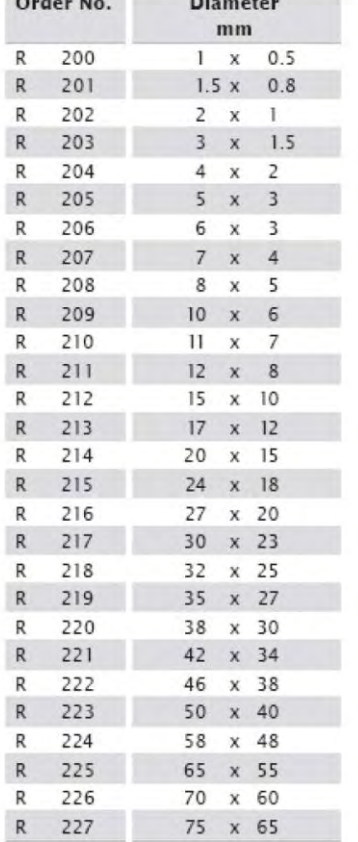

**Contract Contract** 

÷.

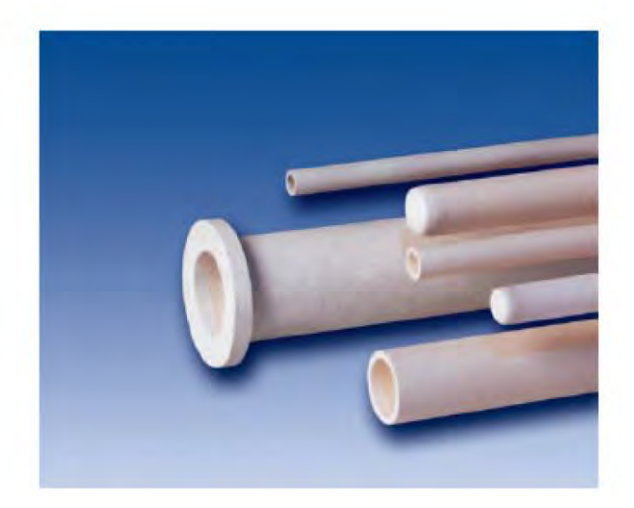

# **E.4 Motore pneumatico [<sup>3</sup> ]**

*Azienda:* FIAM *Codice prodotto:* 28M40R-D10-INFN *Riferimenti:* http://www.fiamairtools.com

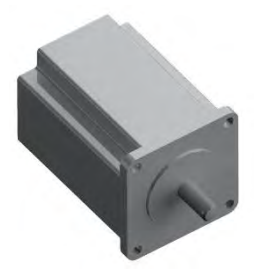

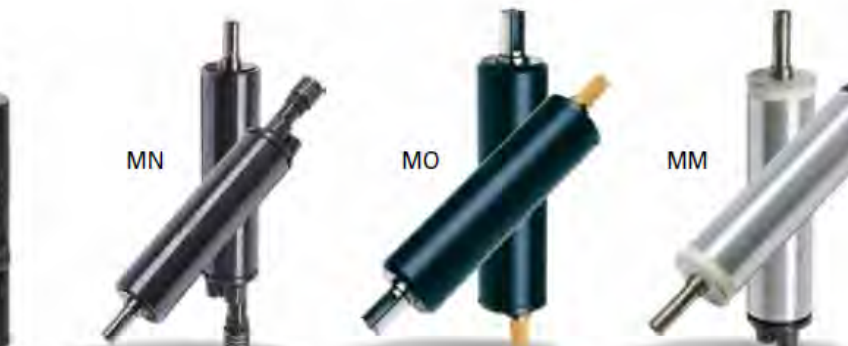

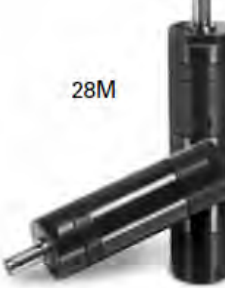

Modelli Reversibili

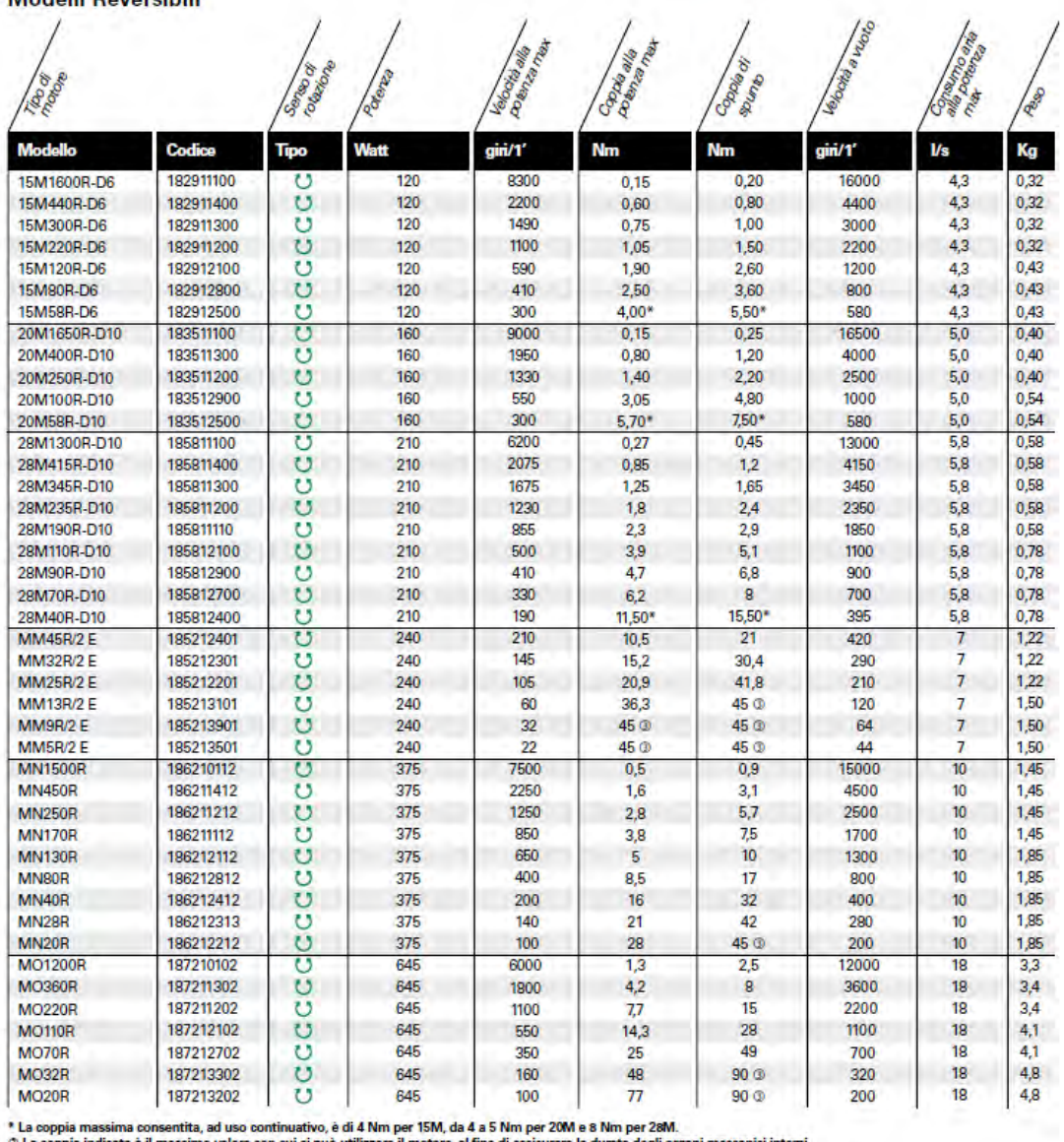

ici interni.

.<br>di 4 Nm per 15M, da 4 a 5 Nm per 20M e 8 Nm per 28M.<br>utilizzare il motore, al fine di assicurare la durata degli org \*La<br>© La ad uso e con cui si può utilizzi

# **Dimensioni**

Modelli con albero di uscita liscio (con linguetta UNI 6604 forma A: Ø 6 mm per 15M; Ø 10 mm per 20M e 28M; Ø 13 mm per MM; Ø 14 mm per MN; Ø 24 mm per MO)

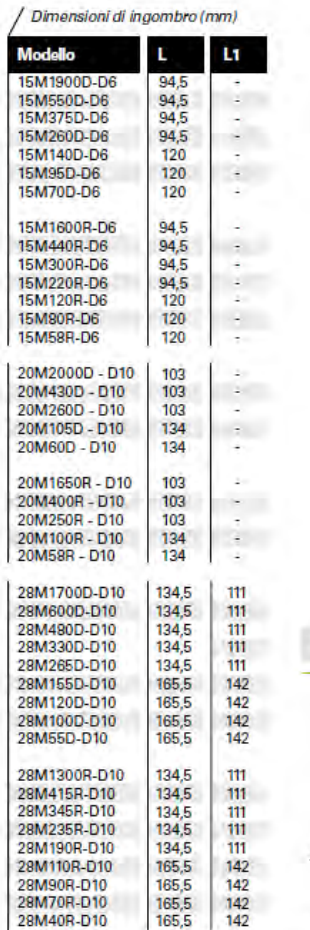

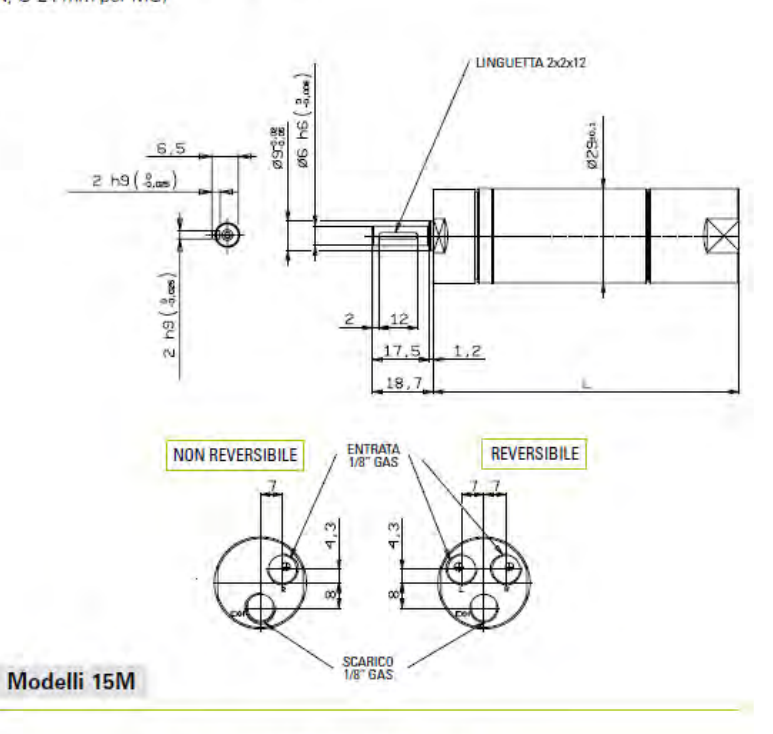

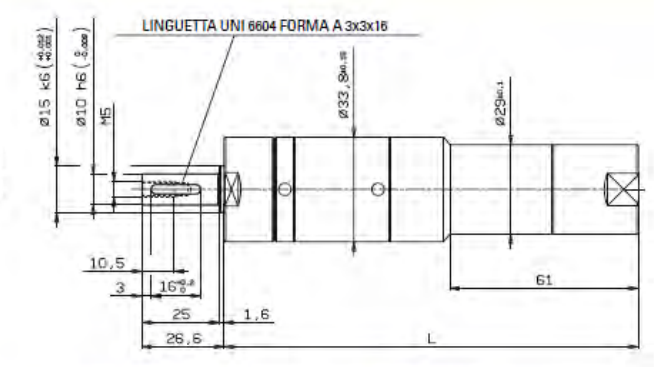

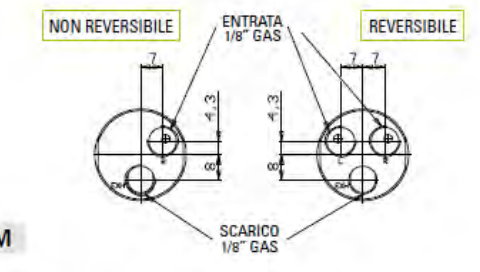

Modelli 20M

ingla

# **E.5 Passante rotante [<sup>4</sup> ]**

*Azienda:* VG SCIENTA *Codice prodotto:* ZRD-91 *Riferimenti:* http://www.vgscienta.com

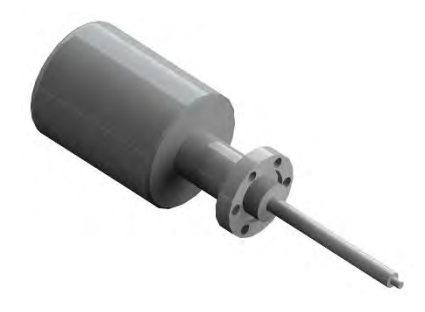

#### 2.1 Specification

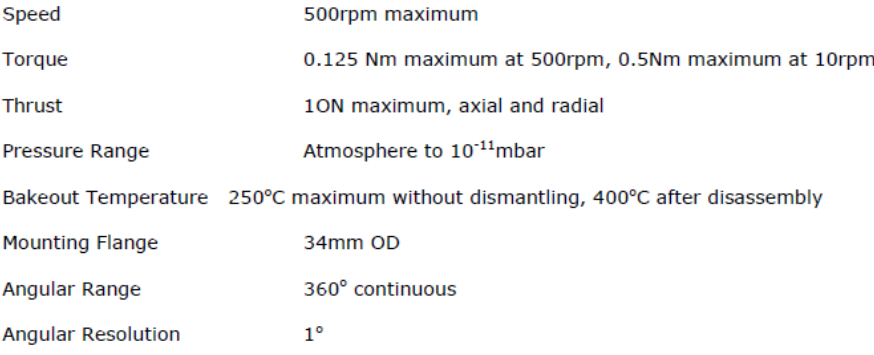

#### 2.2 Construction

The vacuum envelope of the RD91 family of drives is of stainless steel construction which incorporates a metal bellows and wobble drive which are designed for operation in high or ultra-high vacuum environments.

The RD91 has an anodised aluminium handwheel graduated in 50 divisions, a position lock and a 1º vernier scale are fitted as standard (see figure 1).

#### 2.3 Bakeout

#### 2.3.1 Bakeout up to 250°C

The RD91 may be baked at temperatures up to 250°C without any dismantling. Ensure that the position lock is released before bakeout. After bakeout, allow the drive to cool for at least a further 6 hours after the external housing has reached room temperature before operating. The in-vacuum components cool slowly and may be damaged if operated whilst still hot.

#### 2.3.2 High Temperature Bakeout from 250°C to 400°C

Prior to bakeout at temperatures between 250°C and 400°C, some disassembly of the rotary drive is required.

Note

In order to retain the orientation of the shaft with respect to the handwheel it is necessary that the position lock screw ring, the stainless steel bearing housing beneath it, and the stainless steel flange body all retain their relative orientations to one another. This can be achieved by scribing a line across all three adjoining end faces before dismantling the drive. The three components should be re-aligned on reassembly.

Disassemble as follows:

1) Mark a line (if required) as described in the note above.

2) Unscrew (3 turns) the three M4 radial grub screws that secure the position lock/ vernier ring to the bearing housing. Move the ring toward the vacuum flange

3) Unscrew (3 turns) the three M4 radial grub screws (now visible) that secure the handwheel bearing assembly to the stainless steel body.

4) Ease the handwheel bearing assembly from the drive unit. Note the handwheel orientation relative to the bellows bearing offset.

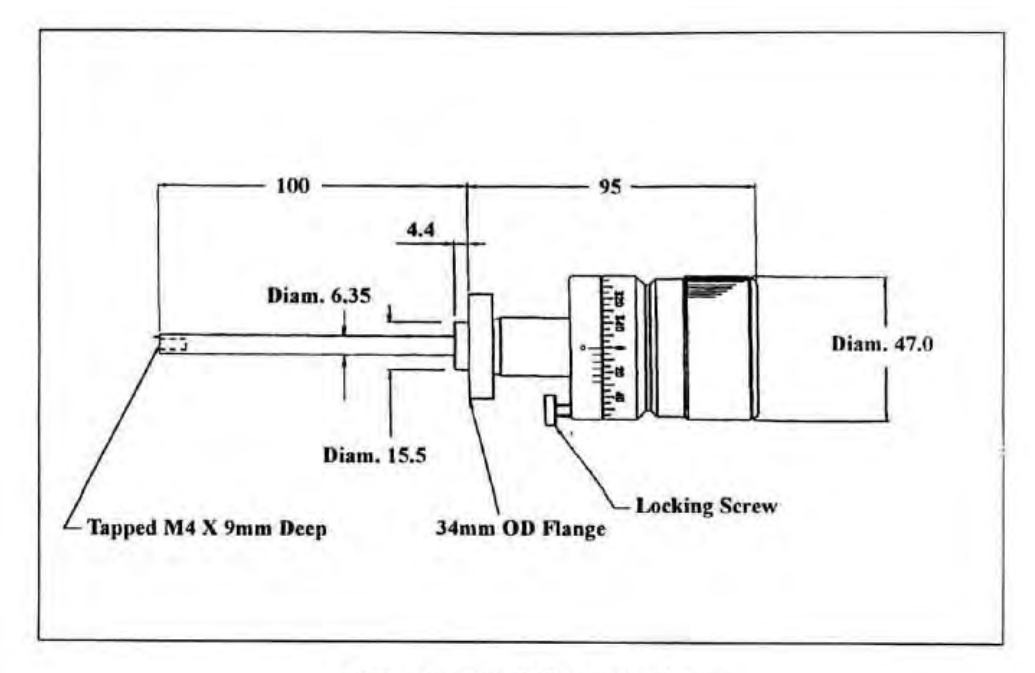

Figure 1 - The RD91 rotary drive

5) Remove the position lock ring completely from the drive.

6) Remove the circlip and the bearing from the bellows end.

7) The drive is now ready for bakeout up to 400°C maximum.

After bakeout, reassemble as follows:

8) The bellows end must be at room temperature before reassembly (see section 2.3.1)

9) Reassemble the drive following the reverse procedure of items 1) to 6) described above. During reassemble the user should note the following:

a) The handwheel orientation relative to the bellows offset should be the same as before removal.

b) The items should be assembled with care, and must not be forced together.

c) Ensure that the grub screws do not protrude into the bore of the components before refitting the handwheel bearing assembly or the position lock ring.

d) Insert the position lock ring over the body before fitting the handwheel assembly.

e) Align the scribed line on the stainless steel housing with that on the flange body.

f) Do not use excessive force when tightening the grub screws.

g) Align the scribed line on the position lock end face with that on the stainless steel bearing housing.

#### 2.4 Maintenance

After repeated or extended bakeout some loss of rotational freedom may occur. This may indicate that the inatmosphere bearings are in need of re-lubrication. To relubricate, proceed as follows:

1) Disassemble as if for high temperature bakeout as described in section 2.3.

2) Use Carbaflo lubricant (supplied in the ZHPTSLK lubrication kit) to relubricate the atmosphere bearings; gently rotate the bearing to distribute the lubricant.

3) Wipe away any excess lubricant and then reassemble the rotary drive.

If other maintenance or repairs are required, the unit should be returned to VG Scienta service department.

# **E.6 Soffietti di allineamento [ 5 ]**

### *Azienda:* COMVAT

*Codice prodotto:* bellows DN100 – 316L *Riferimenti:* [http://www.comvat.com](http://www.comvat.com/)

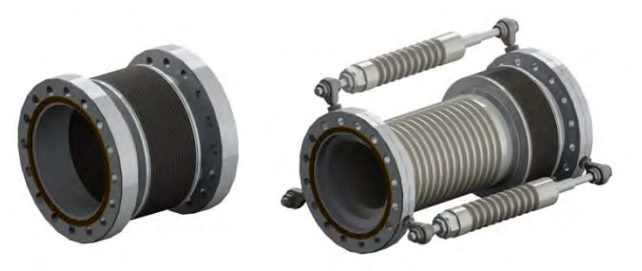

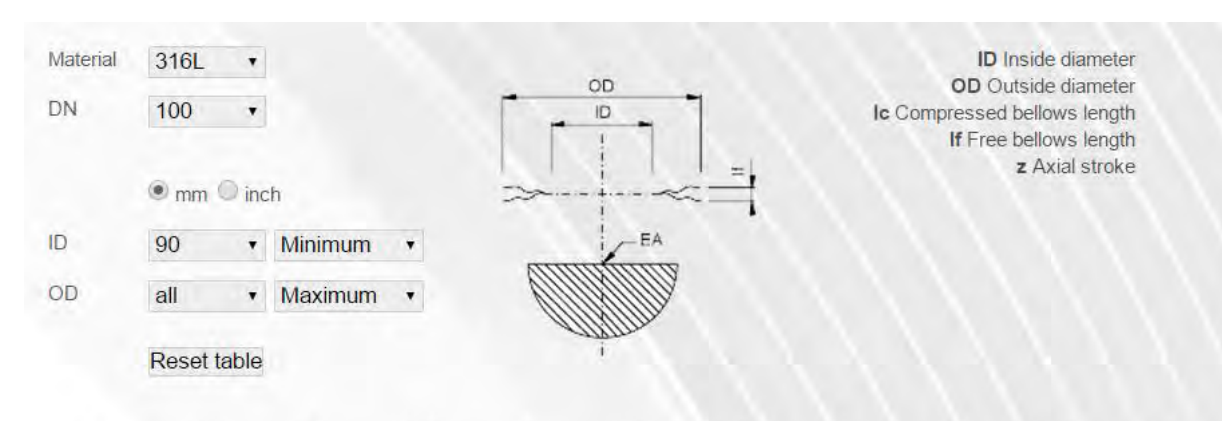

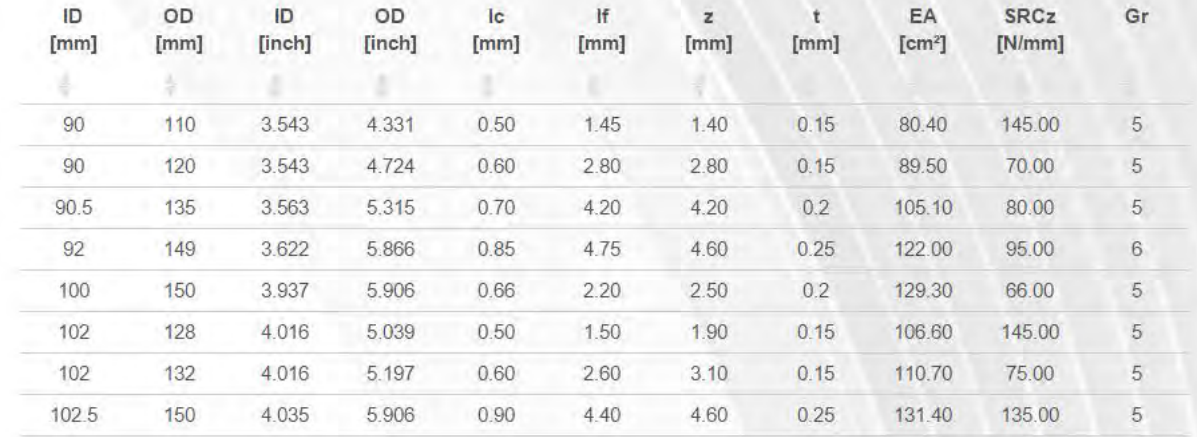

# *Riferimenti:* [http://www.comvat.com](http://www.comvat.com/)

# End piece, two-part

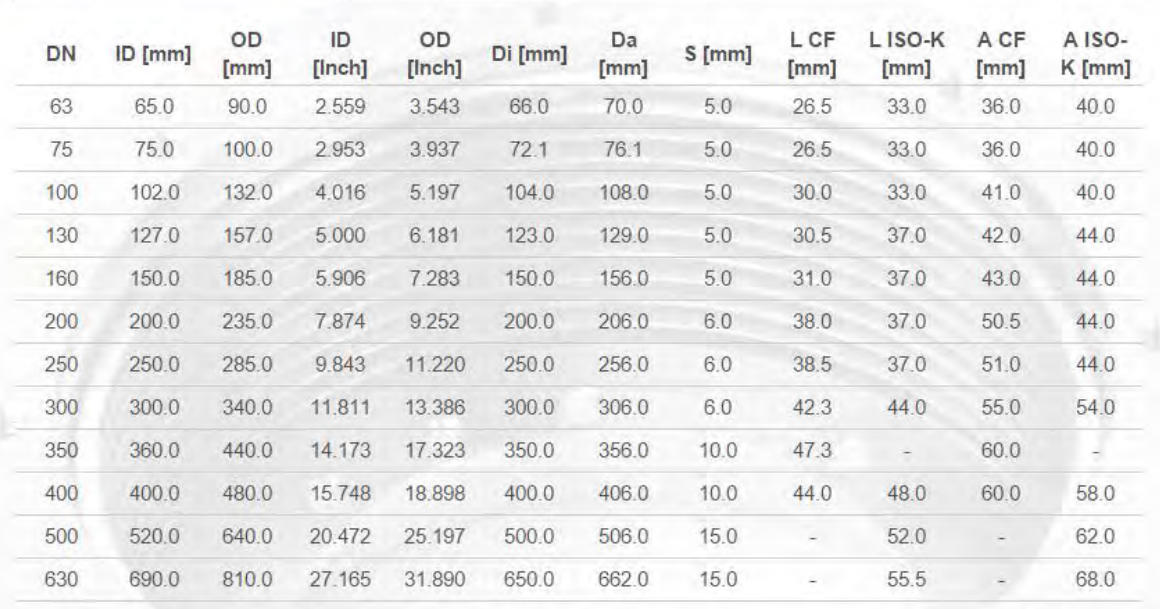

### Installation

Dimensioning

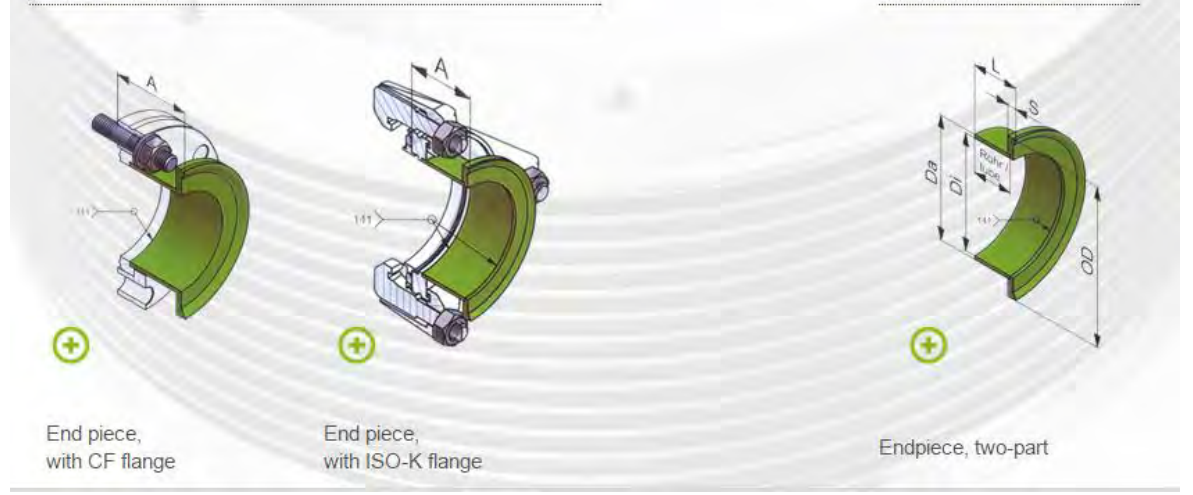

# **E.7 Valvola [ 6 ]**

*Azienda:* VAT-VALVE *Codice prodotto:* 482, DN100 *Riferimenti:* http://www.vatvalve.com

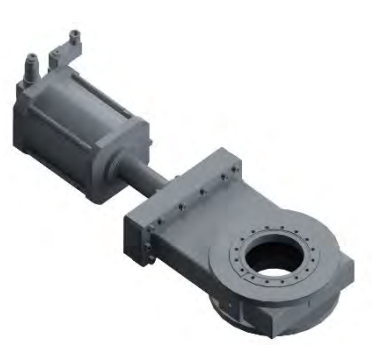

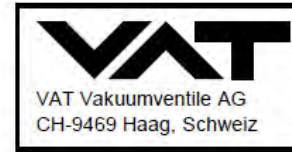

# **Product data sheet**

All-metal gate valve, Series 482, DN 100 (ID 4") Ordering No. 48240-CE72-0002

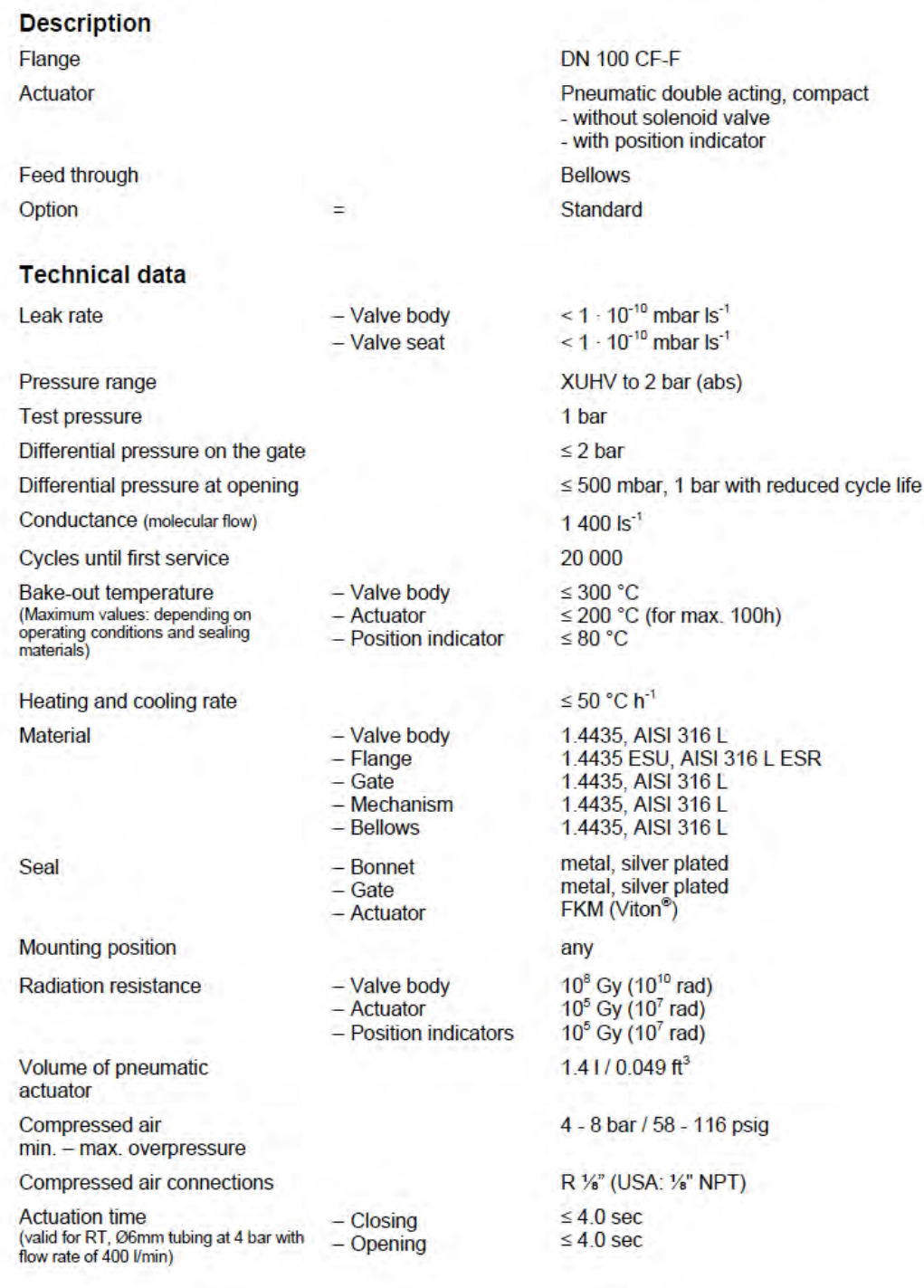

Weight Behavior in case of<br>compressed air pressure drop Behavior in case of power<br>failure

- Valve closed<br>- Valve open

27 kg / 60 lbs

Valve remains in closed position<br>Undefined

Depending on control

### **Related documents**

Dimensional drawing No.

400589A

### **Electrical connections**

#### **Position indicator**

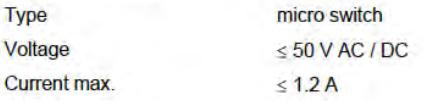

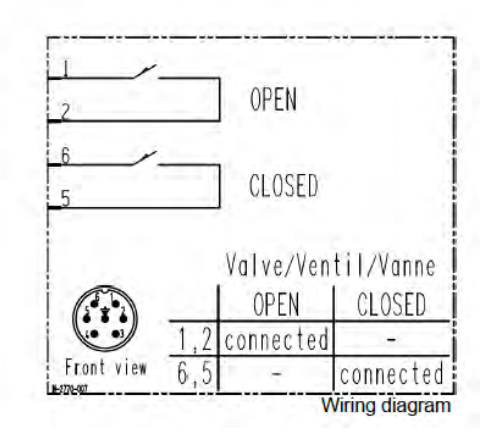

### **Design**

With compact actuator: type 48 ... - . E7 . - ....

With extended actuator: type 48 ... - . E ... - ....

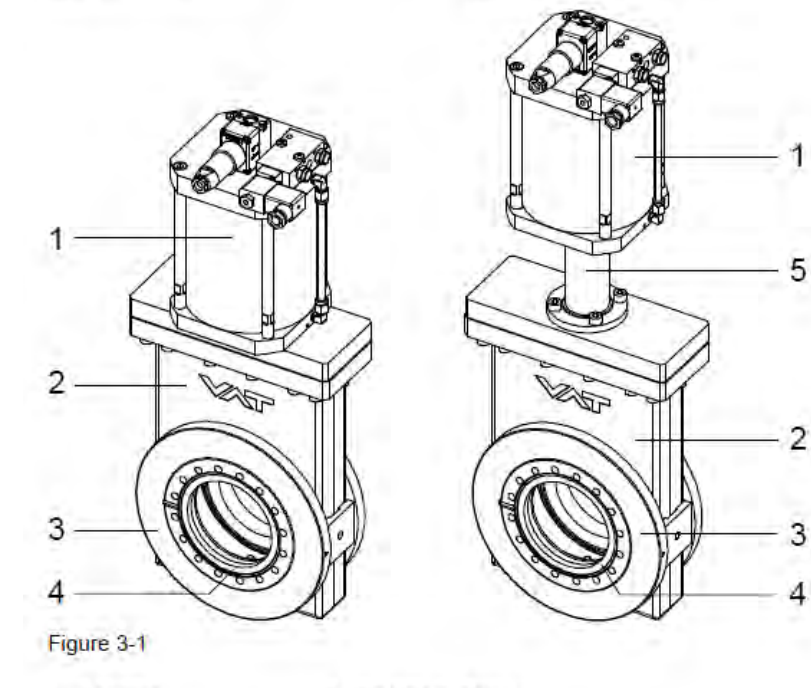

- 1 Actuator 2 Valve body
- 4 Sealing surface
- 5 Distance piece
- 3 Connecting flange
- 
- 

# **BIBLIOGRAFIA**

[ 1 ] http://www.lesker.com

- [ 2 ] [http://www.ingenieurparadies.de](http://www.ingenieurparadies.de/)
- [ 3 ] [http://www.fiamairtools.com](http://www.fiamairtools.com/)
- [ 4 ] http://www.vgscienta.com
- [<sup>5</sup>] [http://www.comvat.com](http://www.comvat.com/)
- [ 6 ] http://www.vatvalve.com

# **Listati dei comandi impiegati nelle analisi FEM**

# **F.1 Introduzione**

Nella presente appendice sono riportati i listati dei comandi impiegati nelle analisi FEM eseguite con il codice di calcolo ANSYS:

- analisi termo-strutturale del sistema multi-collimatore (*capitolo 2*);
- analisi termo-elettrica del petalo (*capitolo 3*)
- analisi termo-strutturale della faraday-cup (*capitolo 4*);
- analisi termica del beam-profiler (*capitolo 5*);
- analisi termica camera di diagnostica (*capitolo 6*).

Per le descrizioni delle stesse si rimanda alla lettura dei capitoli indicati.

# **F.2 Analisi termo-strutturale del sistema multi-collimatore**

### **Parte TERMICA**

FINISH

/CLEAR,ALL !Resets the ANSYS database to the conditions at the beginning of the problem /CONFIG,NRES,1000000 !Assign maximum number of results sets (substeps) allowed on the result file /TITLE, thermal-structural analysis

!------------------------------------------------------------------------------------------

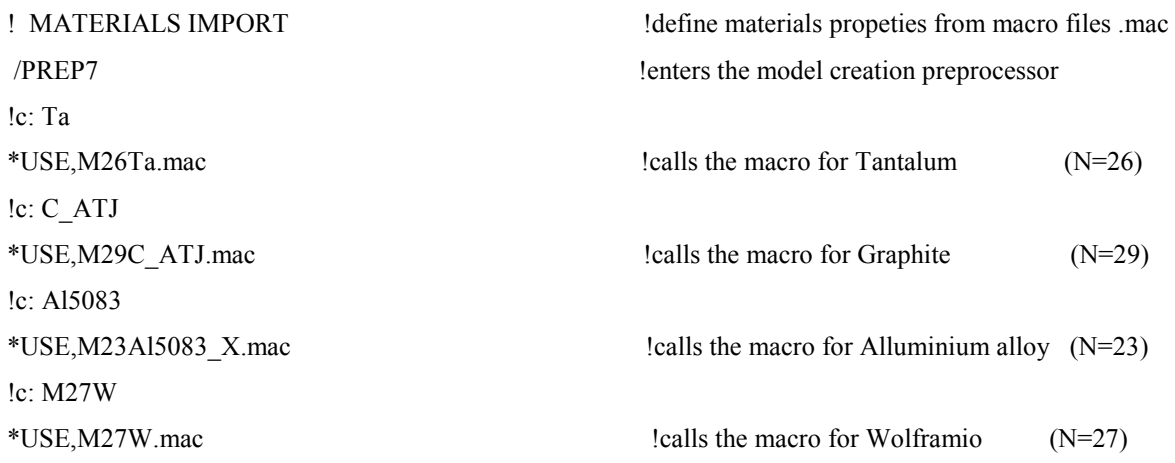

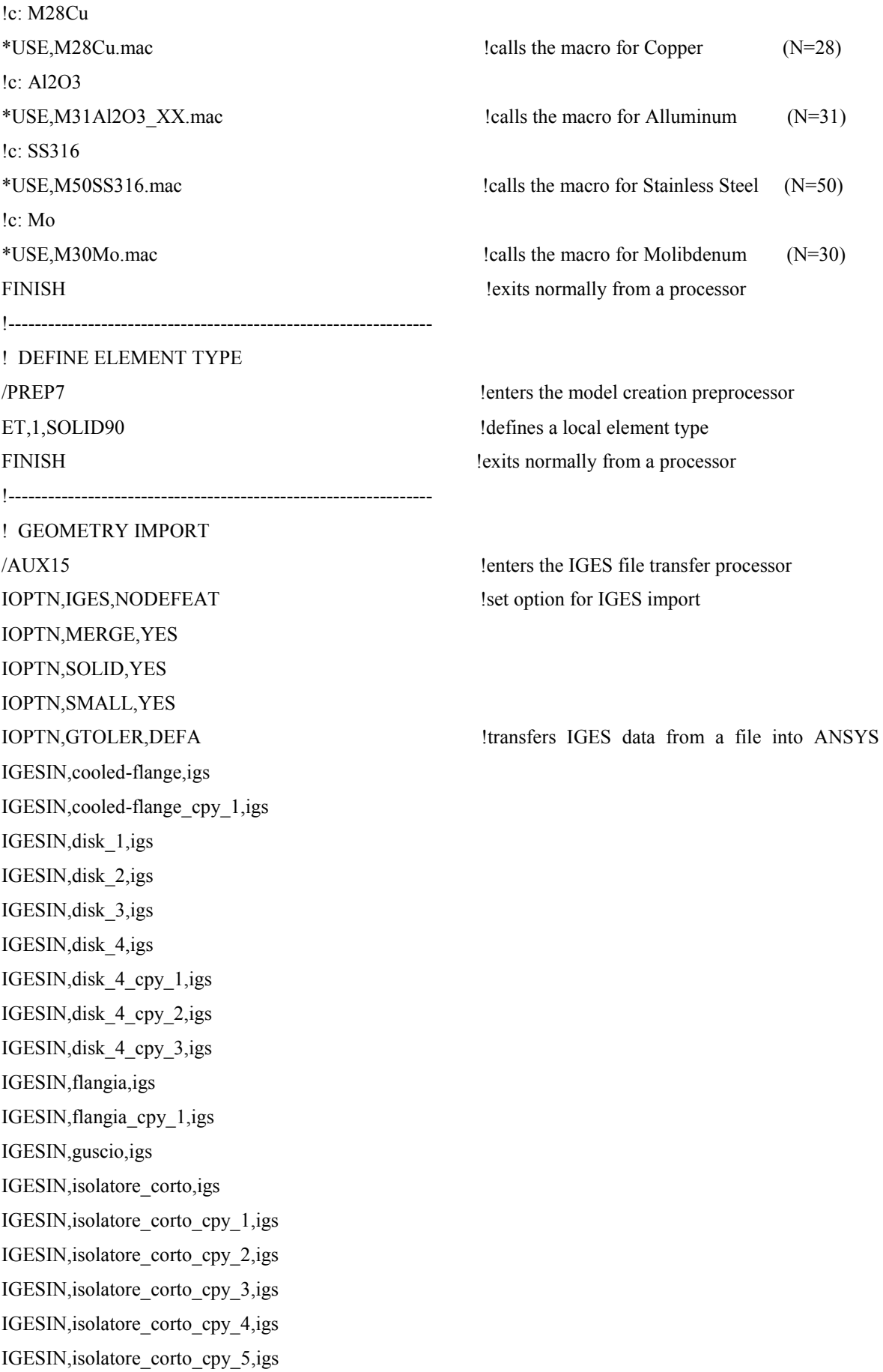
IGESIN,isolatore\_corto\_cpy\_6,igs IGESIN,isolatore\_corto\_cpy\_7,igs IGESIN,isolatore\_corto\_cpy\_8,igs IGESIN,isolatore\_corto\_cpy\_9,igs IGESIN,isolatore\_corto\_cpy\_10,igs IGESIN,isolatore\_corto\_cpy\_11,igs IGESIN,isolatore\_corto\_cpy\_12,igs IGESIN,isolatore\_corto\_cpy\_13,igs IGESIN,isolatore\_corto\_cpy\_14,igs IGESIN,isolatore\_corto\_cpy\_15,igs IGESIN,isolatore\_lungo,igs IGESIN,isolatore\_lungo\_cpy\_1,igs IGESIN,isolatore\_lungo\_cpy\_2,igs IGESIN,isolatore\_lungo\_cpy\_3,igs IGESIN,placca,igs IGESIN,placca\_cpy\_1,igs IGESIN,placca\_cpy\_2,igs IGESIN,placca\_cpy\_3,igs IGESIN,placca\_cpy\_4,igs IGESIN,placca\_cpy\_5,igs IGESIN,placca\_cpy\_6,igs IGESIN,placca\_cpy\_7,igs IGESIN,placca\_cpy\_8,igs IGESIN,placca\_cpy\_9,igs IGESIN,placca\_cpy\_10,igs IGESIN,placca\_cpy\_11,igs IGESIN,placca\_cpy\_12,igs IGESIN,placca\_cpy\_13,igs IGESIN,placca\_cpy\_14,igs IGESIN,placca\_cpy\_15,igs IGESIN,tubo,igs IGESIN,tubo\_cpy\_1,igs IGESIN,tubo\_cpy\_1,igs IGESIN,vite\_corta,igs IGESIN,vite\_corta\_cpy\_1,igs IGESIN,vite\_corta\_cpy\_2,igs IGESIN,vite\_corta\_cpy\_3,igs IGESIN,vite\_corta\_cpy\_4,igs IGESIN,vite\_corta\_cpy\_5,igs IGESIN,vite\_corta\_cpy\_6,igs

IGESIN,vite\_corta\_cpy\_7,igs IGESIN,vite\_lunga,igs IGESIN,vite\_lunga\_cpy\_1,igs IGESIN,vite\_lunga\_cpy\_2,igs IGESIN,vite\_lunga\_cpy\_3,igs IGESIN,vite\_lunga\_cpy\_4,igs IGESIN,vite\_lunga\_cpy\_5,igs IGESIN,vite\_lunga\_cpy\_6,igs IGESIN,vite\_lunga\_cpy\_7,igs IGESIN,vite\_lunga\_cpy\_8,igs IGESIN,vite\_lunga\_cpy\_9,igs IGESIN,vite\_lunga\_cpy\_10,igs IGESIN,vite\_lunga\_cpy\_11,igs FINISH !exits normally from a processor !---------------------------------------------------------------- ! PARAMETERS IMPORT /PREP7 !enters the model creation preprocessor \*SET,rb,35\*1E-3 !enter the radius of beam [m] \*SET,r1,20.4\*1E-3 !enter the hole radius of disk 1 \*SET,r2,18.4\*1E-3 !enter the hole radius of disk 2 \*SET,r3,17.2\*1E-3 !enter the hole radius of disk 3 \*SET,r4,16.0\*1E-3 !enter the hole radius of disk 4 \*SET,s,12.0\*1E-3 !enter the discs thickness \*SET, p1,632.12 **!** lenter the power of disk 1 [W] \*SET,p2,740.52 !enter the power of disk 2 \*SET,p3,697.53 !enter the power of disk 3 \*SET,p4,223.54 !enter the power of disk 4 (petal!) \*SET,pi,3.141592653589793 !pi.greco \*SET,v1,pi\*((rb\*rb)-(r1\*r1))\*s !calculate the entities of volume intersections  $[m^2]$ \*SET, v2, pi\*((r1\*r1)-(r2\*r2))\*s \*SET, v3, pi\* $((r2*r2)-(r3*r3))$ \*s \*SET, v4,((pi\*((r3\*r3)-(r4\*r4)))-4.8\*1E-6)\*(s/4) !volume of petal of disck4 !---------------------------------------------------------------- ! SCALING AND GLUE PROCESS ALLSEL, ALL !geometry model scaling VLSCALE,ALL,,,0.001,0.001,0.001,,0,1 !scaling geometry from "mm" to "m" ALLSEL,ALL VGLUE, ALL !join the selected volumes NUMCMP, VOLU lower loss loss loss is the compressed entity number

NUMCMP,AREA NUMCMP,LINE NUMCMP,KP !---------------------------------------------------------------- ! BEAM INTERSECTION VSEL, S, VOLU, 67 ! DISK 1 ALLSEL,BELOW,VOLU CYLIND,0,rb,-0.5,0.5,0,360 ! generate beam with radius "rb" VSBA,67, ALL,, DELETE, DELETE ! intersection with disk and splitting volumes VDELE, 71,,, 1 ! delete beam VSEL, S, VOLU, 68 ! DISK 2 ALLSEL,BELOW,VOLU CYLIND,0,r1,-0.5,0.5,0,360 VSBA,68,ALL,,DELETE,DELETE VDELE,67,,,1 VSEL, S, VOLU, 69 ! DISK 3 ALLSEL,BELOW,VOLU CYLIND,0,r2,-0.5,0.5,0,360 VSBA,69,ALL,,DELETE,DELETE VDELE,67,,,1 VSEL, S, VOLU, 63 ! DISK 4. Petal 1 ALLSEL,BELOW,VOLU CYLIND,0,r3,-0.5,0.5,0,360 VSBA,63,ALL,,DELETE,DELETE VDELE,67,,,1 VSEL, S, VOLU, 64 ! DISK 4. Petal 2 ALLSEL,BELOW,VOLU CYLIND,0,r3,-0.5,0.5,0,360 VSBA,64,ALL,,DELETE,DELETE VDELE,63,,,1 VSEL, S, VOLU, 65 ! DISK 4. Petal 3 ALLSEL,BELOW,VOLU CYLIND,0,r3,-0.5,0.5,0,360 VSBA,65,ALL,,DELETE,DELETE

VDELE,63,,,1

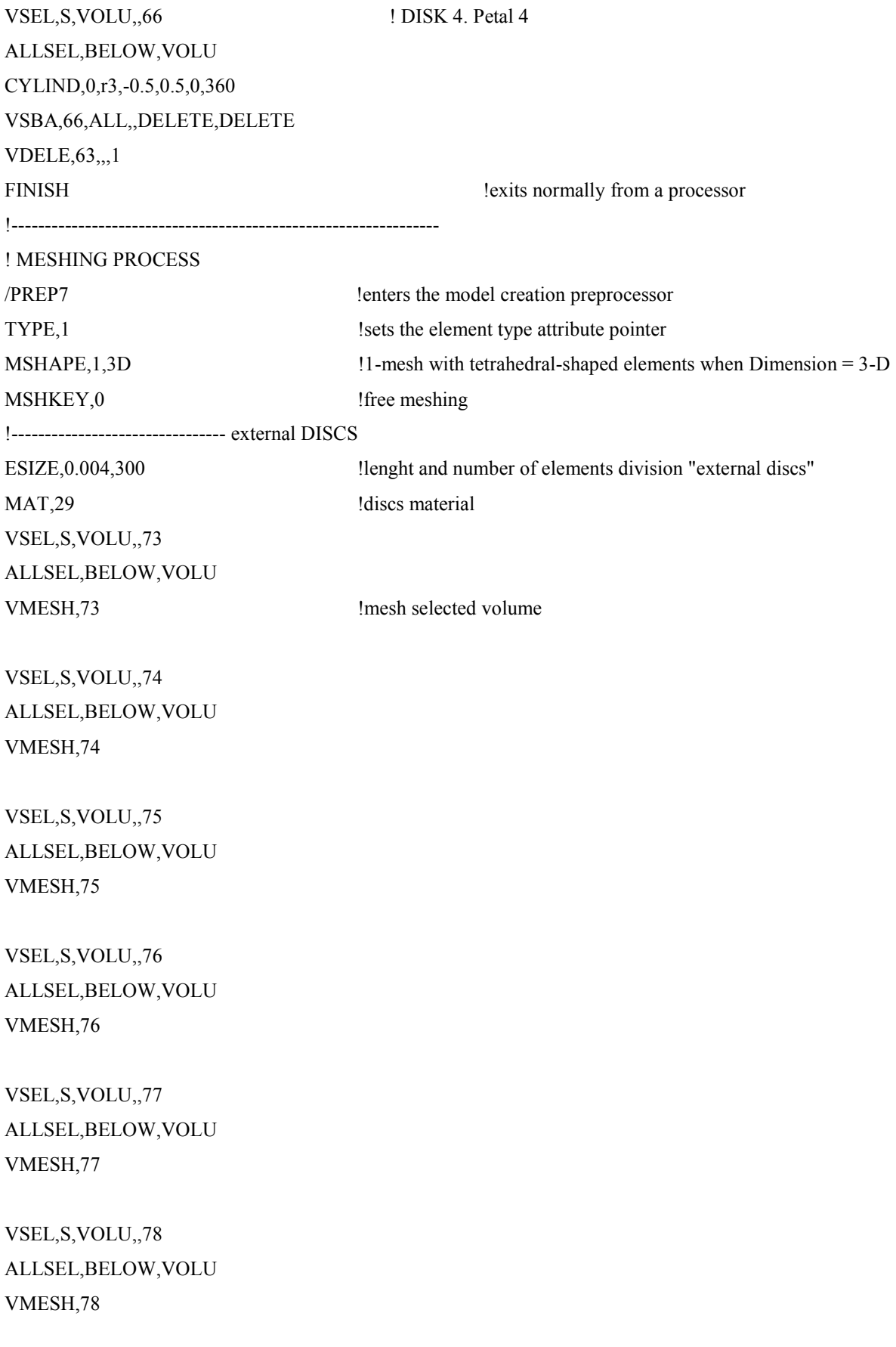

VSEL,S,VOLU,,79 ALLSEL,BELOW,VOLU VMESH,79 !-------------------------------- internal DISCS ESIZE,0.004,300 VSEL,S,VOLU,,72 ALLSEL,BELOW,VOLU VMESH,72

VSEL,S,VOLU,,71 ALLSEL,BELOW,VOLU VMESH,71

VSEL,S,VOLU,,68 ALLSEL,BELOW,VOLU VMESH,68

VSEL,S,VOLU,,69 ALLSEL,BELOW,VOLU VMESH,69

VSEL,S,VOLU,,67 ALLSEL,BELOW,VOLU VMESH,67

VSEL,S,VOLU,,64 ALLSEL,BELOW,VOLU VMESH,64

VSEL,S,VOLU,,65 ALLSEL,BELOW,VOLU VMESH,65 !-------------------------------- INSULATORS ESIZE,0.00025,300 MAT,31 VSEL,S,VOLU,,1 ALLSEL,BELOW,VOLU VMESH,1

MAT,31

VSEL,S,VOLU,,2 ALLSEL,BELOW,VOLU VMESH,2

MAT,31 VSEL,S,VOLU,,3 ALLSEL,BELOW,VOLU VMESH,3

MAT,31 VSEL,S,VOLU,,4 ALLSEL,BELOW,VOLU VMESH,4

MAT,31 VSEL,S,VOLU,,5 ALLSEL,BELOW,VOLU VMESH,5

MAT,31 VSEL,S,VOLU,,6 ALLSEL,BELOW,VOLU VMESH,6

MAT,31 VSEL,S,VOLU,,7 ALLSEL,BELOW,VOLU VMESH,7

MAT,31 VSEL,S,VOLU,,8 ALLSEL,BELOW,VOLU VMESH,8

MAT,31 VSEL,S,VOLU,,9 ALLSEL,BELOW,VOLU VMESH,9

MAT,31

288

VSEL,S,VOLU,,10 ALLSEL,BELOW,VOLU VMESH,10

MAT,31 VSEL,S,VOLU,,11 ALLSEL,BELOW,VOLU VMESH,11

MAT,31 VSEL,S,VOLU,,12 ALLSEL,BELOW,VOLU VMESH,12

MAT,31 VSEL,S,VOLU,,13 ALLSEL,BELOW,VOLU VMESH,13

MAT,31 VSEL,S,VOLU,,14 ALLSEL,BELOW,VOLU VMESH,14

MAT,31 VSEL,S,VOLU,,15 ALLSEL,BELOW,VOLU VMESH,15

MAT,31 VSEL,S,VOLU,,16 ALLSEL,BELOW,VOLU VMESH,16

MAT,31 VSEL,S,VOLU,,37 ALLSEL,BELOW,VOLU VMESH,37

MAT,31

VSEL,S,VOLU,,38 ALLSEL,BELOW,VOLU VMESH,38

MAT,31 VSEL,S,VOLU,,39 ALLSEL,BELOW,VOLU VMESH,39

MAT,31 VSEL,S,VOLU,,40 ALLSEL,BELOW,VOLU VMESH,40 !-------------------------------- SCREWS MAT,26 VSEL,S,VOLU,,53 ALLSEL,BELOW,VOLU VMESH,53

MAT,26 VSEL,S,VOLU,,54 ALLSEL,BELOW,VOLU VMESH,54

MAT,26 VSEL,S,VOLU,,55 ALLSEL,BELOW,VOLU VMESH,55

MAT,26 VSEL,S,VOLU,,56 ALLSEL,BELOW,VOLU VMESH,56

MAT,26 VSEL,S,VOLU,,49 ALLSEL,BELOW,VOLU VMESH,49

MAT,26

290

VSEL,S,VOLU,,50 ALLSEL,BELOW,VOLU VMESH,50

MAT,26 VSEL,S,VOLU,,51 ALLSEL,BELOW,VOLU VMESH,51

MAT,26 VSEL,S,VOLU,,52 ALLSEL,BELOW,VOLU VMESH,52

MAT,26 VSEL,S,VOLU,,45 ALLSEL,BELOW,VOLU VMESH,45

MAT,26 VSEL,S,VOLU,,46 ALLSEL,BELOW,VOLU VMESH,46

MAT,26 VSEL,S,VOLU,,47 ALLSEL,BELOW,VOLU VMESH,47

MAT,26 VSEL,S,VOLU,,48 ALLSEL,BELOW,VOLU VMESH,48

MAT,26 VSEL,S,VOLU,,41 ALLSEL,BELOW,VOLU VMESH,41

MAT,26

VSEL,S,VOLU,,42 ALLSEL,BELOW,VOLU VMESH,42

MAT,26 VSEL,S,VOLU,,43 ALLSEL,BELOW,VOLU VMESH,43

MAT,26 VSEL,S,VOLU,,44 ALLSEL,BELOW,VOLU VMESH,44

MAT,26 VSEL,S,VOLU,,57 ALLSEL,BELOW,VOLU VMESH,57

MAT,26 VSEL,S,VOLU,,58 ALLSEL,BELOW,VOLU VMESH,58

MAT,26 VSEL,S,VOLU,,59 ALLSEL,BELOW,VOLU VMESH,59

MAT,26 VSEL,S,VOLU,,60 ALLSEL,BELOW,VOLU VMESH,60 !-------------------------------- SHELL ESIZE,0.010,300 MAT,23 VSEL,S,VOLU,,70 ALLSEL,BELOW,VOLU VMESH,7 !-------------------------------- TUBES ESIZE,0.020,300 MAT,23 VSEL,S,VOLU,,35 ALLSEL,BELOW,VOLU VMESH,35

MAT,23 VSEL,S,VOLU,,36 ALLSEL,BELOW,VOLU VMESH,36 !-------------------------------- FLANGES ESIZE,0.010,300 MAT,23 VSEL,S,VOLU,,17 ALLSEL,BELOW,VOLU VMESH,17

MAT,23 VSEL,S,VOLU,,18 ALLSEL,BELOW,VOLU VMESH,18

MAT,23 VSEL,S,VOLU,,61 ALLSEL,BELOW,VOLU VMESH,61

MAT,23 VSEL,S,VOLU,,62 ALLSEL,BELOW,VOLU VMESH,62 !-------------------------------- PLATES ESIZE,0.00025,300 MAT,30 VSEL,S,VOLU,,19 ALLSEL,BELOW,VOLU VMESH,19

MAT,30 VSEL,S,VOLU,,20 ALLSEL,BELOW,VOLU VMESH,20

MAT,30 VSEL,S,VOLU,,21 ALLSEL,BELOW,VOLU VMESH,21

MAT,30 VSEL,S,VOLU,,22 ALLSEL,BELOW,VOLU VMESH,22

MAT,30 VSEL,S,VOLU,,23 ALLSEL,BELOW,VOLU VMESH,23

MAT,30 VSEL,S,VOLU,,24 ALLSEL,BELOW,VOLU VMESH,24

MAT,30 VSEL,S,VOLU,,25 ALLSEL,BELOW,VOLU VMESH,25

MAT,30 VSEL,S,VOLU,,26 ALLSEL,BELOW,VOLU VMESH,26

MAT,30 VSEL,S,VOLU,,27 ALLSEL,BELOW,VOLU VMESH,27

MAT,30 VSEL,S,VOLU,,28 ALLSEL,BELOW,VOLU VMESH,28

MAT,30 VSEL,S,VOLU,,29 ALLSEL,BELOW,VOLU VMESH,29

MAT,30 VSEL,S,VOLU,,30 ALLSEL,BELOW,VOLU VMESH,30

MAT,30 VSEL,S,VOLU,,31 ALLSEL,BELOW,VOLU VMESH,31

MAT,30 VSEL,S,VOLU,,32 ALLSEL,BELOW,VOLU VMESH,32

MAT,30 VSEL,S,VOLU,,33 ALLSEL,BELOW,VOLU VMESH,33

MAT,30 VSEL,S,VOLU,,34 ALLSEL,BELOW,VOLU VMESH,34 FINISH !exits normally from a processor !------------------------------------------------------------------- ! HEAT GENERATORS /PREP7 TUNIF,  $0$  !initial conditions at time = 0 s BFV,72,HGEN,p1/v1 !heat generator on disk-1 [W/m3] BFV,71,HGEN,p2/v2 !heat generator on disk-2 [W/m3] BFV,68,HGEN,p3/v3 !heat generator on disk-3 [W/m3]

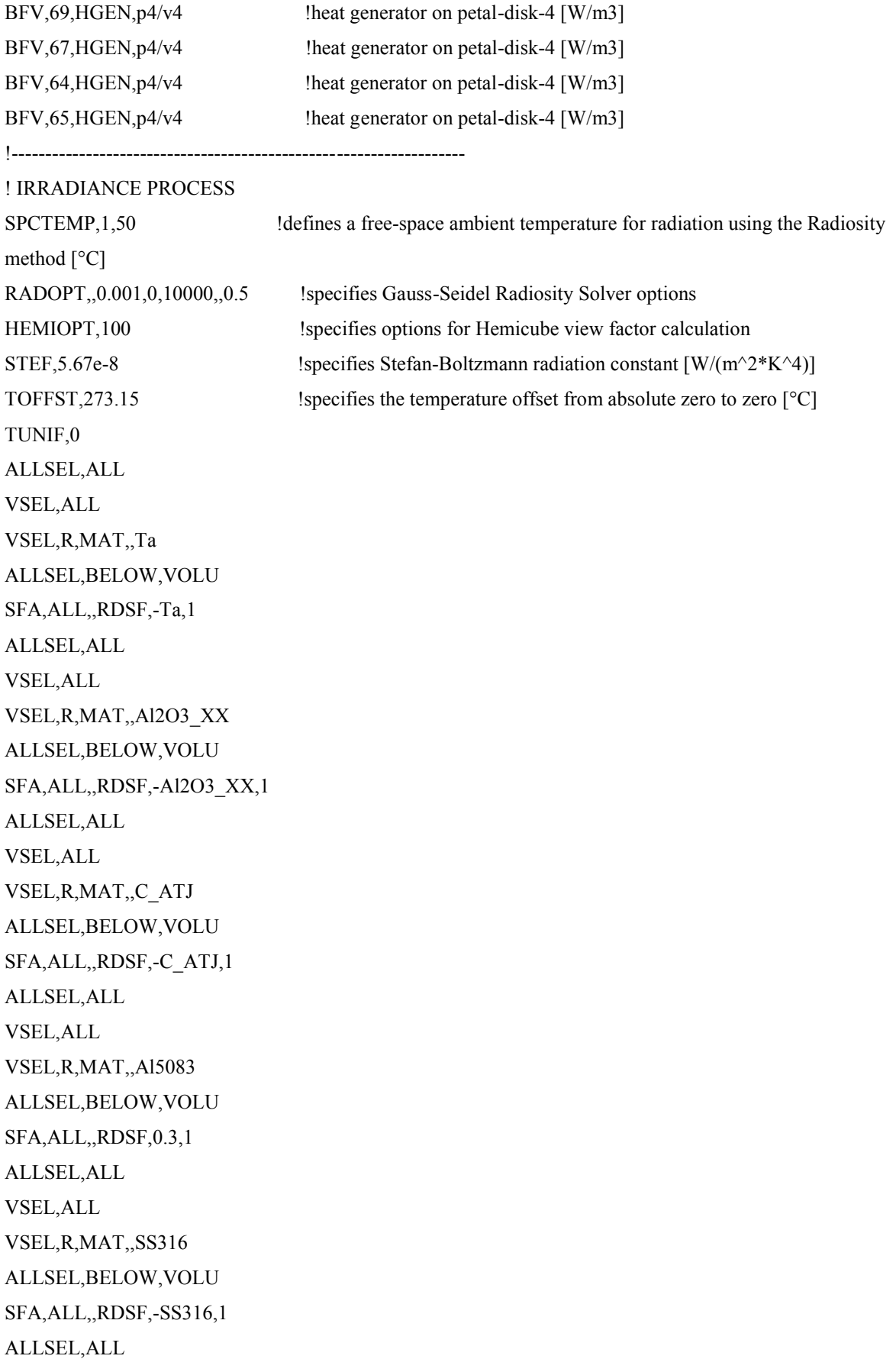

ALLSEL,ALL VSEL,ALL \*GET,nvolu,VOLU,0,COUNT nn=0 \*DO,i,1,nvolu nn=vlnext(nn) VSEL,ALL VSEL,U,VOLU,,nn ALLSEL,BELOW,VOLU VSEL,S,VOLU,,nn ASLV,R SFADELE,ALL,,RDSF ALLSEL,ALL \*ENDDO VSEL,ALL ALLSEL,BELOW,VOLU ASEL,INVE ADELE,ALL,,,1 LSEL,INVE LDELE,ALL,,,1 KSEL,INVE KDELE,ALL !--------------------------------------------------------------------- ! CONVECTION LOADS ! cooled circuit SHELL \*SET,val1,5757.64 !enter "alfa" [W/m2°C] \*SET, val2,34.4 !enter "fluid temperature" [°C] SFA,161,,CONV,val1,val2 SFA,162,,CONV,val1,val2 SFA,163,,CONV,val1,val2 SFA,164,,CONV,val1,val2 SFA,165,,CONV,val1,val2 SFA,166,,CONV,val1,val2 SFA,167,,CONV,val1,val2 SFA,167,,CONV,val1,val2 SFA,168,,CONV,val1,val2 SFA,169,,CONV,val1,val2 SFA,170,,CONV,val1,val2 SFA,171,,CONV,val1,val2 SFA,172,,CONV,val1,val2

SFA,173,,CONV,val1,val2 SFA,174,,CONV,val1,val2 SFA,175,,CONV,val1,val2 SFA,176,,CONV,val1,val2 SFA,177,,CONV,val1,val2 SFA,178,,CONV,val1,val2 SFA,179,,CONV,val1,val2 SFA,180,,CONV,val1,val2 SFA,181,,CONV,val1,val2 SFA,182,,CONV,val1,val2 SFA,183,,CONV,val1,val2 SFA,184,,CONV,val1,val2 SFA,185,,CONV,val1,val2 SFA,186,,CONV,val1,val2 SFA,187,,CONV,val1,val2 SFA,188,,CONV,val1,val2 SFA,189,,CONV,val1,val2 SFA,190,,CONV,val1,val2 !------------------------------- ! cooled circuit FLANGES SFA,17,,CONV,val1,val2 SFA,18,,CONV,val1,val2 SFA,19,,CONV,val1,val2 SFA,20,,CONV,val1,val2 SFA,21,,CONV,val1,val2 SFA,22,,CONV,val1,val2 SFA,23,,CONV,val1,val2 SFA,24,,CONV,val1,val2 SFA,25,,CONV,val1,val2 SFA,26,,CONV,val1,val2 !------------------------------- SFA,7,,CONV,val1,val2 SFA,8,,CONV,val1,val2 SFA,9,,CONV,val1,val2 SFA,10,,CONV,val1,val2 SFA,11,,CONV,val1,val2 SFA,12,,CONV,val1,val2 SFA,13,,CONV,val1,val2 SFA,14,,CONV,val1,val2 SFA,15,,CONV,val1,val2

SFA,16,,CONV,val1,val2 !------------------------------- ! external convective loads  $*$ SET,air1,5 !enter "alfa"  $[$ W/m2°C] \*SET,air2,25 !enter "fluid temperature" [°C] SFA,527,,CONV,air1,air2 ! tubes SFA,528,,CONV,air1,air2 SFA,532,,CONV,air1,air2 SFA,533,,CONV,air1,air2 SFA,441,,CONV,air1,air2 ! flanges SFA,442,,CONV,air1,air2 SFA,445,,CONV,air1,air2 SFA,434,,CONV,air1,air2 SFA,433,,CONV,air1,air2 SFA,437,,CONV,air1,air2 SFA,741,,CONV,air1,air2 SFA,744,,CONV,air1,air2 SFA,745,,CONV,air1,air2 SFA,751,,CONV,air1,air2 SFA,748,,CONV,air1,air2 SFA,752,,CONV,air1,air2 SFA,821,,CONV,air1,air2 ! shell SFA,822,,CONV,air1,air2 SFA,825,,CONV,air1,air2 SFA,826,,CONV,air1,air2 SFA,196,,CONV,air1,air2 SFA,197,,CONV,air1,air2 SFA,198,,CONV,air1,air2 SFA,199,,CONV,air1,air2 FINISH !-------------------------------- ! SOLVER PROCESS

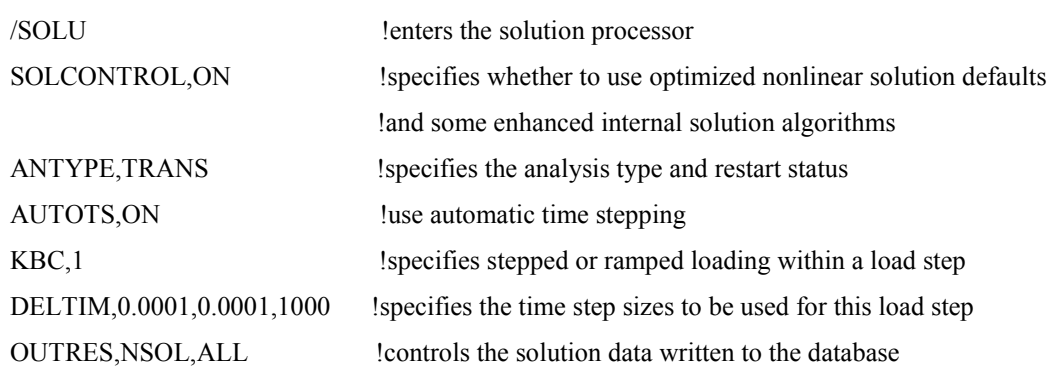

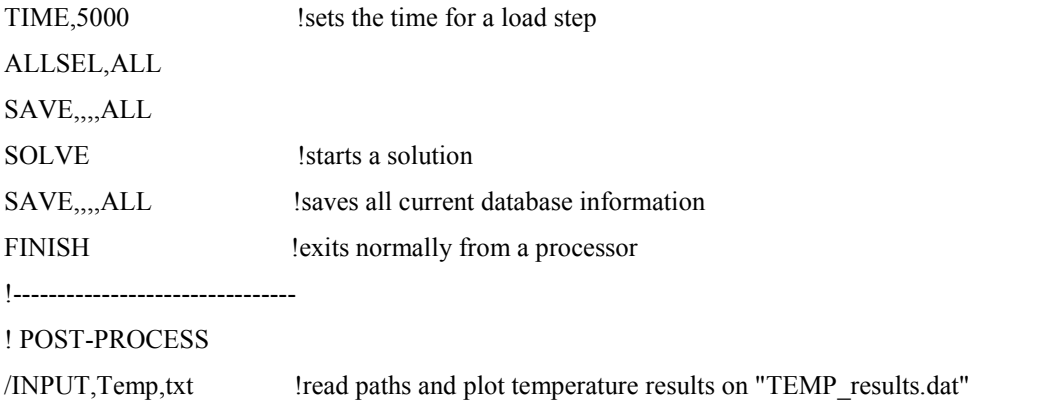

/INPUT,Struct,txt !read paths and plot stress and displacement results on "SD\_results.dat"

# **POST-PROCESS: Temp.txt**

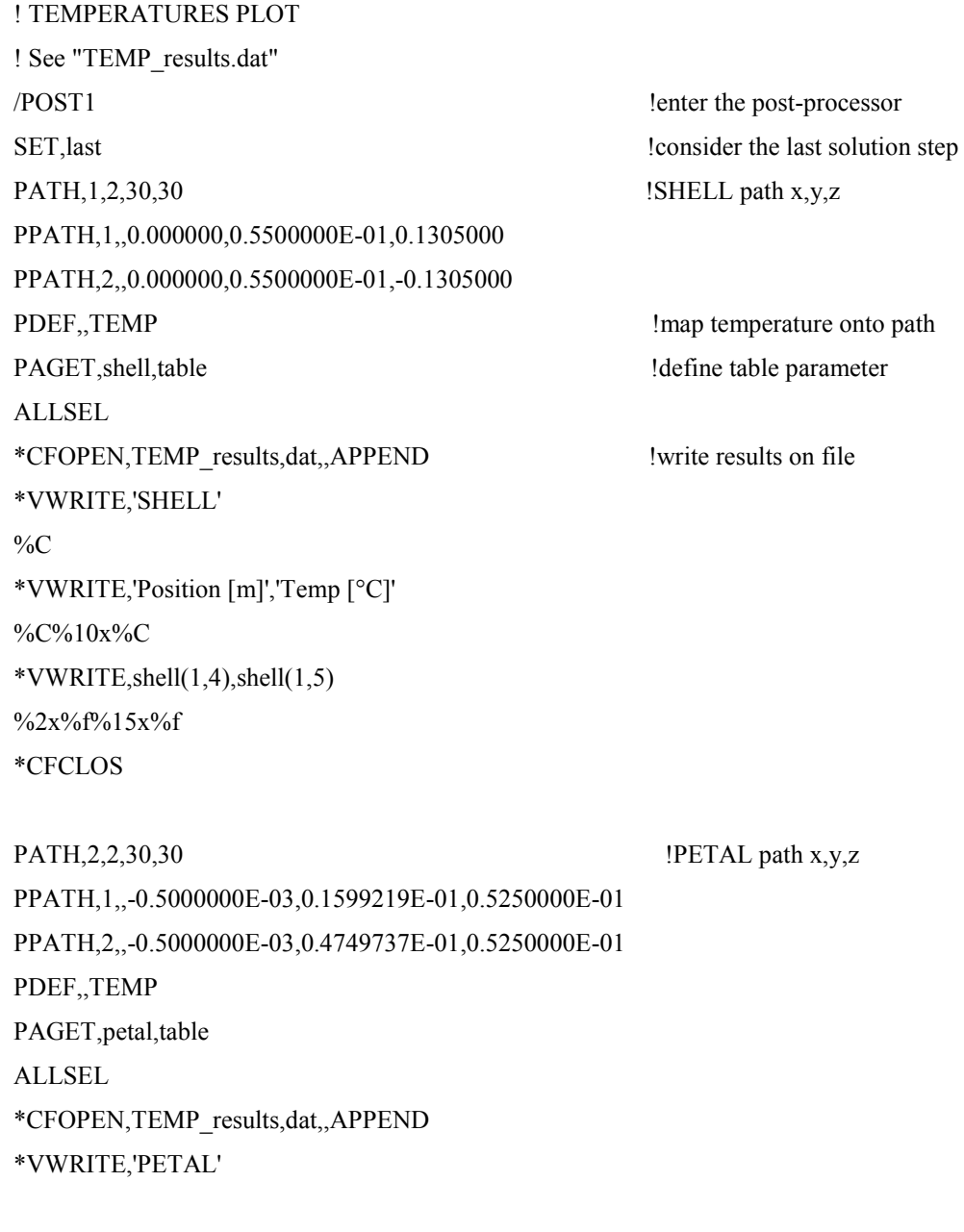

 $\%C$ \*VWRITE,'Position [m]','Temp [°C]' %C%10x%C \*VWRITE,petal(1,4),petal(1,5) %2x%f%15x%f \*CFCLOS

PATH,3,2,30,30 !INSULATOR path x,y,z PPATH,1,,0.3090057E-01,0.3090057E-01,0.6150000E-01 PPATH,2,,0.3443610E-01,0.3443610E-01,0.6150000E-01 PDEF,,TEMP PAGET,insulator,table ALLSEL \*CFOPEN,TEMP\_results,dat,,APPEND \*VWRITE,'INSULATOR'  $\%C$ \*VWRITE,'Position [m]','Temp [°C]' %C%10x%C \*VWRITE,insulator(1,4),insulator(1,5)  $\frac{9}{2}x\frac{6}{9}f\frac{6}{9}15x\frac{6}{9}f$ 

\*CFCLOS

PATH,4,2,30,30 !SCREW path x,y,z PPATH,1,,-0.3302189E-01,0.3302189E-01,0.2100000E-01 PPATH,2,,-0.2001112E-01,0.2001112E-01,0.2150000E-01 PDEF,,TEMP PAGET,screw,table ALLSEL \*CFOPEN,TEMP\_results,dat,,APPEND \*VWRITE,'SCREW'  $\%C$ \*VWRITE,'Position [m]','Temp [°C]' %C%10x%C \*VWRITE,screw(1,4),screw(1,5)  $\frac{9}{2}x\frac{9}{6}f\frac{9}{6}15x\frac{9}{6}f$ \*CFCLOS

### **Parte STRUTTURALE: Struct.txt**

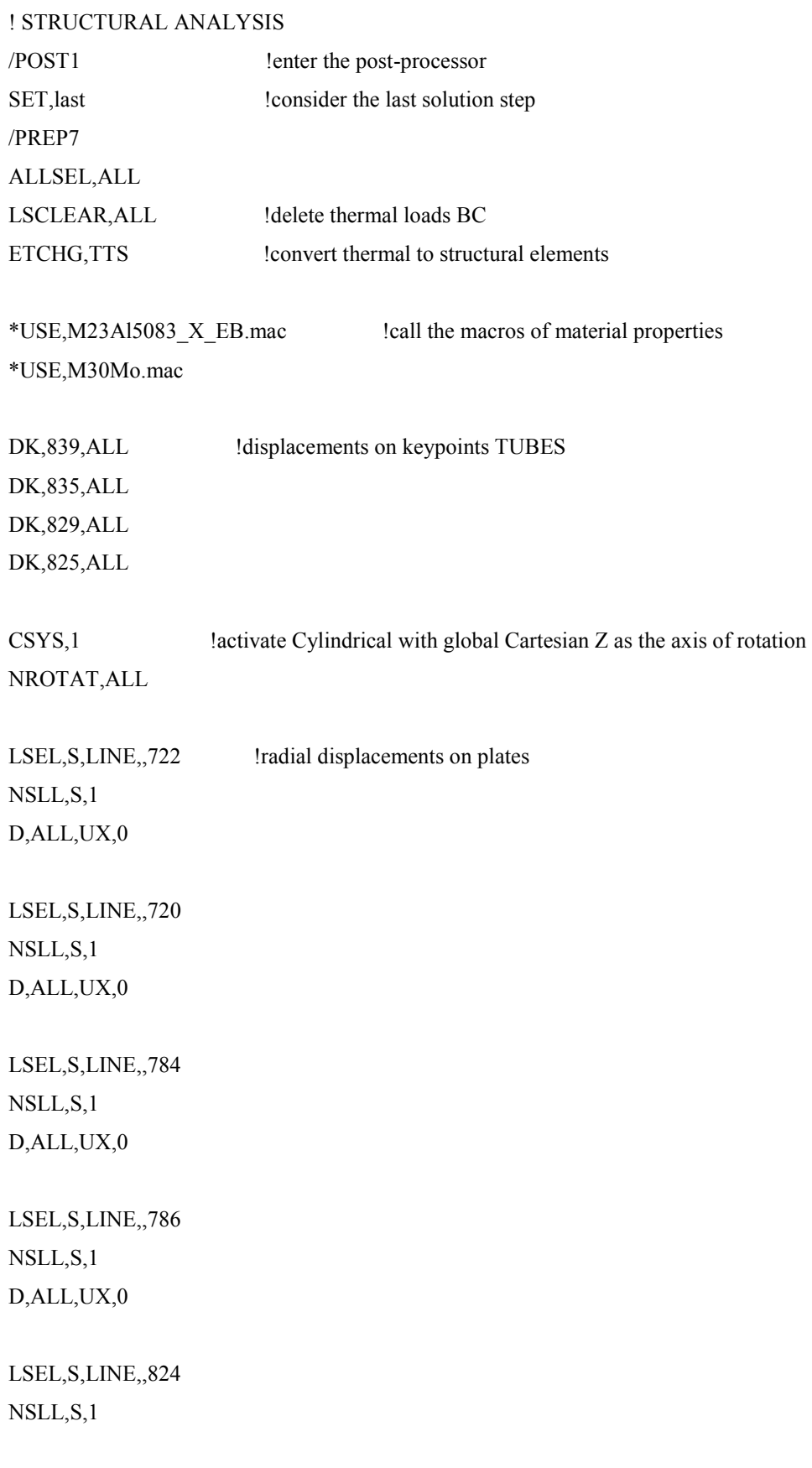

### D,ALL,UX,0

LSEL,S,LINE,,826 NSLL,S,1 D,ALL,UX,0

LSEL,S,LINE,,864 NSLL,S,1 D,ALL,UX,0

LSEL,S,LINE,,866 NSLL,S,1 D,ALL,UX,0

LSEL,S,LINE,,730 NSLL,S,1 D,ALL,UX,0

LSEL,S,LINE,,732 NSLL,S,1 D,ALL,UX,0

LSEL,S,LINE,,774 NSLL,S,1 D,ALL,UX,0

LSEL,S,LINE,,776 NSLL,S,1 D,ALL,UX,0

LSEL,S,LINE,,814 NSLL,S,1 D,ALL,UX,0

LSEL,S,LINE,,816 NSLL,S,1 D,ALL,UX,0

LSEL,S,LINE,,854 NSLL,S,1

D,ALL,UX,0

LSEL,S,LINE,,856 NSLL,S,1 D,ALL,UX,0

LSEL,S,LINE,,740 NSLL,S,1 D,ALL,UX,0

LSEL,S,LINE,,742 NSLL,S,1 D,ALL,UX,0

LSEL,S,LINE,,764 NSLL,S,1 D,ALL,UX,0

LSEL,S,LINE,,766 NSLL,S,1 D,ALL,UX,0

LSEL,S,LINE,,804 NSLL,S,1 D,ALL,UX,0

LSEL,S,LINE,,806 NSLL,S,1 D,ALL,UX,0

LSEL,S,LINE,,844 NSLL,S,1 D,ALL,UX,0

LSEL,S,LINE,,846 NSLL,S,1 D,ALL,UX,0

LSEL,S,LINE,,750 NSLL,S,1

### D,ALL,UX,0

LSEL,S,LINE,,752 NSLL,S,1 D,ALL,UX,0

LSEL,S,LINE,,754 NSLL,S,1 D,ALL,UX,0

LSEL,S,LINE,,756 NSLL,S,1 D,ALL,UX,0

LSEL,S,LINE,,794 NSLL,S,1 D,ALL,UX,0

LSEL,S,LINE,,796 NSLL,S,1 D,ALL,UX,0

LSEL,S,LINE,,834 NSLL,S,1 D,ALL,UX,0

LSEL,S,LINE,,836 NSLL,S,1 D,ALL,UX,0 ALLSEL,ALL

TIME,1 LDREAD,TEMP,LAST,LAST,,0,FILE,RTH !import thermal load FINISH

/SOLU SOLVE

!-----------------------------------------------------------

! STRESS PLOT

! See "SD\_results.dat"

/POST1 SET, last local local local local local local local local local local local local local local local local local local local local local local local local local local local local local local local local local local local lo PATH, 5, 2, 30, 30 **!SHELL** path x, y, z PPATH,1,,0.000000,0.5500000E-01,0.1305000 PPATH,2,,0.000000,0.5500000E-01,-0.1305000 PDEF,, S, 1  $\blacksquare$  !map stress 1 onto path PDEF, S, 2  $\blacksquare$   $\blacksquare$  PDEF,, S, 3  $\blacksquare$ PDEF,, S, EQV !map Von Mises stress onto path PDEF,,U,X  $\qquad \qquad \text{Imap displacement X}$ PDEF,,U,Y !map displacement Y PDEF,,U,Z !map displacement Z PDEF,,U,SUM !map displacement SUM PAGET, shell, table **EXECUTE:** locate a table parameter ALLSEL \*CFOPEN,SD\_results,dat,,APPEND \*VWRITE,'SHELL'  $\%C$ \*VWRITE,'Position [m]','Stress 1 [Pa]','Stress 2 [Pa]','Stress 3 [Pa]','Stress VM [Pa]','Disp X [m]','Disp Y [m]','Disp Z [m]','Disp SUM [m]' %C%10x%C%17x%C%17x%C%17x%C%17x%C%17x%C%20x%C%20x%C \*VWRITE,shell(1,4),shell(1,5),shell(1,6),shell(1,7),shell(1,8),shell(1,9),shell(1,10),shell(1,11),shell(1,12) %2x%f%15x%e%15x%e%15x%e%15x%e%15x%e%15x%e%15x%e%15x%e \*CFCLOS

PATH, 6, 2, 30, 30 **!PETAL** path x, y, z PPATH,1,,-0.5000000E-03,0.1599219E-01,0.5250000E-01 PPATH,2,,-0.5000000E-03,0.4749737E-01,0.5250000E-01 PDEF<sub>.</sub>S,1 PDEF,,S,2 PDEF,,S,3 PDEF,,S,EQV PDEF,,U,X PDEF,,U,Y PDEF,,U,Z PDEF,,U,SUM

PAGET,petal,table ALLSEL

\*CFOPEN,SD\_results,dat,,APPEND \*VWRITE,'PETAL'  $\%C$ \*VWRITE,'Position [m]','Stress 1 [Pa]','Stress 2 [Pa]','Stress 3 [Pa]','Stress VM [Pa]','Disp X [m]','Disp Y [m]','Disp Z [m]','Disp SUM [m]' %C%10x%C%17x%C%17x%C%17x%C%17x%C%17x%C%20x%C%20x%C \*VWRITE,shell(1,4),petal(1,5),petal(1,6),petal(1,7),petal(1,8),petal(1,9),petal(1,10),petal(1,11),petal(1,12) %2x%f%15x%e%15x%e%15x%e%15x%e%15x%e%15x%e%15x%e%15x%e \*CFCLOS

PATH, 7, 2, 30, 30 !INSULATOR path x, y, z PPATH,1,,0.3090057E-01,0.3090057E-01,0.6150000E-01 PPATH,2,,0.3443610E-01,0.3443610E-01,0.6150000E-01 PDEF<sub>.</sub>S,1 PDEF,,S,2 PDEF,,S,3 PDEF,,S,EQV PDEF,,U,X PDEF,,U,Y PDEF,,U,Z

```
PDEF,,U,SUM
```
PAGET,insulator,table ALLSEL

\*CFOPEN,SD\_results,dat,,APPEND

\*VWRITE,'INSULATOR'

 $\%C$ 

\*VWRITE,'Position [m]','Stress 1 [Pa]','Stress 2 [Pa]','Stress 3 [Pa]','Stress VM [Pa]','Disp X [m]','Disp Y [m]','Disp Z [m]','Disp SUM [m]'

```
%C%10x%C%17x%C%17x%C%17x%C%17x%C%17x%C%20x%C%20x%C
```

```
*VWRITE,insulator(1,4),insulator(1,5),insulator(1,6),insulator(1,7),insulator(1,8),insulator(1,9),insulator(1,1
```
0),insulator $(1,11)$ ,insulator $(1,12)$ 

```
%2x%f%15x%e%15x%e%15x%e%15x%e%15x%e%15x%e%15x%e%15x%e
```
\*CFCLOS

PATH, 8, 2, 30, 30 **!SCREW** path x, y, z PPATH,1,,-0.3302189E-01,0.3302189E-01,0.2100000E-01 PPATH,2,,-0.2001112E-01,0.2001112E-01,0.2150000E-01 PDEF,,S,1 PDEF,,S,2 PDEF,,S,3 PDEF,,S,EQV PDEF,,U,X PDEF,,U,Y PDEF,,U,Z PDEF,,U,SUM PAGET,screw,table ALLSEL \*CFOPEN,SD\_results,dat,,APPEND \*VWRITE,'SCREW'  $\%C$ \*VWRITE,'Position [m]','Stress 1 [Pa]','Stress 2 [Pa]','Stress 3 [Pa]','Stress VM [Pa]','Disp X [m]','Disp Y [m]','Disp Z [m]','Disp SUM [m]' %C%10x%C%17x%C%17x%C%17x%C%17x%C%17x%C%20x%C%20x%C \*VWRITE,screw(1,4),screw(1,5),screw(1,6),screw(1,7),screw(1,8),screw(1,9),screw(1,10),screw(1,11),scre w(1,12)  $\frac{9}{2}x\%$ f%15x%e%15x%e%15x%e%15x%e%15x%e%15x%e%15x%e%15x%e \*CFCLOS

## **F.3 Analisi termo-elettrica del petalo**

### **Parte TERMO-ELETTRICA**

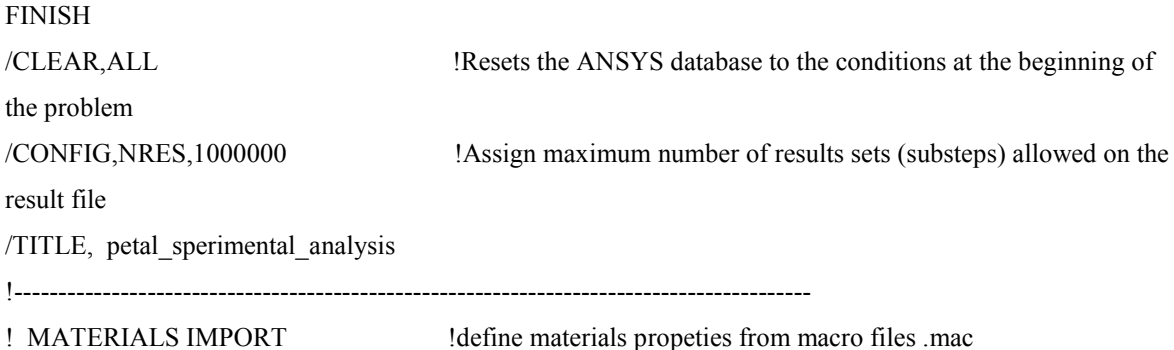

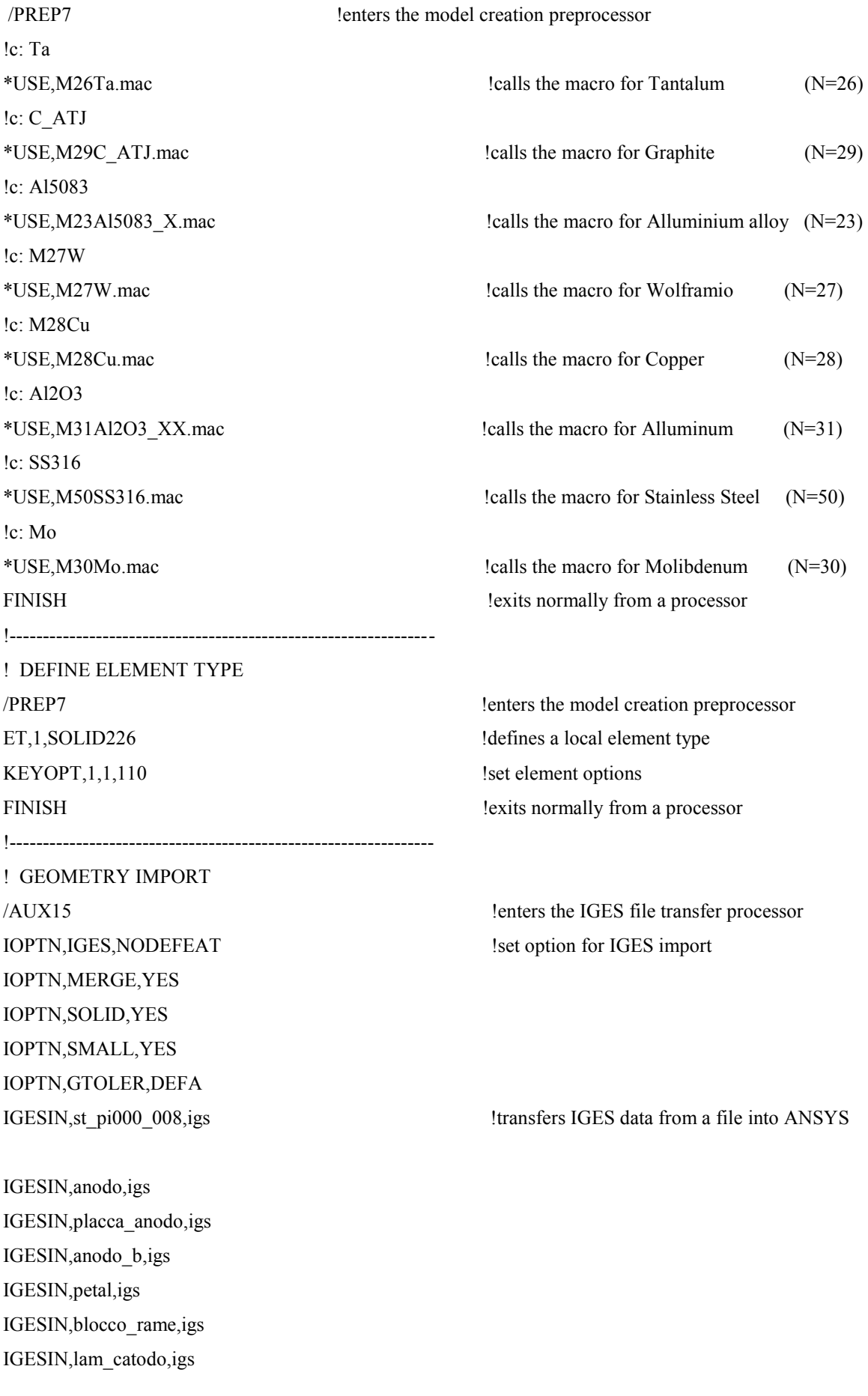

!---------------------------------------------------------------- ! SCALING AND GLUE PROCESS /PREP7 !enters the model creation preprocessor ALLSEL, ALL !geometry model scaling VLSCALE,ALL,,,0.001,0.001,0.001,,0,1 !scaling geometry from "mm" to "m" ALLSEL,ALL VGLUE, ALL <sup>1</sup>glue selected volumes NUMCMP, VOLU !compressed entity number NUMCMP,AREA NUMCMP,LINE NUMCMP,KP FINISH **EXITED EXITS EXITS EXITS EXITS EXITS EXITS EXITS EXITS EXITS EXITS EXITS EXITS EXITS EXITS EXITS EXITS EXITS EXITS EXITS EXITS EXITS EXITS EXITS EXITS EXITS EXITS** !---------------------------------------------------------------- ! MESHING PROCESS /PREP7 !enters the model creation preprocessor TYPE, 1 sets the element type attribute pointer MSHAPE,1,3D !1-mesh with tetrahedral-shaped elements when Dimension = 3-D MSHKEY,0 !free meshing !-------------------------------- box esterna ESIZE, 0.006,300 !define element lenght and number of elements MAT,50 !define material VSEL,S,VOLU,,1 ALLSEL,BELOW,VOLU VMESH,1  $\blacksquare$ !-------------------------------- sostegno ESIZE,0.004,300 MAT,50 VSEL,S,VOLU,,4 ALLSEL,BELOW,VOLU VMESH,4 !-------------------------------- sostegno ESIZE,0.004,300 MAT,50 VSEL,S,VOLU,,6 ALLSEL,BELOW,VOLU VMESH,6 !-------------------------------- lamina superiore ESIZE,0.004,300

FINISH !exits normally from a processor

MAT,26 VSEL,S,VOLU,,5 ALLSEL,BELOW,VOLU VMESH,5 !-------------------------------- petalo ESIZE,0.004,300 MAT,29 VSEL,S,VOLU,,2 ALLSEL,BELOW,VOLU VMESH,2 !-------------------------------- lamina inferiore ESIZE,0.004,300 MAT,26 VSEL,S,VOLU,,7 ALLSEL,BELOW,VOLU VMESH,7 !-------------------------------- connettore elettrico ESIZE,0.006,300 MAT,28 VSEL,S,VOLU,,3 ALLSEL,BELOW,VOLU VMESH,3 !------------------------------------------------------------------- ! IRRADIANCE PROCESS SPCTEMP,1,50 !defines a free-space ambient temperature for radiation using the Radiosity method [°C] RADOPT,,0.001,0,10000,,0.5 !specifies Gauss-Seidel Radiosity Solver options HEMIOPT,100 !specifies options for Hemicube view factor calculation STEF,5.67e-8 !specifies Stefan-Boltzmann radiation constant  $[W/(m^2*K^4)]$ TOFFST, 273.15 !specifies the temperature offset from absolute zero to zero [°C] !VFOPT,OFF ALLSEL,ALL VSEL,ALL VSEL,R,MAT,,Ta ALLSEL,BELOW,VOLU SFA,ALL,,RDSF,-Ta,1 ALLSEL,ALL

VSEL,ALL VSEL,R,MAT,,Al2O3\_XX ALLSEL,BELOW,VOLU SFA,ALL,,RDSF,-Al2O3\_XX,1 ALLSEL,ALL

VSEL,ALL VSEL,R,MAT,,C\_ATJ ALLSEL,BELOW,VOLU SFA,ALL,,RDSF,-C\_ATJ,1 ALLSEL,ALL

VSEL,ALL VSEL,R,MAT,,Al5083 ALLSEL,BELOW,VOLU SFA,ALL,,RDSF,0.3,1 ALLSEL,ALL

VSEL,ALL VSEL,R,MAT,,SS316 ALLSEL,BELOW,VOLU SFA,ALL,,RDSF,-SS316,1 ALLSEL,ALL

VSEL,ALL VSEL,R,MAT,,Mo ALLSEL,BELOW,VOLU SFA,ALL,,RDSF,-Mo,1 ALLSEL,ALL

VSEL,ALL VSEL,R,MAT,,Cu ALLSEL,BELOW,VOLU SFA,ALL,,RDSF,-Cu,1 ALLSEL,ALL

ALLSEL,ALL VSEL,ALL \*GET,nvolu,VOLU,0,COUNT  $nn=0$ 

\*DO,i,1,nvolu nn=vlnext(nn) VSEL,ALL VSEL,U,VOLU,,nn ALLSEL,BELOW,VOLU VSEL,S,VOLU,,nn ASLV,R SFADELE,ALL,,RDSF ALLSEL,ALL

\*ENDDO

VSEL,ALL

ALLSEL,BELOW,VOLU ASEL,INVE ADELE,ALL,,,1 LSEL,INVE LDELE,ALL,,,1 KSEL,INVE KDELE,ALL FINISH !exits normally from a processor !------------------------------------------------------------------- !CURRENT ! **define a vector parameter** /PREP7 !enters the model creation preprocessor \*DIM,CURRENT,TABLE,24,1,1,TIME \*SET,CURRENT(1,0),0 \*SET,CURRENT(1,1),50 \*SET,CURRENT(2,0),1500 \*SET,CURRENT(2,1),50 \*SET,CURRENT(3,0),1501 \*SET,CURRENT(3,1),100 \*SET,CURRENT(4,0),3000 \*SET,CURRENT(4,1),100 \*SET,CURRENT(5,0),3001 \*SET,CURRENT(5,1),150 \*SET,CURRENT(6,0),4500 \*SET,CURRENT(6,1),150 \*SET,CURRENT(7,0),4501 \*SET,CURRENT(7,1),200 \*SET,CURRENT(8,0),6000

\*SET,CURRENT(8,1),200 \*SET,CURRENT(9,0),6001 \*SET,CURRENT(9,1),250 \*SET,CURRENT(10,0),7500 \*SET,CURRENT(10,1),250 \*SET,CURRENT(11,0),7501 \*SET,CURRENT(11,1),300 \*SET,CURRENT(12,0),9000 \*SET,CURRENT(12,1),300 \*SET,CURRENT(13,0),9001 \*SET,CURRENT(13,1),350 \*SET,CURRENT(14,0),10500 \*SET,CURRENT(14,1),350 \*SET,CURRENT(15,0),10501 \*SET,CURRENT(15,1),400 \*SET,CURRENT(16,0),12000 \*SET,CURRENT(16,1),400 \*SET,CURRENT(17,0),12001 \*SET,CURRENT(17,1),450 \*SET,CURRENT(18,0),13500 \*SET,CURRENT(18,1),450 \*SET,CURRENT(19,0),13501 \*SET,CURRENT(19,1),500 \*SET,CURRENT(20,0),15000 \*SET,CURRENT(20,1),500 \*SET,CURRENT(21,0),15001 \*SET,CURRENT(21,1),550 \*SET,CURRENT(22,0),16500 \*SET,CURRENT(22,1),550 \*SET,CURRENT(23,0),16501 \*SET,CURRENT(23,1),600 \*SET,CURRENT(24,0),18000 \*SET,CURRENT(24,1),600

! THERMAL AND ELETRICAL LOADS TUNIF,50 *lassigns a uniform temperature to all nodes*  $\lceil$ <sup>o</sup>C] DA,7,TEMP,50  $\qquad \qquad$  !defines DOF constraints on areas [°C] DA,33,TEMP,50 !defines DOF constraints on areas [°C] DA,34,TEMP,50 !defines DOF constraints on areas [°C]

!-------------------------------------------------------------------

DA,7, VOLT, 0  $leding$  ldefines DOF constraints on areas [V] !power generation - Joule effect / current load for the main clamp [A] ASEL, S, AREA, 33,34 <br>
Iselects a subset of areas ALLSEL,BELOW,AREA NSLA,S,1 !selects those nodes associated with the selected areas cp,1, volt, all  $\qquad$  !defines (or modifies) a set of coupled degrees of freedom ni=kpnext(0) !c: master node definition FK,ni,AMPS,%CURRENT% !specifies force loads at nodes ALLSEL selects all entities with a single command FINISH !exits normally from a processor !------------------------------------------------------------------- ! SOLVER PROCESS /SOLU !enters the solution processor SOLCONTROL,ON ! specifies whether to use optimized nonlinear solution defaults !and some enhanced internal solution algorithms ANTYPE,TRANS 
specifies the analysis type and restart status AUTOTS,ON !use automatic time stepping KBC,1 Specifies stepped or ramped loading within a load step DELTIM,0.0001,0.0001,1000 Specifies the time step sizes to be used for this load step OUTRES, NSOL, ALL <sup>1</sup> loontrols the solution data written to the database TIME, 18000 !sets the time for a load step SAVE,,,,ALL SOLVE SOLVE  $\sim$  1starts a solution SAVE,,,,ALL !saves all current database information FINISH !exits normally from a processor !------------------------------------------------------------------- **Parte STRUTTURALE: Struct.exe** 

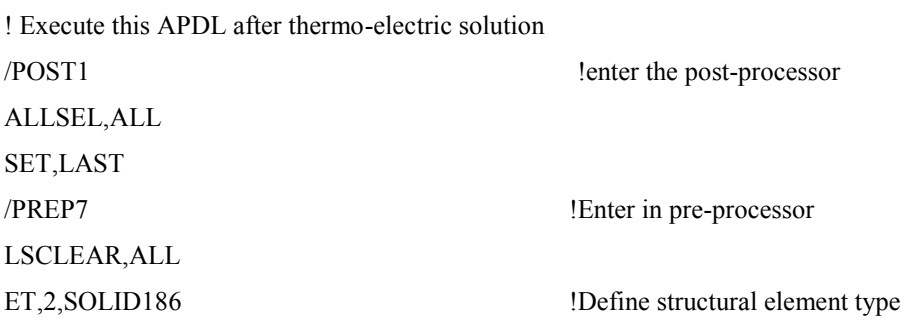

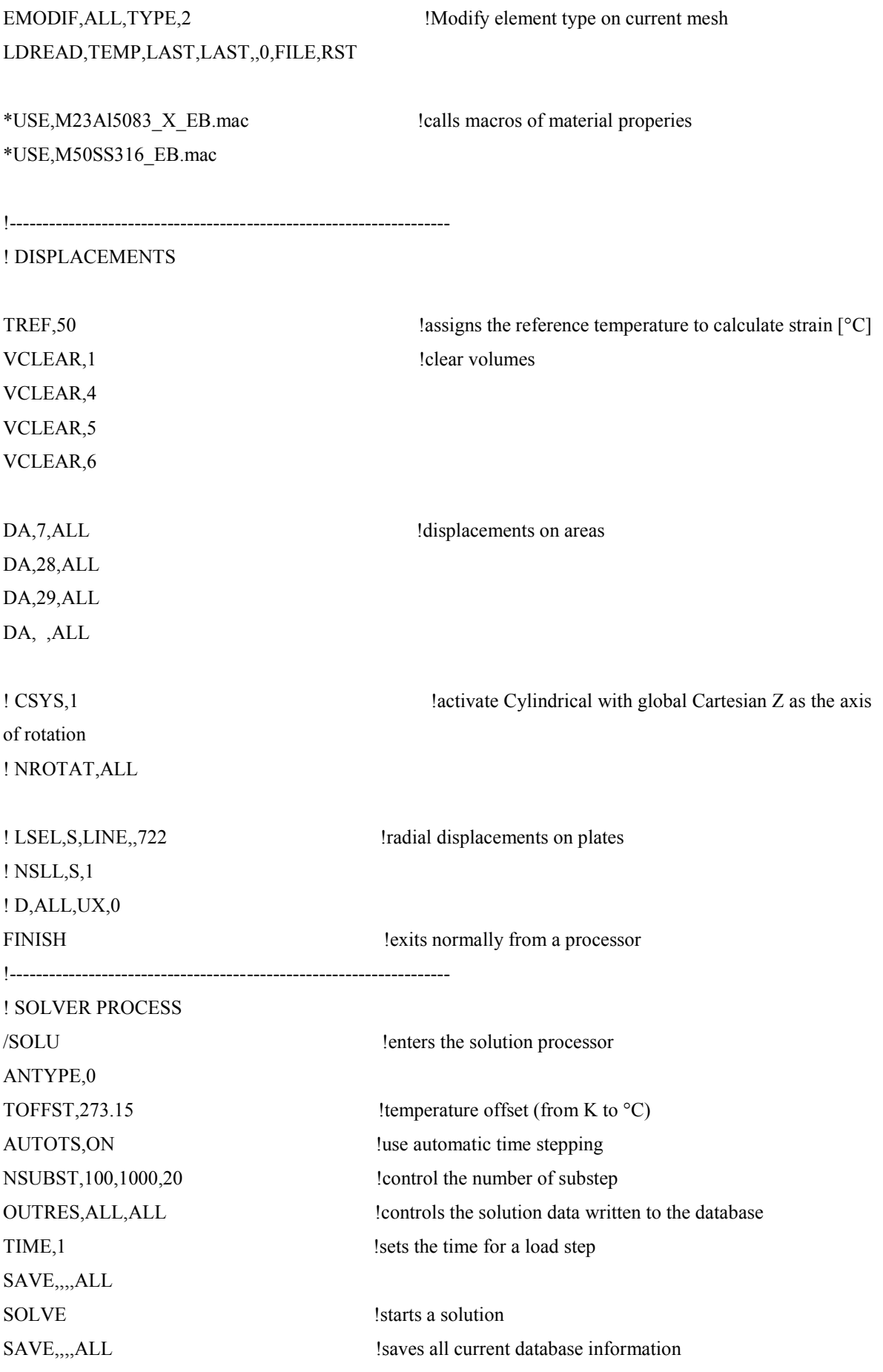

# **F.4 Analisi termo-strutturale della Faraday-Cup**

#### **Parte TERMICA**

#### FINISH

/CLEAR,ALL !Resets the ANSYS database to the conditions at the beginning of the problem /CONFIG,NRES,1000000 !Assign maximum number of results sets (substeps) allowed on the result file /TITLE, faraday-cup thermal analysis

!------------------------------------------------------------------------------------------

| ! MATERIALS IMPORT    | !define materials propeties from macro files .mac |          |
|-----------------------|---------------------------------------------------|----------|
| /PREP7                | lenters the model creation preprocessor           |          |
| lc: Ta                |                                                   |          |
| *USE, M26Ta.mac       | !calls the macro for Tantalum                     | $(N=26)$ |
| !c: C ATJ             |                                                   |          |
| *USE, M29C_ATJ.mac    | !calls the macro for Graphite                     | $(N=29)$ |
| lc: A15083            |                                                   |          |
| *USE, M23Al5083_X.mac | !calls the macro for Alluminium alloy $(N=23)$    |          |
| lc: M27W              |                                                   |          |
| *USE, M27W.mac        | !calls the macro for Wolframio                    | $(N=27)$ |
| !c: M28Cu             |                                                   |          |
| *USE, M28Cu.mac       | calls the macro for Copper                        | $(N=28)$ |
| lc: Al2O3             |                                                   |          |
| *USE, M31Al2O3_XX.mac | !calls the macro for Alluminum                    | $(N=31)$ |
| lc: SS316             |                                                   |          |
| *USE, M50SS316.mac    | !calls the macro for Stainless Steel              | $(N=50)$ |
| !c: Mo                |                                                   |          |
| *USE, M30Mo.mac       | calls the macro for Molibdenum                    | $(N=30)$ |
| <b>FINISH</b>         | lexits normally from a processor                  |          |
|                       |                                                   |          |
| ! DEFINE ELEMENT TYPE |                                                   |          |
| /PREP7                | lenters the model creation preprocessor           |          |
| ET,1,SOLID90          | !defines a local element type                     |          |
| <b>FINISH</b>         | lexits normally from a processor                  |          |
|                       |                                                   |          |
| ! GEOMETRY IMPORT     |                                                   |          |
| /AUX15                | lenters the IGES file transfer processor          |          |
| IOPTN, IGES, NODEFEAT | !set option for IGES import                       |          |
| IOPTN, MERGE, YES     |                                                   |          |

IOPTN,SOLID,YES IOPTN,SMALL,YES IGESIN,braccio,igs IGESIN,soppressore,igs IGESIN,shell,igs IGESIN,tubo,igs IGESIN,tubo\_ext,igs IGESIN,disco,igs IGESIN,disco\_cpy\_1,igs IGESIN,disco\_cpy\_2,igs IGESIN,disco\_cpy\_3,igs IGESIN,disco\_cpy\_4,igs IGESIN,disco\_cpy\_5,igs IGESIN,disco\_cpy\_6,igs IGESIN,disco\_cpy\_7,igs IGESIN,disco\_cpy\_8,igs IGESIN,disco\_cpy\_9,igs IGESIN,distanziale,igs IGESIN,distanziale\_cpy\_1,igs IGESIN,distanziale\_cpy\_2,igs IGESIN,distanziale\_cpy\_3,igs IGESIN,distanziale\_cpy\_4,igs IGESIN,distanziale\_cpy\_5,igs IGESIN,distanziale\_cpy\_6,igs IGESIN,distanziale\_cpy\_7,igs IGESIN,distanziale\_cpy\_8,igs IGESIN,distanziale\_t,igs IGESIN,disco\_coll,igs IGESIN,blocco,igs IGESIN,albero,igs FINISH !exits normally from a processor !---------------------------------------------------------------- ! PARAMETERS IMPORT

IOPTN,GTOLER, DEFA !transfers IGES data from a file into ANSY

\*SET,s,1.2\*1E-3 !enter the discs thickness

/PREP7 !enters the model creation preprocessor \*SET,rc,18\*1E-3 !enter the radius of beam at INPUT [m] \*SET,rb,16\*1E-3 !enter the radius of beam collimated \*SET,sc,0.3\*1E-3 !enter the disk\_collimator thickness \*SET,pc,30 !enter the power of disk\_collimator [W]
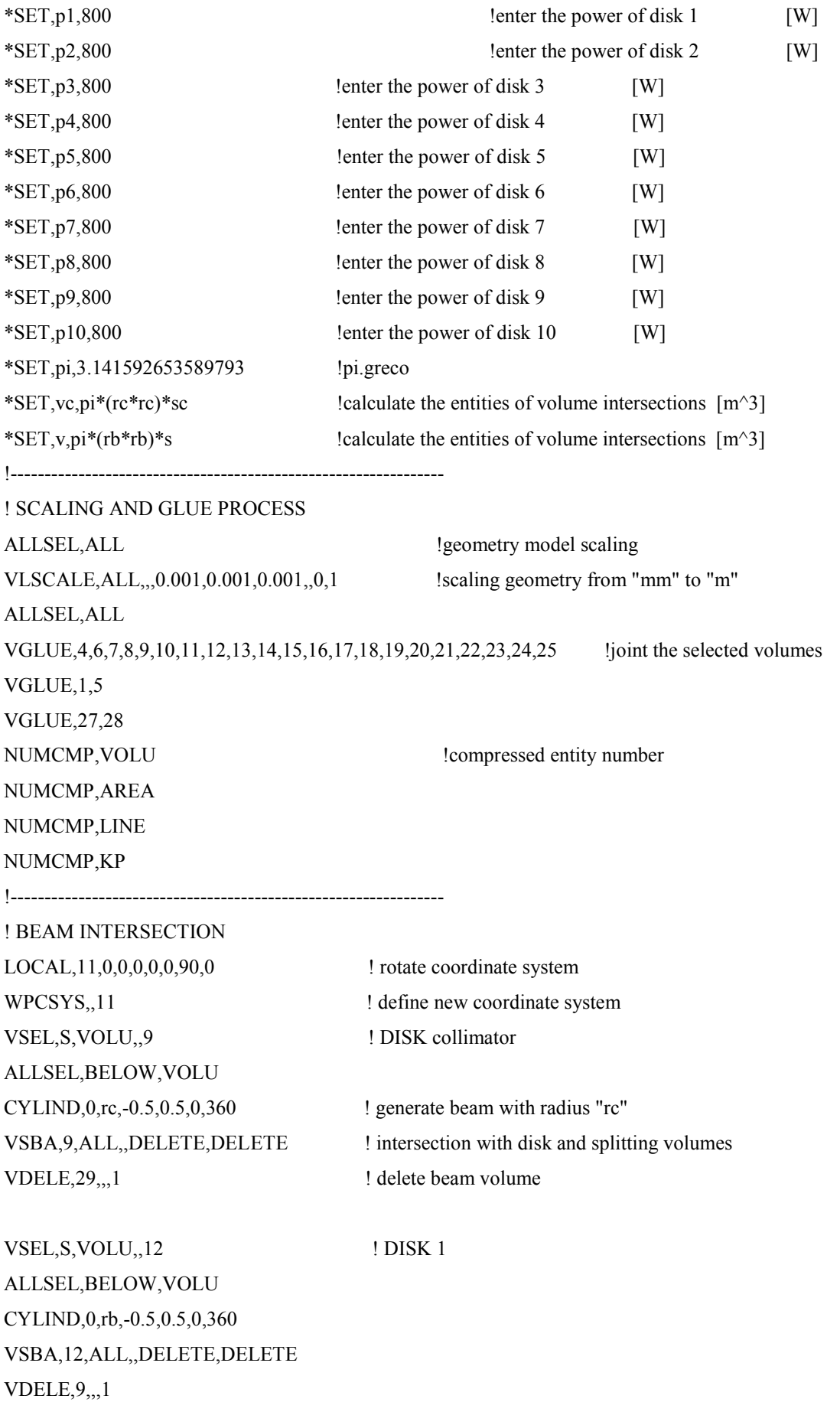

VSEL, S, VOLU, 13 ! DISK 2 ALLSEL,BELOW,VOLU CYLIND,0,rb,-0.5,0.5,0,360 VSBA,13,ALL,,DELETE,DELETE VDELE,9,,,1

VSEL, S, VOLU, 14 ! DISK 3 ALLSEL,BELOW,VOLU CYLIND,0,rb,-0.5,0.5,0,360 VSBA,14,ALL,,DELETE,DELETE VDELE,9,,,1

VSEL, S, VOLU, 15 ! DISK 4 ALLSEL,BELOW,VOLU CYLIND,0,rb,-0.5,0.5,0,360 VSBA,15,ALL,,DELETE,DELETE VDELE,9,,,1

VSEL, S, VOLU,, 16 ! DISK 5 ALLSEL,BELOW,VOLU CYLIND,0,rb,-0.5,0.5,0,360 VSBA,16,ALL,,DELETE,DELETE VDELE,9,,,1

VSEL, S, VOLU, 17 ! DISK 6 ALLSEL,BELOW,VOLU CYLIND,0,rb,-0.5,0.5,0,360 VSBA,17,ALL,,DELETE,DELETE VDELE,9,,,1

VSEL, S, VOLU, 18 ! DISK 7 ALLSEL,BELOW,VOLU CYLIND,0,rb,-0.5,0.5,0,360 VSBA,18,ALL,,DELETE,DELETE VDELE,9,,,1

VSEL, S, VOLU, 19 ! DISK 8 ALLSEL,BELOW,VOLU CYLIND,0,rb,-0.5,0.5,0,360

VSBA,19,ALL,,DELETE,DELETE VDELE,9,,,1 VSEL, S, VOLU,, 11 ! DISK 9 ALLSEL,BELOW,VOLU CYLIND,0,rb,-0.5,0.5,0,360 VSBA,11,ALL,,DELETE,DELETE VDELE,9,,,1 VSEL, S, VOLU, 6 ! DISK 10 ALLSEL,BELOW,VOLU CYLIND,0,rb,-0.5,0.5,0,360 VSBA,6,ALL,,DELETE,DELETE VDELE,9,,,1 FINISH !exits normally from a processor !---------------------------------------------------------------- ! MESHING PROCESS /PREP7 !enters the model creation preprocessor TYPE,1 ! Sets the element type attribute pointer MSHAPE,1,3D !1-mesh with tetrahedral-shaped elements when Dimension = 3-D MSHKEY,0 <br>
! free meshing !-------------------------------- collimator disk ESIZE, 0.008,300 ! define element lenght and number of elements MAT,29 ! define material VSEL,S,VOLU,,30 ALLSEL,BELOW,VOLU VSWEEP,30 ! mesh selected volume ESIZE,0.004,300 MAT,29 VSEL,S,VOLU,,31 ALLSEL,BELOW,VOLU VSWEEP,31 !-------------------------------- internal DISCS ESIZE,0.004,300 MAT,29 VSEL,S,VOLU,,29 ALLSEL,BELOW,VOLU VMESH,29

VSEL,S,VOLU,,12 ALLSEL,BELOW,VOLU VMESH,12

VSEL,S,VOLU,,13 ALLSEL,BELOW,VOLU VMESH,13

VSEL,S,VOLU,,14 ALLSEL,BELOW,VOLU VMESH,14

VSEL,S,VOLU,,15 ALLSEL,BELOW,VOLU VMESH,15

VSEL,S,VOLU,,16 ALLSEL,BELOW,VOLU VMESH,16

VSEL,S,VOLU,,17 ALLSEL,BELOW,VOLU VMESH,17

VSEL,S,VOLU,,18 ALLSEL,BELOW,VOLU VMESH,18

VSEL,S,VOLU,,19 ALLSEL,BELOW,VOLU VMESH,19

VSEL,S,VOLU,,11 ALLSEL,BELOW,VOLU VMESH,11 !-------------------------------- external DISCS ESIZE,0.006,300

VSEL,S,VOLU,,32 ALLSEL,BELOW,VOLU

#### VMESH,32

VSEL,S,VOLU,,33 ALLSEL,BELOW,VOLU VMESH,33

VSEL,S,VOLU,,34 ALLSEL,BELOW,VOLU VMESH,34

VSEL,S,VOLU,,35 ALLSEL,BELOW,VOLU VMESH,35

VSEL,S,VOLU,,36 ALLSEL,BELOW,VOLU VMESH,36

VSEL,S,VOLU,,37 ALLSEL,BELOW,VOLU VMESH,37

VSEL,S,VOLU,,38 ALLSEL,BELOW,VOLU VMESH,38

VSEL,S,VOLU,,39 ALLSEL,BELOW,VOLU VMESH,39

VSEL,S,VOLU,,40 ALLSEL,BELOW,VOLU VMESH,40

VSEL,S,VOLU,,41 ALLSEL,BELOW,VOLU VMESH,41 !-------------------------------- tube ESIZE,0.006,300

MAT,29 VSEL,S,VOLU,,28 ALLSEL,BELOW,VOLU VMESH,28 !-------------------------------- tube\_ext ESIZE,0.006,300 MAT,26 VSEL,S,VOLU,,5 ALLSEL,BELOW,VOLU VMESH,5 !-------------------------------- arm ESIZE,0.006,300 MAT,26 VSEL,S,VOLU,,4 ALLSEL,BELOW,VOLU VMESH,4 !-------------------------------- soppressor ESIZE,0.008,300 MAT,30 VSEL,S,VOLU,2 ALLSEL,BELOW,VOLU VSWEEP,2 !-------------------------------- block ESIZE,0.008,500 MAT,50 VSEL,S,VOLU,,10 ALLSEL,BELOW,VOLU VMESH,10 !-------------------------------- shaft ESIZE,0.008,500 MAT,50 VSEL,S,VOLU,,1 ALLSEL,BELOW,VOLU VMESH,1 !-------------------------------- shell ESIZE,0.010,300 MAT,23 VSEL,S,VOLU,,3 ALLSEL,BELOW,VOLU VMESH,3

!-------------------------------------------------------------------

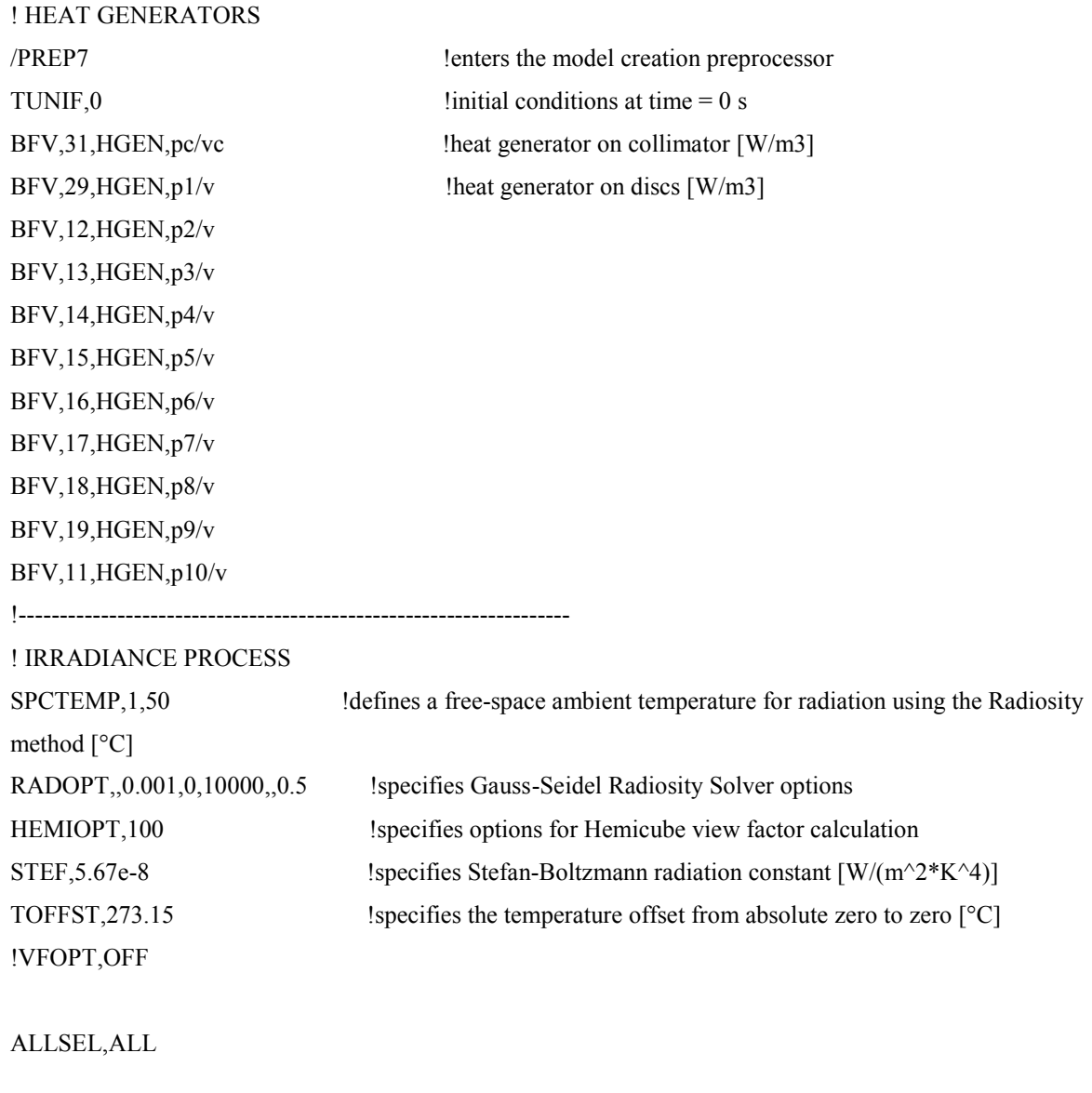

VSEL, ALL ! screws VSEL,R,MAT,,Ta ALLSEL,BELOW,VOLU SFA,ALL,,RDSF,-Ta,1 ALLSEL,ALL

VSEL, ALL ! insulator VSEL,R,MAT,,Al2O3\_XX ALLSEL,BELOW,VOLU SFA,ALL,,RDSF,-Al2O3\_XX,1 ALLSEL,ALL

VSEL, ALL ! discs VSEL,R,MAT,,C\_ATJ ALLSEL,BELOW,VOLU SFA,ALL,,RDSF,-C\_ATJ,1 ALLSEL,ALL

VSEL, ALL ! shell VSEL,R,MAT,,Al5083 ALLSEL,BELOW,VOLU SFA,ALL,,RDSF,0.3,1 ALLSEL,ALL

VSEL, ALL ! block and shaft VSEL,R,MAT,,SS316 ALLSEL,BELOW,VOLU SFA,ALL,,RDSF,-SS316,1 ALLSEL,ALL

VSEL, ALL ! suppressor VSEL,R,MAT,,Mo ALLSEL,BELOW,VOLU SFA,ALL,,RDSF,-Mo,1 ALLSEL,ALL

```
ALLSEL,ALL 
VSEL,ALL 
*GET,nvolu,VOLU,0,COUNT 
nn=0*DO,i,1,nvolu 
        nn=vlnext(nn) 
        VSEL,ALL 
        VSEL,U,VOLU,,nn 
        ALLSEL,BELOW,VOLU 
        VSEL,S,VOLU,,nn 
        ASLV,R 
        SFADELE,ALL,,RDSF 
        ALLSEL,ALL 
*ENDDO
```
VSEL,ALL ALLSEL,BELOW,VOLU ASEL,INVE ADELE,ALL,,,1 LSEL,INVE LDELE,ALL,,,1 KSEL,INVE KDELE,ALL !-------------------------------------------------------- ! CONVECTION LOADS

! external convective loads  $*SET, air1, 5$  !enter "alfa" [W/m2°C] \*SET,air2,25 !enter "fluid temperature" [°C] SFA,109,,CONV,air1,air2 SFA,110,,CONV,air1,air2 SFA,111,,CONV,air1,air2 SFA,114,,CONV,air1,air2 SFA,115,,CONV,air1,air2 SFA,116,,CONV,air1,air2 SFA,105,,CONV,air1,air2 SFA,106,,CONV,air1,air2 SFA,107,,CONV,air1,air2 SFA,108,,CONV,air1,air2 SFA,126,,CONV,air1,air2 SFA,127,,CONV,air1,air2 SFA,128,,CONV,air1,air2 SFA,129,,CONV,air1,air2 SFA,137,,CONV,air1,air2 SFA,138,,CONV,air1,air2 SFA,139,,CONV,air1,air2 SFA,140,,CONV,air1,air2 !------------------------------- ! cooled circuit SHELL \*SET,val1,5757.64 !enter "alfa" [W/m2°C] \*SET,val2,34.4 !enter "fluid temperature" [°C] SFA,236,,CONV,val1,val2 !shell VOLU. 54 SFA,220,,CONV,val1,val2 SFA,230,,CONV,val1,val2 SFA,191,,CONV,val1,val2 SFA,214,,CONV,val1,val2

SFA,215,,CONV,val1,val2 SFA,175,,CONV,val1,val2 SFA,176,,CONV,val1,val2

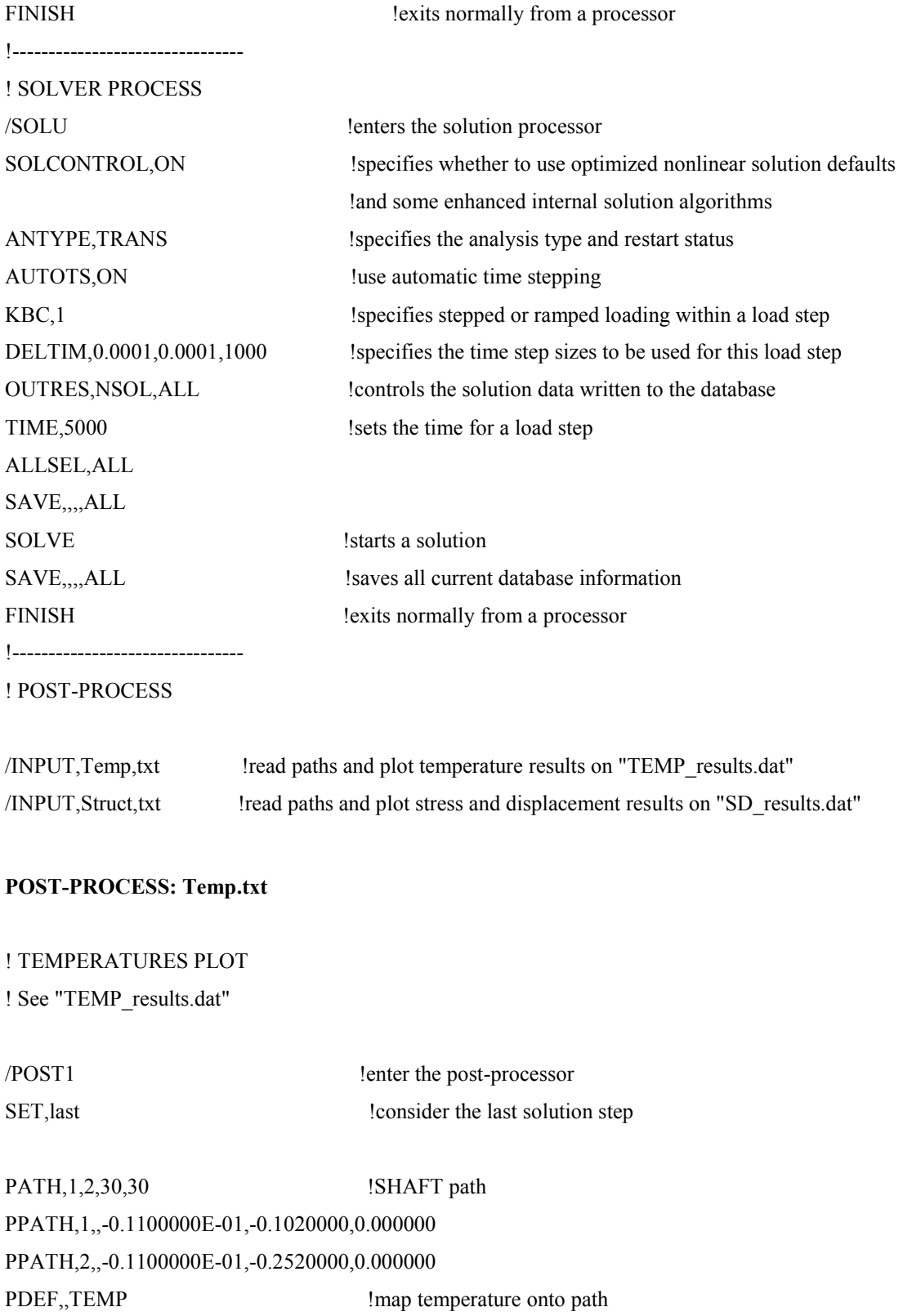

PAGET, shaft, table **1996** locate table parameter ALLSEL \*CFOPEN,TEMP\_results,dat,,APPEND !write results on file \*VWRITE,'SHAFT'  $\%C$ \*VWRITE,'Position [m]','Temp [°C]' %C%10x%C  $*VWRITE, shaft(1,4), shaft(1,5)$ (F6.3,13X,F10.2) !%2x%f%15x%f \*CFCLOS PATH, 3, 2, 30, 30 !FRAME path PPATH,1,,-0.5200000E-01,-0.3181554E-01,-0.5000000E-02 PPATH,2,,0.5000000E-01,-0.3181554E-01,-0.5000000E-02 PDEF,,TEMP PAGET,frame,table ALLSEL \*CFOPEN,TEMP\_results,dat,,APPEND \*VWRITE,'FRAME'  $\%C$ \*VWRITE,'Position [m]','Temp [°C]' %C%10x%C \*VWRITE, frame $(1,4)$ , frame $(1,5)$ (F6.3,13X,F10.2) !%2x%f%15x%f \*CFCLOS PATH, 4, 2, 30, 30 **!DISK** path

PPATH,1,,-0.6700000E-01,0.000000,0.1600000E-01 PPATH,2,,-0.6700000E-01,0.000000,0.7500000E-01 PDEF,,TEMP PAGET,disk,table ALLSEL \*CFOPEN,TEMP\_results,dat,,APPEND \*VWRITE,'DISK'  $\%C$ \*VWRITE,'Position [m]','Temp [°C]'

%C%10x%C  $*VWRITE, disk(1,4), disk(1,5)$ (F6.3,13X,F10.2) !%2x%f%15x%f \*CFCLOS PATH, 5, 2, 30, 30 !SUPPRESSOR path PPATH,1,,-0.6000000E-01,0.000000,0.3000000E-01 PPATH,2,,-0.6000000E-01,0.000000,0.7500000E-01 PDEF,,TEMP PAGET,suppressor,table ALLSEL \*CFOPEN,TEMP\_results,dat,,APPEND \*VWRITE,'SUPPRESSOR'  $\%C$ \*VWRITE,'Position [m]','Temp [°C]' %C%10x%C \*VWRITE,suppressor(1,4),suppressor(1,5) (F6.3,13X,F10.2) !%2x%f%15x%f \*CFCLOS

#### **Parte STRUTTURALE: Struct.exe**

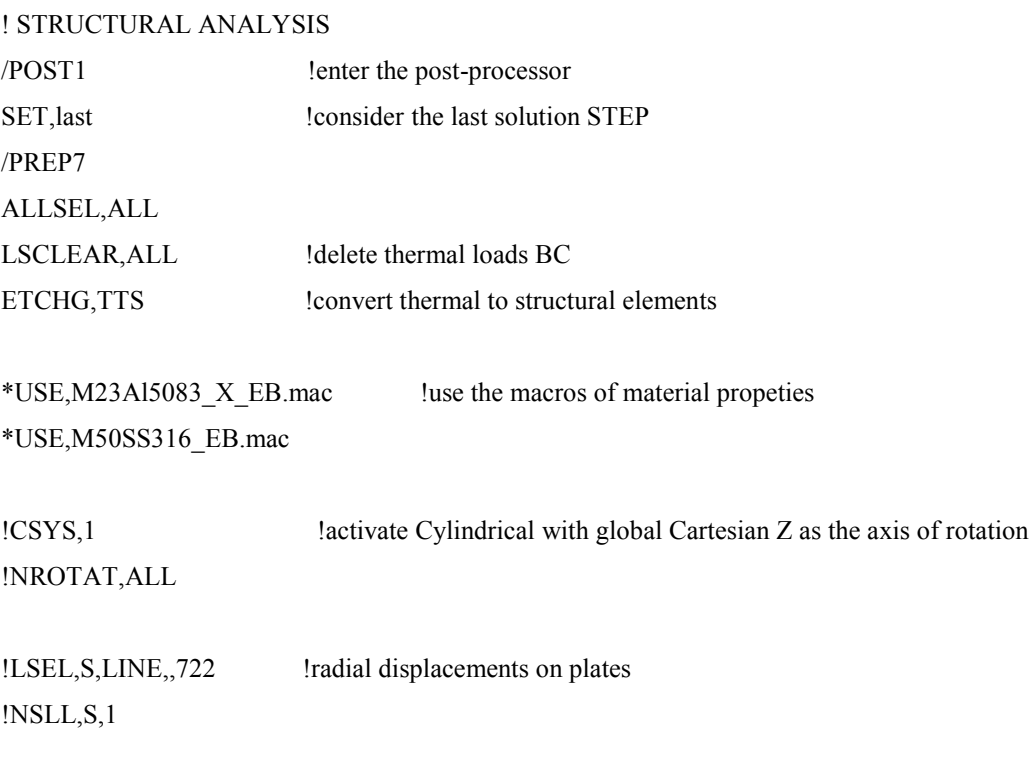

#### !D,ALL,UX,0

DA,15, ALL !displacements on selected areas

DA,22,ALL ALLSEL,ALL

TIME,1 LDREAD,TEMP,LAST,LAST,,0,FILE,RTH !import thermal load FINISH

/SOLU SOLVE

### **F.5 Analisi termica del Beam-Profiler**

FINISH

/CLEAR,ALL !Resets the ANSYS database to the conditions at the beginning of the problem /CONFIG,NRES,1000000 !Assign maximum number of results sets (substeps) allowed on the result file /TITLE, beam profile thermal analysis

!------------------------------------------------------------------------------------------

| ! MATERIALS IMPORT    | define materials propeties from macro files mac! |          |
|-----------------------|--------------------------------------------------|----------|
| /PREP7                | lenters the model creation preprocessor          |          |
| lc: Ta                |                                                  |          |
| *USE, M26Ta.mac       | calls the macro for Tantalum!                    | $(N=26)$ |
| $lc: C_ATI$           |                                                  |          |
| *USE, M29C_ATJ.mac    | calls the macro for Graphite                     | $(N=29)$ |
| lc: A15083            |                                                  |          |
| *USE, M23A15083 X.mac | calls the macro for Alluminium alloy $(N=23)$    |          |
| lc: M27W              |                                                  |          |
| *USE, M27W.mac        | calls the macro for Wolframio                    | $(N=27)$ |
| lc: M28Cu             |                                                  |          |
| *USE, M28Cu.mac       | calls the macro for Copper                       | $(N=28)$ |
| lc: Al2O3             |                                                  |          |
| *USE, M31Al2O3 XX.mac | calls the macro for Alluminum                    | $(N=31)$ |
| $lc:$ SS316           |                                                  |          |
| *USE, M50SS316.mac    | calls the macro for Stainless Steel              | $(N=50)$ |
| lc: Mo                |                                                  |          |
| *USE,M30Mo.mac        | calls the macro for Molibdenum                   | $(N=30)$ |

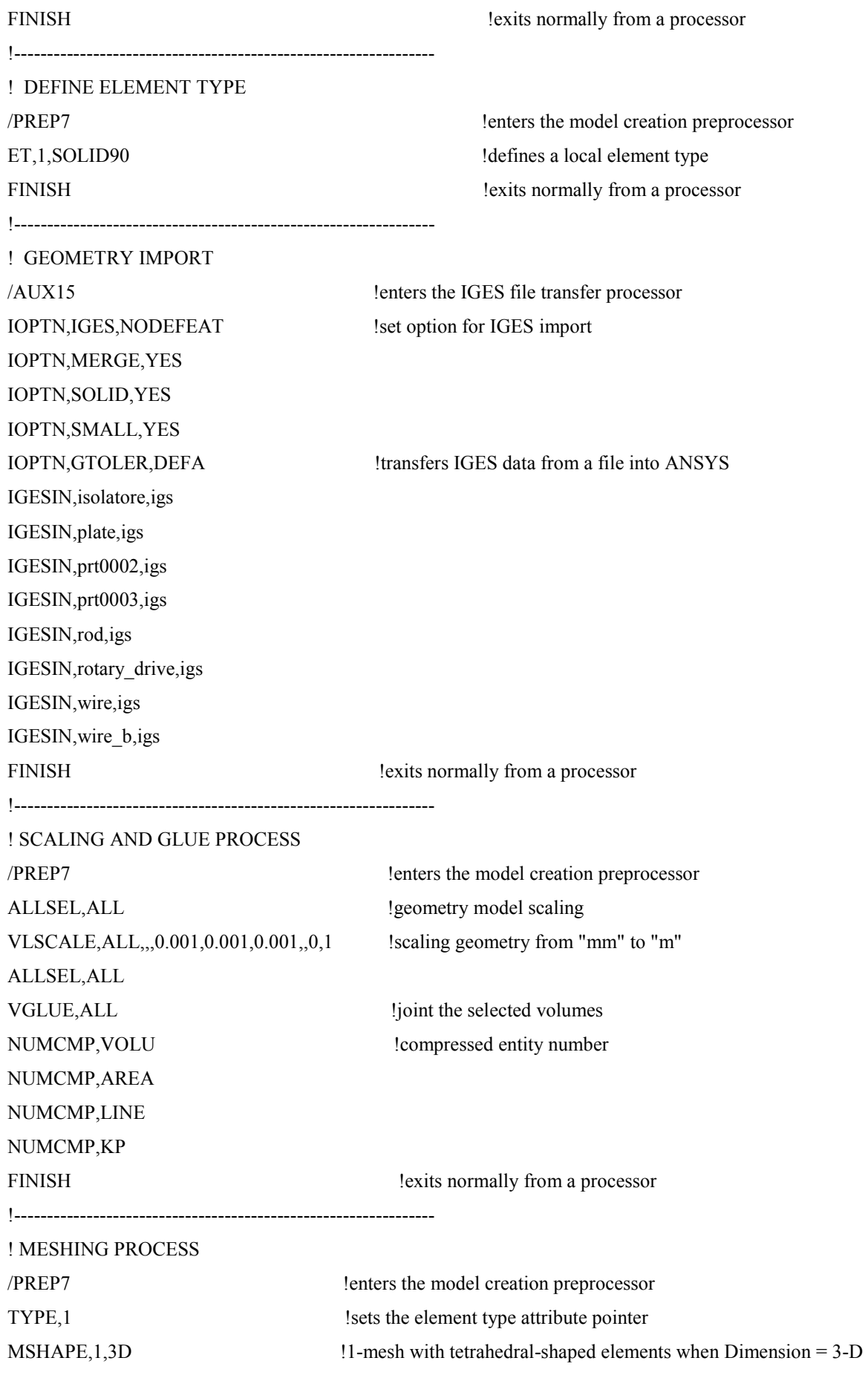

#### MSHKEY,0 <br>
Ifree meshing

!-------------------------------- rotary\_drive

ESIZE, 0.003,300 !define lenght and number of elements division MAT,50 !define material VSEL,S,VOLU,,3 ALLSEL,BELOW,VOLU VMESH,3  $\text{Imesh selected volumes}$ !-------------------------------- rod ESIZE,0.003,300 MAT,26 VSEL,S,VOLU,,2 ALLSEL,BELOW,VOLU VMESH,2 !-------------------------------- isolatore ESIZE,0.003,300 MAT,31 VSEL,S,VOLU,,4 ALLSEL,BELOW,VOLU VMESH,4 !-------------------------------- plate ESIZE,0.002,300 MAT,26 VSEL,S,VOLU,,7 ALLSEL,BELOW,VOLU VMESH,7 !--------------------------------- wire\_a ESIZE,0.001,300 MAT,27 VSEL,S,VOLU,,6 ALLSEL,BELOW,VOLU VMESH,6 !--------------------------------- wire **b** ESIZE,0.001,300 MAT,27 VSEL,S,VOLU,,1 ALLSEL,BELOW,VOLU VMESH,1 !--------------------------------- wire\_c ESIZE,0.001,300

MAT,27 VSEL,S,VOLU,,5 ALLSEL,BELOW,VOLU VMESH,5 !-------------------------------- pin ESIZE,0.002,300 MAT,26 VSEL,S,VOLU,,8 ALLSEL,BELOW,VOLU VMESH,8 !-------------------------------- sustain ESIZE,0.003,300 MAT,26 VSEL,S,VOLU,,9 ALLSEL,BELOW,VOLU VMESH,9 !-------------------------------------------------------------------

#### ! IRRADIANCE PROCESS

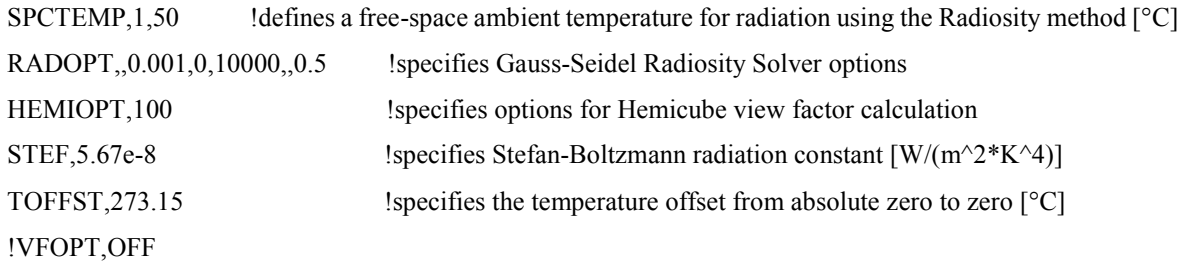

#### ALLSEL,ALL

VSEL,ALL VSEL,R,MAT,,Ta ALLSEL,BELOW,VOLU SFA,ALL,,RDSF,-Ta,1 ALLSEL,ALL

VSEL,ALL VSEL,R,MAT,,W ALLSEL,BELOW,VOLU SFA,ALL,,RDSF,-W,1 ALLSEL,ALL

#### VSEL,ALL

VSEL,R,MAT,,Al2O3\_XX ALLSEL,BELOW,VOLU SFA,ALL,,RDSF,-Al2O3\_XX,1 ALLSEL,ALL

VSEL,ALL VSEL,R,MAT,,C\_ATJ ALLSEL,BELOW,VOLU SFA,ALL,,RDSF,-C\_ATJ,1 ALLSEL,ALL

VSEL,ALL VSEL,R,MAT,,Al5083 ALLSEL,BELOW,VOLU SFA,ALL,,RDSF,0.3,1 ALLSEL,ALL

VSEL,ALL VSEL,R,MAT,,SS316 ALLSEL,BELOW,VOLU SFA,ALL,,RDSF,-SS316,1 ALLSEL,ALL

VSEL,ALL VSEL,R,MAT,,Mo ALLSEL,BELOW,VOLU SFA,ALL,,RDSF,-Mo,1 ALLSEL,ALL

VSEL,ALL VSEL,R,MAT,,Cu ALLSEL,BELOW,VOLU SFA,ALL,,RDSF,-Cu,1 ALLSEL,ALL

ALLSEL,ALL VSEL,ALL \*GET,nvolu,VOLU,0,COUNT  $nn=0$ \*DO,i,1,nvolu

```
 nn=vlnext(nn) 
        VSEL,ALL 
        VSEL,U,VOLU,,nn 
        ALLSEL,BELOW,VOLU 
        VSEL,S,VOLU,,nn 
        ASLV,R 
        SFADELE,ALL,,RDSF 
        ALLSEL,ALL 
*ENDDO 
VSEL,ALL 
ALLSEL,BELOW,VOLU 
ASEL,INVE 
ADELE,ALL,,,1 
LSEL,INVE 
LDELE,ALL,,,1 
KSEL,INVE 
KDELE,ALL 
FINISH !exits normally from a processor
!------------------------------------------------------------------- 
! THERMAL AND ELETRICAL LOADS 
/PREP7 !enters the model creation preprocessor 
DA,29,TEMP,35 !defines DOF constraints on areas [°C]
DA,30,TEMP,35 !defines DOF constraints on areas [°C]
DA,40,TEMP,35 !defines DOF constraints on areas [°C]
*SET,air1,5 !enter "alfa" [ W/m2^{\circ}C ]*SET,air2,25 !enter "fluid temperature" [°C] 
SFA,37,,CONV,air1,air2 !thermal convection on selected areas
SFA,38,,CONV,air1,air2 
SFA,39,,CONV,air1,air2 
BFV, 1, HGEN, 6.4E9 !heat generation on selected volume [W/m^3]FINISH !exits normally from a processor
!------------------------------------------------------------------- 
! SOLVER PROCESS 
/SOLU !enters the solution processor 
SOLCONTROL,ON !specifies whether to use optimized nonlinear solution defaults
                              !and some enhanced internal solution algorithms 
ANTYPE, TRANS !specifies the analysis type and restart status
```
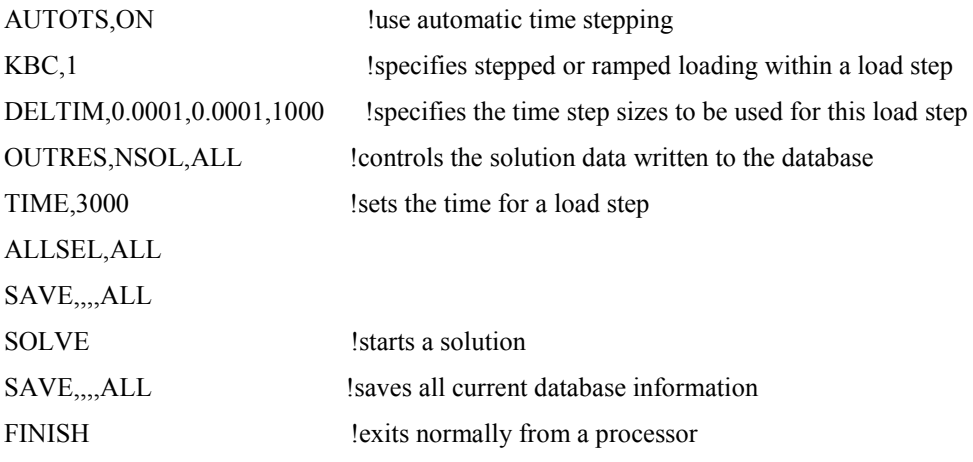

### **F.6 Analisi termica camera di diagnostica**

FINISH

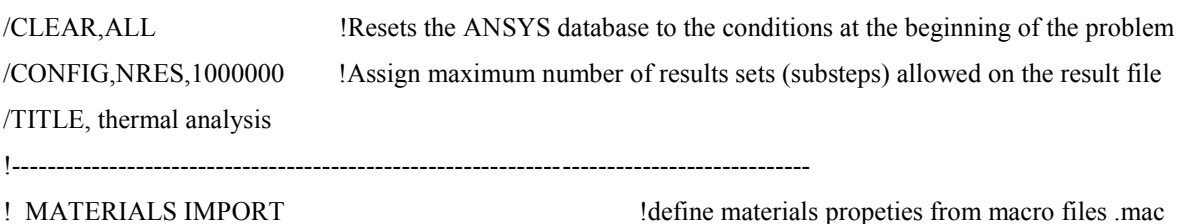

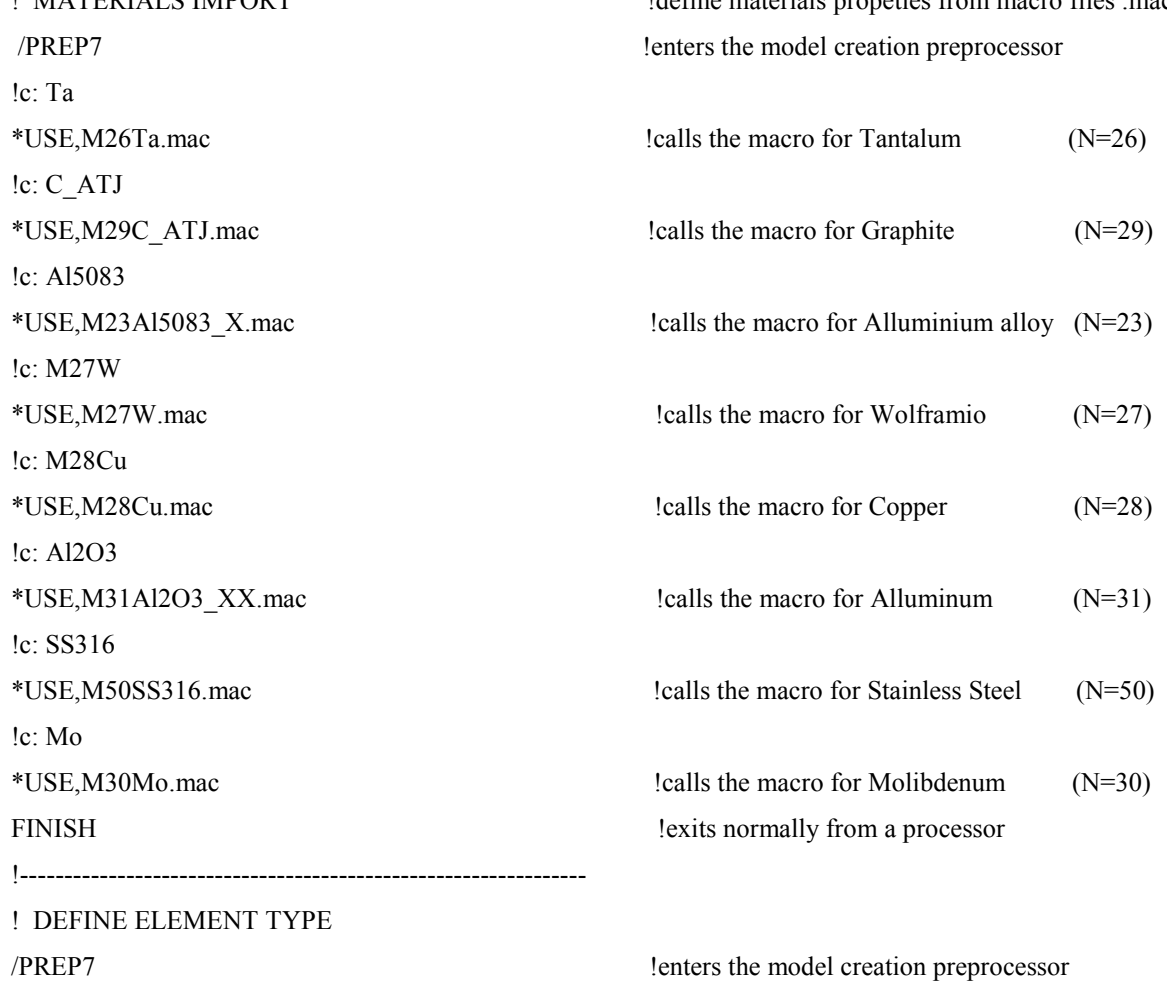

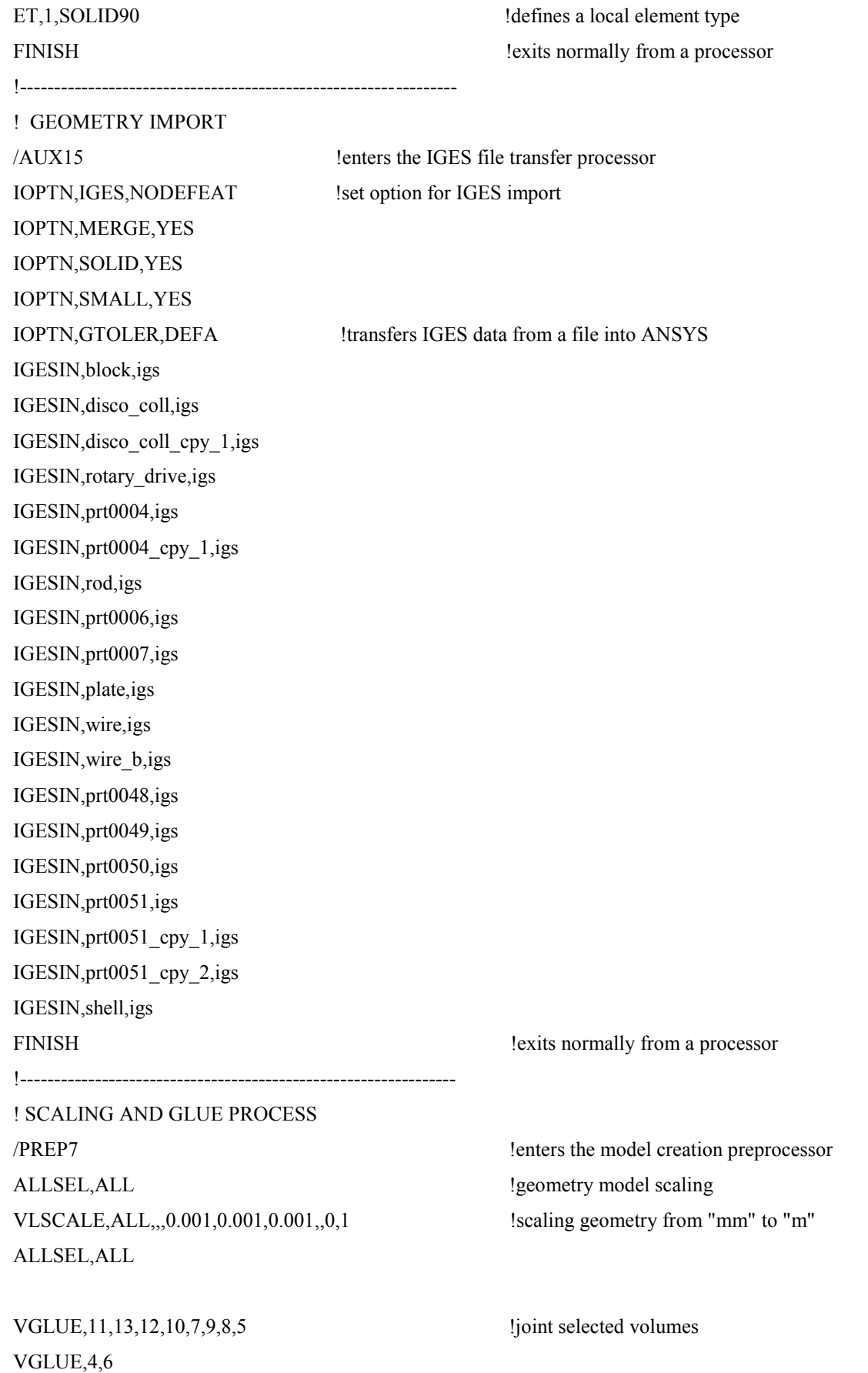

NUMCMP, VOLU !compressed entity number NUMCMP,AREA NUMCMP,LINE NUMCMP,KP !---------------------------------------------------------------- ! BEAM INTERSECTION  $LOCAL, 11, 0, 0, 0, 0, 0, 90, 0$  !rotate coordinate system WPCSYS,,11 ! define a new coordinate system VSEL,S,VOLU,,1 ALLSEL,BELOW,VOLU CYLIND,0,0.016,-0.5,0.5,0,360 !generate a cylinder (beam) VSBA, 1, ALL, DELETE, DELETE ! intercept the beam with the selected volumes VDELE, 21, 1 ldelete beam FINISH !exits normally from a processor !---------------------------------------------------------------- ! MESHING PROCESS /PREP7 !enters the model creation preprocessor TYPE, 1  $\qquad$  !sets the element type attribute pointer MSHAPE,1,3D !1-mesh with tetrahedral-shaped elements when Dimension = 3-D MSHKEY,0 <br>
! free meshing !-------------------------------- SHELL ESIZE, 0.010,300 !define lenght and number of element division MAT<sub>,23</sub> !define material VSEL,S,VOLU,,15 ALLSEL,BELOW,VOLU VMESH,15 !mesh selected volume !----------------------------------- DISC\_COLL ESIZE,0.008,300 MAT,29 VSEL,S,VOLU,,2 ALLSEL,BELOW,VOLU VSWEEP,2 VSEL,S,VOLU,,3 ALLSEL,BELOW,VOLU VSWEEP,3 !-------------------------------- FARADAY ESIZE,0.008,300 VSEL,S,VOLU,,22 ALLSEL,BELOW,VOLU VSWEEP,22

VSEL,S,VOLU,,23 ALLSEL,BELOW,VOLU VSWEEP,23 !-------------------------------- WIRE ESIZE,0.001,300 MAT,27 VSEL,S,VOLU,,7 ALLSEL,BELOW,VOLU VMESH,7 VSEL,S,VOLU,,8 ALLSEL,BELOW,VOLU VMESH,8 VSEL,S,VOLU,,18 ALLSEL,BELOW,VOLU VMESH,18 !-------------------------------- PLATE ESIZE,0.002,300 MAT,26 VSEL,S,VOLU,,19 ALLSEL,BELOW,VOLU VMESH,19 !-------------------------------- ROD ESIZE,0.002,300 MAT,26 VSEL,S,VOLU,,20 ALLSEL,BELOW,VOLU VMESH,20 !-------------------------------- FLANGE ESIZE,0.004,300 MAT,26 VSEL,S,VOLU,,17 ALLSEL,BELOW,VOLU VMESH,17 VSEL,S,VOLU,,5 ALLSEL,BELOW,,VOLU VMESH,5 !-------------------------------- BUSSOLA ESIZE,0.002,300 MAT,29 VSEL,S,VOLU,,16

ALLSEL,BELOW,VOLU VMESH,16 !-------------------------------- SOSTEGNO ESIZE,0.004,500 MAT,50 VSEL,S,VOLU,,6 ALLSEL,BELOW,VOLU VMESH,6 !-------------------------------- ROTARY\_DRIVE ESIZE,0.004,300 MAT,50 VSEL,S,VOLU,,4 ALLSEL,BELOW,VOLU VMESH,4 !-------------------------------- SCHERMI ESIZE,0.003,300 MAT,26 VSEL,S,VOLU,,10 ALLSEL,BELOW,VOLU VMESH,10 VSEL,S,VOLU,,9 ALLSEL,BELOW,VOLU VMESH,9 VSEL,S,VOLU,,11 ALLSEL,BELOW,VOLU VMESH,11 VSEL,S,VOLU,,12 ALLSEL,BELOW,VOLU VMESH,12 VSEL,S,VOLU,,13

ALLSEL,BELOW,VOLU VMESH,13

VSEL,S,VOLU,,14 ALLSEL,BELOW,VOLU VMESH,14

# !------------------------------------------------------------------- ! HEAT GENERATORS /PREP7 !enters the model creation preprocessor /INPUT,IC\_stazionario,'dat',,0,1 !read nodal temperatures (initial condition) BFV,22,HGEN,9.13E7 !heat generator on collimator [W/m3] BFV,8,HGEN,6.4E9 !heat generator on discs [W/m3] !------------------------------------------------------------------- ! IRRADIANCE PROCESS SPCTEMP, 1,50 !defines a free-space ambient temperature for radiation using the Radiosity method  $\lceil^{\circ}C\rceil$ RADOPT,,0.001,0,10000,,0.5 !specifies Gauss-Seidel Radiosity Solver options HEMIOPT,100 !specifies options for Hemicube view factor calculation STEF,5.67e-8 !specifies Stefan-Boltzmann radiation constant  $[W/(m^2*K^4)]$ TOFFST, 273.15 !specifies the temperature offset from absolute zero to zero [°C] !VFOPT,OFF ALLSEL,ALL VSEL,ALL VSEL,R,MAT,,Ta ALLSEL,BELOW,VOLU SFA,ALL,,RDSF,-Ta,1 ALLSEL,ALL VSEL,ALL VSEL,R,MAT,,W ALLSEL,BELOW,VOLU SFA,ALL,,RDSF,-W,1 ALLSEL,ALL VSEL,ALL VSEL,R,MAT,,Al2O3\_XX ALLSEL,BELOW,VOLU SFA,ALL,,RDSF,-Al2O3\_XX,1 ALLSEL,ALL VSEL,ALL VSEL,R,MAT,,C\_ATJ ALLSEL,BELOW,VOLU SFA,ALL,,RDSF,-C\_ATJ,1

ALLSEL,ALL

VSEL,ALL VSEL,R,MAT,,Al5083 ALLSEL,BELOW,VOLU SFA,ALL,,RDSF,0.6,1 ALLSEL,ALL

VSEL,ALL VSEL,R,MAT,,SS316 ALLSEL,BELOW,VOLU SFA,ALL,,RDSF,-SS316,1 ALLSEL,ALL

VSEL,ALL VSEL,R,MAT,,Mo ALLSEL,BELOW,VOLU SFA,ALL,,RDSF,-Mo,1 ALLSEL,ALL

VSEL,ALL VSEL,R,MAT,,Cu ALLSEL,BELOW,VOLU SFA,ALL,,RDSF,-Cu,1 ALLSEL,ALL

```
ALLSEL,ALL 
VSEL,ALL 
*GET,nvolu,VOLU,0,COUNT 
nn=0*DO,i,1,nvolu 
        nn=vlnext(nn) 
        VSEL,ALL 
        VSEL,U,VOLU,,nn 
        ALLSEL,BELOW,VOLU 
        VSEL,S,VOLU,,nn 
        ASLV,R 
        SFADELE,ALL,,RDSF 
        ALLSEL,ALL 
*ENDDO
```
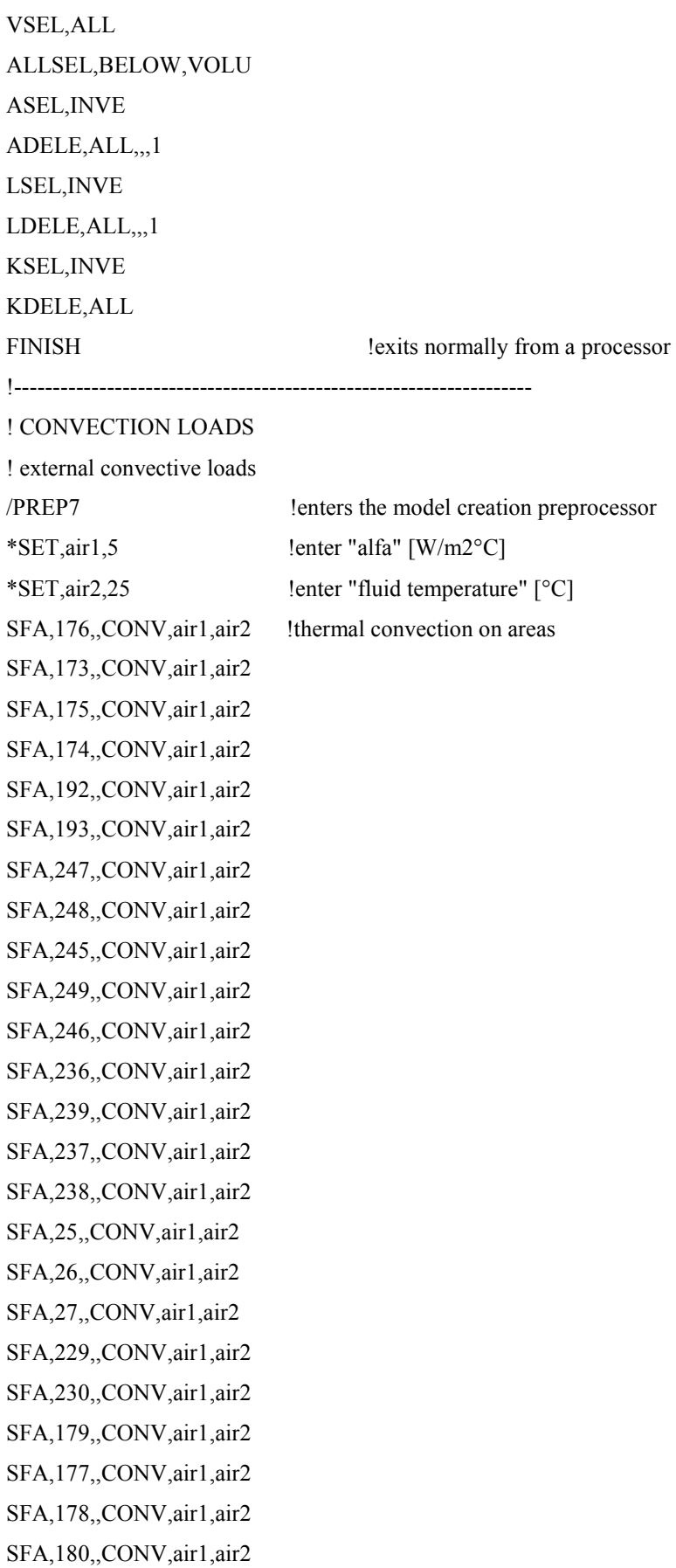

SFA,181,,CONV,air1,air2 SFA,200,,CONV,air1,air2 SFA,201,,CONV,air1,air2 SFA,202,,CONV,air1,air2 SFA,203,,CONV,air1,air2 SFA,199,,CONV,air1,air2

!-------------------------------- ! cooled circuit SHELL

SFA,204,,CONV,val1,val2 SFA,209,,CONV,val1,val2 SFA,205,,CONV,val1,val2 SFA,208,,CONV,val1,val2 SFA,206,,CONV,val1,val2 SFA,210,,CONV,val1,val2 SFA,211,,CONV,val1,val2 SFA,207,,CONV,val1,val2 SFA,213,,CONV,val1,val2 SFA,212,,CONV,val1,val2 SFA,252,,CONV,val1,val2 SFA,253,,CONV,val1,val2 SFA,250,,CONV,val1,val2 SFA,251,,CONV,val1,val2 SFA,255,,CONV,val1,val2 SFA,256,,CONV,val1,val2 SFA,259,,CONV,val1,val2 SFA,258,,CONV,val1,val2 SFA,257,,CONV,val1,val2 SFA,254,,CONV,val1,val2 SFA,225,,CONV,val1,val2 SFA,223,,CONV,val1,val2 SFA,224,,CONV,val1,val2 SFA,216,,CONV,val1,val2 SFA,214,,CONV,val1,val2 SFA,215,,CONV,val1,val2 SFA,217,,CONV,val1,val2 SFA,219,,CONV,val1,val2 SFA,218,,CONV,val1,val2 SFA,220,,CONV,val1,val2

 $*$ SET,val1,5757.64 !enter "alfa" [W/m2°C] \*SET,val2,34.4 !enter "fluid temperature" [°C] SFA,222,,CONV,val1,val2 SFA,221,,CONV,val1,val2 FINISH ! FINISH !exits normally from a processor ------------------------------------------------- ! SOLVER PROCESS /SOLU !enters the solution processor SOLCONTROL, ON !specifies whether to use optimized nonlinear solution defaults !and some enhanced internal solution algorithms ANTYPE,TRANS !specifies the analysis type and restart status AUTOTS, ON !use automatic time stepping KBC,1 Specifies stepped or ramped loading within a load step DELTIM,  $0.0001, 0.0001, 1000$  !specifies the time step sizes to be used for this load step OUTRES, NSOL, ALL ! controls the solution data written to the database TIME,5000 !sets the time for a load step ALLSEL,ALL SAVE,,,,ALL SOLVE !starts a solution SAVE,..,ALL !saves all current database information FINISH !exits normally from a processor

#### APDL per la generazione del file "stazionario.dat"

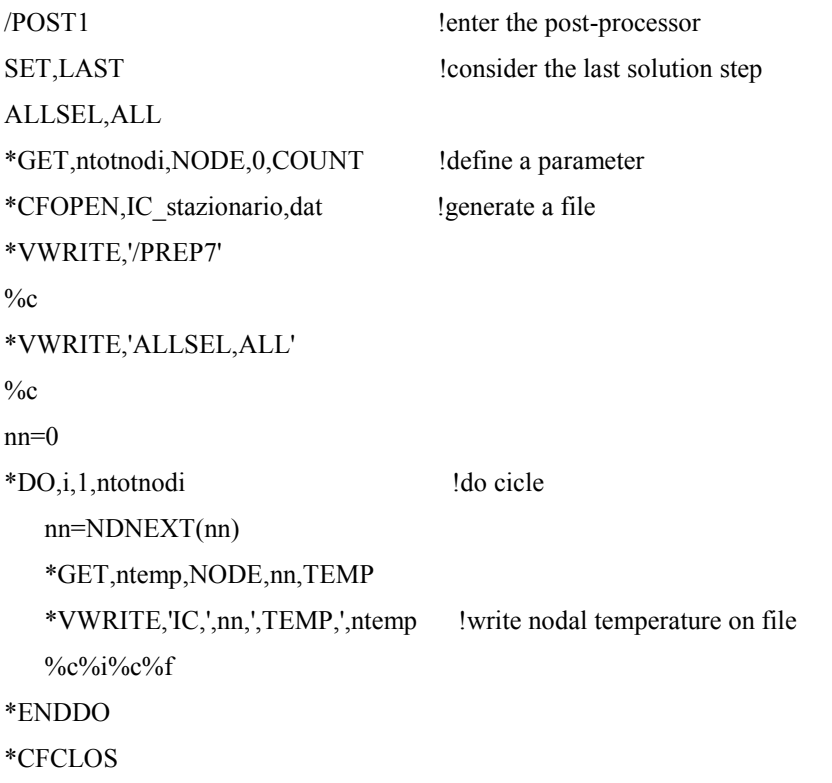

### **APPENDICE G**

## **Tavole costruttive dei componenti sviluppati**

In questa appendice sono riportate le tavole costruttive dei componenti del sistema ohmico resistivo, descritto opportunamente nel *Capitolo 3*. Inoltre sono presenti i principali assiemi dei dispositivi sviluppati nel corso della progettazione del Front-End protonico, ovvero il sistema multi-collimatore, la Farday-Cup e il Beam-Profiler.

### **RINGRAZIAMENTI**

Un sentito ringraziamento va innanzitutto all'Ing. Alberto Monetti per la disponibilità e il prezioso aiuto arrecato nella realizzazione di questo elaborato, senza il quale non sarebbe stato possibile concretizzarlo. Ringrazio l'Ing. Giovanni Meneghetti per la disponibilità dimostrata nei miei confronti e la fiducia trasmessa nell'intraprendere questa grande sfida. La sua etica professionale e la grande passione che dedica al suo lavoro, da esempio per gli studenti che La seguono, sono stati e continuano ad essere per me dei punti di riferimento importanti per la carriera professionale di ingegnere che intendo ambire.

Ringrazio il Dott. Alberto Andrighetto per aver coordinato il lavoro e per avermi offerto la possibilità di lavorare in un ambiente stimolante ed accogliente. Grazie a tutte le persone dei LNL, in particolar modo alle persone del gruppo SPES che mi hanno accolto caldamente durante la mia permanenza presso i Laboratori. Un grande grazie va a Michele Lollo per le piacevoli conversazioni, la grande esperienza e la passione che dedica al suo lavoro.

Ringrazio di cuore la fidanzata Daniela perché non mi ha mai fatto mancare il suo appoggio, anche nei momenti più difficili. Ringrazio la mia band che mi permette di suonare divertendomi: infatti è grazie a questa che riesco a dare continuità a una delle mie più grandi passioni, la musica! Ringrazio il coro di Sant'Anna Morosina, perché una comunità così piccola mi ha fatto riscoprire i valori delle tradizioni e la forza d'animo che può scaturire da un gruppo così autentico. Ringrazio gli amici vecchi e nuovi per le risate, le discussioni, i consigli e tutte le esperienze trascorse assieme.

Il più grande Grazie va alla mia famiglia a cui è dedicata questa tesi, per l'umiltà, l'essenzialità dei valori trasmessi e l'ottimismo che continuano essere da esempio. Vi ringrazio per la pazienza e la fiducia incrollabile che avete avuto nei miei confronti in tutto questo tempo.

Grazie perché senza di voi tutto questo non sarebbe potuto avvenire.

*Enrico Boratto*